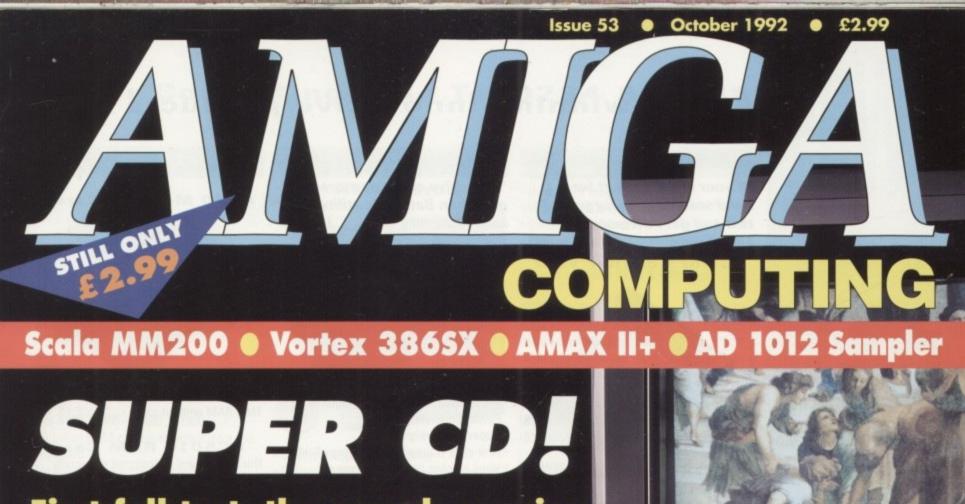

First full test: the on-sale version of the A570 CD-Rom drive

## ID CARDS

Two brand new PC and Mac emulators for the 90s

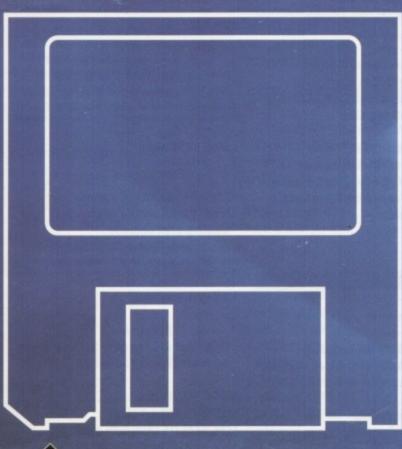

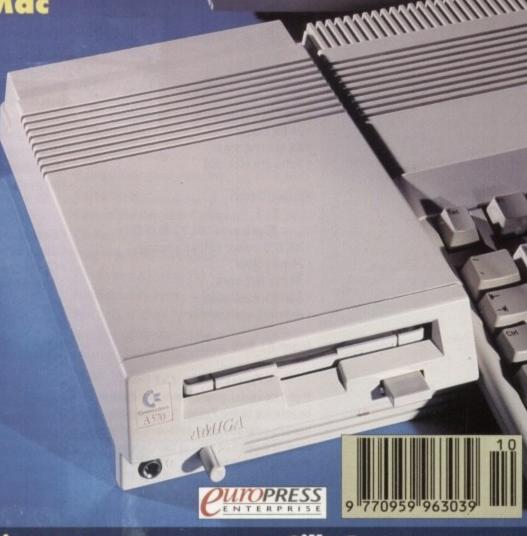

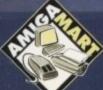

Rossmöller 52Mb hard drive PC keyboard adaptor

GAMER

Silly Putty - a game that's seriously silly

### Award winning innovative products from

#### Scanners

"If your in the market for a hand scanner then forget the rest and get Powerscan" Amiga Format July 1992

Power Scanner v2.0

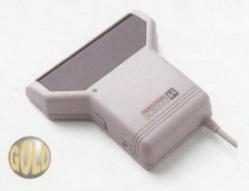

- 100-400 DPI scanning resolutions
- 64 greyscales
- Thru'port for printer
- Award winning editing, image manipulation & scanning software

| Power Scanner | v2.0   | £99  |
|---------------|--------|------|
| Power Scanner | Colour | £239 |

### Epson GT-6000

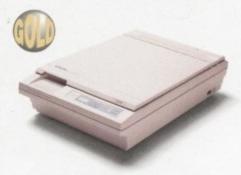

- 600 DPI Colour flatbed scanner
- 24-bit colour
- A4 reading area
- Software included

Epson GT-6000 .....£999

#### Epson GT-8000

- 800 DPI colour flatbed scanner
- 24-bit colour
- A4 reading area
- Software included
- Amazing scan quality

Epson GT-8000 .....£1199

### **Upgrade Offer**

If you consider your scanner system to be inferior to the Power Scanner, we will happily upgrade your software and interface. (Power Scanner is compatible with most scanning heads)

| 11      | 240     | OF |
|---------|---------|----|
| Upgrade | <br>49. | 35 |

The Amiga can only display 16 greyscales

#### Floppy Drives

"This drive contains more gadgets than Batman's utility belt" Amiga Computing Feb1992

#### **PC880B Power Drive**

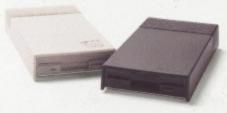

- Award winning drive manufactured by Power Computing
- Super slim design
- Anti-click (Cures that annoying click)
- Virus blocker (Prevents viruses)
- Built-in backup hardware

| PC880B with Blitz Amiga£65      |
|---------------------------------|
| PC880B with Blitz & XCopy£90    |
| PC880B (Cyclone compatible)*£70 |
| PC880B in black case£65         |
|                                 |

\*This drive is only available to registered owners of XCopy Professional. You must provide proof of purchase of XCopy Professional

#### **Power Drives**

| PC880E Economy drive£49.95       |
|----------------------------------|
| PC881 A500 Internal drive£40.00  |
| PC882 A2000 Internal drive£45.00 |

#### **Dual Drive**

- Two high quality disk drives built into one compact unit
- Same features as PC880B

Dual drive .....£125

#### **Drive Accessories**

| A500 Internal anti-click board | £9.95 |
|--------------------------------|-------|
| Maxell multi-colour disks (10) | £9.95 |
| Floppy disks bulk supplied     | £POA  |

#### Blitz Amiga

- Backup disks at lightning speeds
- Stops all external drives from clicking
- Contains anti-virus from being written into the bootblocker

Blitz Amiga .....£20

### RAM Expansion

#### **Blizzard Turbo**

- A500/A500+
- Expand up to 8MB (0K installed)
- Memory and 68000 CPU run at 14.28MHz
- Fast 68000 processor already installed on-board
- Fully auto-configuring

Blizzard Turbo .....£169

#### RAMs continued

### **A600 Memory Cards**

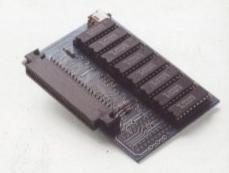

| 1MB RAM | with clock    | £49.95 |
|---------|---------------|--------|
| 1MB RAM | without clock | £45.00 |

### PC501+ RAM Card

Our RAM board is designed especially for the A500+ computer and comes with 1MB of RAM on board to expand your memory to 2MB of chip RAM. Plug-in and go operation (Fits into the trapdoor)

PC501+ RAM card .....£39.95

### 8MB for any A500

 Plugs into side slot, fully auto config, full thru'port. Expand 2MB-8MB

| 2MB £109       | 4MB £169 | 8MB £289 |
|----------------|----------|----------|
| 1 x 4ZIP chips |          | £14.95   |

### 2MB for any A500

- Economy 2MB RAM externally cased
- 16-chip (1 x 1 DIP)
- No thru'port

2MB RAM .....£79

#### 1.5MB RAM Board

- Fully supports 1MB of chip RAM
- Fully compatible with Fatter Agnus (Kickstart 1.3 and above, not compatible with A500+)
   (Your Amiga needs to be opened, this may effect your warranty)

1.5MB RAM board .....£75

### 1MB with Thru'port

- Expand your A500's memory up to a total of 2MB without disposing of your existing 512K upgrade
   Works with 1MB of Chip RAM
- (512K RAM must be 4 chip type or not exceeding 9cm in length)
  (Your Amiga needs to be opened, this may effect your Warranty)

1MB with thru'port .....£45

#### A500 RAM Card

 512K RAM expansion with clock & free software (A500+ compatible)

| 512K RAM (4 chip)£29               |  |
|------------------------------------|--|
| 512KRAM without clock£24           |  |
| 512K RAM (16 chip) with clock£24   |  |
| 512KRAM (16 chip) without clock£19 |  |

### Power Computing Ltd • Tel 0234 843388

#### Auto ROM Sharer

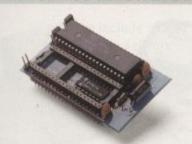

- \*Kick-off is the latest Amiga add-on from
- One of the most advanced kickstart ROM sharers available
- A clever design on a small reliable board
- \*Fits A500 , A500+ , A600 , A1500
- Kickstart ROM can be selected from the keyboard
- No messing about with switches
- \*Only one compact board to plug-in
- \*No "CIA adaptor" or other trailing wires
- Jumper to select which ROM boots on switches
- Compatible with old Amiga board revisions
- \*Simple internal fitting\*

d

\*Kck-off requires the lid to be removed from the Amiga.

| ROM Share          | £17.95          |
|--------------------|-----------------|
| ROM Share inc. kid | kstart v2.04£55 |
| ROM Share inc. kid | kstart v1.3£39  |

#### Kickstart v2.04

2.04 Kickstart (chip only) ......£39.95 2.04 Kickstart ROM, workbench software, install disk 2.04, font disk & extras £99.95 2.04 kit with ROM sharer .....£115.00

#### Joysticks

- Made by Quickshot
- \*High quality construction
- \*Ergonomic Bio-grips
- \*Turbo-fire capability

### Aviator 1

- · Aircraft control yoke
- \*4 fire buttons
- Turbo fire
- Altitude / level indicator
- The ultimate joystick
- Player 1/2 selector

Aviator 1 .....£35.00

#### Intruder 1

- Dual speed turbo fire
- Omnidirectional grip
- \* Eject button for fire button cover

| Intruder 1 | £29.99 |
|------------|--------|
| Maverick 1 | £15.99 |
| Python 1   | £9.99  |
| Apache 1   | £7.99  |

#### **A500 Hard Drives**

#### **GVP A530 Turbo HD**

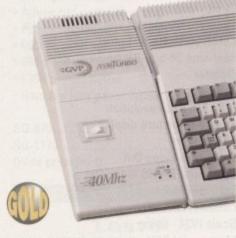

- 40MHz 68030EC accelerator
- Optional 68882 maths co-processor
- Up to 8MB 32-bit FASTRAM on-board
- Award winning

| 52MB HD 0MB RAM   | £729  |
|-------------------|-------|
| 105MB HD 0MB RAM  | £869  |
| 240MB HD 0MB RAM  | £1069 |
| 68882 Upgrade kit | £239  |

#### **GVP Series 2 HD**

Up to 8MB FASTRAM on board

| 52QMB 0MB£349 | 105QMB 0MB£479 |
|---------------|----------------|
| 52QMB 2MB£399 | 105QMB 2MB£529 |
| 52QMB 4MB£450 | 105QMB 4MB£579 |
| 52QMB 8MB£529 | 105QMB 8MB£719 |

### **ICD Novia Internal HD**

- Fits inside your Amiga 500
- Comes complete, just plug-in and go

| Novia | 601 | 60MB | HD | £359 |  |
|-------|-----|------|----|------|--|
| Novia | 851 | 85MB | HD | £459 |  |

#### **ICD Flicker Fixer**

### Flicker Free Video 2

- Stop that annoying flicker
- Fits internally in the A500
- Multi-sync monitor required

| Flicker Free Video 2       | £1 | 99 | 3 |
|----------------------------|----|----|---|
| NEC 4FG Multi-sync monitor | £5 | 45 | 3 |

### Chips

| 4MB x 8SIMM£90                                                              |
|-----------------------------------------------------------------------------|
| 1MB x 8SIMM£25                                                              |
| 256K x 4DRAM£4.00                                                           |
| 1MB x 1DRAM£3.95                                                            |
| 1 x 4 ZIP£14.95                                                             |
| 1 x 4 DIP£19.95                                                             |
| A3000 Static column RAM£19.95                                               |
| SIMM 32 x 1MB-60£65                                                         |
| SIM 32 x 4MB-60£243                                                         |
| (These chips cover most memory & hard drives i.e.<br>GVP, Supra, Commodore) |

#### Commodore A600

- The new compact Amiga 600
- Built-in TV modulator
- Workbench & kickstart 2
- Enhanced chip set
- \*1MB of RAM
- IDE Hard disk controller built-in
- Credit card size ROM & RAM slot

| A600 with 2MB                          | £339  |
|----------------------------------------|-------|
| A600 with 20MB inc. 2MB                | £499  |
| A600 with 40MB inc. 2MB                | £539  |
| A600 with 80MB inc. 2MB                | £639  |
| See memory section for latest A600 RAM | cards |

#### A600 Internal HD

| IBM 40MB | Internal HI | ) | £2 | 9 | 9 |
|----------|-------------|---|----|---|---|
| IBM 80MB | Internal HD | ) | £3 | 9 | 9 |

#### Commodore CDTV

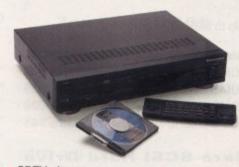

- CDTV player
- Welcome disk + caddy
- Keyboard
- Floppy disk drive (black)
- Wired mouse
- Workbench 1.3 and manuals
- Infrared remote control

| CDTV multi-media p | oack | £599 |
|--------------------|------|------|
|--------------------|------|------|

#### **CDTV Software**

| A Bun for Barney             | £29.99 |
|------------------------------|--------|
| Barney Bear goes camping     | £29.99 |
| Battlechess                  | £39.99 |
| Case of the Cautious Condor  | £34.99 |
| CD Remix v2                  | £34.99 |
| Fred Fish CDPD Collection    | £19.95 |
| Fun School 3 (under 5's)     | £24.99 |
| Fun School (5-7yrs)          | £24.99 |
| Fun School (Over 7yrs)       | £24.99 |
| Guiness CDTV Disc of Records | £34.99 |
| Illustrated Holy Bible       | £29.99 |
| Music Maker                  | £34.99 |
| NASA Heroic Age of Space     | £19.99 |
| Power Pinball                | £29.99 |
| Sim City                     | £29.99 |
| Trivial Pursuit              | £49.99 |
| World Vista Atlas            | £54.99 |
| Xenon 2 Megablast            | £29.99 |
| More titles avai             | lable  |
|                              |        |

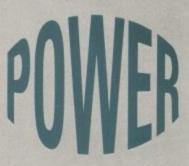

**Award Winning Manufacturers** 

Power products come with full technical support

"The Power Mouse is my pick of the month" CU Amiga

PC880B "Well worth spending your hard earned pennies on, an excellent buy" Amiga Computing

Dual Drive "Now this is a bit special" Amiga Computing

Power Scanner
Amiga Shopper Best Buy

**Power Scanner** 

Amiga Format Gold

"Power Scan is quite simply the best Amiga hand scanner available" Amiga Format

Credit Card Hotline
0234 843388

Fax 0234 840234 Technical 0234 841882

VAT included Delivery included

Next day delivery £4.50 (UK mainland only)

Power Computing Ltd Unit 8 Railton Road Woburn Road Ind. Estate Kempston Bedford MK42 7PN

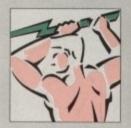

Established 1985

Specifications & prices subject to change with out notice All trademarks acknowledged

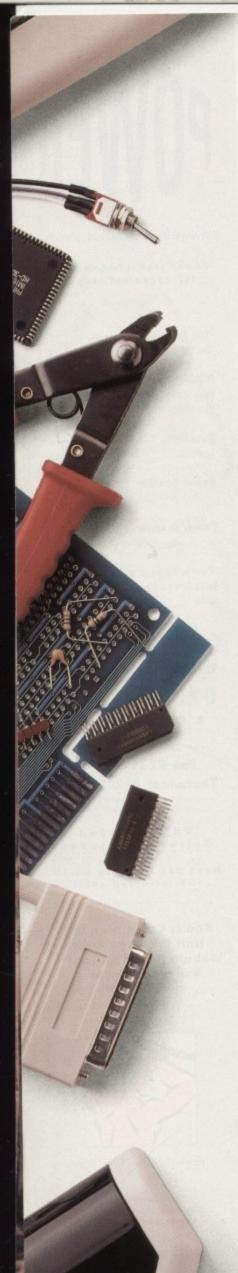

### Award winning innovative products from

#### A2000 Hard Cards

#### **GVP Series 2 HD**

- Up to 8Mb SIMM RAM on-board
- Supports external SCSI devices
- FaaaST ROM 4.0
- 14MHz SCSI controller

52QMB 0MB .£279 105QMB 0MB £479 52QMB 2MB .£339 105QMB 2MB £539 52QMB 4MB .£399 105QMB 4MB £599 52QMB 8MB .£469 105QMB 8MB £749

### **Nexus Hard Card**

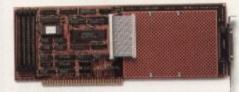

Up to 8MB RAM on-board

Bare ...........£199
52QMB 0MB £279 105QMB 0MB £479
52QMB 2MB £339 105QMB 2MB £539
52QMB 4MB £399 105QMB 4MB £599
52QMB 8MB £469 105QMB 8MB £749

#### **Bare SCSI Hard Drive**

52 Quantum ..£199 105 Quantum £299

(Suitable for GVP G-Force, GVP HD or Nexus HC)

Other sizes of HD available, please call

### **RAM Expansion**

Aries A1500 / A2000 RAM

| 2MB | £129 | 6MB | £209 |
|-----|------|-----|------|
|     | £169 |     |      |

### Macintosh Emulator

"This really is the best emulator we've seen for the Amiga. It behaves just as if you really were using a Mac" Amiga Format Sept 1992

### AMax-II Plus

- Amiga 1500 and above
- Runs Mac software
- Runs System 7
- Full support for all SCSI Mac peripherals and the ability to read Mac disks in your drives
- -68020/68030 compatible
- AppleTalk emulation
- Can use Amiga ECS
- Easy to install

AMax-II Plus .....£299
(Mac ROM chips required)

#### Video

#### **GVP IV 24**

- 24-bit video card
- Separate composite and RGB genlocks
- 1.5MB 24-bit frame buffer
- Real-time 24-bit RGB frame grabber/ digitizer
- Flicker fixer
- 780 x 580 PAL resolution
- Picture-in-picture display
- RGB splitter
- Composite Video Out
- Composite S-VHS Video Out
- Software included: Calicari IV24 - 3D modelling Scala IV24 - titling Macropaint IV24 - paint packaging

2 year warranty

GVP IV24 .....£1699

#### Rembrandt

- 24-bit video card
- 16 million colours
- 8MB of high speed video RAM
- Real-time 24-bit image capture
- Software supplied

Rembrandt £2699
Call for availability

#### Genlock

| Microgen genlock  |      |
|-------------------|------|
| Framegrabber v2.0 | £399 |

#### Monitors

"For a monitor of this quality, the CM8833 is worth every penny"

Amiga Format

Sept 1992

"The 4FG is an absolutely smashing monitor that beats every competitor"

Amiga Format

Sept 1992

### Philips CM8833 Mk2

- With cable
- Available with Lotus Turbo Challenge 2 or F19 Stealth Fighter
- On-site maintenance

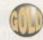

CM8833 Mk2 .....£199

### **NEC Multisync 4FG**

- For use with Flicker Fixers
- Very high quality
- Built-in degausser

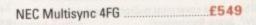

### Optical Hard Drive

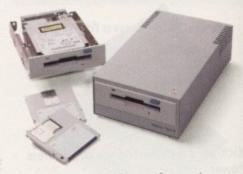

- Manufactured by Power Computing
- 128MB on one optical disk
- Read and write optical disks
- 40ms running speed
- Built-in power supply
- · High power cooling fan
- 25-way and 50-way SCSI ports
- Thru'port built-in
- SCSI ID switch
- Compatible with major SCSI controllers

128MB optical drive (Internal) .....£999
128MB optical drive (External) .....£1199
128MB 3.5° optical disk .....£39.95 each
SCSI controller card
for A1500 / A2000 .....£199
(Compatible with Amiga, PC, and Mac. A SCSI controller is required on the Amiga and PC)

### Commodore A1500

1MB of RAM

Elf game

- Two 3.5 internal disk drives
- Fully expandable, accepting all A2000 peripherals
- Keyboard and mouse
- Software included
   The Works Platinum Edition
   Delux Paint III
   Home Accounts
   Puzznic game
   Toki game

A1500 .....£599

### Accelerator

### **GVP G-Force**

- 68030 accelerator board
- 68882 Maths co-processor
- DMA SCSI controller on-board
- 68000 fall-back mode
- Only CPU slot is used
- Internal and external SCSI connector
- Converts to hard card with Hard Drive mount kit
- 32-bit RAM as standard

| 25MHz 1MB RAM    | £579   |
|------------------|--------|
| 40MHz 4MB RAM    | £949   |
| 50MHz 4MB RAM    | £1349  |
| Hard drive mount | kit£35 |

### Power Computing Ltd • Tel 0234 843388

#### **Printers**

All printers include cables and next day delivery

#### Star Printers

| LC200 colour    | £ | 1 | 9 | 9 |
|-----------------|---|---|---|---|
| LC24-200 mono   | £ | 2 | 3 | 9 |
| LC24-200 colour | £ | 2 | 8 | 9 |

#### Citizen Printer

| Swift 24e | £279                |
|-----------|---------------------|
| fincludes | colour kit and AMI) |

#### **Epson Printers**

#### Laser

### **EPL 4000**

- Ideal 'First time' Laser printer
- Print speed of 6ppm
- Print superb quality text and graphics
- Ideal upgrade from dot-matrix

| EPL-4000 |  | £639 |
|----------|--|------|
|----------|--|------|

### **EPL 4300**

- · High quality laser printer
- Print speed of 6ppm
- 1MB memory
- Expand to 6MB
- Adobe postscript option
- 100 sheet tray

| EPL-4300 | <br>E | 99 | , |
|----------|-------|----|---|
|          |       |    |   |

### **EPL-8100**

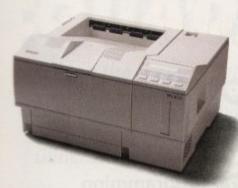

- Prints speed of 10ppm
- 1MB memory expandable to 6MB
- · Microsoft printing
- = Ritech
- = 27 font
- 250 sheet papertray
- Adobe postscript option
- Intelligent/Remote emulation switching
- Parallel/Serial interface
- Networking capabilities
- Can serve 2-3 users
- Shared printing

| EDI 0100    | <br>P 40 | 7 / | 10   |
|-------------|----------|-----|------|
| FP1 -811111 | -        | -54 | 1.54 |
|             |          |     |      |

#### Inkjet

#### SQ-870

- New generation inkjet
- Advanced paper handling
- Print scalable fonts
- 660cps print speed
- = 360 x 360 DPI print quality
- 128K printer buffer
- Handles four paper types

| SQ-870            | £509 |
|-------------------|------|
| SQ-1170           | £629 |
| (Wide paper feed) |      |

#### **Dot Matrix**

#### LQ570

- · Four feed paths
- Flexible paper management
- = 225cps print speed
- Easy access control panel
- . Memory stores around 4 full pages of
- Print text and graphics
- Optional sheet feeders
- Optional tractor feeder

| LQ-570£2             | 8 | 9 |
|----------------------|---|---|
| LQ-1070£4            | 4 | 9 |
| (132 column printer) |   |   |

#### LQ-100

- = 24-pin
- 250cps print speed
- Space saving
- Scalable fonts
- Enhanced graphics
- 50 sheet A4 paper tray
- Dual position design
- Optional tractor feed
- LQ-100 fits in anywhere!

| LQ-100 | <br>£2 | 0 | 9 |
|--------|--------|---|---|
|        |        |   |   |

### LX-100

- 9-pin
- Tractor feed
- Cut sheet feeder
- Cables

| LX100 | £ | 189 |
|-------|---|-----|
|       |   |     |

### Modems

#### Supra Modems

- · High quality
- Award winning
- High spec

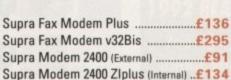

Supra 9600 .....£POA

### Progressive 040/3000

**Progressive Peripherals** 

Call for availability

- = 28MHz Motorola 68040
- Directly accesses 32-bit memory on A3000
- · Over four times the speed of a standard
- Amiga DOS 2.0 compatible

| 4Mb |  | £P | 0 | 1 |
|-----|--|----|---|---|
|-----|--|----|---|---|

### Progressive 040/2000

- 28MHz Motorola 68040
- Built-in Maths co-processor
- Expandable up to 32MB of RAM
- Software Compatible with 68000

| ANAD  | 01 |   | 0  | A |
|-------|----|---|----|---|
| 4IVID |    | - | J, | м |

### Zeus 040/2000

- For the Amiga 2000
- Complete workstation on a single card
- 28MHz or 33MHz 68040 accelerator
- Built-in floating point processor
- 64MB high speed 32-bit RAM expansion
- Fast SCSI-2 DMA hard drive controller

| 28MHz 4MB | £POA |
|-----------|------|
| 33MHz 4MB | £POA |

### Progressive 040/500

- For Amiga 500
- = 28MHz 68040 with processor
- Up to 40 times the speed of the standard
- 4MB of high speed 32-bit RAM
- = 68000 fallback mode
- Upgrade to 33MHz and 8MB of high speed RAM

| 20MH2 AMR     | £                                       | D   | 0 |   |
|---------------|-----------------------------------------|-----|---|---|
| ZOIVINZ HIVID | *************************************** | E., | v | P |

### Miscellaneous

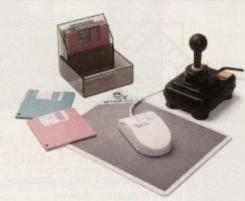

| Power Mouse                  | £15        |
|------------------------------|------------|
| Optical Mouse                | £29.95     |
| Replacement optical mouse    | e mat£9.95 |
| 10 Maxell disks, optical mou | use,       |
| Zipstick                     | £45        |
| Maxell multi-colour disks (1 | 0)£9.95    |
| Floppy disks bulk            | £POA       |

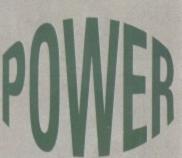

**Award Winning Manufacturers** Power products come with full technical support

Order Form

Name Address

Postcode

Tel. No.

Description

Credit Card No.

Signature

**Expiry Date** 

I enclose cheque/PO for

Tel 0234 843388 Fax 0234 840234

**Power Computing Ltd** Unit 8 Railton Road Woburn Road Ind. Estate **Kempston Bedford MK42 7PN** 

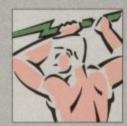

Established 1985

Specifications & prices ubject to change with out notice All trademarks acknowledged VAT & delivery included

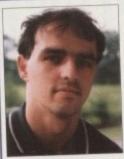

Welcome to Amiga Computing, the complete package for all Amiga owners.

Covering the full breadth of the Amiga scene with unrivalled authority and up-to-theminute information, you can find out about the

latest game releases as well as top-end graphics, music and publishing packages, all in the same

This month, alongside our unrivalled specialist Almanac columns and regular news, Updates and PD sections, you can discover the joys of 12-bit

sampling, see how the Amiga can be used in education, and get into print with the third part of our publishing series.

Our renowned ESP and ACAS write-back pages let you have your say, and the CoverDisk contains the usual winning mixture of games, utilities and support files for the magazine proper.

And should you be thinking of buying something, a glance at Amiga Mart will ensure that you know what you're getting and how much you should be paying for it.

It's the complete package, every month - it's Amiga Computing.

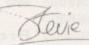

### WHO'S WHO

ASSOCIATE EDITOR ART EDITORS Paul Austin Tym Leckey Terry Thiele

**NEWS EDITOR** PRODUCTION EDITOR GAMER EDITOR STAFF WRITERS John Butters Phil Morse Daniel Whitehead Jonathan Maddock Darren Evans

ADVERTISING DIRECTOR ADVERTISING MANAGER AD SALES

Jane Conway Sue Horsefield John Derbyshire Simon Lees

AD PRODUCTION **CUSTOMER SERVICE**  **Barbara Newell** Sandra Childs Linda Thomas

PRODUCTION MANAGER SYSTEMS MANAGER Sirje Green Sue Contrill

CIRCULATION DIRECTOR MARKETING MANAGER DISTRIBUTION Lizanne Barber COMAG (0895) 444055 051-357 2961

Member of the Audit Bureau of Circulations

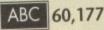

July-Dec 1991

Published by Europress Enterprise Ltd.
Europa House, Adlington Park, Macclesfield SK10 4NP
Tel: 0625 878888 Fax: 0625 879966

PUBLISHING DIRECTOR

**Richard Williams** 

CHAIRMAN MANAGING DIRECTOR

Derek Meakin Ian Bloomfield

We regret Amiga Computing cannot offer technical help on a personal basis either by telephose or in writing. All reader enquiries should be submitted to the address above for possible publication.

Arrigo Computing is an independent publication and Commodore Business Machines Ltd are not responsible for any of the articles in this issue or for any of the opinions expressed.

© 1992 Europress Enterprise Ird. No material may be reproduced in whole or in part without written permission. While every case is token, the publishers can-not be held legally responsible for any errors in articles, lighings or advertisements.

### CUTOPRESS

For four years Amigo Computing has been the leading magazine for Amiga enthusiasts. As a key member of the Europress magazine group, Amigo Computing promises to inform, educate and entertain its readers each month with the most dedicated coverage of the Amiga available.

Printed in the United Kingdom

### REGULARS

### **Amiga Newsline**

New machines are set to replace the A1500 and A2000 - we reveal all the juicy details

### **USA News**

The Amiga continues to struggle in a recession-hit US market

### ompetition

Your chance to win the complete Scala graphics family in our fullyfeatured, multiple-bill compo!

See page 39

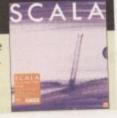

### **Updates**

We check out the lastest release of Real3D and ProDraw 3.0.

### ESP

Punter Power at its best, where you let off steam on all things Amigan

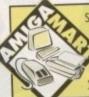

Starting on page 131, the best monthly buyers' and shoppers' guide, with reviews, listings, the VFM Top Ten and Classifields. Can you afford to be without it?

### Beginners' Guide

Where we make a close examination of the Preferences drawers

### ACAS

Techno kids start here - questions mechanical, electrical or just plain quizzical answered.

### Public Sector

The most tasteless slide-show ever? Take a look and make your own mind up.

74

# A570-FACTS, NOT F

The first review of the production version of Commodore's revolutionary **CD-ROM** drive

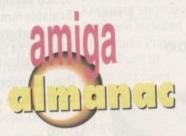

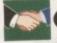

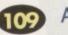

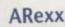

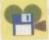

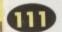

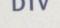

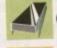

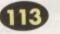

**Programming** 

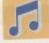

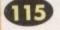

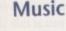

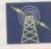

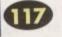

Communications

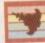

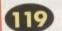

Amos

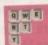

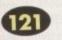

DTP

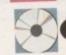

Multimedia

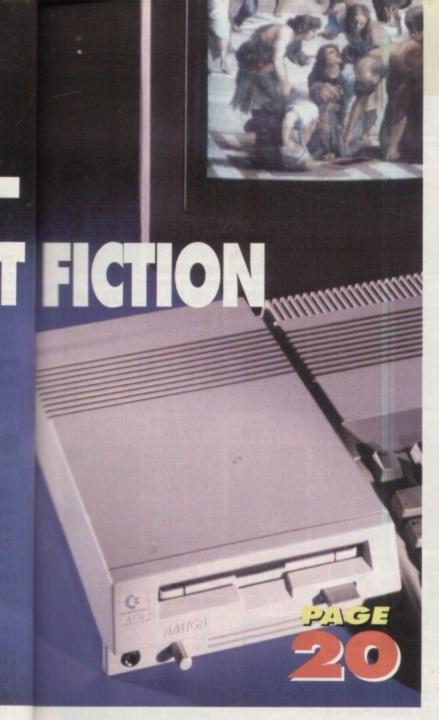

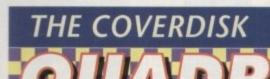

Taking the timeless Tetris concept into the ultra-addictive fourth

dimension

PLUS

### **SNOOPDOS**

Keep track of those elusive system accesses to make copies of programs run smoothly and efficiently

### CHEQUEBOOK

Can you make your salary cheque last until the next one? Nah, thought not, but Chequebook will at least tell you where it's all gone

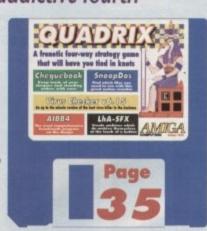

### VIRUS CHECKER v6.15

The essential, up-to-the-minute release of the best virus checker in the business. Accept no

# CONTENTS 11 NE 11 11 Don't miss our fantastic offers for

The best of the latest games, plus previews, news and playing guides subscribers

see page 58 now!

### **SPECIALS**

### **Education**

From music to maths, the Amiga can help in the unlikeliest areas.

### Studio 16

12-bit sampling finally arrives for the Amiga, so plug in that card and enjoy the clarity .......56

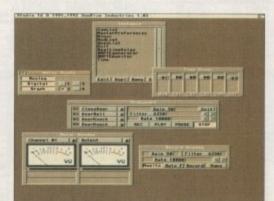

### Scala

Judging from the new additions, this powerful multimedia package is here to stay.....

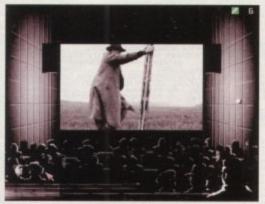

### **Publishing tips**

You can have too much of a good thing when 49 it comes to fonts. Find out why less is more ... 49

### 1992 READER SURVEY...145

Your chance to let us know about yourself, your Amiga, and what you think about **Amiga Computing** 

### **Emulators**

Sometimes even the Amiga can benefit from emulating its lesser contemporaries. ..

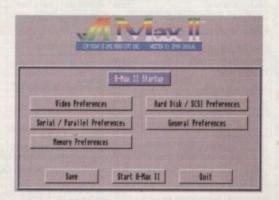

### **Amiga Digitiser**

A highly useful colour accessory is put through its paces – RGB will never be the same again!.....

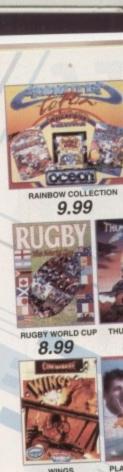

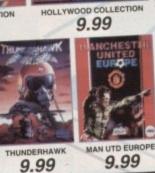

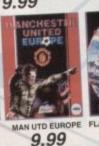

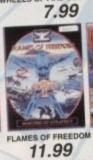

WHEELS OF FIRE COMPILATION

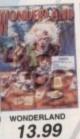

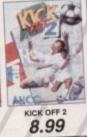

T.N.T. COMPILATION

9.99

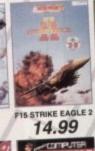

9.99

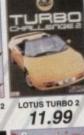

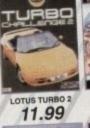

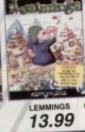

FURY COMPILATION

9.99

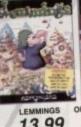

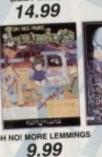

MAN WHITE XENSA

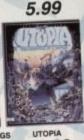

XENON 2

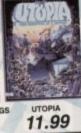

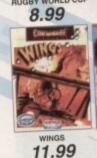

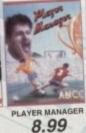

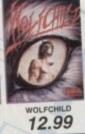

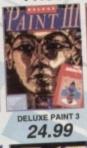

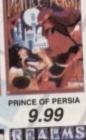

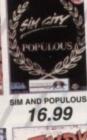

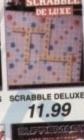

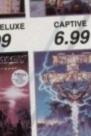

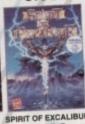

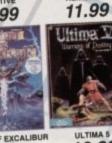

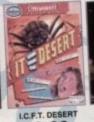

SPACE CRUSADE

12.99

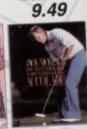

TITUS THE FOX

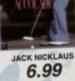

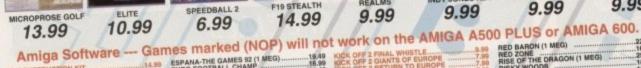

SPEEDBALL 2 6.99

SPEEDBALL

F19 STEALTH 14.99

REALMS 9.99

19.49 16.99 16.49

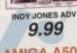

SUPREMACY 9.99

SPIRIT OF EXCALIBUR 9.99

RED BARON (1 MEG) 22.99
RISE OF THE DRAGON (1 MEG) 25.99
RISE OF THE DRAGON (1 MEG) 25.99
RISKY WOODS 16.99
ROBOCOP 3. IN HARE RAISING HAVOC (MARD DRIVE REQUIRED) (DISNEY) 16.99

9.99 10.99 QUICKJOY QJ1 JOYSTICK (MICROSWITCHED)

6.99

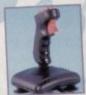

LOGIC 3 SIGMA RAY 11.99

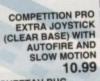

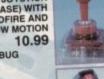

CHEETAH BUG 13.99

QUICKJOY JET FIGHTER 11.99

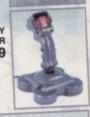

QUICKSHOT111A TURBO 2 9.99

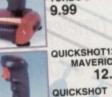

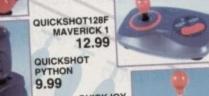

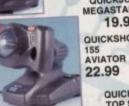

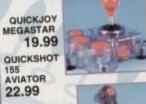

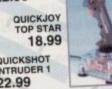

QUICKSHOT INTRUDER 1 22.99

|                                                                                                    | ~         |                                          | marked (NOP)                                                                                                    | ٧    |
|----------------------------------------------------------------------------------------------------|-----------|------------------------------------------|----------------------------------------------------------------------------------------------------|------|
| Amiga Software                                                                                                    | Gam       | es                                       | S marked (iver)                                                                                                    | _    |
| Allinga Collins                                                                                                    | 14.99     | ESP                                      | PANA-THE GAMES 92 (1 MEG)                                                                                                    |      |
| D CONSTRUCTION KIT<br>I WHEEL DRIVE (LOTUS ESPRIT TURBO<br>TEAM SUZUKI, TOYOTA CELICA,                                                                                                    | 0.        | EUF                                      | RO FOOTBALL CHAMP                                                                                                    |      |
| WHEEL DHIVE LOVOTA CELICA.                                                                                                    |           | EXI                                      | LE PERT DRAW (PROFESSIONAL CTOR DRAWING PROGRAM) E OF THE BEHOLDER (1 MEG) E OF THE BEHOLDER 2 (1 MEG)                                                                                                    |      |
| OMBO RACER)                                                                                                    | 19.49     | VEC                                      | CTOR DRAWING PROGRAM)                                                                                                    | -    |
| WHEEL DRIVE CALLED A. WHEEL DRIVE CALLED A. COMBO RACER) SAZO AIR-BUS ADDAMS FAMILY (1 MEG) ADD ENGLISH (11-12) ADI ENGLISH (11-12) ADI MATHS (12-13) ADI MATHS (12-13) ADVANTAGE TENNIS AFTERBURNER AGONY AUR BUCKS                                                                                                    | 16.99     | EYI                                      | E OF THE BEHOLDER (1 MEG).                                                                                                    |      |
| ADDAMS FAMILY (1 MEG)                                                                                                    | 16.99     | EYI                                      | E OF THE BEHOLDEN 241 MEG                                                                                                    |      |
| ADI ENGLISH (11-12)                                                                                                    | 16.99     | E15                                      | STRIKE EAGLE 2 (1 MEG) S FALCON (NOP) B INTERCEPTOR                                                                                                    | 5    |
| ADI MATHE (11-12)                                                                                                    | 16.99     | F10                                      | A INTERCEPTOR                                                                                                    | ***  |
| ADI MATHS (12-13)                                                                                                    | 16.99     | F34                                      | 8 INTERCEPTOR<br>9 STEALTH FIGHTER<br>BLES & FIENDS-LEGEND OF                                                                                                    |      |
| ADVANTAGE TENNIS                                                                                                    | 7 99      | FAI                                      | BLES & FIENDS-LEGEND OF                                                                                                    |      |
| AFTERBURNER                                                                                                    | 16.99     | KY                                       | RANDIA SPANO BOS                                                                                                    | m    |
| AGONY                                                                                                    | 17.99     | FA                                       | INTASY PAR (COLUMNOS ARB                                                                                                    | Ó    |
| AIR BUCKS                                                                                                    |           | BC                                       | NTASY PAK (COLORADO, BOS<br>DMB CLUB, CRYSTALS OF ARB<br>ERRARI FORMULA 1                                                                                                    |      |
| EN ENT SERVICE, P47, WINGS,                                                                                                    | 10.00     | FIR                                      | NAL FIGHT (NOP)                                                                                                    | -    |
| CARRIER COMMAND)                                                                                                    | 19.99     |                                          |                                                                                                    |      |
| AIR SUPPORT STRACK SUB.                                                                                                    |           | FIE                                      | BET SAMURAL - MEDA LO MAN                                                                                                    | 100  |
| AFTERBURNEH AGONY AIR BUCKS AIR SEA SUPREMACY (GUNSHIP, SILENT SERVICE, P47, WINGS, CARRIER COMMAND) AIR SUPPORT AIR LAND & SEA (688 ATTACK SUB, HIDY 500, P16 INTERCEPTOR) ALIEN BREED (*1 MEC) AMNOS AMOS GAMES CREATOR)                                                                                                    | 22.99     | FI                                       | STS OF FURY (DYNAMITE DUX. STS OF FURY (DYNAMITE DUX. STS OF FURY (DYNAMITE DUX. STS OF FREEDOM (MIDWINT) LAMES OF FREEDOM (MIDWINT) LOCAT SIMULIATOR 2                                                                                                    | JE   |
| INDY 500, FIB INTERCEPTOR                                                                                                    | 16.40     | NI                                       | BACON 2 (NOP)                                                                                                    | 4    |
| ALIEN BREED (FREED)                                                                                                    | 9.99      | E                                        | AMES OF FREEDOM (MIDWINT                                                                                                    | E    |
| AMOR (GAMES CREATOR)                                                                                                    | 29.00     | FI                                       | LIGHT SIMULATOR 2                                                                                                    | ***  |
| AMOS 30 (REQUIRES AMOS)                                                                                                    | 10.99     | F                                        | LOOR 13                                                                                                    |      |
| AMOS COMPILER (REQUIRES HMUS)                                                                                                    |           | 700                                      | ORMULA 1 GRAND PHIA                                                                                                    |      |
| AMOS EASY (FIRST STEED TO                                                                                                    | 22.99     | F                                        | UN SCHOOL 2 (6-8)                                                                                                    |      |
| AMNOS AMEDICA PER INTERCETOR AMNOS GAMES CREATOR AMOS GAMES CREATOR AMOS COMPILER (REQUIRES AMOS). AMOS COMPILER (REQUIRES AMOS). AMOS COMPILER (REQUIRES AMOS). AMOS COMPILER (REQUIRES AMOS). AMOS EASY (FIRST STEPS TO PROGRAMMOS) ANOTHER WORLD. APDLYA. ANOTHER WORLD. APDLYA. ARKANOID 2 ARMALYTE ARMOUR GEDOON ASHES OF EMPIRE BIT FLYING FORTRESS BABBARIAN 2 (PSYGNOSIS) BAT 1. BAT 1. BATTLE ISLE (NOP)                                                                                                    | 16.99     | F                                        | LOOR 13.  CRANC PRIX UIN SCHOOL 2 (2-6) UIN SCHOOL 2 (2-6) UIN SCHOOL 2 (2-6) UIN SCHOOL 3 (2-6) UIN SCHOOL 3 (2-7) UIN SCHOOL 3 (2-7) UIN SCHOOL 3 (2-7) UIN SCHOOL 4 (2-6) UIN SCHOOL 4 (2-6) UIN SCHOOL 4 (2-6) UIN SCHOOL 4 (2-7) UIN SCHOOL 4 (2-7) UIN SCHOOL                                                                                                    |      |
| APIDYA                                                                                                    | 15.99     | P                                        | UN SCHOOL 3 (2-5)                                                                                                    | ***  |
| AQUAVENTURA                                                                                                    | 7.99      | F                                        | UN SCHOOL 3 (5-7)                                                                                                    | ***  |
| ARKANOID 2                                                                                                    | 4.99      | 100                                      | FUN SCHOOL 3 (2-5)                                                                                                    |      |
| ARMALY IE                                                                                                    | 9.99      |                                          | ON SCHOOL 4 (5-7)                                                                                                    |      |
| ASHES OF EMPIRE                                                                                                    | 22.96     |                                          | FUN SCHOOL 4 (7+)                                                                                                    | 8    |
| B17 FLYING FORTRESS                                                                                                    | 16.99     | 1                                        | GATEWAY TO THE SAVAGE PH                                                                                                    | u    |
| BARBARIAN 2 (PSYGNOSIS)                                                                                                    | 22.99     | ,                                        | GAUNTLET 2 GAUNTLET 3 GLOBAL EFFECT. GOBLLINS                                                                                                    |      |
| BAT 2                                                                                                    | 19.99     | 9 (                                      | GAUNTLET 3                                                                                                    | .1   |
| BATTLE ISLE DATA DISK                                                                                                    | 14.91     | 2                                        | COBLLINS                                                                                                    | 16   |
| BATTLE OF BRITAIN DIS                                                                                                    | 16.90     | ,                                        | GODS                                                                                                    | 6    |
| BAT12 SLE (NOP) BATTLE ISLE DATA DISK BATTLE OF BRITAIN DS BATTLECHESS 2 BILL'S TOMATO GAME BIRDS OF PREY (1 MEG)                                                                                                    | 16.9      | 9                                        | GODS<br>GOLDEN AXE<br>GOLF WORLD CLASS<br>LEADERBOARD<br>GRAHAM GOOCH WORLD CLA                                                                                                    | D.   |
| BILL'S TOMATO GAME                                                                                                    | 22.9      | 9                                        | GOLF WORLD CLASS                                                                                                    | 7.   |
| BIRDS OF PREY (1 MEG)                                                                                                    | 16.9      | 9                                        | CRAHAM GOOCH WORLD CLA                                                                                                    | S    |
| DI HE MAX                                                                                                    | 19.9      | 9                                        | CRICKET                                                                                                    | .1   |
| BLUE MAX<br>BLUES BROTHERS<br>BONANZA BROS                                                                                                    | 16.9      | 9                                        | CRICKET<br>GRAHAM TAYLOR'S SOCCER<br>MANAGER                                                                                                    |      |
| BONANZA BROS                                                                                                    | 9.9       | 0                                        | MANAGER                                                                                                    | ***  |
| CADAVER LEVELS - THE PAY OFF                                                                                                    | 11.5      | 99                                       | GUY SPY HARLEQUIN                                                                                                    |      |
| CADAVER LEVELS                                                                                                    |           | 19                                       |                                                                                                    | , in |
| CARL LEWIS TRACK & FIELD                                                                                                    | 16.1      | 99                                       | HEAD OVER HEELS<br>HEART OF CHINA (1 MEG)                                                                                                    |      |
| CHALLENGE<br>CASTLES (1 MEG)                                                                                                    | 19.       | 49                                       | HEART OF CHINA (1 MEG)                                                                                                    | ***  |
| CASTLES (1 MEG)                                                                                                    | 19.       | 49                                       | HEIMDALL CI MEGI A DISK                                                                                                    |      |
| CEASAR FOENDS                                                                                                    | 19.       | 99                                       | WILL STREET BLUES                                                                                                    | -    |
|                                                                                                    |           |                                          | HENDALL ( MEG) HEROQUEST + DATA DISK HILL STREET BLUES HITCH HIKERS GUIDE                                                                                                    |      |
| CHAMPIONS (MANCHESTER UTD.) MANAGER, J.KHANN SQUASH) CHAMPIONS OF KRYNN (1 MEG) CHAMPIONSHIP MANAGER                                                                                                    | 19.       | 99                                       | HOLLYWOOD COLLECTION IT<br>GHOSTBUSTERS 2 INDIANA<br>ACTION, BATMAN THE MOVIE                                                                                                    | 15   |
| CHAMPIONS OF KRYNN (1 MEG)                                                                                                    | 16        | 90                                       | GHOSTBUSTERS 2. INDIANA                                                                                                    | n    |
| CHAMPIONISHIP MARAGER                                                                                                    | 19.       | 90                                       | ACTION, BATMAN THE MOTH                                                                                                    |      |
| CHART ATTACK (LOTUS ESPRIT, CHOULS N' GHOSTS, JAMES PON VERUS THE FLY TRAP) CNUCK ROCK. CHUCKIE EGG 2 CYULZATON, JURISE                                                                                                    | -         |                                          | HOME ACCOUNTS 2                                                                                                    |      |
| GHOULS 'N' GHOSTS, JAMES PON                                                                                                    | (D,       | 49                                       | HOOK                                                                                                    |      |
| VENUS THE FLY TRAP)                                                                                                    | .12       | .99                                      | HUMANS                                                                                                    |      |
| CHUCK ROCK                                                                                                    | 9         | .99                                      | HUNTER                                                                                                    |      |
| CHUCKIE EGG 2 CIVILIZATION COOL CHOC TWINS CORRUPTION (MSCHOLLS) COVERT ACTION CRAZY CARS 3                                                                                                    | 22        | .99                                      | IAN BOTHAM'S CRICKET                                                                                                    |      |
| COOL CROC TWINS                                                                                                    | 100000011 | 99.6                                     | IK+                                                                                                    |      |
| CORRUPTION (M/SCROLLS)                                                                                                    | 90        | 90                                       | INDIANA JONES 2 ACTION<br>(FATE OF ATLANTS)<br>INDIANA JONES 2 ADVENTU                                                                                                    |      |
| COVERT ACTION                                                                                                    | 16        | 5.99                                     | (FATE OF ATLANTIS)                                                                                                    | -    |
| CRAZY CARS 3                                                                                                    | 11        | 8.49                                     | INDIANA JONES Z ADVENTO                                                                                                    | _    |
| CHUISE FOR A CONTIA                                                                                                    |           | 7.99                                     | (FATE OF ATLANTIS)                                                                                                    | E    |
| CURSE OF THE AZURE BOND (1 )                                                                                                    | MEG)!     | 7.99                                     | INDIANAPOLIS 500                                                                                                    |      |
| D-GENERATION                                                                                                    | CER 1     | 5.99                                     | INDY HEAT                                                                                                    |      |
| CORRUPTION INSURED COVERT ACTION CHAZY CARES OF ENCHANTIA CURSE OF THE AZURE BOND (1 II DECEMBER OF THE AZURE BOND (1 II DECEMBER OF THE AZURE BOND (1 II DECEMBER OF THE AZURE BOND (1 II DELIVER AND THE AZURE BOND (1 II DELIVER AND THE AZURE BOND (1 II DELIVER AND THE AZURE BOND (1 II DELIVER AND THE AZURE BOND (1 II DELIVER AND THE AZURE BOND (1 II DELIVER PAINT 3 (WITH ANIMATE DELIVER PAINT 3 (WITH ANIMATE DELIVER PAINT | 2         | 1.99                                     | INDY HEAT<br>INTERCEPTER - RENEGADE<br>INTERNATIONAL CHAMPION                                                                                                    | NS   |
| DARK QUEEN OF KRYNN (1 M                                                                                                    | EG)1      | 9.99                                     | ATHLETICS SPORTS C                                                                                                    | 2    |
| DEATH KNIGHTS OF THE                                                                                                    |           |                                          |                                                                                                    |      |
| DELUYE PAINT 3 (WITH ANIMATE                                                                                                    |           | 0.45                                     | INTERNATIONAL SPORTS                                                                                                    | at   |
|                                                                                                    | ON)2      | 4.99                                     | 9 ATHLETICS<br>9 INTERNATIONAL SPORTS OF<br>15MAR - LEGEND OF THE FO                                                                                                    | H    |
| DELUXE PAINT 4 (1 MEG)                                                                                                    | ON)2      | 4.99                                     | B INTERNATIONAL SPORTS OF ISHAR - LEGEND OF THE FO                                                                                                    | ď    |
| DELUXE PAINT 4 (1 MEG)<br>(HAM MODE & ANIMATION)                                                                                                    | ON)2      | 6.49<br>4.99<br>54.96                    | B INTERNATIONAL SPORTS C<br>ISHAR - LEGEND OF THE PO<br>IT CAME FROM THE DESER<br>JACK NICKLAUS GOLF                                                                                                    | ď    |
| DEATH KNIGHTS OF KRYNN (1 M<br>DELIVERANCE DELIVERANCE DELIVE PAINT 3 (WITH ANIMATI)<br>DELIVE PAINT 4 (1 MEG)<br>(HAM MODE & ANIMATION)                                                                                                    | ON)2      | 6.49<br>14.95<br>54.96                   | MTERNATIONAL SPORTS C<br>ISMAR - LEGEND OF THE RE<br>IT CAME FROM THE DESER<br>JACK NICKLAUS GOLF<br>JAGUAR XJ220 (1MEG)                                                                                                    | ď    |
| DELUKE PAINT 4 (1 MEG) (HAM MODE & ANMATION) DEUTEROS (NOP) DISCOVERY - IN THE STEPS OF                                                                                                    | ON)2      | 6.49<br>4.96<br>54.96<br>18.96           | 9 INTERNATIONAL SPORTS C<br>ISHAR - LEGEND OF THE PI<br>IT CAME FROM THE DESER<br>JACK NICKLAUS GOLF<br>JAGUAR XJ220 (1MEG)                                                                                                    | ď    |
| DELUXE PAINT 4 (1 MEG) (HAM MODE & ANIMATION) DISCOVERY - IN THE STEPS OF COLUMBUS DISNEY ANIMATION STUDIO                                                                                                    | ON)       | 54.95<br>54.95<br>18.95<br>18.95         | 9 INTERNATIONAL SPORTS C<br>SMAR - LEGEND OF THE FO<br>11 CAME FROM THE DESER<br>JACK NICKLAUS GOLF<br>JACK NICKLAUS GOLF<br>JAMES POND<br>13 JAMES POND 2 - ROBOCOL<br>14 JAMES POND 2 - ROBOCOL<br>15 JAMES POND 2 - ROBOCOL<br>16 JAMES POND 2 - ROBOCOL<br>17 JAMES POND 2 - ROBOCOL<br>18 JAMES POND 2 - ROBOCOL<br>18 | 0    |
| DELUKE PAINT 4 (* MEG) (HAM MODE & ANMATION) DISCOVERS NO THE STEPS OF COLUMBUS DISNEY ANIMATION STUDIO DOJO DAN                                                                                                    | ON)2      | 54.96<br>.9.96<br>18.96<br>18.96<br>16.9 | MTERNATIONAL SPORTS C SHART LEGEND OF THE FI TO AME FROM THE DESER JACK NICKLAUS GOLF JAMES POMD 2 - ROBOCOL JAMES POMD 2 - ROBOCOL JAMES                                                                                                    | 0    |
| DELUXE PAINT 4 (1 MEG) (HAM MODE & ANMATION) DISCOVERY - IN THE STEPS OF COLUMBUS DISNEY ANIMATION STUDIO DOJO DAN                                                                                                    |           | 18.94<br>19.94<br>16.9<br>19.9           | JACK NICKLAUS GOLF JAGUAR XJ220 (1MEG) JAMES POND 2 - ROBOCOM JAMES POND 2 - ROBOCOM JAMES                                                                                                    | 0    |
| DELUXE PAINT 4 (1 MEG) (HAM MODE & ANMATION) DISCOVERY - IN THE STEPS OF COLUMBUS DISNEY ANIMATION STUDIO DOJO DAN                                                                                                    |           | 18.94<br>19.94<br>16.9<br>19.9           | JACK NICKLAUS GOLF JAGUAR XJ220 (1MEG) JAMES POND 2 - ROBOCOM JAMES POND 2 - ROBOCOM JAMES                                                                                                    | 0    |
| DELUXE PAINT 4 (1 MEG) CHAM MODE & ANIMATION) DISCOVERY - IN THE STEPS OF COLUMBUS DISNEY ANIMATION STUDIO DOJO DAN DUNE DUNGEON MASTER & CHAOS                                                                                                    |           | 18.94<br>19.94<br>16.99<br>16.99         | JACK NICKLAUS GOLF                                                                                                    | 0    |
| DELUXE PAINT 4 (1 MEG) CHAM MODE & ANIMATION) DISCOVERY - IN THE STEPS OF COLUMBUS DISNEY ANIMATION STUDIO DOJO DAN DUNE DUNGEON MASTER & CHAOS                                                                                                    |           | 18.94<br>19.94<br>16.99<br>16.99         | JACK NICKLAUS GOLF                                                                                                    | 0    |

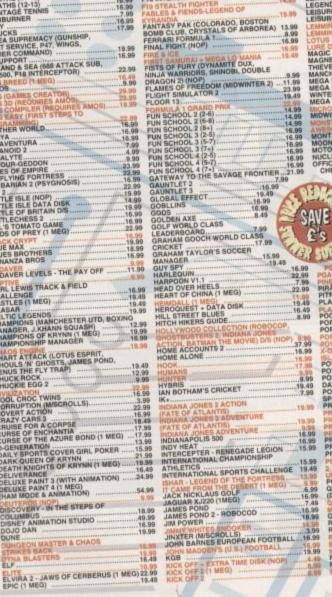

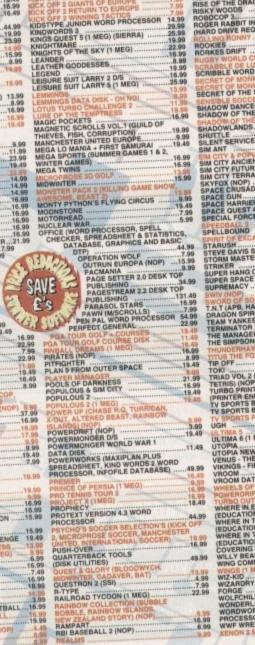

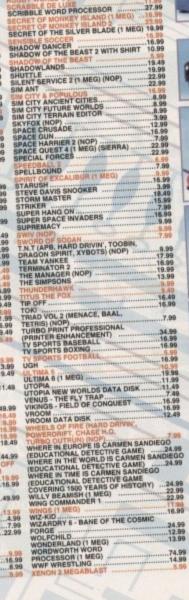

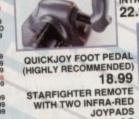

29.99

## Special Reserve

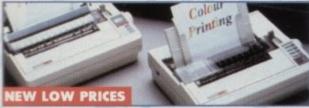

CITIZEN SWIFT 9 PRINTER WITH COLOUR KIT. 9 PIN, 80 COLUMN, 

CITIZEN 120D+ PRINTER. 9 PIN, 80 COLUMN, 144 CPS/25NLQ, ENLOY DRAFT FONT, 24 MTH WARRANTY. HIGH QUALITY MONO PRINTER.

CITIZEN 224 24 PIN PRINTER WITH COLOUR KIT, 80 COLUMN, 192CPS:64LQ, 3LQM DRAFT FONT, 24 MTH WARRANTY. 24 PIN LETTER QUALITY PRINTER WITH EXCELLENT GRAPHICS (360X360 DPI), FREE SPECIAL RESERVE MEMBERSHIP, FREE PRINTER LEAD FREE COLOUR KIT......

CITIZEN SWIFT 24E PRINTER WITH COLOUR KIT. 24 PIN, 80 COLUMN 216CPS/72LQ, 6LQ1 DRAFT FONT, 24 MTH WARRANTY. ADVANCED VERSION OF 224 WITH HIGHER SPEED, MORE FONTS AND SPECIAL LCD CONTROL PANEL. FREE SPECIAL RESERVE MEMBERSHIP, FREE PRINTER LEAD FREE COLOUR KIT. 274.98

STAR LC24-20 24 PIN PRINTER. 80 COLUMN. 192CPS/64LQ. SLQH DRAFT FONT, 12 MTH WARRANTY. 24 PIN QUALITY AT 9 PIN PRICE. FREE SPECIAL RESERVE MEMBERSHIP, FREE PRINTER LEAD......

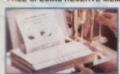

**CANON BJ-10EX BUBBLE JET** 

| R | BBON FOR STAR LC206.99       | RIBBON FOR SWIFT 9 OR 120D+6.99  |
|---|------------------------------|----------------------------------|
| R | BBON FOR STAR LC2006.99      | RIBBON FOR SWIFT 24 OR 2246.99   |
| R | BBON FOR STAR LC24-206.99    | RIBBON (COLOUR) FOR SWIFTS 17.99 |
| R | BBON (COLOUR) FOR LC20010.99 | INK CARTRIDGE FOR BJ10EX19.99    |

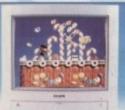

PHILIPS CM8833 MK 2

COLOUR STEREO MONITOR FOR AMIGA OR ATARI ST. ONE YEARS ON-SITE MAINTENANCE INCLUDED. OFFICIAL UK VERSION. FREE F19 STEALTH FREE MEMBERSHIP 207.99

TV TUNER FOR PHILIPS CM8833 MKII MONITOR ONLY (TURNS THE MONITOR INTO A TV) MONITOR LEAD - AMIGA TO PHILIPS CM8833 II

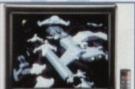

PHILIPS 3332 15" FST COLOUR TELEVISION/MONITOR FOR

AMIGA WITH REMOTE CONTROL,
AUTO PROGRAMMING AND
TWO YEAR WARRANTY
(ALSO FOR MEGADRIVE OR SUPER NES)
FREE SCART LEAD (STATE AMIGA)
FREE MEMBERSHIP

SCART LEAD - AMIGA TO TV WITH SCART INPUT (GIVES MONITOR QUALITY PICTURE)

TELEVISION/MONITOR WITH REMOTE CONTROL AND SCART INPUT FOR AMIGA (ALSO FOR MEGADRIVE OR SUPER NES) FREE SCART LEAD AMIGA TO GOLDSTAR FREE MEMBERSHIP

DUST COVER FOR MONITOR
(CLEAR PVC)

**GOLDSTAR 14"** 

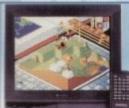

Game Gear WITH

SONIC THE HEDGEHOG SEGA MAINS ADAPTOR FREE SUPER MONACO GRAND PRIX FREE SPECIAL RESERVE MEMBERSHIP

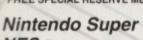

+ CONTROLLER AND SUPER MARIO WORLD FREE SECOND CONTROLLER & STEREO LEAD FREE NINTENDO MARIO GAME & WATCH FREE SPECIAL RESERVE FREE £5.00 REPLAY VOI

PECIAL RESERVE REPLAY VOUCHER WORTH £5 AND FREE MEMBERSHIP WORTH £6.99 NES GAME

| DUCHER                                                                                                    | 1    |
|----------------------------------------------------------------------------------------------------|------|
| SUPER NES GAMES                                                                                                    |      |
| ADDAMS FAMILY 42.99 F-ZERO 37.99 FINAL FIGHT 47.99 JOE & MAC - CAVEMAN NINJA 47.99 LEMMINGS 47.99 APPERBOY 2 37.99 SUPER CASTLEVANIA 4 42.99 SUPER R-TYPE 37.99 SUPER TENNIS 37.99 SUPER TENNIS 37.99 UN SQUADRON 47.99 | 10.0 |

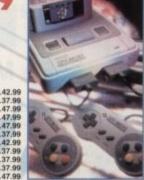

3.5" DSDD JVC DISK WITH LABEL
PACK OF 50 JVC 3.5" DSDD DISKS WITH LABELS Nintendo Super **NES** with Scope 6 and Super Mario

> World 199.99 WITH NINTENDO SCOPE 6 LIGHT

PLUS 6 GAMES FOR USE WITH PLUS SUPER MARIO WORLD AND CONTROLLER FREE SECOND CONTROLLER & STEREO LEAD FREE SPECIAL RESERVE MEMBERSHIP FREE \$5.00 REPLAY VOUCHER

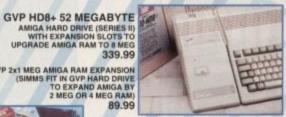

49,99

34.99

89.99 A501 (WITH BART) AMIGA 512K RAM EXPANSION GENUINE ITEM WITH CLOCK FREE BART SIMPSON GAME 1 MEGABYTE AMIGA RAM UPGRADE (TO 2 MEG) FOR A500 PLUS ...... 1 MEGABYTE AMIGA RAM UPGRADE (TO 2 MEG) FOR A600 34.99 512K AMIGA RAM WITH CLOCK... 512K AMIGA RAM NO CLOCK... EXTERNAL 3.5" DISK DRIVE FOR AMIGA WITH SONY/CITIZEN DRIVE MECHANISM. QUIET, HIGH QUALITY, SLIM.

REPLACEMENT AMIGA POWER SUPPLY ... .27.99 **TECNOPLUS AMIGA STARTER PACK** (AMOS, PRINCE OF PERSIA, QUICKSHOT 131 JOYSTICK, DUST COVER, MOUSE PAD, FILE-A-DISK RECORD SYSTEM, DISK CLEANER, 5 BLANK DISKS)

CLEANING KIT FOR COMPUTERS (INCLUDES VACUUM) 19.99 NAKSHA AMIGA/ST

GVP 2x1 MEG AMIGA RAM EXPANSION MMS FIT IN GVP HARD DRIVE TO EXPAND AMIGA BY 2 MEG OR 4 MEG RAM

OPERATION STEALTH

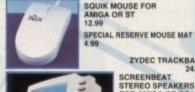

ZYDEC TRACKBALL 

MAINS ADAPTOR FOR SCREENBEAT SPEAKERS AMIGA SOUND ENHANCER (BOOSTS SOUND) 34.99 TECHNO SOUND TURBO SOUND SAMPLER FOR AMIGA INCLUDES LEAD FOR ATTACHMENT TO WALKMAN/DISCMAN. 29.99

TECNOPLUS MIDI CONNECTOR AND CABLES FOR AMIGA (INCLUDES MUSIC X JUNIOR SOFTWARE POWER SCAN HAND SCANNER FOR AMIGA TRUE GREY SCALE INCLUDES SOFTWARE 89.99

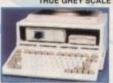

PREMIER CONTROL
CENTRE FOR
AMIGA 600
(STEELSTAND WITH
EXTRA SHELF FOR
EXTERNAL DISK DRIVES ETC PLUS CABLING FOR
EASIER CONNECTION OF JOYSTICKS/MICE)
34.99

PREMIER CONTROL CENTRE FOR AMIGA A500 OR A500 PLUS 3.99

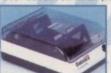

DELUXE DISK BOX 3.5" (80), LOCKABLE, DIVIDERS 10.99 Banka Diskette Box

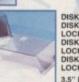

DISK BOX 3.5" (10 CAPACITY).
DISK BOX 3.5" (40 CAPACITY)
LOCKABLE, DIVIDERS
DISK BOX 3.5" (80 CAPACITY)
LOCKABLE, DIVIDERS 6.99 .7.99 DISK BOX 3.5" (100 CAPACITY) LOCKABLE, DIVIDERS 8.99 3.99

### 0279 600204

### Open to 8pm Weekdays and to 5pm Weekends

ANNUAL MEMBERSHIP UK £6.99 EEC £8.99 WORLD £10.99 We only supply members but you can order as you join.

The Special Reserve full colour club magazine NRG is sent to all members bi-monthly. NRG features full reviews of new games plus mini-reviews, new products, Special Reserve charts, Release Schedule and hundreds of special offers.

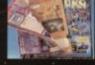

**PLUS - EVERY ISSUE CONTAINS** £30 worth of money-off coupons

We sell games and accessories, all at amazing prices, for Megadrive, Master System, Game Gear, Super NES, Gameboy, NES, Lynx, Amiga, Atari ST, IBM PC, CDTV and IBM CD ROM.

Best Service, Best Prices, Biggest Selection That's why over 100,000 people have joined Special Reserve.

NEWAMIGA 600

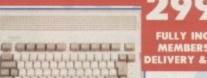

FULLY INCLUSIVE OF

**NEW AMIGA 600** 

**DELUXE PAINT 3** 

MYSTERY GAME DISK, BUILT-IN TV MODULATOR, 1 MEG RAM EXPANDABLE TO 2 MEG, 12 MONTHS IN-HOME SERVICE GUARANTEE. FREE SPECIAL RESERVE MEMBERSHIP

AMIGA 600 HD

INTERNAL 20 MEG HARD DRIVE
BUILT-IN TV MODULATOR,
1 MEG RAM, 12 MONTHS IN-HOME SERVICE GUARANTEE.

FREE SPECIAL RESERVE MEMBERSHIP

HARDWARE PRICES INCLUDE VAT AND DELIVERY TO UK MAINLAND

nter-Mediates Ltd. Registered Office: 2 South Bioc The Maltings, Sawbridgeworth, Herts CM21 9PG. NEVITABLY, SOME GAMES MAY NOT YET BE RELEASE PLEASE PHONE SALES ON 0279 600204 FOR LATEST RELEASE DATES AND STOCK AVAILABILITY

Name Address Postcode Machine type Telephone Enter membership number (if applicable) or Membership £6.99 UK, £8.99 EEC, £10.99 World

ALL PRICES INCLUDE UK POSTAGE & VAT &

Cheque/P.O./Access/Mastercard/Switch/Visa Switch Issue No.

Credit card expiry date\_

Cheques payable to: SPECIAL RESERVE

P.O. BOX 847, HARLOW, CM21 9PH
Overseas Orders: EEC software orders - no extra charge
World software orders please add £1.00 per item.
Non-software items please add 10% EEC or 25% World. Overseas orders must be paid by credit card.

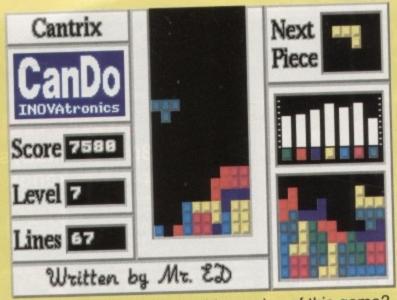

Q: What's unique about this version of this game?

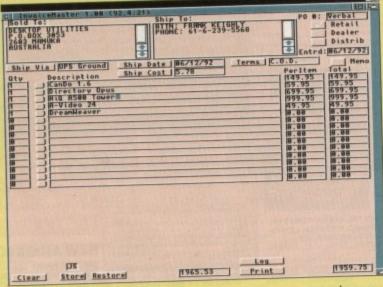

Q: How does a booming software company keep track of all those invoices?

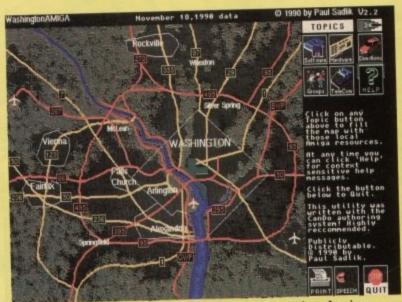

Q: How do you tell the world about the Amiga possibilities in your hometown?

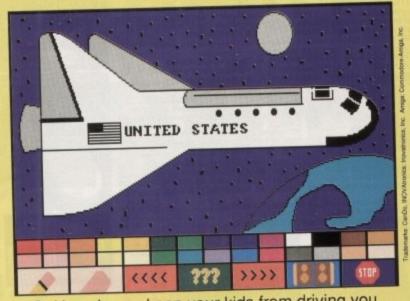

Q: How do you keep your kids from driving you nuts on a rainy Saturday afternoon?

# A: They did it with CanDo.

Scenario I: You sit at your Amiga, wondering if someone makes a combination database/quiz program (that kids would love). Summer fades to Autumn. Frustration sets in. (slow fade to black)

Scenario II: You've just dreamed up a really excellent piece of software that you can't find anywhere. Being a CanDo sort of person, you do it yourself: window border styles, fonts, menus, anims, sounds, and much more, all under your control.

### CanDo is available at these and other fine dealers

First Choice 0532 637988

SDL 081 309 5504

Digital Disks 0602 47 5166

Centre Soft 021 625 3388 Merlin Computers 0602 441442

Silica Systems 081 309 1111

Hobbyte 0582 45 7195

Zone Distribution 081 766 6564 CanDo To The Rescue!

The beauty of working with CanDo is that you get exactly what you want with a minimum of time and effort. And if you're a "real" programmer, remember, CanDo can make short work of a lot of big projects.

So, go ahead. Try It!
We think that you'll love to CanDo-it-yourself.
You'll be creating your own software in no time.

CanDo v1.6 only £ 99.95!

## NOVAtronics

Be More Productive.

Meridian Software 081 5433500

Checkmate Systems 071 9230658 City Beat 0234 855666

Gordon Harwood 0773 856781 Power Computing 0234 843388

> HB Marketing 0753 686000

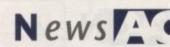

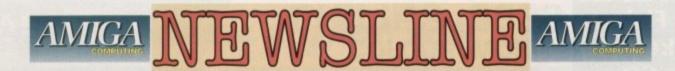

by John Butters

## EXCLUSIVE

## Super Amigas due September

COMMODORE have confirmed that new mid and high-end Amigas should be launched in Britain around the end of September, and that production of old mid-range models has already stopped.

The A2200 - which might be renamed the A2400 - is an A1500 and A2000 replacement and is powered by a 68020 processor, while the A4000 will take a seat at the top of the Amiga range.

Like the A2200, the A4000 is rumoured to have 16-bit sound and 256 colours on-screen. Models will be available with either a 68030 or 68040 processor, and buyers of the slower version will be able to upgrade should the need arise.

Commodore UK boss Kelly Sumner refused to comment on pricing except to say they will be "extremely competitive".

Speculation over new machines has been rife for several months, including an Amiga rumoured to be called A800 Classic.

Sumner denies the firm plan to release the A800 and says that an entry-level machine with the new technology will not arrive before the end of next year.

He told our sister trade paper CTW: "I think it's very immature

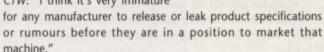

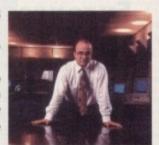

extremely competitive

### **Swifter** move from

QUIETER, easier and faster are the claims from printer giant Citizen on their new range of 24-pin dot matrix models.

Citizen

The Swift 2 series consists of three machines - the Swift 200. Swift 240 and the colour Swift 240C. Each has an expandable 8k buffer and between six and nine letter quality fonts.

All offer a minimal noise level of 44.5dB, a Command Vue Control Panel to make use easier and faster, a facility to allow four pages of text to be produced on the same A4 page and an auto-setup

"The Swift 2 series offers all the benefits previously limited to nonimpact technology," claimed Citizen's Julie Haswell.

"It has quiet printing, scalable fonts and in addition offers good quality colour output. We aim to continue building on the success of the Swift brand."

### Less failures, more sales say Commodore

THE INTRODUCTION of the A600 with surface mount technology has slashed the entry-level Amiga failure rate from 8.5 to less than 1.5 per cent, Commodore

The figure is based on the first three months of A600 sales, during which time dealers were supplied with 60,000 computers and sold more than 12,000.

The manufacturer say they expect an increase in Amiga sales to 300,000 this year, despite trade expectations that the 16-bit home computer market will lose sales to games consoles. With more Amigas now sold through High Street multiples than small independents, 450 point-of-sale units will demonstrate the A600's capability in shops this Christmas.

This will be accompanied with an "aggressive" advertising campaign being put together by Laing Henry, the firm's newly appointed agency.

Marketing manager Dawn Levack has asked for the campaign to push the expandability and flexibility of the Amiga, pointing out there's more than just games on offer.

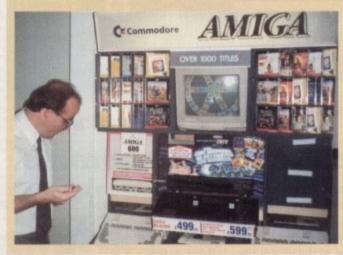

Kelly Sumner unveils a new point of sale stand for the

### A600 price down to £299

THE A600's price has been slashed to £299 just weeks after Commodore denied cuts were planned or could be afforded

The company say the move has been made possible by increased reliability of the Amiga and to leave room for a big name bundle later

The cut also makes the Amiga more attractive to people considering whether to buy a computer or games console. Although the A600 will cost about £150 more than consoles, the price gap has been closed

The A600HD with a 20Mb internal hard drive will continue to sell at £499. Commodore boss Kelly Sumner says the cost of hard drives makes a reduction impossible.

But the A600HD will be bundled with "adult" software in time for Christmas, which Sumner hinted could be a selection of strategy-type

### Amigas go to casualty

AMIGAS are behind a new information service which has just been admitted into 60 British hospitals for their accident and emergency waiting rooms.

Delivered by Manchester-based Medic Media and funded by local advertising, the system provides patients with hospital notices and information as well as news, weather and entertainment.

Medic Media compile features which are transmitted overnight to Amigas at hospitals participating in the scheme and flexibility means that hospitals can add their own specific information.

Commodore's multimedia sales manager, Tony Haley, said: "Medic Media is a company that understands how multimedia can be used effectively.

Eddie Newton of a participating hospital in Redhill, Surrey adds: "Hospitals are under increasing pressure not only to provide better service but also to generate extra funds. The Medic Media programme fulfils both of these needs admirably."

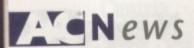

### Fred Fish packed onto CD

THE A570 CD-ROM drive is being bundled with a compact disc containing £1,000 worth of public domain software.

Volume 2 of the Fred Fish Collection would require 660 floppy disks to hold all its programs and files. The A570 costs £349.99 and the delayed A600 version is due at the end of the year.

### Hollender takes top sales job

. . . . . . . .

THERE has been more staff movement at Commodore following the promotion of Kelly Sumner to managing director. Steve Hollender has taken over Sumner's former position

Hollender joined Commodore as Business Systems Sales Director in October 1991 and had previously been Regional General Manager for Canon's range of office equipment.

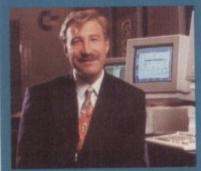

Steve Hollender takes Amiga sales seat

### **Presenting** the point

. . . . . . . .

PRESENTERS are targeted for AirMouse Remote Control, a new device for controlling video presentation and multimedia applications shown on large screen monitors and video projection systems.

For use with Amigas and CDTV, AirMouse enables speakers to control presentations from up to ten metres away and by using the two mouse buttons and all normal functions are supported.

Developed by a US-based firm, it is available in Britain from GB International (0908 222233) for £528.75.

### New Naksha scanner zooms in

ANOTHER budget-priced hand scanner is being aimed at Amiga users, this time from Naksha, the company best known for their replacement mouse.

Supplied with Migraph Touch-Up software, the scanner has a resolution of between 200 and 400 dots per inch and has four

Dithered scanned images are converted to greyscale, it supports a variety of screen resolutions and has editing features for painting, drawing, special effects and scalable fonts.

Images can be previewed and inverted or made transparent. There are 36 fill patterns in 75, 150 and 300dpi, and a tool for cleaning stray white or black dots from the scan.

Costing £116.33, Naksha can be telephoned on 0925

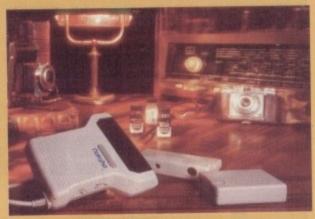

Naksha break into scanner market

### **Europress turn kids creative**

CHILDREN will be able to exercise their creative talents in Paint and Create, an education package consisting of several programs due soon from Europress Software (0625 859333).

Art Alive is an art package where kids can create their own pictures, select pre-drawn pictures and add text or colour in an outlined image.

A frightening monster can be developed in Make a Monster. Choosing from a variety of heads, bodies, arms, legs and facial features, the result is measured with a scare-o-

In Jigsaw, pictures are split into between 12 and 120 pieces which can be rotated or flipped to make complex puzzles and in Music Maestro children are able to build a band. Players and instruments can be selected before they are watched and listened to

Greeting cards for every occasion can be designed and produced in Card Shop. With a selection of seasonal pictures and messages, children can also draw freehand and type their own message.

"It offers children a wide-ranging selection of activities, some with a practical bias, some which are pure fun," said Europress Software boss Chris Payne.

"But they all have one thing in common. They have been specifically designed to spark children's imagination and help them use it to achieve tangible results."

Designed for children over five years old, it will cost £25.99.

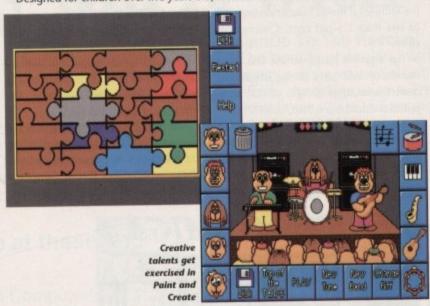

### Texas firm talk comms

PUBLISHING rights to communications software A-Talk III have been signed over from Felsina Software to Amiga software specialist New Horizons (010 1 512 328

The company have pledged to aggressively market and support the latest addition to their range. In the UK call Silica Systems on 081-309 1111.

### **Channel 5** interference minimal says Mellor

THE Government and independent experts have quelled fears that millions of Brits would have to have their home computers and games consoles adjusted by engineers if plans for a new television station go

Some reports in other sections of the computer press say the proposed Channel 5 would transmit on frequencies close to the one used by computers and that people using television sets for their display could expect interference.

But according to computer and television experts few homes will be affected. They say signals from Channel 5 would be lost or become very weak once the aerial is unplugged from the TV set to enable the computer to be connected.

The Government admits there could be some problems. Minister for Fun David Mellor says: "Tests indicate that few will suffer interference provided they are not tuned significantly towards the local Channel 5 channel or situated very close to a Channel 5 transmitter."

### **BSC** give virtual memory

GIGAMEM is a "virtual memory system" being supplied free with BSC's (010 49 89 357 130 0) SCSI controllers and offered to existing owners at a reduced

Software-based it gives MMU-fitted Amigas one gigabyte of simulated memory. It costs DM149 for users of other controllers.

OFFICIAL
UK PRODUCT
FULL SPECIFICATION AND
1 YEAR ON-SITE WARRANTY

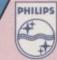

8833 Mk II 14" COLOUR MONITOR

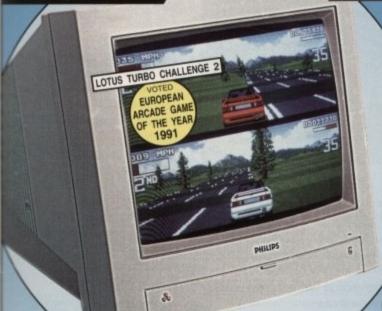

PLUS! A DAY AT THE 1993 GRAND PRIX AND 40 REMOTE CONTROL FERRARI TESTAROSSA CARS TO BE WON!

THE MONITOR

• 14" CGA COLOUR MONITOR

• 1 YEAR ON-SITE WARRANTY

• HORIZONTAL FREQ: 15.6KHz

• STEREO AUDIO SPEAKERS

• TTL-DIGITAL & RGB-ANALOG COMPUTER INPUT SIGNAL

· CVBS VIDEO INPUT SIGNAL

GREEN SWITCH TO SIMULATE MONO DISPLAY

· AMIGA, ST, PC COMPATIBLE

· DARK GLASS SCREEN

CABLE REQUIRED

• OFFICIAL UK PRODUCT

• FREE! LOTUS TURBO CHALLENGE 2 SOFTWARE RESOLUTION: 600x285

• .42mm DOT PITCH

FARPHONE SOCKET

LOTUS TURBO CHALLENGE 2 PHILIPS 8833 Mk 2 14° COLOUR MONITOR + FREE LOTUS TURBO CHALLENGE 2 SOFTWARE INC VAT Ref: MON 8833

#### USING A Switch to a monitor and

SEE WHAT YOU'RE MISSING!

If you are currently using your Amiga or ST with a domestic television set, then you are missing out on picture quality.

Unfortunately, because your TV is used to receiving inferior UHF transmissions from the airwaves, it only has a UHF socket. So, your computer has to downgrade its high quality digital RGB (Red, Green, Blue) signal to UHF to enable your TV to receive it. However, because your TV can only display using RGB, it has to convert the UHF signal back to RGB before it can put a picture on the screen. Of course, every time you convert from one signal to another, there is a loss of quality which means that the final picture on the TV is not as good as the original signal from your computer.

You can overcome this with a monitor, which has an RGB socket, not UHF. Your computer will recognise this, and send its original RGB signal to the monitor which will display the image directly to the screen with no loss of quality.

The Philips 8833 is the best selling colour monitor for the Commodore Amiga and Atari ST. Ideal for game playing, it offers excellent colour graphics and has stereo audio speakers for enhanced stereo output from the Amiga and ST-E. The performance and reliability of the 8833 is exceptional, which is why we are confident to offer 12 months ON-SITE warranty with every Philips 8833 monitor. Plus, every 8833 from Silica comes with FREE Lotus Turbo Challenge 2 software, all for only £199 inc VAT.

#### THE GAME

Catus Turbo Challenge 2 from Gremin Graphics takes racing games to new dimensions. Pass through hazardous turnels; twist along log-strewn tracks; seed over sand drifts. It's an action packed test of your skill and speed CAN YOU HANDLE IT!

#### FINAL CHALLENGE EXCHANGE

you already own a copy of Lotus
Turbo Challenge 2, don't worry. You
can return the Free copy from your
monitor and, for just £5, Philips
all exchange it for "Lotus - The Final ge". You can use this new to design and create your Challenge". very own racing circuits.

maximum enjoyment of Lotus and Challenge 2, we are pleased recommend the best seiling Zip is Super Pro Joystick. The Zip is probably the best joystick wently available and the world's sest rapid fire! At only £12.95, it presents superb value for money. Durable steel shafted handle 5 microswitches

BOOK THEFT IN

8 microswitches Handheld/table top

### THE COMPETITION

### WIN A DAY FOR 2 AT THE 1993 BRITISH GRAND PRIX

Imagine grandstand seats at the most acclaimed event in the Formula One year - The British Grand Prix. Philips will fly you and a friend into Silverstone and there's the chance to meet a famous Formula One personality at a celebrity reception. It's then time to take your grandstand seats for the morning's practice. A delicious 4 course lunch follows; then it's back to your seats for the Grand Prix itself.

It's all part of an exciting first prize package in the Turbo Challenge Competition. And, if you don't get the chequered flag, there are 40 runner-up prizes of Ferrari Testarossa remote control cars.

ご里し COMPUTER WORK STATION

### **ACCESSOR**

All of the accessories below are suitable for use with the Philips 8833 Colour Monitor

11.95 MOA

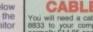

CABLE - £9.95

You will need a cable to connect the Philips
\$33 to your computer. These cables an
ormally £14.95 each but, if you buy one fron
like at the same time as your new monitor
we will give you a £5 discount so you pay
only £9.95 to war. Make sure you order the
ownect cable for your computer.

CAB 5510 - ST-E STEREO SOUND CAB 5508 - ST-FM MONO SOUND CAB 5050 - AMIGA STEREO SOUND

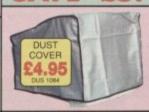

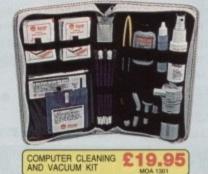

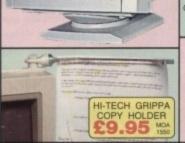

#### ALL PRICES INCLUDE VAT AND FREE DELIVERY IN THE UK MAINLAND

#### SYSTEMS OFFER SILICA YOU

- FREE OVERNIGHT DELIVERY: On all hardware orders shipped in the UK mainland.

  TECHNICAL SUPPORT HELPLINE: Team of technical experts at your service.

  PRICE MATCH: We normally match competitors on a "Same product Same price" b

  ESTABLISHED 14 YEARS: Proven track record in professional computer sales.

  E12 MILLION TURNOVER (with 60 staff): Solid, reliable and profitable.

  BUSINESS + EDUCATION + GOVERNMENT: Volume discounts available 081-308 0888.

  SHOWROOMS: Demonstration and training facilities at our London & Sidcup branches.

  THE FULL STOCK RANGE: All of your requirements from one supplier.

  FREE CATALOGUES: Will be mailed to you with offers + software and peripheral details.

  PAYMENT: Major credit cards, cash, cheque or monthly terms.

tore you decide when to buy your new monitor, we suggest you think very carefully about WHERE to buy it. Consider what it will be sike a few months after you have made your purchase, when you may suire additional peripherals and software, or help and advice with your new purchase. And, will the moany you buy from contact you with details of new products? At Silica Systems, we ensure that you have nothing to worry about. We have been established for almost 14 years and, with our unrivalled perience and expertise, we can now claim to meet our customers' requirements with an understanding ich is second to none. But don't just take our word for it. Complete and return the coupon now for our est FREE literature and begin to experience the "Silica Systems Service".

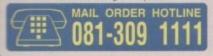

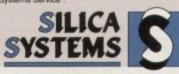

| MAIL ORDER:                    | 1-4 The Mews, Hatherley Rd, Sidcup, Kent, DA14                                                       | 4DX Tel: 081-309 1111 |
|--------------------------------|----------------------------------------------------------------------------------------------------|-----------------------|
| Order Lines Open:              | Mon-Sat 9.00am-6.00pm No Lafe Night Opening                                                          | Fex No: 081-308 0608  |
| LONDON SHOP:                   | 52 Tottenham Court Road, London, W1P                                                                 | OBA Tel: 071-580 4000 |
| Opening Hours:                 | Mon-Sat 9:30am-6:00pm No Late Night Opening                                                          | Fax No: 071-323 4737  |
| LONDON SHOP:                   | Selfridges (1st Roor), Oxford Street, London, W1A                                                    | 1AB Tel: 071-629 1234 |
| Opening Hours:                 | Mon-Sat 9:30am-6:00pm Late Night: Thursday until Spm                                                 | Extension: 3914       |
| SIDCUP SHOP:<br>Opening Hours: | 1-4 The Mews, Hatherley Rd, Sidcup, Kent, DA14<br>Mon-Sat 9.00am-5.30pm Late Night: Friday until 7pm |                       |

To: Silica Systems, AMCOM-1092-91, 1-4 The Mews, Hatherley Rd, Sidcup, Kent, DA14 4DX

|  | PLEASE SEND | INFORMATION | ON PHILIPS | MONITORS |
|--|-------------|-------------|------------|----------|
|--|-------------|-------------|------------|----------|

| Mr/Mrs/Miss/Ms: Initials: Surname:     |             |
|----------------------------------------|-------------|
| Company Name (if applicable):          |             |
| Address:                               |             |
|                                        |             |
|                                        | Postcode:   |
| Tel (Home):                            | Tel (Work): |
| Which computer(s), if any, do you own? | 91A         |

E&OE - Advertised prices and specifications may change - Please return the coupon for the latest information

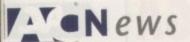

### Vortex go for golden emulation

PC EMULATION has progressed with the launch of Golden Gate, the first 386SX emulator for the Amiga.

From German manufacturer Vortex it operates at 25MHz and is also includes a controller for PC/AT IDE hard disks and HD/ED floppy disk drives up to 2.88Mb.

Available for the A2000, A3000 and A3000T, the UK supplier is Silica Systems (081-309 1111). A review of the board appears in this issue. Meanwhile, Vortex say because the A500 is no

longer available they have scrapped plans to release a 386 version of ATonce. They are now considering developing a PCM-CIA-based 386PC emulator for the A600

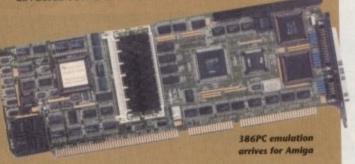

### **Aiming for** better spelling

IMPROVING spelling is the aim of Spelling Fair, a new package developed by Europress Software (0625 859333) after press reports revealed appalling literacy in British schools.

The program is suitable for children aged between seven and 13 years old and features six educational games, each with three difficulty levels.

Said Europress Software boss Chris Payne: "Over the last few weeks it has been extensively tested in homes and schools.

"We are now convinced that this one package, covering all the problem areas and including its own built-in dictionary, could revolutionise the teaching of spelling for today's children."

Price: £25.99.

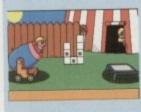

Spelling Fair – the latest better spelling

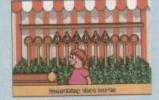

### **Education in** the wind

THE Wind in the Willows is the latest educational adventure from School Software (010 61 415399) which, claim the firm, betters children's reading and creative writing skills.

Taking the role of Mole, the child tries to defend Toad Hall from Weasels by collecting passwords and choosing the correct route to meet other animals. Price: £22.95.

### ISDN link for Amigas

EUROPEANS wanting to connect their A2000s and 3000s to the ISDN-network telephone service will soon be offered ISDN-Master, a new plug-in card from BSC (010 49 89 357 130 0).

It enables the use of ISDN video text and telephone services such as conference calls and answering machine as well as data transfer at high baud rates.

Aimed at mailbox systems, graphic studios, video text suppliers and users of wide area networks, the card is claimed to reduce on-line time by 75 per cent.

Each country needs a different version of the board, and the UK card is expected by the end of September. Meanwhile, the firm are looking for UK dealers and distributors for all their products.

 ISDN stands for Integrated Services Digital Network. It is a hi-tech telephone service which enables voice, fax machines, modems and other devices to be used simultaneously over a sin-

In Britain installation costs at least £400, with an £84 quarterly rental change. At the moment it is used mainly by large businesses with advanced telephone systems.

### Challenge for monitor buyers

AMIGA users buying Philips' popular CM8833/II colour monitor are now given a free copy of Gremlin Graphics' car racing game Lotus Turbo Challenge II.

Last year Philips supplied F-19 Stealth Fighter with the monitor and it is believed the firm are using the offer to make grey import models without the software unattractive. Price: £229.

### **Printers** get Star driver

OWNERS of Star printers are being offered Amiga printer drivers which are now distributed free of charge.

All Star dealers have been supplied with masters of the drivers, but the manufacturer says any customer with a problem can call their technical hotline for help on 0494 471111.

. . . . . . . . .

### Gasteiner add ICD

LONDON-based Gasteiner Technologies (081-365 1151) have announced that they have become distributors for all ICD products including RAM upgrades, hard drives and hard drive controllers.

### DO YOU KNOW SOMETHING WE DON'T?

Although Amiga Computing has scores of contacts in the Amiga world we need you. If you have some hot news ring John Butters on the news desk now on 0625 878888 or fax to 0625 879966. All information supplied will be treated in the strictest of confidence.

### DIARY DATES

5 September 1992

All Formats Computer Fair Organiser: Bruce Everiss (0225 868100) Venue: National Motorcycle Museum

Software bargains, many from the public domain

6 to 8 September 1992

European Computer Trade Show Organiser: Blenheim PEL (081-742 2828)

Venue: Business Design Centre A new trade-only event for the computer leisure industry

5 to 8 November 1992

The Future Entertainment Show (0225 442244) Venue: Earls Court 1, London Plenty of Amiga support, including a major presence from Commodore

19 to 22 November 1992

Christmas Computer Shopper Show Organiser: Blenheim PEL (081-742 2828) Venue: Olympia, London A few Amiga bits and pieces can be picked up such as disks and dust-covers.

### **OVERSEAS**

8 to 11 October 1992

Computer Shopper Show Organiser: AMI Shows Europe (010 49 2234 22021) Venue: Koln Messe A chance to catch up on the year's developments in the active Amiga world. Formerly Amiga Koln

26 to 29 November 1992 World of Commodore '92 Organiser: Fairs & Fun (010 49 8106 34094) Venue: Frankfurt Exhibition Halls The main Commodore show in Germany. 100,000 visitors expected

 If your company is organising a show relevant to the Amiga and it's not listed, let us know so we can include the information in the diary.

### **More fonts** for DTP

DESKTOP publishers are being offered 350 Type 1 fonts for use within PageStream and Professional Page 3.0 by Lincoln-based FontShop (0526 398403).

Available in seven volumes of 50 fonts each, the disks include installation instructions with pictorial font previews and support utilities.

volumes three Compugraphic fonts have also been released by the firm for users of Pagesetter 2, WB2 and Professional Page 2.

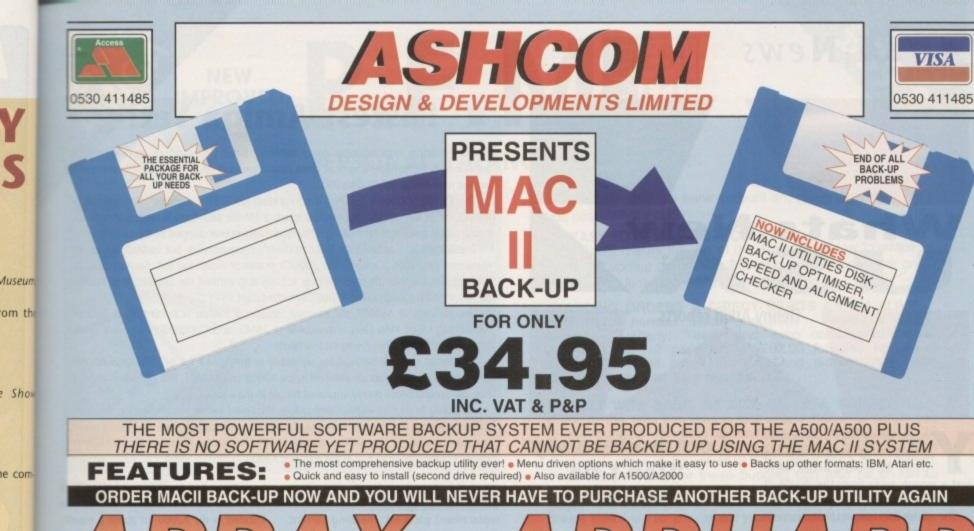

THE ULTIMATE RAM EXPANSION AMIGA A500/A500PLUS COMPLETE HARD DRIVE SYSTEM FOR THE AMIGA A500/A500PLUS

#### **FEATURES**

- EXTERNAL FITTING
- JUST PLUGS IN!!!

Auseun

Show

e com-

ore

can be

s and

year's

Amiga

w in

ising

miga now

rma-

ted

- AUTO-CONFIGURE FOR 2Mb-4Mb-8Mb
- BUS THROUGH PORT
- ULTRA LOW POWER
- NO EXT PSU REQUIRED FULLY BUFFERED ADDR AND
- DATA BUS
- ZERO WAIT STATES
- GURU FREE!!!
- SLIMLINE CASE
- STYLED TO THE AMIGA
   HIGH DENSITY DRAM
   LATEST TECHNOLOGY

- ALLOWS CREATION OF LARGE & FAST RAM DISKS

WILL NOT INVALIDATE COMMODORE WARRANTY

**JUST PLUG IN & AWAY YOU GO!** 

- SIMPLE! -

NEW LOW PRICE! NEW AVAILABLE FOR 1.3/2.04 AMIGA A500 - PLEASE SPECIFY WHEN ORDERING

### OUTSTANDING **FEATURES**

VISA

- VERY HIGH SPEED
- SMALL SLIMLINE UNIT
- **VERY LOW NOISE**
- NO EXT PSU REQUIRED
- **BUS THROUGH PORT**
- AUTOBOOT 1.3/2.04
- COLOUR MATCHED
- STYLED TO THE AMIGA
- **FACTORY SET**
- **EASY TO INSTALL!!**
- **EASY TO USE!!**
- WILL NOT INVALIDATE WARRANTY

HIGH QUALI

AX502 2Mb EXP £115 AX504 4Mb **EXP £169** EXP £279 AX508 8Mb X508U **OMb** 

ADDHARD45 45Mb ADDHARD105 105Mb

AX508 RANGE - EASY TO UPGRADE - USES 1MEG\*4 ZIP's

ALL HARD DRIVES ARE INC OF VAT & NEXT DAY COURIER

TAKE YOUR A500 PLUS UP TO 2MB **DESIGNED FOR THE AMIGA A500+** 

£17.00

**AMIGA A500 1/2 MEG UPGRADE** 

WITH CLOCK £21 NO CLOCK £19

APRIL AMIGA FORMAT: "BEST BUY - HIGH QUALITY LOW PRICE"

JOYSTICK SWITCHER £12.95

1.3/2.04 ROM SHARER - ONLY

KICKSTART ROM 1.3 £34.94 2.04 CALL

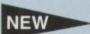

HIGH QUALITY STEREO SAMPLER - FOR THE AMIGA WORKS WITH ALL KNOWN SAMPLING SOFTWARE INCLUDES FULL DISK OF SAMPLING SOFTWARE!

£19.95

1 YEAR WARRANTY ON ALL PRIDUCTS, ALL PRICES INCLUDE VAT & P/P. ORDERS NORMALLY I FOR FURTHER INFORMATION ON ANY PRODUCT PLEASE TELEPHONE OR SEND A S.A.E.

Only from ASHCOM, DEPT AC3, 10 The Green, Ashby-De-La-Zouch, Leicestershire LE6 5JU Telephone: (0530) 411485 (24hrs) Fax: (0530) 414433 MON-FRI 9.00-5.30

### ACUSA News

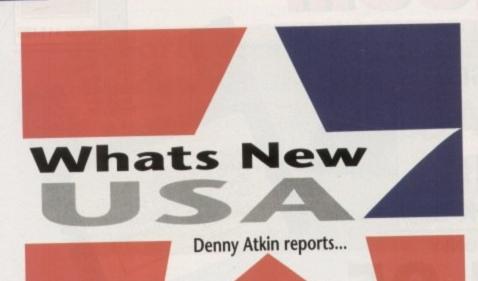

ou can almost feel the anticipation amongs Amiga users here in the US. As this is being written, we're just a month away from the World of Commodore show in Pasadena, California.

The ads for the show in US Amiga magazines promise that we'll see "new hardware". Of course, everyone is speculating that this will be the long-rumoured Amiga 4000. Then again, it could just be the Amiga 600HD, which Commodore finally announced should be available in the US in mid-September.

The US model is the same as the European version, except that it boots in NTSC and includes 40Mb of hard drive storage instead of just 20Mb. Will we see the A4000? Watch this space next month to find out.

### **Commodore say** "Don't be dense!"

All Amiga 3000T units in the US have shipped with a new floppy drive manufactured by Chinon. This drive will read and write standard 880k Amiga floppy disks, but it also supports high-density disks, storing 1.76Mb of data on a singly floppy.

Using CrossDOS, it can also read highdensity 1.44Mb MS-DOS disks. Sounds wonderful, right?

Lots of Amiga users thought so, especially the lucky owners of standard A3000s who plopped high-density disks in their DFO: drives, formatted them, and found

### **Fastest Amiga Yet!**

While shivering with anticipation wondering what Commodore were going to announce in September, a surprise press release popped up on my doorstep announcing the new Amiga 3000T-040/200.

This \$5,998 (including monitor) machine looks just like the standard tower version of the A3000 on the outside, but inside it sports a 25MHz 68040 microprocessor with onboard maths co-processor, making it the fastest Amiga ever shipped by Commodore.

The 68040 isn't actually on the computer's motherboard, but instead sits on an expansion card that plugs into the 3000T's processor expansion slot. Sources close to Commodore say that the machine may actually ship without the 68030/68882 combination normally found on the A3000T's motherboard.

Like the original A3000T, the machine includes a 200Mb SCSI hard drive; 5Mb of RAM (1Mb Chip, 4Mb Fast), expandable to 18Mb; and Commodore's new 1.76Mb high-density floppy drive (more on this later).

The 68040 card will be available separately as the A3640, for \$1,998. Although the processor expansion slots are identical in the A3000 and A3000T, this 20 million-instruction-per-second board is only approved for use in the A3000T.

According to sources within Commodore, the board will technically work in the standard A3000, but the heat generated by the 68040 processor prevents the board's use in the more cramped, less well-ventilated A3000. No matter, as there are third-party 68040 boards that work fine in the standard A3000.

out they had the high-density drive. Then the drives appeared on Commodore's replacement parts list, meaning current Amiga owners could order them.

Just as everyone was getting excited at these new double-storage drives, hoping they'd be standard equipment on all Amigas, new A3000s stopped including them, and they became permanently backordered on CBM's parts list. What happened? It turns out that the drives don't work properly when installed as DF1: in an A3000 or A2000 - at least, not under AmigaDOS 2.04. And of course, 90 per cent of the people who purchased these drives tried to put them in as DF1:. So we can hope that when AmigaDOS 2.1 ships, we'll see these drives available. I've had one installed in my A2000 for about a month, and it certainly makes backing up the old hard drive more pleasant.

Next month I'll report from the Pasadena World of Commodore Show, where, along with new hardware and software announcements from Commodore, we'll see "duelling mor-phing". ASDG will be releasing their ong-awaited Morph Plus, but they may see some stiff competition with

Last year upstart developer Jaeger Software released Fighter Duel: Corsair vs Zero for the Amiga. The program was remarkable in that it allowed 28 frame-persecond air combat animation in hi-res, 640 x 400 mode - while maintaining one of the most realistic flight models in the business.

The game has gathered a huge cult following

### **Fighter Duel Redux**

among US modem users, as it shines best against a human opponent.

Although the initial release was quite impressive, it did have some deficiencies. The enemy computer

intelligence was somewhat limited, and aviation aficionados wanted more aircraft choices than just a Corsair or Zero.

Well, the company that revolutionised Amiga flight simulators has done it again. Jaeger has announced Fighter Duel Pro, a heavily upgraded version with an incredible set of new features.

Along with the Corsair and Zero, Fighter Duel Pro features the F6F Hellcat, P-47 Thunderbolt, P-38 Lightning, P-51 Mustang, Spitfire MK1 and MK9, Seafire MK2, Hurricane, Tempest IV, N1K George, J7W Shinden, Bf-109E and Bf-109G, and the Focke-Wulf

You can now fly against two computer enemies simultaneously, as well as against another human player over the modem. The program also includes a tournament mode, so BBS and online network users can organise Fighter Duel Pro Tourneys. The program supports digital and analogue joysticks, and – using a special interface - rudder pedals.

It's a little easier to find enemy planes with the program's panorama view, but the true fanatic flight sim buff will choose to use the new Rear View mode.

Using a special parallel cable, you can actually hook a second Amiga up and use it to display a rear view of your aircraft! No more getting bounced from behind because you couldn't reach for the mouse to pan the view. If you've been thinking of buying an A600 or a spare A500, here's your excuse!

Even with all these features, Fighter Duel Pro maintains its incredible frame rate. The program is fully PAL-compatible, and retails for \$59.95. It's available from Jaeger Software, 7800 White Cliff Ter., Rockville, MD 20855; (301) ō948-6862.

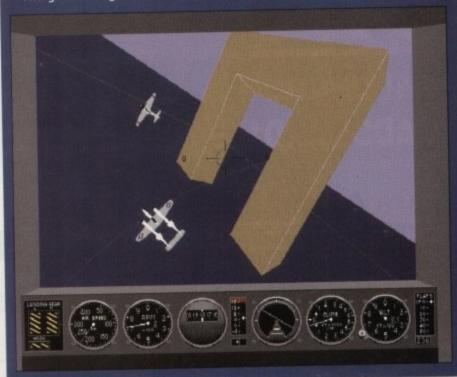

Duelling a P-38 Lightning and A6M Zero in Fighter Duel Pro of

n-

in

to

of b

g.

n

one

nth. old

### PERSONAL FINANCE MANAGER

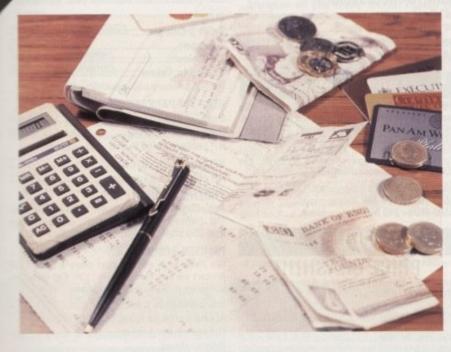

If you run a personal bank account and have an AMIGA then you need "PFM PLUS"

AS EASY TO USE AS A CALCULATOR PFM PLUS makes full use of the Amiga's window interface to amend or update an entry or Standing Order simply click on it. Your screen looks just like a bank statement!

STANDING ORDERS & DIRECT DEBITS EATEN ALIVE
PFM PLUS handles Credit and Debit - Weekly, 4 Weekly
Monthly, Quarterly, Yearly and even complicated regular
payments like 12 payments of £52.99 followed by one of
£12.50, PFM will check the date and automatically insert standing orders as they become due.

BUDGET WITH EASE, AT A CLICK OF A MOUSE.

If you're the type that likes to look ahead then PFM allows you to set budgets for both expenditure and income. Up to 28 budgets can be set over a year, a quarter or a month and then displayed either in figures or as a bar graph for a given period. Income/Expenditure for these budgets can also be shown as a pie chart so you can tell at a glance where your money's gone. PFM also allows you to display or print your budget groups selectively so you can see your expenditure quickly and easily.

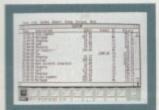

MAIN ACCOUNT SCREEN

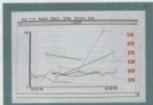

TREND GRAPH

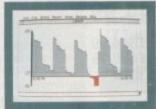

BALANCE PLOT GRAPH

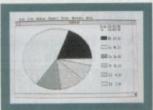

BUDGET PIE CHART

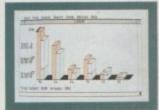

**BUDGET COMPARISION** BAR GRAPH

### PERSONAL FINANCE PROGRAM BY PETER VEALE AMIGA CONVERSION BY DAN LENNARD

Based upon the original highly successful Personal Finance Manager, PFM Plus from Michtron is packed with additional features, improvements and enhancements all designed to give you better control over your money. Take a look at this comprehensive specification.

Each file can hold up ten accounts, each with its own entries and standing orders. Automatic posting of entries between accounts is under full control of the user. Automatic Standing Orders Standing orders can be set up for each separate account. Start and end dates can be specified with payment periods of weekly, monthly, quarterly, 6 monthly, yearly or just a single nayment.

single payment. Entry Posting

Entry Posting
Transactions made on one account can be automatically
posted to a second account. PFM Plus displays full details
of entry sources and destinations. This feature also applies
to standing orders.
Multiple Views
Up to 5 views of any one window can be displayed at the
same time, this allows different parts of the account to be
visible through independent scrolling, or copies of graphs
to be displayed covering different time periods, a total of 67
windows are defined.

Account Files

Each file contains accounts and standing order entries, budget details and full information on the sizes and positions of all account windows.

Auto Balance

Automatic account balancing against statement. Facility to continue search for further balance matches.

Upgrading from PFM

PFM Plus includes a utility to convert original PFM Files to the new format, so you need not lose valuable data by increasing.

in displays and printouts for budget comparisons and account summaries, in addition to the normal statement and standing order printouts

Printer Formatting
Extensive control over the format of printing state allowing alternative character pitches, bold underlining and italics printing. Printer control codes defined in separate configuration file.

Corniguration title.

Waser Options

Many configuration options can be controlled by the user.

Examples include entry defaults, palette, initial path and
data file names. All options including desktop icon posisions may be saved to disk.

Desktop
PFM Plus uses workbench desktop from which accounts
may be selected. The desktop also includes an analog clock and a four function calculator, the calculator can be used even if it is not in the top window. Desktop icons can be re-arranged as required

used even if it is not in the up whom. Desired

Graphs

Four different types of graph plot are available. A balance
plot, a pie chart showing selected budget categories, a
budget comparison bar chart and a trend graph. The trend
graph can be used to show long term increases or
decreases in your bilts. All graphs auto-scale to fit window

Account search facility using search mask with wild cards

Key Short-Cuts
Most mouse and menu operations can also be selected by a key stroke.

Help On -line help dialogs cover a range of key topics

### UPGRADE FOR £15

If you already own Personal Finance Manager and want to upgrade to PFM Plus simply return your original disk with £15 for a full copy of PFM Plus.

### IMPROVED FEATURES INCLUDE

- ★ Handles multiple account ★ Full printer report forwith Auto transfer
- ★ Graph of Trend Plotting ★ Desktop Calculator
- ★ Increased Budget handling ★ Extensive user configur-
- matting

able options

#### BALANCING WITH YOUR BANK ACCOUNT IS NO LONGER A JUGGLING ACT

When you get your bank account statement or a balance from an autobank machine you can confirm it with PFM quickly and easily. Simply select PFM's unique "Auto Balance" option and type in the balance as given by the bank and PFM will attempt to balance and highlight entries that have not yet been processed through the bank.

### OTHER FEATURES

- The number of entries is limited only by memory size
- You define the file size
- Old entries are automatically deleted
- Automatically places entries in date order European or U.S.A. date formats
- Balance of account graph
- Moveable and re-sizeable windows
- Run multiple bank accounts by simply using different file names. Multi-Tasking allows Multi-Account access. Facility to check off items against statements
- Locates cheques written months ago in seconds
- Selective print features for dates/statements/standing orders and budgets.

#### TO ORDER .

SEND TO: MICRODEAL PO BOX 68, St Austell,

Cornwall. PL25 4YB Allow up to 28 Days for delivery.

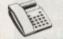

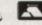

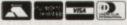

BY PHONE: WITH CREDIT CARDS TELE: (0726) 68020. £40.95 (inc P&P)

| Please send me    |            |            |           |     |
|-------------------|------------|------------|-----------|-----|
| Cheque enc        |            |            |           |     |
| riease Debit my C | reuit Caru | Account. L | -vhilly D | at6 |
|                   |            |            |           |     |
| NAME:             |            |            |           |     |
| Address:          |            |            |           |     |
|                   |            |            |           |     |
| 0:                |            |            |           |     |
| Signed:           |            |            |           |     |

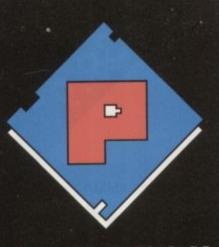

### HOENIX

### SALES 0532-31

Our friendly, highly trained sales team will ensure that your order is dealt with efficiently and with the minimum of fuss. At the time of

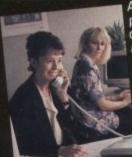

placing your order we will advise you of anticipated delivery time and answer any other queries you may have regarding your purchase. All

major credit cards accepted.

### TFCHNICAL 0532–3190

The Phoenix product helpline ensures that all our customers benefit from the highest level of after sales technical support.

We also offer advice to help you in choosing exactly the right product for your requirements thus eliminating the possibility of an unwanted or unnecessary purchase.

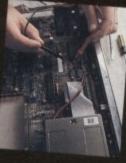

### DESPATCH 0532-310796

Once you have made the decision to purchase from Phoenix your order will be dispatched promptly and without fuss.

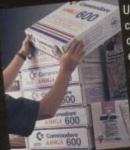

Using one of the countries leading courier services ensures that your goods arrive on time, intact and in the same condition they left our stock.

### ■A 600 RAM EXPANSION

Phoenix-the first company to market A500 Plus RAM Upgradesnow introduce the Phoenix PA 601

Features Include • Trapdoor installation Will not invalidate your warranty . Battery backed real time clock • Long life lithium cell • Enable/disable facility • Full installation instructions • Made in U.K. • Complete with famous Phoenix 2 year warranty

Phoenix PA 601-populated-1Mb.....£44.99 Phoenix PA 601-unpopulated-0Mb...£24.99 Phoenix A 600 ROM Sharer.....£29.99 Keyboard switchable!

#### AMIGA 600

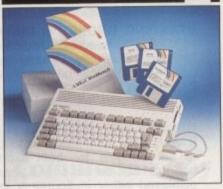

With its modern compact semi portable wedge shape design, the new 600 is fully featured and can be purchased in the following configurations:

A 600 (incl. Deluxe Paint + software title). £274.99 A 600 HD (inc. 20 Mb Hard Drive). £444.99

A 600 2Mb (incl. above software)...... £314.99 A 600 HD 2Mb .....£489.99

### PHOENIX AMIGA Power Pack

When purchasing any Amiga you can also buy our unbelievable value PHOENIX POWER PACK, which includes over £100 of quality software and accessories. Probably the best bundle around, just look at what you get!

SOFTWARE

Man Utd Europe • Kick Off 2 • Captive
Rick Dangerous • Pro Tennis Tour 2

ACCESSORIES
Fully Microswitched Joystick 50 Capacity 3.5" Disk Box 8mm Mouse mat •10 Phoenix Branded Disks with Labels

Phoenix Power Pack.....£39.99

### **AMIGA 1500**

2.04 Workbench Includes: Deluxe Paint 3. Platinum Works, Home Accounts, Toki, Puzznic, x Elf, Amiga Format Book and

AMIGA 1500...... ONIT £539.99

### AMIGA 1500 + 1084 SDI

This SPECIAL OFFER combines both the A1500 (as shown above) and the legendary Commodore 1084 SDI Monitor.

AMIGA 1500+1084 SDI...... Limited Stocks Only!

#### **EMULATORS-A 500**

| GVP PC-286 16MHz                | £239.99 |
|---------------------------------|---------|
| Vortex A Tonce Plus 286 (16MHz) | £214.99 |
| KCS Powerboard (with DOS 4.01)  | £199.99 |
| KCS Powerboard only             | £184.99 |

### **DISK DRIVES**

All drives feature super slim design, enable-disable switch, thru port and come with a 1 year replacement quarantee!

| replacement guarantes.            |      | ۸. |
|-----------------------------------|------|----|
| Phoenix Deluxe Drive              |      | _  |
| Roctec Roclite                    | 54.5 | 3  |
| Cumana CAX 354                    | 52.  | 9  |
| Replacement A 500 Internal Drive£ | 39.9 | 3  |
| Disk head cleaner                 | £3.9 | 3  |

#### MONITORS

COMMODORE 1085 SDI .....£216.99 COMMODORE 1084 SDI......£199.99

All monitors are supplied with a FREE cable for connection to your Amiga.

### MONITOR ACCESSORIES-

| 14" Dust covers            | 4.99 |
|----------------------------|------|
| 14" Tilt & Swivel stand£1  | 3.99 |
| Anti-Glare filter screen£1 | 9.99 |
| A4 Copy Holder£1           | 2.99 |

#### **HARD DRIVES A500**

GVP IMPACT SERIES II Hard Drives, the fastest Hard Drive/Controller for the Amiga.
Features Game Switch, external SCISI port,
FAAASTROM SCISI Driver, GVP's custom VLSI
chip and internal RAM expansion up to 8 meg! Units use high specification fast-access QUANTUM Hard Drives coming with 2 yr. guarantee.

A500-HD8+ 52 Mb (Unpopulated)... A500-HD8+ 120 Mb (Unpopulated).....£464.99 A500-HD8+ 240 Mb (Unpopulated)......£729.99

#### ROCTEC

PRICE CRASH!!!!

Roctec "Rochard" hard drives now at unbelievably low prices!!

| ROCTEC 40 | MB£259.99 |
|-----------|-----------|
| ROCTEC 60 | мв£294.99 |
| ROCTEC 80 | мв£329.99 |
| ROCTEC 12 | MB£364.99 |

Featuring Quantum/Connor drives-very fast access times-(19ms or better) • expand up to 8 Mb using 1 Mb Simms only • 1 year guarantee • slimline design ideally colour matched to the A500.

ROCTEC (controller Only) ..... Very similar in style and appearance to the GVP HD8+ but unpopulated and without a hard drive so you can fit your own. Please specify IDE orSCISI.

EXTRA MEMORY-Only £27.99 when bought with drive

### HARD DRIVES 1500/2000

| Series II Hard Disk Controller/RAM card£139.99 |
|------------------------------------------------|
| Series II 52 Mb Hard Disk and RAM card£279.99  |
| Series II 120 Mb Hard Disk and RAM card£419.99 |
| Series II 240 Mb Hard Disk and RAM card£649.99 |

### EXTRA MEMORY-Only £27.99 when bought with drive!

### ACCELERATORS A500

GVP COMBINATION ACCELERATORS & HARD DRIVES-The ultimate expansion product for the Amiga 500!

| A530 Combi 40MHz + 52Mb Hard Drive£694.95   |   |
|---------------------------------------------|---|
| A530 Combi 40MHz + 120Mb Hard Drive£829.95  | ) |
| A530 Combi 40MHz + 240Mb Hard Drive£1019.99 | ) |
| A530 68882 Co-Processor£229.99              | ) |

### ACCELERATORS

| GVP G-Force 030-25MHz + 1Mb | 545.99 |
|-----------------------------|--------|
| GVP G-Force 030-40MHz + 4Mb | 894.99 |
| GVP G-Force 030-50MHz + 4Mb | 264.99 |

|             |        | Nanoseconds£b5.99  |
|-------------|--------|--------------------|
| 4Mb Simm-32 | Bit 60 | Nanoseconds£182.99 |

### HOENIX A500 Plus leg RAM Upgrade Modules

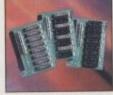

PHOENIX RAM module can expand your chip RAM up to 2 Mb by using the trapdoor expansion port. Extra RAM is necessary to unleash the incredible graphics

canabilities of your Amiga. All our boards carry a full 2 year no quibble replacement guarantee. It's never been cheaper to upgrade!

RAM board.... NOW ONLY £34.99 1 Mb unpopulated RAM board......£16.99

### PRINTERS

| STAR-                              |           |
|------------------------------------|-----------|
| LC20                               | 134.99    |
| LC200 Colour                       | £195.99   |
| LC24-20                            | £199.99   |
| LC24-200                           | E224.99   |
| LC24-200 Colour                    | £279.99   |
| XB24-200 Colour                    | £379.99   |
| SJ48 Bubblejet                     | £229.99   |
| Star printers come with one year v | varranty. |

| CITIZEN-                                    |         |  |  |  |
|---------------------------------------------|---------|--|--|--|
| Swift 9 Colour SPECIAL OFFER                | £179.99 |  |  |  |
| 224 mono                                    | £214.99 |  |  |  |
| 224 Colour                                  | £229.99 |  |  |  |
| Swift 24e Colour NOW ONLY                   | £269.99 |  |  |  |
| Citizen printers come with 2 year warranty. |         |  |  |  |

#### **HEWLETT PACKARD-**

Deskiet 500.

| Deskjet-500 Colour£559.99                                  |
|------------------------------------------------------------|
| HP printers come with 3 year warranty.                     |
| HP black ink cartridge£24.99 HP colour ink cartridge£29.99 |

£339.99

#### PHOENIX PRINTER PACK-

Supplied with ALL printers containing 1.8m std. printer cable, printer ribbons/cartridge and 250 sheets of paper absolutely FREE.

#### PRINTER ACCESSORIES-

We have high quality dust covers for all the printers we sell, starting from £2.99. Call us for the best price on a cover for your printer.

| Ink cartridges from | £13.99 |
|---------------------|--------|
| Mono ribbons from   | £3.50  |
| Colour ribbons from | £7.99  |
| Printer stand       | £7.99  |

Many auto sheet feeders are available for printers. Call us for individual specifications and prices

#### CHIPS

#### **AMIGA CUSTOM CHIPS**

| Kickstart 2.04 ROM       | £34.99                    |
|--------------------------|---------------------------|
| Kickstart 1.3 ROM£29.99  | Fatter Agnus 8372A.£34.99 |
| NEW Super Denise.1.34.99 | CIA 8520A£9.99            |

#### MEMODY CHIDS

| MILITION I CITIL C          |                                  |  |  |  |  |
|-----------------------------|----------------------------------|--|--|--|--|
| 4 Mb x 9 (-70) Simm_£119.99 | 1 Mb x 4 (-80) Zip*E34.99        |  |  |  |  |
| 1 Mb x 9 (-80) Simm£29.99   | 256k x 4 (-80) Zip *£29.99       |  |  |  |  |
| 256k x 9 (-80) Simm£12.99   | 1 Mb x 1 DRAM£3.49               |  |  |  |  |
| DECL - A DRAMA FO AO        | *This pring is for 1 Ath of BAAR |  |  |  |  |

These chips cover practically every popular memory expansion or Hard Drive system on the market for the Amiga ie. GVP, SUPRA, MICROBOTICS, COMMODORE

RING OUR TECHNICAL HELPLINE IF YOU NEED ADVICE

### MEMORY EXPANSION

SUPRA 500RX Offer the ultimate in Fast

| 8 1 | Mb pop to | 1 | Mb* |     | 99 | .99 |
|-----|-----------|---|-----|-----|----|-----|
| 81  | Mb pop to | 2 | Mb* | £1. | 24 | .99 |
| 81  | Mb pop to | 2 | Mb  | £1  | 49 | .99 |
| 81  | Mb pop to | 4 | Mb  | 12  | UЭ | .99 |
| 81  | Mb pop to | 8 | Mb  | £3  | 09 | .99 |
|     | Ises 256x |   |     |     |    |     |

### VIDEO

Rombo's new Vidi Amiga 12 is the Scottish Company's direct replacement for their famous complete colour solution. Leaders in video capture systems, they now introduce the world's first mass market colour digitiser for under £100.

VIDI-AMIGA 12..... E89.99
Outstanding features and plenty of VFMI-(Value for money!)-Highly Recomended.

A must for computer artists and enthusiasts of any age. \*Traditional animation \* Story boards \* Product
\* Presentations \* Home Line Tester \* Cartoon Productions (both visual and sound).

£129.99 ROCGEN Plus.....

Quality features and performance-Recommended.

#### **ROCKEY BY ROCTEC**

The new chroma key unit - used in conjunction with a Genlock - allows you to superimpose live video over graphics or video-substitute the brightness portion of a video source with a keyed image-Embed live video in graphics!

£299.99 Phoenix Price.....

### **ACCESSORIES**

Zy-Fi Stereo speakers.....£37.99
Superb sound and excellent dynamics. These twoway stereo speakers are an Amiga standard-Excellent companions on any gaming soiree!

Control Centre £34.99
Heavy duty construction, rubber edging, perfect colour match, makes an ideal workstation for the

99 99

99

y.

99

99

lge

the

the

ers.

M

he E

E

er

18

γ.

DATA SWITCHES-(25 pin D type) 2 way.....£15.99 3 way.....£17.99 4 way.....£19.99 STORAGE: 90 Capacity BANX.....£11.99 150 Capacity POSSO.....£16.99 Disk Box 50 Cap.....£4.99 Disk Box 100 Cap.....£6 Disk Box 120 Cap.....£7.99

"I would like to thank you for your fast and efficient service. I shall, without doubt, recommend you to all my colleagues"

P. Gallup~Ryde

#### PHOENIX PRODUCTS.

£13.99 MOUSE/JOYSTICK SWITCH... Don't damage your Amiga's ports! This device saves wear and tear makes switchover FAST, and does NOT

COMPUTER/VIDEO SCART SWITCH....£19.99

#### **AMIGA MUSIC**

Attention all you music lovers! Phoenix have put together an unbeatable music deal for you this

MUSIC-X Jnr....only When purchasing either a Pro Midi 2 Interface
Phoenix Stereo Sampler or Pro Midi 2 Interface
Please Note: this is a limited offer only while stocks las

STEREO SAMPLER...... F29.99
Combines ease of use with state of the art analogue to digital conversion technology.(inc. FREE sample editing re +audio lead)

Pro-Midi 2 Interface....£24.99 This fully featured professional quality midi interface is very flexible giving semi-patch bay facilities. It has five ports in, out, thru and two switchable out/thru. (inc. FREE midi lead)

GVP DIGITAL SOUND STUDIO.....£54.99
High quality sound sampler for all Amiga

Amiga Music Made Easy-Only from Phoenix!

### Trail Blazers-What's New In September 1992!

In this month's new "TRAIL BLAZERS" section we spotlight some of the best new products and peripherals currently available for the Amiga.

### CD ROM DRIVE-A570

Long awaited from commadore, this essential add-on has finally arrived, suitable for A500/A500+, A570 .

Phoenix price.....£339.99

PHOENIX 1Mb A600 UPGRADE

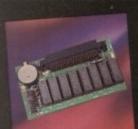

Simply the Best!

£44.99

### VIDEO STREAMER

For A500/500+-1500/2000-3000 and CDTV This unique back up and storage system is able to store/back-up data at the same rate as more expensive tape streamers. Using a standard VHS video cassette you can store up to a mindbending 800 Mb!

Phoenix price.....£199.99

### A600 SMART CARDS

Utilise the advanced technology of the A600 Smart Card Expansion slot with these NEW RAM Expansion Cards direct from Phoenix. Available in 2 Mb & 4 Mb cofigurations.

PA 6020-2 Mb ......£119.99 PA 6040-4 Mb .....£149.99 BE FIRST WITH PHOENIX!

PRESS \* NEW RANGE OF CITIZEN SWIFT 2 PRINTERS \* CALL SALES FOR PRICES \* CALL TECHNICAL FOR

### **LEADS & CABLES**

| Midi-Midi 2m      | £3.99 |
|-------------------|-------|
| Midi-Midi 3m      | £4.99 |
| Midi-Midi 5m      | £5.99 |
| Amiga-Scart       | £9.99 |
| *Amiga-RGB        | £9.99 |
| Joystick ext      | £4.99 |
| Joystick splitter | £4.99 |
| *Serial/Modem:    | £9.99 |
| Printer 1.8m      | £5.99 |
| Printer 2.0m HQ   | £7.99 |

\*Call technical for complete listing

#### DISKS

Don't confuse these quality disks with others currently available. 3.5° 100% certified error free 70% clip. All disks include FREE high quality Phoenix labels.

| 10£4.99   | 200 £72.99  |
|-----------|-------------|
| 25£12.99  | 500£174.99  |
| 50£22.99  | 750£259.99  |
| 100£39.99 | 1000£339.99 |

TDK Branded disks- High performance media from the experts-box 10 with labels.

|                     | 100£52.99<br>500£249.99 |
|---------------------|-------------------------|
| 1000 Phoenix Disk L | abels£9.99              |

#### SOFTWARE

| WORD PROCESSING / DTP                                                                                                    |
|----------------------------------------------------------------------------------------------------|
| Kindwords 3£36.99                                                                                                    |
| Excellence V3£89.99                                                                                                    |
| Interword£29.99                                                                                                    |
| Pagestream V2.2£126.99                                                                                                    |
| Pagestream Font pack 1£44.99                                                                                                    |
| Page Setter 2£46.99                                                                                                    |
| Pen Pal 1.4£57.99 Professional Page V2.X£179.99                                                                                                    |
| Professional Page V2.X£179.99                                                                                                    |
| Prowrite V3.X£57.99                                                                                                    |
| Quickwrite£36.99                                                                                                    |
| Scribble Platinum£35.99                                                                                                    |
| Transwrite£29.99                                                                                                    |
| Gold Disc Office£59.99                                                                                                    |
| Wordworth£79.99                                                                                                    |
| Professional Draw 3 27327 £89.99                                                                                                    |
| Xcad 2000£99.99                                                                                                    |
| Xcad 3000£269.99                                                                                                    |
| Hot Links£52.99                                                                                                    |
| Platinum Works£64.99                                                                                                    |
| UTILITIES                                                                                                    |
| Cross Dos£22.99                                                                                                    |
| Diskmaster 2£43.99                                                                                                    |
| Dos 2 Dos£29.99                                                                                                    |
| Opus Directory£29.99                                                                                                    |
| Xcopy£36.99                                                                                                    |
| Power Windows£49.99                                                                                                    |
| Quarter Back£45.99 Quarter Back Tools Vs 5£49.99                                                                                                    |
| Quarter Back Tools Vs 5£49.99                                                                                                    |
| DATABASE                                                                                                    |
| Superbase Pro 4£164.99                                                                                                    |
| Superbase Pers 2£61.99                                                                                                    |
| VIDEO PRODUCTION/TITLING                                                                                                    |
| Big Alternative Scroller£35.99                                                                                                    |
| Broadcast Titler 2£179.99                                                                                                    |
| Font Pack 1 for Broadcast Titler 2£88.99                                                                                                    |
| Font Enhancer for Broadcast Titler 2£88.99                                                                                                    |
|                                                                                                    |
| Pro Video Post£168.99                                                                                                    |
| Pro Video Post£168.99 TV Show Pro£51.99                                                                                                    |
| Pro Video Post         £168.99           TV Show Pro         £51.99           TV Text Pro         £84.99                                                                                                    |
| Pro Video Post         £168.99           TV Show Pro         £51.99           TV Text Pro         £84.99           FRACTAL AND SPECIAL FX                                                                                                    |
| Pro Video Post         £168.99           TV Show Pro         £51.99           TV Text Pro         £84.99           FRACTAL AND SPECIAL FX                                                                                                    |
| Pro Video Post         £168.99           TV Show Pro         £51.99           TV Text Pro         £84.99           FRACTAL AND SPECIAL FX           Alter Image F/X         £97.99           Deluxe Paint 4         £63.99                                                                                                    |
| Pro Video Post         £168.99           TV Show Pro         £51.99           TV Text Pro         £84.99           FRACTAL AND SPECIAL FX           Alter Image F/X         £97.99           Deluxe Paint 4         £63.99           Deluxe Photo Lab         £51.99                                                                                                    |
| Pro Video Post         £168.99           TV Show Pro         £51.99           TV Text Pro         £84.99           FRACTAL AND SPECIAL FX           Alter Image F/X         £97.99           Deluxe Paint 4         £63.99           Deluxe Photo Lab         £51.99                                                                                                    |
| Pro Video Post         £168.99           TV Show Pro         £51.99           TV Text Pro         £84.99           FRACTAL AND SPECIAL FX           Alter Image F/X         £97.99           Deluxe Paint 4         £63.99           Deluxe Photo Lab         £51.99           Deluxe Video 3         £71.99                                                                                                    |
| Pro Video Post         £168.99           TV Show Pro         £51.99           TV Text Pro         £84.99           FRACTAL AND SPECIAL FX           Alter Image F/X         £97.99           Deluxe Paint 4         £63.99           Deluxe Photo Lab         £51.99           Deluxe Video 3         £71.99           Image Finder         £44.99                                                                                                    |
| Pro Video Post         £168.99           TV Show Pro         £51.99           TV Text Pro         £84.99           FRACTAL AND SPECIAL FX           Alter Image F/X         £97.99           Deluxe Paint 4         £63.99           Deluxe Photo Lab         £51.99           Deluxe Video 3         £71.99           Image Finder         £44.99           Pixmate         £43.99                                                                                                    |
| Pro Video Post         £168.99           TV Show Pro         £51.99           TV Text Pro         £84.99           FRACTAL AND SPECIAL FX           Alter Image F/X         £97.99           Deluxe Paint 4         £63.99           Deluxe Photo Lab         £51.99           Deluxe Video 3         £71.99           Image Finder         £44.99           Pixmate         £43.99           Scenery Animator         £62.99                                                                                                    |
| Pro Video Post         £168.99           TV Show Pro         £51.99           TV Text Pro         £84.99           FRACTAL AND SPECIAL FX         £97.99           Alter Image F/X         £63.99           Deluxe Paint 4         £63.99           Deluxe Photo Lab         £51.99           Deluxe Video 3         £71.99           Image Finder         £44.99           Pixmate         £43.99           Scenery Animator         £62.99           Vista         £43.99                                                                                                    |
| Pro Video Post         £168.99           TV Show Pro         £51.99           TV Text Pro         £84.99           FRACTAL AND SPECIAL FX           Alter Image F/X         £97.99           Deluxe Paint 4         £63.99           Deluxe Photo Lab         £51.99           Deluxe Video 3         £71.99           Image Finder         £44.99           Pixmate         £43.99           Vista         £43.99           Pro Vista         £71.99           ANIMATION         £71.99                                                                                                    |
| Pro Video Post         £168.99           TV Show Pro         £51.99           TV Text Pro         £84.99           FRACTAL AND SPECIAL FX           Alter Image F/X         £97.99           Deluxe Paint 4         £63.99           Deluxe Photo Lab         £51.99           Deluxe Video 3         £71.99           Image Finder         £44.99           Pixmate         £43.99           Vista         £43.99           Pro Vista         £71.99           ANIMATION         Image Master         \$\frac{\frac{\text{CFW}}{200}}{200} \text{F129.99}                                                                                                    |
| Pro Video Post         £168.99           TV Show Pro         £51.99           TV Text Pro         £84.99           FRACTAL AND SPECIAL FX           Alter Image F/X         £97.99           Deluxe Paint 4         £63.99           Deluxe Photo Lab         £51.99           Deluxe Video 3         £71.99           Image Finder         £44.99           Pixmate         £43.99           Vista         £43.99           Pro Vista         £71.99           ANIMATION         Image Master         \$\frac{\frac{\text{CFW}}{200}}{200} \text{F129.99}                                                                                                    |
| Pro Video Post         £168.99           TV Show Pro         £51.99           TV Text Pro         £84.99           FRACTAL AND SPECIAL FX         Alter Image F/X         £97.99           Deluxe Paint 4         £63.99           Deluxe Photo Lab         £51.99           Deluxe Video 3         £71.99           Image Finder         £44.99           Pixmate         £43.99           Vista         £43.99           Pro Vista         £71.99           ANIMATION         Image Master         £72.7// £129.99           3-D Images         £72.7// £36.99                                                                                                    |
| Pro Video Post         £168.99           TV Show Pro         £51.99           TV Text Pro         £84.99           FRACTAL AND SPECIAL FX           Alter Image F/X         £97.99           Deluxe Paint 4         £63.99           Deluxe Photo Lab         £51.99           Deluxe Video 3         £71.99           Image Finder         £44.99           Pixmate         £43.99           Vista         £62.99           Vista         £71.99           ANIMATION         Image Master         £72.09           3-D Images         £36.99           Amos         £36.99                                                                                                    |
| Pro Video Post         £168.99           TV Show Pro         £51.99           TV Text Pro         £84.99           FRACTAL AND SPECIAL FX           Alter Image F/X         £97.99           Deluxe Paint 4         £63.99           Deluxe Photo Lab         £51.99           Deluxe Video 3         £71.99           Image Finder         £44.99           Pixmate         £43.99           Scenery Animator         £62.99           Vista         £43.99           Pro Vista         £71.99           ANIMATION         Image Master           3-D Images         Amos           Amos         £36.99           Amos Compiler         £21.99                                                                                                    |
| Pro Video Post         £168.99           TV Show Pro         £51.99           TV Text Pro         £84.99           FRACTAL AND SPECIAL FX           Alter Image F/X         £97.99           Deluxe Paint 4         £63.99           Deluxe Photo Lab         £51.99           Deluxe Video 3         £71.99           Image Finder         £44.99           Pixmate         £43.99           Scenery Animator         £62.99           Vista         £43.99           Pro Vista         £71.99           ANIMATION         Image Master           3-D Images         Amos           Amos         £36.99           Amos Compiler         £21.99           Amos 30         £25.99                                                                                                    |
| Pro Video Post         £168.99           TV Show Pro         £51.99           TV Text Pro         £84.99           FRACTAL AND SPECIAL FX           Alter Image F/X         £97.99           Deluxe Paint 4         £63.99           Deluxe Photo Lab         £51.99           Deluxe Video 3         £71.99           Image Finder         £44.99           Pixmate         £43.99           Scenery Animator         £62.99           Vista         £43.99           Pro Vista         £71.99           ANIMATION         Image Master           3-D Images         Amos           Amos         £36.99           Amos Compiler         £21.99           Amos 30         £25.99           Easy Amos         £22.99                                                                                                    |
| Pro Video Post         £168.99           TV Show Pro         £51.99           TV Text Pro         £84.99           FRACTAL AND SPECIAL FX           Alter Image F/X         £97.99           Deluxe Paint 4         £63.99           Deluxe Photo Lab         £51.99           Deluxe Video 3         £71.99           Image Finder         £44.99           Pixmate         £43.99           Vista         £43.99           Vista         £43.99           Pro Vista         £71.99           ANIMATION         Image Master           3-D Images         £72.09           Amos         £36.99           Amos Compiler         £21.99           Amos 3D         £25.99           Easy Amos         £22.99           Animagic         £57.99                                                                                                    |
| Pro Video Post         £168.99           TV Show Pro         £51.99           TV Text Pro         £84.99           FRACTAL AND SPECIAL FX         £97.99           Alter Image F/X         £63.99           Deluxe Paint 4         £63.99           Deluxe Photo Lab         £51.99           Deluxe Video 3         £71.99           Image Finder         £44.99           Pixmate         £43.99           Scenery Animator         £62.99           Vista         £43.99           Pro Vista         £71.99           ANIMATION         Image Master         \$25.99           3-D Images         \$236.99           Amos         £36.99           Amos Compiler         £21.99           Amos 3D         £25.99           Easy Amos         £22.99           Animagic         £57.99           Deluxe Paint 4 Deluxe Video 3         £71.99           Director V2         £71.99                                                                                                    |
| Pro Video Post         £168.99           TV Show Pro         £51.99           TV Text Pro         £84.99           FRACTAL AND SPECIAL FX         £97.99           Alter Image F/X         £63.99           Deluxe Paint 4         £63.99           Deluxe Photo Lab         £51.99           Deluxe Video 3         £71.99           Image Finder         £44.99           Pixmate         £43.99           Scenery Animator         £62.99           Vista         £71.99           ANIMATION         Image Master         A1277 £129.99           3-D Images         A7277 £36.99           Amos         £36.99           Amos Compiler         £21.99           Amos 3D         £25.99           Easy Amos         £22.99           Animagic         £57.99           Deluxe Paint 4 Deluxe Video 3         £71.99           Director V2         £71.99           Imagine         £199.99                                                                                                    |
| Pro Video Post         £168.99           TV Show Pro         £51.99           TV Text Pro         £84.99           FRACTAL AND SPECIAL FX         £97.99           Alter Image F/X         £63.99           Deluxe Paint 4         £63.99           Deluxe Photo Lab         £51.99           Deluxe Video 3         £71.99           Image Finder         £44.99           Pixmate         £43.99           Scenery Animator         £62.99           Vista         £71.99           ANIMATION         Image Master         A1277 £129.99           3-D Images         A7277 £36.99           Amos         £36.99           Amos Compiler         £21.99           Amos 3D         £25.99           Easy Amos         £22.99           Animagic         £57.99           Deluxe Paint 4 Deluxe Video 3         £71.99           Director V2         £71.99           Imagine         £199.99                                                                                                    |
| Pro Video Post         £168.99           TV Show Pro         £51.99           TV Text Pro         £84.99           FRACTAL AND SPECIAL FX         £97.99           Alter Image F/X         £63.99           Deluxe Paint 4         £63.99           Deluxe Photo Lab         £51.99           Deluxe Video 3         £71.99           Image Finder         £44.99           Pixmate         £43.99           Scenery Animator         £62.99           Vista         £71.99           ANIMATION         Image Master         \$25.99           3-D Images         \$236.99           Amos         £36.99           Amos Compiler         £21.99           Amos 30         £25.99           Easy Amos         £22.99           Animagic         £57.99           Deluxe Paint 4 Deluxe Video 3         £71.99           Imagine         £199.99           Map master for Imagine         £59.99                                                                                                    |
| Pro Video Post         £168.99           TV Show Pro         £51.99           TV Text Pro         £84.99           FRACTAL AND SPECIAL FX         £97.99           Alter Image F/X         £63.99           Deluxe Paint 4         £63.99           Deluxe Photo Lab         £51.99           Deluxe Video 3         £71.99           Image Finder         £44.99           Pixmate         £62.99           Vista         £43.99           Pro Vista         £71.99           ANIMATION         Image Master         £129.99           3-D Images         £36.99           Amos Compiler         £21.99           Amos 3D         £25.99           Easy Amos         £22.99           Animagic         £57.99           Deluxe Paint 4 Deluxe Video 3         £71.99           Imagine         £199.99           Map master for Imagine         £59.99           Presentation Master         £169.99                                                                                                    |
| Pro Video Post         £168.99           TV Show Pro         £51.99           TV Text Pro         £84.99           FRACTAL AND SPECIAL FX         Alter Image F/X         £97.99           Deluxe Paint 4         £63.99         Deluxe Pioto Lab         £51.99           Deluxe Video 3         £71.99         E71.99           Image Finder         £44.99         Pixmate         £62.99           Vista         £43.99         Pro Vista         £71.99           ANIMATION         Image Master         £72.20 £12.99         £36.99           Amos         £36.99         Amos Compiler         £21.99           Amos 3D         £25.99         £25.99           Easy Amos         £22.99         Animagic         £57.99           Deluxe Paint 4 Deluxe Video 3         £71.99         Director V2         £71.99           Imagine         £169.99         Surface Master for Imagine         £59.99           Surface Master for Imagine         £29.99         Sculpt Animate 4D         £282.99                                                                                                    |
| Pro Video Post         £168.99           TV Show Pro         £51.99           TV Text Pro         £84.99           FRACTAL AND SPECIAL FX         £97.99           Alter Image F/X         £97.99           Deluxe Paint 4         £63.99           Deluxe Photo Lab         £51.99           Deluxe Video 3         £71.99           Image Finder         £44.99           Pixmate         £43.99           Scenery Animator         £62.99           Vista         £43.99           Pro Vista         £71.99           ANIMATION         Image Master           3-D Images         £36.99           Amos         £36.99           Amos Compiler         £21.99           Amos 3D         £25.99           Easy Amos         £22.99           Animagic         £57.99           Deluxe Paint 4 Deluxe Video 3         £71.99           Imagine         £199.99           Map master for Imagine         £59.99           Presentation Master         £169.99           Surface Master for Imagine         £29.99           Sculpt Animate 4D         £282.99           Showmaker         £142.99                           |
| Pro Video Post         £168.99           TV Show Pro         £51.99           TV Text Pro         £84.99           FRACTAL AND SPECIAL FX         £97.99           Alter Image F/X         £63.99           Deluxe Paint 4         £63.99           Deluxe Photo Lab         £51.99           Deluxe Video 3         £71.99           Image Finder         £44.99           Pixmate         £43.99           Vista         £62.99           Vista         £43.99           Pro Vista         £71.99           ANIMATION         Image Master         £36.99           Amos         £36.99           Amos Compiler         £21.99           Amos 3D         £25.99           Easy Amos         £22.99           Animagic         £57.99           Deluxe Paint 4 Deluxe Video 3         £71.99           Imagine         £199.99           Map master for Imagine         £59.99           Surface Master for Imagine         £29.99           Sculpt Animate 4D         £282.99           Showmaker         £142.99           Video Director         £107.99                                                                |
| Pro Video Post         £168.99           TV Show Pro         £51.99           TV Text Pro         £84.99           FRACTAL AND SPECIAL FX         £97.99           Alter Image F/X         £63.99           Deluxe Paint 4         £63.99           Deluxe Photo Lab         £51.99           Deluxe Video 3         £71.99           Image Finder         £44.99           Pixmate         £43.99           Vista         £62.99           Vista         £43.99           Pro Vista         £71.99           ANIMATION         Image Master         £36.99           Amos         £36.99           Amos Compiler         £21.99           Amos 3D         £25.99           Easy Amos         £22.99           Animagic         £57.99           Deluxe Paint 4 Deluxe Video 3         £71.99           Imagine         £199.99           Map master for Imagine         £59.99           Surface Master for Imagine         £29.99           Sculpt Animate 4D         £282.99           Showmaker         £142.99           Video Director         £107.99                                                                |
| Pro Video Post         £168.99           TV Show Pro         £51.99           TV Text Pro         £84.99           FRACTAL AND SPECIAL FX         £97.99           Alter Image F/X         £97.99           Deluxe Paint 4         £63.99           Deluxe Photo Lab         £51.99           Deluxe Video 3         £71.99           Image Finder         £44.99           Pixmate         £43.99           Scenery Animator         £62.99           Vista         £43.99           Pro Vista         £71.99           ANIMATION         Image Master           3-D Images         \$2320/ £129.99           Amos Compiler         £21.99           Amos Amos         £36.99           Amos 3D         £25.99           Easy Amos         £22.99           Animagic         £57.99           Deluxe Paint 4 Deluxe Video 3         £71.99           Imagine         £199.99           Map master for Imagine         £59.99           Presentation Master         £169.99           Surface Master for Imagine         £29.99           Sculpt Animate 4D         £282.99           Showmaker         £142.99           < |
| Pro Video Post         £168.99           TV Show Pro         £51.99           TV Text Pro         £84.99           FRACTAL AND SPECIAL FX         £97.99           Alter Image F/X         £63.99           Deluxe Paint 4         £63.99           Deluxe Video 3         £71.99           Image Finder         £44.99           Pixmate         £43.99           Scenery Animator         £62.99           Vista         £43.99           Pro Vista         £71.99           ANIMATION         Image Master         £36.99           Amos         £36.99           Amos Compiler         £21.99           Amos 3D         £25.99           Easy Amos         £22.99           Animagic         £57.99           Deluxe Paint 4 Deluxe Video 3         £71.99           Imagine         £199.99           Map master for Imagine         £59.99           Sculpt Animate 4D         £282.99           Sculpt Animate 4D         £282.99           Showmaker         £142.99           Video Director         £107.99           PRESENTATION & SLIDE SHOW           Amigavision         £88.99           Art Departmen      |
| Pro Video Post         £168.99           TV Show Pro         £51.99           TV Text Pro         £84.99           FRACTAL AND SPECIAL FX         £97.99           Alter Image F/X         £63.99           Deluxe Paint 4         £63.99           Deluxe Photo Lab         £51.99           Deluxe Video 3         £71.99           Image Finder         £44.99           Pixmate         £43.99           Vista         £62.99           Vista         £43.99           Pro Vista         £71.99           ANIMATION         Image Master         £36.99           Amos         £36.99           Amos Compiler         £21.99           Amos 3D         £25.99           Easy Amos         £22.99           Animagic         £57.99           Deluxe Paint 4 Deluxe Video 3         £71.99           Imagine         £199.99           Map master for Imagine         £59.99           Surface Master for Imagine         £29.99           Sculpt Animate 4D         £282.99           Showmaker         £142.99           Video Director         £107.99                                                                |

#### **MICE & TRACKBALLS**

| NAKSHA Upgrade Mouse                              |
|---------------------------------------------------|
| Roctec Mouse£13.99                                |
| Squik Mouse£13.99                                 |
| GOLDEN IMAGE Crystal Trackball                    |
| Infrared-Cordless-Mouse NEW £47.99 (Rechargeable) |
| Optical Pen Mouse                                 |

#### **SCANNERS**

Powerful image processing tools for the office or the home environment.

PANDAAL Daatascan....£109.99

POWER-Features include: 100-400 dpi • 64-Greyscales Thruport to printer • FREE Editing

Power Scanner v2.0....£94.99 Power Scanner Colour.....£234.99

**GOLDEN IMAGE-Hand Scanner Series** 

Features: 400 dpi • 256-Greyscale • Touch up and Merge it software. AlfaScan .....£124.99 AlfaScan Plus .....£149.99 AlfaScan T (inc OCR Software)......£249.99 AlfaScan OCR (inc OCR Software)....£279.99

EPSON GT-6000 FLAT BED FULL COLOUR SCANNER-Plug into Amiga parallel port, 600 d.p.i. resoloution, up to 16 million colours

£989.00 Phoenix Price... ASDG-SOFTWARE-Scanning software

comes in two forms, integrated into art development as a new module or used as a Phoenix Price.....£109.99

### PHOENIX Kickstart ROM Sharer

Because some older games and business software will not run on the new Kickstart 2.04 ROM. PHOENIX have

designed a sharer for both ROM chip sets. Switchable between 1.3 and 2.04 you can get all the benefits of the latest A500 Plus without the drawback of losing all your old software. Fits any Amiga 500/1500/2000.

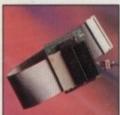

| *Kickstart ROM Sharer         | £24.99 |
|-------------------------------|--------|
| *Kickstart Rev 3/5 ROM Sharer |        |
| *Keyboard Switchable ROM Sha  |        |
| Kickstart 1.3 ROM             | £29.99 |
| Kickstart 2.04 ROM            |        |
| *(POM Chine not included)     |        |

#### **AMIGA RELEASE 2**

Now Only...

£39.99

£57.99

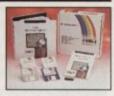

The popular upgrade kit for 12/13 owners from Commodore is in stock and selling fast!

- Free Fast UK delivery
- Next-day Courier only £4.50
- Same-day despatch on Credit card orders/bankers draft/building society cheque/Postal orders All prices include VAT

AMERICAN EXPRESS WELCOME

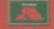

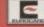

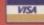

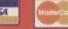

Can Do It V.I.G .....

Home Accounts 2 .....

Hyper Book .....£44.99
ACCOUNTING

Maxiplan 4...... £99.99 Arena Accounts .....

System 3 .....£43.99

PHOENIX, UNIT 19, ARMLEY PARK COURT, STANNINGLEY ROAD, LEEDS LS12 2AE se make cheques payable to PHOENIX. Allow 5 working days for cheque clearance. Call our despatch line for details on our full range of delivery options both in the UK and overseas. BFPO welcome. OPENING TIMES: Mon-Sat 9.00am-6.00pm &&o.t.

### ACCD-Rom

ver since the release and subsequent marketing catastrophe of CDTV, the Amiga has been gagging for a ROM drive all of its own. Now after a year of solid speculation, Commodore have finally done the decent thing and released the A570.

This unit instantly transforms the A500 Plus, or in fact any A500 installed with 1Mb of chip RAM (Fatter Agnus) plus Kickstart II or 1.3, into an instant CDTV.

The RAM configuration is essential for operation of the A570 and could well explain the mysterious appearance and subsequent disappearance of the Plus as a Commodore product. Is it possible that Commodore released the Plus merely to create a user base for the CD-ROM drive? Surely not...

Although the A570 has appeared in countless mags in its pre-production state, AC - as ever - is the first magazine to bring you the full story of what could well be a revolution for the lowly base-level Amiga.

Before the dive headlong into the potential of the drive, a brief tour of its physical attributes is in order. As you can see from the photography, it's basically a very simple unit.

### Simplistic

Installation couldn't be easier - all the user need do is remove the cover on the DMA expansion port and slide the drive into place. Audio connection is equally simplistic with the audio outs from the Amiga connecting directly into the A570 while a second set leave the A570 and connect to the monitor or amplifier as normal.

The reason for this slightly strange arrangement is that it allows Amiga and CD sound to share a common input while mixing output from both sources.

Alongside the four audio connections the unit boasts a mysterious expansion slot which we'll look at in detail later - and of course the inevitable power socket for yet

another hefty Commodore house-brick. Moving to the front of the unit, features are fairly sparse, and dare I say, stylish. Most obvious is the trapdoor which awaits the CD and caddy combination.

Alongside this sits the eject button accompanied by the far less obvious power and access lights. On the far left of the unit lurk the headphone socket and the dual off/on and headphone volume control.

### Insertion

The only other item worthy of mention is the accompanying caddy, used to house CDs prior to insertion into the drive. To the average hi-fi fan who's used to simply dropping audio CDs into a convenient sliding drawer, the hassle of opening, closing, and inserting CDs into the caddy and subsequently into the drive itself can be a tad

Although a seemingly strange procedure, it's nevertheless all for a good reason. On standard CD players, missing the odd byte reading the disk would be unnoticeable.

But when the output is program data rather than a simple stream of digital music, even the slightest error will cause a software failure.

This is the reasoning behind the use of a caddy. First it's essential that the disc is read correctly, but perhaps more importantly it's vital that the disc is not damaged.

Unlike audio discs, CD-ROMs don't claim near indestructibility - in fact they're relatively frail little items that need the caddy to ensure safekeeping.

Another bonus of the accuracy required for data transfer is the playback quality of standard audio CDs. Although not designed specifically for the job, the A570 will easily outstrip the average home CD player in the sound quality stakes.

Like installation, application is equally simple. If no boot disk or hard disk auto-

### **Expansion options**

Like any good peripheral, the A570 has upgrading options built in. The most vital is the rear expansion port which allows the addition of A600-style 2.5in IDE hard disks which can vary in size from 20 right up to 120Mb.

Although an optional HD is a pleasant addition, it would have been a better policy to add a through port on the A570 itself. Because of this annoying omission users with existing HD's aren't likely to have Commodore on the top of their Christmas list.

If you're one of the lucky few with a hard drive which boasts a built-in DMA throughport there's no problem, but unfortunately such drives are few and far between.

Aside from the optional IDE expansion, the A570 can also handle 2Mb of fast RAM internally, although if you already have RAM expansion on your Amiga it will be taken advantage of by the A570.

boot option is present, the drive simply takes control of the system and boots the CD in the drive, or alternatively throws up the familiar CDTV intro screen.

At this point you're in the "please insert a disk mode". If you insert a standard Amiga floppy, the system will boot as normal. Alternatively, if a CD-ROM is inserted, the A570 takes control and will either load a Workbench or auto-boot the CD software depending on how it was written.

Even when the floppy route is taken you still have full access to the CD-ROM as it then becomes an additional device entitled CD0:. Just like any other drive, you can copy files from it, or run programs within it. The only difference is that it's impossible to actually write data. Another nice touch is the

addition of a small utility which allows remote control of standard audio CDs from Workbench. Obviously standard CDs can't be read via AmigaDOS.

As a result, Commodore have added CDplay which allows you to hop around and play back normal CD tracks while using any standard intuition-based software as normal.

If you're neither a game player or in pursuit of endless trivia, the A570 may seem a little pointless. In fact that's far from the truth.

Now Commodore have finally admitted that CDTV or more precisely CD-ROM is part of the overall computing environment, developers of power application would be mad not to take advantage, as they already have on both the Mac and the PC. The floodgates

### Software spectacular

Thanks to the release of CDTV there's already a very respectable supply of software, the vast majority of which is interactive, encyclopedia-style material designed for the education and yuppie entertainment market, which CDTV aimed for but apparently missed completely.

Many of the more familiar Amiga-style CDs are affectionately known as "shovelware". In short, software that makes no attempt to take advantage of the A570's interactive and accessing power but merely employs it as a 600Mb storage device.

Still it's not all shovelware and encyclopedias, as many of the latest second generation releases are very impressive indeed.

A perfect example is Icom's Sherlock Holmes - Consulting Detective, which employs all the capabilities of the system to produce a truly astonishing interactive game featuring real actors, in real sets, digitised speech, and much more besides all combining to produce a stunning game and truly wonderful atmosphere.

Like many of the latest releases, the program takes advantage of the proprietary CDXL format which allows the transfer of huge amounts of data direct from ROM to the CPU at unbelievable speed, especially considering the limitations of a standard A500.

Thanks to the CDXL system, around 15 frames a second of quarter screen fullcolour digitised video can be spooled direct from ROM. With over 600Mb of storage on hand, awesome games software will inevitably produce the "must have" product that could launch the A570 and the CDTV into the big league of home entertainment.

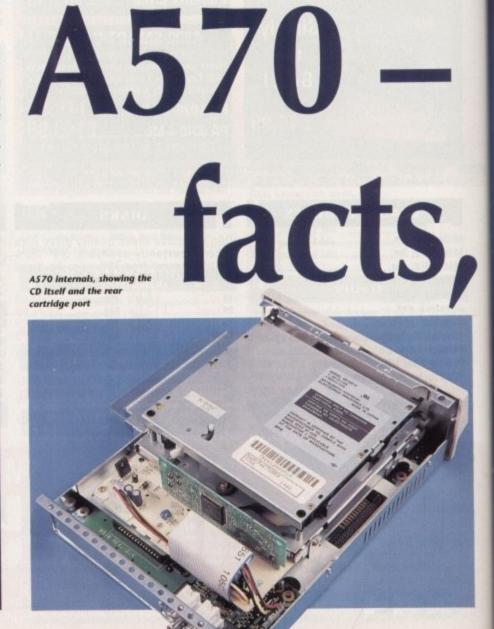

are now opening for CD-ROMs dedicated to power applications, hundreds of PostScript fonts, clip art numbering in the thousands, texture maps and 24-bit backdrops by the bucketful - all stored on designer CD-ROMs.

A perfect example of this already exists in the form of CDPD, which is a single ROM holding the entire Fred Fish collection from disks 1 to 660.

Aside from Amiga CD-ROMs it has been claimed that the new drive will access existing PC and Mac power ROMs - clips, fonts, 24-bit textures and so on.

Although extras such as hard disks and additional RAM are already in hand, that's only the tip of a sizeable iceberg which if implemented could make the existing capabilities of the A570 look rather pedestrian.

ows

rom

ded

and

any

al.

n a

the

ted

art

ad

eve

### AVM

The first of these additions will be a system already available on the CDTV which unfortunately has been initially left off the A570. Advanced Video Mode - AVM for short - will allow the A570 to access pseudo 24-bit graphics in the style of DCTV.

Once installed the upgrade will allow on-screen graphics with 256,000 colours from a palette of four million, as opposed to the lowly 16,000 colours on-screen offered by the Philips CD-I system.

According to Commodore the aforementioned dealer-fitted upgrade should be available around September/October '92.

Aside from AVM, perhaps the hottest news has to be the development of the Mpeg chipset which when complete will allow real time, full frame, full motion video at the broadcast standard of 25 frames per second. According to Commodore's Gary Lewis, the imagery and

not

accompanying CD-quality sound will be well above that offered by standard VHS tape.

Mr Lewis went on to claim that a full 72 minutes of digital audio/video could be squeezed onto a single CD-ROM thanks to the astonishing compression and decompression features of the new Mpeg chipset. And thanks to the interactive capabilities of the system it could even be possible pick your own ending...

### Piracy stricken

It remains to be seen how close to the truth such claims actually are, and I'm afraid we'll all have to wait until '93 to find out. If the hardware matches the marketing it's sure to be a popular format for the piracy-stricken video industry. But it remains to be seen if the consumer will be ready to forsake the recording ability of VHS for the added audio/visual clarity of CD-ROM.

Some of you may well be thinking this is all fine for the A500 Plus mob but what about the rest of use? Well - and I quote -"Commodore are devoted to CD-ROM throughout our range"

After a little more prompting it was confirmed that they plan to have the A600 CD-ROM drive - namely the A670 - on the market hopefully before Christmas and at the latest early next year, followed by a standalone external unit suitable for A1500s and above in spring/summer '93.

With the exception of the infuriating lack of a DMA through-port, the A570 is just what the doctor ordered

education. entertainment, and given time, power applications.

The sooner drives spread across the entire range the better, but with AVM Commodore appear to have transformed the

# fiction

Paul Austin brings you the definitive guide to the long-awaited A570 CD-ROM drive, set to bring multimedia to the masses

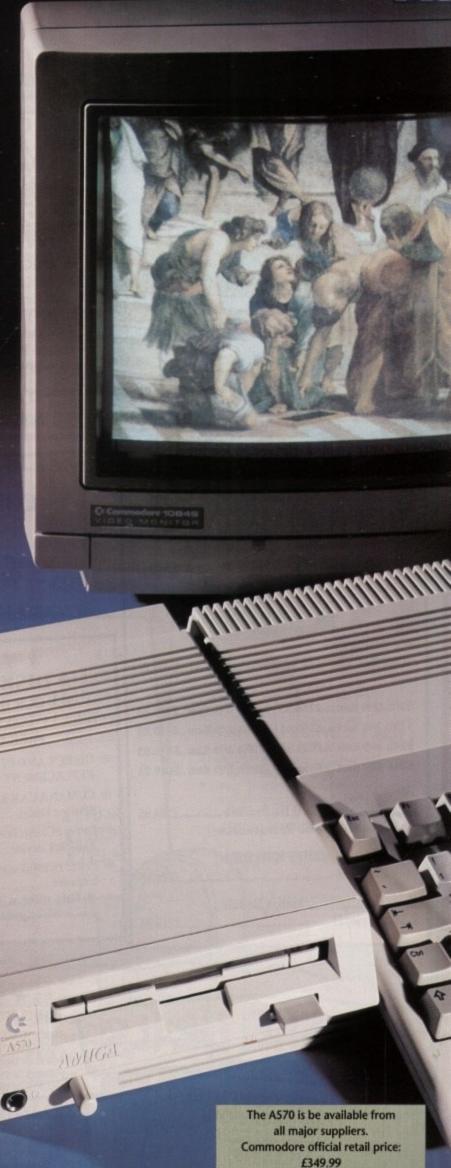

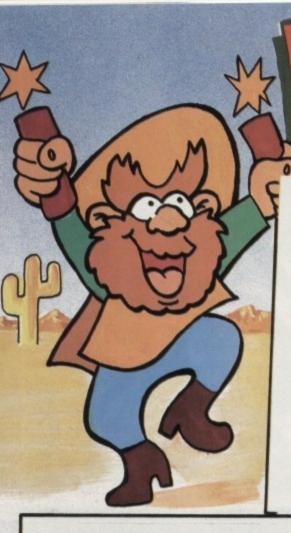

PRICE CRASH!! NEW AMIGA 600

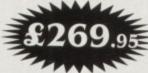

### THE NEW AMIGA FEATURING:

- ★ On-site maintenance
- \* Smart Card facility
- \* Built in TV Modulator
- ★ IDE Hard Drive Controller
  - ★ Deluxe Paint III
  - \* Mystery Game

Special Introductory Offer = £269.95

A600 HD inc 20Mb Hard Drive = £459.95

(The HD version does not include DPaint III or a game)

★ AMIGA 500 SCREEN GEMS ★

AN AMAZING

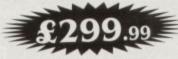

Amiga 1.3 Version Computer

• 512K Ram Expansion

Deluxe Paint II, Beast II, Nightbreed, Days of Thunder

All this from DYNAMITE for only = £299.99

UNBEATABLE MONITOR DEALS. SAVE £££'s COMMODORE 1084S.....£204.95

PHILIPS 8833 MKII .....£169.95

GOLDSTAR TV/MONITOR .....£159.95

These prices are only applicable when a monitor is purchased with any Amiga Add £15 if you wish to purchase them separately

### **NEW SUPER LOW PRICES!**

GVP SERIES II HD 8+52Mb

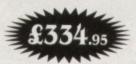

CONFIGURATIONS UP TO 8 MEGABYTES AVAILABLE:

(A500)

52Mb 0Mb Ram ....£334.95 120Mb 0Mb Ram ...£439.95 52Mb 2Mb Ram ....£369.95 120Mb 2Mb Ram ..£479.95 52Mb 4Mb Ram ....£429.95 120Mb 4Mb Ram ..£539.95

52Mb 8Mb Ram ....£539.95 | 120Mb 8Mb Ram ...£649.95

A1500/2000: SERIES II HC 8+ 52Mb ..... £264.95 (Up to 420Mb/8Mb Ram available!)

A530 COMBO: 40MHz + 52Mb HD

+ 1Mb Ram ..... £659.95

PC286 EMULATOR: 16MHz Module

for Series II..... £219.95 STEREO COLOUR MONITORS

COMMODORE 1084S

£214.95

PHILIPS =

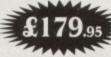

Free F19 Stealth + 12 months on-site maintenance

\* CABLE TO YOUR COMPUTER ONLY £3.99 WHEN PURCHASED WITH MONITOR

### \* DISK DRIVES \*

ALL OUR DRIVES INCLUDE:

TEN x 3.5" DISKS + 3.5" CLEANER KIT

FREE OF CHARGE

\* DIRECT A500 INTERNAL 

米 CUMANA CAX 354 

Power PC880E Featuring 

Power PC880B with Blitz/virus hardware ......£69.95

\* This offer will run for a limited period only \*

AMIGA CDTV SUPER DEAL

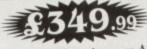

Save £250 by trading in your Amiga 500 for a Multimedia Pack:

★ Amiga CDTV ★ Keyboard ★ Floppy Disk Drive ★ Mouse CALL NOW FOR DETAILS

Offer closes end of September

### AMIGA 1500 PACK

FEATURING: \* LATEST MODEL INCORPORATING Workbench,

\* GETTING THE MOST OUT OF YOUR AMIGA (book). \* PLUS: Home Accounts, Platinum Workds, Deluxe Paint III, Puzznic, Elf & Toki. £539.95

NB: This machine is designed for use with a monitor (See Offer) Alternatively a TV Modulator can be purchased for £19.99

DYNAMITE COMPUTERS DIG DEEP FOR THESE SPECIAL BARGAINS ....

### \* AMAZING SOFTWARE CLEARANCE \*

THIS MONTHS SPECIALS - AGONY £12.99, LASER SQUAD+CHAOS £8.99

| BACK TO THE FUTURE II£3.99  | NINJA RABBITS£5.99       | BARBARIAN II£12.99     |
|-----------------------------|--------------------------|------------------------|
| *NIGHTBREED£3.99            | BATTLESHIPS£5.99         | *JIMMY WHITE£12.99     |
| DAYS OF THUNDER£3.99        | PACMANIA£5.99            | WWF£12.99              |
| *HEROES OF THE LANCE£3.99   | IMMORTAL£7.99            | TERMINATOR 2£12.99     |
| SHADOW OF THE BEAST II£4.99 | BART SIMPSON£7.99        | CISCO HEAT£12.99       |
| CAPTAIN PLANET£4.99         | HORROR ZOMBIES£7.99      | OUTRUN EUROPA£12.99    |
| LEMMINGS£4.99               | *TV SPORTS FOOTBALL£7.99 | 4D BOXING£12.99        |
| BUBBLE BOBBLE£4.99          | MEGALOMANIA£9.99         | *WOLFPACK£12.99        |
| HEAD OVER HEELS£4.99        | POPULOUS+LANDS£9.99      | CHESSMASTER 2100£14.99 |
| COLOSSUS CHESS X£5.99       | *PRO TENNIS£12.99        | ASTRA TEN GAMES£17.99  |
|                             |                          |                        |

HURRY HURRY - LIMITED STOCKS AVAILABLE NB \* Denotes not A500 PLUS/A600 Compatible

### **NEW LOW PRICES** \* ART STUDIO \*

| Deluxe Paint II       | £4.99  |
|-----------------------|--------|
| Spritz Paint          | £4.99  |
| Deluxe Paint III      |        |
| Fantavision           | £9.99  |
| Photon Paint v2.0     | £9.99  |
| Deluxe Paint IV       | £54.99 |
| Walt Disney Animator  | £64.99 |
| Professional Draw V 2 |        |

### **NEW LOW PRICES** \* VIDEO STUDIO \*

| Vidi Amiga + Vidi Chrome | £49.99 |
|--------------------------|--------|
| Rombo RGB Splitter       | £29.99 |
| Take 2 Animation Package | £24.99 |
| Complete Colour Solution | £69.99 |
| Colour Solution + Take 2 | £89.99 |
| Rocgen Genlock           | £84.99 |
| ANAZINC DVNAMITE         | DEAL   |

AMAZING DYNAMITE DEAL ROCGEN PLUS GENLOCK

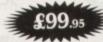

Normal R.R.P £199.99 WHILST STOCKS LAST!!

### NEW LOW PRICES \* SOUND STUDIO \*

| Music X Junior            | £9.99         |
|---------------------------|---------------|
| Midi-Master Interface + 2 | 2 Midi Cables |
| + Music X Junior          | £24.99        |
| Music X 1.1               |               |
| Rombo Mega-Mix            |               |
| GVP Sound Studio          |               |
| Bars and Pipes            |               |

Bars and Pipes Pro...

£179.95

### HOW TO ORDER

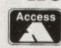

Call us NOW on 0234 214212

Send Cheque or postal order to

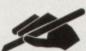

DYNAMITE COMPUTERS Dynamite House 44a Stanley Street Bedford MK41 7RW

NB Please write cheque guarantee card number on the reverse of cheque to ensure same day clearance (cheques without card number subject to 10 day clearance)

Call into our showroom for a fast and friendly service

Retail/Queries 0234 364428

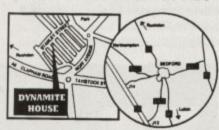

### DELIVERY CHARGES\*

£2.95 for orders less than £ £4.95 for orders over £100 Next day express service £7.50 Saturday delivery only £15.00 Charges applicable to UK mainland only

#### PLATINUM SERVICE CARD Only £19.99!

Features: Next day courier delivery

 30 day exchange for new 1 year guarantee giving free collection and delivery should a fault occur. All prices subject to availablility and may change without notice. E & OE

### **★ STAR/CITIZEN★** PRINTERS

|                                     | £109.95 |
|-------------------------------------|---------|
| STAR LC20                           | £119.95 |
| STAR LC20                           | £169.95 |
| CITIZEN SWIFT 9STAR LC200           |         |
| STAR LC200                          | £179.95 |
| STAR LC24-20 (NEW)                  |         |
| STAR LC24-200 (MONO)<br>CITIZEN 224 | £209.95 |
|                                     |         |
|                                     |         |
| # CITIZEN SWIFT 24e                 | £264.95 |
| + CITIZEN SWIFT 24e                 |         |

# Complete with free colour kit whilst stocks last

### A COFSSORIES

| PARALLEL PRINTER CABLEUNIVERSAL PRINTER STAND | £3.99<br>£3.99 |
|-----------------------------------------------|----------------|
| 200 SHEETS OF CONTINUOUS PAPER                | £1.99          |
| COLOUR KIT OPTION FOR<br>SWIFT 9/224/24e      | £34.99         |

### \* POWER HAND SCANNER\*

FEATURING:

- ★ LATEST VERSION 2 SOFTWARE
- **★** 64 GRAYSCALES
- ★ 100 400 DPI

PLUS FREE PHOTON PAINT 2.0 (RRP £89.95) A DYNAMITE EXCLUSIVE AT £99.95

### \* MEMORY \*

| A 1                            | \$15.95 |
|--------------------------------|---------|
| 512k RAM EXPANSION (1.3)       | £19.95  |
| TIOL DAM EXPANSION PLUS CLOCK  | £29.95  |
| ING. PAM EXPANSION (A500 PLUS) | £24.95  |
| IMb by 8 SIMM Boards (GVP)     |         |

### EOO RAM BOARDS

| (fully auto config/full thru' port) | £119.95                  |
|-------------------------------------|--------------------------|
| 2Mb                                 | £179.95                  |
| 4Mb                                 | £279.95                  |
| 03.fL                               | Assessment of the second |

### ACCESSORIES/EXTRAS

| 1100                            |         |
|---------------------------------|---------|
| 10 BLANK DISKS (3.5 DS/DD)      | £3.99   |
| 50 BLANK DISKS (3.5 DS/DD)      | 3.17.99 |
| QUALITY MOUSEPAD                | £1.99   |
| 40 CAPACITY LOCKABLE BOX        | £2.99   |
| 80 CAPACITY LOCKABLE BOX        | £4.49   |
| ROLL OF 1000 3.5" DISK LABELS   | £6.99   |
| MOUSE/JOYSTICK Switcher box uni | £9.95   |

| ZIPSTICK SUPERPRO JOYSTICK  | £9.99  |
|-----------------------------|--------|
| QUICKJOY TOP -STAR JOYSTICK | £14.99 |
| AMIGA SOFT DUSTCOVER        | £3.99  |
| AMIGA PERSPEX DUSTCOVER     | £9.99  |
| REPLACEMENT MOUSE           | £9.99  |
| REPLACEMENT TV MODULATOR    | £19.95 |
| REPLACEMENT POWER SUPPLY    | £29.95 |
|                             |        |

### TO PLACE YOUR ORDER PHONE THE DYNAMITE HOTLINE

234 214212

DYNAMITE HOUSE, 44a STANLEY STREET, BEDFORD

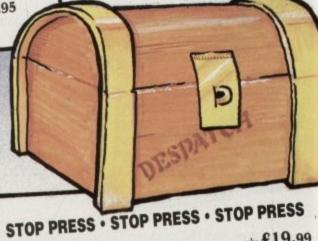

only £19.99 Pro Write (Wordprocessor) ...... only £19.99 Maxiplan (Spreadsheet)... only £19.99 Infofile (Database)...

OR ALL THREE FOR A FANTASTIC

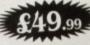

\* N.B. These titles are not Plus/A600 compatible

### **AC** Education

s a faculty head, I am responsible for leading six departments in school, and our Amigas play a vital role in developing understanding of how to use technology, from music to mechanical engineering.

Needless to say, we have developed pretty extensive skills in stretching the Amiga to its limits, and along the way learned both by costly error and imaginative messing what we feel are the most appropriate software and hardware solutions to achieve the best possible outcomes

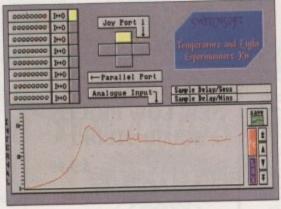

Techno Amigo is without doubt an outstanding value for which allows a ititude of electronic and mechanical control

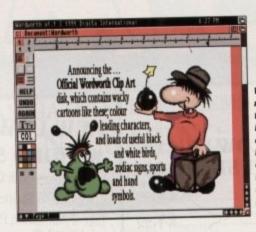

Wordworth is for ne the best of all It doesn't have ulte the text Protext, but really it is half way to being a full blown

# Chalk faces

Wilf Rees reports on using computers in education, and selecting horses for courses

within limited resources. All of the major applications are covered by one department or another, and what I would like to do is share our experiences with you and demonstrate why we have chosen particular solutions.

This advice may be of use if you are a parent wondering which software would be most appropriate for your child's use, a student anxious about value for money, or maybe just a reader confused by the plethora of advertising hype, and unsure about the decision.

Probably the most widely used of all our software are the wordprocessors that we have. These vary enormously in price, and offer a myriad of assorted options.

Good old Kindwords has received various beatings in the computer press, and while, yes, I know it does have limitations and can suddenly (though not as often as claimed!) crash, but it is cheap, it works,

# challenge

it's easy to use, and has literally handled millions of words in my school.

It can import graphics, perform most of the rudimentary requirements for the majority of six-finger typists, and output text in a perfectly acceptable manner.

There are several others, with more sophisticated and professional features, but I have no hesitation in recommending Wordworth as being the best of the rest. The range of facilities are stunning, and the dictionary/thesaurus support is the

One of the few ways to try and improve the poor quality of colour printouts, characteristic of colour kits on dot-matrix printers. Flexidump 2 bypasses the preferences, and uses its own routines to directly control the sending of data to the printer

The big problem with any computer is getting hard copy out, that looks the part but doesn't cost the earth. Apart from colour laser printers, for which you will need to mortgage your house, the remaining options are limited.

We have several dot matrix printers fitted with colour kits, but despite people like Citizen offering free dump software which offers some improvements, really the output is a bit naff, and the banding still obvious.

Inkjet printers offer reasonable results, and the best I have seen at a reasonable cost is the HP Paint-Jet. It is half the price it was four years ago, and while a bit costly to run, does give accurate and clean prints.

There is an alternative that I have found which offers some salvation. Care Electronics offer Flexidump 2 which is an innovative solution to improving the output of dot-

The software overrides preferences, and instead uses its own routines to provide superior quality results. We have used this software with a Star LC200, and the comparative results can be seen in the printouts. Care Electronics offer

### **Printing to perfection**

two other facilities which deserve attention - firstly a bubblejet colour kit, and secondly replacement ribbons for inkjets which when printed onto paper, can be transferred to fabric using a hot iron.

Providing the fabric contains some synthetic content, it works really well, and the colours are bright and fast.

One method I have used very successfully is the silkscreen route. This involves taking a digitised image, and loading it into Art Department. Art Department is a really useful package which allows all sorts of image manipulation.

### Process colours

One of its key features is the ability to separate the process colours from an ordinary IFF file. Process colours are the four tints which collectively constitute a coloured photograph, often seen printed along the side of a daily newspaper.

They are yellow, cyan, magenta and black. If you use Art Department to carry out this process, you then change each of the colour separations into greyscales, remembering to record, (usually with the initials, Y,C,M,B in some discreet corner), which one represents each colour.

These images are then printed out onto ordinary paper via your printer. The greyscale images then go to a photocopier, and instead of loading it with copying paper, you

The result is four images representing each process colour, in greyscale, printed onto clear acetate.

Silk-screen printing is an ancient art-form, still extensively used today for high quality, crisp, multicoloured prints. It consists of a wooden frame across which is tightly stretched a sheet of silk. Printing ink is forced through the fine pores of the silk by using a rubber bungee, which is drawn across the inside surface of the silk,

A template, or image fixed photographically onto the screen, resists selected areas from printing, to create the desired image.

This is where the acetate sheets come in, because treating the surface of the screen with a proprietary light-sensitive emulsion causes the screen to fix the image from the acetate if exposed to ultra violet light.

By either repeating the exercise four times, or using four separate screens, we have in effect an image representing each of the constituent colours which go to make a

Connands

coloured picture.

All that is then required is to print process with coloured ink onto paper, finishing with black, and we end up with superb high quality results.

Saye Port Load Display Sepanate Exit Image Controls

Art Department Is a phics files. Cole ration is just

most friendly and comprehensive around.

Digita have given a great deal of thought to this program which not only performs well as a wordprocessor, but goes a long way towards offering desktop publishing at a reasonably competent level to cater for many needs.

to

ore

es.

ing

est.

nd

the

One of the most useful features from my point of view is Wordworth's ability to import text in several formats (Kindwords, Protext, Ascii, ProWrite, WordPerfect) and still handle the differences. If you are going to get into a situation where you receive disks with text in all manner of forms, then Wordworth is the choice to make.

### Scanners

I recently spent the weekend at a computer show in London, and one of my objectives was to find a hand scanner. Using scanned images has grown in popularity at school as a quick way to import graphics to enhance presentations, especially in extended essays requiring **Mustrations**.

My quest took me around all of the major suppliers, and I had a good opportunity to try all of them out. I found several of them performed on a par with each other the Pandaal and the Power Computing models giving pretty much the same quality, but I felt one stood out from the rest, and that was the Alfascan from Alfadata.

I now have purchased one, and can confirm that the results are brilliant, better even than digitising. Along with the Alfascan I purchased Touchup from Migraph, and it is this software which makes this an unbeatable combination.

A4 capability, 256-greyscale scanning and the facility to save IFF, IMG, PCX, TIFF,

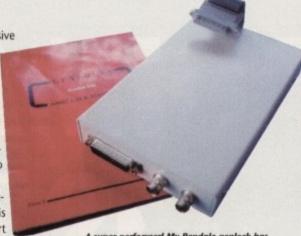

A super performer! My Rendale genlock has been given a lot of stick over the last four years, but never faltered

and MacPaint formats give unrivalled communication capabilities. Touchup allows many additional features beyond the simple scan/cut and paste.

A greyscale previewer allows you to view the current mono dithered image as a greyscale image, and an IFF viewer allows previously scanned images or other IFF and HAM images from other programs to be viewed. A palette tool enables modification of the RGB values, necessary to reduce flicker when working in interlace.

A comprehensive Paint mode offers the chance to work into the scan with all manner of drawing and fill facilities, and the Clip mode gives a plethora of sophisticated manipulative tools. I certainly find this combination has a good head and shoulders lead on the rest.

Hand-held colour scanners are still a little rare, and not yet produced in sufficient numbers to allow market forces to influence price.

Solutions for colour images still lie in the digitising field, and in a market where Digiview ruled supreme, we now have one or two pretenders. Datel have a budget model, which I found limited in flexibility

Technical drawings and mechanical representations are ately catered for in X-CAD Designer package. Lots of additional utilities are now available to extend its scope, as well as X-CAD Professional. which is the ultimate beast for **CAD** applications

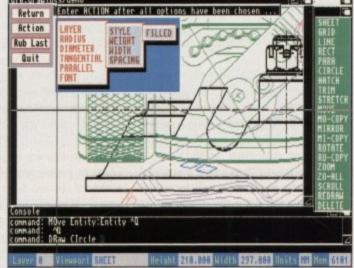

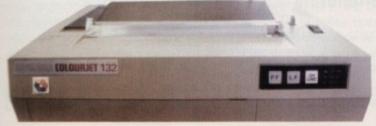

The Integrex 132. sold to schools by the bucketload. Now looking los in the tooth, and overpriced.

### Express yourself

Expressive and performing Arts is a course we run which attracts a lot of students. Music features very high on the choice of options students follow, and we have spent a lot of time and money considering the best equipment for our students to use.

Midi has been the great revolution in music technology, and we wanted to build facilities around our Amigas which would allow the full potential of the computer to be utilised in the composition and perfor-

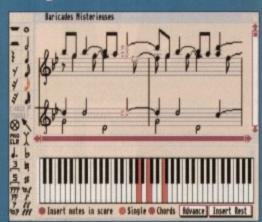

This one is the business, up to 250 tracks of sequencing, brilliant Midi capabilities, and in-built editors. Serious kit if you want to be another Jarre or Webber

We opted for three music packages. Music-X is, I believe, still the best sequencing package available. It is immensely powerful, and versatile, and allows extensive editing facilities.

We recently produced Guys and Dolls, and the whole of the music was recorded into Music-X, then transposed to suit the ranges of the students'

AMED BY TELOCHHUNEN

blic domain music composition package which has ared in many weird and wonderful forms. Ideal for

This was then recorded out onto tape, and each student was able to take away their own part to practice and learn. On a much simpler level we use Deluxe Music for basic notation and composition

It prints out the results well, and the sounds can be changed to suit the nature of

On a more diverse tack, we find the PD package MED excellent, especially for students with little musical training, but with definite ideas

about writing and creating music. All of these packages are used around the AMAS combined sound digitiser and Midi interface. This is a very robust unit, which has proven to function extremely well, and given sampled sounds of a

The three packages all work with Midi, but only Music-X has the sophisticated facilities necessary to contemplate professional quality composing.

Our Amigas drive assorted Midi keyboards from Roland, and expanders and drum machines from various manufacturers. We even use Midi electric guitars to enable students to access the vast range of sounds available, and play through a medium that is usually the most popular.

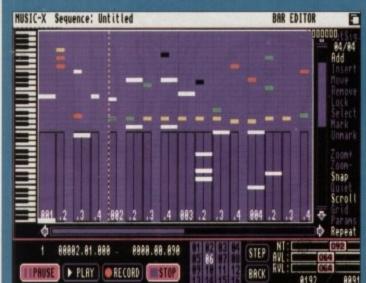

d easy to use

### AC Education

and quality. Rombo have entered the market, with their Complete Colour Solution adding an electronic RGB splitter to avoid the tedious process of separate red, blue and green grabs.

The Rombo package is good value for money, especially if bought as the complete solution, rather than the two items separate. However, I think the others are still pretenders, and none can produce the quality achievable with Digiview 4.

It does have to be said, however, that so much of the outcome depends on both the lighting and the quality of the image to be

It is not really acceptable to use ordinary domestic light-bulbs to illuminate the image. I strongly suggest investing in either daylight photographic bulbs, or "neon" daylight. The quality is markedly better, and the colour reproduction much more accurate.

### Cheap camera

There is not a great deal of need to go overboard on the video camera used, in fact I often use a black and white security camera, bought second-hand from a surplus electronics shop for £15.

What is important is that the focus is really crisp, and that the illumination avoids "flares" and dark spots, often found on images with glossy surfaces.

I did for a few weeks have a Colourpic on loan. Now this is a different ball-park, allowing real-time colour digitising, but at a price. But then you need to ask the question, "Do I really need the facility to grab and buffer several frames, or will single grabs serve my needs?"

Had the box been half the price, I might have been tempted, but I think frankly it is too expensive, especially if you look inside and see the amount of electronics required to achieve the tasks, and apart from which, I can get just as good results from Digiview, time-consuming

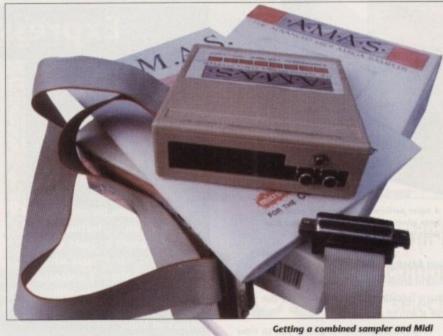

interface saves a lot of hassle, and the AMAS package has just that, as well as performing well, without any problems

though it may be. Once into the world of digitising, then video quickly rears its expensive head, probably one area where the Amiga rules supreme among all personal computers.

We use the Amiga in our television suite, to assist with editing and titling, and for controlling the storage and recording of tapes.

In terms of quality, the genlocks available on the market vary from £99 adequate, to £800+ broadcast quality. Several acquaintances use Amigas for professional video production, and the favoured choice seems to depend upon the Amiga

Commodore's own A111 fits internally into the video slot and is a superb performer, especially since it has plummeted in price, available for around £125.

This unit willrequire, of course, an Amiga 2000. However my favourite is the trusty old Rendale A8802, still performing faultlessly after four years, and giving first class results.

Rendale offer an upgrade service to allow

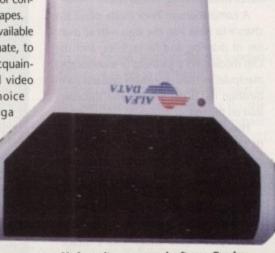

My favourite scanner and software. Touchup really is a useful package, and the Datascan performs extremely well

fades, as well as SVHS capability to be included, so this is the path I will take. Of course a genlock isn't really exploited unless some software is used to provide titles and effects.

I seem to have gone quite a long way so far without mentioning Deluxe Paint, but I suppose it had to happen eventually. This really is a thoroughbred among software, and has such versatility, that I have yet to find an application that it can't tackle.

We use it extensively for all manner of applications, and in particular for video. The animation facility allows scrolling of titles, view boxes for video headers come from the drawing tools, and fades are handled easily with the colour palette facilities.

### Peripherals

External devices added to the Amiga are available in all manner of function and application. Two areas growing in leaps and bounds in education are CAD and control.

Computer-aided design is a term for any

aspect of the design process which employs computers to assist that process, in particular the engineering/mechanical development of machine-based components which can be quickly and accurately drawn using dedicated software.

The package favoured by me is X-CAD Designer. A recent change in distributor has seen the development of a host of additional support packages which go to making this a very comprehensive and powerful facility.

I would recommend supporting this with Expert Draw, a vector-based drawing package which allows scaling of images, without loss of definition - the blight of bitmapped drawings.

Realisations of products designed on X-CAD Designer can be drawn on Expert Draw, imported into Wordworth and used for writing up reports, or evaluation documents in assignments.

Getting output from CAD packages will work with dot-matrix printers, but really a plotter is a must for larger and more accurate detail.

We have looked at the various models available, and opted for two different makes - the Graphtek MP4100 and the Plotmate

The Graphtek is the more expensive, and worked without any problems, the Plotmate took quite a while to get working, requiring the fitting of HPGL ROMs to enable handshaking with the serial port.

A new model has now replaced the A3M, called the XY7 50, and I'm told it has improved speed and hand-shaking capabilities. Roland do make very competent performers, but the Roland Desktop 7475A comes in at a mere £1,405, seeming a little pricey.

#### Control

Equipment for control on the Amiga is a little thin on the ground. I had a good look at a product called Techno Amiga some time ago, which offered sound, light and electronic experiments, but only on a limited scale, and not really appropriate for use with students in high schools.

I recommend unreservedly a company called Switchsoft, who make an input/output port, along with a host of additional kits to enable the owner to build anything from a simple switching circuit to a robot or a buggy.

These kits are remarkably cheap, and built to a really high standard. All kinds of add-ons can also be purchased - for example there is a mains controller, allowing your Amiga to control up to 3.6kW of power, a motorised gearbox, gear and pulley kits, wheel and axle packs, a power RAM kit, relay boxes, and many more.

I have spent hours with students using this superb collection of accessories, and would suggest any school seeking a means of introducing control, or any parent looking for a worthwhile and educative present, to seriously consider this

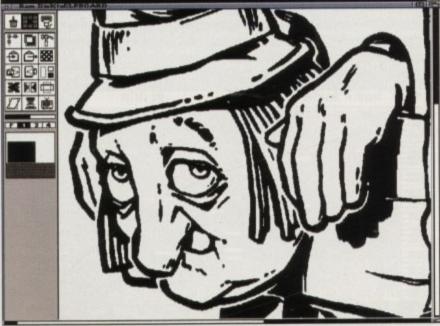

Touchup, the package that makes the Alfascan unbeatable. Loads of facilities for getting into the scanned image and playing around with the picture. fills, lines, shapes – you name it, it's there. Scan in a picture of your mum, and gently remove all the wrinkles. She'll love you for it!

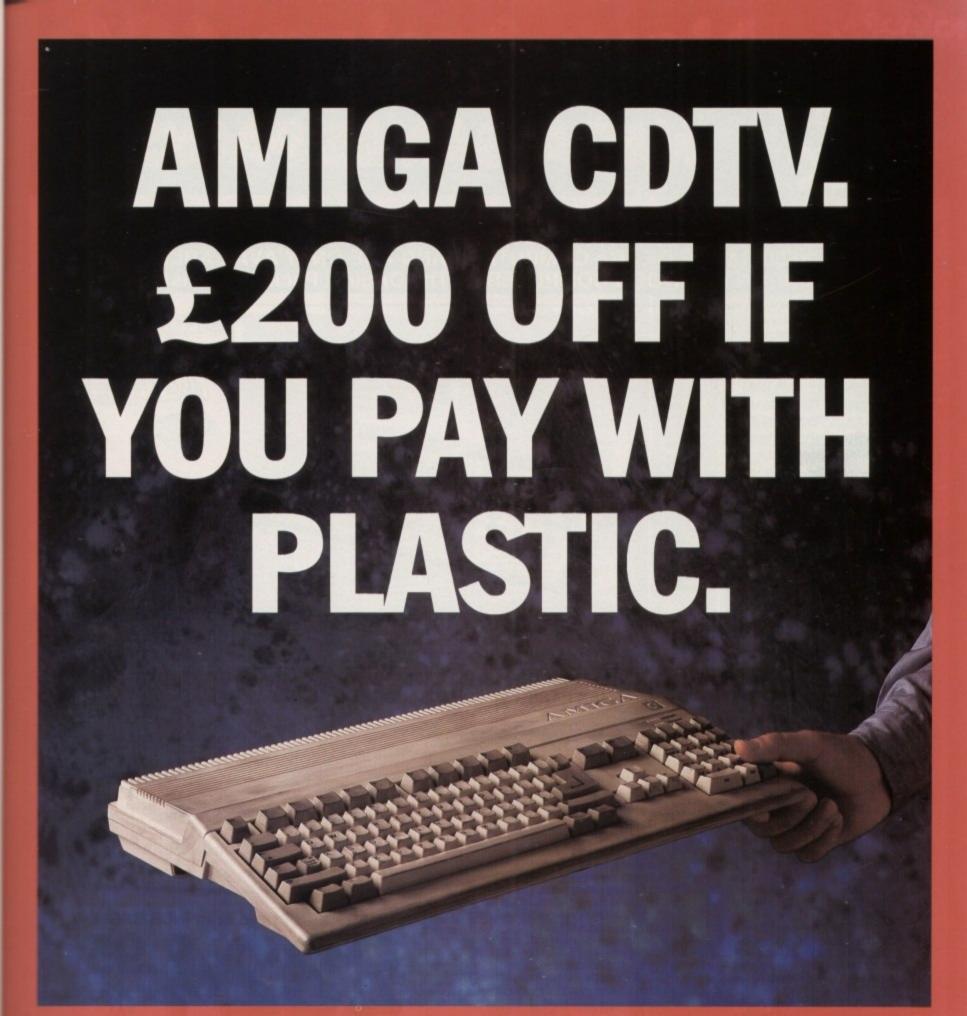

The plastic in question being your trusty Amiga 500, of course. Because if you take it along to your local stockist

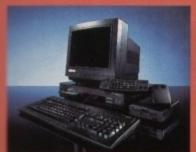

ticulophich using

CAD r has ional

his a /with backhout oped

n X-

pert used ocu-

will lly a

dels

akes

and mate iring and-

3M, has abiliper-75A little

is a look ome and limuse

outl kits rom or a

and Is of

am-

your er. a

kits, kit,

sing

and

eans ook-

ent,

computer pack for only £399.99.\* That's £200 less than the normal retail price. And remember, that includes an Amiga CDTV player with keyboard, mouse, floppy disc drive and a 12 month warranty - the whole shooting match. This fantastic offer to our Amiga customers closes at the end of September.

So hurry, as they say, while stocks last. And don't forget the plastic.

and trade it in, we'll exchange it for a new generation Amiga CDTV multi-media

TRADE IN MACHINES MUST BE COMPLETE AND IN WORKING ORDER. OFFER ENDS 30TH SEPTEMBER 1992, AVAILABLE AT SELECTED HIGH STREET STORES INCLUDING DIXONS AND SPECIALIST INDEPENDENTS, FOR DÉTAILS OF YOUR LOCAL STOCKISTS CALL FREE ON 0800 686868

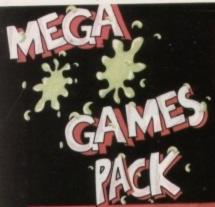

HARWOODS MEGA GAMES PACKS ARE NOW BASED ON THE EXCITING NEW AMIGA A600 RANGE OF 1Mb COMPUTERS AND ARE ONLY AVAILABLE FROM GORDON HARWOOD COMPUTERS... 'The Original Pack Specialists'

LL OUR AMIGAS ARE UNITED INGDOM SPECIFICATION AND INCLUDE THE FOLLOWING...

### A600FD

1 Mb. Disk Drive, 1Mb RAM, Integral TV Modulator, 4096 Colours, Multi Tasking, Speech Synthesis, 4 Channel Digital Stereo Sound, Mouse. Workbench Disks & Manuals, ALL Connecting Cables, One Great Game from Commodore & Deluxe Paint III

#### A600HD

Spec. as above but with a 20 Mb. Hard Drive fitted. PLEASE NOTE ...

Neither the Commodore Game or Deluxe Paint III are included with the A600HD

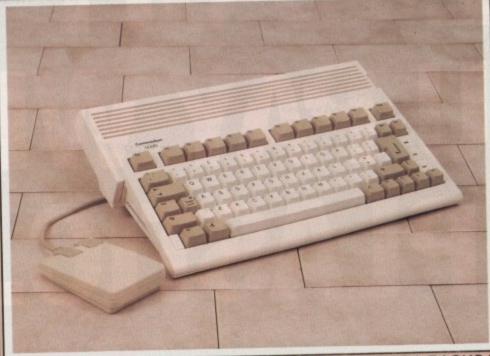

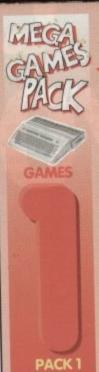

SHIPP

Amiga A500Plus

THAT'S RIGHT HARWOODS HAVE PUT TOGETHER THE ULTIMATE AMIGA PACKS YET AGAIN... STARTING WITH THE MEGA GAMES PACK 1 WHICH INCLUDES SOME GREAT GAMES!

Why not have the Amiga

A600HD machine with a

20Mb. Hard Drive instead

£79.95 EXTRA

Just look at what you get NOW...

• AMIGA AGOOFD COMPUTER WITH A FULL 1Mb. OF MEMORY

THE LATEST GREAT COMMODORE GAME - With every A600FD you can look forward to receiving a fantastic leading title supplied by CBM which periodically changes [Supplied with A600FD ONLY not A600HD's].

DELUXE PAINT III [Supplied with A600FD ONLY not A600HD's]

TAILORED DUST COVER AND MOUSE MAT

AND A SUPERB HIGH QUALITY MICROSWITCHED JOYSTICK,

PLUS... 18 MORE GREAT GAMES, THERE'S SOMETHING FOR EVERYONE...

BLOODWYCH - Fantasy role-playing game, great interaction with your computer created environment
BUBBLE+ - Help the dawdling ghost and the soap bubble, escape from the old deserted manor house
CAPTAIN BLOOD - Astonishing creatures and animated 3D graphics, this is a game you just have to play ELIMINATOR - A progressive multi stage flying shoot 'em up, on a long winding course, survive if you can! HOSTAGES - You must get your team and hostages out of the terrorist overrun embassy, without loss of life JUMPING JACKSON - In a deluge of colour and sound save, the earth from sadness and melacholy music

KRYPTON EGG - A classic Breakout game, 60 screens, separated by 6 combat sequences

LANCASTER - Your mission is to fly the classic WWII bomber on its dangerous raids over enemy territory

LOMBARD RAC RALLY - You drive your 300 bhp Sierra Cosworth through demanding stages of the rally PURPLE SATURN DAY - Four arcade games, an exciting high speed trip into total cosmic 3D space SAFARI GUNS - Live the African experience in an animal sanctuary, track the poachers & ivory traffickers STIR CRAZY (Featuring Bobo) - Bobo & his inmates are planning a stunning trampoline jump prison escape SKYCHASE - Airborne combat for every simulation fan. In this one or two player game, battle against your ing adversary in your F-16 Falcon.

SKYFOX II - Skyfox II, the only ship fast enough to carry on the Skyfox legend. Fight to blow your federation nemies from the Galaxy, at speeds of 9000 kilometres/second!

STRIKE FORCE HARRIER - Puts you in the cockpit of one of Britains most exiting fighter aircraft. Multiple skill levels let you progress to become an ace pilot

TINTIN ON THE MOON - We've been captured by Colonel Jorgen and he's tring to scupper the moon mission. Come on Tintin, you're the only one who can save us, and be the first on the moon

TV SPORTS FOOTBALL - Strap on your helmet for American football simulation that looks like the real thing. XENON 2 MEGABLAST - This time it's war! The Xenites are back and have thrown time itself into turmoil.

We reserve the right to substitute individual software titles or pack items should the need arise.

macbines may still be wailable at special prices, Please Phone) Don't Forget... That whilst our Packs always offer superb value and are ideal for most buyers... if you wish to buy a computer without our games and/or accessories, simply call us where we will be only too pleased to offer you THE MOST COMPETITIVE

of the A600FD for only UK DEAL tailored just to suit your needs.

A600FD PACK Priced at an INCREDIBLE

A600HD PACK FOR AN EXTRA...

That's right have Games Pack 1 with an Amiga A600HD with 20Mb. Hard Drive in place of the A600FD

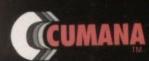

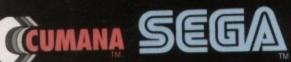

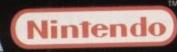

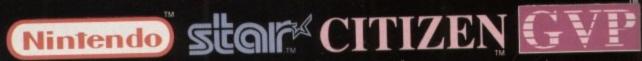

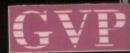

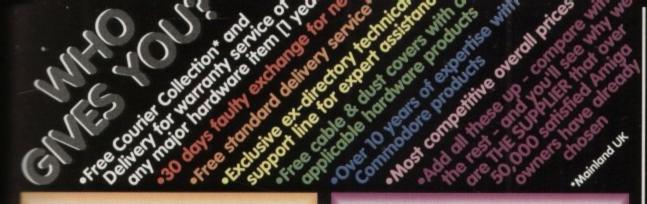

HARWOOD'S BRILLIANT 1Mb AMIGA 600FD **MEGA GAMES** PACK 2

That's right you get the fantastic Amiga & **ALL THE EXTRAS** detailed in Harwoods Mega Games Pack 1 AND you also get...

THE PHILIPS STEREO COLOUR MONITOR

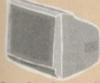

Our monitor section on page 3 gives full details for your choice of Philips Monitors & Monitor TV's

Ther's right have Games Pack 2 £124.95 with an Amiga Assorb with 20Mb. £124.95 Hard Drive in place of the Assorb Days of the Assorb Days of the Assorb Days of the Assorb Days of the Assorb Days of the Assorb Days of the Assorb Days of the Days of the Days of

HARWOOD'S GREAT 1Mb AMIGA A600FD **MEGA GAMES PACK 3** 

That's right you get the fantastic Amiga & ALL THE EXTRAS detailed in Harwoods Mega Games Pack 1 (far left) AND ... then you also get ..

THE SUPERB PHILIPS CM8833/II STEREOCOLOUR MONITOR

on page 3 gives full details for your choice of Philips Monitors & Monitor TV's

THE SUPER STAR LC 200 COLOUR PRINTER... 185/40 cps, Full Colour 9 Pin NLQ Dot latrix Printer with a FREE Dust Cover & cable to your Amiga (See printer panel for details)

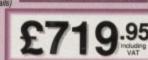

PACK THREE

MEGA

213

3

1111

1

dini)

William .

on Amiga ASSORD with 2085. £124.95 Drive In place of the ASSORD Mote. CRM Game & D Part II NOT supplied with HD Park.

### "IT'S THE-**BUSINESS**"

A TRULY PROFESSIONAL PACKAGE SPECIFICALLY FOR THE BUSINESS MINDED AMIGA USER. THIS ONE SHOULD **FULFILL EVERY AREA** OF HOME BUSINESS YOU'RE LIKELY TO NEED!

THE BUSINESS PACK FROM HARWOODS INCLUDES ALL THE FOLLOWING...

AMIGA A600FD WITH 1Mb. MEMORY

(IIII) Cimil Hillian 11-11-11 ROFESSIONA ROFESSIONAL ulfill PROFESSIONAL PACK

PHILIPS CM 8833/II

STEREO COLOUR MONITOR
See Monitor Panel on Page 3 for Details STAR LC200 9 PIN NLOW

FULL COLOUR PRINTER

HOST OF BUSINESS SOFTWARE & ACCESSORIES

PEN PAL V1.3 (Word Processor)...1Mb. SUPERBASE II PERSONAL (Database) SUPERPLAN (Spreadsheet)...1Mb

A GREAT CBM GAME DELUXE PAINT III
NOW WITH ANIMATION
MICROSWITCHED JOYSTICK
10 BLANK 3.5° DISKS
DISK LIBRARY CASE

3 TAILORED DUST COVERS

rs inglic haves a Powerpro Pack.
on Ansiga A600HD with 20Mb.
an Ansiga A600HD with 20Mb.
Shale .CBM Game & 0 Pack IS MCT applied with HO Pack

#### PRIMARY & JUNIOR PACK A

Get your children off to the right computing start with this software learn and play Compendium 6 pack. **GAME SET & MATCH** 

Active, enquiring young minds will love the fun of these six entertaining but educational titles. Your children probably won't even realise that their "lessons" have begun!!!

ideal home storage system. Keep household lists, ident records etc. Easy to use "push button" controls.

READING & WRITING COURSE 24 module course. Teaching from the computer and books. For early starters & the dyslexic.

A GREAT EDUCTIONAL PACK FOR YOUR CHILDREN AT A FRACTION OF THE NORMAL COST

GCSE/O' LEVEL PACK B

GCSE examination level studies on your Amiga computer that's fun!

MICRO ENGLISH, MICRO FRENCH AND

set of three complete self-tuition courses to GCSE level which can also be used for revision work. All programs adhere to the National Curriculum and were designed and fested in schools by protessional teachers. Micro French includes hall aspect? to help your accent DEM DIS. Creshingly Ward Provention.

A GREAT EDUCTIONAL PACK FOR YOUR CHILDREN AT A FRACTION OF THE NORMAL COST

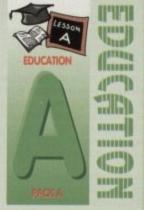

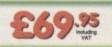

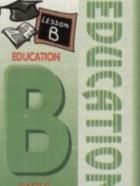

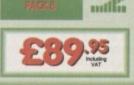

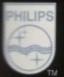

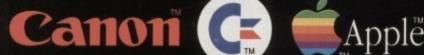

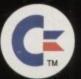

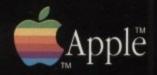

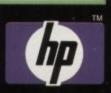

Before you choose from whom to purchase, please phone us. We are always

e you choose from whom to purchase, please phone us. We are always to discuss your requirements, and answer any queries you may have...

ORDER BY PHONE: Phone our Order Hotline with your Access, Visa, Mastercard, Switch or Lombard Creditcharge Card quoting number & expiry date (Dixons, Curry, NASCR and other store cards are Lombard Creditcharge and are accepted by us).

ORDER BY POST: Make cheques, bankers building society drafts or postal orders payable to GORDON HARWOOD COMPUTERS. (Personal/business cheques take 7days to clear from day of receipt whereupon your order will be despatched). Please send Name, Address, and most importantly if possible, a Daytime Telephone Number along with your order requirements. Please check you are ordering from one of our latest acker/issements before posting (shone if you require confirmation). Please remember that for example many September publications appear during August, therefore prices you see may have changed (either up or down).

FREE POSTAL DELIVERY: FREE within 14 working days. UK Mainland only, OR: COURIER SERVICE. Add £6.50 per major item for next working day delivery. UK

and most regions.

RT ORDERS: Most items are available at TAX FREE PRICES to non UK

nts and service personnel when visiting (export shipment, Please contact u

REMEMBER AFTER YOU'VE BOUGHT FROM HARWOODS, WE'LL STILL BE HERE ICAL SUPPORT: You will be given our Exclusive Technical Support Phone Number to uld you require any help or advice on any aspect of the system you have purchased. ITH WARRANTY: Items proving faulty within 30 days of purchase are replaced with NITS unless otherwise stated. For the whole guarantee period, warranty service will be

ON FACILITY: Any computer, monitor or printer requiring warranty service can be in your home FREE OF CHARGE during the guarantee period (UK Mainland only) furnaround is GUARANTEED by our OWN ENGINEERS! TING PROCEDURE: All computers are tested prior to despatch, and all items are

REMEMBER WE'RE NOT JUST ANOTHER MAIL ORDER COMPANY. All listed prices are what YOU PAY, and there are NO HIDDEN EXTRAS. VAT and postage are included, and prices are correct at time of going to press (Pack details may vary from time to time). Offers are subject to availability and to being the latest advertised packs and prices. Our offers are NOT supplied on a trial basis.

FINANCE FACILITIES: tailored to suit your needs. Written details on request.
Gordon Harwood Computers offer facilities to purchase using our budget account sch
APR 36.8% (Variable). Available to most adults of eighteen years or over, subject to s
Simply phone or write and we will send you written details along with an application applications, required in advance, available to full time U.K. mainland residents and
overseas British forces personnel. Showroom visitors, please ask for details of our
store "Instant Account". Written quotations on request.
If you are already the holder of a Lombard Credit Charge Card you
can use this to purchase from us (subject to your personal card limit)

Please pay us a visit where our full range of advertised products & more, is available at the SAME COMPETITIVE PRICES, in the pleasa surroundings at our purpose built showroom (see "opening times") There's plenty of FREE parking close by too!

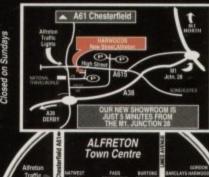

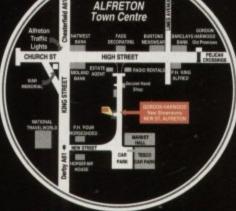

computers

Enquiries & Order Line:

Finance Facilities Available\*

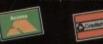

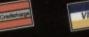

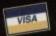

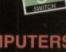

GORDON HARWOOD COMPUTERS DEPARTMENT a c o /G6, NEW STREET, ALFRETON, DERBYSHIRE. DE5 7BP TEL: 0773 836781 FAX: 0773 831040

The Closer you look, The Better we look.

# SOUND AND VISION Words and Pictures

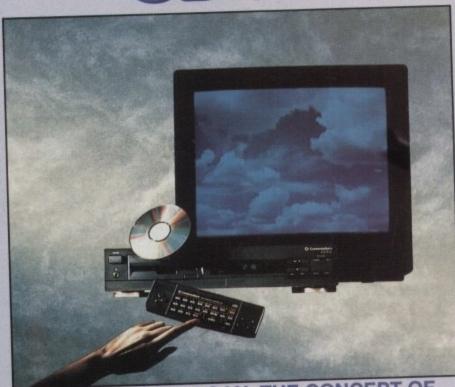

IMAGINE, IF YOU CAN, THE CONCEPT OF

A NEW, MORE POWERFUL AMIGA...
WITH 1 MEGABYTE OF MEMORY, AND A COMPACT DISK DRIVE OF ALMOST INFINITE SIZE. A DISK DRIVE SO VAST, IT CAN STORE HUNDREDS OF MILLIONS OF DIGITS OF DATA. THIS DATA COULD BE, SPEECH, ANIMATED PICTURES, DIGITISED STEREO SOUND, COMPUTER IMAGES OR WHOLE ENCYCLOPAEDIAS .... AND MORE

SOUND, COMPUTER IMAGES OR WHOLE ENCYCLOPAEDIAS.... AND MORE.

IMAGINE THIS, AND YOU CAN START TO GRASP THE CONCEPT OF CDTV.

THE INTEGRAL COMPACT DISK DRIVE, IS THE KEY TO THE POWER OF CDTV. ITS STORAGE CAPACITY IS EQUIVALENT TO AROUND A QUARTER OF A MILLION FULL PAGES OF TEXT. THIS WHEN INTEGRATED WITH THE 1 MB OF INTERNAL AMIGA CIRCUITRY, CREATES A SYSTEM, WHICH FROM A CD DISK, CAN GIVE YOU ACCESS TO AN UNIMAGINABLE SPECTRUM OF REAL WORLD IMAGES, NEVER SEEN COMBINED BEFORE. THESE VIVID IMAGES, WITH WORDS AND SOUNDS, GIVE YOU A WHOLE NEW DIMENSION IN HOME EDUCATION, ENTERTAINMENT & INFORMATION TECHNOLOGY.

AND... DON'T FORGET, THAT CDTY CAN PLAY IN SUPERB QUALITY, ANY NORMAL AUDIO MUSIC CD, AND IT CAN ALSO PLAY THE NEW CD+G DISKS, WHICH GIVE DIGITAL SOUND AND ON SCREEN GRAPHICS.

ALSO PLAY THE NEW CD+G DISKS, WHICH GIVE DIGITAL SOUND AND ON SCREEN GRAPHICS.
ON CD DISKS NOW AVAILABLE, THERE ARE EDUCATIONAL PACKAGES, ENCYCLOPAEDIAS PACKED WITH REFERENCE INFORMATION, STUNNING GAMES, MUSIC SYSTEMS AND MANY OTHER NEW AND VARIED SUBJECTS, INCLUDING WHOLE WORLD ATLASES OR EVEN THE COMPLETE WORKS OF SHAKESPEARE,

SUBJECTS, INCLUDING WHOLE WORLD ATLASES OR EVEN THE COMPLETE WORKS OF SHAKESPEARE, EACH ON ONE CD DISKII! CDTV - NOTHING LESS THAN REVOLUTIONARY

### FREE CDTV STARTER PACK!!!

WHEN YOU CHOOSE YOUR CDTV FROM GORDON HARWOOD, NOT ONLY DO YOU GET OUR LEGENDARY SERVICE, BUT WE GIVE YOU A CDTV STARTER PACK, TO GET YOU EXPLORING YOUR NEW WORLD - STRAIGHTAWAY THIS INCLUDES A SUPERB SELECTION OF CD DISK TITLES INCLUDING THE WELCOME TUTORIAL & HUTCHINSONS ENCYCLOPAEDIA, PLUS ... FIVE GAMES, SHERLOCK HOLMES & THE HOUND OF THE BASKERVILLES, SIM CITY, CHAOS IN ANDROMEDA, A TOWN WITH NO NAME, AND THE ACCLAIMED LEMMINGS, WORTH IN TOTAL ALMOST £200.00. IN ADDITION IS THE INFRARED REMOTE CONTROLLER, AND ALL THE HARDWARE NEEDED TO GET YOU CONNECTED.

### ALL THIS FOR JUST £499.95

CDTV IS THE SAME SIZE AND STYLE AS MOST VIDEO RECORDERS, SO IT CAN SIT UNOBTRUSIVELY ABOVE OR BELOW YOUR HOME TV AND/OR HI-FI. AND WITH ITS INFRARED REMOTE CONTROLLER, IT CAN BE OPERATED FROM YOUR ARMCHAIR. BUT PERHAPS MOST IMPORTANTLY, IF YOU ARE A COMPUTER ENTHUSIAST, REMEMBER THAT INSIDE EVERY CDTV, IS AN AMIGA, JUST WAITING TO BE USED. SO LATER ON, YOU'LL BE ABLE TO BUY THE OPTIONAL KEYBOARD AND DISK DRIVE, TO GET INTO THE WORLD OF AMIGA COMPUTING. PRINTERS, DIGITISERS,
GENLOCKS AND OTHER ACCESSORIES, CAN ALL BE CONNECTED TO GIVE ACCESS TO MANY OTHER EXCITING
FACILITIES, AND ALSO MANY OF THE EXISTING SOFTWARE PACKAGES AVAILABLE FOR THE AMIGA COMPUTER.
NEVER BEFORE HAS THERE BEEN SO MUCH POTENTIAL FROM ONE NEW STUNNING SYSTEM, PACKED WITH TODAYS TECHNOLOGY.!

CALL IN AND SEE US FOR YOUR PERSONAL DEMONSTRATION, OR PHONE US FOR YOUR FREE DETAILED COTY INFORMATION PACK.

### CDTV ACCESSORIES Please call for latest availability.

CD 1220 KEYBOARD CD 1252 MOUSE

CD 1200 TRACKBALL

CD 1400 CADDY

**CBM FLOPPY DRIVE** 

CD 1301 GENLOCK

AN 89 KEY QWERTY KEYBOARD INFRARED MOUSE WITH BATTERY SAVER.

INFRARED TRACKBALL, WITH THE OPTION OF DIRECT CONNECTION TO EXTEND BATTERY LIFE DUPLICATES FUNCTIONS OF 2 BUTTON MOUSE & INCLUDES TWO 9 PIN PORTS FOR STD. JOYSTICKS FOR HOLDING CD WITHIN DRIVE E9.9

CD 1401 MEMORY CARD PERSONAL RAM CARD CONTAINING 64K OF MEMORY FOR STORING DATA OR AS A BOOKMARK FACILITY WITHIN CDTV

CD 1405 MEMORY CARD A LARGER PERSONAL RAM CARD CONTAINING 512K OF MEMORY FOR STORING DATA OR AS A BOOKMARK FACILITY WITHIN CDTV 3.5' FLOPPY DRIVE WITH 880K CAPACITY.

MATCHING BLACK FINISH . SUPPLIED WITH AMIGA WORKBENCH DISKS/MANUALS etc. PAL BASED VIDEO INTERFACE CARD FOR £149.95 SUPERIMPOSING CDTV IMAGES OVER A VIDEO SIGNAL PROVIDED BY ANY STANDARD VIDEO SOURCE

CDTV COMPATIBLE AND STYLED IN **ROCLITE 3.5" DRIVE** MATCHING BLACK.

Many Amiga Accessories & Peripherals (e.g. Printers, Disk Drives, Software etc.) are compatible with CDTV. Please phone us for compatability information.

## HARWOODS AMIGA W LOWER PRICE

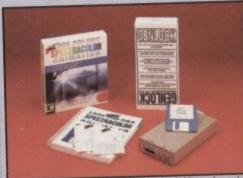

PRO-GEN Amiga Genlock

The Pro-gen AMIGA Gerlock allows you to mix your Amiga display with any PAL video signal whether it is from a VCR, Laserdisk player or a Camcorder. In fact any item of video equipment which outputs a PAL composite video signal. Combined with the Amiga computer the Pro-Gen gives you the facilities of a special effects & video titling suite. Take your own films & give them a professional look by OVERLAYING TITLES or by SUPER IMPOSING YOUR OWN GRAPHICS created in packages like Photon Paint 2.0 or Deluxe Paint. Pro-Gen is supplied with micro illusions superb Photon Paint 2.0 package.

**FREE Photon Paint 2.0 Software** A powerful Lo-and-Hi resolution hold and modify (HAM) paint program, with overscan (NTSC/PAL) and special effects for your Amiga Computer including all the following...

Contour Mapping: drapes a brush over a 3D "landscape". Pixel intensity values decide the peaks and valleys, while a specially developed ray-tracing algorithm maps the image precisely. Surface Mapping: around 3D objects, both geometric and free hand drawn. Luminance: sets the light source and intensity. Shadowing: automatically with control of size and offset. Brush Control: twist, tilt, resize, flip, rotate, bend, adjustable transparency, stretch etc etc. PLUS LOTS MONE! A great program allowing use of 4096 colours. Choice of horiz/vert page print, negatives, anti-aliasing, dithered print, adjustable bringtness etc.

# How it works:

### STOP PRESS

PRO-GEN. NOW INCLUDES A VERY VERSATLE MULTI COMPONENT VIDEO TO GENLOCK CONNECTING CABLE KIT. TO BENJOCK COMPANIES DE LES THE ALLOWS PRO-GEN TO BE USED STRAIGHTAWAY WITH MOST POPULAR WIDGE BOUPWENT, MITHOUT THE NEED TO HANT DOWN THE CORRECT CONN-ECTING CABLES, THIS RIT CAN ALSO BE USED TO CONNECT IN OTHER WAYS.

PRO-GEN with Photon Paint 2.0 ONLY £89.95

### Mode Switch-box for Genlocks

Compatible With The Pro-Gen And Rendale 8802 -Supplied With Genlock Extender Cable Worth £9.95 -Switch-box Switches Between Foreground, Back-ground, Video And Computer Modes. £29.95

### **AMIGA DRIVES & MEMORY**

### Cumana CAX354 3.5" External 2nd Disk Drive.

- Features Include
- Long connecting cable
- 1Mb, (880K Formatted) Capacity
- Enable/Disable Switch.
- Throughport
- Access Light
- Compatible with Amiga500/1000 1500/2000/3000 and CDTV

NOW SUPPLIED WITH A FREE

£54.95

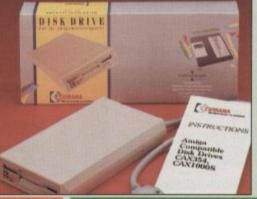

- Capacities of 52 to 420Mb Connects to sidecar bus on L/H side of A500/A500 Plus Autoboots with Kickstart 1.3/2.0,
- boot enable/disable switch Sockets for up to 8 Mb of RAM
- SCSI Port allows up to 7 other devices to be connected
- Supplied with easy to use software 2 Year Warranty Dedicated PSU Mini slot for future expansion

PC-AT Emulator planned to be available for 1992

|   | CVD    | A 1111 | $\sim$ | A E OO | шлр    | םם מ   | WEG -  |
|---|--------|--------|--------|--------|--------|--------|--------|
|   | GIVIE! | ALC: U |        | AMINI  |        |        | IVES 1 |
| • |        |        | un.    | -      | 110011 | D D 11 |        |
|   |        |        |        |        |        |        |        |

| RAM  | CAPACITY |         |         |  |
|------|----------|---------|---------|--|
| SIZE | 52Mb.    | 120Mb.  | 240Mb.  |  |
| 0Mb. | £349.95  | £459.95 | £729.95 |  |
| 2Mb. | £419.95  | £529.95 | £799.95 |  |
| 4Mb. | £489.95  | £599.95 | £869.95 |  |
| 8Mb. | £629.95  | £739.95 | £999.95 |  |

| RAM  | M   CAPACITY |         |         |          |  |
|------|--------------|---------|---------|----------|--|
| SIZE | 52Mb.        | 120Mb.  | 240Mb.  | 420Mb.   |  |
| OMb. | £289.95      | £409.95 | £639.95 | £1169.95 |  |
| 2Mb. | £359.95      | £479.95 | £709.95 | £1239.95 |  |
| 4Mb. | £429.95      | £549.95 | £779.95 | £1309.95 |  |
| 8Mb. | £559.95      | £679.95 | £899.95 | £1429.95 |  |

CALL FOR MEMORY UPGRADE PRICES IF YOU ALREADY ARE A GVP OWNER!

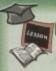

### EDUCATION SOFTWARE

DON'T JUST PLAY GAMES WHEN YOU **CAN LEARN WITH YOUR AMIGA TOO!** 

MICRO MATHS - 24 easy to use programs for GCSE (O' Level) £18.95 MEGA MATHS - A 9 level step by step tuition course. For mature £20.95

rs, 'A' Level studies & Micro Maths users MICRO FRENCH - GCSE French tuition or revision course. Covers £18.95

both spoken & written French
MICRO ENGLISH - Complete self-tuition programe to GCSE level. £18.95 PRIMARY MATHS - Ages 3 to 12, Complete 24 Prog. Course. SPELL BOOK - Ages 4 to 6, Developed with the help of a Primary

School Head Teacher to aid spelling skills. HOMEBASE - Home storage prog., ideal for those household lists, £19.95 childrens educational projects, student notes etc. Easy to use "Push Button" controls and a extensive reference manual.

COMPENDIUM SIX PACK- 6 Great Educational Progs. for children £29.95 aged 4-12 years of age. Each is designed to keep your childs interest whilst they learn. KIDS TYPE - Large characters & columb graphics helps creation of stories. WEATHER WATCHER - Collect & analyse data using graphs etc. even animate your own weather map! CALENDAR QUIZ - Quiz based learning of time related events. WORDS AND NUMBERS - Put words & scentences in the correct order or group numbers. GAME, SET & MATCH - Early learning of rs, coins, sequences and including a \*reaction time WHAT IS IT? WHERE IS IT? - Learn names & locations of British count

### HARWOODS AMIGA 1Mb PRO-RAM PLUS

ADD MORE POWER TO YOUR AMIGA 500 PLUS WITH A FULL 1Mb. MEMORY UPGRADE!

- 1Mb. RAM expansion for the Amiga 500 Plus
- Gives a total of 2Mb. of RAM
- Easily fitted without any dismantling in the trapdoor expansion slot underneath Amiga. DOESN'T invalidate your warranty!
- Low power consumption 2 Yr Guarantee!

A GREAT NEW OFFER FROM HARWOODS

O.5 Mb PRO-RAM

- Compatible with Amiga A500 and 500 Plus Gives A500 a total of 1Mb Memory + Clock Gives 500 Plus a total of 1.5Mb Memory

Music-X: The ultimate software for professional MIDI sequencing. The software includes a configurable librarian and a synthesiser patch editor. All you need to recreate a song can be recalled from one performance file including sequences, MIDI routing, sync setup, keyboard maps & synthesiser or drum machine patch libraries. MIDI INTERFACE (5 Port): In, Out, Through plus 2 switchable thru/out. Inc. 2 cables.

AMOS: AMOS allows you to access the power of the Amiga with ease. 500 different commands make AMOS a sophisticated development language. The AMOS animation language allows you to create complex animation sequences. 300 page manual and over 80 example programs \$49.95

Amos Add on Modules: (BOTH require Amos prog.)
Amos Compiler £29.95 Amos 3D £34.95 PROGRAMS FOR JUST £89.95

4: Most powerful database available for the Amiga. Combines the ease of use of Super Base 2 with a versatile programming language so that you can tailor your data to your own specific needs for club/business/library records etc.

Lattice C: An ideal tool for the C programmer whether experienced or a novice. The best way to create applications for the Amiga.Fully supports Motorola chipset. Nearly 300 functions optimised to help the user write the tightest possible code. Includes screen editor. Most Amiga C books are based around lattice. (Requires either 2 floppy drives OR a hard disk drive)

Deluxe Paint IV: Latest version of the Amigas first, and still the best, paint and animation package, now including HAM mode. (1 Mb. minimum memory or more recommended) £79.95 r Solution: Vidi with RGB Splitter, Frame Grabber & Digitiser. Grabs moving colour video into 16 grey scale frames (up to 16 frames in 1Mb. Amiga) and digitises from still colour video source in up to 4096 colours in less than 1 second! Requires home VCR or video camera for grabbing. Requires video camera or VCR with perfect pause for digitising. Now comes with Photon Paint 2.0 ABSOLUTELY FREE OF CHARGE!!!

OMASTER: High quality "stereo" sampler (best for sampling instruments etc.)

THE ABOVE IS JUST A SMALL SAMPLE FROM OUR EXTENSIVE RANGE OF THOUSANDS OF SERIOUS, EDUCATION AND RECREATION TITLES.WE CAN'T LIST THEM ALL HERE SO PLEASE CALL US IF YOU CAN'T SEE THE PROGRAM YOU REQUIRE, IT'S PROBABLY IN STOCK

WORD PROCESSOR/DATABASE With Pen Pal you can mix text, 4096 colour graphics & data in ways no other w/p can! "It's handling of graphics is unsurpassed: Pen Pal is the only word processor I tested that will automatically wrap TOWN THE text round graphics.. Amiga World, Pro Pal Man Pen Pal PEN PAL complete

WITH 512K Amiga RAM Expansion

ALFRETON DERBYSHIRE

The Closer you look, The Better we look.

Amiga A600 range (A500

range may still be available to special order, please

enquire)

es

2

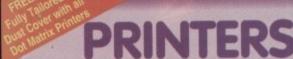

FREE **ACCESSORIES** 

All printers in our range include a standard Centronics/Parallel Port for direct connection to Amiga, PC's, Atari ST's, Archimedes etc.

We supply a connection cable to YOUR computer plus a Quality Dust Cover with ALL Dot Matrix Printers

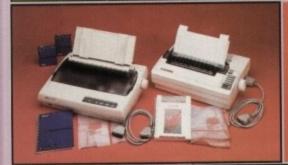

### Now Available New Canon BJ10EX Printer ONLY £229.95

£134.95 Very reliable low cost printer with interchangable interfaces for Centronics/RS232/serial type (C64 etc.) \_\_\_\_ Full 2 Year manufacturers

£154.95 Replacement for our most popular Mono Dot-Matrix at a super low price

Simultaneous, continuous and single sheet stationery
240 x 240 dpi Graphics ☐ Multiple font options easily accessible from front panel

Excellent paper handling facilities

AR LC200 9 PIN COLOUR PRINTER - 185/40 cps - £199.95

This is the one in our packs!

30 Column Dot Matrix
240 dpi - 9 Pin COLOUR
16K Buffer, 8 Resident Fonts
Push/pull tractor & rear/bottom feeds
Reverse paper feeds Micro paper feed, Max. paper width 11.7"
Supplied with colour & mono ribbons
Paper park with auto single sheet loading
Programmable from front panel.
12 month warranty

New super high spec 9Pin colour printer

B & Buffler 4 Fonts
Push and pull tractor built-in
Feed for labels/multi part stationery

240 x 240 dpi Colour Graphics
Best text quality in our 9Pin range
2 Year Citizen warranty

STAR SJ48 INKJET PRINTER

£239.95

New super high quality bubble ink jet printer
64 Nozzie ink jet
Emulates Epson LQ and IBM
Proprinter for full compatibility
Complete with AC adaptor

Large 28K Buffer
360 x 360 dpi near laser print quality
Optional Ni-Cad battery for mains free

Mono version of LC24/200 Colour, same spec except for a smaller 7K buffer

£239.95 £289.95

£199.95

24 PIN COLOUR - 220/55 cps -

Colour version of the LC24-200 Mono.

80 Column Dot Matrix
360 dpi - 24 Pin MONO
30K Buffer (expandable)
10 Resident Fonts
Front Panel Pitch Selection
Push/pull tractor & rear/bottom feeds
Reverse paper feed

Paper park with auto single sheet loading
Micro paper feed, Max. paper width 11.7\*
Supplied with mono ribbon
Faster than the old LC24-10
Extra font cartridges available
Program from front panel, No DIP switches
12 month warranty

Brand New, lowest cost colour 24 Pin printer, anywhere!

80 Column Dot Matrix with 4 Fonts

360 dpi - 24 Pin COLOUR

8K Buffer expandable to 32K

Easy to use front panel controls £229.95

 Push & pull tractor feeds
 Complete paper parking facilities.
 Supplied with mono & colour ribbons
 Full 2 Year Citizen Warranty. COLOUR - 180/60 cps - 2299.95

Brand New, superb specification colour 24 Pin printer.

80 Column Dot Marrix with 7 Fonts

360 dpi - 24 Pin COLOUR

8K Buffer expandable to 32K

Easy to use LCD panel controls

rinter.

Push/pull & bottom tractor feeds
Complete paper parking facilities.
Supplied with mono & colour ribbons
Full 2 Year Citizen Warranty

**NEW FASTER STAR XB 24 PIN COLOUR** These NEW top of the range Stars replace the XB24/10 & XB24/15, & offer the best possible quality dot matrix printing

£399.95 £499.95 24-200 Colour 24-250 Colour

£999.95

Exceptional print quality
4 x 48Pin super letter quality fonts
14 x 24Pin near letter quality fonts

Buffer: 29K(XB24/200) & 76K (XB 24/250)
360 x 360 dpi Colour Graphics
12mths on-site warranty (UK Mainland)

HEWLETT PACKARD PAINTJET COLOUR A4 INKJET — £579.95
Our best quality full colour printer at a realistic price

Parallel/Centronics or Serial RS232 I/F (specify with order, MAC option available)
For presentation graphics/DTP, CAD and technical/scientific applications
A full page of colour graphics in 4 minutes (typical)

Non impact printing. Will print transparencies virtually silent, 43dba 12 Months on-site warranty (UK Mainland)

CRIPT - 4ppm POSTSCRIPT COMPATIBLE LASER A4 Laser Printer, will connect to PC, Amiga, Atari ST, Macintosh etc. -

Serial and Parallel Interfaces

12month on site warranty (UK Mainland)
49 quality fonts bullt-in
Appletalk for connection to Macintosh
Every desktop publishers dream 300 DPI, 2Mb. Upgradable to 5Mb.
Emulations inc: HP Series II, Epson
EXB00, IBM Proprinter & Diablo 630
Complete with "Starscript" (Stars
postscript language emulation)

SEE OUR LIST OF ACCESSORIES FOR BOTH STAR AND CITIZEN PRINTERS, ALL AT COMPETITIVE PRICES! All the characters Per Second speeds quoted above are Draft/LQ at 10cpi

### PRINTER ACCESSORIES

CITIZEN PRINTER ACCESSORIES:

Citizen 120D+ Sheet Feeder Citizen 120D+ Parallel Interface Citizen 120D+ CBM C64 Serial Interface Citizen 124D 32K Buffer £39.95 £79.95 £24.95 Citizen 124D Semi-Auto SheetFeeder Citizen 124D Automatic Sheet Feeder Citizen 124D Printer Stand

Citizen Swift 9 Semi-Auto SheetFeeder Citizen Swift 9 Automatic Sheet Feeder Citizen Swift 9 Printer Stand

Citizen Swift 9X Printer Stand £34.95
Citizen Swift 9X Automatic Sheet Feeder £139.95

Citizen Swift 24 32K Printer Buffer Citizen Swift 24 Semi-Auto Sheet Feeder Citizen Swift 24 Automatic Sheet Feeder Citizen Swift 24 Printer Stand

Citizen Swift 24X Auto Sheet Feeder £139.95 £34.95 Citizen Swift 24X Printer Stand

#### **HEWLETT PACKARD PAINTJET** PRINTER ACCESSORIES:

| Hewlett Packard PaintJet   |        |
|----------------------------|--------|
| Black Ink Cartridge        | £24.95 |
| Colour Ink Cartridge       | £29.98 |
| Single Sheet Printer Paper | £21.95 |
| Z-Fold Printer Paper       | £19.9  |
| Transparancy Paper:        |        |
| Pack of 50 Sheets          | £52.9  |

STAR PRINTER ACCESSORIES:

Star LC-20 Mono Printer Automatic SheetFeeder Star LC24-10 Mono Printer 32K Buffer 667.95

Star LC-200 Colour Printer Automatic SheetFeeder

Automatic SheetFeeder

Star LC 24-200 Mono/Colour Printers 32K Printer Buffer Automatic SheetFeeder £74.95

Star SJ48 Printer Automatic Sheet Feeder Ni-Cad Battery

Star XB 24-200 Colour Printer £34.95 **Pull Tractor** Font Cartridges Styles To Be Announced 128K Centronics Printer Buffer Automatic SheetFeeder Dual Bin SheetFeeder

Star XB 24-250 Colour Printer Pull Tractor Font Cartrid Styles To Be Announced 128K Centronics Printer Buffer Automatic SheetFeeder Dual Bin SheetFeeder

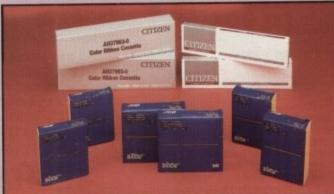

回 EM m 霳 핂 œ

| The state of the state of the s |                 |                      | Called the State of the State of the State o | THE OWNER OF THE OWNER, WHEN |                             |
|----------------------------------------------------------------------------------------------------|-----------------|----------------------|----------------------------------------------------------------------------------------------------|------------------------------|-----------------------------|
| PRINTER                                                                                                    | PRINTER<br>TYPE | BLACK<br>RIBBON      | BLACK RIBBON<br>'SIX PACK'                                                                                                    | COLOUR<br>RIBBON             | COLOUR RIBBON<br>'SIX PACK' |
| CITIZEN 120D+                                                                                                    | BLACK ONLY      | £4.95                | £24.95                                                                                                    | N/A                          | N/A                         |
| CITIZEN 124                                                                                                    | BLACK ONLY      | £4.95                | £24.95                                                                                                    | N/A                          | N/A                         |
| CITIZEN SWIFT 9                                                                                                    | BLACK/COLOUR    | £4.95                | £24.95                                                                                                    | £16.95                       | 299.95                      |
| SWIFT 24/24E/224                                                                                                    | BLACK/COLOUR    | £4.95                | £24.95                                                                                                    | £16.95                       | 299.95                      |
| STAR LC101/20 2                                                                                                    | BLACK/COLOUR    | £4.50* à             | £24.95*a                                                                                                    | *0e.92                       | £36.50*                     |
| STAR LC200                                                                                                    | BLACK/COLOUR    | £6.95 ZX9            | £36.95 ZX9                                                                                                    | £12.95 zxecl                 | £69.95 zx9CL                |
| STAR LC24/200                                                                                                    | BLACK/COLOUR    | £8.95 Z24            | £49.95 Z24                                                                                                    | £14.95 x24CL                 | £74.95 x24CL                |
| STAR XB RANGE                                                                                                    | BLACK/COLOUR    | £8.95 Z24            | £49.95 Z24                                                                                                    | £14.95 x24CL                 | £74.95 x24CL                |
| STAR SJ48 INK                                                                                                    | BLACK ONLY      | Also compa<br>and Ca | ntible with Apple                                                                                                    | Stylewriter<br>oblejet       | £15.95ea.                   |

**BOOK SHOP** 

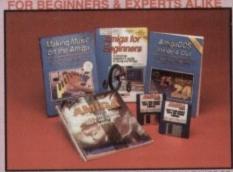

WE ALWAYS CARRY LARGE STOCKS OF THE FULL RANGE OF ABACUS & OTHER BOOKS...Phone us for details!

AMIGA FOR BEGINNERS - VOL. 1 ABACUS BOOKS, From unpacking your Amiga to creating your own icons, includes first use of basic and extras disk. NEW revised version covering workbench 1.3 and 2 AMIGA BASIC INSIDE AND OUT - VOL 2 ABACUS BOOKS, AMIGA MACHINE LANGUAGE - VOL 4 ABACUS BOOKS,

AMIGA DOS INSIDE AND OUT - VOL 8 ABACUS BOOKS, Guide to Amiga DOS & CLI. NEW Edition inc. WB 2.0 (includes Free Help Disk) AMIGA HARDWARE REFERENCE MANUAL-Addison Wesley, Written by technical experts at Commodore Amiga Inc, USA... the people who designed your Amiga. Hardware level machine code programming at advanced level. New revision now also includes Kickstart 2.

AMIGA, BEST OF TRICKS & TIPS Vol. 17, A complete set of tricks and tips that enable you to do MORE with your Arriga and as simply as possible. (includes Free Disk) GETTING THE MOST FROM YOUR AMIGA [without disks] From Future Publishing, the producers of Arniga Format Magazine and fully updated for 1992 OR...

available with 2 HELP DISKS INCLUDED :

29,95

Harwoods stock a complete range of both Monitors & Monitor TV's to give you your perfect solution to the type of display to buy.

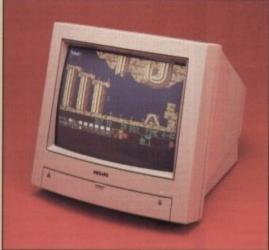

### PHILIPS CM8833/II

The ever popular 14-inch Philips CM 8833 Mkll. Its versatility means you not only get excellent colour graphics & text performance with a wide range of personal computers, but when connected to a VCR, you get an amazing 600 pixel TV picture. With the 8833 MkIl, Harwoods give you the complete set up, to get you going straight away... Monitor, RGB picture and Stereo Audio Cables, Tailored dust cover, and a full 12 Months on site service warranty.

ARBIAD, TTL, Composite. Video & stereo audio inputs à Can be used as a TV with VCR or Tuner à Also as a Video Camera display monitor à Retractable stand Twin Stereo Speakers à Headphone Jack Socket à FREElead for your computer à FREE 12 Month on site service warranty.

**COLOUR MONITOR AVAILABLE** 

12 Month on site service warranty.

THE MOST VERSATILE STEREO
£204.95

Commodore's Own Stereo High Resolution Colour Monitor with... RGB/Al/TTL, Composite. Video/Audio Inputs & Can be used as TV with VCR or tuner. Twin Speakers for stereo output a Supplied with cables for £249.95 A500, CGA PC.\C16-64-128.

It's important to remember that most TV Monitors, are still first and foremost televisions, meaning that their average 400 pixel tube display 50% lower resolution than a monitor) cannot be guaranteed to display 80 column text clearly without risking eye strain. If choosing a Television Monitor ensure it has the latest 2000 character tube capability, meaning it can handle the Amigas' 80 characters, by 25 line output clearly.

EW!!! PHILIPS 15" FASTEXT TELETEXT REMOTE CONTROL 60 CHANNEL MONITOR TV. BRAND NEW SUPERB DEFINITION PHILIPS MONITOR TV. IDEAL FOR AMIGA OR CDTV USERS, GIVING FOR THE FIRST TIME TRUE MONITOR QUALITY FROM A FULL FEATURE TELETEXT TV AT AN AFFORDABLE PRICE!!!. JUST LOOK AT THE FEATURES... Direct Scart Connector for Amiga, CDTV, VCR OR SATELLITE RECEIVER 3 RGB/AD, Composite Video & audio inputs 3 FULL TELETEXT FACILITIES (FOR THIS FACILITY EXTERNAL AERIAL SHOULD BE USED) 

A Headphone Jack Socket 

FULL TWO YEAR GUARANTEE 

2000 CHARACTER HIGH DEFINITION FST TUBE 

SUPPLIED WITH LOOP AERIAL 

REMOTE ONLY CONTROL & FREE lead for YOUR computer (IF YOU WOULD LIKE THE MONITOR TV IN OUR PACKS 2.3, AND £239.95 POWERPRO. AT JUST £20 EXTRA. TO REPLACE THE 8833/II, SIMPLY ADVISE US AT THE TIME OF ORDERING

OPTIONAL 10 GAMES JUST £10 WITH MONITOR (i.e. These games are already included within Harwoods Amiga Packs 2, 3 & Powerpro... see details on pages 1 & 2 of this advertisement!!!)

### IGA ACC

titles on your Amiga or Amiga A500 Plus Arcules, CGA & Monochrome Video Support, Supports Both 3.5 Inch & 5.25 Inch Diskettes Fits Into A501 RAM Slot, 8088 XT Processor, & Clock/Calendar Included, & Acts As 512K RAM Exp. When In Amiga Mode, & Includes MS-DOS 4.01, Shell & GW-BASIC, DOS-Help, & On-Board Memory Supports A590 Hard Drive, Mouse Driver Software Included. WHEN ORDERING PLEASE SPECIFY WHETHER YOUR AMIGA IS A 1.3 OR PLUS VERSION.

KCS POWERBOARD AS ABOVE BUT WITHOUT: MS-Dos 4.01, GW-Basic, Shell,

POWER MONO SCANNER COMPLETE WITH POWER SCAN SOFTWARE

100dpi TO 400dpi. Supports up to 64 grey shades. Throughport for printer etc.
Supplied with Power Scan software, allows full screen image editing, interface mode on or off, edit true grey scale and even colour images

SUPRARAM RX 500 (2Mb. to 8Mb. RAM Expansion)

The RAM expansion giving massive memory WITHOUT dismantling your Amiga, thus avoiding the possibility of invalidating your warranty. Easily connects to sidecar with bus 'pass-through' for HD's etc.

4Mb. RAM Version £329.95 8Mb. RAM Version

NAKSHA MICROSWITCHED MOUSE

HIGH QUALITY OPTICAL MOUSE £32.95 COMPETITION PRO JOYSTICK 5000 Black £7.95

ZIPSTICK JOYSTICK £11.95 COMPETITION PRO STAR JOYSTICK £13.95 The ONLY joystick to obtain a 100% rating from a magazine review

3.5" DISK HEAD CLEANER **BLANK DISKS with labels** 

50 Genuine SONY 3.5" branded

Mouse

10 Unbranded with library case 3.5" certified 200 Unbranded 3.5" certified

nly £6.95 Only £79.95

MIRACLE PIANO TEACHING SYSTEM - Music Keyboard to connect to your Amiga —

Only £8.95 Only £34.95

Miracle is the first Piano to teach you how to play it. Whether you want help finding Middle C, or want to learn how to play Mozart, Miracles stunning Amiga Software and Midi Keyboard turns learning into FUN. Study Classical, Rock and even Jazz.

128 Built in Sounds

☐ Full sized Touch Sensitive keyboard keys ☐ Stereo Sound

Get even more from your Amiga Miracle even gives you a recording studio

☐ Versions for other computers available too, please ask for details

POSSO STORAGE BOXES

150 piece stackable 3.5" disk storage boxes

**BANX STORAGE BOXES** 

80 piece lockable 3.5° disk storage boxes

£19.95

£11.95

MANY MANY MORE ACCESSORIES TOO NUMEROUS TO LIST ARE ALWAYS AVAILABLE FROM GORDON HARWOODS.

it's not listed just phone us and as

you choose from whom to purchase, please phone us. We are always to discuss your requirements, and answer any queries you may have... ORDER BY PHONE: Phone our Order Hotine with your Access, Visa, Mastercard, Switch or Lombard Creditcharge Card quoting number & expiry date (Disons, Curry NASCR and other 'store' cards are Lombard Creditcharge and are accepted by us). ORDER BY POST: Make cheques, bankers building society drafts or postal orders payable to GORDON HARWOOD COMPUTERS. (Personal business cheques take 7days to clear from day of recept whereupon your order will be despatched). Please send Name, Address, and most importantly if possible, a Daytime Telephone Number along with your order requirements. Please check you are ordering from one of our latest advertisements before posting Inhone if you require confirmation). Please remember that for example many September publications appear during August, therefore prices you see may have changed (either up or down). PREE POSTAL DELIVERY: FREE within 14 working days, UK Mainland only, OR: COURLER SERVICE, Add £6.5C per major item for next working day delivery, UK Mainland most regions.

Mainland most regions.

EXPORT ORDERS: Most items are available at TAX FREE PRICES to non UK residents when visiting (export shipment. Please contact us for ordering informations).

#### REMEMBER AFTER YOU'VE BOUGHT FROM HARWOODS, WE'LL STILL BE HERE.

TECHNICAL SUPPORT: You will be given our Exclusive Technical Support Phone Number to call should you require any help or advice on any aspect of the system you have purchased. 12 MONTH WARRANTY: Items proving faulty within 30 days of purchase are replaced with NEW UNITS unless otherwise stated. For the whole guarantee period, warranty service will be completely FREE OF CHARGE. COLLECTION FACILITY: Any computer, monitor or criefor requisited and are the province.

completely PREE OF CHARGE.

COLLECTION FACILITY: Any computer, monitor or printer requiring warranty service can be 
collected from your home FREE OF CHARGE during the guarantee period (UK Mainland only), 
and a FAST turnaround is GUARANTEED by our OWN ENGINEERS!

FULL TESTING PROCEDURE: All computers are tested prior to despatch, and all items are 
supplied with mains plug and leads as required - just connect up and use straight away.

REMEMBER WE'RE NOT JUST ANOTHER MAIL ORDER COMPANY...

All listed prices are what YOU PAY, and there are NO HIDDEN EXTRAS. VAT and postage are included, and prices are correct at time of going to press (Pack details may vary from time to time). Offers are subject to availability and to being the latest advertised packs and prices. Our offers are NOT supplied on a trial basis.

FINANCE

FACILITIES... tailored to suit your needs. Written details on re Gordon Harwood Computers offer facilities to purchase using our budget acc APR 36.8% (Variable). Available to most adults of eighteen years or over, sul Simply whose or write and we will send you written details along with an app APH 36.5% (Variable). Available to most adults of eighteen years or over, subjectively record of the state of the state of

VISIT OUR SPACIOUS SHOWROOM:
Please pay us a visit where our full range of advertised products, at
the SAME COMPETITIVE PRICES, & MORE, is on sale. 'ALL UNDER ONE ROOF, in pleasant surroundings at our purpose built showroom (See note below map). There's plenty of FREE parking close by.

OPENING TIMES:9.00 until 5.00 Monday to Saturday 9.00 until 1.00 Wednesday. Closed on Sundays

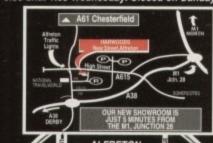

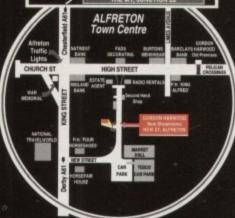

omputers

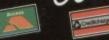

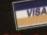

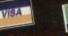

GORDON HARWOOD COMPUTERS DEPARTMENT AMC/G4, NEW STREET ALFRETON, DERBYSHIRE. DE5 7BP 0773 836781 FAX: 0773 831040

DISCS...DISCS... FULLY GUARANTEED BULK DISKS

FULLY GUARANTEED BULK DISKS
DOUBLE SIDED DOUBLE DENSITY 135 tpi
100% Certified – UNBRANDED
USUALLY SONY, TDK or MITSUBISHI etc
GUARANTEED AND SUPPLIED WITH LABELS
DO NOT CONFUSE WITH INFERIOR UNCERTIFIED
TO TAKE BUONDE DO PLEASE PHONE FOR LATEST PRICES

GOLDSTAR

HEWLETT PACKARD

TOSHIBA

CANON

**EPSON** 

MITSUBISHI

PANASONIC

DIGITA

SEGA

NAKSHA

GOLDEN IMAGE

20 DSDD £9.99 25 DSDD £12.99 50 DSDD £22.99 100 DSDD £42.00 200 DSDD £82.00

| 200 0300 20200                                                                 |             |
|--------------------------------------------------------------------------------|-------------|
| Disk Boxes Flip Top Disk Holder Holds 12                                       | 99p         |
| 40 Disk Holder, Lockable, Top Quality, Anti-static<br>with Dividers & 2 Keys   | £3.99       |
| 80 Disk Holder, Lockable, Top Quality, Anti-static<br>with Dividers & 2 Keys   |             |
| 100 Disk Holder, Lockable, Top Quality, Anti-stat<br>with Dividers & 2 Keys    | ic,         |
| Disks & Disk Box Offers Pack of 20 in our Top Quality, Lockable 40 Disk Holder | £13.99      |
| Pack of 50 in our Top Quality, Lockable 80<br>Disk Holder                      | £28.99      |
| Posso Box                                                                      |             |
| Drawer Type Box - Can be stacked horizontally overtically - Holds 150 Disks    | r<br>£16.45 |
| Disk Labels                                                                    |             |
| Four Assorted Colours 60 for                                                   | £1.00       |
| 200 for                                                                        |             |
| 200 Tractor feed labels                                                        | 14.00       |

### TUTOR VIDEO'S

| AMIGA 1.3 TUTOR Get to grips with your Amiga | 19.99 |
|----------------------------------------------|-------|
| DELUXE PAINT III VIDEO£                      | 18.99 |

### DISK DRIVES & EXPANSIONS

| CUMANA CAX354 1Mb 3.5" Single disk drive – Enable/disable switch – Thru port – Power £52.99 POWER PC880B DRIVE incorporates Anti-click Board, Blitz Back up system software and built in Virus blocker £67.99 NEW - POWER PC880B With Blitz and X-Copy £94.99 REPLACEMENT A500 Internal disk drive, fully compatible and with full instructions £41.99 MEMORY EXPANSIONS & SYSTEM UPGRADES 512K RAM Expansions with Clock and On/Off Switch £23.99 IMb MODULE FOR A500 PLUS Gives 2Mb Chip Memory £44.99 AMIGA 600 IMB CHIP RAM MODULE WITH CLOCK Plugs into the trap door underneath the A600 £54.99 ROM SHARERS 2 position Toggle switch £19.99 KICKSTART ROMS £19.99 KICKSTART ROMS £29.99 V2.04 Kickstart Rom £49.99 P.C. EMULATOR £49.99 P.C. EMULATOR £44.99 P.C. EMULATOR £44.99 P.C. EMULATOR £44.99 P.C. EMULATO |                                                           |
|----------------------------------------------------------------------------------------------------|-----------------------------------------------------------|
| drive - Enable/disable switch - Thru port - Power ex Amiga                                                                                                    | CUMANA CAX354 1Mb 3.5" Single disk                        |
| ex Amiga                                                                                                    | drive - Enable/disable switch - Thru port - Power         |
| POWER PCS80B DRIVE incorporates Anti-click Board, Blitz Back up system software and built in Virus blocker £67.99 NEW - POWER PCS80B With Blitz and X-Copy £94.99 REPLACEMENT A500 Internal disk drive, fully compatible and with full instructions. £41.99 MEMORY EXPANSIONS & SYSTEM UPGRADES 512K RAM Expansions with Clock and On/Off Switch. £23.99 IMb MODULE FOR A500 PLUS Gives 2Mb Chip Memory £44.99 AMIGA 600 IMB CHIP RAM MODULE WITH CLOCK Plugs into the trap door underneath the A600 £54.99 ROM SHARERS 2 position Toggle switch £19.99 KICKSTART ROMS V1.3 Kickstart Rom. £49.99 V2.04 Kickstart Rom. £49.99 Commodore Rom Upgrade Kit, 2.04 Kickstart ROM + Workbench 2.04, Disks & Manuals £89.99 P.C. EMULATOR K.C.S. Power PC Board - Fits into Ram Exp. Slot under                                                                                                    | ex Amies £52.99                                           |
| Board, Blitz Back up system software and built in Virus blocker                                                                                                    | POWER PCSSOR DRIVE incorporates Anti-Click                |
| Virus blocker                                                                                                    | Board Blitz Back up system software and built in          |
| NEW - POWER PC880B With Blitz and X-Copy                                                                                                    | Virus blocker                                             |
| and X-Copy REPLACEMENT A500 Internal disk drive, fully compatible and with full instructions. £41.99 MEMORY EXPANSIONS & SYSTEM UPGRADES 512K RAM Expansions with Clock and On/Off Switch. £23.99 IMb MODULE FOR A500 PLUS Gives 2Mb Chip Memory £44.99 AMIGA 600 IMB CHIP RAM MODULE WITH CLOCK Plugs into the trap door underneath the A600 £54.99 ROM SHARERS 2 position Toggle switch £19.99 KICKSTART ROMS V1.3 Kickstart Rom. £49.99 V2.04 Kickstart Rom Upgrade Kit, 2.04 Kickstart ROM + Workbench 2.04, Disks & Manuals £89.99 P.C. EMULATOR K.C.S. Power PC Board - Fits into Ram Exp. Slot under                                                                                                    | NEW - POWER PC880B With Blitz                             |
| REPLACEMENT A500 Internal disk drive, fully compatible and with full instructions. £41.99 MEMORY EXPANSIONS & SYSTEM UPGRADES 512K RAM Expansions with Clock and On/Off Switch. £23.99 IMb MODULE FOR A500 PLUS Gives 2Mb Chip Memory. £44.99 AMIGA 600 IMB CHIP RAM MODULE WITH CLOCK Plugs into the trap door underneath the A600 £54.99 ROM SHARERS 2 position Toggle switch. £19.99 KICKSTART ROMS V1.3 Kickstart Rom. £49.99 V2.04 Kickstart Rom. £49.99 V2.04 Kickstart Rom. £49.99 Commodore Rom Upgrade Kit, 2.04 Kickstart ROM + Workbench 2.04, Disks & Manuals .£89.99 P.C. EMULATOR K.C.S. Power PC Board - Fits into Ram Exp. Slot under recognition. Does not invalidate warranty. £199.99                                                                                                    | and X-Conv £94.99                                         |
| compatible and with full instructions. £41.99 MEMORY EXPANSIONS & SYSTEM UPGRADES 512K RAM Expansions with Clock and On/Off Switch. £23.99 IMb MODULE FOR A500 PLUS Gives 2Mb Chip Memory £44.99 AMIGA 600 IMB CHIP RAM MODULE WITH CLOCK Plugs into the trap door underneath the A600.£54.99 ROM SHARERS 2 position Toggle switch £19.99 KICKSTART ROMS V1.3 Kickstart Rom. £29.99 V2.04 Kickstart Rom. £49.99 Commodore Rom Upgrade Kit, 2.04 Kickstart ROM + Workbench 2.04, Disks & Manuals £89.99 P.C. EMULATOR K.C.S. Power PC Board - Fits into Ram Exp. Slot under                                                                                                    | DEDI ACEMENT A500 Internal disk drive, fully              |
| MEMORY EXPANSIONS & SYSTEM UPGRADES 512K RAM Expansions with Clock and On/Off Switch                                                                                                    | compatible and with full instructions£41.99               |
| UPGRADES 512K RAM Expansions with Clock and On/Off Switch                                                                                                    | MEMORY EXPANSIONS & SYSTEM                                |
| and On/Off Switch £23.99 IMb MODULE FOR A500 PLUS Gives 2Mb Chip Memory £44.99 AMIGA 600 IMB CHIP RAM MODULE WITH CLOCK Plugs into the trap door underneath the A600 £54.99 ROM SHARERS 2 position Toggle switch £19.99 KICKSTART ROMS V1.3 Kickstart Rom. £29.99 V2.04 Kickstart Rom. £49.99 Commodore Rom Upgrade Kit, 2.04 Kickstart ROM + Workbench 2.04, Disks & Manuals £89.99 P.C. EMULATOR K.C.S. Power PC Board - Fits into Ram Exp. Slot under                                                                                                    | LIDCRADES 512K RAM Expansions with Clock                  |
| IMb MODULE FOR A500 PLUS Gives 2Mb Chap Memory £44.99 AMIGA 600 1MB CHIP RAM MODULE WITH CLOCK Plugs into the trap door underneath the A600 £54.99 ROM SHARERS 2 position Toggle switch £19.99 KICKSTART ROMS V1.3 Kickstart Rom. £49.99 V2.04 Kickstart Rom. £49.99 Commodore Rom Upgrade Kit, 2.04 Kickstart ROM + Workbench 2.04, Disks & Manuals £89.99 P.C. EMULATOR K.C.S. Power PC Board - Fits into Ram Exp. Slot under                                                                                                    | and On/Off Switch £23.99                                  |
| Memory £44.99 AMIGA 600 IMB CHIP RAM MODULE WITH CLOCK Plugs into the trap door underneath the A600 £54.99 ROM SHARERS 2 position Toggle switch £19.99 KICKSTART ROMS V1.3 Kickstart Rom £29.99 V2.04 Kickstart Rom £49.99 Commodore Rom Upgrade Kit, 2.04 Kickstart ROM + Workbench 2.04, Disks & Manuals £89.99 P.C. EMULATOR K.C.S. Power PC Board - Fits into Ram Exp. Slot under                                                                                                    | IMP MODULE FOR A500 PLUS Gives 2Mb Chip                   |
| AMIGA 600 IMB CHIP RAM MODULE WITH CLOCK Plugs into the trap door underneath the A600 £54.99 ROM SHARERS 2 position Toggle switch £19.99 KICKSTART ROMS V1.3 Kickstart Rom £29.99 V2.04 Kickstart Rom £49.99 Commodore Rom Upgrade Kit, 2.04 Kickstart ROM + Workbench 2.04, Disks & Manuals £89.99 P.C. EMULATOR K.C.S. Power PC Board - Fits into Ram Exp. Slot under                                                                                                    | £44.99                                                    |
| Plugs into the trap door underneath the A000 £54.99 ROM SHARERS 2 position Toggle switch £19.99 KICKSTART ROMS V1.3 Kickstart Rom £29.99 V2.04 Kickstart Rom £49.99 Commodore Rom Upgrade Kit, 2.04 Kickstart ROM + Workbench 2.04, Disks & Manuals £89.99 P.C. EMULATOR K.C.S. Power PC Board - Fits into Ram Exp. Slot under                                                                                                    | AMICA 600 IMB CHIP RAM MODULE WITH CLOCK                  |
| ROM SHARERS 2 position Toggle switch £19.99 KICKSTART ROMS V1.3 Kickstart Rom. £49.99 V2.04 Kickstart Rom. £49.99 Commodore Rom Upgrade Kit, 2.04 Kickstart ROM + Workbench 2.04, Disks & Manuals £89.99 P.C. EMULATOR K.C.S. Power PC Board - Fits into Ram Exp. Slot under                                                                                                    | Pluse into the tree door underneath the A600 £54.99       |
| 2 position Toggle switch £19,99 KICKSTART ROMS V1.3 Kickstart Rom. £29,99 V2.04 Kickstart Rom. £49,99 Commodore Rom Upgrade Kit, 2.04 Kickstart ROM + Workbench 2.04, Disks & Manuals £89,99 P.C. EMULATOR K.C.S. Power PC Board - Fits into Ram Exp. Slot under                                                                                                    | POM CHAPEPS                                               |
| KICKSTART ROMS V1.3 Kickstart Rom                                                                                                    | 2 - Tongle switch £19.99                                  |
| V1.3 Kickstart Rom                                                                                                    | 2 position Toggie switch                                  |
| V2.04 Kickstart Rom                                                                                                    | KICKSTART ROMS                                            |
| Commodore Rom Upgrade Kit, 2.04 Kickstart ROM + Workbench 2.04, Disks & Manuals£89.99 P.C. EMULATOR K.C.S. Power PC Board - Fits into Ram Exp. Slot under                                                                                                    | VI.3 Kickstart Rom. £49.99                                |
| ROM + Workbench 2.04, Disks & Manuals £89.99 P.C. EMULATOR  K.C.S. Power PC Board - Fits into Ram Exp. Slot under                                                                                                    | V2.04 Kickstart Roll                                      |
| P.C. EMULATOR  K.C.S. Power PC Board - Fits into Ram Exp. Slot under                                                                                                    | Commodore Rom Opgrade Rh. 254 Recustor 689 99             |
| K.C.S. Power PC Board - Fits into Ram Exp. Slot under                                                                                                    | ROM + WORKDERGE 2.04, DISKS & MARIEMEN                    |
| computer Does not invalidate warranty                                                                                                    | as a p p DC Pound Fire into Page Fyre Slot under          |
| Adaptor for 1500/2000£64.95                                                                                                    | K.C.S. Power PC Board - 1985 into Katri Exp. Stor disease |
| Adaptor for 1500/2000                                                                                                    | computer. Does not invanuate warranty                     |
|                                                                                                    | Adaptor for 1500/2000                                     |

### AMIGA 1500/2000 PERIPHERALS

| GVP 52Mb Fast Access Hard Drive with 8Mb<br>Board | RAM<br>£264.99 |
|---------------------------------------------------|----------------|
| GVP 120Mb Fast Access Hard Drive with 8M          | b RAM          |
| Board                                             | £409.99        |
| GVP - 2Mb SIMMS for above                         | £59.99         |
| Fitted FREE if required                           |                |
| COMMODORE A2300 Internal Genlock                  | £99.99         |
| Amiga 1500 Unpopulated RAM Board                  | £84.99         |
| With 2Mb SIMMS                                    | £142.99        |
| 52Mb Quantum Hard Drive with<br>SCSI Controller   |                |

### DUST COVERS

| Top Quality Amiga Colour Dust Covers. Tailore<br>Monogrammed and with Bound Edges.<br>Protect Your Investment |                                        |
|----------------------------------------------------------------------------------------------------|----------------------------------------|
| Amino 500 Kashomi                                                                                             | £4.5                                   |
| Amies 600 Keyboard                                                                                            | ······································ |
| Panasonic KX-P1124/1170                                                                                       |                                        |
| Cirison 120D Printer                                                                                          | 24.3                                   |
| Cisioan Smith 9/74/174D                                                                                       |                                        |
| Commodore Monitor                                                                                             |                                        |
| Dicition Manitor Mk II                                                                                        |                                        |
| Amiga 1500 Two Part Cover                                                                                     | EO.                                    |
| Star LC10 Printer                                                                                             | £4                                     |
| Star LC200 Printer                                                                                            | -                                      |
| OHE EXCENSES LANGUAGE                                                                                         | THE RESERVE                            |

### amiga's

OUR LOWEST AMIGA PRICES EVER!!! ALL OUR AMIGA PRICES INCLUDE

FREE NEXT WORKING DAY DELIVERY

| AMIGA | CDTV MULTI MEDIA |
|-------|------------------|
|       | IN OFFED         |

| TRADE IN OFFICE                                    |
|----------------------------------------------------|
| Amiga CDTV player, Keyboard, Mouse, Floppy Disk    |
| Amiga CD1 v player, recycoma,                      |
| Drive, for only £399.99 when you trade in an Amiga |
| Drive, for only 2000 on                            |
| 500, complete and in working order£399.99          |
| JOAN, COUNTRICIO MING IN WORKING CO.               |

| AMIGA A600 - New LOW Price              |              |
|-----------------------------------------|--------------|
| NEW COMPACT DESIGN - Kickstart/         | Workbench    |
| 2.05 Internal 3.5" Disk Drive & IDE Ha  | rd Disk      |
| Controller, Built in TV Modulator, Com  | posite Video |
| Output, Smart Card Slot, 2 Joystick/Mor | use ports.   |
| FREE Ability to use Memory Cards of (   | .5Mb to 4Mb. |
| Introductory price including One year O | m-Site       |
| Maintenance for In-Home Service &       |              |
| Dalam Dalat III and Erro Game           | £279.99      |

| AMIGA A600 HD - New LOW Price                       |
|-----------------------------------------------------|
| Similar to above but with Built in 20Mb Hard Drive. |
| to a distance Price including One year              |
| On-Site Maintenance for In-Home Service £454.99     |

| ESSENTIAL ACCESSORIES PACK                                                                    |
|-----------------------------------------------------------------------------------------------|
| Ton quality 40 disk holder, 10 best quality disks with                                        |
| labels, quality mouse mat, mouse holder, tailored monogrammed dust cover. Special Price£21.99 |

Extra special price if bought with any Amiga....£19.99
Ring for details and latest quote.

| AMIGA 1500 STARTER      | PACK                     |
|-------------------------|--------------------------|
| Amiga 1500 Dual drive w | ith 1Mb RAM, Mouse,      |
| Manuals and Amiga DOS   | The Works - Plannum      |
|                         | Home Accounts, Elf, Toki |
| and Puzznic.            |                          |

| AMIGA 2000 PLUS MS-DO      | S AT EMULATION         |
|----------------------------|------------------------|
| Amiga 2000 Dual drive with | Commodore AZZ80 AT     |
| Bridgeboard and 5.25" MS-I | OOS Floppy Drive.      |
| Total RRP £1,449           | Audition Price £899.99 |

| AMIGA 2000 WITH 40MB HARD DRIVE              |
|----------------------------------------------|
| Amiga 2000 Dual Drives, 1Mb Ram,             |
| Kickstart/Workbench 2.04, 40Mb Fast Access   |
| Hard Drive, and Autobooting Controller Card. |
| Special Price, including Next working day    |
| delivery £689.99                             |

### SERIOUS SOFTWARE

|                                         | £74 00                                  |
|-----------------------------------------|-----------------------------------------|
| Wordworth v1.1 from Digita<br>Scala 500 | £14.99                                  |
| Scala 500                               | £89.99                                  |
| Cools (Needs 1 5Mb Ram & Hard Drive     |                                         |
| Gold Disk Office                        | 103.77                                  |
| Dan Dal                                 |                                         |
| CD Doube Plus                           |                                         |
| Produce Works                           |                                         |
| Quarterback                             | £46.99                                  |
| Quarterback Tools                       | £59.99                                  |
| Home Accounts                           | £19.99                                  |
| Home Accounts 2                         | £36.99                                  |
|                                         |                                         |
| X-Back up pro                           | €30.00                                  |
| Pagesetter II                           | £37.40                                  |
|                                         |                                         |
| Amos Compoler                           | 111111111111111111111111111111111111111 |
| Amor 3D                                 | T.P. I dell.                            |
| Timber Drivet Dry                       |                                         |
| E ANDE                                  |                                         |
| Denotesom 2.2                           |                                         |
| Circl Cone v1 3 (New PenPal)            | ······································  |
| Ast Demostraant Professional            | L117.77                                 |
|                                         |                                         |
| Professional Calc                       | £129.99                                 |
| Titilessoniai care                      |                                         |

### SOFTWARE SPECIALS

| Infofile Database                                 | £29.95      |
|---------------------------------------------------|-------------|
| Music Mouse                                       |             |
| Rombo RGB Colour Splitter                         | £59.95      |
| Outline Fonts                                     | £99.99      |
| Deluxe Print II                                   | £34.95      |
| Deluxe Print II                                   | 60.00       |
| Photon Paint                                      | 60.00       |
| Lets Spell at Home                                | 624.00      |
|                                                   |             |
| GFA Basic Interpreter                             | £14.99      |
| TV SHOW/TV TEXT Video Titler and special          | effects     |
| PPP 6150 00 SPECIAL PRICE £49.99                  |             |
| AMICA VISION Presentation and Multimedia Software |             |
| RRP £111.99 SPECIAL PR                            | RICE £49.99 |
| DED SAN AT WRITE Amiga Plus compatible V          | Vord        |
| Processor with Spell Checker, Ideal for beginne   | £24.99      |
| Processor with open circular, ment for regime     |             |

### AMIGA 500 HARD DRIVES

| 111 11 313 333 11111                                                 |              |
|----------------------------------------------------------------------|--------------|
| GVP 52Mb Hard Drive PLUS                                             | £330 00      |
| 8Mb RAM Board                                                        | 10km/3477477 |
| 8Mb RAM Board                                                        | .£439.99     |
| GVP COMBO 40Mhz Accelerator Plus                                     |              |
| 52Mb Hard Drive PLUS 8Mb RAM Board,                                  | ecen 00      |
| all in one case  GVP - 2Mb SIMMS for above                           | £50 00       |
| GVP - 2Mb SIMMS for above<br>GVP 16Mhz PC286 Emulator - Plugs inside | GVP          |
| Hard Drive                                                           | £229.99      |
| Time Date of the second                                              |              |

|                                                                                      | We are CITIZEN SUPER DEALERS and Authorised to offer their         |  |  |  |  |
|--------------------------------------------------------------------------------------|--------------------------------------------------------------------|--|--|--|--|
|                                                                                      | Full 2 Years Guarantee on all CITIZEN Products.                    |  |  |  |  |
|                                                                                      | Thin Guarantee covers all parts and labour including Printer Head. |  |  |  |  |
| ı                                                                                    | FREE WITH ALL OUR PRINTERS:                                        |  |  |  |  |
| ı                                                                                    | Exclusive Printer Starter Kit Comprising Of:                       |  |  |  |  |
| ŀ                                                                                    | ★ 200 Sheets Quality Paper ★ 200 Sheets Continuous Paper           |  |  |  |  |
| ı                                                                                    | ★ 200 Tractor Foed Address Labels ★ 2 Metre Amiga Printer Cable    |  |  |  |  |
| * Special Arriga drivers disk to match your Arriga perfectly to any of our printers. |                                                                    |  |  |  |  |
| ı                                                                                    | Free Next working day delivery on all Printers                     |  |  |  |  |
| ı                                                                                    |                                                                    |  |  |  |  |
| ı                                                                                    | CITIZEN SWIFT 9 COLOUR                                             |  |  |  |  |
| ı                                                                                    | CITIZEN 224 COLOUR£249.99                                          |  |  |  |  |
| ı                                                                                    | CITIZEN SWIFT 24e COLOUR Unbelievable                              |  |  |  |  |
| ı                                                                                    | genuine price of £249.99 with FREE Starter Kit &                   |  |  |  |  |
| ı                                                                                    | Next Day Delivery                                                  |  |  |  |  |
| ı                                                                                    | CITIZEN PROJET                                                     |  |  |  |  |
| ı                                                                                    | STAR LC20 MONO                                                     |  |  |  |  |
| ı                                                                                    | STAR LC200 COLOUR                                                  |  |  |  |  |
| ı                                                                                    | STAR LC24/20 MONO                                                  |  |  |  |  |
| ı                                                                                    | STAR LC24/200 COLOUR£269.99                                        |  |  |  |  |
| ı                                                                                    | PANASONIC KXP1170                                                  |  |  |  |  |
| ı                                                                                    | PANASONIC KXP1124I£239.99                                          |  |  |  |  |
|                                                                                      | NEW PANASONIC KXP2180 Very high quality                            |  |  |  |  |
|                                                                                      | 9 Pin Colour Printer, 6 Near Letter Quality Fonts,                 |  |  |  |  |
|                                                                                      | Fast & Super Ouiet£249.99                                          |  |  |  |  |
|                                                                                      | NEW PANASONIC KXP2123 Very high quality 24 Pin                     |  |  |  |  |
|                                                                                      | Colour Printer, 6 Near Letter Quality Fonts, 1 Super Letter        |  |  |  |  |
|                                                                                      | Quality Font, Fast & Super Quiet                                   |  |  |  |  |
|                                                                                      |                                                                    |  |  |  |  |
| INKJET PRINTERS                                                                      |                                                                    |  |  |  |  |
|                                                                                      | HEWLETT PACKARD DESKJET 500 Colour                                 |  |  |  |  |
|                                                                                      | Inkjet Printer£569.95                                              |  |  |  |  |
|                                                                                      | CANON BJ10EX Ponable Bubble Jet Printer                            |  |  |  |  |
|                                                                                      |                                                                    |  |  |  |  |

### AMIGA BOOKS

COMMODORE MPS1270 Ink Jet Printer Special Price

OMMODORE MPS1270 Ink Cassett

ANON BJ10E. Ink cas

£17.99

£129.99

|    | כוופפפ וזפוויווז                                                                  |                                        |
|----|-----------------------------------------------------------------------------------|----------------------------------------|
|    | dvanced Amiga BASIC                                                               | £16.95                                 |
| 0  | miga Adv. System Prog. Guide                                                      | £29.95                                 |
| P  | uniga BASIC Inside and Out                                                        | £18.95                                 |
| -  | amiga C for Advanced Programmers                                                  | £28.95                                 |
| 1  | Amiga C for Beginners                                                             | _£17.95                                |
| Š  | Amiga Desktop Video Guide                                                         | £16.95                                 |
| ٠, | The Physics Widon Donner #                                                        | 1.24.93                                |
| 3  | Amiga Desktop Video Workbook *                                                    | £29.95                                 |
|    |                                                                                   |                                        |
| 1  | Amiga DOS Is Darmand Outde<br>Amiga DOS Inside & Out, Revised Edition with Disk   | £23.95                                 |
|    | Amina DOS Reference Guide 3rd Ed                                                  | L. 1.73                                |
|    | Lucian DOS Onick Reference                                                        | 18.93                                  |
|    | Lorino DOS 2 Companion                                                            |                                        |
|    | Amino for Regimeers - New Version W/B 1/3 & 230                                   | 112.93                                 |
|    | Amina Cleanbier Issaide & Out                                                     | 129.95                                 |
|    | Amina Machine I annuage                                                           |                                        |
|    | a Shrinton Incide & Chri                                                          | 1.28.93                                |
|    | 4 - 1 - December Handbook Vol 2                                                   |                                        |
| ľ  | Amiga Programmers realization For Amiga ROM Kernel Ref Manual 3rd Edition Devices | £32.95                                 |
| В  | Amina ROM Kernel Ref Manual 3rd Edition                                           |                                        |
| ŀ  | Includes Autodocs                                                                 | £34.95                                 |
| ı  | Amino DOM Keenel Ref Manual 3rd Edition Libs                                      | £31.93                                 |
| ı  | A I and Lindson Performence Marmal - 3rd Edition                                  | £25.93                                 |
| ı  | Amina 3D Graphics Peneramming in BASIC                                            | 10.9.                                  |
| ı  | The Best Aming Tricky and Tire *                                                  |                                        |
| ı  | C. A Dubband Guide                                                                |                                        |
| ı  | The Communical Comes Programmers Guide                                            | ······································ |
| ı  | Darkton Video Production                                                          |                                        |
| ı  | East Caide to Arrest                                                              |                                        |
| ı  | C. M. C. C. C. C. V. S. Amino Vol 7                                               | 17.9                                   |
| ı  | Cat Most Out of Your Amira Vol 2 *                                                | £13.9                                  |
| ı  | CEA Racie Intermeter with Disk                                                    | 217.7                                  |
| ı  | Incide Amino Graphics                                                             |                                        |
| ı  | Vide and the Amigra - 2nd Edition                                                 |                                        |
| ı  | Learning C. Programming Graphics on the Amiga                                     | E 10.5                                 |
|    | Language to Fly with Flight Sim                                                   |                                        |
|    | Making Music on the Amiga *                                                       |                                        |
|    | Managing Assign Baginners                                                         |                                        |
|    | Managine Amina DOS 2 - Vol 1 NEW ED *                                             | and the same                           |
|    | Mastering Amiga DOS 2 - Vol. 2 NEW ED                                             | 217.5                                  |
|    | Advancing Austral Drietters                                                       |                                        |
|    | Advanced Applies Contam                                                           | £29.                                   |
|    | Moon Amino Tricks and Tina                                                        |                                        |
|    |                                                                                   |                                        |
|    | Divine AREXX on the Amies Plus *                                                  |                                        |
|    | Using Deluxe Paint - Second Ed                                                    | Lin.                                   |

### \* = With FREE Disk

| ZY-FI Amplified Speaker System. New Twin Speaker each v<br>drivers to give full Hi-Fi Quality Sound from your Amiga.                                                                                                    |                                                                                                    |
|----------------------------------------------------------------------------------------------------|----------------------------------------------------------------------------------------------------|
| Supplied with Power Supply TRACEY Mouse Drawing Aid. Attaches simply to side of M                                                                                                    | 139,95                                                                                                    |
| TRACEY Mouse Drawing Aid. Attaches simply to side of N                                                                                                    | souse and                                                                                                    |
|                                                                                                    |                                                                                                    |
| into your oranhars markage. With full conoul instruction man                                                                                                    | 10.93                                                                                                    |
| A LIDSON FATTS Connect your Armen to your Hi-Pi                                                                                                    |                                                                                                    |
| 5 Metre Stereo Audio Leads                                                                                                    |                                                                                                    |
| De the Personal Control                                                                                                    |                                                                                                    |
| Sits over Amiga as Monitor Stand & Second Disk Drive Hol                                                                                                    | der. Colour                                                                                                    |
|                                                                                                    |                                                                                                    |
|                                                                                                    |                                                                                                    |
|                                                                                                    |                                                                                                    |
|                                                                                                    |                                                                                                    |
|                                                                                                    |                                                                                                    |
|                                                                                                    |                                                                                                    |
|                                                                                                    |                                                                                                    |
|                                                                                                    |                                                                                                    |
|                                                                                                    |                                                                                                    |
|                                                                                                    |                                                                                                    |
|                                                                                                    |                                                                                                    |
|                                                                                                    | £3.99                                                                                                    |
| forman statement and the contract of the contract of the contr | £11 00                                                                                                    |
| Carrier Dealer Lty Philas                                                                                                    | 111111111111111111111111111111111111111                                                                                                    |
| Surge Protector Plugs                                                                                                    |                                                                                                    |
| Printer Cables Very Machiner falling or                                                                                                    | atte Plugs into                                                                                                    |
| Printer Cables Very Machiner falling or                                                                                                    | atte Plugs into                                                                                                    |
| Printer Cables  Modulator Extension Lead Stops Your Medulator falling or Modulator port and Modulator and allows Modulator to sit.                                                                                                    | atti Plugs into<br>along the back                                                                                                    |
| Printer Calies  Modulator Extension Lead Stops Your Modulator falling or  Modulator port and Modulator and allows Modulator to sit- of the Arniga instead of projecting.  August 127 cable length.                                                                                                    | atti Plugs into<br>along the back                                                                                                    |
| Printer Cables  Modulator Extension Lead Stops Your Modulator falling or Modulator port and Modulator and allows Modulator to sit- of the Artiga instead of projecting.  Approx 12" cable length.                                                                                                    | at!!! Plugs into<br>along the back                                                                                                    |
| Printer Cables Modulator Extension Load Stops Your Modulator falling or Modulator port and Modulator and allows Modulator to sit of the Arsiga instead of projecting. Augmon 17 Cable Inspit. Nakoha Mouse with FREE Mouse Mar.                                                                                                    | eff!! Plugs into<br>along the back<br>£10.99                                                                                                    |
| Printer Cables Modulator Extension Lead Stops Your Modulator falling or Modulator port and Modulator and allows Modulator to sit of the Arriga instead of projecting. Approx 12" cable length. Natcha Mouse with FREE Mouse Mat. PREE Mouse Holder and Operation Stealth Game.                                                                                                    | £10.99                                                                                                    |
| Printer Cables Modulator Estension Lead Stops Your Modulator falling or Modulator Estension Lead Stops Your Modulator falling or Modulator port and Modulator and allows Modulator to sit of the Arniga instead of projecting. August 12" cable length. Nakuha Motose with FREE Mosse Mat. FREE Mosse Holder and Operation Stealth Game SQUIK Mosse - same spec as Nakeha but without extras                                                                                                    | £10.99<br>£14.95<br>£17.95                                                                                                    |
| Printer Cables Modalator Extension Lead Stops Your Modalator falling or Modalator port and Modalator and allows Modalator to sil- of the Arsigs instead of projecting. Approx 12" cable length. Nakofan Mosace with FREE Mosse Mat. FREE Mosse Holder and Operation Stealth Garne. SQUIN, Mosse-same spec as Nakofa but without extras. Techno Fina Mosse Microwitched 300DPUT.                                                                                                    | ### Plugs into<br>along the back<br>£80.99<br>£22.99<br>£14.95<br>£17.95                                                                                                    |
| Printer Cables Modulator Estension Lead Stops Your Modulator falling or Modulator port and Modulator and allows Modulator to sit of the Artiga instead of projecting. Augents 12" cable length. Natcha Mouse with FREE Mouse Mat. PREE Mouse Holder and Operation Stealth Game SQUER Mouse—sare spec as Nalcha but without extras. Techno Plus Mouse Microswätched 300DPUT ZYDEC Handy Scarner.                                                                                                    | ######################################                                                                                                    |
| Printer Cables Modulator Estension Lead Stops Your Modulator falling or Modulator port and Modulator and allows Modulator to sit of the Artiga instead of projecting. Augents 12" cable length. Natcha Mouse with FREE Mouse Mat. PREE Mouse Holder and Operation Stealth Game SQUER Mouse—sare spec as Nalcha but without extras. Techno Plus Mouse Microswätched 300DPUT ZYDEC Handy Scarner.                                                                                                    | ######################################                                                                                                    |
| Printer Cables Modulator Extension Lead Stops Your Modulator falling or Modulator Extension Lead Stops Your Modulator falling or Modulator port and Modulator and allows Modulator to sit of the Artiga instead of projecting. Natcha Mosse with PREE Mosse Mat. PREE Mosses Holder and Operation Stealth Game SQUBK Mosses -sare spec as Nalcha but without extras. Techno Plas Mosses Microwitched 100DPU! ZYDEC Hundy Scanner POWER Scanner FOR Scanner GENITRAC 200DPI Trackholl.                                                                                                    | atti! Plugs into<br>along the back<br>£80.99<br>£22.99<br>£14.95<br>£17.95<br>£99.91<br>£44.95                                                                                                    |
| Printer Cables Modulator Extension Lead Stops Your Modulator falling or Modulator Extension Lead Stops Your Modulator falling or Modulator port and Modulator and allows Modulator to sit of the Artiga instead of projecting. Natcha Mosse with PREE Mosse Mat. PREE Mosses Holder and Operation Stealth Game SQUBK Mosses -sare spec as Nalcha but without extras. Techno Plas Mosses Microwitched 100DPU! ZYDEC Hundy Scanner POWER Scanner FOR Scanner GENITRAC 200DPI Trackholl.                                                                                                    | atti! Plugs into<br>along the back<br>£80.99<br>£22.99<br>£14.95<br>£17.95<br>£99.91<br>£44.95                                                                                                    |
| Printer Cables Modulator Estension Load Stops Your Modulator falling or Modulator port and Modulator and allows Modulator to sit of the Arniga instead of projecting. Augents 12" cable length. Naksha Mouse with FREE Mouse Mat. PREE Mouse - Holder and Operation Stealth Game SQUER Mouse - sares upec as Naksha but without extrus. Techno Plus Mouse Microswätched 300DPII" ZYDEC Handy Scarner POWER Scanner GENTERAC 200DPI Trackball GEIUS Triple Mouse High Quality S00DPI Marca with FREE Must and Pocket.                                                                                                    | at!!! Plugs into<br>along the back<br>£10.99<br>£14.95<br>£17.95<br>£99.94<br>£99.94<br>£44.95                                                                                                    |
| Printer Cables Modulator Estension Load Stops Your Modulator falling or Modulator port and Modulator and allows Modulator to sit of the Artiga instead of projecting. Augents 12" cable length. Naksha Mouse with PREE Mouse Mat. PREE Mouse Holder and Operation Stealth Game SQUER Mouse -sares upoc as Naksha but without extrus. Techno Plas Mouse Microswätched 300DPII* ZYDEC Handy Scarner POWER Scanner CENITRAC 200DPI Trackball GEIUS Triple Mouse High Quality 350DPI Mouse with PREE Must and Pocket. MIDI CONNECTOR, MIDI LEADS & FREE                                                                                                    | at!!! Plugs into<br>along the back<br>£10.99<br>£14.95<br>£17.95<br>£99.96<br>£44.95<br>£44.95<br>£44.95<br>£44.95                                                                                                    |
| Printer Cables Modulator Extension Load Stops Your Modulator falling or Modulator Extension Load Stops Your Modulator falling or Modulator port and Modulator and allows Modulator to sit of the Arriga instead of projecting. Approx 12" cable length. Nakcha Mouse with FREE Mouse Mat. PREE Mouse Holder and Operation Socials Game. SQUIK Mouse-same spec as Nakola but without extras Techno Plas Mouse Microwached 200DPH: ZYDEC Handy Scarner POWER Scanner GENITRAC 200DPI Trackball GERUS Triple Mouse High Quality 350DPI Mouse with FREE Mat and Pocket. MIDIC CONNECTOR, MIDIC LEADS & FREE MISIC X JUNIOR.                                                                                                    | at!!! Plugs into<br>along the back<br>£10.99<br>£14.95<br>£17.95<br>£99.95<br>£44.96<br>£16.99                                                                                                    |
| Printer Cables Modulator Entension Lead Stops Your Modulator falling or Modulator Entension Lead Stops Your Modulator falling or Modulator port and Modulator and allows Modulator to sit of the Artiga instead of projecting. Natchia Mosse with PREE Mosse Mat. PREE Mosses Holder and Operation Stealth Game SQUBK Mosses - sare spec as Nalcha but without extras. Techno Plas Mosses Microsvätched 100DPIII ZYDEC Hundy Scanner POWER Scanner GENITRAC 200DPI Trackholl GEIUS Triple Mosse High Quality 350DPI Mosses with FREE Must and Pocket. MIDR CONNECTOR, MIDD LEADS & PREE MUSHC X JUNIOR AMEGA 600 CONTROL, CENTRE - Sits over Artiga 600                                                                                                    | at!!! Plugs into<br>along the back<br>£10.99<br>£14.95<br>£17.95<br>£99.96<br>£44.96<br>£16.99                                                                                                    |
| Printer Cables Modalator Extension Lead Stops Your Modalator falling or Modalator port and Modalator and allows Modalator to sit of the Arriga instead of projecting. Agency 12" cable length. Nation Moses with FREE Mosse Mat. PREE Mosse Holder and Operation Stealth Game. SQUIN, Mosses—same upon as National Sealth Game. Techno Plas Mosses Microwitched 100Delli. ZYDEC Handy Scanner. POWER Scanner GENITRAC 200DPI Trackfull. GEILS Triple Mouse High Quality 350DPI Mosse with FREE Mat and Pocket. MIDC CONNECTION, MOD LEADS & FREE MUSIC X JUNIOR. AMERICA, 600 CONTROL, CENTRE—Sits over Arriga 600 A scena disk drive holder. Colour natched to Ansiga.                                                                                                    | at!!! Plugs into<br>along the back<br>£80.99<br>£14.95<br>£17.95<br>£99.95<br>£44.95<br>£16.99<br>£99.95<br>£44.95<br>£10.99<br>£10.99<br>£10.99<br>£10.99<br>£10.99<br>£10.99<br>£10.99<br>£10.99<br>£10.99<br>£10.99                                                                                                    |
| Printer Cables Modulator Extension Lead Stops Your Modulator falling or Modulator Extension Lead Stops Your Modulator falling or Modulator port and Modulator and allows Modulator to sit of the Arriga instead of projecting. Augents 12 cable length. Natcha Mouse with PREE Mouse Mat. PREE Mouse Holder and Operation Stealth Game. SQUIK Mouse - sares spec as Najoba but without extras. Techno Plas Mouse Microsviched 300DPI!! ZYDEC Handy Scarner POWER Scanner POWER Scanner GENITRAC 200DPI Trackball GEIUS Triple Mouse High Quality 30DPI Mouse with PREE Mus and Pocket. MIDIO CONNECTOR, MIDD LEADS & PREE MISIC X JUNIOR. AMEGA 600 CONTROC. CENTRE - Sits over Arriga 600 & strond fisk drive belder. Colour matched to Ansiga. Ribbon Re- Inkl.                                                                                                    | at!!! Plugs litto<br>along the back<br>£10.99<br>£14.95<br>£17.95<br>£99.95<br>£44.96<br>£10.99<br>£10.99<br>£10.99<br>£10.99<br>£10.99<br>£10.99<br>£10.99<br>£10.99<br>£10.99                                                                                                    |
| Printer Cables Modalator Extension Lead Stops Your Modalator falling or Modalator port and Modalator and allows Modalator to sil- of the Arsigs instead of projecting. Approx 12" cable length. Nakota Meases with FREE Mouse Mat. FREE Mouse Holder and Operation Stealth Game. SQUIN, Mouse - same spec as Nakota but without exits. Techno Plas Mouse Strone spec as Nakota but without exits. Techno Plas Mouse Microwitched 900DPH. ZYDEC Handy Scarner. POWER Scanner GENITRAC 200DPI Trackball. GEILS Tripte Mouse High Quality 350DPI Mouse with FREE Mat and Pocket. MIDI CONNECTION, MOD LEADO & FREE MISIC X JUNIOR. AMER, 400 CONTROC, CENTRE - Sits over Amiga 600 & roomal dak drive holder. Colour matched to Amiga. Ribbon Re Intil. Ribbon Foot Pedal.                                                                                                    | at!!! Plugs litto<br>along the back<br>£10.99<br>£22.99<br>£14.95<br>£17.95<br>£99.96<br>£44.96<br>£16.99<br>£19.99<br>£19.90<br>£19.90<br>£19. |
| Printer Cables Modulator Extension Load Stops Your Modulator falling or Modulator Extension Load Stops Your Modulator falling or Modulator port and Modulator and allows Modulator to sit of the Artiga instead of projecting. Augnot. 12" cable length. Natchia Mouse with PREE Mouse Mat. PREE Mouse-Holder and Operation Stealth Game. SQUIK Mouse-same spec as Nalchia but without extras. Techno Plas Mouse Microwached 300DPIP: ZYDEC Hundy Scanner POWER Scanner GENTRAC 200DPI Trackhall GEIUS Triple Mouse High Quality 300DPI Mouse with FREE Mis and Pocket. MIDIC CONNECTION, MIDIC LEADS & PREE MISIC X JUNIOR. AMED, 600 CONTROC. CENTRE—Site over Arriga 600 is stood falls dive helder. Colour matched to Ansiga. Ribben Re-Ink! Quals, Joy Food Pedal.                                                                                                    | at!!! Plugs litto<br>along the back<br>£10.99<br>£12.99<br>£14.95<br>£17.95<br>£99.95<br>£44.96<br>£10.99<br>£39.99<br>£44.96<br>£10.99<br>£11.99<br>£11.99<br>£11.99<br>£11.99                                                                                                    |
| Printer Cables Modulator Estension Lead Stops Your Modulator falling or Modulator Estension Lead Stops Your Modulator falling or Modulator port and Modulator and allows Modulator to sit of the Artiga instead of projecting. Augents 12' cable length. Nakshi Mosse with PREE Mosse Mat. PREE Mosses Holder and Operation Stealth Game SQUBK Mosses stare spec as Naksha but without estima. Techno Plas Mosse Microswätched 100DPII' ZYDEC Hundy Scanner POWER Scanner GENITRAC 200DPI Trackhall GEIUS Triple Mosse High Quality SSODPI Mosses with PREE Must and Pocket. MIDI CONNECTOR, MIDI LEADS & PREE MUSIC X JUNIOR. AMIOA 600 CONTIROL CENTRE - Sits over Amiga 600 & second disk drive holder. Colour matched to Amiga. Ribbon Re- Intil. Quick Roy Fook Pedal. Voltrace Delta 3A Analogue Joyntick Gravis Clear THE Joyntick.                                                                                                    | at!!! Plugs litto<br>along the back<br>£10.99<br>£22.99<br>£14.95<br>£17.95<br>£99.96<br>£44.95<br>£16.99<br>as a Monitor stant<br>£10.99<br>£11.99<br>£11.99<br>£11.99<br>£11.99<br>£12.99<br>£12.99                                                                                                    |
| Printer Cables Modalator Extension Lead Stops Your Modalator falling or Modalator port and Modalator and allows Modalator to sil- of the Arsigs instead of projecting. Approx 12" cable length. Nakota Meases with FREE Mouse Mat. FREE Mouse Holder and Operation Stealth Game. SQUIN, Mouse - same spec as Nakota but without exits. Techno Plas Mouse Strone spec as Nakota but without exits. Techno Plas Mouse Microwitched 900DPH. ZYDEC Handy Scarner. POWER Scanner GENITRAC 200DPI Trackball. GEILS Tripte Mouse High Quality 350DPI Mouse with FREE Mat and Pocket. MIDI CONNECTION, MOD LEADO & FREE MISIC X JUNIOR. AMER, 400 CONTROC, CENTRE - Sits over Amiga 600 & roomal dak drive holder. Colour matched to Amiga. Ribbon Re Intil. Ribbon Foot Pedal.                                                                                                    | at!!! Plugs litto<br>along the back<br>£10.99<br>£22.99<br>£14.95<br>£17.95<br>£99.96<br>£44.95<br>£16.99<br>as a Monitor stant<br>£19.99<br>£11.99<br>£11.99<br>£11.99<br>£11.99<br>£12.99<br>£12.99                                                                                                    |

### EDUCATIONAL SOFTWARE

| Fun School 2 – Under 6                              | £12.45 |
|-----------------------------------------------------|--------|
|                                                     |        |
| Pun School 2 – 6-8 Tears  Pun School 2 – 8 and Over | £12.45 |
| Fun School 2 – 8 and Over<br>Fun School 3 – Under 5 | £15.45 |
| Fun School 3 – Under 5<br>Fun School 3 – 5-7 Years  | £15.45 |
| Fun School 3 – 5-7 Years                            | £15.45 |
| Fun School 3 – 7 and Over                           | £16.45 |
| Fun School 4 – Under 5                              | F16.45 |
| Fun School 4 – Under 5                              | £16.45 |
| Fun School 4 – 7 and Over                           |        |
| KOSMOS                                              | 614.45 |
| Answer Back Junior                                  | 614.45 |
| Answer Back Senior                                  | £7.05  |
|                                                     |        |
| Fact File 500 - General Science                     |        |
|                                                     |        |
| re - rest 400. Howlish Word                         |        |
|                                                     |        |
|                                                     |        |
|                                                     |        |
|                                                     |        |
|                                                     |        |
|                                                     |        |
|                                                     |        |
|                                                     |        |
|                                                     |        |
|                                                     |        |
|                                                     |        |
| A.E. ober A. dispertismo                            | £19.99 |
|                                                     |        |
| Aging Product (CCCCC)                               | £18.95 |
| Micro Erench (GCSE)                                 | £18.95 |
| Micro English (GCSE) Micro German (GCSE) - New      | £18.95 |
|                                                     |        |
|                                                     |        |
|                                                     |        |
| Reading & Writing (3-8)                             | £17.95 |
| MISC                                                |        |
| Better Maths (12-16) GCSE                           | £16.99 |
|                                                     |        |
|                                                     |        |
|                                                     |        |
|                                                     |        |
|                                                     |        |
| ADI English 17/12<br>ADI English 12/13              | £19.99 |
|                                                     |        |

### MONITORS

| 1,12111,2112                                                                                                    |
|----------------------------------------------------------------------------------------------------|
| PHILIPS CM8833 Mk II Colour Monitor. High Resolution, Twin<br>Speaker Stereo complete with all Leads and One Year on-site<br>Warranty with FREE F19 Stealth Fighter Simulator |
| Contraodore 1084S Monnor High Resolution Colour Monitor,<br>Twin Speaker Stereo inc Leads                                                                                     |
| COMMODORE 1085 SD2 Stereo Colour Monitor                                                                                                    |
| COMMODORE 1960 Multi Sync Monitor Complete with leads to plug straight into the Amiga 500 Plus                                                                                |
| GOLDSTAR Colour 40 Channel Monitor/TV with Full remote<br>control and includes Amiga Scart Leads                                                                              |
| Genuine Philips Tilt & Swivel Monitor Stands£16.99                                                                                                    |
| Please note that all our Monitors are official UK Specifications.  We do not sell Grey Imports of any kind  All our monitors include FREE next working day delivery           |

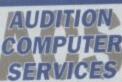

Dept AMC, 35 Broad St, Stamford, Lincs, PE9 1PJ. Tel: 0780 55888 Shop Hours 0780 720531 Out of Hours

**Switch Cards Welcome** Ā

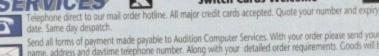

Send all forms of payment made payable to Audition Computer Services. With your order please send your name, address and daytime telephone number. Along with your detailed order requirements. Goods will be sent by post, free of charge immediately after cheque clearance. All our prices include FREE standard delivery on all orders over £15.00. Next Working Day Delivery only £2.50 extra on all orders over £100.00.

All our prices include V.A.T.

etris has become one of those much emulated games with all the ingredients of a classic - simple and elegameplay with more addiction than a noseful of South American talcum powder not surprising that most of us will think we've seen all the possible connotations.

Tettrix, found on an earlier AC CoverDisk, used a horizontal playing area as opposed to me usual vertically dropping bricks, and Welltris introduced a 3D perspective. Quadrix, however, goes one better by mrowing bricks at the player from four

To complete each level a set variety of must be completed within a specified time limit. At the start of each level details of anat tasks are to be attempted are given. lead these carefully or you'll never finish a

The game itself is played on a square playfield with a variety of coloured blocks entering sequentially from each of the four directions. Similar coloured blocks can be stacked in various patterns to complete each evel's various tasks.

In addition there are a variety of special mocks that have peculiar and useful proper-. Understanding these special blocks and the effect they have is essential to completmg most levels of Quadrix.

Virtually all control is through the joystick. The central playfield of Quadrix can be scrolled in all directions using the stick, and there is no limit to scrolling in any direction as the playfield "wraps around". Any blocks seaving from one side of the playfield appear on the opposite edge.

The Fire button can be used to speed up the entry of external or moving blocks into the playfield. Most levels will require frequent use of the Fire button to complete the required tasks in the set time.

In addition, the left mouse button actiwates a "Time Out" and the right button guits to the Game Over sequence.

Keep the basic principles in mind, read the hints document on the CoverDisk, and those joystick fingers. You'll need all the help you can get to finish this one!

# Try fitting your brain around Geoffrey Sparks's highly original Tetris variant. We couldn't... way mayhem

### SnoopDos

Author: Eddy Carroll

SnoopDos is the answer to the dreams and curses of any frustrated Amiga owner who's ever copied a program from one disk to another only to find that the program requires an obscure system library or config file in order to run.

By loading up SnoopDos and simply running the guilty program once more, the user can actually watch the system accesses being made in real time, and keep

track of which ones are causing the trouble.

SnoopDos has been around for a while, but has never found much of an audience beyond that of the programming fraternity, despite the fact that it could save the average owner a lot of chewed fingernails. To test how it works, just double click on its icon, or select it from the ShortCut menus.

When the program runs, you'll see an unin-

Workbench screen. It is here that SnoopDos will list every secret rendezvous made by your programs.

Feel free to drag the window out to a larger size, because when a complex program runs, the number of files needed and system accesses made can make for a lengthy list.

running, go to the CLI window left open at the

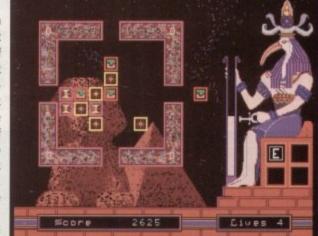

CoverDisk AC

spiring window appear on your

Load Load Load Load Now that SnoopDos is

Load

### Quadrix – some basic principles

- When two blocks of the same type collide they destroy each other.
- Blocks wait a short time before moving in of their own accord.
- Some levels have restricted movement, either left/right only or up/down only. The information window for each level will have a footnote listing any
- Some levels are PUSH levels. In these a special incoming block appears whice has the power to move any block it makes contact with. Please note that the incoming block will not start to move of its own account, but must be "fired" in with the joystick button.
- All patterns except horizontals and verticals must be brought to a central po tion before they are activated.
- A pattern can be formed from ANY block.
- The speed at which the timer runs down depends on the colour with which it is filled.

### AC CoverDisk

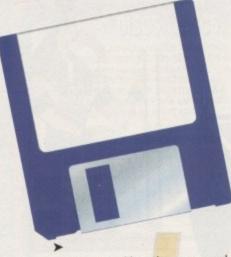

bottom of the Workbench screen and type:

#### RUN MMPP

Within a short space of time, the SnoopDos window will report that MMPP has attempted to access the file requester library of its choice (it can try several until it finds one it likes), and as the file requester library (in this case Arp.library) exists on your CoverDisk, a file requester will pop up on-screen.

To make best use of the program, copy SnoopDos onto a disk of its own or a utilities disk if you use one, and it can be employed when needed.

The program doesn't take up much space, so it could be left permanently on a system disk, but as it is hardly ever used, this would be a waste.

For those with printers, SnoopDos can be forced to output its report to the printer. To enable a hard copy, run SnoopDos by

#### SNOOPDOS -ZPRT:

All SnoopDos reporting will now be sent directly to the printer using the Workbench preferences settings. Continuous stationery is recommended for this latter option, as SnoopDos will very quickly cover an A4 sheet.

For information on SnoopDos's more advanced options, see the doc files on disk, but for now, may you never lack a library file

### Chequebook

### **Author: Eric Randall**

Chequebook is another of those utilities designed to make keeping track of your bank account as easy as possible by recording all cheques issued and standing orders paid, then matching these to your groaning bank

It won't turn a financial mess into a profitable situation, but it will at least enable the user to see clearly exactly what sort of mess he or she is in.

The program runs on a simple Workbench screen and has only a few menu options to keep things as simple as possible. When first run from the CoverDisk there won't be any data for Chequebook to display, but by selecting Load Account the sample "test.dat" file can be loaded as an example.

At the top of the display the account name and current balance are displayed along with the record number if there are more pages to the present account record than are currently being displayed.

Below this there is a window, initially blank, in which all account details are presented.

To review the state of the account's standing orders, hold down the right mouse button and select Standing Orders from the Update menu. A screen full of financial details will appear, including the name of the

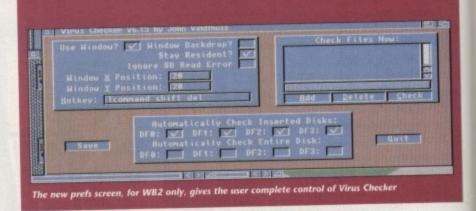

standing order, the start date, end date, and amount to be paid on each occasion, followed by the frequency of payment.

As each date is passed, and the program checks the system time on each boot up, the account balance is changed to reflect any standing order payment which has been made.

In this way, the user can keep track of all regular outgoings, as each standing order payment is automatically passed to the transactions side of the program and recorded in the balance sheet.

The idea behind Chequebook is that the user keeps a close eye on his or her standing order outgoings and cheque book expenditure (more than most of us ever do), then compares the monthly bank statement to the already recorded debits.

If a cheque has been issued but has not appeared on the bank statement, it is easy to spot the discrepancy, and if the user wishes the corresponding cheque entry can be omitted from Chequebook's balance calculations.

Chequebook won't turn you into a good housekeeper or sensible money manager, but in this day and age it pays to spend some time every month sorting out where all last month's money went, and Chequebook is a useful utility to help you do just that.

### Virus Checker v6.15

### Author: John Veldthuis

The last time we distributed Virus Checker on the Amiga Computing CoverDisk, one of our competitor magazines unleashed the Saddam virus on an unwary population only one month later by neglecting to check their own disk as thoroughly as they should have. It was only thanks to Virus Checker v5.32 that most of our readers were spared the nightmare of infection.

We weren't psychic, nor could we have predicted what would happen to the AUI December disk, but the timely distribution of Virus Checker v5.32 illustrates one very important point about the battle against viruses - you can never call a halt to the arms race.

For this reason, we decided it was about time for the latest version of Virus Checker to make its CoverDisk debut.

The program has evolved somewhat since v5.32, and has become much friendlier, especially towards Workbench 2.04 users. Many small bugs have been fixed, lots of new viruses added, and the program no longer treats a Workbench

### RECORD OF TRANSACTIONS FOR A/C :- Test acc CURRENT BALANCE :- 1617.75 CHECK BALANCE :- 1617.75 Rec No Amount +/- Ignore Description Cheque No 123457 Jones Cheque No 123458 Evans d Order Gas Please select an action from the menus UP DOWN INSERT ERASE ONIT AMEND REDO PRINT

Chequebook's ability to balance the budget could be indispensible these days

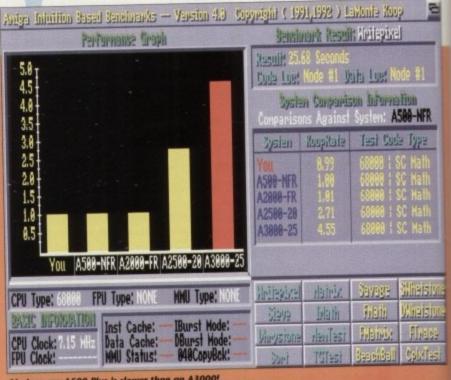

Oh dear, my A500 Plus is slower than an A3000!

# Upgrades of such huge proportions deserve a coupon just as big.

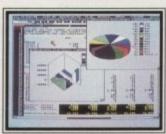

necker

d the

lation ng to

s they

Virus

aders

have

e AUI

oution

e very

gainst

to the

t was

what

pench

been

d the

pench

MaxiPlan4 and KindWords3 are the newest, most powerful spreadsheet and word processor for your Amiga.

And this is your chance to upgrade to either or both of them at a special offer price.

How to give your software a facelift?

Just send your original KindWords or MaxiPlan disk with your order and you're eligible for this low price offer.

Or if you happen to have the front cover of any old MaxiPlan (or PlanIt) and KindWords documentation, just rip out the appropriate one and send it in with your order.

MaxiPlan4 is Big News for Spreadsheets.

Being compatible with Workbench 1.3 and 2.0, MaxiPlan4 can create new spreadsheets and improve your old ones much more quickly and far more professionally than any Amiga product ever before.

There's Arexx support for macros. User-defineable page-breaks.

Lots of colors and a faster, friendlier environment.

MaxiPlan4 has over 22 major improvements.

Like more charts, graphs and presentations. And a variety of data-viewing modes.

You can create up to 50 charts per spreadsheet. And zip through data with built-in macros.

Words alone can't describe KindWords3.

The new Human Interface Protocol™ in KindWords3 boosts your productivity and comfort with over 25 improvements, like automatic text-wrap around imported color IFF graphics and use of up to 255 fonts per document, including new, high density printing fonts.

There's an improved dictionary. A stronger thesaurus. Faster typing speed. Word, page, paragraph and line counts. Even, believe it or not, a digital clock.

Tear out this page.

Normally, MaxiPlan4 and KindWords3 go for £ 49,99 inc. VAT. But now you can upgrade to either or both at these special prices with this special coupon.

So rip out this page. Quick, before the guy you borrowed this magazine from finds out.

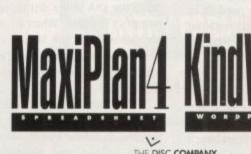

KindWords3

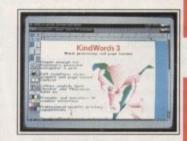

| 9                  |                                | THE DISC COMPANY |
|--------------------|--------------------------------|------------------|
| Name               | No literate the later than the | Send me          |
| Address            |                                | Send me          |
| Town/City          | Post Code                      |                  |
| Country            |                                | ,                |
| Daytime Phone      |                                | EWS IS IS IN     |
| Credit Card Number |                                |                  |
| Expiry date /      |                                | 11/10/05         |

me\_\_\_\_\_ KindWords3 at £ 19.99 inc.VAT each + £3 shipping charge

Total Enclosed:

Method of Payment by Cheque, VISA, Master Card, EuroCard, Switch and Money Orders.

DO NOT SEND CASH. Make Cheque payable to : THE DISC COMPANY (UK) Ltd.

MaxiPlan4 at £ 19.99 inc.VAT each + £3 shipping charge

Method of Payment by Cheque, VISA, Master Card, EuroCard, Switch and Money Orders. DO NOT SEND CASH. Make Cheque payable to: THE DISC COMPANY (UK) Ltd. Send to: THE DISC COMPANY (UK) Ltd. C/O IMEDIAT, B3, Edison Road, St Ives, Huntingdon, PE 17 4LF, United Kingdom. Allow 2 weeks for delivery. For information call: 0480 496 688; Fax: 0480 494 512

Both upgrades require Amiga 500, 500+, 600, 600 HD, 1000, 2000 or 3000, Workbench 1.3 or 2.0, 1 MB RAM (additional memory recommended). Two Disk Drives or hard Disk recommended. Can be upgraded to Kindwords 3.0: Kindwords 1.0, 1.2, 2.0, Publisher's Choice, Home Office Kir, Starter Kir, PowerWorks and other bundle packs containing any version of Kindwords.

Can be upgraded to Maxiplan 4.0: Maxiplan 500, Maxiplan Plus, Home Office Kir and PowerWorks.

Go ahead and rip this entire page out.

Go ahead and rip this entire page out

Cooperation Court 1900

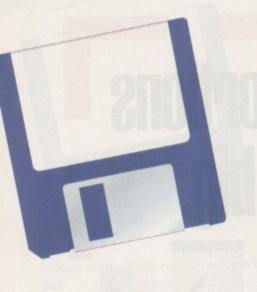

2.04 boot block as if it was a virus. In addition, when the user clicks on the Virus Checker window bar, several new features become available.

There are now two menus to choose from, Project and Window. Under Project, options are available for carrying out link virus scans of a chosen disk or directory, complete memory scans, and the detection of Saddam damage on a corrupted disk.

Memory and link virus scans are carried out automatically when the program is run, and all new disks are checked for link viruses when inserted, but the option to re-check a disk at any time can come in handy when there is a suspected virus on the loose.

The Window menu simply offers to close Virus Checker's window or snapshot its position on-screen. If closed, Virus Checker will be invisible to the user until a problem arises, at which time the usual warning requesters are displayed. The window can be re-displayed at the press of a hotkey combination if required.

When the window is visible on-screen, and running under Workbench 2.04, clicking on the Zoom gadget will reveal a half-screen-sized window enabling the user to alter the Virus Checker preferences. The options on offer are fairly selfevident, and are described in detail in the on-disk documentation.

For Workbench 1.3 users, configuring Virus Checker isn't quite as easy. All the relevant configuration commands can be added to the program's icon in the form of tool types, but unless run from Workbench, the icon file will have to be copied into the S: directory of the disk from which Virus Checker is run.

As starting a virus killer from the startup-sequence is easily the safest way to proceed, Workbench 1.3 owners should boot from Workbench and use the following commands to install Virus Checker:

COVERDISK36:UTILITIES/VIRUS\_CHECKER/VIRUS CHECKER TO C: COVERDISK36:UTILITIES/VIRUS\_CHECKER/VIRUS

#### AIBB4

Author: LaMonte Koop

Amiga Intuition Based Benchmark (AIBB for short) is a program designe to test the speed and processing power of an Amiga using a variety of tests known in the industry a

Over the past year or so, AIBB ha become a sort of de facto standard i the Amiga scene, used by magazine reviewers, and manufacturers whe comparing the speeds of differer

There are 16 different benchmark in this latest version of the program each of which has been coded to test specific area of performance, fro screen update speeds to floating pol maths intensive rendering, and all which use the performance graph the top left-hand quarter of the screen to report their results.

In the top right-hand quarter of the screen, numerical results are recorded, and there's a panel with comparison speeds of the user's machine against a variety of standard Amiga configurations. For more information system diagnostics, use the Systems menu for complete data on the various machines.

For those with standard unaccelerated Amigas, AIBB is probably of use only to emphasise the relative lack of power in a 68000 chip, but for those with one of the many third-party accelerator boards installed, AIBB can be extremely useful when judging how fast the board is running and what types of operation it is best at.

Unfortunately, because of the nature of benchmarks, no

| CPU Type | # 68888 CPU Clock Free<br>: NONE FPU Clock Free<br>e: NONE MMU Current | quency: 745 Ma Inst C<br>quency: Data C | ache:<br>Cache:<br>Alloc: | - D(               |        | Burst:<br>Burst:<br>yback: |
|----------|------------------------------------------------------------------------|-----------------------------------------|---------------------------|--------------------|--------|----------------------------|
| System ! | Stack Henory Address:                                                  | AIBS Proce                              | ss Stack I                | <del>len</del> ory | Addre  | ss: 40028651               |
| Systen   | Operating System Version                                               | 08 Inage Address                        | # \$00F8000               | 08 0               | ispato | h Quantun:                 |
| System   | Display Type: PAL Video                                                | Agnus Version:                          | (1 Heg) [                 | enise '            | Versio | n: 8373 (ECS               |
|          | System Henney Hude but                                                 | owation Total Usable                    | System Ne                 | HEFT.              | M H    | yisi                       |
| Hode     | Name                                                                   | Address Range                           | Priority                  | Type               | Port   | Node Size                  |
| 1        | expansion nemony                                                       | \$88288868\$8848986                     | 8 +8                      | FAST               | 16     | 2.88 MByte                 |
| 2        | chip nenary                                                            | \$88888498\$8918988                     | 8 -10                     | 綳                  | 16     | 1923,99 KBy                |
| 3        | Active to the second                                                   |                                         |                           |                    | DEN.   |                            |
| 4        |                                                                        |                                         |                           |                    |        | RESID                      |
| 5        |                                                                        |                                         |                           |                    |        |                            |
| 6        |                                                                        |                                         |                           |                    |        |                            |
| 7        | 10 (10 miles) (10 miles)                                               |                                         | 10000                     |                    |        | F. Change                  |

AIBB4 can provide useful information on your system

speed ratings are offered for memory access or hard drives. AIBB, in common with most benchmarks, uses very small programs which judge the internal processor speed only, and as the benchmarks usually fit in the memory on the chips themselves, system memory speed doesn't come into the calculation.

For owners of A500 machines who are feeling too cheerful, or really want to know just how much faster a 68040 card can be, the Beachball test is a good yardstick. On a 68040based machine, the test would take approximately 10 seconds. Try it!

The startup-sequence file should then be edited and the line:

#### VIRUS\_CHECKER

inserted somewhere before LOADWB.

Workbench 2.04 users have a much easier time of things. All they need do to ensure that Virus Checker runs on startup is to drag the program's icon into the WBStartup drawer found on all Workbench 2.04 boot disks.

For those Workbench 1.3 users who might want to configure the program, click once on the Virus Checker icon, then select Info from the Workbench menus. To begin with, there are no tool types specified, but by adding:

#### HOTKEY=(string)

the hotkey which pops Virus Checker to the front when the window has been closed can be set to any string the user wishes. For example, "HOTKEY=lalt Icommand shift" changes the hotkey to a combination of left Alt, left Amiga, and the shift key. Check out those documents for a fully detailed look at the tool types and how to configure the pro-

#### LhA-SFX

#### Author: Stefan Boberg

LhA-SFX is a utility dedicated to creating selfextracting archives from archives created using the LhA utility distributed on last month's CoverDisk. When an .lha or .lzh archive is given the SFX treatment, it becomes an executable program which, when run or double clicked upon, de-compresses itself.

SFX files are always saved out with the suffix .run, and can be found in increasing numbers on bulletin boards, where the abil-

ity to upload and download files which need no archiving program to decompress is in great demand.

For any comms fans, the LhA-SFX program is the ideal tool, and for users who pass a lot of data (IFFs and so on) or programs among a group of LhA-SFX friends, makes life a lot easier.

To test the pro-

gram, open a Shell window and type:

LHASFX (target archive) (destination file)

where {target archive} is the full name and path of the archive to be converted, and (destination file) is the name of the selfextracting archive.

Remember not to add a suffix to the destination file name, as LhA-SFX always adds the .run suffix for the sake of clarity.

Other than this, there's not much to LhA-SFX when the program is used for basic purposes, but there are plenty of advanced command switches and options.

# Faulty disk?

Subscribers

If you subscribe to Amiga Computing and your disk has been damaged in the post, please return it to: Amiga CoverDisk, Europress Direct, FREEPOST, Ellesmere Port, South Wirral L65 3EB

Non-subscribers If you bought your magazine from a shop and found that the CoverDisk was damaged, please return it

Prosoft, Glebe House, Germain Street, Chesham, Bucks HPS 1LY Tel: 081 890 8290

Please allow 28 days for the delivery of your replacement disk.

f you've read this month's feature on the ScalaMM 200, the Amiga's ultimate presentation system, you can't fail to have been impressed with this truly awesome piece of software.

If your finances won't stretch to the asking price, AC are offering you the opportunity to get a copy of this amazing product, or in fact any of the Scala family of presentation and tittling systems, absolutely free.

All you have to do is answer three simple questions and the package of your choice could soon be winging its way into your software collection.

Scala MultiMedia

The full-fledged multimedia package for the user with professional demands in video-fitting presentations and interactive

Comes on Bdisks packed with backgrounds, typ faces and

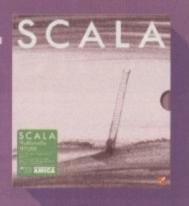

Scala Video Studio

The Classic Scala that enthused thousands of users for semiprofessional video-titling, presentations and interactive multimedia.

Comes on 8 disks packed with backgrounds, typefaces and exembols

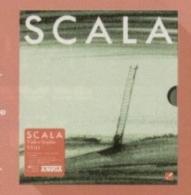

AC's sizzling Scala spectacular...

Scala Home Vide

Perfect for adding titles to your home videos, using Amiga 500. 600 or CDTV and a genlock.

comes on 3 disks with hundreds of fun symbols.

Requires 1M RAM and no hard drive. CD version

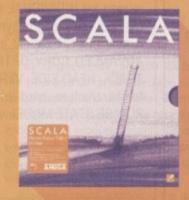

#### You are a winner...

After a huge response to our June genlock competition the winners have finally been drawn. Two lucky entries win their very own Rendale 8802 while a third lucky entry walks away with a new Marcam fader box which will be factory fitted absolutely free to their existing 8802...

G Smith Featherstone of West Yorkshire H Sayer-Thomas of Cwmbran, Gwent CJ Simpson of Blackpool, Lancashire

# What's on offer...

le}

d, and e self-

desti-

ds the

o LhAic puranced we're not just offering ScalaMM 200 – the ultimate ower package – but a selection of the entire Scala amily including two copies of the immensely popular scala Video Studio and three copies of Scala HT. In mort, a package to suit any Amiga system no matter ow massive or modest.

For the power users we have the ultimate presentation system, namely ScalaMM 200. A package capable of controlling a huge variety of hardware, from user disks to Midi instruments, while adding unbetwable graphics, real time animation, state-of-the-art aroadcast quality wipes and fades plus an astonishing collection of fonts and backgrounds as standard.

For the semi-pros there are two copies of the original and immensely popular Scala Video Studio, a package that's inspired thousands of classic presentations and video titling spectaculars. The full eight-disk package can be yours for the price of a stamp...

Finally we have three copies of Scala HT, the ultimate home titling system which comes on three disks and runs with just 1 meg of memory. Ideal for those athout a hard disk drive. The perfect package for all andard A500 and A600 users.

|                                             | ScalaMM 200 S                                                       | cala Video Studio Scala HT             |
|---------------------------------------------|---------------------------------------------------------------------|----------------------------------------|
| Questions                                   |                                                                     |                                        |
| 1. What is the meaning of the word "Scala"? | 2. Where is La Scala?                                               | 3. What is captain Kirk's middle name? |
| ladder creator banana                       | Milan<br>Barcelona<br>Cleethorpes                                   | Terry Tiberius Tomato                  |
|                                             | not forgetting your name and add<br>omputing, Europa House, Adlingt |                                        |
| Name                                        |                                                                     |                                        |

Please tick this box if you do not wish to receive promotional material from other companies

# INTRODUCING A RANGE OF UNIQUE AMIGA UTILITIES!

# SUPER-CARD AMI II - VERSION 4.0

This BRAND NEW release is even more POWERFUL and EASY to use due to the redesign of the software! Only two modes of backup, NIBBLE and INDEX are needed, along with intelligent DETECT, HARDWARE and SOFTWARE methods. Amazing speed is now achieved with the new SYNCHRONISE mode. This routine will perform backups MANY TIMES FASTER than any other device! A graphical disk display shows a visual update of disk synchronisation. This method is revolutionary in disk backup technology! Also included in this release are INDIVIDUAL track backup's. Each track cell may be set to a custom method, track length, synchro delay value, etc.

A new ERROR gadget allows un-verified tracks to be quickly re-copied. An ADVANCED COPY OPTIONS gadget allows total control over START/END TRACK, HEAD SIDE, VERIFY, INDEX ADJUST plus more! There is also support for parameters, hard-drives and the system is compatible with all Amiga's. PLEASE STATE MODEL WHEN ORDERING!

#### SUPER-CARD AMI II IS NOW IN STOCK!

£34.95 Inclusive!

# AN AMAZING AMIGA PRODUCT IS ABOUT TO BE RELEASED...

EMPLANT is the world's first emulation platform for the Amiga! It is a hardware and software sy is designed to allow the emulation of virtually any computer system. All that is required is the EMPLANT hardware, some emulation software and the ROM(s) from the computer to be emulated. The EMPLANT hardware has been carefully designed for versatility to enable emulation of future computer systems. For this reason, components that are not yet used are present, ensuring that we are prepared for the future. Support for custom EPROMs, static RAM and SIMM modules make the hardware compatible with all existing methods of storing a computer's operating system. This enables us to create adapter boards if a new method of OS storage becomes available. The hardware has four 28 pin sockets for DIP format operating systems (such as the 128K MAC+ ROMS). These can also be used to store utility software on EPROM format. Another option is to have four 32K static RAM's, giving 128K of RAM that you can write protect and make autohooting). A SCSI interface is an entire, that can be included with the sectom if protect and make autobooting! A SCSI interface is an option that can be included with the system if

The hardware is in two forms: A plug in card that occupies a Zoro II/III slot for the A1500/2000/2500/3000, and a card for the expansion bus on the A500/1000.

Initial emulation is for the MAC IIx, MAC IIci and MAC IIsi computers, with future planned emulations including the MAC QUADRA, Mega ST and IBM AT (386/486).

The full specification and capabilities of the system far outweigh the scope of this advertisement, but a detailed fact sheet can be sent on request. This gives detailed explanations of how emulation is achieved and system requirements. Alternatively, telephone for details.

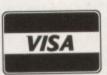

PAYMENT CAN BE MADE BY MASTERCARD/VISA, POSTAL ORDER OR PERSONAL CHEQUE FOR UK AND EUROPEAN ORDERS AND BY VISA/MASTERCARD, PERSONAL CHEQUE, COD & MONEY ORDERS FOR USA AND ALL OTHER ORDERS

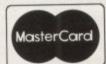

#### KickStart + Board

KickStart 2.0 is finally here! Unfortunately a lot of older software will not run under OS2.0. That's where the new KickStart + Board comes in! You can easily install up to two ROM's by removing your existing ROM and placing it in the KickStart + Board along with your new ROM. The KickStart + Board then fits in the original socket! Select the 2nd ROM via mouse/keyboard or joystick! £29.95 Inclusive! This is user selectable!

### **AMI Super-Tracker**

Have you ever wondered WHERE problem tracks are located? Now, with Super-Tracker you can tell! This attractive digital track display simply plugs into the last disk drive or directly into the Amiga's drive port. The physical head location (track) and the current head (top or bottom) is displayed. Complements your Super-Card Ami II system to create a powerful archiving system! £34.95 Inclusive! All Amiga's are supported.

# Introducing...

**New Lower** Price!!!

SYBIL is a new multi-talented hardware/software package. Just look at these amazing features:

AMAX II Patch - Turns one or more of your normal Amiga drives into real MAC compatible drives, allowing Reading and Writing of REAL MAC format. Allows use of AE High Density drives, saving of control panel configuration and eliminates need for cartridge installation (saving power!).

Disk Compress - Compress entire disks into AmigaDOS files! These can be transferred to hard drives, tape backup units, modems or any other means of data transfer. When needed the file can be de-compressed back onto floppy disk so the program can be used! Works with all disk formats, even non-standard and protected disks!

Disk Convertor - Convert MAC disks to AMAX format and AMAX disks to MAC format! Also copy MAC or AMAX disks. Fast, reliable and easy to use!

Disk Copier - A special version of Super-Card AMI II software was created to use SYBIL's superior backup abilities. Eliminates ALL drive speed conflicts! Now with parameters for even easier use! Look out for the implementation of SYBIL support in a forthcoming release based on Super-Card's superb new Version 4.0 software!

New Pricing - Now only £69.00!!

For UK and European Orders Contact: BlitSoft, 6 Dorney Place, Bradwell Common, Milton Keynes, Bucks, England MK13 8EL. Tel/Fax: (0908) 666265 24 Hour Order

For USA and all other Orders Contact: Utilities Unlimited, 1641 McCulloch Blvd, Suite#25-124, Lake Havasu City, AZ 86403. Tel: (602) 680-9004 Fax: (602) 680-9006

fter a long drive south, yours truly finally arrived at the headquarters of Scala UK for the long awaited unveiling of Scala MM200.

After the obligatory bun fight over the buffet, the unwashed masses sat down ready to be amazed by the Amiga's ultimate presentation package.

Needless to say I wasn't disappointed as Scala UK's leading lights Messrs Thurston and Philips put the new package through

The program was housed in a suitably well blessed A3000T complete with an eight-way serial expansion connecting a periphery of additional hardware which included a laser disk, CDTV, Canon Ion still video player plus a selection of Midi instruments.

After a brief sales pitch the show began, with the software throwing everything from animation to CD-quality sound into the action plus occasional blasts of Midi, digital wideo and Amiga samples and soundtracks.

Meanwhile the tireless twosome battled gamely against a less then co-operative touch screen, which did its best to put the that the program can provide. But even if you're happy to exploit just a few of the program's capabilities there can still be a

hefty price to pay for total control over all the internal options.

If you're one of the lucky few with an A3000, life couldn't be simpler, as the package was obviously designed with precisely these and the machines of the future in mind.

For the average user with relatively limited means, the £460odd asking price is more than enough to restrict their exploits to the program's internal features, at least for a while.

With amazing animation spooling, sample and module sound, designer fonts, stylish backdrops and a selection of original wipes and fades, the

budget user can still produce amazing presentations and DTV without any additional

The rest of the package still leaves its predecessor for dead in almost all areas. This is

Smooth and stylish colour transition Curtesy of Scala MM200

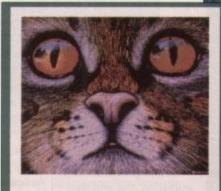

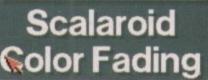

primarily because so many new features have been added, not least of which is control of external devices, the addition of sound, whether it be Midi or via the Amiga, and of course the DTV essential of overscan

A classic example of one of the new wipes in action

- an omission which was the major fault within the old Scala in the eyes of many videophiles.

Like its predecessor, MM200 still boasts the best and simplest interface of any Amiga package, and now makes life embarrassingly simple thanks to the new shuffler option which produces thumbnails of the entire show which can be dragged around the screen, and subsequently the script, with the mouse.

Another pleasant addition is the option to record the timing of the script manually by simply activating the option and using the mouse to initialise transitions which are then automatically recorded by the soft-

# Multimedia

mockers on an otherwise stunning performance.

Although full of enhanced features and Amiga-exclusive improvements such as animation spooling direct from disk, sound module support, and complete control over samples, it was the program's external feathat the dynamic duo really wanted to hammer home.

As the list of associated hardware suggests, fully exploiting MM200 is an expenme business and points directly to the corporate marketplace that the program is designed for.

Obviously there's no need to employ the repertoire of Scala options - in fact, it's very unlikely most users will ever need all

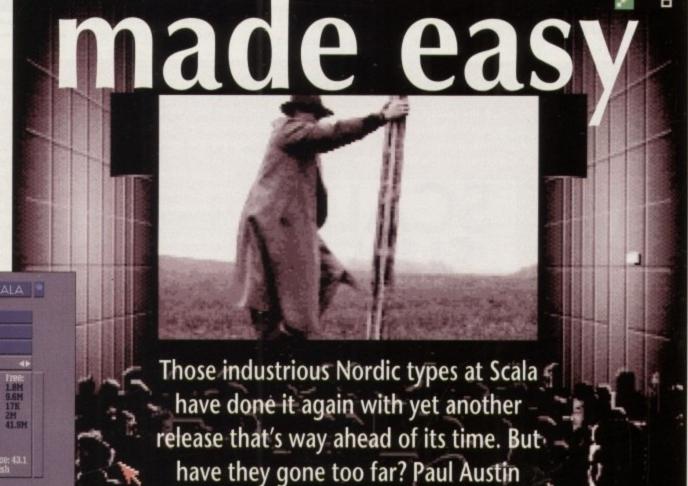

examines Scala MultiMedia MM200

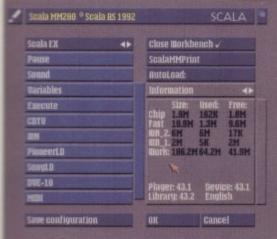

The Samillar face of the Scala system screen,

ware. The final new feature of the standard

interface is that of optional sound. Unlike its

predecessor, the new software has impres-

sive support for sound with 8SVX IFFs,

SMUS, Soundtracker and DDS songs all

offers full control over volume, fade in/out,

And no matter what the source, Scala

As mentioned earlier, sampling is sup-

ported directly from within the software

with options available for generic,

SoundMaster, GVP DSSI and GVP DSSII

samplers, in mono or stereo and from either

Although the original Scala supported

animation, the new Snapload option now

spools animation direct from disk, vastly

expanding the program's potential as an

During the presentation the option was

employed to spool an entire digital video

being ideal sound sources.

balance and playback speed.

mic or line inputs.

animation tool.

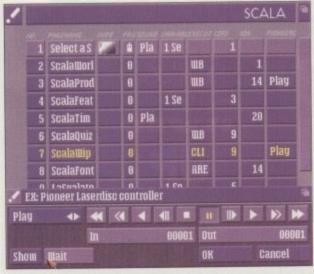

Still beautifully simple, but no getting over a whole host of amazing power options

quarter-screen Pepsi commercial direct from disk with an accompanying soundtrack of course. This would have been impossible on the old Scala without a huge amount of additional RAM.

Although enhanced animation, the addition of overscan, and internal sound is wonderful news

for the vast majority of users, Scala - the company - are obviously pinning their corporate aspirations firmly on the most revolutionary addition to the new program, namely Scala EX.

This is the system at the heart of the presentation mentioned at the beginning of the article which allows the control of external devices via serial connection.

#### Modular

Like all the major Amiga power packages, Scala has adopted the modular approach which allows expansion without constant upgrading of the main program.

Thanks to the EX system Scala hope to add any multimedia application to the Scala environment by simply issuing a new EX module.

Six such modules come as standard with many more on the way. New modules are already in the pipeline including Elan video control and SMPTE timecode.

Again, to enhance the program's multi-

media appeal additional interactive options have been added via Scala's famous buttons, and indeed the main screen now has the ability to affect variables which could then be used to compile data via Lingo -Scala's own proprietary multimedia language.

All such data could then be retrieved at a later date, giving the package a new lease of life as an interactive market research tool. It's also possible to start one script from within another via the Lingo ARexx combination, run DOS applications and send ARexx commands. As a result, almost any Amiga-based application could be employed as part of a presentation.

#### Bandwagon

As you may have guessed, Scala is now firmly on the ARexx bandwagon and has the option to save scripts as ARexx programs which can then be run from - and in concert with - any other ARexx-conversant software.

One of the few disappointing features for

the upgrading community is the lack of new fonts and backdrops. According to Scala UK this problem will soon be rectified by additional Art Libraries and a whole array of fresh backdrops and typefaces, as well as specially composed music and sound samples - which will no doubt

Overall the package has all the options that existing Scala users have been waiting for, but not without stretching the Internal sampling from a variety of

# **Getting** it

Existing users can upgrade for £199 while first time buyers will need to invest a heart-stopping £464.12. Though expensive in Amiga terms it's worth remembering that MM200 is state of the art commercial software which would cost ten times the current asking price on either the PC or Mac - if they could do the same job, which of course they can't.

Scala MultiMedia MM200 is available direct from Scala UK Ltd. If you require any additional information or wish to buy or upgrade contact either Barry Thurston or Dennis Philips on 0920 444294.

some cases beyond. Nevertheless, with features such as Snapload, the EX system, optional overscan plus complete control over audio whether it be Midi or otherwise, Scala MM200 is the kind of software that many serious users simply can't afford to be without.

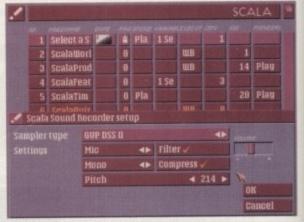

machine to its limits and in sources, just one of many MM extras

# The new wipes and fades

Unfortunately there's one area which the budget user without an A3000 won't be able to explore, and that's the program's much-hyped additional wipes and

on top of the existing selec tion Scala users know and love from MM200's

But only the A3000 community will be able to bene-2Mb of chip RAM is essential for all but one or two of the new effects. Obviously this is bad news for the vast major ity of us with 1500s and

2000s limited to just 1Mb as The excellent super-impose in action offering

sed that all was not lost. DKB software supply a luct entitled the MegaChip 2000/500 which adds the necessary 2Mb minimum to rest of the Amiga

To test the theory I fitted the aforementioned chip to a 2000 with a GVP 030 40MHz Combo and sat back as the new wipes still refused to work.

It's true that animation and all the original wipes

were smoother and faster than ever and the irritating "out of memory" requester vanished completely, but no matter how much tinkering was applied the new effects still refused to work.

The only other system configuration theoretically capable of displaying the new effects would be an A500 Plus or A600 with a 1Mb expan-sion in the trapdoor giving the necessary 2Mb required for the extra wipes

Alongside the chip RAM you'd also need at least 2Mb of fast RAM, a hard disk and preferably an accelerator. In the case of the A600 you'll have to wait

for the release of everything but the

RAM and the hard disk, while A500 Plus users would be and accelerator combination

Unfortunately, much of the aforementioned hard-are isn't available as yet, so I'm afraid there's no arantee of success. Keep a close eye on our monthly update column for more news on chip RAM, hardware and MM200 as it happens.

outstrip a standard 25MHz A3000, and yet even with the chip RAM upgrade the new wipes are still out of

For power users with 040s, opticals, large and removable hard disks, huge RAM expansions and other such peripherals bolted onto their machines, the prospect of selling up and investing in an A3000 isn't going to be popular, especially with the A4000 on its way in the Autumn.

cloud over the package, they're only a part of the over-all system, and although disappointing, any prospective investor would be mad to write off the whole system because one of the options isn't universally available.

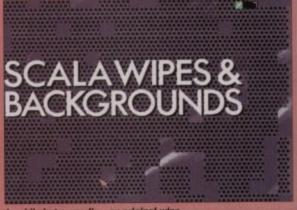

#### PACK ONE

HOME BUSINESS PACK

99

est

gh

th

he Id

on

do

t.

ole

ire uy

on

fea-

em,

trol

vise.

that

PHOME BUSINESS PACK This NEW 8 disk pack contains: Text Engine v3.0 – word processor, B-Base II – database, Visacalc – spreadsheet, DTP program, 600 Business Letters, Business card maker, Banking Utils, Forms designer A MUST FOR HOME BUSINESS

£12.00 -

#### PACK TWO

DEMO PACK (10 Disks), Budbrain 1 (2 disks) Budbrain 2, Scoopex "Mental Hangover", Palace "Pulling the Trigger", Quartex "Substance", Phenomena "Interspace", Decay "Simpsons Demo" GREAT STARTER PACK

-£12.00 -

#### LATEST FISH DISKS

Fish Disks are crammed with all of the latest and best PD programs. They are usually compressed & represent excellent value for money. They come with full instructions, but be warned, they are intended for users with a basic knowledge of the shell or CLL. We have all of the collection from 1 to 700 and nearly all will run.

699 REORG – Hard & floppy disk optimiser 698 SCRAM 500 – Build your own 8Mb expansion &

SCSi controller CANON & STAR PRINTER DRIVERS C-MANUAL - The latest version with 175 executable examples & utils (5 Disks)

OCTAMED PLAYER v3.00 POWER PLAYER v2.7 - Plays crunched modules in

FREE COPY v1.8 - Removes protection for backing

684 MAGPAGES - Create your own disk mag using

graphics, text & missic RAYSHADE 3.1 - Ray Tracing program 670 DIRWORK v1.51 - Directory utility, fully

VIRUS CHECKER v6.05

FF 664 ANTICICIOVIR - Good Saddam & link virus

DISKTEST - Checks disk integrity, similar to Norton

CITADEL - Fell featured BBS program, includes 25 FF 661

player BBS game B-BASE II – Database PC-TASK – IBM emulator 643

BOOT INTRO CONSTRUCTION SET

FREEPAINT - Similar to DPaint

ICON EDITOR & N-COMM

SYSINPO - What's in your machine? SHOW GURU - Recognises & translates 168 guru

error messages

#### UTILITIES

16 AIR TUNNEL SIMULATION (P)

FISH #144 ANALYTIC S/SHEET (P) FISK #203 ASSEMBLER & C (P)

FISH #219 ASTRONOMY PROGRAM

HAM RADIO UTILITIES (5 Disks) (P)

MENU MAKER

PDU 102 LABEL DESIGNER (P)

ICON MAKER (P) ICON MANIA (P)

PDU 151 FIXDISK (P)

GAMES MUSIC CREATOR (P)

FALCON BOOTBLOCK CREATOR (P)

PDU 207 PERFECT SOUND V1.93 (P) PDU 262 MED MODULES (P)

IBM EMULATOR (P) ATARI ST EMULATOR (English version)

PDU: 368 SPECTRUM EMULATOR VI.2

FISH #579 OH EMULATOR FLEXIBASE (Database) (P)

PDU 371 NUKE V1.3B (Saddam killer) (P)

QUICK-DRAW V1.2 (P) M-CAD (Design program) (P) TRANSFORMER V3.3 (IBM EM)

C-LIGHT (Ray Trace Utility) (P) TEXT PLUS v3:0en (Edit Crunched Files) (P)

PDU 380 PDU 375 MED v5.20 (With MIDD (P)

PDU 384 DISKMASTER v3.2

PDU 385 ELECTROCAD v1.4 (P)

AMIGAFOX v1.1 (English Version DTP) (P) WINDOWSBENCH v1.0 (2 Disks)

PDU 387

PDU 388 (500 BUSINESS LETTERS (P)
PDU 389 B-BASE II (Excellent, Fast Database)
PDU 390 TEXT ENGINE v3.0 (incl. Text wrap and spell check) (P)

✓ VIRUS FREE

✓ 24 HOURS DESPATCH

✓ FIRST CLASS DELIVERY

#### CATALOGUE DISK

Our latest update contains details of our 2500 disk collection. It also has some FREE games on it. This is one of the most professional disks you will see. Please send 3 First Class stamps to receive your copy. Alternatively, you can have one FREE with your first order

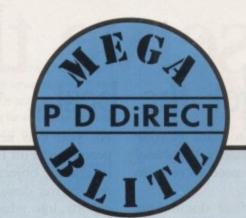

PACK SEVEN

This NEW 12 disk pack contains: Star Trek, Air Ace

II, Dripl, Moria, Tanx, Arcade Games, Jeopardy Wacko Jr in Wonderland, Super Skoda Challenge, Hollywood Trivia, Card Sharp.

-£15.00 -

PACK EIGHT

-£8.00 -

Doks) (P)
WEF WRESTLEMANIA SLIDESHOW
AT THE REACH (Pic Schwartz) (5 Meg. 2 Disks)
LINSPORTING—Laters Schwartz featuring A10 Tank
buster (2 Meg) (P)
GILF CONFLICT—Another ES blockbuster (2 Meg) (P)
SWEET REVENGE—Wile. E. Cycle gets his own back!
(P)

(P)
HOW TO BUN/COYOTE 2 – Eric Schwartz IMb (P)
AMY WALKS/AMY JOGS/THE BIG SNEZE – Eric
Schwartz IMb (P)
ELDERADO SUDESHOW – Featuring The Plank, very

DIGITAL CONCERT III

"I THINK WE'RE ALONE NOW" Tiffany (P)

"LAND OF CONFLISION" Genesis (P)

MIAMI VICE THEME (4 Disks)

MEI VANGELIS DEMO (P)

DIGITAL CONCERT IV

POPEY'E MEETS THE BEACH BOYS (P)

DIGITAL CONCERT VI

FREDDY KRUGER

REFRENS LUKEBOX

MIAMI VACE "Crockets Theme" (P)
SLAB MUSIC (P)
100 MOST REMEMBERED C64 TUNES (P)
HI-FI DEMO (P)
BASSX #5 Power Benix
BASSX #6 Sed Youngblood (P)
BETTY BOO (P)
DEPECHE MODE
FLASH GORDON (2 DISKS) (P)
HATRICK "LOADSAMONEY" (P)
LAUREL & HARDY (2 DISKS) (P)
NASP V2.0

A

PDM 006 WILNKERS SONG (2 Disks) (P)
PDM 009 RIDE ON TIME & BATDANCE (P)
PDM 012 BAD - MICHAEL JACKSON (P)
PDM 020 BAT DANCE (P)
PDM 020 BAT DANCE (P)
PDM 030 DIGITAL CONCERT II
PDM 031 DIGITAL CONCERT III
PDM 031 T THINK WERE ALONE NOW? TO

KEFRENS JUKEBOX MIAMI VICE "Crockets Theme" (P)

PDM 128 NASP V2.0 PDM 131 PET SHOP BOYS REMIX #1 (P) PDM 132 PET SHOP BOYS REMIX #2 (P)

This NEW 5 disk pack contains: MessySid II, D-copy v2, New Superkillers (virus killers)

STAR TREK #2 (Agutton) (P. STAR TREK #17 (Agutton)

UTILITIES PACK

137 138 139

PDA 146

PDM 031 PDM 035

PDM 035 PDM 036 PDM 038 PDM 040 PDM 065 PDM 072 PDM 080 PDM 082

sk. Text plus v3.0

THE ESSENTIAL COLLECTION

ANIMATIONS

#### PACK THREE

MUSIC PACK (10 DISKS), Vision Music Masters, Crusaders "Bacteria Music", Crac Musi Disk, Jetset Overload Music, RAF Megamix No 1, Flash digital Concert No 6, Flashing Bytes "Sweet Songs 1", Alcatraz "Panic voices", Crusaders Micro Concert, Archaos Music Disk.

-£12.00 -

#### PACK FIVE

MUSIC MAKERS (P) MED 3.20, Pro Tracker, Star Trekker v1.2, 3-Songs Disks 4-Instrument Disks A MUST FOR HOME MUSICIANS

-£12.00 -

#### UTILITIES (cont)

PDU 391 FORMS REALLY UNLIMITED (P) PDU 398 AMIBASE PROFESSIONAL II (Database) (P)

PDU 309 D-COPY (v2.0, v1.0 with Does) (P)

GOLF RECORDER v1.0

PDU 403 NORTH 'C (2 Disks) (P)

HAMLAB v0.91 (IFF Conventor) (P) AMP1.2 (Amigaspell, X-spell, U-Edit, UES) (P) OPTI UTILITIES #1 (P)

PDU 407

GELIGNITE FONTS (Professional Fonts) (P)

PDU 410 SUPERSOUND II (P)

PDU 412 HARD DRIVE UTILITIES (P)

PROFESSIONAL D-COPY v3.0 SID v2.00 (Brand New Version) PDU 414

PDU 415 BEATRIX POTTER CLIPART

PDU 417 N-COMM v2.0 (Comms program)

A-GENE v3.125 (Genealogy) SUPERKILLERS v2.3 (Incl. Boot-X 4.4) PDU 418

PDU 420 PRINTER DRIVER GENERATOR

OCTAMED v1.00b - 8 Channel music editor taken

from Fish 579 (P)

PDU 423 BOOT INTRO CONSTRUCTION SET - Create

PDU 425 AMOS UPDATE 1.34 (P)

RADBIENCH – Loads workbench as a TSR PRINTER DRIVERS – Star 1C10, HP Deskjet, Paintjet PDU 426 PDU 427

and others (P)

KING JAMES BIBLE - Text and search program (4) PDU 429

ASTRO 22 – Super astrology program (P)
DPAINT FONTS – Loads of new fonts (2 Disks) (P)

PDU 431 AMIGA PUNTER – Horse race predictor (P) PC-TASK – Great new IBM emilator (P)

PDU 433

AUDIO ANIMATION STUDIO (P)

TEXT ENGINE v3.4 – The very latest, : TYPING TUTOR – Plus other utils (P)

PDU 436

WORD POWER v1.3c - Spell checker (P) STAR 9 & 24 PIN PRINTER DRIVERS

installing, supplied direct from STAR (P)

#### EDUCATIONAL

LEARN & PLAY VOL #1 (Under 10's) (P) LEARN & PLAY VOL #2 (Under 10's) (P)

STORYLAND 2 (Save Toyland from the witch) (P) TOTAL CONCEPTS – Astronomy (Interactive Book!) (P) TOTAL CONCEPTS – Directors (Interactive Book!) (P)

KIDSPAINT (Very Good) (P) MR MEN STORIES (Excellent Teaching Aid) SIMON & SPACE MATHS (Talking Maths!) (P)

HOORAY FOR HENRIETTA - Demo version (P)

SPELLBOUND - Demo version (P)

HENRIETTA'S BOOK OF SPELLS - Demo version (P)

#### HOW**'O** ORDER

PDM 120

DEJA VU-83.99 EACH (P)=Compatible with A500 PLUS ostage and Packing FREE on all orders of 3 disks or more. Less han 3 disks P&P &1.00. Europe add 25p per disk. Rest of World P.D. DIRECT

& SEND TO DEPT. AC10 86 GEORGE STREET, NEWCASTLE, STAFS ST5 1DN

PHONE or FAX 0782 715255

#### CLIP ART PACK

This is a collection of 13 disks. All are in IFF forma and are ideal for Desktop publishing. There are loads of images to choose from ranging from fancy borders to special occasions and people to places. er quality. ALL 13 DISKS FOR

-£15.00 -

#### GAMES

STAR TREK - The Final Frontier (2 Disks) (P)
STAR TREK (3 Disks - Req 2 Doves) (P)
MONOPOLY, CLUEDO & MORE
BOING - The Game (2 Disks) (P)
LICIEND OF FARCHAIL

PAIR IT (Educational) (P) FRUIT MACHINE, POOL & others

SEA LANCE (Submarine simulation) (P)

AIR ACE II (P)

AIR ACE II (P)
ELECTRIC TRAIN SET (P)
SPECTRUM GAMES VOL 1 (P)
SPECTRUM GAMES VOL 2 (P)
PUZZLE SOLVE
DISP! (P)
LLAMATRON (By Jeff Minter)
TWINTHIS

TWINTRIS TANX THE GAME (P)

TANX THE GAME (P)
CLEULIS (By T. Bichier)-(P)
STAR TREX. – The Next Generation (F)
CARD SHAIP (P)
CHINA CHALLENGE II
JEOPARDY (Bisk) (P)
SUPER SKODA CHALLENGE (P)
HOLLYWOOD TRIVIA (P)
CRAZY SLE
AMIGA COLLINDS (P) PDG

PDG PDG PDG PDG PDG PDG PDG

AMIGA COLUMNS (P)
REVENGE OF THE MUTANT CAMELS - by Jeff Minter THE ALL NEW STAR TREK - Jim Barbers version (2

PDG 91 LEGEND OF LOTHIAN - Great new Ultima type

adventure (P)
ASHIDO – Super puzzle game, very addictive (P)
GOLDEN OLDIES – A handful of classic shoot-em-

ups (P) LEMMINGOIDS - Asteroids with a difference INTERNATIONAL CRICKET - Beilliant, very

STAR THER #1" (Agazon)
PUGGS IN SPACE
MOONWALKER
MILLER LITE ADVERT (P)
NASA GRAPHEOS
WALKER DEMO #2 (1 Meg) (P)
WALKER DEMO #2 (2 Meg, 2 Disks) (P)
ENTERPRISE LEAVING DOCK (Agazon) (P)
RAY TRACE ART
JET FIGHTER ANIMATION
ADOAMS FAMILY
BRICE LEE "Enter the Dragon"
BRICE LEE "Enter Stellow #2
STEALTHY MANOELYRES (Eric Schwartz) (P)
ANTI-LEMMIN DEMO (Eric Schwartz) (2 Meg, 2 Disks)
THE DATING GAME (Eric Schwartz) (2 Meg, 2 Disks)
RUZEZE (Eric Schwartz) 3 Meg, 3 Disks)
AT THE MONUES (2 Eric Schwartz) (1 or 5 Meg, 4
Disks) (P)

playable (P)
BARON BALDROC – Good platform game demo (P)
DIAMOND THIEF – Additive (P)
MENTAL DHAGE GAMES #1 – Gridrunner, Invaders,
Rebound (P)
MENTAL BHAGE GAMES #2 – Invaders II, Willy, PDG 96 PDG 97 PDG 98

PDG 99

Satu (P) PUGGLES (P)

PDG 101 GX 200 - Brilliant game (P)
PDG 102 TOTAL WAR - Very good strategy game (P)
PDG 103 BALL LIGHTINING - Like Waball, good (P)
PDG 104 E-TYPE - The finest Asteroids game (P)

#### DEMOS

ANARCHY DEMO DEATHSTAR MEGADEMO (2 Disks) ELVIRA DEMO PDD 001

ROBOCOP DEMO (P)

PDD 031

ANARCHY "Och it's obscene 3" HATBICK #1 "Assewipe" HATBICK #2 "Smashing day out" (P) KEFRENS MBGADEMO #8 (2 Disks) NORTHSTAR MEGADEMO #2 PDD 051 PDD 052 PDD 055 PDD 062

PDD 070 BEBELS MEGADEMO

PDD 072 PDD 075 PDD 076 PDD 096 PDD 097 RED SECTOR DEMO #4

SCOOPEX DEMO SCOOPEX MEGADEMO (P) MAGNETIC FIELDS DEMO #36 PREDATORS MEGADEMO (2 Disks)

PDD 098 SAFE SEX DEMO (P)

PDD 08 PDD 107 PDD 115 PDD 130 PDD 131 PDD 134 PDD 152 PDD 153 BUDBRAIN #1 (2 Disks) (P)
MAGNETIC FIELDS DEMO 3 40
CHUBBY BROWN DEMO (P)
CHUBBY BROWN DEMO (P)
MACNETIC FIELDS DEMO

MAGNETIC FIELDS DEMO #45
FLASH "NO BRAIN NO PAIN" (2 Disks) (P)
BILLY CONOLLY DEMO (2 Disks) (P)

HATRICK Bave On'
BUDBRAIN II
CRIONICS 'Total Destructio
IRAQ VS KUWAIT DEMO
PHENOMENA ENIGMA (P)

PDD 238 PDD 287 PDD 288 PDD 292 PDD 306 PDD 307

PHENOMENA TERMINATOR

BATMAN DEMO (P)
DIGITAL INNOVATION By Anarchy
VIKTUAL WORLDS

UNIVERSAL INTENSITY PDD 308

PDD 309 ALPHA OMEGA (P)

PDD 309 DECATING PARADISE By Andromeda (P)
PDD 311 ODDESSY By Alcainz (5 Disks - Superit)
PDD 312 HARDWITTED - By Crionics and Silents (2 Disks)
PDD 313 VOYAGE - Razor 1911 (P)
PDD 314 GLOBAL EFFECT

#### RED SECTOR INC.

PDU 401 BSI DEMO MAKER PDU 364 BSI UTILITIES DISK #1 PDU 392 BSI UTILITIES DISK #2

PDU 392 RSI VECTOR ORBECT EDITOR
PDU 372 RSI VECTOR ORBECT EDITOR
PDU 344 RSI PEONT EDITOR
PDU 365 TSB VECTOR DESIGNER
PDU 365/6/7 RSI MODULES #1, 2 & 3

#### FISH COLLECTION

T-BAG COLLECTION

# You deserve the best... with PEN PAL

A superb package, with immense power, to fulfil all your word processing requirements and... it includes a Database! It's all so easy to use, you probably won't need to refer to the extensive 250 page manual too often.

Whilst working, you can open up to four documents simultaneously (memory permitting), search and replace; cut, copy and paste; check your spelling with a 100,000+ word dictionary. You can import your favourite IFF/HAM Pen Pal

graphics, from programs such as DPaint II or Clip Art files in various sizes and colours. You can automatically flow text around graphics in any Workbench compatible font (there are over 200 available styles), in different sizes and colours to suit your design... even as you type. All this from a word processor and... Much, Much, More!

As you can see, this is not just any ordinary word processor! Full Page View with position, edit and creation of graphic objects. Mail Merge using the built in database and forms designer. Creation of templates for complex reports, into which the database can be merged.

Operating with 32 fields per record, and 32,000 records per database with a fast sort of 1000 records in less than 5 seconds this is a real database.

Pen Pal requires an Amiga 500/1500/2000 or 3000 with a minimum of Imegabyte of available memory.

When...you deserve the best!

."...its handling of graphics is unsurpassed: Pen Pal is the only program I tested that will automatically wrap text around graphics...' Amiga World...Jul. '90

."..without beating around the bush Pen Pal is very special.." - "There is little to fault Pen Pal and it Amiga Format...Dec. '90 deserves to do well."

"...I am extremely pleased with your product especially the Graphic Capabilities within the Word Processor. Having the Database on the same disk has made PEN PAL the best program I have..." D.S.B., Plumstead, LONDON

"...Please let me tell you how amazed I am at how EASY IT IS TO USE PEN PAL. The manuals supplied are very informative and very clear ... " P.S.S., Clifton, NOTTINGHAM

"...A most excellent piece of software..." E.P.H., Strathclyde, SCOTLAND

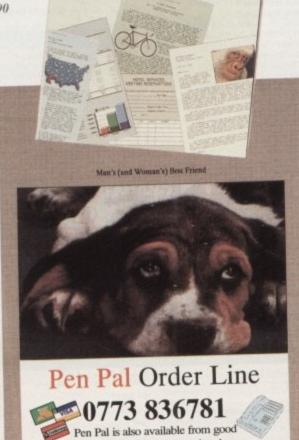

Pen Pal

Trade Distributors... Precision CENTRESOFT Software **HB MARKETING** 

Pen Pal is supplied into the UK through...

computer stores everywhere!

Gordon Harwood Computers New Street Alfreton Derbyshire DE5 7BP Telephone: 0773 836781 Facsimile: 0773 831040

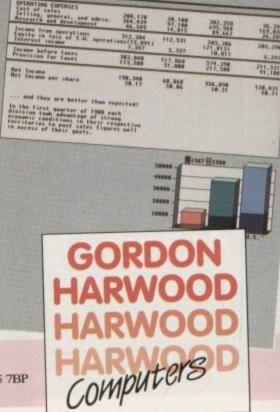

ue to the immense pressure applied by this month's stunning features list, the Updates column has been temporarily cut down to a single page.

We'll try to make amends with a detailed look the new Real3D 1.4.2 and arguable the best structured drawing package on the market, namely the allnew ProDraw3.0.

#### ProDraw 3.0

Structured drawing on the Amiga has always been a touch embarrassing when compared to some of the programs available on the Mac and PC.

Colour was never a big issue with the older packages, nor were the special text and graphics effects which make the best programs so powerful.

With the release of ProDraw 3.0, however, Gold Disk would appear to have dragged Amiga structured art into the 90s.

Launched months ahead of its potential iwal, SoftLogik's Art Expression, and with the advantage of availability over ProVector, Professional Draw 3.0 is without

1 Amiga

competition. Whether the program will shine quite as much when battling it out with the other two is another matter, but for the moment it is far and away the best structured drawing package for the

Additions to the ProDraw 2.0 formula include gradient fill (at last!), special effects such as Blend (morphing to you and me), full support for 24-bit IFFs, and much improved PostScript output options.

The whole shebang has been wrapped in swaddling 3D requesters identical to those used in ProPage 3.0, and to top things off, the ProPage ARexx Genies have been included.

These lend a new dimension to ProDraw, enabling among other things an ADPro hot link for bitmaps, and make the user-definable macro a feature whose power is limited only by the user's ARexx expertise.

Therein lies the rub, though, as precious few users will have much of a clue when it comes to ARexx programming.

There are 36 ARexx Genie macros included with the package, and a generous 300-odd commands are built in to the program's ARexx interface, but there is no

> auto-record macro function, so users will have to design their own from the ground

> The first job might be to re-program the ADPro hot link, which doesn't appear to

> > This is fine for the

# etiploc As the Amiga and its software go from strength to strength, AC brings you the ultimate guide to upgrading...

programmers out there, but not many artists and graphic designers are programmers, and as these often non-technical users will be the package's main market the Genie feature should be much more automated.

In this day and age, simply bolting an ARexx interface onto a program is unacceptable if the power and flexibility of the language are to be realised.

Aside from the Genie gripe, ProDraw 3.0 will give the user very little opportunity to complain. The extra features have been well implemented and all are solid improvements offering increased power and functionality. To aid the ProDraw 2.0

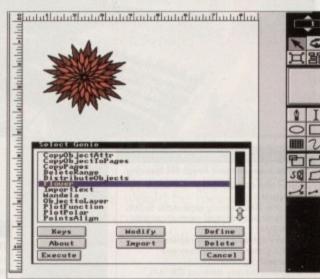

MIGA

Arexx in action as the ProDraw Genies flex their muscles

upgrader, the new functions have been given their own supplementary manual, so finding and making use of the program's latest talents is a quick and easy operation.

Pantone colour support has been built in to the colour requester, PostScript output specs for printed pages are now much more controllable, Adobe Type 1 fonts can be used once converted to CompuGraphic format with the font manager, and text can now be typed directly

#### Gradient fills

A particular favourite with most users will be the gradient fills. These can be used in either linear or radial mode, and the angle of fill or radial centre can be defined by the user, giving a flexible range of fill effects for most jobs. Just the thing to gee up tired presentation and drab visual impact.

All in all, ProDraw 3.0 is a powerful and flexible drawing package which answers most of the questions one might ask of it. Whether it will come out on top in competition with Art Expression and ProVector is one particular question we'll be answering when the SoftLogik product is released and we go head to head on all three. Watch this space.

Amiga Computing

Capable of colourful effects

### RealDCTV

After a long time sitting in the shadow of Imagine - the only ray tracing package capable of producing DCTV sages - Real3D has finally come good and now lends its pressive output to the aforementioned format.

Once installed with the supplied library, a collection of ptions appear allowing you to completely define the outat and save format of the rendered file.

As you'd expect there are the usual options to define sterlace and overscan. In addition Activa have added an maluable option to specify whether the render is to pear as a three or four-bitplane image.

The advantage of the three-bitplane format is its proved speed while rendering and enhanced playback ng animation, while the higher quality four-bitplane ariant offers the best possible display for stills.

Another pleasant addition is the option to employ a 24buffer into which a true 24-bit image is rendered. With is option active it's possible to view the DCTV display but save the output as a true 24-bit Targa or IFF.

Although DCTV support is an impressive addition, it's the start of what Real can offer via the new libraryd design. Rather than releasing a new version of the

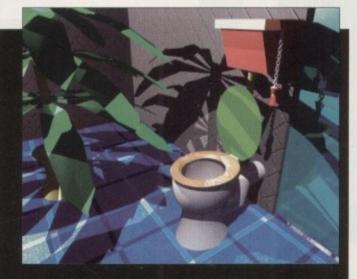

software to accommodate every 24-bit board on the market, Activa have opted for the library design which means any board - with a dedicated library - can be catered for, without the need to upgrade the package itself.

My only slight complaint is the software's apparent dislike of rendering animations in full overscan with interlace which emanateS from its predecessor,. Real3D 1.4. Other than this minor inconvenience, it's just what the Real world has been waiting for.

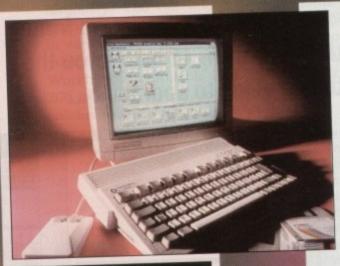

#### DESCRIPTION

The new super compact Amiga 600 featuring:

- Smart new compact design with built-in TV
- modulator
  1Mb chip RAM memory expandable to 2Mb chip RAM with 601, total memory capacity
- 10Mb RAM Industry standard smart card interface PCMCIA interface for memory and
- peripheral upgrades
  Integrated industry standard IDE (AT)
  Integrated industry standard IDE (AT)
  Interface, with optional 2.5" 20Mb hard drive
  New Workbench 2 with Kickstart 2.05 ROM
- 12 months on-site warranty for total peace of mind
- The Amiga 600 is available in two versions, single drive and 20Mb hard drive
  FREE at home service

New Amiga A600

£279.00

New Amiga A600 HD

£459.00

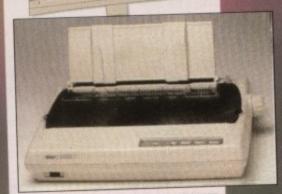

#### STAR PRINTERS

| LC 20 Mono              | £140.00            |
|-------------------------|--------------------|
| LC200 Colour            | £190.00            |
| LC24-200 Mono           | £218.00            |
| LC24-200 Colour         | £275.00            |
| SG 48 lnk Jet           | £226.00            |
| Telephone for any other | Star printer price |

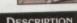

The Amiga A1500 Pack

The Amiga A1500 Pack

The NEW Commodore Amiga 1500 Pack features a 7.14MHz
68000 processor with 1Mb RAM as standard (expandable to 41Mb
via expansion cards). It includes two 880K 3.5" floppy disk drives
and can support PC emulation by an XT/AT bridgeboard or ATonce
Plus. The Amiga 1500 contains 3 co-processors (Denise, Agnus,
Paula) to enhance sound, graphics and animation. It also includes 9
internal expansion slots. Interfaces include: Parallel - Centronics,
Serial - RS232, Video - RGB Analogue, RGB Digital and mono
Composite, Right and Left Audio, 2 x Mouser/Joystick controller
ports and an external drive port. It also includes a multi-tasking
WIMP operating system, a colour palette of 4096 colours, high
quality stereo sound with 4 channels and 9 octaves and text to voice
synthesis. This package does not include a hard drive and is
available with or without a monitor.

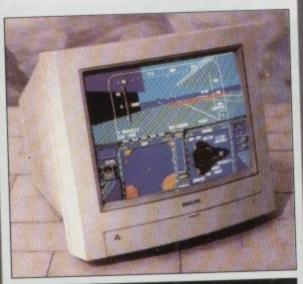

#### DESCRIPTION

Philips 8833 MKII 14" Colour Monitor

- 0.42mm Dot Pitch
- Analogue and RGB Inputs
   Controls for: Volume, Brightness, Contrast, Green Switch, Horizontal Shift, On/Off
- Requires Cables
   FREE F19 Stealth Fighter Software

**Philips Monitor** 

£219.00

Amiga 1500 Monits Starter Pack

£549.00

Amiga 1500

£758.00

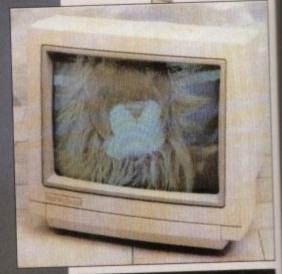

#### DESCRIPTION

Commodore 1084S 14" Stereo Colour Monito

- 0.42mm Dot Pitch
- Analogue, RGB, Digital RGB & Composite
- Video Inputs
  Controls for: Centring, Height, Contrast,
  Brightness, Colour, Volume, On/Off
  Amiga Cables Supplied

Commodore Monitor Inc FREE next day

£229.00

#### PLEASE NOTE FREE NEXT DAY DELIVERY ON ALL ORDERS OVER £200 (UK MAINLAND)

# SATURDAY DELIVERY ADD £10 ALL PRICES INCLUDE VAT

We are not just another mail order company here for the busy period – we are here all year, and you are welcome to call and see us when you are in Blackpool

Come and see Blackpool Illuminations, "The Greatest FREE Show on Earth"

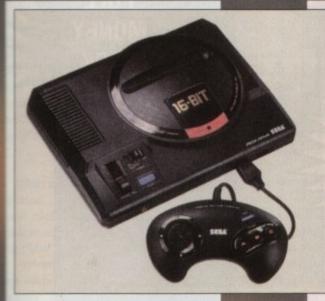

#### Sega Megadrive

£129.99

ALL OUR ADVERTISED PRODUCTS ARE UN SPEC, NO GREY IMPORTS

Official UK Super Nintendo

£149.99

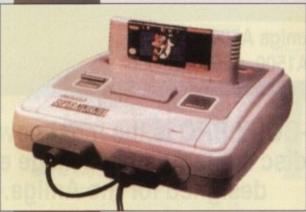

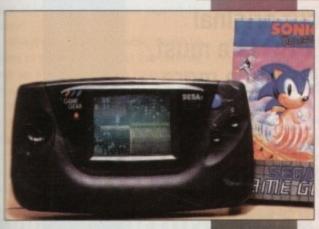

#### Sega Gamegear

£125.99

Prices and spec subject to ange without notice, check when ordering. E&OE

#### **UP TO 80% BUY BACK GUARANTEE**

Within the first 12 months of your purchase from us.

All you have to do to qualify for buy back is purchase new goods at the same or higher price as original purchase.

#### Example:

Original purchase of Amiga A600 Computer Buy back price

£223.20

New purchase of Amiga A600 Hard Drive Computer

£459.00

Buy Back Allowance

\$223.20

You Pay

\$235.80

Buy back goods must be in pristine condition, complete with all extras as supplied on original purchase

Fax 0253 23005

#### HOW TO ORDER

# OMPUTAWORL

### 1 By Phone

FREE next working day delivery for credit card orders over £200 placed before 2pm (UK mainland only). Saturday delivery add £10.00

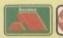

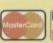

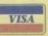

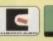

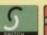

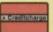

# 2 By Post

Send a cheque/postal order with your order made payable to "Computaworld Ltd" and post to:

Computaworld Ltd 174 Church Street Blackpool Lancs FY1 3PS

# 3 Visit Our Shop

Our computer and games centre is situated in Blackpool town centre, where we would be pleased to see you. We are open six days a week, Monday to Saturday from 9am to 6pm.

In addition to computer hardware we stock a full range of computer and games console software including Amiga, Atari, Sega and Nintendo.

Remember, when you buy from Computaworld you receive:

- Lowest Prices
- Full after sales service and advice
  - Free next day delivery
- Fully inclusive, no hidden extra prices

| Product  | Price |
|----------|-------|
|          |       |
|          |       |
| Total    |       |
| Name     |       |
| Address  |       |
|          |       |
| Postcode | AMC10 |

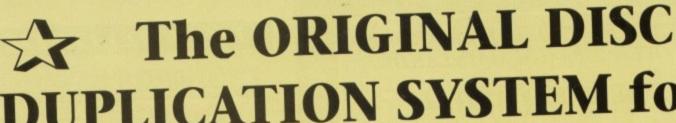

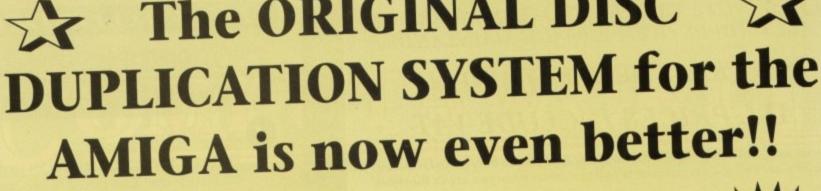

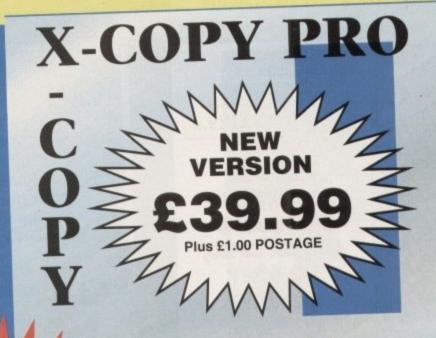

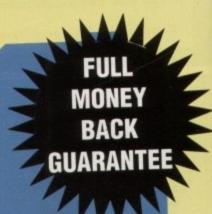

for increased power & reliability

For Amiga A500, A500+, A600, A1500, A2000, A3000

> X-COPY PRO is the most powerful disc copier/utility package ever designed for the Amiga.

For copying your original software, X-COPY PRO is a must, however it offers so much more.

# **HOW TO ORDER X-COPY** PROFESSIONAL:-

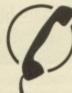

Telephone our sales hotline with your credit card details for immediate despatch.

61-724 7572

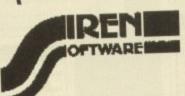

Send a cheque or postal order for £40.99 made payable to SIREN SOFTWARE to Siren Software, Wilton House, Bury Road, Radcliffe, Manchester M26 9UR

- ✓ Copies virtually all known discs, far more than any other copier available.
- ✓ Also backs up hard discs. Ideal for A600HD owners.
- √ Full file management/ copying utility.
- ✓ Optimises data for faster loading.
- ✓ Formats, repairs, verifies. More than just a copier!
- ✓ Simple to use, comes with full instructions.
- ✓ Includes the new CYCLONE cartridge.

GUARANTEE:- X-COPY PRO is the most powerful disc copier available for the Amiga. If at the time of purchase, you can find a superior copier, we will REFUND YOUR MONEY. Can any other copier offer you that?

# Desktop Publishing AC

n this final part of our mini series on getting into print, I'll be going back to the design stage to look at ways in which the inexperienced can avoid some of the more fatal and often encountered pitfalls on the road to the presses.

There are two obvious components in every published page - words and artwork. Treating them as two different problems, it can be a rewarding exercise to go back to first principles and examine them both from the ground up.

Artwork is the most common disaster area for publications, even long established magazines. With dodgy or crass illustrations, or badly constructed graphic elements which destroy a page rather than enhance it, a magazine can soon lose its instant appeal, which is something any magazine needs if it is to entice new readers to pick it up off the shelves.

#### **Basic rules**

When producing a title of any kind, the amateur publisher should stick to a few basic rules. Always use structured drawing tools whenever possible, keep it simple, and use clip art at your peril.

Artwork from a structured drawing package will be in one of two forms, either a proprietary "clip" format, or the EPS industry standard. Clips are just structured drawings, and most packages will output DR2D clips, which is the structured drawing equivalent of the IFF.

Others, such as ProDraw, will also produce their own formats which often offer enhancements over DR2D, but the format is unimportant as long as it is recognised by the DTP package.

EPS, or Encapsulated PostScript, is an industry standard used by PostScript compatible laser printers and linotrons, and has several advantages over clip formats, not the least of which is its complete support for

Always use EPS when possible, though be aware of the fact that files in this form will take up a great deal more memory than

In design itself, one temptation to avoid is the tendency to go over the top with graphics, either using far too many, leading to cluttered pages, or using tilts, crazy angles, and weird special effects which confuse the reader or dominate the text rather

on paper or the screen.

than complementing it. The same general princi-

ple applies to text. Far too many people assume that because they have 20 different PostScript fonts to choose from that they should use them all. In this game, more is definitely not better.

No more than three or four different fonts should be used in any one magazine, and even fewer in smaller productions.

As each font has a variety of typefaces, such as bold, bold-italic, black, and oblique, a single font can often be used to great effect with just a little forward planning.

The Guardian newspaper, for example, uses Helvetica for its masthead (or logo), but because the typeface is actually Helvetica Black (very bold and thick), the difference between this and a letter you might print using Helvetica Narrow is immense.

#### Similar type

Similar fonts with a variety of typefaces means design flexibility without the sort of clashes caused by using two incompatible fonts, so keep it simple!

Again, the general style of fonts should be the same. Broadly speaking, fonts can be separated into serif and sans-serif. The former includes Times Roman, and any font with small outward, upward, or downward sweeps at the end of the letters.

Sans-serif fonts have no such ornamentation, and include Stone Sans, the typeface in which this article is printed.

A mixture of serif and sans-serif fonts is a catastrophe in the making and should always be avoided, as should the conjoining of serious and frivolous fonts.

Times Roman, for example, a sober type-

face used by many newspapers, should never appear in the same publication as Lefty Casual.

If your publication is designed for a frivolous audience, by all means use the wacky fonts, but stick to them and don't resort to pic 'n'

Selecting the right font for the job is another vital consideration. Helvetica Black, or

Commercial clip art is quick and easy, but unoriginal Futura Bold, or another large heavy type-

prising how many people select unsuitable typefaces. Headline fonts should always be big and

striking, and can be used in smaller or lighter form for sub-heads or cross-heads. Body text should always be printed using a font selected for its clean, readable look,

face make for ideal headlines, and Stone Sans makes for good body text, but it's sur-

even at small type sizes. There's no way around these rules unless you want a magazine with wimpy headlines and body text which blinds its readers after a few pages. The use of clip art should also stick to font rules.

> Don't mix styles, as is so easy when choosing someone else's art from a large collection of clips, and don't

A magazine which employs a professional layout artist or art editor, such as Amiga Computing, will always retain a consistent graphical design because the artwork is generated in-house and usually by

When clip art is used, no two clips share a similar design style (unless from one of the few high quality collections around), and many are all too obviously pasted straight into the publication.

A structured drawing package and a few weeks' practice could pay for themselves ten times over in the design department.

Miss out on even one of the basic rules, and your publication could quickly fly apart at the seams as you concentrate on the supposedly more difficult aspects of putting together a mag that people want to read, yet neglect the basics which underpin everything found in

# The word game part 3

Good presentation is half the formula for publishing success. Stevie Kennedy looks at how it can be improved

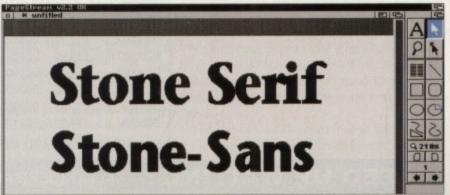

hv structured art

itructured drawings, such as those output by ProDraw,

ProVector, and so on, are much more accurate than bitmaps and look infinitely better if PostScript output is utilised.

Most professional magazines these days use Macintoshes

ith Adobe Illustrator for their own artwork, but a decent

iga with ProDraw 3.0 should be able to match the Mac.

Structured drawings are defined not by a series of dots,

s in bitmaps, but by precise mathematical instructions to

e printer or program which is responsible for reproducing

For this reason, they can be scaled and rotated without

JUST ADD £2.00 TO YOUR TOTAL ORDER FOR A GUARANTEED

\* NEXT DAY DELIVERY TO YOUR DOOR (\* ORDERS MUST BE PLACED BEFORE 3.30pm excluding weekends)

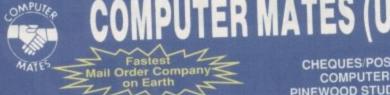

CHEQUES/POSTAL ORDERS TO: COMPUTER MATES (UK) LTD. PINEWOOD STUDIOS, IVER HEATH BUCKS, SLO ONH

TEL: 0753 553535 (3 lines) FAX: 0753 553530

& DELIVERY ALL PRICES INCLUDE

# MITSUBISHI BRANDED DISKS

-5.25" (360K) 5.00 BOX/10

5.25" (1.6 Meg) 7.00

3.5" 2 MEG(1.44) 3.5" (1 MEG) 12.00 7.00

PROMOTIONS

WHERE IT COUNTS -

OMPUTE

#### **NEW JUST APPOINTED DEALER GOLD MASTER BRANDED**

2 FOR 1 LIFE TIME WARRANTY 2 MEG 1 MEG 1 MEG MF-2HD MF-2HD MF-2DD

RAINBOW RAINBOW 14.00 7.50 7.00 1 BOX 13.50 12.50 6.00 2-5 BOXES 13.00 12.00 6.75 5.50 6-10 BOXES

Rainbow Colours - White, Red, Green, Orange, Yellow

# LOOK! Great deals on Mitsubishi 3.5" Branded Disks

5 Boxes MF2DD (50 Disks) .. Only £26.00 10 Boxes MF2DD (100 Disks) Only £50.00

5 Boxes MF2HD (50 Disks) .. Only £45.00 10 Boxes MF2HD (100 Disks) Only £88.00

IN YOUR POCKET + 20% OFF ALL STORAGE BOXES WITH ABOVE DEALS

#### 3.5" MITSUBISHI BULK MEDIA LIFE TIME WARRANTY

DSHD 100 Disks £21.00 200 Disks £75.00 500 Disks £175.00 DSDD £32.50 £63.50 £125.50 £295.50 £580.50 INCLUDES LABELS

NOTE: The above disk are based on > 55% clipping level, cheaper disks are available - please call.

#### COMPUTER MATES **BRANDED DISKS**

#### 2 FOR 1 LIFE TIME WARRANTY

| 3.5" DISI                          | (S                                 |                                                | COLOU                                         | IRED                                           |
|------------------------------------|------------------------------------|------------------------------------------------|-----------------------------------------------|------------------------------------------------|
| 50 Disks<br>100 Disks<br>200 Disks | DSDD<br>£23.00<br>£45.00<br>£85.00 | DSHD<br>£35.00<br>£69.00<br>£137.00<br>£325.00 | DSDD<br>£27.00<br>£50.00<br>£90.00<br>£210.00 | DSHD<br>£38.00<br>£75.00<br>£143.00<br>£331.00 |

#### SPECIAL OFFERS THIS MONTH

LOOK SAVE YOUR EYES Only £13.99 SAVE YOUR EYES. £25.00 Optical Glass Filter 14" €35.00 Optical Glass Filter 20' 2" or 14" TILT & TURN WITH HANDY KNOB MONITOR STAND

#### PRINTER STANDS 5 DIFFERENT TYPES

| PRINTER STAND (Feet)              | 00.82                     |
|-----------------------------------|---------------------------|
| 80 or 132 COLUMNIBM PRINTER LEADS | LJ.00                     |
| IBM PRINTER LEADS                 | DYSTICKS ALL MACHINES P/C |

LABELS 5.25" OR 3.5" (5.25" WITH W/P) 100 £1.00, 1000 £8.00 SINGLE OR MULTICOLOUR AVAILABLE

#### COPY HOLDERS

|                                        | £15.99 |
|----------------------------------------|--------|
| A4 Desk Top Anglepoise                 | £15.99 |
| A4 Anglepoise G-clamp                  | £8.00  |
| A4 Desk Top<br>Paper Clip Monitor Side | £4.00  |
| Paper Clip Monitor Top                 | £5.00  |

#### 5.25" BULK DISKS

#### Packed in 25's with Envelopes, Labels Lifetime Warranty

| 25 Disks 25 Disks 100 Disks 1000+ PLEASE 0 | 48tpi<br>£8.50<br>16.00<br>28.00 | 96tpi | HD<br>£12.00<br>£23.00<br>£36.00 |
|--------------------------------------------|----------------------------------|-------|----------------------------------|
|--------------------------------------------|----------------------------------|-------|----------------------------------|

#### MICE/TRACKERBALLS

| THE RESERVE OF THE PARTY OF THE PARTY OF THE | 200 00              |
|----------------------------------------------------------------------------------------------------|---------------------|
| PC/XT/AT MOUSE                                                                                                    | £20.00              |
| PS2 MOUSE                                                                                                    | £21.00              |
| PSZ MOUSE                                                                                                    | £19.00              |
| AMIGA/COMMODORE                                                                                                    | 619 00              |
|                                                                                                    |                     |
|                                                                                                    |                     |
| DC/VT/AT TRACKBALL                                                                                                    | A du fin fin . U V  |
| MOUSE MAT                                                                                                    | £2.50               |
| MOUSE MAT                                                                                                    | £2.50               |
| MOUSE POCKET                                                                                                    | 610.00              |
| MOUSE STAGE                                                                                                    | C2 50               |
| MOLICE MAT HARD                                                                                                    |                     |
| PAPER TRIMMER                                                                                                    | £5.00               |
| LVI FILLIAMENT WAR                                                                                                    | Charles of the last |

#### QUICKSHOT JOYSTICKS

| MULTI SYSTEM  OS11A Turbo 2 | IBM PCXT/AT      |
|-----------------------------|------------------|
| NINTENDO<br>OS130N Python 2 | QS150 Intruder 3 |

#### STORAGE BOXES

| 5.25" DISK CAPACITY | STACKABLE BOXES            |
|---------------------|----------------------------|
| 140£9.00            | Disk Name Cap              |
| 120£8.50            | 3.5° Banx 80£12.99         |
| 100£7.50            | Dual Banx 5 130/180 £14.99 |
| 50E0.50             | 3.5 Bimby 200 £18.99       |
|                     | 5.25 Blmby5 200_£18.99     |
|                     |                            |
| ALSO HOLD 3 2.8 VII | JEU TAPES, CANTRIDGES      |
|                     | 5.25" DISK CAPACITY 140    |

**62 OFF BOXES WHEN ORDERING 100 BULK DISKS OR MORE** 3.5° or 5.25° 10 Cap...£1.50. 5 Cap...£1.15. 1 Cap...50p Cardboard Disk Masters...£150/1000 or £25/100

#### DUST COVERS

| - ALCAUTOR                                                                                                    |       |
|----------------------------------------------------------------------------------------------------|-------|
| PC. XT. AT +MONITOR.                                                                                                    | £6.00 |
| 12" or 14" MONITOR FOR MUST                                                                                                    | 66.00 |
| 80 or 132 PRINTER NIST COVERS CALL                                                                                               |       |
| PC, XT, AT +MONITOR 12" or 14" MONITOR 80 or 132 PRINTER LAZER PRINTER 84 or 102 KEYBOARD SYSTEMS PLEASE CALL 84 or 102 KEYBOARD | £6.00 |
| 84 or 102 KEYBOARD SYSTEMS                                                                                                    | £6.00 |
| TOWER CPU                                                                                                    | £0.00 |
| TOWER OF O                                                                                                    |       |

#### CLEANING ACCESSORIES

|                            | 67.00                                                                                                    |
|----------------------------|----------------------------------------------------------------------------------------------------|
| MINI VACUUM CLEANER        |                                                                                                    |
| MINI ANCOOM OFFICE SE.     | £2.50                                                                                                    |
| HEAD CLEANER 3.5' or 5.25' | £3 00                                                                                                    |
| MONITOR CLEANING SOLUTION  | £11 00                                                                                                    |
| ALL THE ADOVE & MODE       | The state of the state of the s |
| ALL THE ABOVE & WICHE      | £3.00                                                                                                    |
| 3" CI FANING KIT           |                                                                                                    |
| ALL THE ABOVE & MORE       | £3.00                                                                                                    |

#### DATA SWITCH BOXES

| CENTRONICS OR SERIAL | 15.00     |
|----------------------|-----------|
| 2 WAY                | 8.00 each |
| DATA SWITCH LEADS    | 8.00 each |

#### KEYBOARD DRAWER + MONITOR & CPU STAND £26.99

80 COLUMN MAGNIFYING RULER £3.00

PRINTER MULTI-FORM FEEDER £16.00

#### LGGK!

VIDEO TAPES, E180, LIFETIME WARRANTY, 3 HOURS 10 FOR £20; 50 FOR £90

For collections: Visit our new shop at 675 Holloway Rd, London N9 Open 7 days 12-9pm

#### SORRY! SORRY! SORRY!

TE DO NOT PRICE MATCH BUT WE DO GIVE UANTITY DISCOUNT, WITH SERVICE, QUAL-TY AND BACKING FROM THE LARGEST DISK IANUFACTURERS IN THE WORLD. IN AD-ITION OVER 200 LINES OF PERIPHERALS IN TOCK, ASK FOR OUR COLOUR CATALOGUE & ICE LIST WITH YOUR ORDER OR SEND 24p

CALL SAM OR PAT NOW! ON 0753 553535

#### **DATA CARTRIDGES**

| DC300A   | DC6320£24.00       |
|----------|--------------------|
| DC300XL  | DC6525£28.00       |
| DC300XLP | DC1000 10Mb £16.50 |
| DC300EXL | DC1000 20Mb £16.50 |
| DC600A   | DC2000£13.50       |
| DC6150   | DC2080£16.50       |
| DC6250   | DC2120£16.50       |
|          | PLEASE CALL OR FAX |

1 Box

#### RETAIL PACKED BLUE BOX DISKS

ALL BLUE BOX DISKS ARE COMPLETELY PACKAGED IN BLUE PRINTED CARDBOARD BOXES WITH LABELS, 100% GUARANTEED FOR LIFE 5.25" DISKS

| CARDBOARD BUXES         | WITH LABELS, 100 % C    |
|-------------------------|-------------------------|
| 3.5" 720K-880K          | 3.5" 1.44 Meg           |
| MF-2DD 10's 1 Meg       | MF-2HD 10's 2 Meg       |
| Box£5.00                | 1 Box£8.50              |
| MF-2DD 30's 1 Meg       | MF-2HD 30's 2 Meg       |
| Box (30)£14.00          | 1 Box (30)£21.50        |
| BAMBI-2DD 1 Meg         | BAMBI-2HD 2 Meg         |
| 25 Disks in 25 Capacity | 25 Disks in 25 Capacity |
| Ctorage Roy             | Storage Box             |

.£14.00 1 Box.

#### M-2D 48TPI 360K 1 Box (10) ......£4.0 M-2DD 96TPI 720K 1 Box (10). M-2HD 1.6 Meg H/D 1 Box (10).

£21.00

£4.00

\$4.75

€5.00

### FED UP WAITING?

ALL ORDERS ARE NORMALLY DELIVERED TO YOU WITHIN 48 HOURS

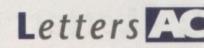

# Psycho VI

Please could you tell me if I can convert my 1.3 A500 to an A600 by hacksawing the numeric keypad off? Also, can I convert my internal floppy drive to a hard drive by giving it a shotgun?

D Hancock, Flushing

My advice to those considering the above upgrade would be to immerse themselves totally in a liquid of some sort (fresh water is best unless you have a hosepipe ban, in which case old bathwater will suffice) until the world turns back up the right way.

Step two is to carefully box up all sharp objects you can find and send them far away by air mail. Australia would be nice,

but as long as the risk of Amiga mutilation is removed, you should be back to normal in a couple of years or so.

#### Unhappy customer

I am into my second year as a subscriber with your magazine and enjoy your well balanced articles. I have been keen on computers since the release of the Spectrum and have owned two Spectrums and an Amstrad CPC6128.

For many years when I changed from Spectrum to Amstrad I considered buying a Commodore 64, but it wasn't compatiEzra Surf's Postbag

Got something to say through the pages of AC? Ezra Surf is our mailman, dedicated to sitting in a corner reading your letters and selecting the most interesting for publication.

Drop him a line at:

Ezra Surf's Postbag, Amiga Computing, Europa House, Adlington Park,

Macclesfield SK10 4NP.

Please don't enclose saes as Ezra just hasn't

got enough paper to reply personally. He might also have to shorten your letters, so don't be offended if you end up getting the chop.

ble with anything and you even had to buy the expensive Commodore tape player.

When Commodore developed the Amiga it wasn't compatible with the C64 or Vic 20, but there was a lot of thirdparty hardware and upgrading was a simple matter of replacing the ROM chip.

This looked like the machine for me, so I bought an A500, a 20Mb hard drive, extra drive, modem, and 2Mb RAM. Last year, the A500 Plus was released, and with a chip upgrade to my machine almost all software will still run happily.

My biggest question now is why are they discounting the Amiga 500 Plus in favour of a games machine which will not even accept my modem let alone my hard drive? I should have trusted my instinct and maybe opted for an IBM, as any IBM-compatible will accept my modem at least. If Commodore don't pull some trick out of their sleeve in the next year or so I will be forced to sell my Amiga before it becomes a dinosaur bereft of support.

If it comes to this pass, I certainly won't be buying anything else from Commodore.

S T Gunn, Waikaremoana, New Zealand

I can only sympathise with any Amiga user trying desperately to fathom some logic or purpose in the Commodore marketing plan (assuming one exists) or the company's

# Amiga versus PC

I have recently noticed several letters from people considering swapping their Amigas for PCs. If I were them, I'd save my money and stick with the Amiga.

I use a 33MHz 486 PC at work which has 4Mb RAM, 100Mb hard drive, and SVGA graphics, which is an impressive setup for number crunching applications, but I often think my old 1.2 Amiga could wipe the floor with it in many areas.

The major problem with.PCs is that they are based on dated technology. Manufacturers keep coming up with new wrangles to boost performance, but there's no getting away from the PC's roots.

For example, standard memory is limited to 640k, and all other memory has to be configured as an assortment of other types, such as extended or expanded.

MS-DOS v5 isn't bad, but it's not as friendly as AmigaDOS 2. Commands aren't as intuitive or Englishlike, and some operations are a lot more hassle.

Imagine having to load a mouse driver during boot up, and that many mouse drivers conflict with other programs. Imagine also that your mouse often doesn't point at every pixel on screen but only at text blocks of eight by eight pixels.

Windows is an experience after Workbench 2.04. It uses a cack-handed way of associating icons with files that alone would take pages to describe.

You need to run a SID-type utility just to see what's on a disk because Windows has no disk icons, and if you do want to use MS-DOS, you have to drop out of Windows into a full screen DOS window because you can't use DOS and Windows at the same time (although

this may have changed with Windows 3.1). In addition, Windows doesn't handle multitasking very well. Things go very slowly, tasks go to sleep if you use another one,

Effectively, you can have multiple tasks in memory, but you can only be doing one thing at a time unless you want to go at a snail's pace, which is hardly multi-

The size of software packages is becoming a joke. OS 2/2 takes up 30Mb of hard drive space, Corel Draw 3 takes 30Mb, and Word for Windows 2 (a wordprocessor) takes 15Mb. That's 75Mb for an operating system, a paint package, and a wordprocessor!

Next time your PC-owning friend tells you how good the PC is, just ask them whether they are running in Real, Protected, or 386 enhanced mode, with DOS loaded in High, Extended memory, EMS, or XMS, or whether they just switch on and let Gary, Denise and Agnus do it all

There are some good things about PCs, of course. They are getting cheaper all the time, have hard drives as standard, and decent graphics. However, I'm not overly impressed with the software. Which would you rather have come free with your new computer, Paintbrush or DPaint III?

If Commodore could reduce the price of the Amiga yet improve its speed to the equivalent of a 386 or 486 they would have a world beater. For the Amiga to compete it has to be brought up to date.

Memory should be added directly to the motherboard as SIMM modules to avoid us using third-party boards,

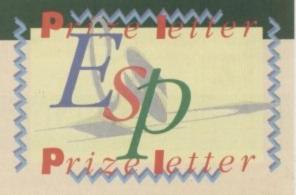

there should be new graphics modes to compete with SVGA, a range of processor options, and interlace must go! Hard drives should be fitted as standard, too.

Alan Harding, Norwich

Commodore, though in a slow and cumbersome fashion, have been doing all of the things you suggest for a couple of years now. The A2000 HD was released with a hard drive as standard, the A3000 used a 25MHz 68030 (the equivalent of a 33MHz 386), and the A600HD has a hard drive built in

The new machines with their AA chips will jump all over SVGA PCs in terms of graphics, and if, as suggested, they are based on the 68030 chip, they will also compete in terms of speed with even the fast 486 machines given that the Amiga's operating system is so much more efficient than Windows.

To lend some concrete perspective to the issue of whether it's worth selling your Amiga for a PC, we'll be looking at both machines from the buyer's point of view and giving our verdict. Look out for the head-to-head heavyweight bout in a forthcoming issue.

AC Letters

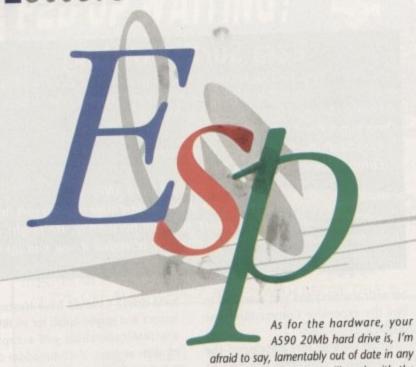

plan for the development of the Amiga

The official reply to any probing on Commodore's future plans is that "Commodore will continue to develop and improve the Amiga", which can mean almost anything.

What in effect has been happening over the past year is that CBM have realised the Amiga's seven-year-old design is lagging behind the competition and have attempted - to their credit - to tweak the old design while waiting for the development of a new range of machines.

These machines, with vastly improved graphics and faster processors, should be on sale before the end of the year, and should be compatible with any software which works on the A500 Plus, so don't despair of your existing software collection.

choice, though your magazine seems to be the closest to my requirements for an Amiga magazine, and I thought the CoverDisk was useful.

I am trying to come to terms with CLI, directories, and so on, and I'm having problems copying things from disk to disk. Also, the NClick program on a recent CoverDisk looked very tempting, but will only work with Kickstart 2.0 or

later. Can you recommend a simi-

lar program for my 1.3 Amiga or do I have to upgrade my system?

I was especially pleased to find your beginners' section, but as I have only just started buying the magazine I seem to have jumped in the middle of things. Can I get some back issues to solve my problems? I would also like to subscribe to your useful magazine.

I'm not thick, but I find that I keep hitting problems and I do not know any other Amiga users who could answer my day to day problems. If you could help I'd be grateful.

Dennis Bates, Widewell

To take out an Amiga Computing subscription, find the double page subscription offer in the current issue and all the information you need should be there.

As for back issues, you can usually pick up the last six months' worth by filling in the back issue form. This floats about a bit, but can usually be found towards the rear of the magazine.

NClick, as you found to your chagrin, is a Kickstart 2.04 program, but there are

plenty of anti-click programs for older Amigas in the public domain.

Turn to our Public Sector column, find a PD company advert containing a few utilities disks, then phone the company to confirm that they have a general disk containing such a program. The added advantage is that you'll also receive a disk packed with useful utilities.

#### Bob record

With all the ongoing talk about Amiga software compatibility, I think developers should look back to a programmer called Bob Dinnerman. He has written code which in my opinion is a record.

Let's look at his achievement. What runs on all the following configurations?

Kickstart 1.2 with Workbench 1.2, KS 1.3 & WB 1.3, KS 1.2 & WB 1.3, Workbench 1.3.2, Kickstart 2.04, 68010, and 68020/68881

know this for a fact as I have upgraded my Amiga through all the above since 1987. Is this a record for

By the way, with a little tweaking, it's also possible to install it on hard drive. Less talk and more compatibility with all 680x0 CPUs and hard drives, please!

Andrew Roddis, Lisburn, Co Antrim

For some reason, this sort of clean coding is the exception rather than the rule, despite Commodore's excellent developer service which provides full programming guides (written by the Amiga's designers) to help avoid incompatibility or gurus.

The problem with most games soft ware is that, more often than not, a game's graphics and other marketable qualities are the first concern of the soft-

In any case, system legal code is almost impossible when the copy protec-tion breaks every rule in the book, and most commercial software houses have a short-sighted view of a game's profit potential rather than the more ephemeral coding procedures used by good programmers.

We seem to receive more and more letters on the subject of hard drive instal-lation, which reflects the growing number of Amiga owners who have hard drives. If every such owner wrote to the most obvious offenders among the larger software houses, perhaps we would see some action. It's up to the public to demand, or the profit seekers will never

inevitable when a design is changed, but I think we would have a lot more to complain about if Commodore sat on their lau-

rels and made no attempt to bring the Amiga into the 90s.

#### Baffled beginner

case, but your modem will work with the

new A600 as the machine has exactly the

Problems with compatibility are

same serial port as the older Amigas.

I am writing as an Amiga owner of some three years, but I have only just started using it as a computer rather than a games machine for my kids.

I recently left HM Forces and returned to my UK address from Germany, where Amiga mags were in short supply. Over here, there seems to be a multitude of

# Whither the A530?

I am a new user of the A500 Plus and have added a second drive and some more RAM. Now that I'm reasonably familiar with the machine and the operating system I'm planning to do some more serious programming, and to this end I thought I should get a hard drive.

After a careful examination of the adverts in your magazine, I decided on the GVP A530, which seems to offer the kind of performance I'm used to at work where I use fast PC clones.

I ordered the item on May 31 from First Choice Computers, having seen their advertisement in the June issue. They telephoned me the following day to say that the A530 wasn't yet available in this country but should be here in three to four weeks. There wasn't much choice but to wait.

After four weeks and still no A530 I called again, and this time they told me that not only hasn't the unit been released in this country, it still hasn't been released in America.

I strongly object to companies advertising products that they don't have in stock and have no immediate prospect of stocking. had hoped that practices like these had died out since the days of Sinclair and the QL. Meanwhile, I can only wait until the manufacturer and distributors get their acts together and supply their customers.

Nicholas Redgrave, Clevedon

As you pointed out, many advertisers have featured the A530 and quoted retail prices, not just First Choice, despite the fact that the item is not in stock. Our advertising people are aware of the problem and will request that advertisers make clearer when a product is actually available.

You seem to have been lucky in your choice of retailer, as the company went to the effort of phoning you immediately to inform you of the problem, but all the same the situation should not have been allowed to arise in the first place.

It is up to the consumer to check with a company about availability before placing an order or sending money, as even when buying older equipment the company could have sold out since the advertisement was placed and be waiting for another

If an advertisement strikes you as particularly unfair or misleading (not criteria which I'd apply in this case), you should contact the Advertising Standards Authority (071-580 5555) and lodge a

This body has the power to crack down on advertisers and is always the best bet if you want the company involved to sit up and take notice.

# 

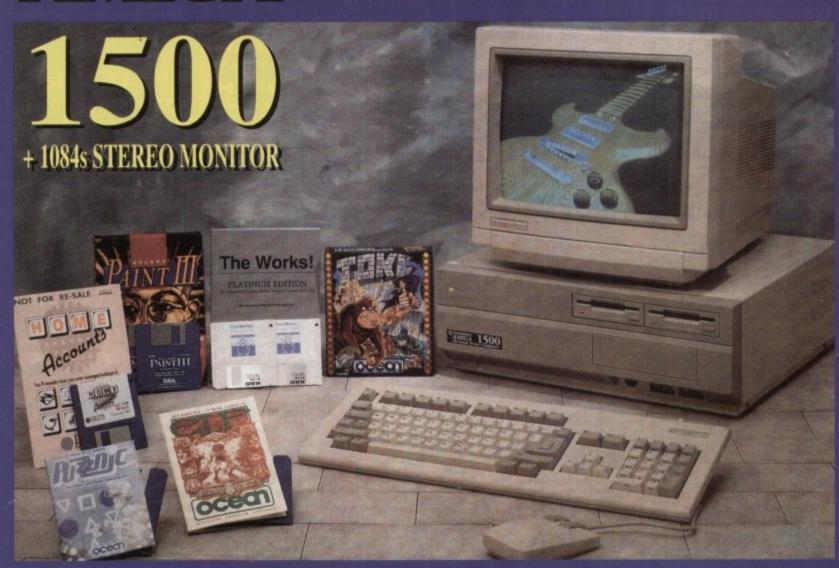

CALL NOW

# 0391 300 405

JUST DIAL THE ABOVE NUMBER

- THE MORE TIMES YOU CALL THE
BETTER THE CHANCE OF WINNING!

Calls charged at 36p per min cheap, or 48p per min peak. Please ask permission of telephone owner before calling.

Computaworld Ltd, 174 Church Street, Blackpool, Lancashire FY1 3PS

# FIRST CHOICE COMPUTER CENTRE (LEEDS) Tel: 0532 319444

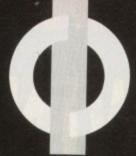

FIRST CHOICE COMPUTER CENTRE

#### OPEN 7 DAYS A WEEK

OPEN MON - SAT .... ...9.30AM-5.30PM SUNDAY OPENING. ....11.00AM-3.00PM THURSDAY NIGHT LATE....9.30AM-7.30PM

AUTHORISED DEALERS FOR STAR, CITIZEN, COMMODORE, ACORN, ROMBO, PHOENIX & SUPRA

#### FREE DELIVERY!!

#### WHY FIRSTCHOICE?

- \* All prices include VAT and Standard Delivery
- All hardware/computers are genuine UK spec.
- Free Fast Standard 4 to 7 day Delivery
- \* Guaranteed 2 to 3 day Delivery only £2.00
- \* Guaranteed Next Day Delivery only £4.50
- \* Open seven days a week for your convenience
- \* Overseas orders welcome

#### HOW TO ORDER

Order by telephone quoting your credit card number. If paying by cheque please make payable to FIRST CHOICE. In any correspondance please quote a contact phone number and post code. Allow 5 working days for cheque clearance

Technical & Sales 6 LINES

24 HOUR MAIL ORDER SERVICE!!

0532 319444

FAX: 0532 319191

PLEASE ADDRESS ALL **CORRESPONDANCE TO:** DEPT AC, UNIT 3 ARMLEY PARK COURT OFF CECIL STREET STANNINGLEY ROAD LEEDS, LS12 2AE

Prices are subject to change without notice. E&OE.

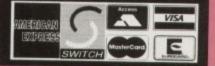

### COMPUTERS

PRICES! AMIGA 600

modore's new AMIGA. Compact in size the A600 will take "Smart Cards". Ultra reliable with the latest surface mount technology. 12 mont on site warranty, workbench 2.05 and mouse.

now only £279.99

or £324.99 for 2 Mb version

#### AMIGA 600HD

with a built in integral hard disk. 2 Mb RAM only £45.00 e 20 Mb HD.....only £449.99 65 Mb HD.....only £POA

85 Mb HD......only £POA
Please note that only the 20Mb HD version
comes with on site maintenance. The larger
versions are covered by a full 12 month warranty.

# AMIGA 600 Deluxe

Upgrade your A500 Plus or A600 with our own Phoenix ROM sharer and I.3 chip making incompatibility prob-lems a thing of the past ! Complete with the Cartoon Classics software pack.

A600 Deluxe- only £344.99 or £385.99 for 2 Mb RAM A600HD Deluxe- only £509.99 or £549.99 for 2 Mb RAM

#### AMIGA 1500 Plus

now complete with the latest 2.04 Kickstart chip and Workbench 2.04 #The 2000 Base pack is the ideal upgrade machine for those wanting to upgrade from

### AMIGA 1500 Plus

**Business & Entertainment** Software pack

as above but with Deluxe Paint 3, Platinum Works (integrated business package), Home Accounts, Puzznic, Elf. Toki plus the latest Amiga Format Tips book and Joystick. 12 months on site maintenance.

now only £549.99

#### AMIGA 1500 Deluxe

incorporating our own Phoenix ROM sharer and 1.3 Kickstart ROM chip enabling you to switch between the old and new operating systems only £559.99

Lemmings and Welcome CD disk. owerful media for both entertainment and education Capable of handling up to 540 Mb of data, whole encyclopedias can be stored on just one compact disc. The CDTV is also a high quality audio CD player.

Large range of CDTV discs all at discount prices

only £399.99 UK Spec

TRADE IN YOUR A500 FOR A CDTV.
PHONE FOR DETAILS

#### CD Rom Amiga A570

The add-on that every one has been waiting for!! Compatible with 1.3 amd 2.04 AMIGA 500's. Turns your Amiga into a CDTV. Plays normal CD discs also. In stock now!!

> only £329.99 NEW! CDTV Trackerball

complete with 2 joystick ports, this is a must for CDTV

only £74.99 CDTV keyboard

transforms your CDTV into an Amiga A500 so you can

only £49.99

# PRINTERS PRICES! MONITORS PRICE

All our printers are UK spec

All our printers inc ribbons and free std printer cable. All Citizen printers come with a 2 year guarantee. All printers have a full UK specification.

Canon CITIZEN COMPUTER PRINTERS

PACKARD SEGIE

Star LC20.....£136.99

180 cps draft, 45 cps NLQ, quiet mode and multi

Star LC200 colour..£195.99 9 pin colour, 8 fonts, 225 cps draft, 45 cps NLQ, A4

Star LC24-20.....£199.99

24 pin quality, 210 cps draft, 60 cps LQ, 16K buffer expandable to 48K, 10 fonts and LCD front display. Star LC24-200 mono...£219.99

24 pin, 222 cps draft, 67 cps LQ, 10 fonts, A4 landscape.7k buffer exandable to 39K Star LC24-200 colour.£269.99

Colour version with 30K buffer expandable to 62K Star XB24-200 colour....£379.99 Professional quality with On-site maintenance

Star SJ48 Bubble jet....£219.99 Laser quality, ultra quiet, Epson compatible, portable in size.

Star LC20 Autosheet feeder...... £59.99 Star LC200 Autosheet feeder.....£62.99 Star LC24-20 Autosheet feeder...£64.99 Star LC24-200 Autosheet feeder £64.99 Star SJ48 Autosheet feeder.....£52.99 Citizen Swift 9 Colour.....£183.99 Excellent value 9 pin colour. Highly recom Citizen Swift 24e Colour.....£269.99 Probably one of the best 24 pin colour budget

Citizen 224 Colour....£224.99 Same out put as the 24e but with less facilities NEW Swift 240 Colour.....£POA Citizen Projet inkjet. £379.99

Semi auto sheet feeder.....£29.99 Automatic Sheet feeder ..... £79.99 Canon BJ10ex.....£229.99

Canon BJ20.....£309.99

Built in auto sheet feeder and extra facilities than BJ10 Canon BJ300.....£379.99

Desktop bubble jet with laser quality
Canon BJ330.....£519.99 Wide carriage version of the BI300

BJI0ex Autosheetfeeder...£52.99 **Hewlett Packard Printers** 

HP500 mono.....£349.99 HP 500 Colour.....£529.99 HP500 mono cartridges....£14.99

All HP printers come with a 3 year warranty

#### FIRST CHOICE PACK

With the FIRST CHOICE Pack you can make sure you have every thing you need when buying an Amiga . All the essentials required for the first time buyer and at a bargain price!!

Comprises:

- Top quality microswitched Powerplay Cruiser joystick
- Mouse Mat
- \* Dust Cover
- \* 10 high quality Blank Disks \* Plus £70.00 of software!!

only £29.99 RRP £95.00!!!

All our monitors are UK spec. All monitors come complete with a free Amiga lead.

WARNING: Before you purchase a monitor make sure it has a full UK specification. You might be buying what you think is a similar monitor at a lower price but it is likely to be a "GREY" import. These monitors do not comply with British safety standards and are not covered by an official warranty

#### PHILIPS CM8833 MK2

stereo colour monitor

Colour stereo monitor. 600°285 line resolution, green screen facility, one years on site maintenance.

now with Lotus Turbo Esprit only £199.99 UK Spec.

Commodore 1085 SD1

Stereo Colour monitor

only £219.99

PHILIPS BRILLIANCE SVGA Colour monitor with overscan facility

The Brilliance monitor has a high quality Super VGA resolution. Includes overscan facility. .28 dot pitch.and tilt/swivel stand, 12 months on site maintenance.

1500 VERSION £399.99 with Flicker Free Video card A500 VERSION £499.99

#### GOLDSTAR REMOTE

control TV/monitor

now only £179.99

COMMODORE 1960 multisync only £436.99

SPECIAL OFFERS ON ACCESSORIES WHEN BOUGHT WITH A MONITOR!!

TILT & SWIVEL STANDS.

# SUPRA MODEMS NEW LO

The New super fast

Supra-Fax Modem V.32 bis (14400 baud !!!)

Allows you to send and receive fax messages. This new modern from Supra has full 14400 baud capability. Spec includes V.32bis, V.32, V.22bis, V.22, V.21, MNP4-5, MNP10 (for cell phone comms), V.42, V.42bis, Class I & 2 commands, 9600/14400 Group 3 Fax. Includes free comms software and modern cable. only £259.99!!!

#### Supra Fax Plus (up to 9600 BPS)

With the ability to send faxes! and even faster than the standard 2400 from Supra with auto dial and auto receive. 9600 bps Hayes compatible. V22, V42 Bis, MNP 5 and auto adjusting facility to maximise transmission speeds. Spec adjusting facility to maximise transmission speeds. Spec Includes free modern cable and somm, software!

#### Supra 2400zi Plus

Internal version for the 1500/2000/3000 range. Same spec as the Supra Fax Plus but without the Fax capability. In-cludes free modern cable and A-talk 3 comms s/w

#### **Supra 2400**

Get on line with this incredible value fast modern with auto dial and auto receive. 2400 baud Hayes compatible, V22 BIS. Includes modern cable and comms software!! only £79.99

All Supra Modems come with a 5 year warranty!!

Replacing the famous Complete Colour Solution, this new package from ROMBO is even better value!!!

The ultimate low cost colour digitiser. No filters or RGB splitter required. Colour images can be captured in less than a second, mono images are grabbed in real time. Fully compatible with any video source.

Includes multitasking software, cut & paste with masking, multiframe store with animated playback, composite or s-video input, 4096 HAM support and many more advanced features.

#### only £79.99 ГАКЕ 2

(2

it

Е

EN

#### only £42.99 **MEGAMIX MASTER**

only £29.99

We recommend all ROMBO products

# HARD DRIVES & ACCELERATORS **AMIGA A590 20 Mb**

#### only £199.99!! **GVP HARD DRIVES** & ACCELERATORS

| only £345.99 |
|--------------|
| only £449.99 |
| only £734.99 |
|              |

A500 GVP Combo's

| A530 Combo 40MHz/52Mb HD    | only £699.99 |
|-----------------------------|--------------|
| A530 Combo 40MHz/120Mb HD   | only £849.99 |
| A530 Combo 40MHz/240Mb HD   | only£1039.99 |
| 68882 Co-Processor for A530 | only £234.99 |

**GVP** memory RAM

| Bimb RAM card AMIGA 1500/2000 with 2mbonly £149. | 99 |
|--------------------------------------------------|----|
| 32bit 60ns I Mb SIMM for Acceleratoronly £64.    | 99 |
| 32bit 60ns 4Mb SIMM for Acceleratoronly £179.    |    |
| 1500/2000 Hard Drives                            |    |

mact Series II HC8+ Control card only £134.99

ries II HC8+ with 52Mb HD only £274.99 ...only £419.99 impact Series II HC8+ with I 20Mb HD... .only £639.99 .only£1169.99 **#500/2000 G-FORCE ACCELERATORS** G-Force 030-25MHz with IMb 32 bit RAM..only

G-Force 030-40MHz with 4Mb 32 bit RAM.only £899.99 GForce 030-50MHz with 4Mb 32 bit RAM.....only £1269.99 G-Force 040-28MHz with 2Mb 32 bit RAM.....only £1699.99

All GVP products come with a full 2 year warranty

#### NEW IDE 500 TRUMP CARD

Similar to a GVP hard drive but accomodating any std IDE hard drive. 8 Mb of RAM available using standard

only £129.99

without drive or £299.99

with 44Mb Seagate HD fitted External PSU.....£37.99

#### THE POWER **SCANNER**

only £94.99

Colour version only £229.99

#### MICE & TRACKERBALLS

NAKSHA MOUSE with Operation Stealth. mouse mat, holder and 2 year warranty, 290 DPI.

only £24.99

ROCTEC MOUSE High quality mouse NEW!

for the Amiga. Fully micro-switched. only £13.99

GOLDEN IMAGE Happy mouse inc mouse mat. Same quality as the Naksha mouse.

only £19.99 **GOLDEN IMAGE Brush mouse with** 

Deluxe paint 3. New concept in mice. Held in a sin

only £24.99

Golden Image opticalmouse.....£29.99 Zydec Trackerball.....£29.99

#### **DISK DRIVES**

Roclite 3.5"The super slim Roclite has ved the best review for disk drives in Amiga Format only £57.99

Cumana 3.5" I meg external drive. The est name in disc drives now at a super low price

now only £52.99

GOLDEN IMAGE Tracker drive

only £54.99

#### GENLOCKS

Rocgen with built in mode switch box and auto pass thru function.....only 89.99

Rocgen Plus Includes dual control for

overlay and keyhole effects, extra RGB pass only £119.99

#### **ROCGEN CROMA KEY**

For creating special effects in video production with genlocks

only £269.99

Mb (10 Mb with the A500 Plus). Fits onto the side et ion port Auto configures with no software patching.

Please note that when 256\*4 ZIPS are used, the Supra RAM can only be populated to a maximum of 2 Mb. If you use th configuration and want to further increase your capacit you must replace the 256°4 ZIPS with I Mb by 4 ZIPS.

| 8Mb pop to IMb£94.99                |
|-------------------------------------|
| 8Mb pop to 2 Mb (256*4zips)£119.99  |
| 8Mb pop to 2 Mb (IMb*4 zips)£139.99 |
| 8Mb pop to 4 Mb£194.99              |
| 8Mb pop to 8 Mb£299.99              |

8Mb pop to 2 Mb for 2000/ 1500 range.....£149.99

#### 512K RAM EXPANSION

Top quality Cortex RAM expansions for the A500 complete battery backed clock and on/off switch. This RAMexpansion will not in any way invalidate your Amiga warranty!!

now only £22.99

#### **EMULATORS**

**KCS Power board** 

Regarded as one of the best en only £179.99

1500/2000 adaptor only £59.99 MS-DOS 4.01....£15.00 extra

New Commodore 386-25 This is a PC 386-20SX Bridgeboard running at 25 MHz

only £439.99 The New GVP 16 Mhz PC-286

for use with the GVP Series II HD8 + or GVP A530 hard disc drives

only £239.99 **VORTEX AT Once Plus 16Mhz** 

Now with 16Mhz speed.....only £214.99

#### PHOENIX AMIGA A500 PLUS & A600 RAM

A600 RAM Built for First Choice these high quality RAM modules will take your A500 Plus or the new A600 (inc built in real time clock up to 2 Mb of chip RAM without invalidating your warranty A500P A600

Unpopulated.....only £16.99.£29.99 Populated to 512K..only £29.99.£39.99 Populated to I Mb..only £39.99.£49.99

# AND ROM PHOENIX ROM SHARERS

ecause some older software will not run on the new 2.04 operating system First Choice launched the high quality Phoenix ROM sharer. Recognised as being the best on the market, this ROM sharer features a flexible ribbon connection so that it can be positioned anywhere within your A500 Plus or A600. Full 2 year replacement warranty

now only £19.99 or £27.99 for keyboard switchable version

#### DRAM & CUSTOM CHIPS

| Imb by 8/9 SIMMS          | £22.99 per Mb            |
|---------------------------|--------------------------|
| 4 Mb by 9 Simms           |                          |
| I Mb by 4 DRAMS           |                          |
| I Mb by 4 ZIPS            | only £38.99 per Mb       |
| 256 by 4 DRAM (DILs) is   | deal for A590 and others |
| 4+ (512K)                 | now only £3.29           |
| 8+ (1Mb)                  |                          |
| 16+ (2Mb)                 | now only £2.89           |
| Kickstart I.3             | £22.99                   |
| Kickstart 2.04            | £33.99                   |
| Fatter Agnes 8372A        |                          |
| Super Denise              | £21.99                   |
| 6570 Keyboard controller  | £7.99                    |
| CIA 8520A Disc controller |                          |

#### ACCESSORIES

| Pro-Midi 2 Interface featuring midi in/ou                   |          |
|-------------------------------------------------------------|----------|
| and 2 switchable midi out/thru socketsonly                  | £24.99   |
| Mouse/joystick port switcheronly                            | £13.99   |
| Computer Video Scart Switchonly                             | £19.99   |
| 2 way Parallel port sharer box inc cable only               | £17.99   |
| Amiga Sound Enhancer Plus by Omega Projects. Hear the       | Amiga'   |
| sound like you've never heard it before!only                | £36.99   |
| PRINTERFACE (ADDITIONAL PRINTER                             | PORT     |
| FOR THE 1500/2000/3000)                                     |          |
| QUALITY MOUSE MATS                                          |          |
| 25 CAPACITY DISK BOX                                        |          |
| 40 CAPLOCKABLE DISK BOX                                     | £4.95    |
| 100 CAPLOCKABLE DISK BOX                                    | £6.95    |
| *90 CAPSTACKABLE BANX BOX                                   | £8.99    |
| *150 CAP STACKABLE POSSOBOX                                 | 216.99   |
| *add £3.00 delivery if purchasing just one Posso or Banx I  | ox. Free |
| delivery when purchased with other product or when buying I |          |
| AMIGA A500 DUST COVER                                       | £3.99    |
| AMIGA 600 COVER                                             |          |
| 14" MONITOR DUSTCOVER                                       |          |
| 12"MONITOR DUSTCOVER                                        |          |
| AMIGA TO SCART CABLES                                       |          |
| STD 1.8 METRE AMIGA PRINTER LEAD                            |          |
| MODEM AND NULL MODEM CABLES                                 |          |
| 2 WAY Parallel port sharer                                  |          |
| 2 Traci raranerporcinarer                                   |          |

All our 3.5" disks are <u>GUARANTEED FOR A LIFETIME</u> and are <u>CERTIFIED 100% ERROR FREE</u> double sided, double density disks are high lity magnetic media and are extensively used by duplicating houses

| 1 | ~    | Bulk     | -" | BRANDED |
|---|------|----------|----|---------|
| 1 | 10   | £4.99.   |    | £6.99   |
| 1 | 30   | £14.29.  |    | £17.99  |
| 1 | 50   | £21.99   |    | £28.99  |
|   | 100  | £39.99.  |    | £54.99  |
|   | 200  | £72.99.  |    | £99.99  |
| 2 | 500  | £169.99. |    | £POA    |
|   | 1000 | £339.99  |    | £POA    |
|   |      |          |    |         |

Disk Labels....500...now only £6.99

Disk Labels.. 1000....now only £9.99

with labels

#### PLATINUM WORKS & HOME ACCOUNTS Analyse (a "Lotus i 23" compatible spreadth-eet with 3D graphics), a database, sideways print utility and communications software plus the best selling Digita Home Account FINAL COPY new version 1.3!!

xcellent word publisher from the writers of PenPal. With built in o ints for top quality output, full graphics import capability (IFF and HAM) entures include thesaurus, spelling checker and detector, insert date, time and page number, scale graphics to any size, crop graphics, multiple columns layout, magnified and reduced page view ,and much more

Recommended now only £47.99

#### KINDWORDS V3

SOFTWA

you wanted to buy Wordworth but thought it too expensive buy this ne. Very similar but without Speech synthesis and produced by Digita only £37.99

#### PENPAL 1.4

occellent best selling feature packed word publisher with database

PAGESTREAM 2.2Powerful DTP package that we recommen Better than alot of DTP packages on a PC and better than most on a Mac.

#### only £126.99 Fonts pack £43.99

| Hot Links.                   | £49 | .99 |
|------------------------------|-----|-----|
| Pagesetter 2 DTP             | 42  | 99  |
| Pro Page professional V3 DTP |     |     |
| Protext 4.3 W/Pnow only i    |     |     |
| Wordworth I.I word publisher | 472 | .99 |

#### VIDEO AND GRAPHICS

#### **DIGI-VIEW GOLD MEDIA SYSTEM**

ne complete graphics presentation package. Comes complet ith the famous Digi-View Gold, Digi-Paint and Elan Performe 37 Compugraphic fonts Vol 1.....only £9.99 e

| 222 11 4 . 14 12            |                   |
|-----------------------------|-------------------|
| 37 Compugraphic fonts Vol 2 | only£9.99 each    |
| Amiga Vision                | now only£29.99    |
| Art Department Pro 2.1      | only £99.99       |
| Can Do It V.I.G.            |                   |
| Deluxe Paint 2              | now only £4.99    |
| Deluxe Paint 3              | now only £12.99   |
| Deluxe Paint 4              | . now only £57.99 |
| Deluxe Print 2              | 49.99             |
| EXPERT DRAW                 | only £49.99       |
| EXPERT 4D JR                | only £37.99       |
| Flexidump printer utility   |                   |
| Imagine V2                  | £189.99           |
| Pixmate                     | £39.99            |
| Pro Video Plus              | £139.99           |
| Scala 500                   | £79.99            |
| TAKE 2 animation by ROMBO   | £44.99            |
| TURBO PRINT                 | £49.99            |
| TV Text Pro                 | €83.99            |
| Vista                       | £29.99            |
| Vista Pro 2 (2 Mb required) |                   |

#### Walt Disney Animator... MUSIC/SOUND

| Aegis Sonix                  | 639 | .99 |
|------------------------------|-----|-----|
| Audio Master version 4       | £39 | .99 |
| Audio Engineer               |     |     |
| Broadcast Titler 2 only      |     |     |
| Deluxe Music Costruction Set |     |     |
| M VIIINIOD                   | -   | -   |

#### Music X JUNIOR his excellent midi music package at a crazy price!

#### only £12.99 RRP (49.99

#### PROGRAMMING Amiga Logo programming for kids...£19.99

| Amos Creator                  | 474'AA  |
|-------------------------------|---------|
| Amos Compiler                 | £22.99  |
| Amos 3D                       |         |
| DEVPAC3                       | €57.99  |
| Easy AMOS                     | .£24.99 |
| GFA BASIC 3.5 Interpretoronly |         |
| HiSoft Basic                  | 454.99  |
| HiSoft Basic Extend           | £22.99  |
| Lattice C Version 5.7         | 149.99  |
| UTILITIES                     |         |

#### **AMIGA RELEASE 2 UPGRADE KIT**

Complete with: Kickstart 2.04 CHIP, Workbench 2.04 Install, Fonts and Extras disksfull Commodore manual set only £79.99 Cross Dos..... Opus Directory...

#### QUARTERBACK V5

New, completely re-written version of this Fast and Famous hard disk backup utility. Supports 4 disk drives, variable compression options & full Macro and AREXX support. The Best! now only £31.99

#### INTERSPREAD

Features include graphics presentation, and advanced macros. RECOMMENDED only £24.99

#### £19.99 MISCELLANEOUS

Distant Suns new version!!..... ....£34.99 GB Route Plus......

# AC Music

f you've been holding your breath for the release of the AD1012 and its 16bit counterpart the AD1016 you'll either be a very peculiar shade of purple or perhaps even pushing up the daisies.

After almost a year at the "shipping soon" stage, the 12-bit variant has finally hit the streets.

Before the inevitable dive into the board and its attendant software, a brief overview is in order for those unfamiliar with direct-todisk recording.

The primary aim of any DTD system is obviously to enhance sound quality, but this is only the tip of a rather complex iceberg which includes SMPTE time code and virtual memory - both essential elements in order to take full advantage of such technology.

#### Substantial

Although 12-bit sampling sounds uncomfortably close to the Amiga's 8-bit internal quality, there's a substantial difference between the two.

To provide an analogy, 8-bit sampling is akin to AM radio or alternatively the sound offered by 8-bit long distance digital phone calls, while 12-bit is much closer to FM radio or cassette tape. As you're probably aware, 16-bit is the ultimate format offering true CD quality.

A slightly more technical explanation concerns the signal to noise ratio (SNR) of the various formats. At best 8-bit sampling has a theoretical maximum sine wave of -48dBs, while 12-bit manages a much improved -72dBs, with 16-bit stretching the average sine wave to the limits of the human ear at

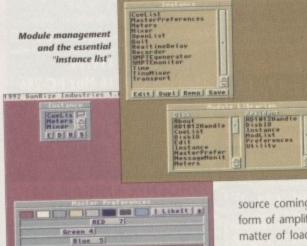

Pick the destination disk of your choice, set the buffers and you're in business

96dBs. The software which accompanies the board is called Studio16.

Channel Buffer1874K|
Copy Buff Size 120K|
Clickforont | SimpleTitleBar
38 | 75 | 24 | RD1912 81 | 34 |
| Interlace | HallPaper

As the name suggests, the software is a generic program which works with both the 12-bit and 16-bit boards.

Like most modern Amiga software, the program employs a modular design. As a result, the first requester to greet any wouldbe user is the "Instance list". This shows all the available resident modules.

Alongside this is the module library where you can select additional modules which can then be added to the "Instance list" upgrading made easy.

Assuming you already have a sound

source coming in and an output to some form of amplification, sampling is simply a matter of loading the meter window and either the transport or recorder windows both of which can start the sampling

Prior to any sampling it's vital that you first specify the destination for the sample via the Master preferences. Once defined, you're ready to record.

If the monitor option is selected, the incoming signal will already be displayed on the analogue, digital and graphical displays within the meter windows handling the input and output levels.

#### Incoming

From either the record, transport or mixers you can adjust the gain of the incoming signal to provide the perfect input and output level for the board.

Once satisfied with the various levels, filter settings, and of course sampling rate, you can hit record, instantly capturing the incoming signal.

This can then renamed if necessary and assigned to an appropriate channel for playback. From then on, adding more samples is simply a matter of repetition until all four channels are full.

It's at this stage - or perhaps even before

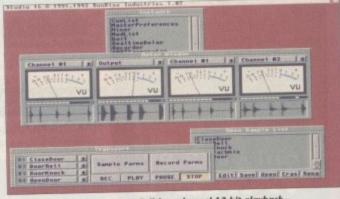

Full four-channel 12-bit playback the ideal DTV sound source

- where the power of the aforementioned transport controls comes into its own. If you've ever used a four track or almost any analogue recording equipment, the phrase "ping-pong recording" will be a familiar

Basically, "ping-ponging" allows you to mix any existing samples with each other, or as part of a new sample. Once mastered, this technique means that an unlimited number of samples can be combined into a new super-sample, thus freeing the remaining channels for fresh recording.

Using this approach, huge sounds can be built up in stages. And of course because you're working with digital rather than analogue information, there's absolutely no sound degradation, no matter how many times the component samples are

The only restriction is the fact that all dubbing is destructive, so if a remix is required the original component samples must be saved out separately and put in storage until you're absolutely happy with

#### Simple

As you can tell, recording and mixing is very simple but it's by no means the limit of the software's sample-handling features. Once a sample is recorded it can be highlighted within the "Openlist" and edited via its own sample editing window.

If you're a veteran of standard Amigabased sampling software like Audition 4 or perhaps Audio Master 3, Studio16's editing window will be like home from home.

As you can probably see from the screenshot, the interface of the editing window is almost identical to both of the above.

The usual range marking, cut, copy, and paste are all on hand with a few more advanced features such a scale, flip and freehand editing. Unfortunately, although beautifully implemented and extremely easy to use, sample editing does suffer badly against existing 8-bit sampling software.

Unlike its 8-bit counterparts, there are no FX such as flange, chorus, echo or even pseudo-reverb, although strangely enough a whole host of "live effects" are available from a separate module.

Unfortunately these are completely independent from the rest of the software and cannot be applied to the samples themselves. This is a real pity as the effects pro-

# Direct to disk

After a long silence, SunRize have finally burst into song with the AD1012, the Amiga's first direct-todisk recording system. Paul Austin lends an ear and the odd opinion

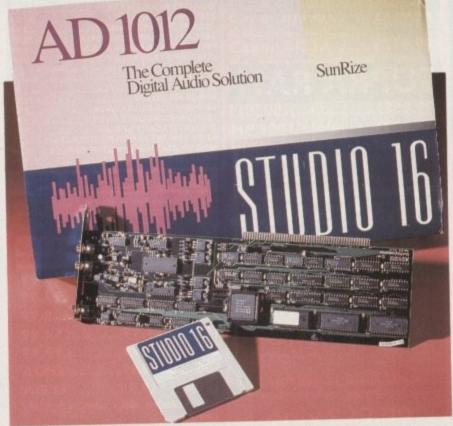

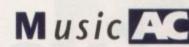

mided are impressive but unfortunately very limited as far as serious application is

Although editing and effects are limited, his is made up for by the program's excelent sample sequencing capabilities. Unlike 8-bit counterparts, Studio16 has a much more professional and flexible approach to the problem.

Aside from the audio in and the audio out on the rear of the board, SMPTE timecode has been catered for which gives a appod indication of what is sure to be the #D1012's main market.

Although a very respectable addition to my music system, its mono-only output mes limit its appeal to the Midi fraternity, but mono only is much less of a problem to the videophiles out there. This is where the board's SMPTE compatibility comes into its

ioned

vn. If

t any

hrase

miliar

ou to

other.

tered,

nited

into a

main-

an be

cause

ana-

ly no

many

are

at all

nix is

nples

out in

with

ing is

mit of

tures.

high-

ed via

miga-

4 or

diting

reen-

low is

, and

more

and

ough

y easy

badly

are no

even

ough

ilable

inde-

e and

hem-

s pro-

#### Cue list

Thanks to the SMPTE in on the rear of the board and the "Cuelist" within the software itself, an unlimited number of samples can be assigned to specific timecode

As a result, any would-be user need only mip his or her tape with SMPTE (LTC) mecode and send the subsequent signal the board.

Assuming the selected samples are assigned to the appropriate point, doors would then slam right on cue and floormards wouldcreak in unison with the footmeps of the heavy breathing assailant.

What more could a would-be Hitchcock want - four channel of simultaneous output and frame-accurate synchronisation to boot. Not bad for a board and software

#### Essential investments

Before you decimate your bank balance investing in any DTD system there's a whole host of basic prerequisites required by

First, and most important, is a suitable means of mass data storage. Because such systems employ hard disks as a form of virtual memory, size and speed are of equal and vital

The list below shows the average storage consumption of the AD1012 at various sample rates. It's worth bearing in mind that a sampling rate of 44,100 is the industry standard for CD, so anything in excess of that is in effect a waste of

| Sampling rate | Space for 1 minute | Space for 30 minutes |
|---------------|--------------------|----------------------|
| 10,000        | 1.1Mb              | 34.2Mb               |
| 20,000        | 2.3Mb              | 68.7Mb               |
| 30.000        | 3.4Mb              | 102.9Mb              |
| 40,000        | 4.6Mb              | 137.4Mb              |
| 44,100        | 5.1Mb              | 151.5Mb              |
| 50,000        | 5.7Mb              | 171.6Mb              |

Although actual storage space is vital, speed is equally important. In short, if the chosen device is too slow, no matter how much space is available, the system simply won't record the incoming signal correctly.

A definable buffer has been added to help the transfer and

seek situation but even when set at its maximum of 4Mb, drives with an average seek rate above 32ms still won't record

Even when the drive achieves speeds at or just below the 32ms maximum, it's still very unlikely that more than one channel of the four available could be played back simultaneously

Popular removable hard disks such as the SyQuest with its 26ms average seek can still only manage between 2/3 tracks at the CD quality 44,1000 sampling rate.

To apply the full power of the four available tracks, the target disk must have a seek rate speed in the "teens" and benefit from a 32-bit buss direct to the disk

As a result the A3000, with its 11ms 105Mb Quantum, is ideal, as indeed are the Combo series of 030s and soon-to-be-released 040 accelerator/hard disk combinations from GVP – again equipped with a suitably speedy and sizeable hard drive on-board.

Because of the speed and storage requirements, the perfect system would be a high speed working drive with perhaps an optical or RHD as a secondary storage device which your creations could be ported to and from as required.

A less immediate but equally important investment is some form of optimising software such as Quarterback Tools which can be used to de-fragment drives when necessary.

All DTD systems are very read/write intensive and as a result

files soon become fragmented throughout the disk.

Because of this, the head on the disk is forced to travel much further in search of files. As a consequence, drives soon become noticeably slower, hence the need for occasional

combination costing £399 plus VAT. My only complaint is that the board and software combination can only read rather than write SMPTE timecode.

This is particularly annoying as the program generates its own internal timecode in order to sync the "Cuelist" and as a timecode source with which to communicate directly with Bars & Pipes professional

Because of this rather annoying oversight, any would-be user must first invest in a SMPTE generator in order to initially strip tape prior to synchronisation.

A similar problem applies if you're planning to sync Midi information with the output of the board. Again an SMPTE generator is essential to strip the tape. In addition, a Midi-to-SMPTE converter is required to link the sequencer, recorder and AD1012 together.

 Tune in to next month's Music Almanac for a more detailed look at the SunRize and Bars & Pines combination.

The SunRize AD1012 is available from: **HB** Marketing Price: £468.82 Tel: 07536 86000

# The Bars & Pipes bonus

To be fair, the Midi syncing situation isn't guite as painful and expensive as it may first appear - if you're willing to invest in the system's musical associate, Bars & Pipes Professional

This is the only sequencer with a direct connection to the SunRize hardware/software combination. As part of the Studio16 sackage, a selection of additional tools are provided which can be dropped directly into the Bars & Pipes Pro tools box and consequently into the pipeline within the sequencer

Thanks to Studio16's internal SMPTE generator, Bars & Pipes Pro can sync directly with the "Cuelist". As a result, the output of the board and Bars & Pipes Pro's Midi output can be directly synced without the need for an external SMPTE signal.

As a result, it's possible to cue samples to specific Midi notes allowing a perfect combination of samples, music and video - assuming the sync is provided from the

Yet another handy option is to sync an entire track or even tracks to the Midi output. Thus analogue specialities such as quitar solos, acoustic instruments and vocals can be added to the Midi output, providing a pure digital recording from start to finish.

Although both the software and the output of the board are impressive, there are a few niggly points which do tend to overshadow an otherwise excellent

First, the inability to write SMPTE timecode does means additional expense, as indeed does the lack of any direct Midi connection, which necessitates an investment in Bars & Pipes Professional as the only compatible connection to the world of Midi music

For the home recording enthusiast, the board is nevertheless an ideal budget introduction to DTD recording, its only possible rival being the new stereo 14-bit board from GVP which is due for release around September.

Video is where the board really scores highly and when combined with SMPTEcompatible DTV equipment it becomes the ultimate format for synchronised special effects and Midi-generated music.

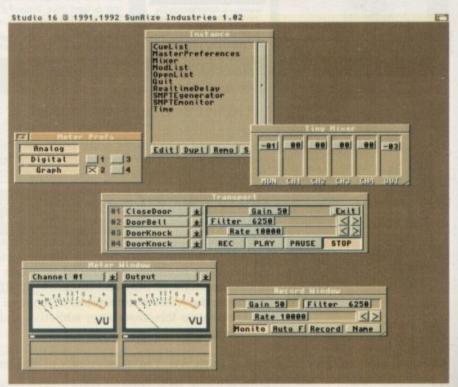

just a small selection of the impressive array of control windows on offer from Studio 16

# Everything you ever about Amiga computing

Expertise, news and views delivered to your home month after month, for less than the cost of the average software package!

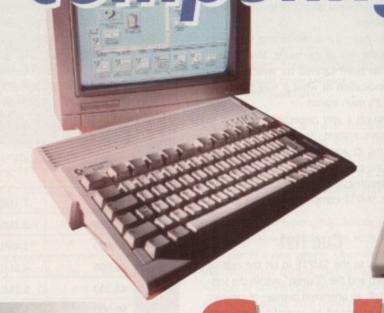

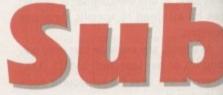

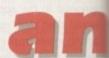

Subscribe and choose either of these superb FREE gifts\*

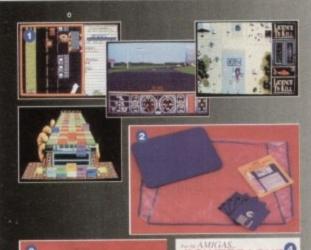

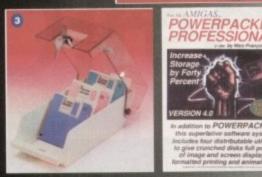

#### 4 DOMARK GAMES

Four complete games from top software house Domark that will keep you entertained for eons! Catch those criminals and lock them away for good in Domark's fantastic police car chasing game, APB. Jump some jumps and loop some loops in in the brilliant stunt car racing game, Hard Drivin'. Klax is a puzzle game guaranteed to give you sleepless nights. Bond is back in the arcade spectacular, Licence to Kill.

#### ACCESSORY KIT

The essential accessory kit for Amiga owners. Make sure your mouse runs smoothly, your disk drive head is clean and your computer doesn't collect harmful dust. This quality kit from MD Office Supplies comprises mouse mat, head cleaner and dust cover and, as a further treat, we're including five quality 3.5 in floppy disks.

#### O DISK BOX AND 10 DISKS

Subscribe and get this quality lockable diskette file with smoked cover and adjustable dividers together with 10 free disks.

#### POWERPACKER PROFESSIONAL V4.0

With PowerPacker you can compress a disc's contents into less than 2/3 of the space otherwise required for storage – on a floppy disk or hard drive. PowerPacker uses sophisticated "crunching" algorithms to reduce the size of files, allowing an average of 40% more material to be stored on the medium of your choice. You pay only £2.10 for this product worth almost £15.

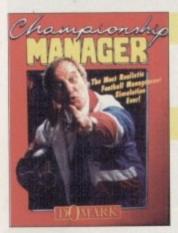

#### Exclusive Subscribers' Draw

Every Amiga Computing subscriber automatically qualifies for our monthly draw in which we offer superb software or hardware prizes.

#### This Month's Prize

In this month's draw two lucky readers will win a copy of the recently released Championship Manager, retailing at £24.99. Your decisions are crucial in match tactics, formations, style of play and in-match substitutions. Experience the pressure and rewards of top level football management in this absorbing, addictive and highly entertaining game!

 Congratulations to Mr A.P.T. Brown of Patna, Ayr. You've won a copy of the Gamer Gold award winning game, Pacific Islands. Your prize is on its way.

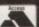

#### SUBSCRIPTION HOTLINE WAS

If you can't wait to get your hands on one of our great offers you can telephone your order using a credit card

By phone: 051-357 1275 By fax: 051-357 2813

Don't forget to give your name, address and credit card number!

#### SAVE MORE – with Direct Debit\*

Now you can save time, hassle and money by taking advantage of our Direct Debit payment system.

Just complete the form below and we will deduct the cost of Amiga Computing from your account every quarter without any need for you to worry about your subscription expiring.

What's more, a Direct Debit subscription is by far the cheapest way to enjoy Amiga Computing – saving you a full 50p on the cover price!

Direct Debits are safe and hassle free. You can cancel your subscription at any time with no risk.

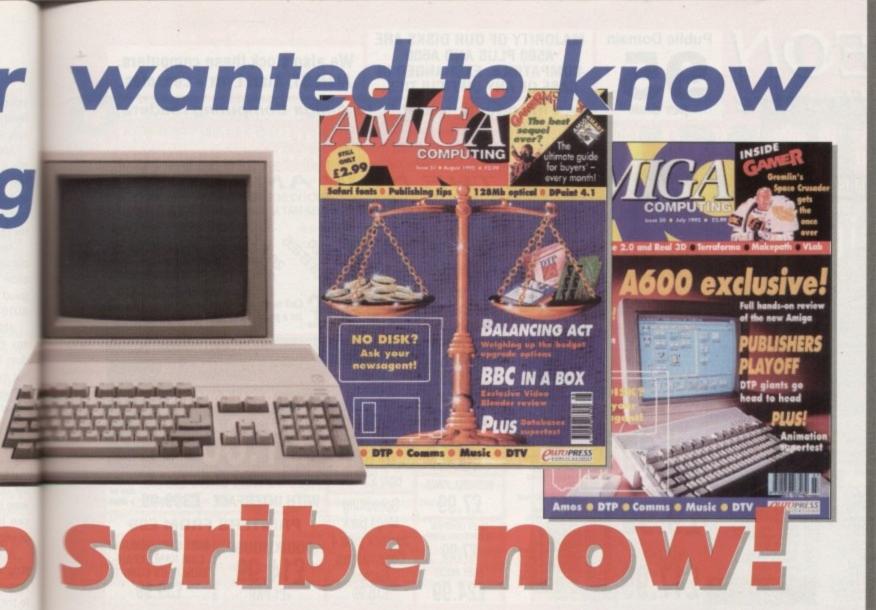

Every month of the year, your favourite Amiga Computing provides the best news, reviews, features and games coverage.

Now, as an Amiga Computing subscriber, you can enjoy the convenience of having this complete editorial package delivered direct to your door every month – and save up to 50p off the cover price of each issue at the same time!

Whether you take your computing seriously or prefer to play games, you'll find there has never been a better time to subscribe!

Take a look at these unbelievable free gifts. Subscribe TODAY and take your pick!... The choice is yours, and remember – these gifts are **ONLY** available to our subscribers.

one box

Tick one box only to indicate how long you want to subscribe for, whether you're a new or existing subscriber, and what part of the world you're in.

2

Choose the special offer or gift you want to receive by ticking ONE box only. Please note that there is only one gift/offer available for each subscriber.

3

Fill in your full name, address and telephone details. Please write as clearly as possible in capital letters to ensure maximum efficiency in despatch.

4

Indicate method of payment with a tick in the appropriate box. If paying by credit card, don't forget to fill in card type, expiry date and number.

5

are paying by direct debit, after ticking the Quarterly Direct Debit option under "How to pay". Please send original form – no faxes or photocopies please. If you are paying by cheque and choose the PowerPacker don't forget to add £2.10 onto the subscription price.

6

Canada and USA only send to: Europress (North America), Unit 14, 225 Bysham Park Drive, Woodstock, Ontario NT4 1P1, Canada. Tel: 519 539 0200 Fax: 519 539 9725

| How LONG?                                                                                                    |        |             | SEE 1               |
|----------------------------------------------------------------------------------------------------|--------|-------------|---------------------|
| 5 months' Subscription                                                                                                    | on     |             |                     |
| UK only                                                                                                    | £19.95 | New<br>9523 | Renewal<br>9524     |
| 12 months' Subscript                                                                                                    | ion    |             |                     |
| The state of the state of the s |        | New         | Renewal             |
| UK                                                                                                    | £34.95 | 9505        | 9506                |
| Europe/Eire                                                                                                    | £39.95 | 9598        | 9599                |
| Rest of World                                                                                                    | £54.95 | 9550        | 9501                |
| USA S                                                                                                    | \$98   |             | SEE 6               |
| WHICH OFFER                                                                                                    | ?      |             | SEE 2               |
| by choice of Special Offe                                                                                                    | er.    |             | * Gifts             |
| The Accessory Kit from M                                                                                                    |        | 9544        | available           |
| Four Free games from Don                                                                                                    |        | 9545        | to UK               |
| Tree Disk Box and 10 Disk                                                                                                    | s FREE | 9547        | subscribers<br>only |

ber!

f our

way

| YOUR DETAILS                                                                                                    | SEE 3                                                                                                    | How to PA                                                                                                    | Y SEE 4                                                                 |
|----------------------------------------------------------------------------------------------------|----------------------------------------------------------------------------------------------------|----------------------------------------------------------------------------------------------------|-------------------------------------------------------------------------|
| NameAddress                                                                                                    |                                                                                                    | I enclose a Cheque                                                                                                    | /Eurocheque payable to Europress Publications Ltd                       |
| Postcode Tel No                                                                                                    | erial from other companies                                                                                                    | Please debit my Cre Expires /                                                                                                    | edit Card  Signed                                                       |
| *Complete ONLY if you have ticked the Direct Debit optio                                                                                                    | THE PERSON NAMED IN COLUMN 1                                                                                                    | Quarterly Direct Debit (£7.4)                                                                                                    | 7 - Please complete form below) UK ONLY 9539                            |
| Please complete the section on the right to instruct your Bank/Bulkling Society to make payments directly from your account. Then return this form to us – no stamp needed.  Europress Direct. PO Box 2. Elesmere Port. South Wirral, L65 3EA  Originator's Identification No. B 5 1 4 1 2  Ref No.  Bank/Bulkling Society may decline to accept instructions to pay Direct Debit from some types of accounts | Your instructions to the Ban  I instruct you to pay Deact Debis to  The amounts are variable at  NO ACKNOWLEDGEME  I understand that Europe and dates only after givin  I will inform the Bank/Bui cancel this instruction. | in my account at the request of Europress Ltd.  Ind may be debited on various dates.  INT REQUIRED.  ISSS may change the amounts | Name of Bank/Building Society Address  Name of Account  Your Account No |

**Public Domain** per disk

SPECIAL

PACKS

50 GREAT GAMES

120 UTILITIES

40 DEMOS

6 MEGAMIXES

ANY 2 PACKS

ALL 4 PACKS

£9

.99

.99

MAJORITY OF OUR DISKS ARE A500 PLUS AND A600 COMPATIBLE. EXCHANGED IN CASE OF ANY DIFFICULTIES.

Quote AMIGA COMPUTING when you order please.

We also stock these computers. Atari ST, Atari Lynx + consoles.

(An introduction to P.D. to Amiga Computing readers)

CHEQUES/POSTAL ORDERS PAYABLE TO: NEON SOFTWARE, 106 BORDESLEY ROAD, MORDEN, SURREY SM4 5LT. TEL: 081 646 7751 P&P (PD) 60p • P&P (Hardware) £1 • P&P (Computers-Consoles-Printers-CDTV) £5 • Next Day Delivery £10

#### **DEMOS & MUSIC**

- PACE MIXES COMA COLLECTION SOUND OF SILENTS
- 118 SOUND OF SILENTS
  122 BLUDBALAN MEGA II
  123 DRAGNET 12" MIX
  123 DRAGNET 12" MIX
  127 SADDAM'S REVENDE
  135 MEDN OEMD (X)
  136 DRITCH OEMD (X)
  136 DRITCH OEMD (X)
  136 DRITCH OEMD (X)
  137 STAY FATHER OF THE BRIDE
  120 DRITCH NOISE RAVEUP
  189 MENTAL HANGOVER
  170 REBELLING RESELS
  175 KYLLE 6 MINUTE MIX (Z)
  128 NEGHBOURS SLDES A DEMO
  185 MASPEN CARROLT MIX (Z)
  129 MEGHBOURS SLDES A DEMO
  185 MASPEN CARROLT MIX (Z)
  180 IN WARMER WITH MADONNAL
  189 MIAMI VICE REMIX
  203 KL-F (SP-L)-T-)
  141 PENDLE DEHON
  216 VIRTUAL WORLD
  220 POPEY & BEACHBOYS
  221 VECTOR CAN CITY
  225 RAF MEGAMIX
  239 COA DIGI ALBUM
  239 COA DIGI ALBUM
  239 COA DIGI ALBUM
  239 COA DIGI ALBUM
  244 SAMURAR PYZZA CATS
  245 LITAH SAINTS DUBBED
  247 PS 'R'S SHEGMIX
  255 DEPECHE MODE
  256 ADAMS FAMILY 'BO'S
  256 LISD 46 MINUTE MIX
  257 SECHONAMIA
  258 LIZH MIRGED
  258 LIZH MIRGED
  259 JOHET SHOP BOYS
  257 LIZH MIRGED
  259 DIGITAL INNOVATION
  274 ERBASHE BREATH OF LIFE
  259 DIGITAL INNOVATION
  274 ERBASHE BREATH OF LIFE
  259 DIGITAL INNOVATION
  275 GLOBAL TRASH BY SILENTS
  257 GLOBAL TRASH BY SILENTS

#### GAMES

- 1 ... DRIP MAZE GAME
  9 ... LEMMINGS GAME DEMO
  10 ... WHELL OF FORTUNE
  80 ... FRUIT MACHINEFRUIT KRUSH
  51 ... BLUES HOUSE (2)
  54 ... LANDSCAPE GADDENER
  55 ... LADD RADE 2000
  156 ... AFMOURGEDOON GAME DEMO
  158 ... TRAIN SET FULL GAME
  159 ... DRIVE IFF FULL GAME
  159 ... DRIVE IFF FULL GAME
  159 ... DRIVE IFF FULL GAME
  150 ... DRIVE IFF FULL GAME
  150 ... WIMBLEDON TEMNIS
  151 ... TYPE GAME DEMO
  150 ... WIMBLEDON TEMNIS
  156 ... STAR TREK NEXT GEMERATION
  157 ... PROPERTY MARKET
  206 ... LAME ST PORTS S-E-U
  207 ... GAMES GALORE 6
  210 ... B GREAT GAMES
  211 ... MENON GREAT GAMES
  212 ... IFF PUZZLES (X)
  213 ... CLUEDO & MONOPOLY
  215 ... TYPING TUTOR
  219 ... MASTER OF THE TOWN
  214 ... PETURN TO EARTH
  238 ... RSSASINS GAMES
  248 ... POLLING ROMN GAME
  249 ... PRETURN TO EARTH
  238 ... SSTAR TREKTOBIAS (2)
  259 ... HARLEQUIN DEMO
  271 ... AMOS COIN DROP
  280 ... GAMES GALORE
  316 ... HOLY GRAIL GAME
  318 ... AMIOPOLY
  319 ... QUICK + SILVA
  320 ... GOLODN TLEECE
  221 ... PSEUDO COP
  225 ... NO MANS LAND
  335 ... ARMANIA PRIZE GAME
  336 ... POPEYE GAME & MUSIC
  341 ... STOCKMARKET
  348 ... SENSI SOFT FUN DISK
  351 ... ROBOCOP 2/DOUBLE 3
  352 ... PINBALL DREAMS

UTILITIES ALSO AVAILABLE

#### LATEST!!

- .99

S FAMILY GAME DEMO

- MED Y 2.00

  EASY AMOS DEMO VERSION

  LEMMINS CURD DEMO

  LOBAL TRASK BY SILENTS

  DEEPLY DIPPY 8 GAMES

  ENDIGAN 27 REMOX

  ILLUMINATION MUSIC II

  STOOD AMMATATION MUSIC II

  STOOD AMMATATION MUSIC II

  STOOD AMMATATION MUSIC II

  STOOD AMMATATION MUSIC II

  STOOD AMMATATION MUSIC II

  JASKOW D'S AMMY MIX WALL OU

  ARMADOMED PLAZES GAME DEMO

  AMMASS PRO UZ 2)

  LIVERDOU, PC GAME DEMO

  LIVERDOU, PC GAME DEMO

  LIVERDOU, PC GAME DEMO

  DESCAPE CAME

  LITAR SANITS SOMETHING GOOD

  PECLO FISH GOO UTILS

  REMOX

  JOSHOW DEMO

  PECLO FISH GOO UTILS

  REMOX

  LITAR SANITS SOMETHING GOOD

  PECLO FISH GOO UTILS

  REMOX

  LITAR SANITS SOMETHING GOOD

  PECLO FISH GOOD

  PECLO FISH GOO UTILS

  REMOX

  LITAR SANITS SOMETHING GOOD

  PECLO FISH GOOD

  LITAR SANITS SOMETHING GOOD

  PECLO FISH GOOD

  LITAR SANITS SOMETHING GOOD

  PECLO FISH GOOD

  LITAR SANITS SOMETHING GOOD

  PECLO FISH GOOD

  LITAR SANITS SOMETHING GOOD

  LITAR SANITS SOMETHING GOOD

  LITAR SANITS SOMETHING GOOD

  LITAR SANITS SOMETHING GOOD

  LITAR SANITS SOMETHING GOOD

  LITAR SANITS SOMETHING GOOD

  LITAR SANITS SOMETHING GOOD

  LITAR SANITS SOMETHING GOOD

  LITAR SANITS SOMETHING GOOD

  LITAR SOMETHING GOOD

  LITAR SANITS SOMETHING

  LITAR SANITS SOMETHING

  LITAR SANITS SOMETHING

  LITAR SANITS SOMETHING

  LITAR SANITS SOMETHING

  LITAR SANITS SOMETHING

  LITAR SANITS SOMETHING

  LITAR SANITS SOMETHING

  LITAR SANITS SOMETHING

  LITAR SANITS SOMETHING

  LITAR SANITS SOMETHING

  LITAR SANITS SOMETHING

  LITAR SANITS SOMETHING

  LITAR SANITS SOMETHING

  LITAR SANITS SOMETHING

  LITAR SANITS SOMETHING

  LITAR SANITS SOMETHING

  LITAR SANITS SOMETHING

  LITAR SANITS SOMETHING

  LITAR SANITS SOMETHING

  LITAR SANITS SOMETHING

  LITAR SANITS SOMETHING

  LITAR SANITS SOMETHING

  LITAR SANITS SOMETHING

  LITAR SANITS SOMETHING

  LITAR SANITS SOMETHING

  LITAR SANITS SOMETHING

  LITAR SANITS SOMETHING

  LITAR SANITS SOMETHING

  LITAR SANITS SOMETHING

  LITAR SANITS SOMETHING

  LITAR SANITS SOMETHING

  LITAR SANITS SOMETHING

  LITAR SANITS SOMETHING

  LITAR SANITS SOMETHING

  LITAR SANITS SOMETHING

  LITAR SOMETHING

  LITAR SANITS SOMETHING

  LIT

#### **NEW AMIGA 600** WITH GAME, 1 MEG MEMORY, WORKBENCH V2.04, DIRECT TV LINK, CARTRIDGE SLOTS FOR NEW TYPE GAMES, MOUSE, MOUSE MAT AND HI-POWER POWER ADAPTOR.

DPAINT 3 **PLUS** NEON BONUS

CAMES

区

UTILITIES 20 9.0 DEMOS

Call now for a price

P&P IS £5 Call now for a price COMPUTERS)

#### SOFTWARE JOYSTICKS SPECIALS

**DELUXE PAINT 4** £64.99

OR WITH 20MB

HARD DRIVE FOR

AN AMAZING PRICE

DIZZY'S EXCELLENT

£19.49

INDIANNA JONES £7.99

DALEY THOMPSON OLYMPIC CHALLENGE £7.99

EASY AMOS £24.99

Cheetah Bug r.r.p. £14.99 only £13.49

Comp Pro Xtra r.r.p. £17.99

only £14.99

SpeedKing Mega pack Joystick plus 4 Codemasters Games £16.99

# (2)......2 Disks (X)......18+ only

(WB2) Workbench 2+ only

CATALOGUE DISK

INCL P&P! A670 CD ROM DRIVE (A600) Call WITH INTERFACE £399.99 a price

#### PRINTERS FROM £99

SQUIKMOUSE £14.99 +£1 P&P

**A501 512K GENUINE CBM RAM EXPAN-**SION PLUS COMPT. £39.99

# **FANTASTIC PRICES** GUARANTEED

#### ....£23.00 50 DSDD 3.5" 'A' Grade 100% Quality .... 100 DSDD 3.5" 'A' Grade 100% Quality ......£41.00 150 DSDD 3.5" 'A' Grade 100% Quality .......£69.00 200 DSDD 3.5" 'A' Grade 100% Quality ......£138.00 PLEASE CALL FOR LARGER QUANTITIES

PRICES INC VAT/DELIVERY AND FREE COLOUR CODEDL LABELS

| 3.5" OSDD DISKETTES WITH DELUXE STER            | £27.50     |
|-------------------------------------------------|------------|
| 50 DSDD 3.5" plus Lockable Antistatic Box       | £46.95     |
| Loop Denn 3 5" plus 9 Lockable Antistatic Boxes | £76.95     |
| 400 DSDD 3.5" plus 4 Lockable Antistatic Boxes  | S          |
| PRICES INC VAT/DELIVERY AND FREE COLOUR COL     | DED LABELS |

**MEGA DISCOUNTS** 

A500+ Cartoon Classics Pack £325

New A600 £365 New A600 Plus 20Mb HD £455

Inc VAT/Courier Delivery

3.5" 90 Capacity lock together both horizontally & vertically only £9.95 or more £8.99\* or more £8.50\* per box

A500 Meg with clock £21.00 no clock £19.00 A600 1 Meg £49.95 A600 Unpop £47.00 1.3/2.04 Rom Sharer £19.95

OMb Exp.....£79 2Mb Exp.....£119 4Mb Exp.....£175 8Mb Exp.....£289

The ultimate Ram Expansion, simple to plug in and go, Zero Wait, Bus through port Auto Conf.

Never unplug your mouse to plug in your joystick again. This exciting new product connects to the mouse port selection is automatic, clear L.E.D. shows which device is being used. Only £16.95

....£265.00 Addhard 45Mb .. £325.00 Addhard 70Mb ..... Addhard 105Mb ......£375.00 Addhard 205Mb ......£549.00

all prices inc VAT/Delivery by courier. Beautiful drives, very easy to install with concise installation guide, factory preset.

#### **FEATURES INCLUDE:**

Ultra High Speed Slimline, Colour coded Simple Installation

Autoboot 1.3/2.04 Very easy to use Does not invalidate warranty

| ı | NO STATE OF THE PARTY OF THE PARTY OF THE PA |        |            |
|---|----------------------------------------------------------------------------------------------------|--------|------------|
| ı | Roclite Drive                                                                                                    | £54.95 | Deluxe N   |
| ı | Cumana/Zydec Drive                                                                                                    | £51.95 | 1000 x 4   |
|   | Naksha Mouse                                                                                                    | £24.95 | Printer S  |
| 1 | 100 Cap Box                                                                                                    | £4.50  | Zy-Fi Am   |
| ı | Posso Box                                                                                                    | £15.00 | Zipstick . |
|   | 10 Cap Boxes(5)                                                                                                    | £4.95  | Speedki    |
|   | Dust Cover                                                                                                    | £3.95  | Zydec Tr   |
|   | The State of the State of the S |        |            |

#### £5.95 tands £37.50 np/Spkrs. £12.95 Auto... £12.95 ing... £24.95 rackball E & OE TELESALES

House Mat.

colour labels.

0689 861400 18 Crescent Way, Orpington, Kent BR6 9LS
Education/Government order welcome. All orders below £20.00 add £2.95 P&P. All prices include VAT.

0689 861400 All orders subject to availability.

VISA

£2.75

£10.00

Amiga Computing

October

ne of the most messed about, yet least utilised, drawers on any Workbench disk is the Prefs

As it offers a multitude of twiddling and andom clicking opportunities to the new user, Prefs is often one of the first stops for the experimenting beginner. The problem is that few users make the effort to systematically configure preferences.

This month, we'll take a look at some of the more powerful features of the Prefs drawer, paying particular attention to Workbench 2.04 (or 2.05 for A600 owners).

Most beginners have this version and its preferences options are so much more owerse than in Workbench 1.3. If there is enough demand, we'll return to Workbench 1.3 prefs some time soon.

As usual, start by booting from the Workbench disk, but this time we'll ignore shell completely (hurrah!) and go straight the Prefs drawer.

When this opens, the WB2 user should be confronted by a choice of no less than 12 individual programs rather than the singie prefs program on WB1.3 disks.

#### Standard tools

The Input program is the first we'll look so double click on its icon to run it. The window which appears contains settings for me way the mouse and keyboard react when used, and as these are the only standard tools for communicating with the Amiga, tweaking their settings can be a my productive exercise.

First in line is the mouse speed bar. This controls the speed at which the mouse pointer moves across the screen, and can be set from 1 (fastest) to 4 (slowest). Changes are instantaneous, so adjust the setting until you're happy with it.

Now look at the toggle box just below the slider bar. Clicking on this box will enable mouse acceleration, making the pointer move at maximum speed for the east desk movement.

For disabled users, turning mouse acceleration off and keeping mouse speed down the minimum will ensure the positive mouse action which is easy to control.

Again, disabled users or those with stiff

to

50

95

95

95

or arthritic fingers may find it impossible sometimes to double click fast enough for the second click to be registered. The third Input pref setting can be used to extend the time limit within which a second click has to be made.

Fast mouse users are advised to keep the time down to a second or less, but for less nimble fingers the delay can be set to four seconds, as can key repeat, found just below this slider.

Probably the second most useful prefs unit is the Printer program, controlling many of the parameters which determine how printed output will look on paper.

The default settings are good enough for most tasks, but with a little thought some pretty varied results can be achieved.

Several printing utilities, including MMPP from the Amiga Computing CoverDisk, utilise Workbench prefs settings when printing their documents. For example, if the AIBB4 documents from this month's disk were printed using the standard prefs settings, they would cover many pages of cut sheet paper.

To speed printing and save paper, especially if continuous stationary is available ("fanfold" paper), the user should change print pitch to 15-fine, spacing to eight lines per inch, print quality to draft, and paper type to fanfold.

The resulting printout will be harder to read, but will cover far fewer pages and will print a great deal quicker.

The Printer program is also where users select the dreaded printer driver, which has to be done properly if printers are to work as they should.

#### Adequate

For the vast majority of nine and 24-pin printers, the EpsonX and EpsonQ drivers will suffice, but users of less common printers, such as the Canon BJ10, will have to change driver.

To change printer driver, simply copy the required driver to the DEVS:Printers drawer, then open the Printer prefs program. The list of available drivers can be found in the top left corner of the window, and all the user need do to permanently change driver is click on the driver

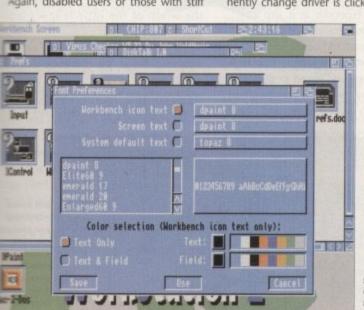

get those horrible Topaz fonts changed

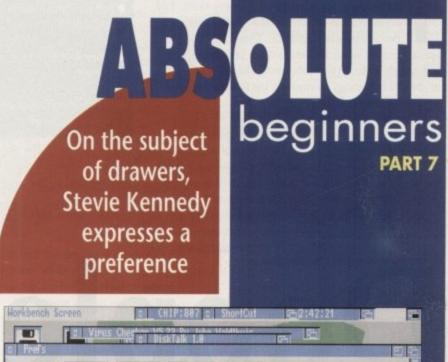

Mouse Speed: Acceleration: Double-Click: Key Repeat Delay: 0.58 sec Key Repeat Rate: 8,814 sec Key Repeat Test: DPaint MQD

name then select Save. Copying printer drivers to the correct drawer is the only part of the exercise which can cause problems, but many programs now do it auto-

For those experiencing problems, a standard command line to copy a printer driver might look like:

> COPY DF1: DEVS/PRINTERS/EPSONG TO DEVS:PRINTERS

though the location of the required driver could be almost anywhere.

As supplied, the WB2 Extras disk has a fairly good selection of printer drivers to choose from, so the Drivers directory on this disk should be the first port of call for users with printer problems. If the driver is not there, such as the Canon BJ10 driver, it may be available in the public domain.

Next up on the Prefs tour is the Font program. New to WB2 is the facility to choose almost any font for display options including icon names and window titles. Though initially appearing a little frivolous, an experimentative user will quickly find out how useful this can be.

The Amiga's standard display font is called Topaz 8, and it's one of the ugliest

fonts in the history of fontdom. Topaz 8 was chosen not for its aesthetic value but its relative clarity on an 8 x 8 pixel character display. With WB2, the user can dispense with Topaz and select something a little more pleasing to the eye.

Setting your own keyboard responses can make a big difference

This includes the outline fonts, Times and Triumvirate, which can be scaled to any size and are very clear and easy to read.

My own personal choice for a non-interlaced Workbench screen is the DPaint 8 font, which is chunkier and more businesslike than Topaz, or Times 12 for Interlace screens.

Times can be found on the WB2 Fonts disk, and the DPaint font will be on the DPaint disk distributed with just about every Amiga. To copy the DPaint font to a WB2 boot disk, type:

MAKEDIR FONTS: DPAINT COPY DPAINT: FONTS/DPAINT. FONT TO FONTS COPY DPAINT: FONTS/DPAINT/8 to FONTS: DPAINT

The user should then type FIXFONTS to update the fonts directory, and go back to Prefs to select the font for use.

# AC Emulation

The Amiga is an ideal tool for many tasks, and excels in areas where the PC and Mac have yet to demonstrate an aptitude. There are, however, applications for which the Amiga is not best suited, and it is in search of these that some owners have forced a crisis of identity by turning to emulator cards for greater compatibility and flexibility.

Emulators offer two primary advantages. First, it is possible to cram two entirely different computers into the same case and, sometimes, run them both at once.

Secondly, the emulator card will normally make use of the resources in which the owner has already invested money, such as monitor, hard drive and memory.

Any new emulator, then, must be judged on three

- Is it powerful enough to run software as if it were a
- Does it offer a neat and compact solution to the
- Is it economically viable? Is it cheaper than buying a

criteria (see box). The two latest emulators on the Amiga scene have been a long time coming, and both have been flagged by their manufacturers as powerful, cheap

ReadySoft's AMAX II+ and the Vortex GoldenGate

386SX offer the latest in shape-changer technology. Both take emulation at least a rung or two up the power ladder, bringing Windows 3.1 to the PC wannabees, and Quark Xpress (albeit in mono only) to the Mac admirers,

They also offer something which no previous emulator has managed - it is quite possible when using either card to forget that the machine is actually an Amiga, a trick which must surely be the stiffest test of any gender-bending peripheral.

This is not to say that both cards come up smelling entirely of roses. They don't, and a few stinkweeds remain which any potential purchaser should be aware of before shelling out for either emulator, so bear in mind our three criteria for success as we take a closer look.

# Dopplegangers

#### **Vortex** GoldenGate 386SX

Development was started on the GoldenGate card before the price war of the last year or so forced PC prices to fall faster than British industrial output.

So vicious has been the competition between Intel and AMD for the chip market that 386 chips are in danger of appearing in this year's Christmas crackers, and it is now possible to pick up a 386SX machine with VGA colour monitor, 40Mb hard drive, 2Mb RAM, and Windows 3.1 for about £800 including VAT.

This sort of financial lunacy poses a bit of a problem for the Vortex card when our third question is put to it. Is it an economically viable solution?

GoldenGate retails for £499 including VAT. For this the user can expect a 25MHz 386SX with IDE hard drive interface, 512k RAM (640k available in PC mode in a 1Mb Amiga), and the option to install a co-processor, floppy drive controller, and up to

Expandability is certainly not a problem for this card, but if the end user's central consideration is mainly of the green folding variety, the decision to opt for emulation rather than a complete system becomes a matter for delicate judgement.

Technically, the card is excellent, and works a treat when simply plugged in and used in one of the Vortex supported video

In mono VGA, even on a standard monitor, the display is clear and crisp enough for Windows use, and the four-colour EGA is perfectly adequate for DOS-based applications.

Video refresh rates in these modes are pretty good, which is what you'd expect coming from an Amiga chip set rather than

a cheap VGA card, but after a while the owner who's paid hundreds to use PC software will want to see more colour, and this is where the Amiga's unique talents come into play.

To fully implement the card as a Windows runner, I scrounged a Trident 1Mb SVGA card and 1.44Mb floppy from ZCL, plugged the video card into a spare PC slot, and the floppy into the GoldenGate, then scrounged a 105Mb hard drive from our incredibly defensive systems manager, who muttered something about getting it back in one piece after the test (you'll be The latest emulators offer real alternative computing. Stevie Kennedy investigates the shape changers

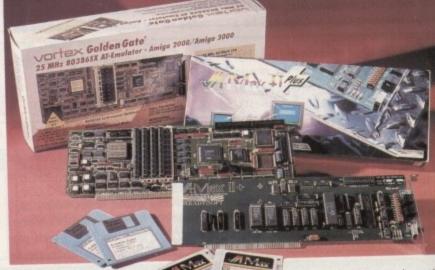

lucky, matey!). With this kit installed, the A2000 began to look very full, especially as it also contained an accelerator card and a hard drive in the second 3.5" bay.

Housing shortages meant the 3.5in high density PC floppy was forced to slum it in the 5.25in bay, where it was perched upside down to avoid shorting, and I can't

tell you how I rigged up the hard drive for fear of incurring the wrath of the little fellow's legal guardian.

Suffice to say that with an already expanded Amiga, the emulating user can rapidly run out of room. Without the additional hardware, however, GoldenGate will never realise its potential. This is the

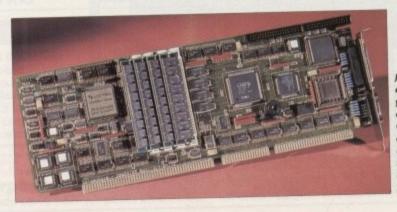

Just about everything ne card. GoldenGate certainly doesn't suffer expansion problems

# Why emulate?

Touchy question, that one. To answer it, one must first swallow one's pride and admit that the Amiga is way behind in some software areas.

For example, possibly the only piece of business software available for the Amiga which matches the best on the PC is Superbase Professional 4.

DTP packages such as ProPage and PageStream, though superb in their own right, are limited to mostly mono DTP because of the Amiga's obsolete graphics standard (soon to be rectified by the AA chip set, I hasten to add), and in the related area of structured art and design, the Amiga cannot compete with Adobe Illustrator 3.1 (Apple Macintosh) or Corel Draw 3.0 (PC).

Still the king of DTV, ray tracing, and multimedia, the Amiga has nonetheless a great deal of catching up to do in some respects, and for those who wish to take a shortcut, emulators are the only answer.

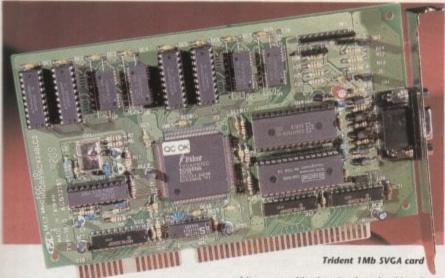

crunchy bit in the middle of the Vortex soft centre.

rd

ck

re

p the

legal

ready

er can

addi-

te will

is the

rthing

card.

need on

lenGate

n't suffic

My own recommendations for the minimum viable Windows setup would be a 40Mb hard drive, VGA card, VGA monitor, 4Mb RAM, and at least one 1.44Mb floppy.

The card will access Amiga floppy drives if they were 720k PC drives, but the peed of the floppies is much reduced, and most PC software these days is supplied in 1.44Mb high density disks, a PC floppy essential.

bought with 4Mb RAM (about £140 mm most PC suppliers) and a floppy consoller chip (£39.95), the board price cames to around £680 which, as it adudes hard drive and VGA costs, is fairly prious money.

Anyone looking for a new machine will berefore buy a standalone unit rather than the Vortex. However, a PC emulator is not be signed to compete with cheap PC cones. The user who needs both Amiga and PC software to get the best of both sorlds in one box will still find the codenGate an attractive proposition.

#### Purrs

Once installed and accompanied by the property drive and VGA setup, GoldenGate along nicely, and the only problem I countered during setup was with the match and drive "file" method. The only been, perhaps, but a right royal pain in mether regions all the same.

me are allowed by the Vortex software.

First is to simply take over an entire partition for PC use.

hard drive with enough room for a partition, or even better if an drive can be set aside. The other to drive can be set aside. The other partition and force the GoldenGate partition and force the GoldenGate partition and drive.

The first method has the advantage of a proper hard drive to the system, the disadvantage of requiring a drive reformat and repartition if one meady to hand.

The second method saves the user the user the involved in backing down a hard

drive, repartitioning it, then backing it back up, but has one crucial drawback – it doesn't work.

Fair enough, the GoldenGate setup program will create this false hard drive as long as there's enough space on the Amiga hard drive to hold the size of file that's needed, and MS-DOS will format it as if it's really drive C:, but when running any kind of software off the "drive", the most pleasant thing one can say about it is that it provides endless opportunities for a cup of tea. Or perhaps a walking holiday in the Himalayas.

#### Unstable

I tried for a week solid to force Windows to run from a 10Mb "file" hard drive, but failed, failed, and failed again. Adding 4000 buffers (taking up 2Mb of the Amiga's RAM) speeded things up a bit, but the file method seemed just too unstable for the sort of disk-intensive work involved with Windows.

When the 105Mb hard drive was used instead, a second problem developed. My old ICD Advantage 2000 hard drive controller seemed not to want to work with the board. Changing machines to an A2000 equipped with an IVS Trumpcard met with more success, but the Setup software still seemed confused as to which partition was called what.

I ended up using a partition which the Amiga thought of as DH3, but which the GoldenGate variously recognised as DH0, DH1, and DH3, presumably depending on what mood it was in.

#### Niggle

My only remaining niggle is, again, with the software. Microsoft serial mouse control is emulated via the Amiga mouse, but when I set up Windows with the MS mouse driver on a separate VGA screen, I had serious problems with the mouse capture screen.

Mouse capture, when activated, takes all mouse clicks and applies them only to the PC screen. However, despite the fact that my copy of Windows was properly set up for the MS mouse, and the GoldenGate software likewise, I was forced to turn mouse capture off before the mouse would work in Windows.

This brought on a ridiculous situation

whereby the mouse clicks were being registered by the Amiga and PC at the same time, and when the mouse pointer strayed outside the Amiga window, deselecting that window, the mouse instantly froze on the PC screen.

A quick look back at the Amiga screen to reposition the mouse did the trick, but it was all too easy on a Workbench 2.04 machine to click on the mouse capture window's close gadget, which irreversibly locked out the mouse from the PC.

This happened half-way through the design of a beautiful 3D icon which would, I'm sure, have been a masterpiece had I not had to re-boot.

Vortex have a good record with software updates, and regularly rejigged the software for the 286 ATonce card, so I'm sure the problem will be sorted out quickly, but for the moment this simple little bug makes using Windows a real hassle.

This is a real pity, because GoldenGate makes for a capable PC, fast enough to run Windows software at an acceptable speed and very stable if used with its own hard drive.

The card's own IDE hard drive controller is the best solution to

the storage problem, and will enable the user to make use the cheap and compact IDE drives of the kind used in the

A600 and PC portables.

Take the card's decent speed, its RAM sockets, the floppy controller, hard drive controller, and co-processor socket, and you have a neat PC on a card. When the software bugs are ironed out, and I'm sure they will be given Vortex's record with the ATonce 286, GoldenGate will be a hard

Speed 7/10
Implementation: 8/10
Software: 5/10

Overall: 7/10

act to follow.

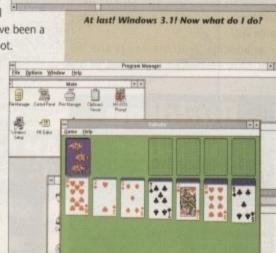

Hmm... a quick game of solitaire

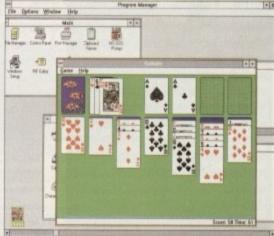

Three hours later... what else can windows do?

# Product Information

GoldenGate is a product of Vortex Computersystemes GmbH Supplier: Silica Systems (081-309 1111) Price: £499 basic board,

Price: £499 basic board, £39.95 for floppy drive controller chip Trident 1Mb SVGA card and TEAC 1.44Mb floppy supplied by ZCL Ltd

Phone 0543 251275 for local dealer information

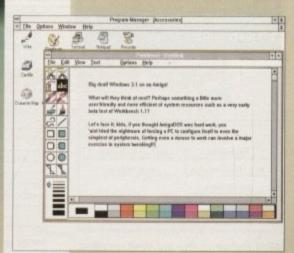

Paintbrush - the bundled paint program

# **AC** Emulation

#### AMAX II+

The original AMAX II emulator caused quite a stir among Amiga users and journalists when it was first released, indicating just how many Amiga owners are secret Mac admirers.

AMAX II+ (AM2+) is a much enhanced product capable of better performance than its predecessor, so it should really blow some heads off. That it doesn't reflects the different Amiga market in the 90s

The card is released at a time when proportionally far fewer users cringe in envy at the sight of a Mac Plus, the machine AM2+ is designed to emulate, so it has a bit more convincing to do before it can attract rave

In addition, both the Amiga and the Mac have ensconced themselves in the

> Building bridges

The Amiga 1500/2000 range hold within their capacious cases a collection of Zorro expansion slots for standard Amiga peripherals. In addition to these, however, there are also a few PC slots which, when used with a bridgeboard, can accept peripherals which are normally PC-only.

For those unfamiliar with the term, a bridgeboard is a card which fits on one of the Amiga's dual purpose PC slots. When installed, the card can communicate with the Amiga and with the other PC slots, forming a "bridge" between two machines which would otherwise refuse to spit on the other even if it were on fire.

GoldenGate works as a bridgeboard, and as a result can access Amiga RAM, floppy drives, and hard drives. The original Commodore bridgeboard was able to use only the Amiga's serial, parallel, and joystick ports, so the Vortex card represents a leap forward in emulator technology.

Once GoldenGate is plugged in, the Amiga's PC slots can be used to hold VGA cards, PC RAM expansions, or even hard drive controllers, making the PC side of the case a completely independent entity, sharing only the I/O ports with the Amiga.

IVIAV II Rand Disk / SCSE Preferences Serial / Farallel Preferences Same Rurt &-Max II Guit

AMAX preferencws cover just about everything

video and DTP niche markets respectively. For these reasons, the potential AM2+ purchaser would have to have solid reasons for taking the emulation road.

Luckily, AM2+ doesn't need to try too hard to impress. Installation is much easier than when fitting aided . GoldenGate, immeasurably by the simple and elegant software. Simply plug the board into a Zorro slot, install the software, and click on an icon.

The only problem some users might find before AM2+ is up and running is the relatively difficult process of finding Mac Plus 128k ROMs. Apple aren't particularly fond of these emulator chappies, and do their utmost to stop the supply of ROMs to end

When the AM2+ box is open, purchasers should find a list compiled by the UK distributors, Entertainment International, of a few known ROM suppliers.

I borrowed mine from HCS in Swindon before the board arrived, but the punter can expect to pay about £90, a cost which should be born in mind when assessing the value of AM2+.

#### Options

When the setup screen appears, several preferences options are available to the user, including video and hard drive selections.

It is possible to run Mac emulation in either standard or interlaced resolutions, though interlaced is easily the best choice for potential Quark Xpress users.

Hard drive selection is a little trickier. The user must type the name of the AMAX driver which corresponds to his or her hard card into a string gadget, then choose a partition for use with the Mac.

I suspect that it's supposed to work the other way round, but the software never seemed able to get its head around my partitions until I'd fed it the driver information.

Anyway, AM2+ has the major advantage over its predecessor that it will use any Amiga hard drive partition and format it as a Mac partition. It doesn't support a "file" method like that used by GoldenGate, but this is a blessing rather than a curse as the latter method works slower than an asth-

A neat trick employed by the card is that it will recognise and use Amiga floppies as if

Setting up hard drives is quite easy

IVIav II

ofer Partition BM

Check for SCSI Manager Partitions P

R.L

they were Mac floppies. This is no mean feat, as Mac'floppies work in a very different way and also have motorised eject. To get over this, when removing a floppy from the drive under AM2+ emulation, the user must click on a small drive icon at the top of the Desktop screen which tells the system a disk is being removed.

The method works, but I found I regularly forgot to click before ejecting, thus confusing the system and prompting a host of annoying "Please insert volume Untitled in drive" messages.

Possibly the biggest advantage of going for Mac rather than PC emulation is that the Mac uses the same family of processors as the Amiga, which means the card itself depends on the Amiga's CPU.

Multitasking is therefore out of the question, but if the card is used with an accelerated Amiga the Mac side will make full advantage of the faster CPU.

#### System 7

Being a little slow, I wondered for about half an hour why the Mac refused to budge when used with a 68040-based Amiga, until the systems manager told me only System 7 (the latest version of the Mac's operating system) fully supports the fastest processors. This brings me to a single flaw in the AM2+

System 7, like so much new software, is supplied on high density disks. For the moment, there's plenty of stuff still available on single density, but the rapid conversion of the Mac world to high density is happening now, which puts AM2+ under pressure.

The Commodore 1.76Mb high density drive is "soon to be released", and when it does AM2+ will be ready and waiting.

The software supports the Commodore drive as if it were a Mac HD floppy, thus

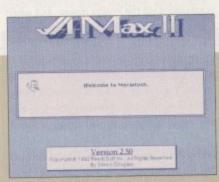

AMAX manages to boot up the Mac

saving the user's bacon, but don't expect the new drive to be

In use, AM2+ is stable, easy, and virtually transparent to the user, which is what a Mac should always be. The only glitch I found was with a couple of mouse types. especially the optical kind, which didn't seem to have the resolution to move the pointer fast enough.

Other than this, as long as the AM2+ user is content with mono graphics, the card is an excellent piece of equipment which won't cause any problems on the technical side.

Unfortunately, emulators have to be judged by our three golden rules, and AM2+ fails slightly on the first question.

It is powerful enough to run Mac software, especially if used with an accelerator card, but one must remember that when colour Macs appeared, the Plus sank without a trace and Quark Xpress found a permanent home on the LC and Ilci machines.

Colour DTP is what the Mac is all about and even though Quark is still arguably the best DTP package available on micros, isn't all that much better than PageStream when used in mono.

You pays your money and takes your choice, though at the moment AM2+ is the only choice for Mac fans. With no competition until Emplant comes along, it is fortunate that it's a nice piece of kit.

Speed: 8/10 Implementation: 8/10 Software: 8/10 Overall: 8/10

#### Product information

AMAX II+ is a product of ReadySoft Inc Supplier: Entertainment International (0268 541212) Price: £324.99

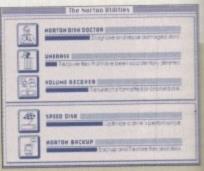

n the original Mac Plus

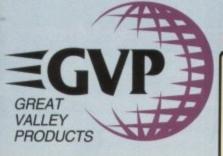

#### **QUALITY AMIGA PERIPHERALS** WITH A 2 YEAR WARRANTY

acon, to be

rtually hat a

litch I

types, didn't

ve the

AM2+ s, the

pment on the

to be

s, and n.

ic soft-

elerator

when

k with-

a per-

hines.

about

bly the

cros, it

Stream

es your + is the

ompet-

is fortu-M

on

Silica Systems are pleased to present the GVP range of peripherals. GVP are the world's largest third party manufacturer of peripherals for the Amiga range and have a reputation for high specification, quality products. The company was founded only four years ago by a man who knows about the Amiga, Commodore's ex-Vice President of Technology. He, these with a team of Amiga experts including other exalong with a team of Amiga experts including other ex-Commodore staff, understand the add-on requirements of Amiga owners better than anyone. Not only do GVP provide peripherals that Amiga owners want, they also offer peace of mind, with a 2 year warranty on the products they manufacture. So, if you are looking for the very best in peripherals for your Amiga computer, look no further than GVP.

#### FREE BROCHURE RETURN THE COUPON FOR YOUR COPY

#### **EMULATOR** PLUG-IN OPTION FOR HD8+ & A530

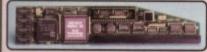

- 16MHz 80286 processor 287 Maths Co-Processor socket
- 512K of PC RAM plus the use of Amiga RAM Supports Hercules, CGA, EGAVGA (monochrome) and T3100 video modes Runs MS-DOS (3.2 and upwards) plus thousands of other PC programs

This powerful 286 emulator module simply plugs into the "mini-slot" of the GVP HDB+ or A530 (without invalidating the warranty). It has full access to the Amiga's resources and allows you to run PC and Amiga programs at the same time, giving you two computers in one.

# GVP's HD8+ hard drive and A530 hard drive with 40MHz accelerator, represent the highest quality Amiga 500 peripherals, at very affordable prices. Each incorporates a fast action hard drive, RAM expansion capability, custom VLSI chip and FaaaSTROM SCSI driver, for unbeatable performance.

unbeatable performance.

The HD8+ hard drive offers up to 8Mb of standard internal Fast RAM expansion and the A530 Combo, up to 8Mb of 32-bit wide fast RAM expansion. Both feature a SCSI controller, which supports up to 6 additional devices, and an Autoboot/Game cut-off switch. Both are available in 52, 120 and 240Mb hard drive versions.

In addition, the A530 Combo recover.

In addition, the A530 Combo zooms In addition, the A530 Combo zooms
the Amiga forward with an 030
accelerator, running at a bilistering
40MHz. This enables your Amiga 500 to
run at an incredible 12.1 MIPS, faster than
an Amiga 3000! No other product in the
world combines all the features found in the
A530 Combo! A plug-in PC emulator option,
shown below, is available for
the HD8+ and A530 Combo.

| HARD DRIVE                                                                                                    |   |   |
|----------------------------------------------------------------------------------------------------|---|---|
| SCSI HARD DRIVE<br>SZ, 120 & 240Mb VERSIONS                                                                                | • | • |
| ULTRA FAST 15ms ACCESS                                                                                                    |   |   |
| TRANSFER RATE UP TO 2,100K/bec*<br>("THE RATE OF THE 240Mb HO)                                                             | • | • |
| ACCELERATOR                                                                                                    |   |   |
| 40MHz 68030EC CPU                                                                                                    |   |   |
| DPTIONAL 68882 MATHS CO-PROCESSOR                                                                                          |   |   |
| RUNS AT 12.1 MIPS (FASTER THAN AN A3000!)                                                                                  |   |   |
| HARDWARE SUPPORT TO MAP KICKSTART INTO<br>32-bit wide fast ram for faster operation<br>(Like Caching the Operating System) |   | • |
| RAM BOARD                                                                                                    |   |   |
| UP TO 8MB OF 8 OR 9-bit FAST RAM<br>(8 OR 9-bit WIDE SIMMS - 120m; OR QUICKER)                                             | 0 |   |
| UP TO 8Mb OF 32-bit WIDE FAST RAM<br>(32-bit WIDE SIMMs - 60ms)                                                            |   | • |
| 1Mb POPULATED                                                                                                    |   | П |

| (32-bit WIDE SIMMs - 60ms)                                      |   |   |
|-----------------------------------------------------------------|---|---|
| 1Mb POPULATED                                                   |   |   |
| OTHER FEATURES                                                  |   |   |
| HDD/ACCELERATOR 'CUT-OFF' SWITCH FOR<br>180% GAME COMPATIBILITY | • | ٥ |
| SCSI CONTROLLER FOR UP TO 6<br>ADDITIONAL DEVICES               | • |   |
| VLSI CUSTOM CHIP                                                | • | o |
| FAAAST ROM SCSI DRIVER                                          |   |   |
| IDENTICAL COLOUR & STYLING TO THE ASSO                          | • |   |
| BUILT-IN VENTILATION FAN TO PREVENT THE UNIT FROM OVERHEATING   |   | ٥ |
| DEDICATED POWER SUPPLY                                          | a | 0 |
| 'MINI-SLOT' FOR FUTURE EXPANSIONS<br>(E.G. PC EMULATOR)         |   | 0 |

ON MOST PRODUC EFFECTIVE 1st SEPT

LOW

ASATUABO

40Mhz

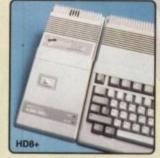

#### WHAT THE PRESS SAY:

Superb build, excellent aesthetics and blinding speed make this the best A500 hard drive' \_\_\_\_\_\_\_AMIGA SHOPPER INTO AMIGA SHOPPER (HD8+)

'GVP claims this is the fastest hard drive in the world and none of our tests could prove that wrong \_ Untouchable. THE choice' AMIGA SHOPPER (HD8+)

'Still the best hard drive' ... 92% AMIGA FORMAT 11/91 (HD8+

'GVP have done it again!' ... 94% AMIGA FORMAT 9/92 (A530)

'\_ the build quality is excellent \_ in terms of performance, their gear is the best ... their equipment is worth every penny'. AMIGA FORMAT 9/92 (A530)

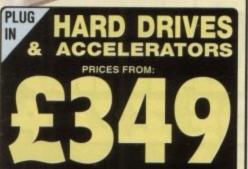

| MODEL                                     | 52мь HD               | 120 <sub>мь</sub> HD | 240мь HD |
|-------------------------------------------|-----------------------|----------------------|----------|
| HARD DRIVE<br>HD8+                        | £349                  | £449                 | £729     |
| A530 COMBO<br>HARD DRIVE<br>& ACCELERATOR | £699<br>Ref. HAR 0362 | £799                 | £1079    |

#### FOR ALL AMIGAS

#### AMIGA 1500 2000 3000 PRODUCTS

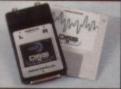

#### SOUND SAMPLER

- tereo sampier into parallel port support for song input sive editino features

rive extrang reasurers professional and audio hobbyet a high large sound sampler that connects into ort on any Amaga 500, 600, 1500, 2000 imputer. Combined with one of the powerful and easy-to-use sound and programs available, includes 4-track

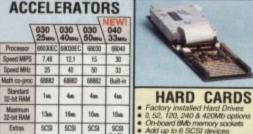

OVABLE MEDIA SUPPORT

ASY-TO-USE SOFTWARE

DIRECT MEMORY ACCESS (DMA) STYLE FOR ULTIMATE PERFORMANCE

PRICE £599 £849 £1199 £1699 All GVP G-Force accelerators can be turned into a hard card by adding a Mount Kif, GVA 4251, £38.95, making it the ULTIMATE Amiga 1500/2000 peripheral. Any 1" SCSI drive can then be mounted on to the accelerator.

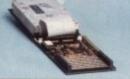

- Factory installed Hard Drives

  0, 52, 120, 240 & 420Mb options

  On-board 8Mb memory sockets

  Add up to 6 SCSI devices

  Easy to install SMMS

  The Impact II HC8 hard cards are the equivalent of the HD8+ hard drive, but for the 1500 and 2000 models. Not only are they some of the lastest hard drives available, but they also incorporate an unpopulated 8Mb FMM expansion board.

  52Mb Net HART 1322 £ 2.99

  120Mb Ret HART 1500 £ 6.99

  240Mb Ret HART 1500 £ 6.99

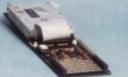

#### **VIDEO ENHANCER**

16 million colours @ 768 x 580 PAL Pass
 Supports comp video, 5-VHS & RGB
 Broardcast quarity genicols
 Now with RGB aphities
 Included the second processing the second video Adaptic. Il features 16 million colours on screen at once, built-in geriook, ticker faser, harve builter, trans grabber and digital keyer. Supplied with Caligan-I-V24 30 modelling and mediating software, but shown Paint 24-bit paint package. A1500/2000 requires additional adaptire, GVA 5224, 199 95
 No. 34. WILL SPETERS may 2006. \$\frac{1}{4} \frac{1}{4} \frac{

N-24 - VIU SPLITTER Not VID 7004 £1499 N-24 - VIU TRANSCODER Not 7107 124 £1899

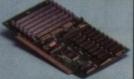

#### RAM BOARDS

Up to 8Mb of FAST RAM
Upgrade in 2Mb increments
Supports industry standard RAM chips
Diagnostic software included
Fully auto-configuring
The RAM-8 others an easy way to upgrade your 1500 or 2000 in 2Mb increments up to 8Mb. The RAM 8 is tally auto-configuring and is supplied with peace-of-mind diagnostic software. 6Mb configuration supported for bridgeboard owners.

0Mb populated PAM 2800 £99 2Mb populated PAM 2802 £149

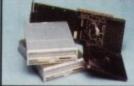

#### REMOVABLE MEDIA

£179 £399

External Case Re: DVA 5018
44Mb (Dare Drive) Re: HAR 1554
44Mb (HICS) Re: HAR 1558
88Mb (Dare Drive) Re: HAR 1518

#### ALL PRICES INCLUDE VAT - DELIVERY IS FREE OF CHARGE IN THE UK MAINI AND

#### SILICA SYSTEMS OFFER

- FREE OVERNIGHT DELIVERY: On all hardware orders shipped in the UK mainland.

  TECHNICAL SUPPORT HELPLINE: Team of technical experts at your service.

  PRICE MATCH: We normally match competitors on a "Same product Same price" basis.

  ESTABLISHED 14 YEARS: Proven track record in professional computer sales.

  E12 MILLION TURNOVER (with 60 staff): Solid, resiable and profitable.

  BUSINESS + EDUCATION + GOVERNMENT: Volume discounts available 081-308 0888.

  SHOWROOMS: Demonstration and training facilities at our London & Sidcup branches.

  THE FULL STOCK RANGE: All of your requirements from one supplier.

  FREE CATALOGUES: Will be mailed to you with offers + software and peripheral details.

  PAYMENT: Major credit cards, cash, cheque or monthly terms.

box you decide when to buy your new Amiga products, we suggest you think very carefully about 
FRE you buy them. Consider what it will be like a few months after you have made your purchase, 
you may require additional peripherals and software, or help and advice. And, will the company 
buy from contact you with details of new products? At Silica Systems, we ensure that you will have 
not not overy about. We have been established for almost 14 years and, with our unrivalled 
period and expertise, we can now claim to meet our customers' requirements with an understanding 
the second to none. But don't just take our word for it. Complete and return the coupon now for our 
FREE literature and begin to experience the "Silica Systems Service".

MAIL ORDER HOTLINE

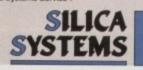

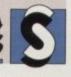

| MAIL ORDER:<br>Order Lines Open: | Mon-Sat | 1-4 The Mews, Hath                         | erley Rd, Sidoup, Ke                               | nt, DA14 4D) | X Tel: 081-309 1111 |
|----------------------------------|---------|--------------------------------------------|----------------------------------------------------|--------------|---------------------|
| LONDON SHOP:<br>Opening Hours:   | Mon-Sat | 52 Tottenh                                 | am Court Road, Lond                                | on, W1P 08/  | A Tel: 071-580 4000 |
| LONDON SHOP:<br>Opening Hours:   | Mon-Sat | Selfridges (1st Floor)<br>9.30am-6.00pm Li | Oxford Street, Lond                                | on, W1A 1AE  | B Tel: 071-629 1234 |
| SIDCUP SHOP:<br>Opening Hours:   | Mon-Sat | 1-4 The Mews, Hath                         | erley Rd, Sidcup, Kei<br>te Night: Friday until 7p | nt, DA14 4D) | Tel: 081-302 8811   |

| To: | Silica | Systems, | AMCOM- | 1092-68, | 1-4 | The | Mews, | Hatherley | Rd, | Sidcup, | Kent, | DA14 | 4DX |
|-----|--------|----------|--------|----------|-----|-----|-------|-----------|-----|---------|-------|------|-----|
| P   | LEA    | SE SE    | ND A   | BRO      | OCI | HU  | RE (  | ON T      | HE  | GVF     | R     | ANG  | E   |

| Mr/Mrs/Miss/Ms: Initials: Surname:     |             |
|----------------------------------------|-------------|
| Company Name (if applicable):          |             |
| Address:                               |             |
|                                        |             |
|                                        | Postcode:   |
| Tel (Home):                            | Tel (Work): |
| Which computer(s), if any, do you own? |             |

AT LAST! 100% AMIGA ACTION FROM THE MAKERS OF ZZAP! 04! FVEAR MAPS... CHEATS... TIPS... HINTS... COMPLETE SOLUTIONS... AND BOBBY MOR

#### Saddam false alarm

I always check every single disk I get with two virus killers, Virus Checker 6.05, and Nuke 1.3b. Virus Checker gave the OK to your August 1992 CoverDisk on all aspects, but Nuke claims that it is contaminated with Saddam.

I have visions of the field day your competitor' are going to have when they announce the fact, a bit like page ten of your January issue, where the Amiga User International Saddam virus was reported.

Nuke 1.3b states that Saddam is present but, and this is a big but, it still states Saddam is present even after it has repaired the disk. Now I know Nuke works, as I have used it to remove viruses before, and when repaired they were clear

This has led to on to a couple of long sessions trying to find out why, but I'm still none the wiser. Perhaps you know? Perhaps this is a new strain, or maybe Nuke is mistaken?

Chris Cannon, Romford

The answer to your apparent problem is that Nuke 1.3b is completely mistaken there is no trace of the Saddam virus on our August CoverDisk.

To check this, I took a CoverDisk fresh from the front cover of the magazine and scanned it with the latest version of Virus Checker. Nothing.

I then examined the Disk-Validator file where Saddam will lurk once a disk is infected. Nothing. The file was byte for byte identical to a "clean" disk validator I keep in a virus killer directory for this specific purpose.

Next I compared the CoverDisk's Disk-Validator to a known Saddam Disk-Validator. Nothing. They were as different as chalk and cheese, with the Saddam file's characteristic appearance contrasting clearly with what is a standard AmigaDOS file.

To test Nuke 1.3, I copied the clean AmigaDOS Disk-Validator to the CoverDisk then checked the disk with Nuke. Hey presto, Nuke decided that the totally innocent file was in fact guilty as charged, showing its inability to properly check the files it is supposed to make its speciality.

Why Nuke decided to pick on what is an entirely virus-free CoverDisk I can't imagine. Either the program is just plain old garbage, or it has a problem with the low level structure of our CoverDisks, which are duplicated in a non-AmigaDOS commercial duplicator envi-

The latter is highly unlikely, so my conclusion is that you should avoid depending on this erratic checker for your Saddam security. Virus Checker is a perfectly good defence against the beast.

# Printer out of puff? Computer cracking up? We're here to help!

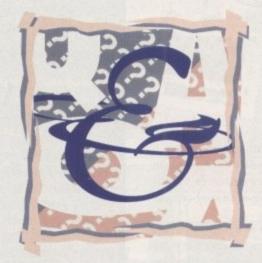

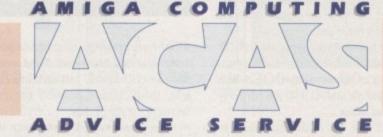

#### Write to ACAS, Amiga Computing, Europa House, Adlington Park, Macclesfield SK10 4NP

Save your saes - we can't reply personally

#### Sampler plus Midi

I want to get into both sampling and Midi, and already own OctaMED Professional v3, Sequencer One and Soundstudio. I also have a Casio MT-640 keyboard which is Midi-compatible, but I gather I need a Midi interface and a

I would like to make a noise such as a cough and play it back at different pitches using the keyboard. I would also like to use the rhythms on my keyboard with my voice using the sampler. Would this mean I would need a Midi interface and sampler together?

Can I get a combined Midi interface and sampler for about £40 and can you recommend a good one? Do I have all the software I need, and will my printer in the parallel port cause a problem?

Also, is there any way to connect my electric guitar to my computer? Will my 1Mb Amiga be enough for these purposes, and is the MT-640 up to the job? I am an 11-year-old schoolgirl, so I want to spend as little as possible.

Moushimi Saha, Wimbledon

The AMAS sampler is probably the best bet, as it combines a sampler and a Midi interface in one unit. However, it is rather expensive at £79 (Silica Systems 081-309

A cheaper combination might be the Technosound sampler from Trilogic (0274 691115) at £37.99 and a Trilogic Midi Interface 2 at £26.99. Either way, you will find it difficult to keep to a £40 budget.

As far as connecting your guitar to the Amiga is concerned, this will only be possible if the guitar is Midi-compatible. If it is not, the best you'll be able to manage is to sample the guitar and play it back on your MT-640.

There are devices available in the professional music market to convert guitar pick-up signals to Midi data, but these are prohibitively expensive (about £300).

The MT-640 should be capable of most Midi tasks and will serve you well as you learn the ropes. The Amiga should also be good enough for most sampling tasks, though don't expect to record massive high frequency samples with only 1Mb of

#### RAM crash

During a bout of programming with Devpac 2 last week, my Amiga 500 suddenly gurued and crashed! Weird, I thought, because it had never crashed so unexpectedly before. To my horror, the machine refused to reboot again without crashing!

I removed the external floppy and hard drive to see if that cured the problem, but to no avail. It was only when I removed the half megabyte trapdoor expansion that the problem cleared.

Off I went to the local computer store to buy a new RAM expansion. I plugged it in, switched back on, and... crash! Same result again. I modified the circuit board and fitted a fatter Agnus chip about six months ago to give my Amiga 1Mb chip RAM. This coupled with the fast RAM in the hard drive has been working fine until now.

I can use my Amiga with the half meg chip RAM, but the extra does come in useful, as does the clock. Please can you

Andy Sells, Doncaster

You don't say exactly what modifications you made to your motherboard, so it's

### Style printing

I have recently bought an A600HD, but I'm more used to the Apple Mac and have an Apple StyleWriter printer.

My query is whether there is any way for the Amiga to drive the StyleWriter which is, I understand, based on the Canon BJ10 and ought in theory to be

I imagine the connecting link would be the problem.

Richard Laing, Colchester

How right you are! The StyleWriter uses an RS422 interface on a 9-pin mini-DIN rather than the 25-pin RS232 you'll find at the back of the Amiga.

Making up a cable could be a problem, but if you can lay your hands on the pin-out diagram for the StyleWriter and refer to your A600 manual for the Amiga R5232 pinouts, the rest is just solder and sweat.

The printer driver might cause problems, but as you say the StyleWriter is based on the Canon printer, so the shareware BJ10 driver presently doing the rounds on the PD scene should work at least in part.

I wouldn't put money on the success of the undertaking, but for the outlay involved in making a cable, it's worth a try.

# AC Technical Help

#### Which card?

I have a revision 6.2 A1500 with ECS and Kickstart 2, 8Mb RAM, and a DataFlyer hard card with 100Mb NEC D3855 hard drive. Can you advise me on the best accelerator for my setup?

I'm not satisfied with the standard 7MHz 68000, and would like an accelerator to speed up DPaint IV, Wordworth, Vista, and games designed for a quicker CPU, such as Links.

Looking through the magazine, there seems to be a vast range to choose from, though a 14MHz 68000 is definitely out of the question, and I really want the best around. A 28MHz board (or faster) that's easy to fit and easy to set up with a 68000 fallback mode would be ideal.

I read somewhere that for an accelerator to work, there has to be a super fast hard drive fitted. My DataFlyer is a workhorse rather than a racehorse, so do you think this will be a problem?

Also, I have read that accelerators need 32-bit RAM, floating point units, and maths co-processors. Is this correct for the uses I have in mind, and maybe a few I haven't got round to yet?

P Ebbans, Walsall

As you say you want the best, and as you already have Kickstart 2.04 installed, I would recommend a 68040 accelerator. Under Kickstart 2.04, data cache copyback mode works very well and your system's speed will be unrivalled.

You seem, however, to be a little confused about accelerators in general. Floating point unit (FPU) is just another way of saying maths co-processor, and the 68040 chip has one built in. Most 68030 cards are supplied with 68882 FPU chips on-board, and if you intend to run number-crunching applications such as Vista this facility is essential.

The DataFlyer interface, though not blisteringly fast, should be fine with most accelerators, and as you have a SCSI hard drive you could even decide to drop the DataFlyer and run the hard drive from a GVP combo card, which will have a SCSI interface built-in.

This will mean settling for a 68030 (the A1500/2000 68040 combo isn't yet on sale), but the speed of a SCSI drive when used in this manner is something to see.

My advice would be to go for the Progressive Peripherals 68040 card (phone Marcam on 0604 790466) or the Fusion Forty board (phone Hydra Systems on 0203 471111). Both run at 28MHz and both are easy to fit.

The price will be £1,000 or more, but for this you get unrivalled speed and 4Mb of 32-bit RAM.

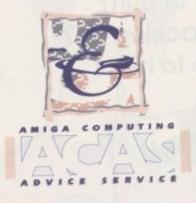

difficult to know what might be wrong. If you have used a 1.5Mb RAM card with Gary adaptor and connection to JP2, the problem could be one of shorting between two of the JP2 pads.

It is more likely to be a problem with the Gary adaptor or the actual trace cuts made in the motherboard, however, as you say you don't experience the problem when the trap door is not in use.

If you have followed one of the daft DIY motherboard conversions presently masquerading as hardware projects on bulletin boards and the odd PD disk, you have only yourself to blame.

In this case, any modifications made to the motherboard should be reversed and a more recognised upgrade method, such as the 1.5Mb cards with Gary adaptor, should be used.

The Agnus chip can't be to blame, nor is the problem likely to be found with Gary, though the latter is possible. If you have doubts about either chip, try to find an accommodating friend who'll allow you to test their chips in your machine.

Alternatively, have the Amiga looked at by a professional repair company.

#### Scraggy screen

I have an A500 fitted with Kickstart 2.04, 8327A fatter Agnus, and 1Mb chip RAM. I also have an external disk drive and a Protar hard drive (with its own PSU) containing another 1Mb RAM.

My two problems concern screen display. I find that graphics on-screen waver a bit which is made worse by games using overscan.

Secondly, the screen sometimes becomes corrupt, especially when scrolling text on-screen or slowly moving chunks of graphics as in the Wordworth screen saver.

The corruption can normally be rectified with a screen refresh, but this is not always possible. I have a feeling that these two problems are connected and I suspect the problem could be the Amiga's PSU or the Agnus chip. What do you suggest I do now?

Philip Chung, Cheltenham

To test for a dodgy PSU, remove all the

# Wrong Kickstart

My daughters have an Amiga 500 with 512k memory upgrade, and recently they were given the three Workbench disks for the Amiga 500 Plus.

My questions are - will they be able to use the disks safely in their Amiga? If not, why not? Can the Amiga be upgraded so that they can use the disks, and is it worth the cost?

Mrs S O'Hara, Burnley

Your daughters' A500 sounds like a standard Kickstart 1.3 machine, which means the Workbench 2.04 disks will not boot as the most recent version of Kickstart (version 2.04) is required.

To upgrade, you can either purchase the complete Commodore upgrade kit, or simply buy a Kickstart 2.04 chip from our advertisers. The complete kit costs £80 and upwards, depending on the retailer, but it includes the ROM chip, excellent AmigaDOS manuals and a full set of official Workbench 2.04 disks.

The chip alone would be fine, and costs only £40, but you'll have no manuals, and fitting it will still mean opening the Amiga and swapping chips.

If you're serious about the Amiga and would like your daughters to learn more about the operating system, I'd go for the official kit. In any case, if your Workbench 2.04 disks are copies, you shouldn't have them in the first place.

peripherals presently attached to your Amiga and load Wordworth. If the screen saver works fine and text scrolling likewise, the problem is probably not connected to the Agnus chip.

If the problems persist even with the hard drive and so on removed, try replacing the Denise chip first. This is cheaper than the Agnus, and as Denise is largely responsible for display and switching screen modes, it is a prime suspect.

Quite possibly, the problem is totally unrelated to your motherboard chips, as damage to either Agnus or Denise would tend to cause gurus and boot-up problems. Your chip RAM could be a bit fritzed, leading to the corruption of data held in text and screen buffers, but this is very difficult to check.

The best you can do is run SysInfo or some other memory testing utility to check the integrity of your system's memory. This could show up any problems caused by damaged chips.

Don't blame your PSU. As the hard drive has its own power supply, the original Amiga unit is being asked to run nothing more than 1Mb RAM and an external floppy, which is well within its capacity.

In any case, the PSU will not interfere with your screen display, and low power more often than not causes a total crash rather than slight graphics problems.

#### MultiDOS mess

Could you please help regarding the MultiDOS program, as I cannot get PC programs to work.

A friend loaned me a PC PD disk, and I installed MultiDOS on my Workbench disk as per the instructions in your magazine, then mounted it. When I put in the PC disk, the volume name of the disk appeared with its icon, and by double clicking on it I brought up a plain empty window

I then used Show/All Files from the Window menu and a lot of tool icons appeared with their file names. By using the More utility I was able to read the text files, but I couldn't get the programs to run. The Shell command Execute returned an error when I tried it.

R Soilleux, Erith

You seem to have misunderstood the purpose of the MultiDOS program. As the CoverDisk label states, MultiDOS will enable your Amiga to read, write, and format PC disks, but this doesn't mean it will enable you to run actual PC programs - you need a PC emulator for that.

As you are running Workbench 2.04, the program will have no problems with most disk operations such as DIR, LIST, and so on, and you say that More will read the PC Ascii files. However, users of Workbench 1.3 have been contacting us in their droves over the bug concerning DIR under Kickstart 1.3

Unfortunately, when MultiDOS is running on a Workbench 1.3 machine, it crashes whenever a DIR command is issued to the PC disk. LIST works, as do many other AmigaDOS disk commands, but without DIR many users have found the program less than completely

For those users, MessyDOS is still the best choice, despite the program's horrendous Format command, so look out for the latest version of MessyDOS on a forthcoming CoverDisk.

### TIZEN AND NOTEBOO

#### **ALWAYS** GOOD IDEA A

Silica presents some great offers on the award winning range of high quality matrix printers from Citizen. Each Citizen printer is built in the UK to exacting standards, ensuring superb reliability and output. Our confidence in Citizen's quality is such that we are pleased to include a 2 year guarantee with every printer. Plus, if you buy a Citizen dot matrix printer from us, we will give you the Silica Printer Starter Kit £29.38), FREE OF CHARGE!

#### FREE DELIVERY

FREE STARTER KIT

#### YEAR WARRANTY

Silica offer a 2 year warranty (including the do matrix printer head) with every Citizen printer

#### WINDOWS 3.0

Free Windows 3.0 driver. Included with the Silica Starter Kit.

FREE COLOUR KIT

FREE HELPLINE

MADE IN THE UK

#### LOW PRICE 9 PIN PRINTER

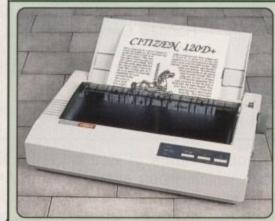

144 CPS

80 COLUMN

- Citizen 120D+ 9 pin 80 column
  144cps Draft, 30cps NLQ
- 4K Printer Buffer + 2 Fonts
- Parallel or Serial Interface
   Graphics Resolution: 240 x 240dpi
- Epson and IBM Emulation
- Pull tractor & bottom feed · FREE Silica Printer Starter Kit

+VAT= £135.13 ref: PRI 2120

SILICA STARTER KIT.E25 TOTAL VALUE: 5224

SAVING: £109 SILICA PRICE: £115

£199

The Citizen 120D printer comes supplied with a paralle interface as standard. If you require a serial interface instead please state ref: PRI 2125 when placing your order with Silica.

#### 9 PIN PRINTERS

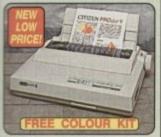

80 COLUMN 300 CPS

or

to

n-

715

rd

ın

n its

re

sh

SELICA PRICE: E179

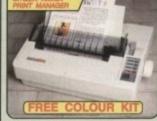

192 CPS 80 COLUMN

- Clum
  Citizen Swift 9 9 pin 80 column
  192cps Draft, 48cps NLO
  BK Printer Buffer + 3 Fonts
  Parallel Interface
  Graphics Resolution: 240 x 240dpi
  Epson and IBM Emulation
  FREE Colour Kit
  FREE Silica Printer Starter Kit

RRP C239
COLOUR KIT C38
STARTER HOT C25
TOTAL VALUE: E302
SAVANG S113 SILICA PRICE: \$189

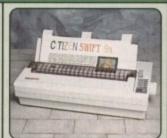

192 CPS 136 COLUMN

- Citizen Swift 9x 9 pin 136 colun 192cps Draft, 48cps NLO 8K Printer Buffer + 3 Fonts Parallel Interface Graphics Resolution: 240 x 240dpi Epson and IBM Emulation Colour Option Available

STARTER KIT \_\_ 525 TOTAL VALUE: 5354 SAVING: £105 SILICA PRICE: £249

INKJET

Parallel Interface
 Parallel Interface
 Graphics Resolution: 240 x 240c
 Epson and IBM Emulation
 Colour Option Available
 FREE Silica Printer Starter Kit
 Tags

PRINTER

#### 24 PIN PRINTER

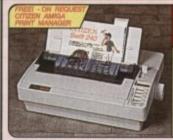

SWIFT 240<sub>M</sub> MONO PRINTER (COLOUR OPTION AVAILABLE)

SWIFT 240C COLOUR PRINTER

SWIFT 240 MONO 300 CPS 80 COLUMN

- COLUMN
  Citize Swift 24/240C 24 pin 80 column
  300cps SD (15cpi), 240 cps Draft, 80cps LO
  8K Printer Buller 40K maximum
  9 LO Fonts + 2 Scalable Fonts (8-40pts)
  1 x Font Cartridge Stor tor plag in "Style" Fonts
  Parallel Interface
  Graphics Resolution: 360 x 360 dpi
  Epson, IBM, NEC P20 & CEL Emulations
  Quarter Printing Facility
  Auto Set Facility B-directional VF,
  Auto Emulsion Detection
  Command Visu IV Front Control Panel
  Ultra Quiet Mode 44 & 3B(A)
  Colour Printing Standard Swift 240c,
  Colour Printing Standard Swift 240c,
  Colour Printing Optional Swift 240c

- SILICA PRICE: 5239 SWIFT 240C COLOUR
- STARTER BIT . 525 TOTAL WALVE 5394 SILACA PRICE: E258

STARTER KIT 225
TOTAL VALUE 2354

#### 24 PIN PRINTERS

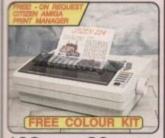

192 CPS 80 COLUMN CILLON
Citizen 224 - 24 pin - 80 column
192cps Draft, 64cps LQ
8K Printer Buffer + 4 Fonts
Parallel Interface
Graphics Resolution: 360 x 360dpi
Epson and IBM Emulation
FREE Colour Kit
FREE Silica Printer Starter Kit

BILICA PRICE: E199

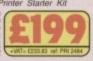

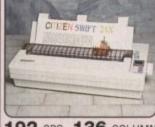

192 CPS 136 COLUMN Citizen Swift 24x - 24 pin - 136 column
192cps Draft, 64cps NLO
BK Printer Buffer + 4 Fonts
Parallel Interface
Graphics Resolution: 360 x 360dpi
Epson, IBM and NEC P6 Emulation
Colour Option Available
FREE Silica Printer Starter Kit

RRP E489
SILICA STARTER NT E25
TOTAL VALUE E514
SAVWG £165
SILICA PRICE E349

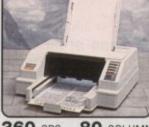

360 CPS 80 COLUMN

- Citizen Projet inkjet 80 column
  S80cps Draft, 120cps NLO
  50 Nozzie Head Whisper Quiet 47dB(A)
  BK Printer Buffer + 3 Forts
  Optional HP Compatible Font cards
  Parallel Interface
  Graphics Resolution: 300x300dpl
  HP Deskjet plus emulation

707AL WALDE: \$496 SAVWN: \$137

# NOTEBOOK PRINTER

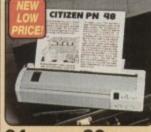

80 COLUMN 64 CPS

- CRIzen PN48 Notebook Printer
  Non-impact Printing on Plain Paper
  53cps LO 4K Buffer + 2 Fonts
  Rear and Bottom Paper Loading
  Parallel Interface
  Graphics Resolution: 360 x 360dpi
  From IRM NEC PS & Oliver Frede
- Epson, IBM, NEC P6 & Citizen Emulation
   Powered From Mains, Battery or Car Adaptor

TOTAL MALDE: E325

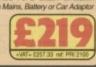

# STARTER KIT WORTH £29.38 his starter let will help you to get ou up and ranning with your new

AMIGA PRINT MANAGER

SERIAL INTERFACES PRINTER STAND

SHEET FEEDERS

ORIGINAL RIBBONS

COLOUR KITS PRA 1236 224/Switt 9/24/24e/240 PRA 1240 Switt 9x/24z PN48 ACCESSORIES

#### SILICA SYSTEMS OFFER

- FREE OVERNIGHT DELIVERY: On all hardware orders shipped in the UK mainland.

  TECHNICAL SUPPORT HELPLINE: Team of technical experts at your service.

  PRICE MATCH: We normally match competitors on a "Same product Same price" basis.

  ESTABLISHED 14 YEARS: Proven track record in professional computer sales.

  E12 MILLION TURNOVER (with 60 staff): Solid, reliable and profitable.

  BUSINESS + EDUCATION + GOVERNMENT: Volume discounts available 081-308 0888.

- SHOWROOMS: Demonstration and training facilities at our London & Sidcup branches.

  THE FULL STOCK RANGE: All of your requirements from one supplier.

  FREE CATALOGUES: Will be mailed to you with offers + software and peripheral details.

PAYMENT: Major credit cards, cash, cheque or monthly terms.

Before you decide when to buy your new printer, we suggest you think very carefully about WHERE you buy it. Consider what it will be like a few months after you have made your purchase, when you may require additional peripherals and accessories, or help and advice with your new purchase. And, will the company you buy from contact you with details of new products? At Silica Systems, we ensure that you will have nothing to worry about. We have been established for almost 14 years and, with our unrivalled experience and expertise, we can now claim to meet our customers' requirements with an understanding which is second to none. But don't just take our word for it. Complete and return the coupon now for our latest FREE literature and begin to experience the "Silica Systems Service".

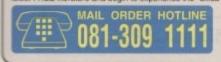

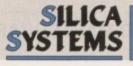

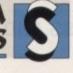

| MAIL ORDER:       | Mon-Sat | 1-4 The Mews, Hatherley Rd, Sidcup, Kent, DA14 4    | DX Tel: 081-309 1111 |
|-------------------|---------|-----------------------------------------------------|----------------------|
| Order Lines Open: |         | 9.00am-6.00pm No Late Night Opening                 | Fax No: 081-308 0608 |
| LONDON SHOP:      | Mon-Sat | 52 Tottenham Court Road, London, W1P (              | BA Tel: 071-580 4000 |
| Opening Hours:    |         | 9.30am-6.00pm No Late Night Opening                 | Fax No: 071-323 4737 |
| LONDON SHOP:      | Mon-Sat | Selfridges (1st Roor), Oxford Street, London, W1A 1 | AB Tel: 071-629 1234 |
| Opening Hours:    |         | 9.30am-6.00pm Late Night: Thursday until 8pm        | Extension: 3914      |
| SIDCUP SHOP:      | Mon-Sat | 1-4 The Mews, Hatherley Rd, Sidcup, Kent, DA14 4    | DX Tel: 081-302 8811 |
| Opening Hours:    |         | 9.00am-5.30pm Late Night: Friday until 7pm          | Fax No: 081-309 0017 |

| PLEASE         | SEND | AE    | BROCHURE | ON  | THE | CITIZEN | RANGE |
|----------------|------|-------|----------|-----|-----|---------|-------|
| Mr/Mrs/Miss/Ms | Init | ials. | Sumam    | in. |     |         |       |

| Company Name (if applicable):          |             |
|----------------------------------------|-------------|
| Address:                               |             |
|                                        |             |
|                                        | Postcode:   |
|                                        |             |
| Tel (Home):                            | Tel (Work): |
| Which computer(s), if any, do you own? |             |

Do you want to overlay computer graphics or titles onto your videos? If so, you will need a Genlock. Rendale Genlocks are built to a very high standard, and are used widely in the professional environment.

62 Tenter Road, Moulton Park Business Centre, Northampton, NN3 1AX, England.

Tel: (0604) 790466 Fax: (0604) 647403

#### THE GENLOCK PEOPLE

# RENDALE 8802 £139 -

The Rendale range of Amiga Genlocks begins with the 8802. This is a Genlock, which, when attached to an Amiga computer and a suitable video system, will allow you to mix video and computer graphics. It offers all the functions that you need, such as:

\* RGB feed through, allowing for a preview monitor.

\* High quality output video, which in default mode provides video with overlaid computer graphics.

#### RENDALE 8802 FMC £178 -

It can be supplied with a device which will allow you to fade between computer graphics and the video source, and also a mode control unit so that you can move between Amiga only, video only, background mode and keyhole modes 1 & 2.

# RENDALE SUPER-3302 £499 -

The Rendale Super-8802 is a development of the basic 8802 unit, it performs the same functions, but has the added capability of also working with Super-VHS signals. The unit will allow the user to cross fade between the Amiga and video signal. In addition, some basic wipe patterns are provided, and also a fade to black option. Mode control is also provided via hardware.

# NEW! RENDALE FMC £45-fitted

#### 8802 FMC Unit

This is a brand new piece of kit which will improve the capabilities of the popular Rendale 8802 Genlock. This unit allows you to cross fade between the Amiga and video signals, so that you can gently fade computer titles in and out. Also, the ability to switch between the various modes offered by the 8802 is provided. The required mode is selected by a push switch, giving smooth, flicker free transformations.

The FMC unit does need to be soldered into the 8802, we can do this at our factory if required.

# 8802 UPGRADES £45 -£400 -

#### **UPGRADE PATHS**

Rendale Genlocks are designed to be flexible, and the ability of your Genlock to grow with your system was deemed to be of paramount importance in our design process.

As a consequence, existing 8802 users can follow one of two upgrade paths. The fade and mode control unit (FMC unit) can be purchased independently, and fitted to your 8802 genlock by our engineer. We would only require your unit for around two days.

The other upgrade path is the move from a purely composite 8802 to the Super-8802. This can also be done simply, although we do have to perform the upgrade work at our factory. We would only require your unit for around two days.

s little as six months ago, realtime colour digitising was an expensive business with the only mally dedicated contenders being the comparatively expensive JCL ColorPic and SuperPic range.

However, during the intervening period the options and quality have expanded enormously. The undoubted leader in the field has to be Vlab from Amiga Centre

Unfortunately Vlab is of no use to the hordes of A500 users out there, as it requires an A1500 or above for installation. Consequently, there's still a sizeable hole in the budget market which Datel have spotted and are hoping to exploit...

#### Through-port

The hardware itself is a combination of a colour splitter and the digitiser, linked via a through-port and cabling setup. The new duet is then slipped into the side slot of the machine with the option to install a hard disk on the side of your new accessory.

Unfortunately our resident HD8+ didn't actually fit in the slot provided. As a result, be sure to check compatibility before making the investment.

The digitising element of the partnership is a fairly bland vanilla box with two knobs on the rear for the adjustment of brightness

The splitter on the other hand has a colourful array of adjusters for saturation plus individual RGB levels.

The only limiting feature of the comprehensive image adjustment options is the software's insistence on only monitoring on a quarter-screen 32-colour image.

As a result, accurate adjustment, whether

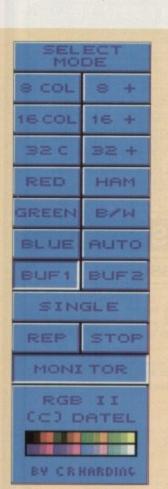

The control panel is friendly if unimaginative

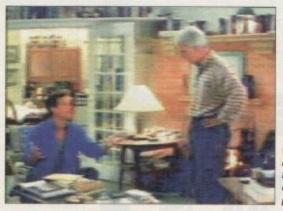

Whadya

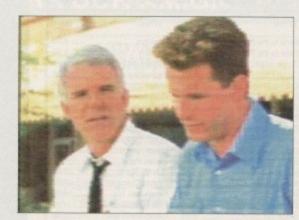

ya, this picture's not up to Vlab spect

# Snapshot special it be through the digitiser or splitter, can be a tricky business. The only real method of ensuring quality results is good old trial and Once the hardware is happily entrenched

# Paul Austin examines Amiga Colour Digitiser II, Datel's latest adventure into the everexpanding field of real-time colour digitising

in the side of the machine, the next task is to add the essential video source via the RCA/phono connects available on the rear of digitiser. As you'd expect either composite VCR or camcorder signals are accepted.

The majority of program options emanate from a control strip on the right of the main screen interface. From here all the program's basic options are on hand allowing either single frame capture or a continuous full screen updates.

As mentioned above, there's also an option to activate a quarter-screen real-time monitor. When the appropriate moment arrives, grabbing can be activated, instantly replacing the monitor image with the new grab.

#### Variety of Formats

All images are imported as 15-bit raw data which can then be viewed and subsequently saved in its raw form or converted into a variety of colour formats including 8. 8+, 16, 16+ B/W, Ham, Red, Green, or Blue.

The conversion only applies to the onscreen image. As a result, the various colour options can be interchanged without affecting the original data.

The formats offering a "+" merely imply that dithering is employed to enhance image quality. It's a real shame that this particular feature hasn't been applied to the

Aside from the variety of available formats the unit also boasts "double buffering". Basically this means one image is held within the digitiser's own 8 x 128k static RAM capable of storing a 256 x 256 15-bit image, while the second is stored within the machine's own fast memory.

In order to apply the second buffer, the stored data within the digitiser must be transferred by the Auto button, although once transferred the option to view in the available primary colours is lost.

The Single capture automatically snapshots the current incoming signal while the Repeat option activates the continuous update mode which automatically replaces the current image at a rate of five frames per

As you'd expect, there's the usual array of IFF options including 15 and 24-bit. With images being imported as 15-bit data, though, at best I can only assume the 24-bit option has been added to allow compatibility with other packages.

#### Processing effects

In addition a basic selection of processing effects are on hand which allow image inversion, positive to negative, reversal, vertical and horizontal compression, screen clears plus an option to add on-screen time and date information to the captured

Although the real-time grabbing and attendant software are as fast and friendly as any on the market, the unit suffers badly on the versatility front.

The main problem is the maximum image size of 320 x 320. In today's market, less than video resolution simply isn't good enough for many applications and the omission of interlace is a real problem that detracts badly from the otherwise impressive image quality.

For those interested in PD-style digitised animation and standard DPaint-quality art it may well find a market at a price point roughly a third that of other full colour real-time systems. Nevertheless in comparison to Vlab - a system at a similar price point - it's definitely found a little

Animation is where the system could score. As a result, watch out for next month's update column as AC looks at Amiga Movie Maker.

This is an additional software package that allows real-time sequential grabbing of up to 500 frames at a maximum of 15 FPS.

Amiga Colour Digitiser 2 is a product of Datel Electronics Address: Govan Road, Fenton Industrial Estate, Fenton, Stoke-on-Trent ST4 2RS

> 0782 744707 Tel:

# SPECIAL OFFERS

| 00                    |            |                                                                                                    |          |
|-----------------------|------------|----------------------------------------------------------------------------------------------------|----------|
| TITLE                 | PRICE      | TITLE                                                                                                    | PRICE    |
| Back to the Future II | 6.99       | Pegasus                                                                                                    | 9.99     |
| Back to the Future II |            | Ultima V                                                                                                    | 9.99     |
| Corporation           |            | Billards II Sim                                                                                                    |          |
| Carve Up              | 6.99       | Snowstrike                                                                                                    | 3.99     |
| Cricket Imeg          | 9.99       | Wings Imeg                                                                                                    |          |
| D. Double Horse Ra    | cing5.99   | Wolfpack                                                                                                    | 9.99     |
| Days of Thunder       |            | TV Sports Basketball.                                                                                                    | 9.99     |
| Dragon Spirit         | 4.99       | TV Sports Football                                                                                                    |          |
| Escape Planet Robo    | t Monsters | 16 Bit Hit Machine (Su                                                                                                    | percars, |
| Locape Filarier Floor |            | Skidz, Switchblade, A                                                                                                    | kel's    |
| Hard Drivin'          | 4.99       | Magic Hammer)                                                                                                    |          |
| Kick Off and Extra T  |            | James Pond                                                                                                    | 5.99     |
| Kick Off II (Meg)     |            | Combo Racer                                                                                                    | 5.99     |
| Killing Cloud         |            | Toyota Celica                                                                                                    | 5.99     |
| Pacland               |            | Resolution 101                                                                                                    | 5.99     |
| Pacmania              |            | Hitchikers Guide                                                                                                    | 7.99     |
| Stack Up              |            | Computer Hits II                                                                                                    |          |
| Stun Runner           |            | New Zealand Story                                                                                                    | 5.99     |
| Steve Davis           |            | Lombard RAC Rally                                                                                                    |          |
| Toobin                |            | Manix                                                                                                    | 5.99     |
| Tank Attack           |            | Ghouls & Ghosts                                                                                                    | 5.99     |
| Frenetic              | 9.99       | Omnicrom                                                                                                    |          |
| Warzone               | 9.99       | Flight of Intruder                                                                                                    |          |
| Chuck Rock            |            | Deutorous                                                                                                    | 9.99     |
| (                     |            | The state of the state of the s |          |
|                       |            |                                                                                                    |          |

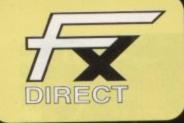

#### **INCORPORATING**

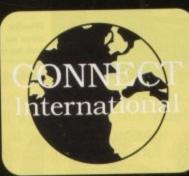

# SPECIAL OFFERS

| TITLE               | PRICE | TITLE                 | PRICE |
|---------------------|-------|-----------------------|-------|
| R Type II           | 9.99  | 4D Driving            | 7.99  |
| Double Dragon II    |       | Double Double Bill    | 9.99  |
| Super Off Road      |       | Realms                | 10.99 |
| Voodoo Nightmare    |       | Rugby World Cup       | 7.99  |
| Venus Flytrap       |       | Mega Lomania          | 7.99  |
| Rick Dangerous      |       | Pit Fighter           | 9.99  |
| Thunderstrike       |       | Player Manager        | 7.99  |
| Captive             |       | Spin Dizzy Worlds     | 7.99  |
| Big Box (10 Games)  |       | Tetris                | 3.99  |
| Bubble Bobble       |       | RBI 2 Baseball        | 7.99  |
| Batman the Movie    |       | Beast Busters         | 4.99  |
| Ultimate Golf       |       | Intact                | 2.99  |
| Mindbender          |       | Betrayal              | 4.99  |
| Lords Rising Sun    |       | 3D Construction kit   | 19.99 |
| Supremacy           |       | Turtles               | 4.99  |
| Golden Axe          |       | Shadow of the Beast I | 7.99  |
| Hunter              |       | World Series Cricket  | 10.99 |
| Chase HQ            |       | Jimmy White Snooker.  | 14.99 |
| VIZ                 |       | Manchester United     | 7.99  |
| Shadow of the Beast |       | S.E.U.C.K             | 7.99  |
| Spirit of Excaliber |       | Super Cars            | 7.99  |
| Magnetic Scrolls    |       | 3D Tennis             |       |
| 4D Boxing           |       | BSS Jayne Seymour .   | 7.99  |
| (                   |       |                       |       |

8A Acorn Business Centre, Cublington Road, Wing, Leighton Buzzard, Beds LU7 OLB ORDER HOTLINES: 0296 688222 & 682277 Gen. Enq.: 0296 682248 FAX: 0296 682290

#### AMIGA TOP 100

|                                                                            | 1                            | AIVIIGA                                         |                        | 100   |                            |           |       |
|----------------------------------------------------------------------------|------------------------------|-------------------------------------------------|------------------------|-------|----------------------------|-----------|-------|
|                                                                            | RRP                          | Title Members                                   | s Price                | RRP   | Title Member               |           | RRP   |
| Title Members Price                                                        | HHP                          |                                                 |                        | 25.99 | PGA Plus                   | 19.99     | 29.99 |
| A 320 Airbus22.99                                                          | 35.99                        | Gauntlet III                                    | 10.99                  | 06.00 | Plan 9                     | 19.99     | 34.99 |
| Anonu 16.99                                                                | 25.99                        | G-Loc                                           | 16.99                  | 25.99 | Police Quest III           | 25.99     | 39.99 |
|                                                                            | 25.99                        | Hagar the Horrible                              | 10.99                  |       | Populus II                 | 19 99     | 30.99 |
| Alian Storm ID 99                                                          | 25.99                        | Harlequin                                       | 16.99                  |       | Powermonger Data Disc      | 11.99     | 19.99 |
| Another World 10 33                                                        | 25.99                        | Heart of China                                  | 22.99                  |       | Project X                  | 16.99     | 25.99 |
| Anishan In 4M                                                              | 25.99                        | Harrequin Heart of China Heimdall Hero Quest    | 20.99                  |       | Pushover                   | 16.99     | 25.99 |
| Ashes of Empire 22.99 Barbarian II 17.99                                   | 34.99                        | Hero Quest                                      | 16.99                  |       | Railroad Tycoon            |           | 34.99 |
| Rarbarian II 17.99                                                         | 30.99                        | Home Alone                                      | 16.99                  |       | Rise of the Dragon         | 25 99     | 39.99 |
| Dattia icia 19.99                                                          | 30.99                        | Hook                                            | 19.99                  |       | Risky Woods                | 17 99     | 25.99 |
| Rirds of Prev 19.99                                                        | 30.99                        | Humans                                          | 16.99                  | 25 99 | Robocod                    | 16 00     | 25.99 |
| Ditmon Vol 1 16.99                                                         | 25.99                        | Indy Heat                                       | 10.00                  | 30.99 | Robocod                    | 16 00     | 25.99 |
| Disal-Caust 16 99                                                          | 25.99                        | Ishar Legend of the Fortress<br>John Barnes     | 16.00                  | 25 99 | Robocop III                | 27.99     | 37.99 |
| Divine Brothere In 999                                                     | 25.99                        | John Maddens                                    | 10.00                  | 30.99 | Secret of Monkey Island II |           | 25.99 |
|                                                                            | 29.99                        | John Maddens                                    | 16.99                  | 05.00 | Sensible Soccer            | 10.99     | 30.99 |
|                                                                            | 25.99                        | Jaguar XJ 220                                   | 16.00                  | 25.99 | Shadow Lands               | 19.99     |       |
| B17 Flying Fortress                                                        | 34.99                        | KICK UIT 3                                      | 25.99                  | 20.00 | Shuttle                    | 23.99     |       |
| Castles 19.99                                                              | 29.99                        | King's Quest V. Knights of the Sky. Knightmare. | 22.99                  |       | Silent Service II          | 22.99     | 34.99 |
| Castle of Dr. Brain 22.99                                                  | 34.99                        | Knights of the Sky                              | 19.99                  | 00.00 | Sim Ant                    | 16.99     | 20.00 |
|                                                                            | 30.99                        | Last Ninja III                                  | 16.99                  |       | Space Ace II               | 25.99     | 39.99 |
|                                                                            | 25.99                        | Last Ninja III                                  | 16.99                  | 05.00 | Space Crusade              | 16.99     | 25.99 |
| Chart Attack 18.99                                                         | 29.99                        | Leander                                         | 10.00                  | 30.99 | Snare Oliest IV            | 25.99     | 39.99 |
|                                                                            | 34.99                        | Legend                                          | 25.00                  | 39.99 | Spacial Forces             | 22.99     | 34.99 |
| Conan the Cimmerian 19 99                                                  | 30.99                        | Leisure Suit Larry V                            | 16 99                  | 00.00 | Storm Macter               | 19.99     | 30.99 |
|                                                                            | 25.99                        | Life and Death                                  | 27.99                  | 07.00 | Striker                    | 17.99     | 25.99 |
| Cover Girl Poker 10.99<br>Covert Action 22.99<br>Cruise for a Corpse 19.99 | 34.99                        | Links Challange II                              | 16.99                  | 05.00 | Cupar Cki II               | 16.99     | 25.99 |
| Cruise for a Corpse19.99                                                   | 30.99                        | Lotus Turbo Challenge II                        | 19.99                  |       | Cupar Chang Invadere       | 16.99     | 25.99 |
|                                                                            | PRODUCTION OF TAXABLE PARTY. | Lure of Temptress                               | 16.99                  | 00.00 | Super Tetris               | 19.99     | 29.99 |
| D-Generation 16.99                                                         | 25.99                        | Magic Pockets                                   | 16.99                  | 25.99 | Terminator II              | 16.99     | 25.99 |
| Death Knighte of Krunn 19.99                                               | 30.99                        | Mega Fortress                                   | 19 99                  | 30.99 | Test Drive II Collection   | 19.99     | 29.99 |
|                                                                            | 25.99                        | Mega Twins                                      | 16.99                  | 05.00 | Titue The Foy              | 16.99     | 25.99 |
| Deluxe Strip Poker II16.99                                                 | 25.99                        | Microprose Golf                                 | 22.99                  |       | Ton Leanue                 | 19.99     | 30.99 |
| Deliverence.   16.99                                                       | 25.99                        | Might 9 Magic III                               | 29 99                  |       | The Addams Family          | 1.00.0404 | 25.99 |
| Double Dragon III16.99                                                     | 25.99                        | Might & Magic III<br>Mig 29M Super Fulcrum      | 25.99                  |       | The Campe Q2               | 19.99     | 30.99 |
|                                                                            |                              | Alexander II                                    | 16 WW                  | AF AA | The Manager                | 19 99     | 30.99 |
| Dungeon Mastr/C haos16.99                                                  | 23.00                        | Moonstone                                       | 19.99                  | 29.99 | The Perfect General        | 22.99     | 34.99 |
| Dynablaster19.99                                                           | 30.99                        | Mounstone                                       | 16.99                  | 0F 00 | TNT II                     | 16 99     | 25.99 |
|                                                                            | 34.99                        |                                                 |                        |       | Tit Coorte Bonaball        | 16 00     | 25.99 |
| Epic19.99                                                                  | 30.99                        | (add on)                                        | 13.99                  | 19.99 | Ultima VI                  | 19 99     | 30.99 |
| Eye of the Beholder II23.99                                                | 25.99                        |                                                 |                        |       | Utopia                     | 10 00     | 30.99 |
| Eye of the Beholder II 23.99                                               | 05.00                        | (etand along)                                   | 16.99                  | 25.99 | Utopia Data Disc           | 9 99      | 19.99 |
| Fire X Ice 10.39                                                           | 25.99                        | Ork                                             | 16.99                  | 25.99 | Vroom                      | 16.99     | 25.99 |
| First Samurai/Meglomania19.99                                              | 34.00                        | Outrun Furnna                                   | 16.99                  | 25.99 | Wizkid                     | 17 00     | 25.99 |
| Flames of Freedom22.99                                                     | 34.99                        | Dacific Islands                                 | 19.99                  | 29.99 | Wizkid                     | 16 00     | 25.99 |
| Floor 1319.99                                                              | 30.99                        | Daragol Store                                   | 16.99                  | 25.99 | WWF Wrestling              | 16.00     | 25.99 |
|                                                                            | 34.99                        | Dinhall Draame                                  | 16.99                  |       | Z001                       | 10.99     |       |
| Football Crazy10.99                                                        | 25.99                        | PGA Courses                                     | 10.99                  | 14.99 |                            |           |       |
| Formula One Grand Prix22.99                                                |                              | 1 3/1 0001000                                   | NAME OF TAXABLE PARTY. |       |                            |           |       |

# **EDUCATIONAL SOFTWARE AND ACCESSORIES**

#### EDUCATIONAL

|                                    | Members Price | RRP   |
|------------------------------------|---------------|-------|
| Better Maths (12-16)               | 16.99         | 22.95 |
| Better Spelling (8-14)             | 16.99         | 22.95 |
| Better Spenning (0-14)             | 13 00         | 20.99 |
| Funschool 2 (under 6, 6-8, over 8) | 15.00         | 24.99 |
| Funschool 3 (under 5, 5-7, over 7) | 40.00         | 24.99 |
| Funschool 4 (under 5, 5-7, 7-11)   | 10.99         |       |
| Answer Back Junior 6-11 (by Kosmo  | s)14.99       | 20.39 |
| Answer Back Senior (by Kosmos)     | 14.99         | 20.39 |
| French Mistress (by Kosmos)        | 14.50         | 20.39 |
| German Master (by Kosmos)          | 14.50         | 20.39 |
| Italian Tutor (by Kosmos)          | 14.50         | 20.39 |
| Italian Tutor (by Rosmos)          | 14.50         | 20.39 |
| Spanish Tutor (by Kosmos)          | 16.00         | 25.99 |
| Maths Adventure (by Kosmos)        | 10.99         | 24.00 |
| LCL Mega Math (A Level Course)     | 19.95         |       |
| LCL Micro English (8 - GCSE)       | 19.95         | 24.00 |
| LCL Micro French (8 - GCSE)        | 19.95         | 24.00 |
| LCL Micro Maths (8 - GCSE)         | 19.95         | 24.00 |
| LCL Primary Maths (3-12)           | 19.95         | 24.00 |
| LGL Primary Matris (3-12)          | 19.95         | 24.00 |
| LCL Reading Writing Course (3-12). |               | 24.00 |

#### **EDUCATIONAL BUNDLE**

#### BOOKS

| Amiga for Beginners Amiga DOS Quick Reference Guide Graphics Inside and Out The Little Workbench 2.0 | 12.99<br>6.95<br>21.99<br>12.99<br>16.99 | 15.99<br>8.95<br>32.45<br>15.95<br>21.95 |
|----------------------------------------------------------------------------------------------------|------------------------------------------|------------------------------------------|
| The Hardware Reference Guide                                                                         | 16.99                                    | 21.95                                    |

#### ACCESSORIES

|                                 | Members Price | RRP   |  |
|---------------------------------|---------------|-------|--|
| Amiga Dustcover                 | 3.99          | 7.99  |  |
| Amiga Mouse Mat                 | 2.99          | 5.99  |  |
| 10 Bulk Sony Disks 3.5"         | 5.99          | 8.99  |  |
| 25 Bulk 3.5" Disks              | 15.99         | 29.99 |  |
| 50 Bulk Sony Disks 3.5"         | 24.99         | 39.99 |  |
| De Luxe Workcentre -comes with  |               |       |  |
| Dustcover, Mousepad, Mouse Hold | er,           |       |  |
| Mouse/Joystick Cables           | 64.99         | 75.99 |  |
| Fighter Joystick                | 5.99          | 9.99  |  |
| Suzo Arcade Joystick            | 15.99         | 22.99 |  |
| Quickjoy Topstar Joystick       | 15.99         | 22.99 |  |
| Naksha Mouse                    | 24.99         | 29.99 |  |
| Optical Mouse                   | 32.95         | 35.99 |  |
| Squik Mouse                     | 17.99         | 13.99 |  |

#### PROFESSIONAL SOFTWARE FOR YOUR AMIGA

# ACCOUNTS

| A Membe                     |        | ARP    |
|-----------------------------|--------|--------|
| Arena Accounts              |        | 117.99 |
| Cashbook Combo (by Digita)  |        | 79.99  |
| Home Accounts 2 (by Digita) |        | 54.99  |
| System 3 (by Digita)        | 35.99  | 59.99  |
| Personal Finance Manager    | 24.99  | 30.99  |
|                             | - 1000 |        |

| SPREADSHEETS                 |               |        |
|------------------------------|---------------|--------|
| Muntana                      | Members Price | 102 99 |
| Advantage<br>Digita Digicalc | 27.95         | 39.99  |
| nterspread                   |               | 49.99  |
| NEW Professional Calc        |               | 150 00 |

| DATABASES            |        |                           |
|----------------------|--------|---------------------------|
| Superbase Personal 2 | 199.99 | 102.99<br>235.99<br>49.99 |

| DESKTOP PUBLISHING                          |                        |                 |
|---------------------------------------------|------------------------|-----------------|
| Pagesetter 2.0                              | Members Price<br>42 95 | 88P<br>59.95    |
| Pagestream V2.2                             | 159.99                 | 204.99          |
| NEW Professional Page V3.0<br>NEW Hot Links |                        | 249.99<br>69.99 |

| EFFECTS/PRESENTATION/<br>TITLING |               |                  |
|----------------------------------|---------------|------------------|
| Broadcast Titler 2               | Members Price |                  |
| NEW Presentation Master          | 159.99        | 255.99<br>234.99 |
| Scala 500 Scala 1mb              | 74.99         | 99.99            |
| Video Titler 3D                  | 69.99         | 89.99            |

| WORDPROCESSORS |               |        |
|----------------|---------------|--------|
| ellence 3      | Members Price | 79.99  |
| rword          | 24.99         | 49.99  |
| vrite V3.2     | 54.99         | 79.95  |
| ext V5.5       | 101 99        | 152 99 |

Quickwrite V2 Scribble. swrite 2

NEW Kindwords 3 (plus compatible) Wordsworth V1.1 (by Digita)

| Audiomaster 4       44.99         Audition 4       39.99         Audio Engineer Plus       169.99       20         Bars & Pipes Professional       198.99       20 |               |                   |
|----------------------------------------------------------------------------------------------------|---------------|-------------------|
|                                                                                                    | Members Price | RRP               |
| Amas 2                                                                                                    | 69.99         | 99.99             |
| Audiomaster 4                                                                                                    | 44.99         | 59.99             |
| Audition 4                                                                                                    | 39.99         | 49.99             |
| Audio Engineer Plus                                                                                                    | 169.99        | 204.99            |
| Bars & Pipes Professional                                                                                                    | 198.99        | 299.00            |
| Dr. T's Copyist Apprentice                                                                                                    | 84.95         | 99.99             |
| Dr. T's KCS Level 2 V3.5                                                                                                    | 209.99        | 279.99            |
| Dr. T's Midi Recording Studio                                                                                                    | 48.99         | 61.99             |
| Dr. T's X-OR                                                                                                    | 189.99        | 219.99            |
| Deluxe Music Construction Set                                                                                                    | 52.99         | 72.99             |
| Superjam                                                                                                    | 79.99         | 99.99             |
| NEW Studio 16                                                                                                    | 379.99        | 469.99            |
| NEW VERSION Technosound Turbo                                                                                                    |               |                   |
| (with leads + updated manual)                                                                                                    | 29.99         | 39.99             |
| NEW Megamix Master                                                                                                    | 29.99         | 39.99             |
|                                                                                                    |               | The second second |

#### ASSEMBLERS/COMPILERS LANGUAGES

|                   |        | RRP    |
|-------------------|--------|--------|
| Amos The Creator  | 32.99  | 49.99  |
| Amos 3D           | 21.99  | 34.99  |
| Amos Compiler     | 18.99  | 29.99  |
| NEW Easy Amos     |        | 34.99  |
| Devpac 3          |        | 69.95  |
| Hisoft Basic      | 56.99  | 81.99  |
| High Speed Pascal | 74.95  | 99.95  |
| Lattice C V5.01   | 159.99 | 228.99 |
|                   |        | /      |

#### 3D/ANIMATION/ CAD/GRAPHIC

| Art Department Professional 2.1<br>Director 2 | Members Price<br>134.99 | 219.99<br>109.99 |
|-----------------------------------------------|-------------------------|------------------|
| Draw 4D                                       | 145.99                  | 199.95           |
| NEW Expert Draw                               | 49.99                   | 69.95            |
| NEW Expert 4D Junior<br>Professional Draw 2   | 39.99                   | 49.99            |
| Turbo Print Professional.                     | 39.99                   | 49.99            |
| Real 3D Beginners                             | 79.99                   | 110.00           |
| Real 3D Turbo                                 |                         | 304.99           |
| The Complete Colour Solution                  | 134.99                  | 99.99            |
| Digiview Media Station                        | 129.99                  | 179.95           |
| NEW Media Show<br>Vista Pro. 2                | 46.99                   | 59.99            |
| VISIA PIO. Z                                  | 49.99                   | 69.99            |

#### HARDWARE/PERIPHERALS

|   |                                                |               | • |
|---|------------------------------------------------|---------------|---|
|   |                                                | Members Price |   |
|   | Amiga 512K Upgrade (A500 plus compatible).     | 28.99         |   |
|   | Amiga 500 plus 1mg Upgrade                     |               |   |
|   | (Upgrades your Amiga to 2mg)                   | 43.99         |   |
|   | Amiga 500 Ramboard with 2mb Ram                | 129.00        |   |
|   | Amiga 500 Ramboard with 4mb Ram                | 189.00        |   |
|   | Amiga 500 Ramboard with 8mb Ram                | 299.00        |   |
|   | Cumana 3.5' 1meg External Drive                | 52.99         |   |
|   | Dual Drive 3.5° for your Amiga                 | 125.00        |   |
|   | Internal Replacement Drive for A500            | 39.99         |   |
|   | Kickstart Switch 1-3 Rom                       | 29.99         |   |
|   | Kickstart Switch 2-4 Rom                       | 45.99         |   |
|   | Kickstart Card (switch between Kickstart 1-3+2 | 0)14.95       |   |
|   | Power Supply for your A500                     | 39.00         |   |
|   | Power Scanner for Amiga Computers              | 99.00         |   |
|   | Rocgen Plus Genlocks                           | 129.99        |   |
|   | Screen Beat Stereo Speakers                    | 19.99         |   |
|   | The Midi Interface                             | 24.99         |   |
| L |                                                | 1100          | ı |

#### UTILITIES

| G. B. Route Plus    | Members Price<br>59.99 | 79.95 |
|---------------------|------------------------|-------|
| Quarter Back        |                        | 61.99 |
| Quarter Back Tools  |                        | 71.95 |
| X-Copy Professional | 24.99                  | 41.99 |

ALL ITEMS FEATURED IN THIS ADVERT ARE AVAILABLE TO CLUB MEMBERS ONLY, SO WHY NOT ENROL NOW. TO TAKE ADVANTAGE OF THESE SPECIAL PRICES.

NO OBLIGATION TO BUY

#### MEMBERSHIP DETAILS

NO OBLIGATION TO BUY

JUST ENCLOSE £7.50 ANNUAL MEMBERSHIP FEE WITH YOUR INITIAL ORDER AND RECEIVE THE FOLLOWING BENEFITS:

- FREE DISK BOX WORTH £8.99.
- SAVE HUNDREDS OF POUNDS ON RECOMMENDED RETAIL PRICES.
- UNBEATABLE SPECIAL OFFERS.
- FREE COLLECTORS CARD FOR EVEN MORE SAVINGS.

- 10% DISCOUNT ON GAMES AT OUR STAND AT COMPUTER SHOWS.
- JOINING A CLUB WITH MORE THAN 10,000 MEMBERS WORLDWIDE.
- PLUS RECEIVE A FREE ACTIVISION T-SHIRT, WHILE STOCKS LAST

FREE!—WORTH £8.99

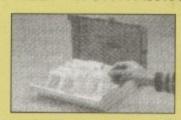

80 CAPACITY LOCKABLE DISK BOX

#### **HOW TO ORDER**

| PRICE |
|-------|
|       |
|       |
|       |
|       |
| £7.50 |
|       |
|       |
|       |
|       |

| EXPIRY DATE: | <br> |
|--------------|------|
| DATE         | <br> |
| NAME         | <br> |
| ADDRESS      | <br> |
|              | <br> |
|              | <br> |
|              | 7.70 |
| POSTCODE     | <br> |

TEL:....

PLEASE MAKE CHEQUES AND POSTAL ORDERS PAYABLE TO FX DIRECT AND SEND TO THE ADDRESS ON OPPOSITE PAGE.

SOME OF THE ITEMS FEATURED MAY NOT BE RELEASED AT TIME OF GOING TO PRINT, BUT WILL BE DESPATCHED AS SOON AS THEY BECOME AVAILABLE.

UK ONLY PLEASE ADD £1.25 FOR THE FIRST ITEM AND AN EXTRA 50P FOR EACH ADDITIONAL ITEM. NEXT DAY DELIVERY AVAILABLE AT £3.50 PER ORDER. (OVERSEAS ORDERS WELCOME P&P DEPENDENT ON DESTINATION).

## AGPD and Shareware

#### Order v1.7

17 Bit, disk 2050

#### From South Hams Software

This is a rather simple but nevertheless useful database. Indeed, something this simple may well be a godsend for many tasks.

Completely keyboard controlled, it allows up to seven fields (name, address, phone number and so on, for example) which the user can define the length of. It has simple search functions, and files can obviously be saved to and loaded from disk

If all you intend to do is keep a record of your LP collection, or your mates, or your business contacts, doesn't it make sense to use an offering like this rather than pay for the many features you'll never use with a full priced package?

Me thinks so. Although this program is not the final world in user-friendliness, if you have used a database before you'll have little trouble getting to grips with it, and it comes firmly recommended.

### **Baldy**

17 Bit, disk 2051

#### Coded by P Jenkinson

As far as PD games go, this one is fairly typical – which is not to say it is bad. There are an assortment of platforms, around which you must jump your little fella by moving the joystick left or right, and pressing Fire to move up or down.

While avoiding bushes and spectacularly unscary nasties, you must collect floppy disks to progress. As I say, pretty typical stuff.

From a music magazine to a cookery database, Phil Morse assesses this month's varied and frequently plain bizarre selection of PD

# PUBLIC SECTOR

#### Frank Sidebottom Slideshow

17 Bit, disk 2046

#### From Zarch Productions

Oh dear, oh dear. Out of all the disks which came in this particular bundle, I was looking forward to this one the most. Frank's self-

JESUS!HAVE

YOU JUST

FARTED?

effacing humour, nasal and Northern as it comes, is right up my (cobbled) street.

So what do we get? Incredibly badly digitised pictures which look like they've been grabbed from a 99p, 14th generation video recording and then stretched until they are barely recognisable.

It's just as well a description of what's going on appears below each one. A consciously naff demo for a consciously naff comedian? Am I missing a joke here? I doubt it.

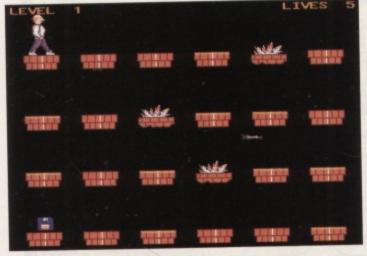

Collect floppy disks in Baldy, a simple PD platformer

## angerous Filos

Three offerings managed to crawl through my highly exacting Boredom Filter to reached the hallowed AC PD pages this month. The rest just weren't dangerous enough! Those with more clout than an 18-hole Doc boot were as follows...

First up is a pretty competent remix of Erasure's Take a Chance on Me (17 Bit, disks 2049A/B, by the Two Toms),

Erasure
HETH THEIR VERSION
OF ASEA.2

Talke & Chainse
on me

An iguana "digs" the latest Erasure remix...

from their highly camp Abba covers EP.

The sound quality is passable, the remix interesting – it's spread across two disks – and the digitised close-up photo of what I believe to be an iguana on the opening screen as strange as Andy and Vince themselves.

Oh, and I had a friend once who gave the boys a lift back to their hotel room after seeing them play at G-Mex in Manchester. Enough evidence, sir, to make this Music Demo of the Month.

Although my friend cannot claim to have give God a lift home, the white-bearded one does crop up in the next offering, this time coming from a group called **Complex** (17 Bit, disk 2064).

This is a demo based around a gospel record which is, in itself, somewhat strange, coupled as it is with the lyrics on the screen, and a bouncy ball, Spitting Image-style, to help you read them.

Look at those words: "The Lord will hit like an atom bomb,/ When he comes, when he comes." Deeply moving stuff, I'm sure you'll agree, and almost as puzzling as the highly ridiculous **Poo Folk** (17 Bit, disk 2045, by the

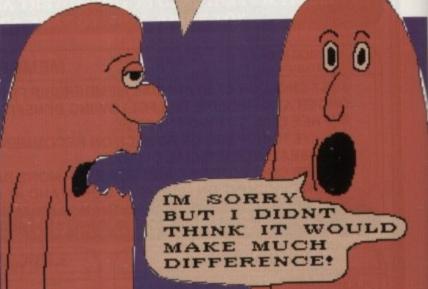

Yyeeesssss....

Wanderers). The Poo Folk consists of several cartoon pictures of human excrement personified, providing the perfect vehicle for all those dirty ditties that did the rounds in the school playground (or at least, did when I was a whippersnapper).

Some are mildly amusing, some are highly unamusing, but one is absolutely hilarious – two, ahem, logs are chatting, and one says... no, order it yourself and find out.

Calling all PD libraries

Got anything worth reviewing? 'Course you 'ave, or you wouldn't be in business. So

Be a winner! Stuff your latest into a Jiffy bag, including a hard copy detailing what is

stop pussy-footing around like a picture of apathy and learn positivism!

#### **Protracker** v2.2

17 Bit, disk 2042

Containing a full, working version of the above music sequencer/player, along with the latest version of Virus Checker (v6.6), a PC emulator (for which you will require your own MS-DOS disks) and the latest archiver/de-archiver, LhA (v1.32), this disk is a useful little collection of utilities.

It is pretty user-friendly, with an opening menu allowing you to choose which program you'd like to run, and it even has background music, which I feel is a bit over-the-top for a utilities disk, but each to his/her own!

#### Custom Icons

17 Bit, disk 2113

as it

badly

ney've

ration

until

what's

con-

y naff

ere? I

e per-ounds

using, chat-

#### Coded by David Ferguson

This is a very useful little collection of icons, designed and coded by the author, and presented for you to use in your own

They are presented in various folders depending upon the type of icon on offer, from clock, disk and wordprocessor variants to a large file of miscellaneous offerings, ranging from the obviously useful to the slightly strange.

Although many of these icons display a scant difference from their neighbours, there is still enough variety to make the

purchase of this disk worthwhile for anyone looking to give their own programming efforts an edge over the competition.

### **Space Rescue**

Some games have it, and some don't, and this one certainly does. A wonderful, horizontally-scrolling Defender-type thing, Space Rescue shines due to its chunky, pleasing cartoon-ish graphics.

screen at the same time.

What's more, this is highly addictive, and so on.

that your craft looks suspiciously like a helicopter without its rotor blades, crossed with a dead - ie horizontal - owl.

keeps you coming back for more. What else could a space hero ask for? A stormer of a game, and no mistake.

#### on which disks, and send the lot the me, Phil Morse, at Amiga Computing, Europa House, Adlington Park, Macclesfield SK10 4NP. You have only your chains to lose. 17 Bit, disk 2111

What it lacks in speed it makes up for in looks - stars which scroll by at different speeds, little landing pads to refuel on, clever and imaginative obstacles - all add a cuteness factor which more than makes up for the lack of 4,000 aliens on the

due to the programmer thinking a little about the obstacles and puzzles which are placed in your way - when you mess up, you just have to have another go, because you've sure as hell seen how to do it, and you just did it slightly wrong last time...

In fact, you can even forgive the fact

It looks great, it sounds great, and it

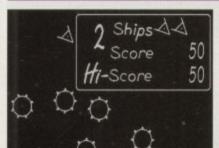

Seriously weird gaming with Omega

### **Omega Race**

17 Bit. disk 2119

Weirdos of the Month corner, this is bizarre with a capital S, and twice as weird again. Done completely in black and white, and utilising the simplest graphics necessary, this minimalist game is like nothing else I've ever seen,

Take Asteroids as a starting point, add a score-card which sits in the middle of the screen and around which you must manoeuvre your craft to shoot the, ahem, cog wheels, throw in some irrelevantlyshaped geometrical oddities and you're half way there.

Now remove all traces of logic and realism, season with a health shake of irrelevance, and you're getting close to what this off-the-wall oddity is like.

Needless to say, I loved it, and positively glowed with delight when I read that it took a year to program. Either the coders were extremely lazy (not necessarily a bad thing), or they were painstakingly particular about the most wonderful

"Er, do you think this cog should turn into a vector triangle when hit?"

"I dunno, maybe - a three-sided spinning boomerang?"

"Brilliant!"

If you smile at clumps of grass, you'll revel in this, and if you don't, I guarantee you'll find yourself wondering where the hell the programmers are at more than you wonder about the game itself. On a different tack from normality entirely!

#### OctaMED Pro v4

**Amiganuts** 

#### Coded by Teigo Kimunen and Ray Burt-Frost

Released this month, the latest version of this legendary and universally used Amiga music sequencer/player boasts many improvements, including a tidied up user interface, and the correction of most

It is probably the best program of its kind out there, certainly the most widely used, and is a must for anyone writing music for the Amiga - even if the Amiganuts demo tune supplied with it is more than decidedly dodgy.

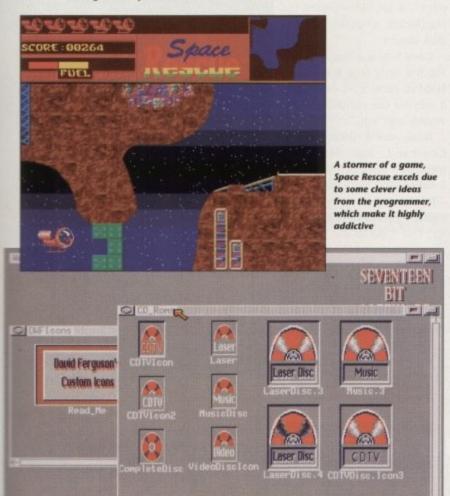

TO-ROM set of icons from the Custom Icons disk. Although ok similar, there is a wide variety overall

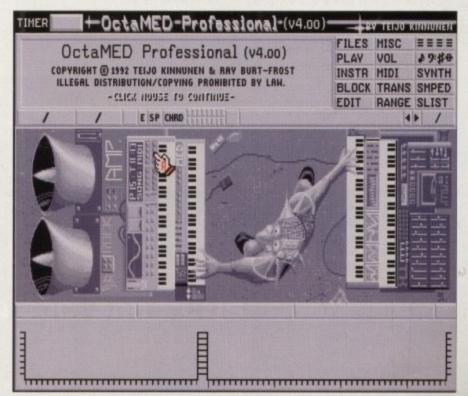

The new, improved professional version of the legendary OctaMED

### PD and Shareware

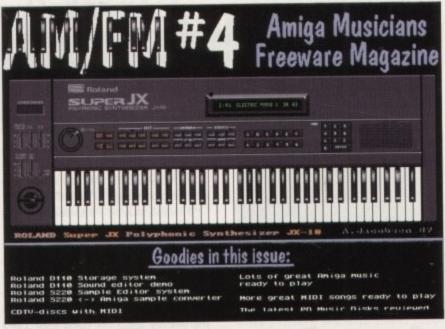

The rather splendid AM/FM musicians' magazine

### AM/FM Magazine & samples

17 Bit, disk AMFM 6

Amiga musicians have it hard, don't you think? Blessed with a multitasking dream of a machine when compared to the likes of the Mac, ST and PC, they've somehow been left behind the lot when it comes to widespread support

So it's nice to see a disk magazine put together by real music enthusiasts especially for Amiga owners. Each well presented and written issue of AM/FM comes complete with a disk of samples, which range from woodwind to horror to extensive sampling from top synths, such as the Korg Wavestation.

Catering for the Midi user and the Amiga internal sound freak, AM/FM is a welcome addition to the sparsely populated Amiga music support sector. With quality support like this, the argument for buying an Amiga to make yer' first number one with grows by the day.

### **Bon Appetit**

17 Bit, disk 2012

#### Coded by Boris Shor

This is a recipe database, which already contains details of 20 scrumptious snacks and delicious dinners. You can add and delete recipes, of course, build up separate

#### Where to get'em

Anglia PD, 115 Ranelagh Road, Felixtowe IP11 7HV Amiganuts, 169 Dale Valley Road, Southampton SO1 6QX 17 Bit, First Floor Offices, 2/8 Market Street, Wakefield WF1 1DH

databases should you wish to, and the program gives you a respectable amount of control over what you do with your data once it's all tapped in.

Although you can't tell it the equivalent of "I've got two onions, some paprika, three slices of bread and some baked beans" and get it to search out all possible dishes for your tea (it'd take a miracle of the magnitude of the Feeding of the 5,000 to do something with this lot, the current pathetic contents of my food cupboard), it will let you search the data by recipe name and number, key ingredients or key words.

For instance, "family" will bring up "blueberry pancakes", which seems a little strange until you read the recipe which informs you that blueberry pancakes are a good food for weekends, as "all the family can help to make them".

Call me sentimental, but I found this program kind of loveable, and should you be in the market for a cookery database, I'm sure you will too.

#### Classics Collection

Anglia PD, 3 disks

It's retro-mania in the public domain at the moment. After last month's collection of arcade classics from 17 Bit, Anglia PD have weighed in with a worthy compilation collectively known at the Classics.

As with most PD collections, idiosyncrasies abound, but there are some gems in

Disk 1 weighs in with Amigoids, Twintris and Defenda. Guessed what they are yet, kids? Yup, it's those perennial hardies Asteroids, Tetris and, er, Defender, cunningly repackaged for the PD-hungry masses sick of the £30 per graphics-and-nogameplay sector.

Twintris is a two-player version of the Russian teaser, but it's too slow to be challenging. Amigoids, on the other hand, is

rather excellent - a one or two player version of Asteroids which I personally think is much better than the oft-praised E-Type.

In Amigoids, the rocks break up when you hit them, there are a myriad of player options available, and it's generally truer to the original, while avoiding the pencil-line graphics of the arcade version.

Defenda is the version which appeared on the AC CoverDisk a few months back, and what a storming, ultra-fast version it is

For all those of you stupid or unlucky enough to miss it back in December, buy this disk, if only for this

game. With sound, graphics and gameplay this good, it's unmissable.

Disk 2 contains Scramble, Galaxians and Wobbly (or Mr Wobbly Legs vs the Space Aliens, to give him his full title). Scramble featured on the 17 Bit disk reviewed last month.

Galaxians is a pretty typical copy of the original, although the sound of smashing glass when you blow up an alien is rather disconcerting. As for the opening screen... buy it and believe it. Sad is the word.

Mr Wobbly Legs is a Space Invaders hybrid, where you have to run the gauntlet

of alien bullets to collect five stars in order to become a "first class pilot". A bit like working for MacDonalds, when you come to think about it.

Once fully qualified, you can zap the nasty little greenies to kingdom come. It's quite a laugh, if only for the animation of Mr Wobbly Legs' legs.

Finally, disk 3 contains Missile Command and Megaball. Megaball is Breakout - you know, a wall of bricks and a bat and ball - but it's got so many options (including an editor if you register) that it stands out from the crowd very nicely indeed.

Missile Command sets you up as defender of several cities, as missiles come in at random from above. Hell, you know what I'm talking about - this really is to computer games what the Citroën 2CV is to cars - simple and very, very old but still absolutely brill (he said, admiring his from the office window).

Overall, these three disks offer excellent value for money, and should parallax scrolling, multiple 14-ways animated sprites and telepathic user interfaces be stressing you out, why not order the lot and settle back for some good old-fashioned blasting?

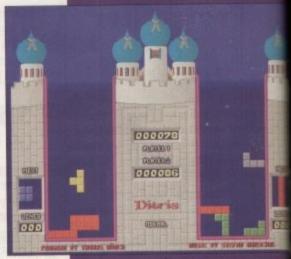

Allowing two players to play at on Twintris is nevertheless too easy

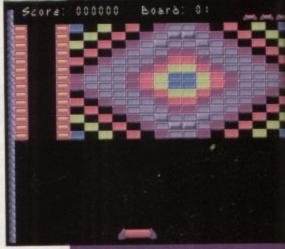

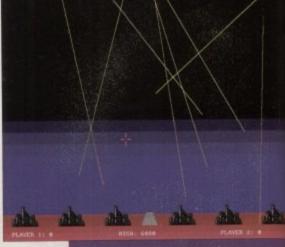

The lives of all those innocent citizens

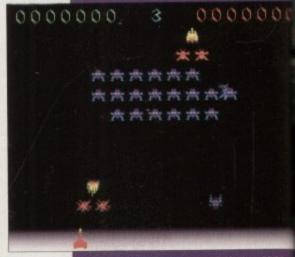

As sunk into a tabletop in my local, circa 1984

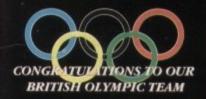

# Bennease

SPECIALISTS IN AMIGA PD. SHAREWARE

WE PROMISE YOU GUARANTEED 1st CLASS SERVICE

WE GUARANTEE QUALITY ERROR AND VIRUS FREE DISKS

WE OPEN TILL 9PM TO PROCESS YOUR ORDERS FRIENDLY TELEPHONE ADVICE WHERE POSSIBLE

ALL ORDERS RECEIVED BEFORE 3PM ARE DISPATCHED SAME DAY BY FIRST CLASS POST

#### ALL ORDERS RECEIVED BEFORE 3PM ARE DISPATCHED SAME DAY ON GUARANTEED ERROR FREE DISKS

#### COMPETITION

Due to circumstances beyond our control we have had to change the prize in our latest competition to 6 months subscription and all 7 back issues of AM/FM the greatest in Amiga music on 2 disks, our music pack and a set of Zy-fi stereo amplified speakers. To win all this answer the following: "He shares his first name with a famous tennis player and he is a major author of AM/FM, what is his full name?", the answer is not too far away but can be found on our catalogue disk.

MED V3.2 THE GREATEST MUSIC MAKER + 4 DISKS TO GET YOUR REMIXES GOING!! £6.50

#### + PRINTER PACK +

Print just about anything with this pack. Graphics, Letters, Envelopes, Disk Labels, Video Labels, Cassette Labels, Banners, Forms and more also loads of drivers

AM/FM is a recently started disk mag for Amiga users who are musically interested. It covers all aspects of using the Amiga for sound and music production, bringing News, Reviews, Gossip, Tutorials as well as 3-4 selected Amiga only songs, 3-4 Midi songs and 2-5 selected Sound/Music utilities in each issue. Created by some 20 professional musicians including Bjorn Lynne and Teijo Kinnuenen . .

€2.50

#### + GAMES + STARTHECK

- MISSILE COMMAND AMEOBA INVADERS ROLLERPEDE, INVADERS AMIGA DRAGON TILES V2.5
- Great tiles game HOLLYWOOD TRIVIA
- THE SIMPSONS WIZZY'S QUEST THINK TWICE ... HYPER-BALL SEALANCE Submarine Sim. Good
- SCRABBLE
- 939 940 941 SKY FLYER
- GALACTIC FOOD FIGHT ATIC ATAC D-TRIS (TETRIS)
- ARCADE CLASSICS inc space invac NU THE SHOOT EM UP Great stuff CARD GAMES lots
- E-TYPE The best Asteroids clone, NEW TETREN Best Tetris Clone out

- TETREN Best Tetris Clone out
  15 GAMES by Assasins
  TOTAL WAR Like RISK (Strategy)
  YUM YUM
  BATILEMENTS Remember HUNCHBACK?
  INTERNATIONAL CRICKET
  PIPELINE., Like Pipemania Good
  MATHS ADVENTURE., Excellent Maths Quiz
  SURVIVOR Dungeon Master Type Game
  ESCAPE Escape from the Dodgy Floor
  BEAST Corner the Beast
  QUADRIX Brilliant Puzzle Type, 10/10
  CROSSWORD CREATER
  QUESTIONTORT Cruste Multi/Choice Quiz's
  ESCAPE V.3 + Snowgame

- ESCAPE V.3 + Snowgame
  GX200 New game
  MENTAL IMMAGE GAMES 1 c64 type great
  MENTAL IMMAGE GAMES 2 Sim above

- DELUXE PAINT TUTORIAL. A great tut disk showing you how to produce great effects for logos, fonts etc. etc. incredible info.
- ULTIMATE VIRUS PROTECTION DISK. Don't leave it too late get a copy - has good info on Virus too.
- POWER SAMPLES 1. Fantastic sound samples not seen on other disks.

001

- POWER SAMPLES 2. More of the above & just as good.
- MAXIMUSIC 1. Great music tracks.
- MAXIMUSIC 2. More great music.
- ANIMATION 1. Brill Ray Traced anim.

FULL OF INSTRUMENTS, BEATS etc.

# THE LATEST CLI IS A BLAST WITH THIS ONE CAN'T GET THAT DARN PRINTER TO WORK??? HELP! MEASURES TYPING SPEED AND ADJUSTS LEVEL OF DIFFICULTY FANTASTIC ACCOUNTS PROGRAM FOR BUSINESS OR HOME MAKE LEAFLETS etc. WITH GRAPHICS + TEXT. GOOD KILLS SADAM PLUS 171 MORE VIRUS'S LATEST WORD-PRO MENU DRIVEN AREXX SUPPORT THE BEST. RUN P.C. SOFTWARE. IT WORKS. COME WITH C.G.A. GFX NEEDS MS-DOS IF YOU ARE UP THERE WITH THE BIG BOYS GET THIS POWERFUL EASY TO USE DATABASE WITH 4 MATHEMATICAL FUNCTIONS THE LATEST VERSION OF THIS COMMS PROGRAM. GOOD UNPACK ONTO 2 DISKS. COMPLETE C. ENVIRONMENT 2 DISK BACKGROUND & FONTS FOR VIDEO ENTHUSIASTS ETC. 2 DISK VIDEO UTILITIES TO ACCOMPANY TV GRAPHS AMAZING TITLE AND TEXT SCROULER FOR VIDEO ETC. 2. 2 DISKS. VIDEO UTILITIES + FONTS. SERIOUS THE LATEST!! CLI IS A BLAST WITH THIS ONE MUCH MUCH BETTER THAN DISKDOCTOR ON W.B. THE TOP ICON MAKERS AND EDITOR WITH SOME ICONS. EXCELLENT RAY TRACE PROGRAM. VIDEO-LIBRARY, MENU. 1 DISK. GRAPHIC STUES PRINTER DRIVERS TYPING TUTOR CLERK DESKTOP PUBLISHER SUPERKILLERS TEXT PLUS V3.0C. P.C. EMULATOR PASCAL COMPILER. AMIBASE JR-COMM 1.02.

VIDEO APPLICATIONS SMOVIE SOMETHING FOR NOTHING.

N STUDIO. THE TOP ICON MAKERS AND EDITOR WITH SOME ICONS
EXCELLENT RAY TRACE PROGRAM
ELPRINT, VIDEO-LIBRARY MENU 1 DISK GOOD VALUE
IES 10TALLY PACKED WITH GRAPHIC STUFF
IS 1 & 2 2 DISKS FULL OF FONTS TO USE IN DPAINT ETC

STOPS SCREEN FLICKER IN INTERLACE MODE
ILS INCLUDES MR. BACKUP AMONG OTHERS IS GOOD

1. FULL OF USEFUL MUSIC SEQUENCERS & SOUND RIPPERS
2. IF YOU HAVE THE ABOVE, YOU'RE BOUND TO WANT THIS
1. FULL OF USEFUL HINTS TIPPS ETC FOR ALL LANGUAGES
E CODES LOTS OF PROGRAMS FOR YOU TO EXPERIMENT WITH
A FULL WORKING PAINT PACKAGE. IFF, USE BRUSHES AND MORE
IS MORE GREAT LOOKING FONTS TO USE IN YOUR PAINT PACKAGE ETC
A GROUP OF UTILITIES TO USE IN CONJUNCTION WITH A MIDIXEYBOARD
AN UPDATE TO THIS GREAT FILE CONVERTER, AMIGA <> PC

NTER UTILS MAKEY YOUR OWN MAGAZINE ON DISK, OR TUTORIAL ELC
0. A GREAT WB REPLACEMENT, WITH LOTS OF USEFUL UTILITIES
1.0 INEW! GREAT PLUS COMPATIBLE VIRUS KILLER
1. GREAT WB REPLACEMENT, WITH LOTS OF USEFUL UTILITIES
1.0 INEW! GREAT PLUS COMPATIBLE VIRUS KILLER
1. A GREAT WB REPLACEMENT, WITH LOTS OF USEFUL UTILITIES
1. A GREAT WB REPLACEMENT, WITH LOTS OF USEFUL UTILITIES
1. A GREAT WB REPLACEMENT, WITH LOTS OF USEFUL UTILITIES
1. A GREAT WB REPLACEMENT, WITH LOTS OF USEFUL UTILITIES
1. A GREAT ODLICETION OF BOOT-MAKERS
1. ON MASSIVE COLLECTION OF BOOT-MAKERS
1. A GREAT OBJECT ON MAKERS
1. A GREAT OBJECT ON MAKERS
1. A GREAT OBJECT ON MAKERS
1. SPECIALLY FOR THE ASOO PLUS
1. STORE NAMES & ADDRESSES, AND PRINT ADDRESS LABELS
1. BEST COMMS PROG + HOST OF ARCHIVING FILES WE COMPATIBLE VIRUS KIN MININTER
1. SPECIALLY FOR THE ASOO PLUS
1. STORE NAMES & ADDRESSES, AND PRINT ADDRESS LABELS
2. BEST COMMS PROG + HOST OF ARCHIVING FILES WE COMPATIBLE VIRUS KIN MININTER
2. STORE SOME AND THE MARKEY OF THE ASOO PLUS
3. ANOTHER GREAT ASTROLOGY OF REAT
4. GREAT D-MOB COPIER, FORMAT, INBRED COPY, DOS COPY+ & MORE
3. STORE SAME JUB AS ACTION REPLAY NEARLY
3. A GREAT D-MOB COPIER, FORMAT, INBRED COPY, DOS COPY+ & MORE
3. AND THE GREAT ASTROLOGY OF ROGRAM
4. WOUNT AND THE MAKE AND THE ARCHIVERS MEGA UTILS
ANTIFILICKER
HARD DRIVE UTILS
AUDIO MAGIC V1
AUDIO MAGIC V2
PROGRAMMING 1
DEVPAC SOURCE CODES
SPECTRA PAINT
GELIGNITE FONTS
MIDI LITTIES

MIDI UTILITIES

ASSASSINS PRINTER UTILS. LITTLE BENCH 2.0 ANTI-VIRUS V42.0 MAGNETIC PAGES

MED V3.2
ESSENTIAL UTILS III
ASSASSINS MEGABOOT
MR BACKUP V5.02
AMIGA PLUS UTILITIES
LABELBASE V3.00
NCOMM 1 921
DCOPY V2.0
HYPER CAT V1.2
GENERATES GREAT MAPS
PIC BASE
SPECIAL

PIC BASE SPECI ASTRO 22 HARDWARE PROJECTS A HARDWARE PROJECTS B

PICTURE CONVERTERS PACK MEGA MONITOR... 3/4/5 NEW 5 DISK C.MANUAL... NEW LATEST EDITION EVENT MANAGER/CA

REORG. LE NAG. SCREEN BLANKERS. TEXTRA V1.2. FREECOPY 1.8. SAVE YOUR MONITOR
MAC STYLE WORD PROCESSOR
LATEST UPDATE REMOVES PROTECTION FROM GAMES

WORDPROCESSOR SPELL CHECKERS DATABASE, SPREADSHEETS **ACCOUNTS & MORE** REGULARLY UPDATED WITH LATEST €6.50

The best have been put together. Over 20 great

PD games all picked to be the best at the current

time. All Plus compatible

ABSOLUTELY FULL OF GREAT TUTOR PROGRAMS, INCLUDES: FRENCH, GERMAN, SPANISH, GEOGRAPHY, MATHS & MUCH, MUCH MORE LET YOUR AMIGA BE YOUR TEACHER £6.50

type of material. It consists of: Smovie the text scroller, 2 disks full of backgrounds & fonts, & 2 disks full of Video Application utility software. £6.50

#### + FX DISKS +

FOR ANY AMIGA

Compiled by us these disks are the best and latest editions. Our aim is to put a collection of progs of the same theme together. The disks self boot. No need to load workbench. They have easy to find, easily understood, easy to print instructions.

| FX1 The Print Workshop         | Utilities |
|--------------------------------|-----------|
| FX2 The Hard Drive Workshop    | Utilities |
| FX3 The Graphic Workshop       | Utilities |
| FX4 The Video Titlers Workshop | Utilities |
| FX5 The Packers Workshop       | Utilities |
| FX6 Disk Repair Workshop       | Utilities |
|                                |           |

£2.00 FACH

1121/2/3/4/5 5 DISK C.MANUAL NEW

1126 CATACOMBE (GAME) ..... GRAPHIC AD 1127 COLLOSAL (GAME) CAVE ADVENTURE GRAPHIC ADVENTURE

1128 ADVENTURE GAME CONSTRUCTION KIT 1129 C.V./RESUME MAKER ..... GET THAT JOB 893 AMIBASE PRO..... LATEST AND GOOD UEDIT **AMICASH** 

DISK CATALOGUER 999 P.SUIT TEXT ENGINE 3.4. .NEW THE MAIN EVENT(EVENT/HANDLER GOOD I PAID)

ELECTRO CAD... DATA FASY TURBOQUILL 1.1 1096

....DOC VIEWER WITH SPEECH TEXT ALOAD ZERO G SAMPLES ..... PURE SOUNDS

A LITTLE WORKBENCH LITTLEBENCH 13.

ARP V1.3 1091 1090 MEGA VIRUS KILLERS OPTI UTILS 2

1089 1087 IFF CONVERT SAS UTILS 1

CUIL PRITS LITTLES WORKBENCH HACKS

SUPER C 32 HELPFUL UTILS

EYE OF THE BEHOLDER HINTS MAPS & SOLUTIONS BRAINSTORM MUSIC DISK GOOD SOUNDS

GREAT COLLECTION OF PROGS TO HELP YOU GET THE MOST OUT OF YOUR AMIGA - MAKES LIFE VERY EASY - TEXT EDS, COPIERS, DIR UTILS, CRUNCHERS WELL REVIEWED IN AMIGA COMPUTING JUNE ISSUE

\$5.00

### WORK ON 500, 500 PLUS & 600

DISKS 1-10

10 +

TBAG, FISH £1.50

POSTAGE **ALL ORDERS** 50p SAME DAY DISPATCH UK £1.50 EUROPE £3 REST OF THE WORLD ORDER TILL 9 EVERY NIGHT 7 DAYS A WEEK CHEQUES & P.O's TO: BATTLEAXE P.D. (AMC)

125 KINGSWOOD, THORPE MARRIOTT NORWICH NR8 6UW, NORFOLK TEL: 0603 261060

JOINT WINNER OF COMPUTER SHOPPER'S Best Customer Service' - AWARD FOR 1991 -

#### PRICES INC.DELIVERY & VAT @ 17.5%

Express Courier Delivery: (UK Mainland Only) £6.50 Extra

#### HERE TODAY ~ HERE TO STAY

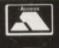

Call us now on 0386 765500

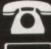

TELESALES OPENING TIMES : 9am - 7pm Monday-Friday 9am - 5.30pm Saturday 10.00 - 4.00 Sunday

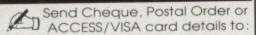

Evesham Micros Ltd. Unit 9, St Richards Road Evesham, Worcs. WR11 6XJ

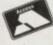

ACCESS / VISA Cards Welcome

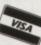

Government, Education & PLC orders welcome Same day despatch whenever possible Express Courier delivery (UK Mainland only) £6.50 extra Please note that 5 banking days must be allowed for cheque clearance. Immediate clearance on Bank Drafts

Mail Order Fax: 0386-765354

# SHOWROOM

ETAIL

Mon-Sat. 9.00 - 5.30 Sun. 10.00 - 4.00

Unit 9 St Richards Road, Evesham Worcestershire WR11 6XJ

**T** 0386 765180

5 Glisson Rd, Cambridge CB1 2HA

T 0223 323898

tax : 0223 322883 Corporate Sales Dept. ● IBM de

251-255 Moseley Road, Highgate, Birmingham B12 0EA el: 021 446 5050 • Fax: 021 446 5010

320 Witan Gate, Witan Court Milton Keynes MK9 2HP

**T** 0908 230 898 ax: 0908 230 86

TECHNICAL SUPPORT

**T** 0386-40303

Monday to Friday, 10.00 - 5.00

1 YEAR WARRANTY ON ALL GOODS

### AMIGA 500 SOLDERLESS RAM UPGRADES

A500 512K RAM/CLOCK **UPGRADE** 

INC. VAT AND DELIVERY

FOR ONLY:

17.99

'A500 PLUS' **1MB RAM UPGRADE** 

THE *FASTEST* AND EASIEST WAY TO **UPGRADE YOUR A500+ TO 2MB RAM!** 

Simply Plugs into trapdoor expansion area Increases total RAM capacity to 2Mb 'ChipRAM' RAM On/Off Switch & Compact unit size Only 8 low power RAM IC's A High reliability

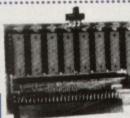

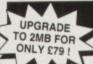

Fully populated board increases total RAM in A500 to 2Mb! A Plugs into trapdoor area, & connects to 'GARY' chip & Includes Battery-Backed Real-Time Clock ☆ Socketed RAM ICs on 512K / 1Mb Versions

Unpopulated RAM board with clock..... .. £ 34.95 with 512K installed.....£ 54.95 with 1Mb installed.....£ 69.95 RAM Board with 1.5Mb FASTRAM installed .... £ 79.00

N.B.: The expa

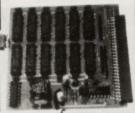

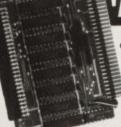

#### MEGABOARD'

With our MEGABOARD, you can further expand your A500's memory to a total of 2MB without disposing of your existing 512K upgrade (must be 4 x RAM-chip type, or not exceeding 9cm in length)

NLY £49.99

**CONNECTS TO YOUR 512K RAM UPGRADE** TO GIVE 1.5MB

### **ERNAL 8MB RAM UNIT**

- Very low power consumption
- Throughport for further expansion
- Style matched to the A500
- RAM access LED
- RAM test/run switch
- Available fitted with 2Mb, 4Mb, or fully populated with 8Mb

REPLACEMENT A500

**INTERNAL 3.5"** 

DRIVE KIT

Optional PSU (allows Amiga to power other devices)

Incorporating the latest 'ZIP' DRAM technology, our new External Memory Upgrade allows the A500 / A500+ to be upgraded by up to a further 8Mb of auto-configuring FASTRAM.

N.B. Any memory fitted to this unit is a addition to that on your machine alread to a maximum of 8Mb on the external un

With 2MB fitted...£112.99 with 4MB...£159.99 with 8MB...£259.99

### **EXTERNAL FLOPPY DRIVES**

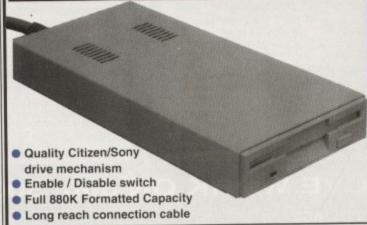

including VAT & delivery

- Very quiet
- Slimline design
- Suits any Amiga
- Cooling vents
- Sleek, high quality metal casing
- Throughport facility for addition of further drives
- Fully compatible, with 1Mb

unformatted capacity. Straightforward installation procedure. Kit includes full fitting instructions

ONLY £39.99

EVENIENT NEWS ● TELESALES AND SHOWROOM SUNDAY NOW OPENING FROM 10AM - 4PM

OF YOUR **AMIGA WITH** THIS PAIR OF **FULL RANGE** SPEAKERS!

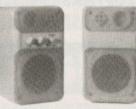

Your Amiga produces line quality hi-fi stereo sound. Enjoy quality stereo sound reproduction to the full with this new design twin speaker system! Incorporates a bull-in ampifiler with separate adjustable volume controls for each speaker unit. Huns from PSU (supplied) or from batteries (not included), Speaker Dimensions 160x95x105mm (HxWxD)

ONLY £39.95

#### TOP VALUE 400dpi HANDY SCANNER

**QUALITY SCANNING - AT** THE RIGHT PRICE!

combines top quality hardware with the latest version of the distinctively powerful DAATASCAN PROFESSIONAL VERSION 2 software now giving TRUE GREYSCALE CAPABILITY At a genuine 400dpi scanning resolution, this new

an Professional Versi

most DTP and Paint Packageg. Deluxe Paint 4, Touch-L

ONLY £99.99

#### TRUEMOUSE

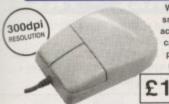

WE GUARANTEE that this is the smoothest, most responsive and accurate replacement mouse you can buy for the Amiga. Excel performance, now with a 300dpi resolution. Amazing new price!

£14.99 SATISFACTION GUARANTEED

GOLDEN IMAGE OPTICAL MOUSE Amiga/ST compatible - excellent travel+accuracy assured. NEW LOW PRICE!.. £ 29.00

#### ROCGEN GENLOCK MK.II

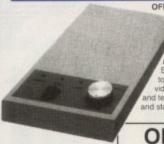

OFFERING EXCEPTIONAL VALUE
FOR MONEY, this fully
compatible GENLOCK
adaptor offers levels of quality, function and sophistication not normally available in this price category.

ONLY £79.99

#### **ROCGEN PLUS**

Compatible to any Amiga or Commodore CDTV, this NEW Genlock Adapter provides Advanced Special Effects and Performance Features without sacrificing user-friendliness! cial Features include: Dual Dissolve control knobs providing freely

adjustable degrees of overlay or invert (keyhole) effects, Auto Video pass-thru-extra Video throughport for separate line monitoring; RGB pass-thru for real-time editing of Amiga

ONLY £119.99

#### PHILIPS 15" TV/MONITOR

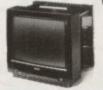

tages of a high qualit olour monitor with the convenience of remove ontrol Teletext TV - at an excellent low price I ures dark glass screen for improved contrast, plus full range 3-way speaker sound output.

£269.00 Including VAT, delivery & cable

Philips CM8833 Mk.II Monitor (Genuine UK version). and 'Lotus Esprit Turbo 2' game

#### A590 ADD-ON HARD DRIVES

A590 OWNERS! Expand your hard disk storage further with one of our addi-externally cased SCSI Hard Drives, with 25ms autoparking NEC mechanisms. pply. Plugs into the socket provided on the rear of the A590 unit.

External 40Mb SCSI Drive cased with PSU to directly add-on to the Commodore A590 External 100Mb SCSI Drive cased with PSU 2 399.00

Built-in TV Modulator • Built-in IDE Hard Disk Controller Kickstart 2 • 1Mb ChipRAM • Accepts Memory Cards

**NEW LOWER** PRICES !!

INCLUDES 12 MONTHS ON-SITE WARRANTY, 'DELUXE PAINT' & EXCITING GAME TITLE!

2MB RAM/CLOCK VERSION £319.99

COMMODORE'S A600 20MB HARD DISK VERSION

£449.99 including 1 Year 2MB RAM/CLOCK VERSION £489.99 N.B. Prices do not include Free Software

We are now able to supply Amiga A600's with larger hard disks. We take a standard single drive A600 and install a high quality 21/2" IDE hard drive.

40Mb £479.99 £549.99 £629.99

SPECIAL HARD DISK UPGRADED MODELS

80Mb

120Mb

Evesham

Micros

**ALL PRICES INCLUDE VAT &** 

**DELIVERY** •

Evesham Micros

PRICES

INCLUDE

80

DELIVERY

**Evesham Micros** 

odels available with 2Mb RAM - Please add £40.00

#### NEW FROM **Evesham Micros**

A600 1MB RAM/CLOCK UPGRADE

**UPGRADE YOUR NEW A600 TO 2Mb WITH** THIS SIMPLE PLUG-IN MEMORY UPGRADE!

- Simply Plugs into the A600's trapdoor expansion area
- Increases total RAM capacity of A600 to 2Mb 'ChipRAM'
- RAM Enable / Disable Switch
- Battery-Backed Real-Time Clock

ONLY £44.99

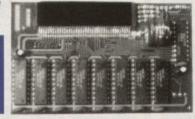

#### **NEW!** A500 ROM SWITCHER

SWITCHING BETWEEN VERSIONS OF KICKSTART ON YOUR A500 IS EASY WITH OUR NEW ROM SWITCHER!

Kickstart ROM chip, giving you the freedom of Fitting is very simple indeed, and requires no solic special technical knowledge. Fitting allows two is toggle switch N.B. Kickstart ROM not supplied. A500 Revision 5A boards will require circuit modification.

ONLY £24.95

Kickstart 1.3 ROM supplied sep Kickstart 2.0 ROM supplied sep A500 Revision 5A PCB Circuit Modification Service only £29.95 only £39.95 £29.95

#### TRACKBALL

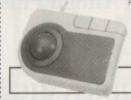

ONLY £29.95

#### REPLACEMENT A500 PSU

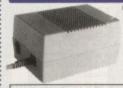

Genuine Commodore Amiga A500 type replacement Power Supply Unit. Good quality 'switch mode' type. Super low price!

ONLY £39.95

Amiga 500 Service Exchange Power Supply

#### STEREO SOUND SAMPLER

ONLY £29.95

#### MIDI INTERFACE

Our fully compatible, high quality MIDI interface connects directly with the serial port and provides IN, OUT & THRU ports for good flexibility. Fe LED indicators on each port for

ONLY £19.95 diagnostic purposes. Superb compact design!

#### VIRUS PROTECTOR

ONLY £6.95

£ 110.00 VIDI Complete Colour Solution Kit. £ 149.95 VIDI-RGB colour frame generation kit from B&W images € 64.95

#### PRINTERS

Prices Include VAT, Delivery and Connection Cable

### REGISTERED DEALER

**EVESHAM MICROS STAR PRINTERS INCLUDE** 12 MONTHS ON-SITE WARRANTY

#### STAR LC20 9-Pin Printer

and a new super-fast print speed of 180cps

SUCCESSOR TO THE BEST SELLING LC-10. WITH MANY FEATURES AND FAST OUTPUT Providing superlative paper handling, four excellent NLQ fonts

> in draft and 44 cps in NLQ, the LC20 appropriately supercedes the phenomenally successful LC10 !

ONLY £129.99

#### Star LC24-200 COLOUR Printer

COMBINES HIGH QUALITY 24-PIN COLOUR PRINTING WITH EXCELLENT **VERSATILITY - AT A** 

**BUDGET PRICE!** 

24-Pin 7-Colour Printer
200cps draft / 67cps L.Q.
222cps High speed draft facility
30K Buffer expandable to 62K
Swivel Selectable Push or Pull Tractor, with
bottom feed capability
Advanced Paper Parking
Electronic Dip Switches
10 Resident LQ fonts
Includes Colour Ribbon

ONLY £269.99

Star LC 200 9-Pin Colour, 4 fonts, 180/45cps Star LC 24-20 24-Pin, 4 fonts, 180 /60cps £ 209.99
Automatic Sheet Feeder for 10" LC printers (pls. state model)...£ 64.95 Star XB24-200 COLOUR 24-pin, 80 col. power printer. £ 369.00 Star XB24-250 132 column version of XB24-200 .

| Citizen Swift-24E including COLOUR kit                     | £ 299.99 |
|------------------------------------------------------------|----------|
| Olivetti JP-150 Inkjet good quality - exceptional value    |          |
| Olivetti JP-350 Inkjet excellent high speed 300dpi printer |          |
| Hewlett-Packard Deskjet 500                                |          |
| Hewlett-Packard Deskjet 500C (Colour)                      | € 529.00 |
| Citizen Projet Inkjet Printer                              |          |
| Epson LX400 budget 10" carriage 9-pin 180/25cps            |          |
| Epson LQ100 24-pin 180/60cps, 8k buffer                    |          |
| Panasonic KXP1124i uprated 24-pin model 300/100cps         |          |
| Panasonic KXP2123 good value 24-pin colour model           |          |

4PA TOSTETITION ● TELESALES AND SHOWROOM SUNDAY NOW OPENING FROM 10AM - 4PM

### AMIGANUTS UNITED PROUDLY PRESENT

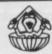

This fantastic brand new version on sale from the 1st September. If you want what has been recognised as one of the best budget priced music composing utility programs for the Amiga in the world today, read on...

OctaMED Pro v4 now contains a host of extra new features, including the much requested beats per minute function, (planists will love this) — automatic load/decrunch of powerpacked songs/samples — A new file requester — Freehand option for the sample editor, (edit waveform with the mouse) — A pixel sample display function — Extra control over echo EFX, pixs many new and excellent midl features and of course full stave printing plus a whole lot more besides! The disk also contains a new OctaMEDPlayer which is released for public domain users to enable compositions to be crunched and freely distributed. You do not need access to a midl unit to compose music with OctaMED Pro but treating yourself to a synth will release the full potential of this amazing music composition package. (1 Meg required and 500 Plus compatible).

Price: All EC countries £30.00 with manual or £22.50 without manual Rest Of World (Non EC) £39.00 with manual only (These prices include postage) European Community buyers: The v4 manual may be bought separately for £8.50

SPECIAL OFFER TO PREVIOUS FULL PRICE PURCHASERS OF OctaMED v1 & v2

SPECIAL OFFER TO PREVIOUS FULL PRICE PURCHASERS OF OctaMED v1 & v2

If you purchased OctaMED v1 or v2 directly from Amiganuts then return it, along with only £12.50 (inc p&p)
and we will upgrade it to OctaMED Professional v4.

Note that the above upgrade offer is ONLY open to customers returning the official white Amiganuts disk that
has the RED Amiganuts logo printed on it. It is not open to those who upgraded to v2 using the FREE v1 Amiga
Format Coverdisk. If you purchased a full price copy of v1 or v2 from one of Amiganuts licencees, then you
must contact them for any upgrade price details.

(ORDERS RECEIVED PRICE TO 1-9-92 WILL NOT BE DESPATCHED UNTIL 1st SEPTEMBER)

#### ..... THE NEW AMFC V2.00 © .....

AMFC stands for Amiga Music File Converter and that's exactly what it does! This brand new version will convert Startreicken/Oktalyzen/ST Mods and also SMUS files, (now includes the chords as well), to the OctaMED format. Now there is also no need to alter the IFF samples before playing. This new version will also convert all above modules to Music-X format. A perfect accompaniment for all true OctaMED enthusiasts. For only £10.00

Purchasers of v1 please note that an upgrade is available (see new catalogue).

#### ..... THE AMIGA CODERS CLUB @ .....

Into coding? – New to computing and want to learn? – This club is for you! If you want to learn how to assemble that strange looking code, you need us. Amiga Coders Club © is now being sold worldwide and is even purchased by a member of the Commodore Amiga tech team, so why not find out why they are so popular for yourself? Each disk contains heaps of source ready to assemble, it's packed with help, tips, contacts, letters and advice, it is published monthly for the low price of only £4.00 per issue – Send for the special introductory compressed ACC Disk 1 to 4 for only £9.00 (Latest issue 96 now ready).

Note that © indicates Copyrighted program

WE ARE EUROPEAN DISTRIBUTORS FOR THE T.BAG DISKS. Numbers 1 to 68 NOW AVAILABLE.

All are V2 compatible - V2 compatible progs also denoted in our catalogue. Mail order only - If making an enquiry, please enclose an S.A.E.

Orders from Overseas customers must be by Bank Draught, Postal or Eurocheque Postage and Packing: All EC orders add 50 pence – Rest of World add £1.00 Credit cards not accepted, we do not believe in getting customers in debt! Disk catalogue is also available for only £1.50. Please address orders to: Disk catalogue is also available for only \$1.30. Please address of the Second 169 DALE VALLEY ROAD, HOLLYBROOK, SOUTHAMPTON SO1 6QX ENGLAND.

#### AMIVISION SOFTWARE PRESENT A POWERFUL, EASY TO USE DATABASE FOR ALL AMIGA OWNERS

PowerBase combines user-friendliness with hundreds of powerful features. Pull down menus and a Video Cassette Recorder style control panel help make this one of the most easy to use programs ever seen on the Amiga. Requires 1Mb of memory.

#### The POWERful dataBASE system

- ★ Up to 10,000 records on a 1Mb Amiga
- \* Easy to use thanks to pull down menus and a V.C.R. style control panel
- \* 7 Field types, including the ability to include IFF pictures (even in HAM mode) and long text documents within your records
- ★ Lightning fast search (2 types), sort (3 types) and filter facilities
- \* Label printing, reporting and many other printer options
- \* Design an unlimited number of layouts (forms) for your files
- \* Built in help files on all of PowerBase's features
- \* Hard disk installation utility and many additional utilities \* Other features include: timed autosave, many preferences (including a printer preferences
- section), add/edit fields at any time, record calculation, key macros, keyboard shortcuts, password protection and much more all from one integrated package.

"An essential purchase"

"the best and most powerful database for under £100 on the Amiga\*

"the finest example of business software to date" "incredibly easy to use" CU Amiga

"Very easy to use with good filtering capabilities" Mr L J Mildon, Southampton

### Complete with user manual for just £9.95

Please make cheque/postal order payable to S. Rennocks. Price is fully inclusive of postage & packing etc. Free compilation disk sent with all ord Our software is compatible with all Amiga machines including the A500+ & A600

#### FREE • FREE •

We are so confident that you will like PowerBase v3.20 that we are offering a FREE compilation disk to everyone that sends us a S.A.E. This compilation disk contains fully working demos of PowerBase v3.20 and Formula One Challenge a four player formula one management game, together with Word Power a complete spelling checker, crossword/anagram solver etc.

(Dept. AC), 1 Cherrington Drive, Great Wyrley, Walsall, WS6 6NE

estand directory structures and set up your printers.

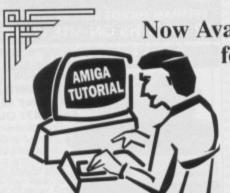

Now Available for Workbench Versions 1.2/1.3 & 2.04 for Amiga A500, Amiga Plus & A600!!

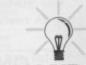

#### IMPROVE YOUR AMIGA SKILLS With the Best Selling AMIGA TRAINING PACKAGE

These Complete Training Packages Include the follow

Full coverage of Workbench fully applicable to your Amiga whatever model! Detailed guide to all ports and sockets for either A500, Amiga Plus, or A600 (please state which Amiga you have when ordering.) Also covers how to use windows, Icons and pointers, Directory structures, Disks and Disk maintenance, Viruses (What are they and how can you protect yourself from them), attaching external drives, memory configurations, setting up printers, Using preferences, Where to put your cables, Terminology, The Amiga Range, Mouse Cleaning, Guru-Meditations for 1.2/1.3 owners, Selecting boot devices for Version 2 owners, Keyboard Shortcuts, Amiga Jargon and much more!

#### 1) Full 3 Hour VHS Tutor Video!

2) The NEW Amiga Jargon Dictionary (Doubled in size!!)

tanding your computer. No more worries with the Jargon ga Jargon Dictionary is now Doubled in size giving hundreds more definitions to those troublesome words which prevent you from understanding your computer. N Dictionary at your side as we explain Words such as DIP, SIMM, IFF, AGNUS, NTSC, CPU, 24Bit, DTP, Copper, Quantize, Raster, Mosfet and hundreds more!!

Dictionary at your side as we explain Words such as DIP, SIMM, IFF, AGNUS, NTSC, CPU, 24Bit, DTP, Copper, Quantize, Raster, Mosfet and hundreds more!! This second edition of the Amiga Jargon Dictionary is now Do Due to popular demand we car

#### 3) Free NIV Anti-Virus Disk

t they want to do to your disks, and how you can stop them. All NIV disks are fully self This Unique collection of excellent Anti-virus programs is fully documented on disk and

4) NIV Utilities (fully compatible with all Amigas)

rations and allow the user to perform many tasks normally only We also include utilities written specially to work with Workbench 1.3 or 2.

5) Free Bootable and example disks

Follow our examples and create your own bootable di Achieve Dramatic Results in Hours Not Weeks!!! nderstand the Amiga Computer. We show you how to take full control of your workbench and gain confidence over your system. Remember we ing we will do our best to help you. Send for our free brochure and welcome a whole new world of knowledge. The only qualification you need to thusiasm! Start learning today, you'll wonder how you ever managed without us!! This package is designed to give any user the necessary background information to also answer individual problems. Beat that for service!! If you don't understand some

learn this package is Enthusias

Place your order Now!

Place your order Now! red. If you are not entirely satisfic have nothing to lose and everythi Only £24.99 and Fully Gua (Please state which model Amiga you have and which version of Workbench you are using when ordering)

Make Cheques/PO's payable to:

NEW IMAGE VIDEOS, 10 Grange Avenue, Scarborough, North Yorkshire, YO12 4AA

DON'T DELAY, ORDER TODAY!!

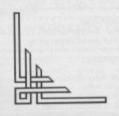

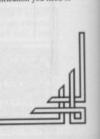

MORPH FOR YOUR MONEY!

ISSUE THIRTEEN • OCTOBER 1992 benfoutta SUAUE.

UNSTOPPABL

REVIEWS... PLAN 9 FROM OUTER SPACE • GUY SPY
• CRAZY CARS 3 • CARL LEWIS CHALLENGE • MEGATRAVELLER 2
ALSO... LOTUS III AND JAMES POND 3 PREVIEWED! • BUMPER CHEAT MODE EXTRA

# ONTOFC

### Ooh! What is that rancid stench?

### Enchanted, I'm sure...

Monkey Island 2 was a bit good. But how long can it retain its throne? Not for long if those scamps at Core Design have their wicked way. For Curse of Enchantia is an icon-driven adventure not a million miles from the secretive primate game.

The story tells of how a coven of greedy witches were betrayed by a particularly nasty witch, and tricked into opening a portal between Enchantia and their own dimension. From Enchantia she kidnaps an Earth child to complete her rejuvenation spell.

You take the role of the little nipper and must help him to escape from the witch and save the world on the way. The

game features PC-quality graphics, ace animation and a nice smattering of speech.

Cursing and enchanting starts in late September, but they haven't decided how much to charge you for it yet. Probably about £2.50, I should imagine.

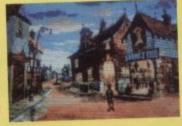

Hot news on the Gremlin front, kids. Lotus Turbo Challenge 3 will be on the streets before you can say "By jiminy that was quick". We'll be reviewing that next issue, it was going to be this issue but time was

against us and it's been delayed.

So next month it is. Stick around for that. Other Gremlin games to look out for include Nigel Mansell's World Championship, Daemonsgate 1, and Hero Quest 2.

The Nigel Mansell game looks to be a sort of arcadey

version of Formula 1 Grand Prix and it'll include all sorts of options to tune up your car. Part strategy simulation and part arcade driving game, really. And Gremlin should know. They're very good at this sort of thing. Out in November, with the price to be decided.

Daemonsgate is part one of an ongoing RPG saga, with over 50,000 screens and

### Socks and Thistles

over 100 intelligent game characters. You can control eight adventurers, who go about

their own business when you're not telling them what to do and another 32 characters can be recruited and abandoned at one stage or another. It sounds a bit big, does it not? Out in December at about £34.99.

Talking of RPGs, Hero

Quest 2 - The Legacy of Sorasil is pencilled in for a November release. Another of those evil forces has taken over the land and adventuring we must go. Unlike its predecessor, this one will feature different terrains, new character classes and computer characters designed to help or hinder you. Gremlin describe it as a "step upwards and sideways". Sort of a diagonal sequel then.

## Mindscape show us their tips

Are you the sad sort of individual who's hopelessly stuck in Mindscape's Legend RPG? Are you, in short, a bit like the Gamer team? Well then, help is at hand!

Following the success of their Knightmare hint book,

they've put together a similar tome for Legend. It contains maps, spells, hints, tips and songs. Very nice for a sing-a-long.lt costs a highly reasonable £6.99. Give 'em a bell on 0444 246333 to find out more.

# Beasts, nobs

Thalamus, the only software company who's name is almost an anagram of "musty llama", have got some promising titles in that old proverbial pipeline.

Plus, if you can find a clever camouflage cloak, you turn invisible except for a sort of hazy outline, just like in Predatorl Waheeeeeyl

Arsenal is a football game about Arsenal, the only football team to have a vaguely amusing name. It's an arcadey affair, but with a management side-salad. Loads of stats, and some quite tasty graphics if these are anything to go by.

Nobby The Aardvark is a game about, well why don't you guess? Nobby wants to find Antopia, and you help him out by leaping from platform to platform eating ants and spitting them back out through his proboscis (settle down).

He looks very similar to that crap blue anteater who used to spoil Pink Panther cartoons, but we'll let Thalamus' lawyers sort that one out.

# and Arsenal

Beastmaster is an arcade adventure about a beastmaster, involving trading, communicating and all other sorts of interactive palaver, all in a crisp beat-'em-up shell. It also boasts a 3D "into the screen" play area, and a sort of "moon and sun" rising effect.

#### > EILISIPIA < PSYCHEDELIC BEETROOT PENGUIN

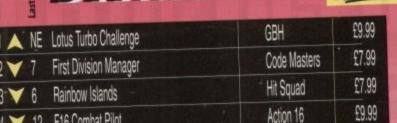

|   |    | O This Connect        | 213.55 217                                                                                                    | Mindscape    | £25.99 | INE FORMS INTO CHANGING                | OF SHARE MANAGEMENT                                                                                                    |        |
|---|----|-----------------------|----------------------------------------------------------------------------------------------------|--------------|--------|----------------------------------------|----------------------------------------------------------------------------------------------------|--------|
| A |    | Sensible Soccer       |                                                                                                    |              | £29.99 | 12 💙 7 First Division Manager          | Code Masters                                                                                                    | £7.99  |
| A | NE | Espana the Games '92  |                                                                                                    | Ocean        |        |                                        | Hit Squad                                                                                                    | £7.99  |
| • | 5  | Lure of the Temptress |                                                                                                    | Virgin       | £30.99 | 13 6 Rainbow Islands                   | The second second secon | £9.99  |
|   |    |                       | deven                                                                                                    | Microprose   | £34.99 | 14 V 12 F16 Combat Pilot               | Action 16                                                                                                    |        |
|   |    | Civilisation          |                                                                                                    | US Gold      | £25.99 | 15 💙 13 Graham Taylor Soccer Challenge | Krisalis                                                                                                    | £25.99 |
| Y | 3  | Monkey Island 2       | COLUMN TO SERVICE AND ADDRESS OF THE PARTY OF THE PARTY O |              |        |                                        | Hit Squad                                                                                                    | £7.99  |
| Y | 4  | Fire and Ice          |                                                                                                    | Mindscape    | £25.99 | 16 A NE Pang                           | Team 17                                                                                                    | £25.99 |
|   |    | Pro Tennis Tour       |                                                                                                    | Hit Squad    | £7.99  | 17 A RE Project X                      |                                                                                                    |        |
|   |    |                       | PARTIES 1                                                                                                    | GBH          | £9.99  | 18 ▼ 9 Epic                            | Ocean                                                                                                    | £29.99 |
|   |    | James Pond            | <b>西安万里</b> 17                                                                                                    |              |        | 19 A NE Panza Kick Boxing              | Kixx                                                                                                    | £9.99  |
| V | 8  | Formula 1 Grand Prix  | <b>马尔吉</b> 亚                                                                                                    | Microprose   | £34.99 |                                        | Domark                                                                                                    | £24.99 |
|   |    | Magic Land Dizzy      |                                                                                                    | Code Masters | £7.99  | 20 V 10 Championship Manager           | Dulliark                                                                                                    | 227.00 |
|   |    |                       |                                                                                                    |              |        |                                        |                                                                                                    |        |

### **Pistachio Nuts!**

Another World. A creamy game and no mistake. And you'll no doubt be glad to hear that Delphine have been computing over hot beavers, I mean beavering over hot computers to bring you a follow up.

Flashback is the title of this wee throbber, and the story goes like this - Conrad B Hart is a scientist, a bit like Lester in Another World. However. Conrad's research reveals that extra terrestrials have infiltrated Earth by imitating high ranking humans.

The aliens suss out Conrad and have him committed to an institute for bothersome scientists. His memory is erased and he has a small pistachio nut Sellotaped to his left elbow, for no obvious reason.

He escapes and sets about trying to regain his memory. Unfortunately, the aliens strike again and shoot him down over the Titan moon. Can Conrad survive the jungles? Can he find his memory? Is there really a pistachio nut Sellotaped to his left elbow?

Flashback is due in "late 1992" from US Gold and should set new standards in all round software pleasantness.

Also from the Goldsters is Street Fighter 2. We strongly suspect that this might be a beat-'em-up. Don't ask us why, it's

es

You

about

when

them

other 1 be

oned

er. It

es it

er at

Hero

cilled those

and

leces-

rains, arac-

emlin

rays".

nak.

line,

the

sing

ageuite

well ind

rom nem

ater

ve'll

Erm, no plot as yet, so let's make one up. Cheesy Jim, the renowned ninja, has had his milk stolen from the doorstep by fiendish garden birds. And now he's mad. So he sets off round the world to beat people up in every country so he can, er, avenge his lost dairy products.

Apparently it's going to be a pixel for pixel copy of the arcade machine with eight characters to choose from. It'll be out in "the last quarter of '92", which means it's going to be an Xmas release, right kids? Look out for it then, and keep an eye on those pesky blue tits.

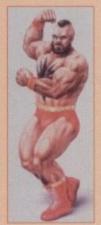

### Goodbyeee, Goodbyeee

Yes, goodbye dear readers. I, your ever-loving Gamer editor, have decided to fly the coop and make my way in the big, bad world. It's been a fun year, but the time has come for me to move on - just like The Littlest Hobo, that crap dog who befriended deaf children and then broke their hearts by running away again at the end of each episode.

Who will replace me? Who knows? Who cares? Sob sob. It's just like Casablanca. I'll still be about, contributing the odd review from the mists into which I'll be stepping, but my days here are over. Thank you all very much. Goodnight.

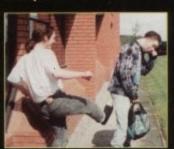

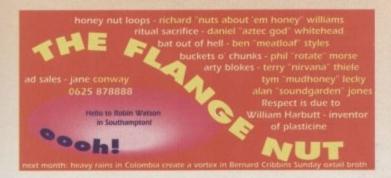

# (FAME) INNER VISION

| Hairy monsters skulking about the place |
|-----------------------------------------|
| MEGAFORTRESS                            |
| CARL LEWIS CHALLENGE                    |
| GUY SPY                                 |
| FASCINATION                             |
| PLAN 9 FROM OUTER SPACE                 |
| CRAZY CARS III                          |
| MEGATRAVELLER 2                         |
| VIKINGS                                 |
| TENNIS CUP 2                            |
| (OC) (OC)                               |

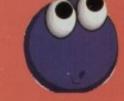

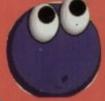

ONWORD ..... Are your torch batteries wearing down?

PSYCHEDELIC BEETROOT ..... We can pretend no more! Kit Kat's are really the

biscuits of the future!

THE SOURCE ..... 10 It's Silly! It's Putty! It's on the cover! It's Pilly Sutty!

Monkey Island 2 - the bits you've all been waiting for!

# MEGAFORTRESS

MINDSCAPE • £22.95 • 1Mb • Keyboard/joystick • Out now

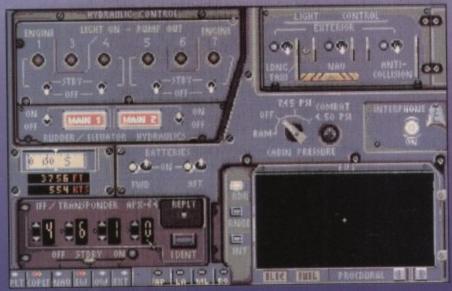

The window's a bit small

ut captain, she's held together with toothpaste and bogies, she can'ne take no more."

Come on now all you programmers out there, isn't it about time you concentrated on playability rather than detail? In about a year's time there are going to be flight sims where you'll have to get your pilot dressed in the morning and send his kids off to school.

After getting the kids off to school you'll have to drive your car to the airfield only to find that your plane hasn't been built yet, thus you'll have to build your plane out of Hope and

Glory matches and Evostick. Detail is getting a little out of hand on these games.

If you are a generally impatient person like me, then you most probably find games with too much detail infuriating instead of engaging.

Megafortress is one such game. It's so involved that you have to plough through a manual of proportions similar to that of the Domesday Book just to install it onto your hard disk.

In general, the aims of the game are quite similar to Falcon – you choose various missions which include bombing innocent coach loads of vicars and so on. There are three dif-

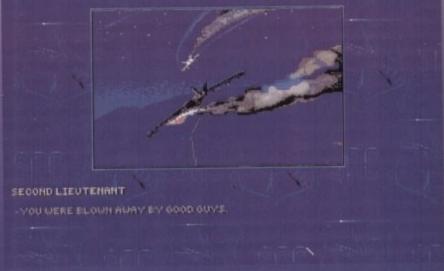

Thanks a bloody bunch

ferent "theatres" as they are called that you can take part in.

There is the compulsory Persian Gulf without which all the flight sims in the last year or so wouldn't have existed, The Old Dog (your guess is as good as mine) and Red Flag.

Basically a theatre is a number of missions geared toward the political climate of the era. So the Persian Gulf theatre entails bombing the buggery out of everything that moves and a lot of things that don't and the Old Dog involves an ageing Digby.

Each theatre has eight missions which you can take part in. Once you have chosen a mission you get a quick

briefing and off you go.

After choosing the mission you must choose your weapons – a bomber's not much sodding good without bombs, is it? Wow man, the armoury is awesome – every possible type of bomb you could think of – but let's not get silly. There's no point dropping a Cruise missile on one measly control tower, so you must choose the missiles vaguely suited to your use.

Once you have chosen your mission you have to fly the plane – bit of a pain, I know. You can choose from a number of views, such as the main cockpit, the co-pilot panel, comms and

Nuke that shed, Fortesque, it hasn't got patio doors

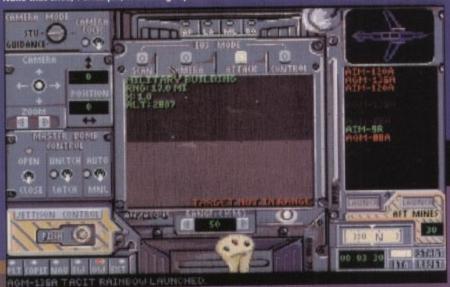

So much to pull, so much to push

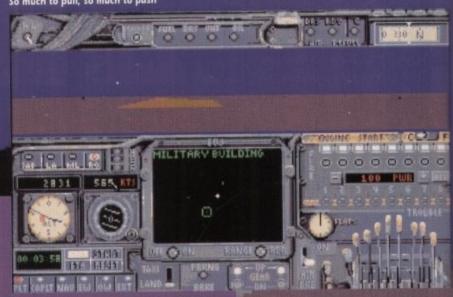

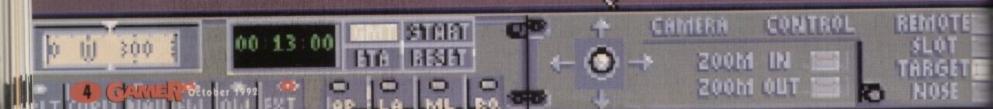

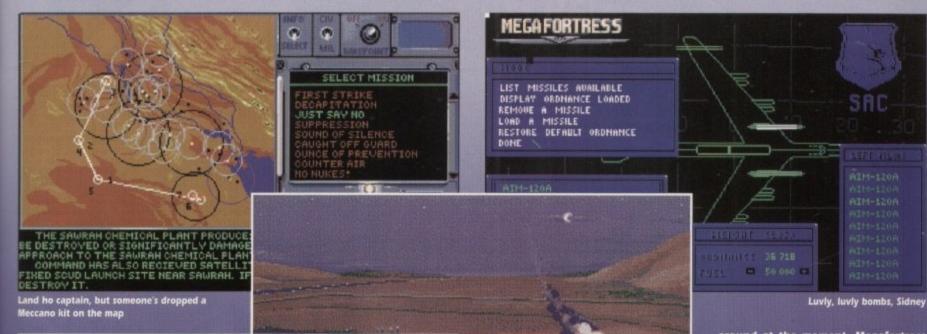

04

Today we are going to talk about out of plane experiences

external view.

you

ood

the

ible

but

oint

one

nust

d to

of a

m a nain

and

So first off, you'd better start the plane, really. Now I know that I'm not exactly the Red Baron, but I still thought that starting a plane wouldn't entail much more than a simple twist of a key and pushing a few

But no, procedures for starting the plane on Megafortress just about stop short of chanting, drawing pentagrams on the floor in chalk and making sacrifices to the God of

It's all turning on batteries, flicking switches, levering levers - oh, the thrill of the chase. But eventually you will get the thing in the air and off into the great blue yonder.

The detail is a little over the top but flight sim fanatics will lap it up. The different scans and radar are very convincing. It even has the view from the cameras on the bombs, which is a nice touch.

One of the features that I most

liked about Megafortress was the mouse control. On all the old flight sims, when you lifted the flaps or something, the lever or whatever moved on the screen, but on MF you actually move the thing with your mouse instead of using the keypad.

From the pilot's view, you control most of the plane's movement. You can use joystick if you want to, but cursor keys are generally a lot better.

From here you can do things like identify yourself before your own guys blow you out

of the sky, and turn the lights on, it's even got sodding air conditioning. I thought this was a plane, not Marks and Spencer.

Somebody's trying to tell us something

To make full use of the game you would really have to scrutinise the manual quite hard - there were loads of little buttons and bells that I'm sure did something, it's just that I'm not quite sure what.

If you like flight sims you will enjoy this game, but then again if you like them to be graphically smooth and speedy this is definitely not the game for you, and if you don't have a hard drive and you hate swapping disks then you're really knackered.

I tried to play this without a hard drive on an unexpanded 500 and it was diabolical - every single icon you click on brings the old "please insert disk blah blah" - ten minutes of that and I was fit to nuke a nun. Like a lot of simulation games

around at the moment, Megafortress suffers from painfully slow screen

The only way I got it running at anything like a decent speed was by having it installed on a hard disk in an Amiga 3000 with an accelerator, so you can see how serious the problem is.

A lot of time has been taken over Megafortress, but it doesn't do anything new for flight sims. If you like 'em though, you'll like this one.

Ben

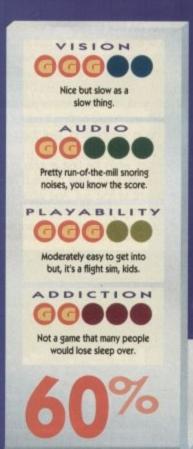

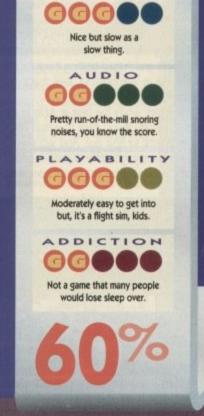

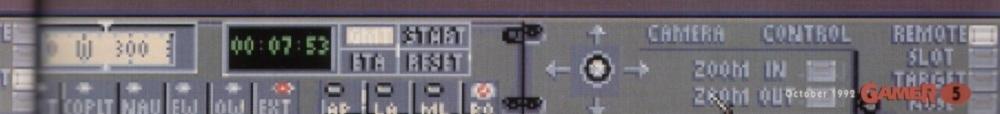

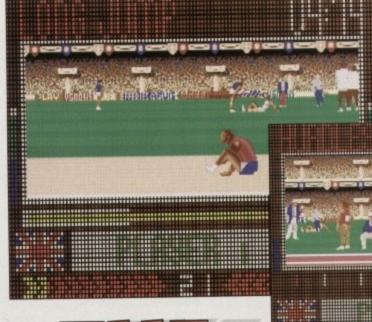

You boy! Stop doing that in the sand pit

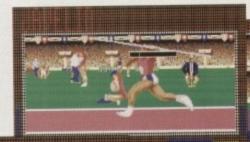

Oh goodness! Someone's shot the high jumper! Extraordinary!

VISION

Digitised athletes, with no character and jerky animation. AUDIO

Good rousing tune and crowd cheers aplenty.

PLAYABILITY

Dull, repetitive, unimaginative and ultimately pointless. ADDICTION

Ha ha ha ha ha ha ha

ha ha ha ha ha ha ha

ha ha ha ha ha ha.

The javelin is even harder with a spirit level balanced on your shoulder

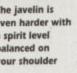

Sitting on the hurdles is illegal. Stop it

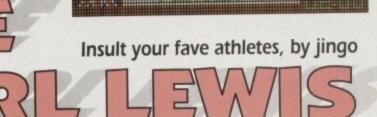

arl Lewis Challenge, eh? Sort of 'step outside Carl, I reckon you're crap", perhaps? Or maybe, just maybe, this could be a sports game to cash in on the Olympics?

Not that I'm sick to death of the bloody Olympics or anything. Well, OK, so I am. You see, as I sit writing this, the Olympics have just wheezed to a halt. And they really are pointless.

All bloody day on every channel you could watch Brazil and Poland battling it out for the Gold medal in weightlifting. Well that's just soooo relevant to my life.

I don't care who's the best at Judo in the world. Especially if you have to watch BBC1 until midnight to find out. And who won? Which country got the Olympic prize? Nobody. Because there isn't one. It's pointless.

PSYGNOSIS = £25.99 = 1/2 meg = Joystick = Out now

And crap. And I don't like it. So there. So can Carl Lewis Challenge help alleviate my Olympaphobia?

No. It's crap as well. Which is very, very worrying because Psygnosis should know better. So here's what Carl Lewis Challenge entails, and just why it's so Stilton-like.

There are three ways to play the game. There's a management option where you set the training for the Olympic Squad and then just watch them compete. Boring. There's an arcade option, which we'll come to later. And there's the "proper" game which is a mix of the

The arcade bit then. Well, it's a waggler. Sort of. You can actually choose the control method, so if you can't stand waggling you can use the rhythm method instead (snigger).

This is, to be honest, a very nice idea. It's just a pity that no matter how you control the game, it's still gubbins. The thing is, if you opt for "rhythm" then you have to concentrate too much on the "rhythm-o-meter" and miss your cue to jump hurdles and stuff. Thoughtless.

The problem here is size. You get five events, but they're so similar that you feel really cheated. There are two running events, 100m and Hurdles; a throwing event, Javelin; and two jumping events, High and Long jump.

All of them involve waggling for a bit and pressing Fire at the appropriate time, unless you opt for a different control method in which case it's pressing Fire in time to a moving meter and pressing up every so often. It just conjures up all those Olympic images doesn't it?

It suffers from exactly the same problem

as Aquaventura a few months back. It's a tiny game made to look bigger by repeating everything over and over

Ref! Illegal use of springy

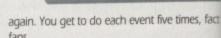

Four qualifying heats and the finals. Lose one of the qualifying rounds and you can't enter the finals. It's really saying something that we were actually glad to fail events so we wouldn't play them again.

The two-player game won't let you race against each other, and at the end of your ordeal you get to see all the scores and a nice Game Over. Well thanks a bunch.

The graphics are digitised, but lacking any character at all (no faces you see) and the animation is at best stilted and at worst (on the high jump) something the kids would do on Rolf's Cartoon Club.

A pathetic attempt, really. Dig out your old Speccy and play Daley Thompson's Decathlon instead, believe me it's the superior game.

Five samey and record-breakingly dull events, held together by a simplistic, gimmicky "management" aspect and a bit of old masking tape

As a budget game this would be crap, as a full pricer it's abysmal. That's two strikes in a row, Psygnosis. What's going wrong?

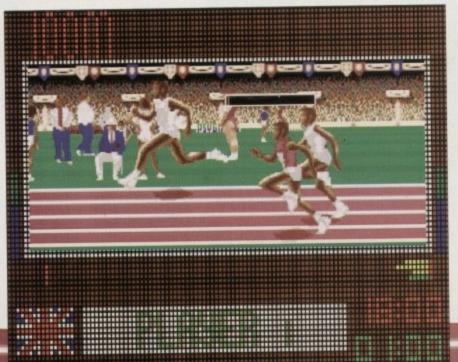

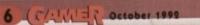

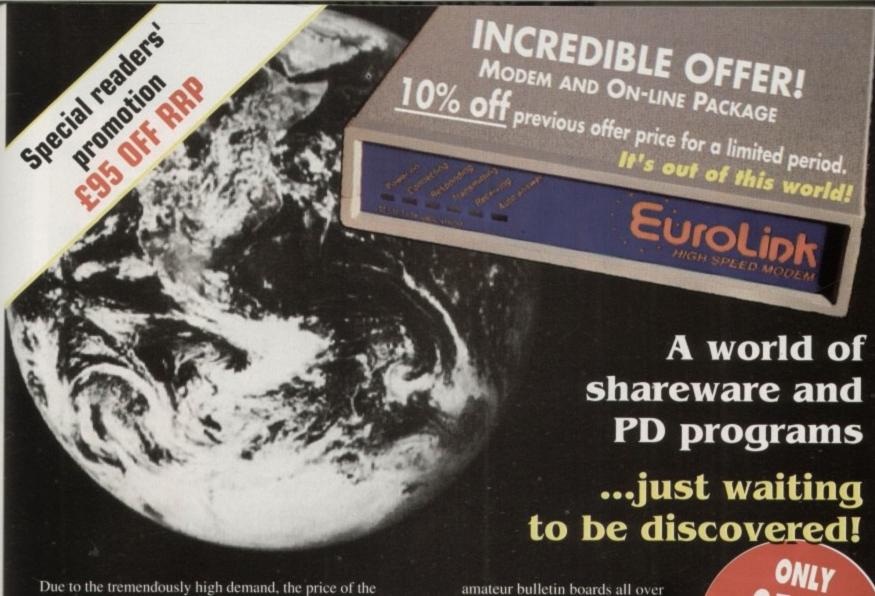

acclaimed EuroLink modem has been reduced to £134 - a reduction of £95 on the recommended retail price of £229.

This means it is now even better value – still with the same full specification and all the advanced features of more expensive modems.

It is the easy-to-use key to the ever-widening world of communications. Simply connect it to your computer and telephone and you're ready to go.

With your EuroLink modem you can access leading information services such as the UK's Prestel, Micronet and Telecom Gold, the legendary CiX, and the world-beating CompuServe, the biggest online database and information service of them all.

Use the EuroLink modem as your own complete communications centre - to send fax, telex and electronic mail messages, keep up to the minute with the latest news, sport, weather and financial markets, or even roam the world searching and retrieving data from the leading electronic libraries.

Or you can simply explore some of the many hundreds of

Britain where people with the same computer as yourself, and with similar interests, help each other with practical ideas and advice that you wouldn't be able to find any other way.

PACKAGE

#### And CompuServe comes free!

With your EuroLink modem comes FREE membership of the world's biggest online information service, CompuServe. You'll get your own personal ID number and password, the ideas-packed CompuServe magazine, and \$15 of FREE usage credit.

One of the many attractions of CompuServe is its vast library of nearly 30,000 shareware and PD programs you can download directly into your own computer.

And CompuServe, plus your EuroLink modem, also turns your computer into a 24-hour, seven-days-a-week fax and telex machine!

#### What the EuroLink modem offers

- Four speeds including 2,400 baud
- Intelligent microprocessor controlled
- Autodial, Autoanswer, Auto redial
- Automatic baud rate scanning

es. fact

s. Lose

u can't

ng that

so we

u race

of your

a nice

ng any he anion the do on

our old

athlon

game.

y dull c, gim-

and a

ne this

pricer

strikes

Vhat's

aniel

- Auto terminal baud rate sensing
- Easy-to-understand built-in Help pages
- 32-number telephone directory
- Six progress-checking LED indicators
- Software-controlled pulse/tone dialling
- External plug-mounted power supply
- Built-in 'watchdog' circuitry
- Internal loudspeaker
- Fully Hayes compatible
- Fully BABT approved

| AP      | PROV    | U for   | CONC   | ection to | 5     |
|---------|---------|---------|--------|-----------|-------|
| telecon | rmuni   | cation  | syste  | ms spec   | ified |
| in the  | instru  | tions   | for us | e subje   | ct to |
| the     | condit  | TORIS S | et out | in then   |       |
|         | 1001011 | _       |        | 1-14-14-0 | -     |

#### **ORDER FORM**

| Please send me a EuroLink modem with   | power su  | upply and lead | to connect | to my computer |
|----------------------------------------|-----------|----------------|------------|----------------|
| for the special offer price of £157.45 | (incl. V/ | AT and p+p).   | Also send  | me my FREE     |
| CompuServe membership pack.            |           |                |            |                |

I wish to pay by: Cheque/Eurocheque enclosed made payable to EuroLink

Access/Mastercard/Eurocard/Barclaycard/Visa/Connect

Expiry date

Name.

.....Signed ...

.....Post Code .....

Daytime telephone number in case of queries .....

My computer is .

Send to: EuroLink, Europa House, Adlington Park, Macclesfield SK10 4NP. PHONE ORDERS: 0625 878888. FAX ORDERS: 0625 879966

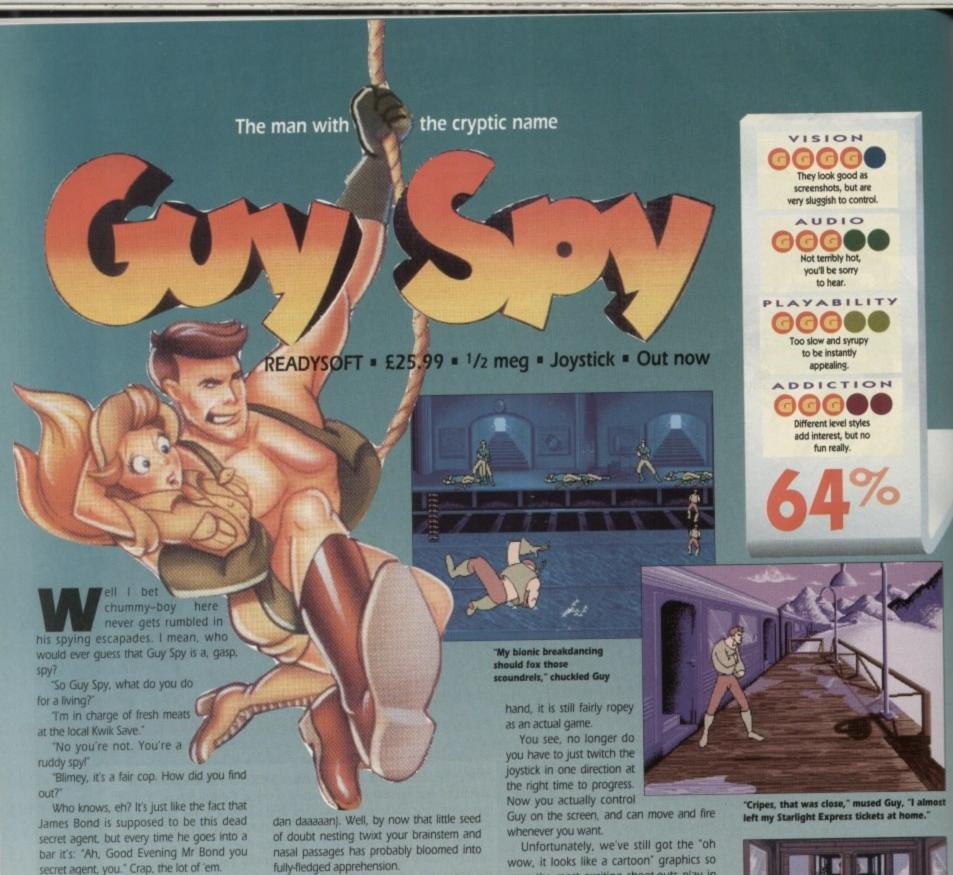

fully-fledged apprehension.

So, yes, it is by the people who inflicted Space Ace and Dragon's Lair on us. And yes, the screenshots do tend to say "looks nice, plays like a toilet"

But, oh gentle and fair reader, let me cool your steaming brow, for Guy Spy isn't nearly as cack as those "epics". On the other wow, it looks like a cartoon" graphics so even the most exciting shoot-outs play in slow motion.

It does, being nice for a minute, successfully convey the feeling of a story by having loads of different levels in different styles.

There are a couple of Oppo Wolf-style sections (most notably the first two levels in the tube station and the cable car), there's a skiing bit, viewed from behind, and a maze bit and loads of others.

But the problem lies with the graphics. They're so big and colourful that they don't move quickly enough, and the controls feel really sticky

I've lost count of the number of times I died on level one just because Guy wouldn't respond to my commands fast enough.

The other loss from the earlier ReadySoft games is the speech. With more control over the on-screen action it just doesn't look like there was room for the wazzy audio effects. Chugging guns are about the limit here.

Hmmm. To sum up then, Guy Spy is a big improvement over the other ReadySoft "efforts", and a damn sight cheaper too. But on the other hand, it's still a long way from

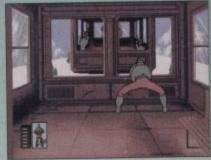

"You dirty squatter," joked the bloke in the next cable car, knowing a good caption opportunity when he saw one

being a playable game.

Maybe it's time to admit that cartoonquality graphics and animation on the Amiga just don't make for good games. Get the gameplay right, then bolt on the flashy bits, not the other way round.

It's getting there, but still no cigar I'm afraid. To use a phrase still all too commonly used for ReadySoft games, it looks great but not really worth forking out the wonga for. It's been nice knowing you Mr Bond. Ha ha ha ha ha ha ha ha.

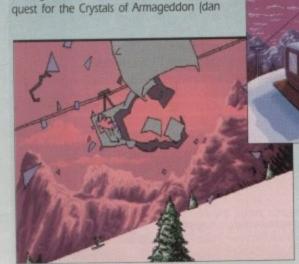

And on top of all that, Guy Spy (for it is

hel doesn't seem to think that running

around the world waving his gun about is

in any way conspicuous. And what is he

Legging it into a Berlin tube station and

shooting loads of baddies. That's what. Very

undercover, I don't think. And, Io, here we

must grab our stick and guide Guy on his

doing when we first see him?

"Golly, I'm bursting!" hyper-ventilated Guy, running for the Alpine Service Station

"So that's what the big red button does!" smirked Guy as his limbs went into orbit

# WIZARD GAMES

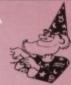

|                                                                      |                |                                                                          |                  |                                                                                             | 1                            |
|----------------------------------------------------------------------|----------------|--------------------------------------------------------------------------|------------------|---------------------------------------------------------------------------------------------|------------------------------|
| 4D SPORTS DRIVING                                                    | 16.49          | GAUNTLET III<br>GATEWAY TO SAVAGE FRONTIER                               | 16.49            | PLOTTINGS                                                                                   | 15.49                        |
| ATO TANK KILLER ENHANCED                                             | 21.49          | GLOBAL EFFECT                                                            | 16.49            | PLOTTINGS<br>POOLS OF DARKNESS<br>POPULOUS II<br>POPULOUS/SIM CITY<br>POWERMONGER           | 20.49                        |
| ADDAMS FAMILY<br>ADVANTAGE TENNIS                                    | 16.49<br>16.49 | GOBLINS.                                                                 | 17.99            | PREDATOR II.                                                                                | 18.49                        |
| AFRIKA KORPS                                                         | 16.49          | GRAHAM GOOCH CRICKET CHALLENGE                                           | 17.99            | PROJECTX<br>PLAYER MANAGER                                                                  | 16.49                        |
| AIR WARRIOR<br>ALIEN BREED                                           | 24.49          | HAGAR THE HORRIBLE                                                       | 17.99            | PUSHOVER<br>PYSBORG                                                                         | 17.49                        |
| ALCATRAZ<br>AMAZING SPIDERMAN                                        | 17.49          | HARLEQUIN<br>HARD NOVA                                                   | 16.49            | RAILROAD TYCOON                                                                             | 24.49                        |
| APIDYA<br>AOUAVENTURER                                               | 16.49<br>17.99 | HEAD OF CHINA<br>HEAD QUEST (1 MEG)                                      | 23.49            | REALMS<br>RED BARON<br>RED ZONE *                                                           | 23.49                        |
| ARACHNAPHOBIA<br>ASHES OF EMPIRE                                     | 16.49          | HEIMDALL<br>HOOK I POWED                                                 | 19.49            | RISKY WOODS<br>ROBOCOD                                                                      | 17.99                        |
| BASK TO THE FUTURE III                                               | 15.49          | HUMANS & FATE OF ATLANTIS                                                | 19.49            | ROBOCOP III<br>ROBIN HOOD                                                                   | 16.49                        |
| BARBARIAN II                                                         | 25.49          | IAN BOTHAM'S CRICKET<br>INTERNATIONAL SPORTS CHALLENGE                   | 16.49            | RODLAND<br>ROLLIN RONNY                                                                     | 16.49                        |
| BEAVERS                                                              | 16.49          | JAGUAR XJ220<br>TWHITE'S WHIRI WIND SNOOKER                              | 20.49            | RUGBY WORLD CUP                                                                             | 17.49                        |
| BILLY THE KID<br>BIRDS OF PREY                                       | 16.49          | JIM POWER<br>JOHN MADDENS FOOTBALL                                       | 19.49            | SHADOWLANDS<br>SILENT SERVICE II                                                            | 20.49                        |
| BLACK CRYPT<br>BLUES BROTHERS                                        | 17.99          | J. BARNES EUROPEAN F/BALL                                                | 17.49            | SIM ANT<br>SIMPSONS                                                                         | 23.49                        |
| BOARD GENIUS<br>BONANZA BROS                                         | 18.99          | K.O.2. GIANTS OF EUROPE<br>K.O.2. RETURN TO EUROPE                       | 8.49             | SPACE ACE 2<br>SPACE 1889                                                                   | 25.49                        |
| BRIDES OF DRACULA                                                    | 16.99          | K.O.2 WINNING TACTICS                                                    | 8.49             | SPACE CRUSADE                                                                               | 17.49                        |
| CARL LEWIS CHALLENGE *                                               | 17.99          | KNIGHTMARE<br>KNIGHTS OF THE SKY                                         | 17.49            | SPCAE QUEST IV.<br>SPECIAL FORCES                                                           | 25.49                        |
| CENTURION<br>CELTIC LEGENDS                                          | 16.49          | LAST NINJA 3                                                             | 16.49            | STEEL EMPIRE<br>STORM MASTER                                                                | 17.49                        |
| CHAOS ENGINE CIVILIZATION                                            | 20.49          | LEISURESUIT LARRY 5                                                      | 23.49            | SUPER TETRIS                                                                                | 17.99<br>21.99<br>20.49      |
| CONQUEST FOR THE LONGBOW                                             | 23.49          | LEMMINGS - DATA DISK                                                     | 13.49            | SUPER SPACE INVADERSSUSPICIOUS CARGOTEAM YANKEE                                             | 16.49                        |
| CRAZY CARS 3*                                                        | 17.99          | LIFE & DEATH                                                             | 25.49            | TEAM YANKEE II                                                                              | 23.49                        |
| CHUISE FOR A CORPSE                                                  | 17.49          | LORD OF THE RINGS<br>LORDS OF THE RISING SUN                             | 20.49            | TERMINATOR II. THE GAMES ESPAGNA 92                                                         | 16.49                        |
| DAYLIGHT ROBBERY                                                     | 20.49          | LOTUS TURBO CHALLENGE 2                                                  | 21.49            | THE GODFATHER                                                                               | 21 49                        |
| DEUTEROS<br>DELUXE PAINT 4                                           | 17.49          | MAGIC POCKETS                                                            | 16.49            | THE MANAGER                                                                                 | 21.49                        |
| D-GENERATION<br>DISCIPLES OF STEEL                                   | 17.49          | M. DITKA ULTIMATE F/BALL MEGA FORTRESS                                   | 18.49            | THUNDERHAWK AH-73M THE MANAGER THE PERFECT GENERAL * THEIR FINEST HOUR THEIR FINEST MISSION | 19.49                        |
| DOUBLE DRAGON III                                                    | 16.49          | MEGA SPOATS                                                              | 17.99            | TV SPORTS BASEBALL                                                                          | 17.49                        |
| DYNABLASTER<br>ECOQUEST                                              | 22.49          | MICROPROSE GOLF                                                          | 23.49            | ULTIMA VI<br>UNDER PRESSURE                                                                 | 20,49                        |
| EUROPEAN CHAMPION FOOTBALL                                           | 23.49<br>17.49 | MIG 29 SUPER FULCHUM                                                     | 23.49            | VIDEO KID                                                                                   | 16.49                        |
| EYE OF THE BEHOLDER 2                                                | 19.49          | MONKEY ISLAND<br>MONKEY ISLAND II                                        | 16.49            | VROOM                                                                                       | 16.49                        |
| F15 STRIKE EAGLE II.                                                 | 23.49          | MYTH<br>NOVA 9<br>OPERATION STEALTH                                      | .16.49<br>.23.49 | WILLY BEAMISH                                                                               | 21.49                        |
| FACE OFF - ICE HOCKEY                                                | 15.49<br>16.49 | OUTRUN EUROPA<br>PAPERBOY 2                                              | 16.49            | WOLF CHILD                                                                                  | 17.99                        |
| FIRE & ICE<br>FIRST SAMURAL INTRUDER                                 | 17.49          | PARASOL STARS                                                            | 16.49            | WWF WRESTLING                                                                               | 16.49                        |
| FLOOR 13<br>FORMULA ONE GRAND PRIX                                   | 22.49          | PGA GOLF - DATA DISK                                                     | 12.49            | ITEMS MARKED WITH A STAR * N<br>YET HAVE BEEN RELEASE<br>PLEASE PHONE FOR RELEASE           | MAY NOT                      |
| FUZZBALL                                                             | 15.49          | PLAN 9 FROM OUTER SPACE                                                  | 22.99            |                                                                                             | DATES.                       |
| COMPILATIONS BOARD GENIUS                                            | 16.99          | 1/2 MEG UPGRADE + CLOCK                                                  | 24.99            | 3D POOL                                                                                     | 6.99                         |
| SCRABBLE, RISK, CLUEDO, MASTE<br>DETECTIVE                           | R              | AMIGA DUST COVER                                                         | 3.99             | AFTERBURNER<br>ALTERED BEAST                                                                | 6.99                         |
| DOUBLE DOUBLE BILL                                                   | 21.99          | ROLL 1000 LABELS 3.5"<br>10 SONY DISKS                                   | 12.99            | ARKANOID 2BARBARIAN 2                                                                       | 6.99                         |
| TV SPORTS FOOTBALL, LORDS OF T<br>RISING SUN, WINGS, TV SPORTS BASKE |                | 3.5" DISK CLEANING KIT                                                   |                  | BLOOD MONEY<br>CARRIER COMMAND<br>CALIFORNIA GAMES                                          | 6.99<br>6.99<br>6.99         |
| QUEST FOR ADVENTURE                                                  | 24.99          | 40 LOCKABLE DISK BOX.<br>80 LOCKABLE DISK BOX.<br>120 LOCKABLE DISK BOX. | 7.99             | CALIFORNIA GAMES                                                                            | 6.99                         |
| OPERATION STEALTH, MEAN STREETS<br>JONES LAST CRUSADE                | , INDY         | COMP PRO 5000 CLEAR EXTRA                                                | 16.99            | CRAZY CARS<br>EMLYN HUGHES INT SOCCER<br>ESCAPE FROM PLANET OF ROBOT                        | 6.99<br>6.99<br>6.99         |
| NINJA COLLECTION                                                     | 17.99          | NAVIGATOR                                                                | 12.99            | FIG COMBAT PILOT                                                                            | 6.99<br>6.99                 |
| DOUBLE DRAGON, DRAGON NINJA, SHA<br>WARRIOR                          | ADOW           | QUICKSHOT PYTHON QUICKJOY JETFIGHTER QUICKJOY TOPSTAR                    | 12.99            | HARD DRIVING HORROR ZOMBIES FROM THE CRY JAMES POND                                         | PT6.99                       |
| 4 WHEEL DRIVE                                                        |                | ZIPSTICK                                                                 | 18.99            | JOHN LOWES ULTIMATE DARTS                                                                   | 6.99<br>6.99<br>6.99<br>6.99 |
| TEAM SUZUKI, COMBI RACER, GT FO<br>RALLY, LOTUS TURBO CHALLENGI      |                |                                                                          |                  | MANCHESTER UNITED                                                                           |                              |
| POWER PACK                                                           | 16.99          | Phone for a free                                                         | -                | NIGHT BREED<br>OUTRUN<br>OPERATION WOLF                                                     | 6.99<br>6.99                 |
| XENON 2, LOMBARD RALLY, TV SPOR<br>FOOTBALL, BLOODWYCH               | HIS            | catalogue and you will be                                                |                  | PANG<br>PANZA KICK BOXING                                                                   | 6.99                         |
| SUPER SEGA                                                           |                | entered into a FREE prize draw<br>to be drawn on 30th Sept. 1992         |                  | PRO TENNIS TOUR                                                                             | 6.99<br>6.99<br>6.99         |
| SUPER MONACO GRAND PRIX, GOLDEN<br>CRACKDOWN, ESWAT, SHINOBI         | NAXE,          | For £50 worth of software                                                |                  | SHADOW OF THE BEAST                                                                         | 6.99                         |
| 2 HOT 2 HANDLE                                                       |                | of YOUR choice!                                                          |                  | SLEEPING GODS LIE<br>SLY SPY SECRET AGENT<br>STORM TROOPER                                  | 6.99<br>6.99                 |
| GOLDEN AXE, TOTAL RECALL, SHAD<br>WARRIOR, SUPER OFF-ROAD RACE       |                | - Pagada                                                                 |                  | TV SPORTS FOOTBALL                                                                          | 6.99                         |
|                                                                      |                |                                                                          |                  |                                                                                             |                              |
| WIZARI                                                               | 1)             | GAMES                                                                    |                  | LEASE PHONE FOR                                                                             |                              |
| 11 2 2 1 2 (2                                                        |                | 9,13,120                                                                 |                  | CATALOGUE 0234 2                                                                            |                              |
| me                                                                   |                | Computer Ty                                                              | pe               |                                                                                             |                              |
| ase Send Me                                                          |                | Credit Card,                                                             | Cheq             | ue, PO No                                                                                   |                              |
|                                                                      |                |                                                                          |                  |                                                                                             |                              |

| Name                                  | Computer Type                            |
|---------------------------------------|------------------------------------------|
| Please Send Me                        | Credit Card, Cheque, PO No               |
|                                       | Address                                  |
|                                       |                                          |
|                                       | Credit Card Eurim Data                   |
| Send to: Wizard Games 5 Oshorne Court | Olney Bucks MK46 4I A Fay: (0234) 240687 |

onthe Get ashy

I'm only but for. ha

niel

Postage & Packing included in UK. Europe add £2.00. Elsewhere add £3.75. Please make cheques/P.O.'s payable to 'Wizard Games'

Splat! Squelch! Rsssp! Daniel
Whitehead bends it every way
he can as he looks at System
3's Silly Putty game...

e're plunging head first into the "weird jungle" with this little escapade, I can tell you. And we haven't even got a thermos of cocoa.

But first a question – what do you get if you cross Lemmings, Fuzzball and, er, The New Schmoo? Silly Putty of course. And here's why...

Our hero, a blob of the eponymous stretchy goo, has got lost. He's been banished from his home planet of Putty Moon by the evil wizard Dazzle Daze. Ol' DD wants to turn the malleable inhabitants of Putty Moon into chewing gum, and naturally Silly Putty isn't too chuffed about this.

So he sets about getting back to Putty Moon to save his pals. How can he do this? After all, his only real construction talent is the ability to stick to any carpet and annoy mothers around the world.

So he enlists some help in the shape of a race of solar-powered construction robots. They start building a skyscraper to reach Putty Moon, which is a bit drastic and very probably physically impossible, but perfectly acceptable in the world of computer games. However, there is one small problem...

They only work during the day. As soon as night falls, they shut down

their "common sense" circuits and start milling around like, erm, a bunch of millers. Naturally, in this state they tend to fall off their platforms and die in no uncertain terms.

Put it down to youthful exuberance if you like but if all the robots kill themselves, the tower won't get built

and Putty Moon is doomed to be great to chew, even greater to share forever.

forever.

But, charging through the mist on a white charger comes Silly Putty. Tarantara! By making the most of his putty-esque qualities, Silly can save the robots, the tower and thus Putty

Moon. So what can the Puttster do exactly?

He can stretch for one thing. A bit obvious, but he really can stretch. Sper-oing he goes and elongates himself up, down and left and right. None of this "out of reach" gubbins for this fella.

He can also jump by sort of compacting himself and then boinging upwards. Quite athletic for some glorified Play-doh, eh? And he's not only

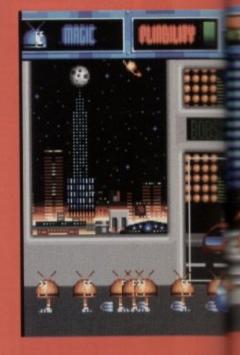

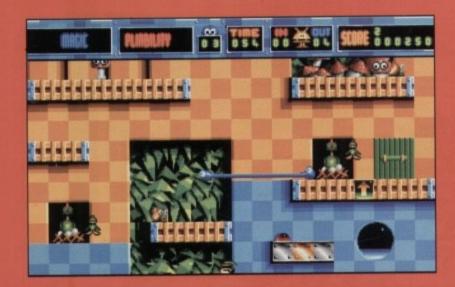

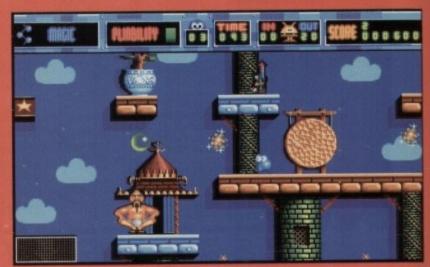

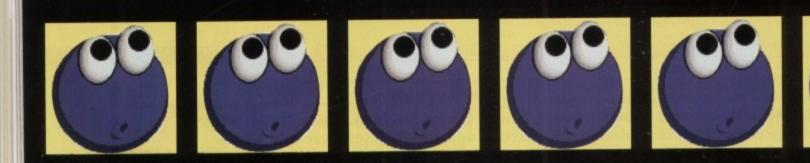

iel vay m

er do

A bit

retch.

s him-

right.

bbins

com

nging

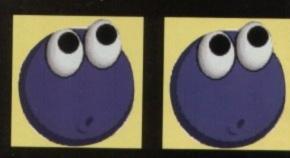

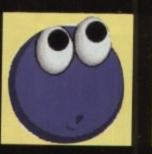

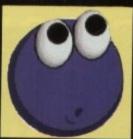

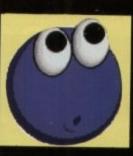

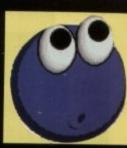

athletic, he's quite 'ard as well.

Not 'ard as in "someone left the lid off the Plasticine and now it's all dried up" but 'ard as in "don't mess with me matey". 'Cos Silly Putty can pack quite a punch and sock the bad guys populating the platforms.

And if that's not enough, Silly Putty can turn himself into a smart bomb by pumping himself up to titanic proportions and then exploding everywhere. Yowsers. But Silly

Putty's greatest power is his sponginess. By scrunching down flat and then sort of slurping up around an object, he can absorb it.

This comes in very handy for collecting icons and stuff, and is essential for helping the robots. The only way to be sure the robots make it to the exit on each level is to absorb them one at a time and carry them to the exit.

However, if you take a hit while carrying a robot you lose the poor fella and have to do it again. Tricky or what?

There's an added bonus to this "absorbing" malarkey. By wibbling his squidgy body around an absorbed object or baddy, he can take on its appearance just like a spooky, squashy chameleon. Brilliant.

So as you can see, this Silly Putty is an incredibly versatile little sprite. And take a look at the piccies liberally scattered around these pages.

He's a bit of a cutey, ain't he? See

He's a bit of a cutey, ain't he? See the little eyes perched on top of his cutesy blue form? They've only just been added. He used to be just a blob, but the eyes have been put on to give him a bit more character.

And when he stretches, one eye stays where it is and the other wobbles all over the place in a quite rib-

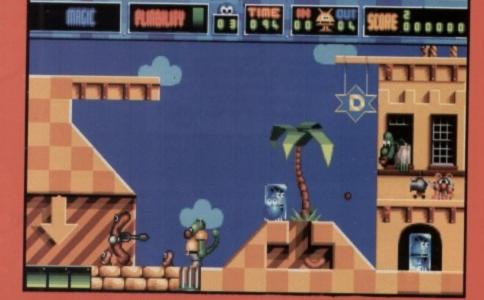

tickling fashion. He's certainly one of the more interesting characters to come out of computerdom.

And what of the game? As I said before it contains a lot of elements. Not quite a platform game and not quite a puzzle game, but a scary and weird land twixt the two.

weird land twixt the two.

The idea of saving the robots is unmistakably Lemmings-ish, but add some platforms, some really off-thewall baddies, and a stretchy wibbly central character and you've got a

whole new ball game. System 3 are already boasting that Silly Putty is going to be the most original game for a long time. And it's not hard to see why. It certainly looks promising and it's come a long, long way since the early demo versions.

Silly Putty is definitely one to keep your eyes on, as it could be a sneaky hit. It's scheduled to hit the shelves sometime between this issue and the next, so we'll be giving it a review then. Boing!

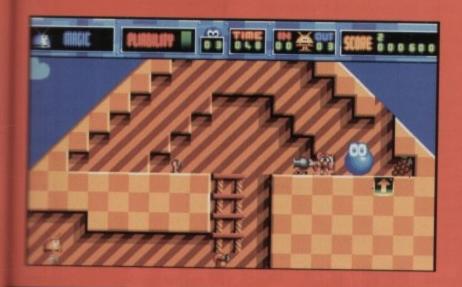

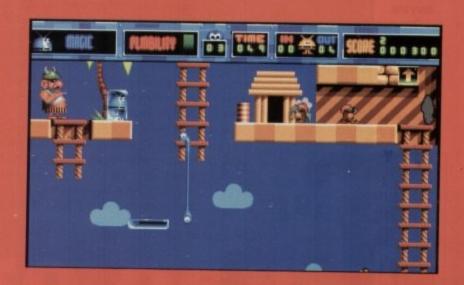

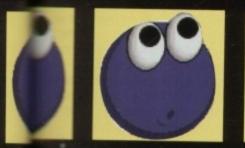

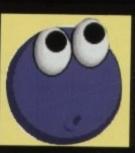

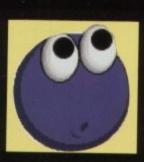

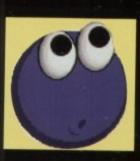

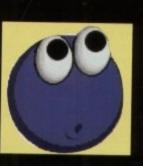

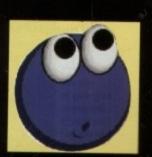

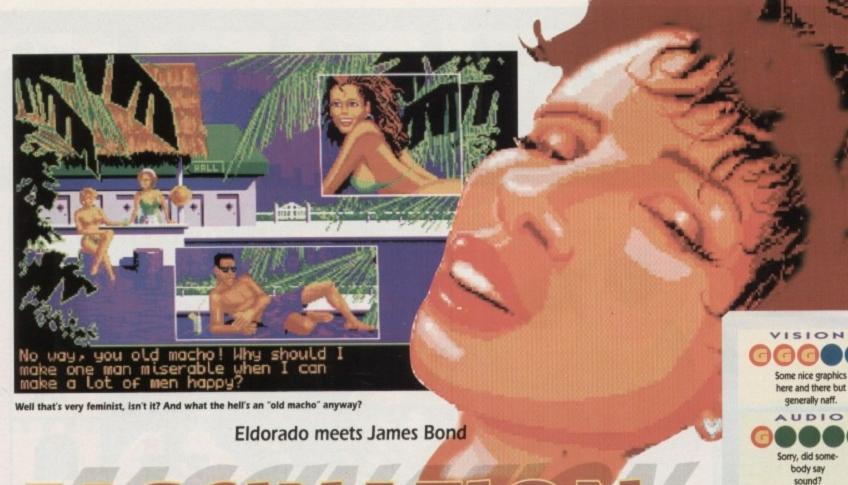

# FASCINATION

#### DIGITAL INTEGRATION . £25.99 . ½ meg . Mouse . Out now

t seems like Digital intergration have managed to round up all the sad and unfortunate programmers in France to develop one of the saddest games I've seen.

The French just aren't funny any more. The last game they produced that sticks out in my mind was Psyborg. Although it was a reasonably good game, it had a really bizarre

The story this time is about a new substance that has been developed. Apparently it will revolutionise the world of neuropsychiatry, but from then on it gets too obscure.

Amid the babblings of neuropsychiatry, they've managed to incorporate a randy air hostess called Dordlice who has inadvertently come by this wonder fluid - a bit of lateral

Which do we search? The ashtray, or the fuzzy copy of Playboy? I'm an ashtray man myself...

And that's not the only dog in the game. You should see the girl in the shower. Eeeurgh!

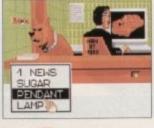

thinking by those wonderful French people.

As if the compulsory stupid story line isn't enough, we have to put up with the ridiculous French sense of humour, which consists of jokes that aren't even fit for Bob's Full House.

This game is from a genre designed for a special type of person – someone who has an unusual amount of patience. Like Operation Stealth and hundreds of games before it, Fascination is very slow to play.

I like to have things going on, which is why I hate playing flight sims simply because they are a waste of time when played on slow machine - the playability will be nothing like it should be

In the first screen of the game there are some really blatant attempts to show off naked women. Pointing and clicking on the shower, for instance, brings you two or three very badly drawn frames of the lady in question showering her naked bod - believe you me they don't do it very well at all.

The aim of the game is to get the vial of this fluid to a friend of the man who died on the plane. As you have probably gathered, the gameplay is abysmal. It's a very badly done point-and-click adventure - you have the various options of use and take but the clues are just too obscure.

Several entail you finding a certain pixel on the screen. If you really persevere with it then maybe you could get somewhere but it's very hard going (yip yip).

Some of the clues in the game are just plain crap. Old Delores got the fluid from some old codger who popped his clogs on her plane. Before he died he said the combination to the brief case was... AAARGHI and promptly snuffed it.

No prizes for guessing what the combination is. The clues that aren't crap are just plain tedious, like find the telephone book to find the number, snore, snore and so on. There's

one screen where you are in the pool, while yakking way to old friend (wink wink) and you need to find a pendant.

To find it you have to turn on the pool lights so it glitters - obvious really. Now to turn on the lights you have to click on a single pixel in the corner of the screen. You can see why it gets so irritating.

Graphics-wise the game is quite pleasing, in the places where it's not showing pictures of naked women. There are some effective moody shots of car-parks, dans alleyways and so on, but it doesn't make up for the bad gameplay.

ABILITY

Guaranteed to have you ripping your hair out very quickly.

DDICTION

Too irritating to play for more than two min-

utes after the pub.

The single most irritating thing is the bloody awful breaks where Delores bumps in to one of her old bed partners.

They then launch into the most tediour predicable conversations you have ever heard. You thought the Eldorado script war bad - this is sodding Shakespeare in comparison.

One thing I look for in a game is a decent soundtrack, but apart from a short dodg tune at the beginning, Fascination has absolutely none to speak of. I'm just thanking me lucky stars that they didn't digitise the speed on the conversations.

Definitely a game for the sort of people who enjoy drooling over the underwear see tion of Rackam's catalogues. If you're after mouse-controlled adventure game then you're better off with Operation Stealth.

Better still sit in a room watching Eldorade with a copy of the Sunday Sport. This month it's an over-sexed air hostess, next month in going to be a raving mad lorry driver.

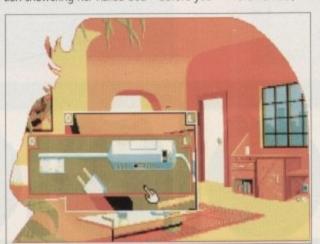

Now where would you hide a vial of secret chemicals?

## WIN THIS AMIGA 500+ AND A PHILIPS 8833 COLOUR STEREO MONITOR

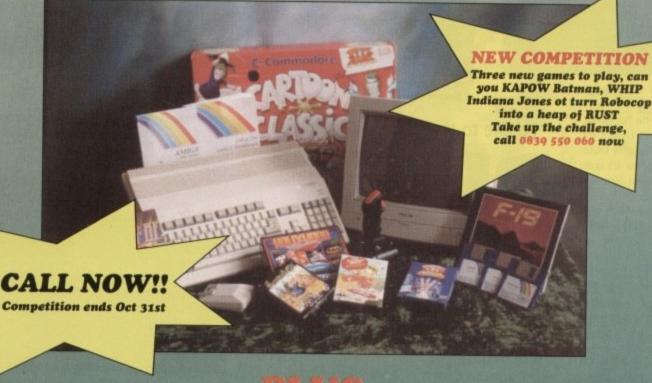

#### PILUS

- Cartoon Classics Lemmings Captain Planet •
- Bart Simpson Paint III with animation Workbench 2 ●

#### PHOS

- Hollywood Collection Robocop Batman The Movie ●
- Indiana Jones F19 Stealth Fighter Wicked 30 Game Pack
  - Another 50 great games Microswitch Fighter joystick Dust Cover Mousemat ■

ALL THIS COULD BE YOURS - JUST CALL

0339 550 060

ENTER AS MANY TIMES AS YOU LIKE. IF YOU DON'T RING YOU CAN'T WIN So call now to win this fantastic prize

Calls cost 36p (cheap rate) and 48p (at all other times) per min. inc. VAT T.P.P. Ltd, Berwick upon Tweed TD15 1AB. Please ask permission before you call

Your name may be passed on to other responsible companies who may send special offers and promotional literature. If you do not want this please write to the above

ere are s, dark ake up

is the mps in edious

e ever pt was are in

dodgy s absong my speech

people par secafter a e then

dorado month nth its

Ben

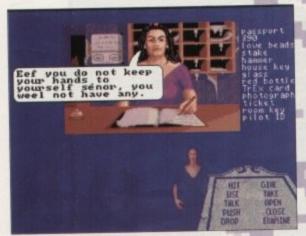

I take it that's a "No" then

Take your pick from the meatiest selection of B-movie pap this side of Channel 4

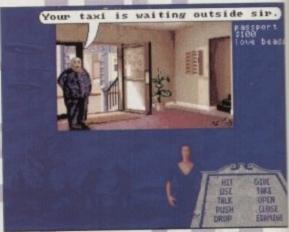

At least they avoided the "Certainly sir, you're a taxi" gag

a ha ha ha ha ha ha ha. Sorry, you've just caught me watching Plan 9 From Outer Space. Ha ha ha ha ha ha ha. It's quite crap, and possibly the funniest film ever made

And lucky for you out there in Punterland, it comes free (free! free!) with Plan 9 From Outer Space - The Game. Well, not really free 'cos the game costs a hefty £35, but you get the idea.

And how crap is Plan 9? Here's a "do it yourself" visual aid to help you find out just how embarrassing this movie is. Pop downstairs and have a rummage in the fridge Get some cheese, or if you haven't got any pop down the shops and buy some.

Now, wrap the cheese in a damp rag and leave it in the sun, or behind a radiator. Leave it for six months. Unwrap the cheese and take a big sniff of that lovely aroma. Plan 9 From Outer Space is twice as cheesy as that.

Indeed, this could well be the only game to actually have an excuse for being crap. Unfortunately, or fortunately depending on your point of view, Plan 9 - The Game isn't immensely crap really. But it's nowhere near as good as it should've been.

Time to zip up our lycra Reviewer Man costumes and use our amazing Nit Picking Powers to find out exactly what's going on. Ker-ziiiiip!

Rather than going for the obvious film licence approach of taking the plot of the film and scrunching it about so it fits in with a dodgy old platform game, Gremlin I'd like to thank the Academy...

assport where ya wanna go?

The strange thing is, these taxis never actually charge you. Spooky or what?

# FROM SPACE

GREMLINS = £34.99 = 1 meg = Mouse = Out now

have chosen to use the making of the film as the background to the game.

You've been hired by the producer to track down the missing reels of Plan 9 From Outer Space and return them before the gala opening performance. Of course,

it'd probably be better for all involved if the reels were left to rot where they lie, but hey, that wouldn't be much of a game would it? So locating the reels it is.

And for some reason they've been scattered right around the globe. Which makes your job a bit more difficult than the 'rummaging in a store room for half an hour you were looking forward to.

You start at the producers office and well, you've got to sort of pick up clues to allow you to find new locations and eventually the six canisters of film.

Examine the surroundings, pick up objects, that sort of thing. You know the kind of stuff that's invoived in these games. Elvira 2 is probably your best reference point here.

So what's wrong with that then? Weeeell, I would've enjoyed this game a whole lot more if there wasn't such a sense of claustrophobia about it all. Each location is severely limited, with maybe one or two objects that you can examine or pick up.

Plus, there are too many instances where the game decides you can't do something that you should, ideally, be able to do. For instance, there's a cigar box. Does it serve any useful purpose? How am I supposed to know? I tried to open it and was told that it wasn't possible. Why?

The same thing applies to far too many

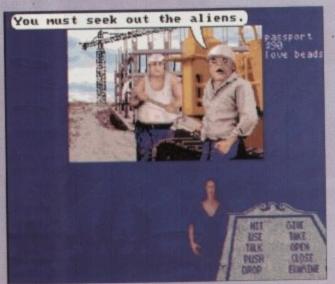

Thanks for that helpful advice, David Icke, you lilac pillock

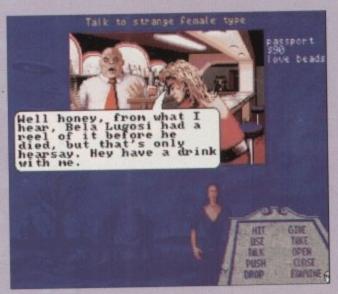

Don't fancy yours much

OBLEM.

And you thought Biffa had gone for

other objects and people. You want to experiment and try different things but the game just tells you that you can't. Very

o?

these

harge

"rumhour

and.

ues to even-

ck up w the games. erence

then? ame a sense

cation or two UD.

ances n't do

e able

r box

ms wo

it and

many

Let's face it, with those sort of restrictions, advancing through the game should be a doddle. After all, with relatively little brain power you should guess what objects to get. But the game decides to scupper you once again by having far too many instances of "sudden death"

If you don't have the right object at the right time, or if you do have the wrong object at the wrong time, it can be game over without any chance to rectify your mistake. And if you forgot to save the game then you're likely to rip huge chunks of scalp away in frustration.

Which, sadly enough, leads me on to vet another niggling little niggly thing. You can install the game with no fuss on your hard drive but when you come to save the game you have to format a disk and save

to floppies. Kinda defeats the object of the hard disk really, especially when there's not much swapping involved if you do play from the original floppy disks. Grrrmph.

Now I know this is all sounding a bit negative, you must think I'm wearing my "grumpy trousers" or something, but that's exactly my point. Plan 9 From Outer

Space has got all the qualities it needs to be a great adventure, but there's always

Settle back and view you're finished masterpiece

some silly little bug cropping up to spoil it for you.

Like the fact that sometimes the game tells you that you can't carry anything else, but if you buy something or find something while searching another object it goes into your inventory without any trouble at all.

> And when you drop objects they vanish, so you've got

to very very careful. Moan moan moan. There I

VISION 9000 Nice cameos by the films cast, and some digitised footage from the movie. AUDIO The tune does get PLAYABILITY Thoughtless game design makes it unnecessarily frustrating. ADDICTION 300 For the forgiving types only. Too sloppy for everyone else.

go again, eh kids? If I sound a bit narked then it's because I am. This could've - and should've - been a brilliant game. The graphics are good, there's a kitsch B-movie soundtrack and a few decent FX.

The licence has been dealt with in a fresh, and exciting way, and the humour embraces both the unintentional guffaws of the film and plenty of mickey taking at the film's expense.

It's just a pity that the game doesn't stand up very well as an actual adventure game. A sound idea, but fundamentally flawed I'm afraid.

Daniel

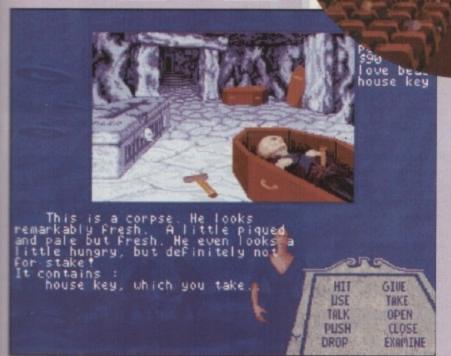

don't think he'll be the most helpful guy you'll meet

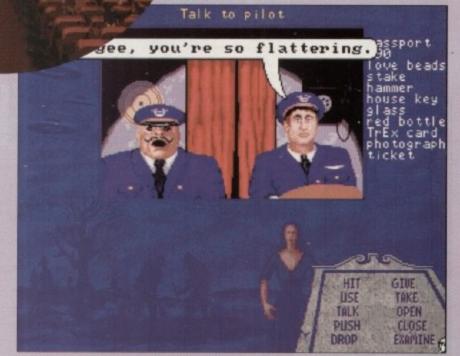

Hey, you look just like Richie Cunningham in Happy Days...

H

You're absolutely bonkers, Smashie

TITUS = £25.99 = 1/2 meg = Joystick = Out now

o just what exactly is a crazy car? Perhaps it's a Morris Minor hanging around bus stations asking passers by if they've seen its camels. Or it could be a Ford Escort discussing the life cycle of the wasp with a packet of fruit pastilles?

Or how about a group of VW Beetles giggling at a rose bush? Those are all fairly crazy. But what's really crazy is releasing yet another driving

I mean do we really need another? Do we want another? After all, we've just had Jaguar XJ220 and that

just wasn't different enough to make it a Lotus beater. And let's talk about that old chestnut.

Why is everyone so determined to "beat" Lotus 27 Why not just admit that driving games have reached their peak? At the most you're only going to be able to boast some minor technical triumph.

Oh, so it's three frames faster than Lotus? Very exciting. Is it worth splashing out on a game that's exactly the same but three frames faster? I doubt it personally.

But, for some reason, the well-monied public seem to love splashing out on stuff they've seen before.

And so, will they get their money's worth from Crazy Cars III? I reckon they will actu-

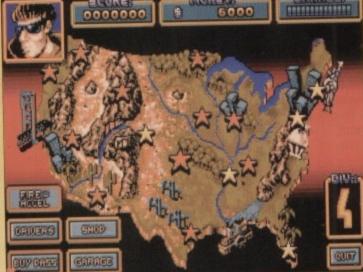

As far as map pictures go, this is a prime example

ally. It's certainly better than Jaguar as far as playability goes. I always found Jaquar too clinical. It actually looked and played like a game that was written solely to beat Lotus, and that was where it fell flat. There was no "soul" to the game, yknow? No worthwhile

Rad and non-bogus

action-type

escapades in

gnarly Miami,

dude (was that

CURRENT BET. THE

Bet on how long it'll be before Michael Jackson's face collapses in on itself. Allegedly

giving you a reason to race. You've entered into the world of the Cannonball Run, the illegal road race across America.

purpose behind thundering

about the place. Boring, to be

CC3 avoids that by at least

blunt about it.

Pay yer entry money for each city, wager against the other racers, win the race, collect the loot until you've got enough to buy your way into the district championships, thus letting you win the big prize and snog loads of really ace birds. Well, that's the theory at least.

So you pick a city to race in, according to how much entry fee you can afford to spend, and then huddle down in a dingy shed to bet on the outcome. Quickly leg it to the road and set off, racing against up to three league drivers like you and about seven or eight local racers.

Oh, and let's not forget the everyday drivers and the police. The innocent civilians still bomb along the roads at reckless speeds, but they only serve to get in the way rather than trying to win.

The police are a different matter entirely. Understandably narked at these law-breaking road hogs, they'll lie in wait, and attempt to pull over any car going too fast.

This means you of course, but if another racer speeds past you then the police go after them instead. If you stop when the police are on your tail, you lose the race and have to pay a whacking fine.

A bit pointless actually, 'cos nobody's going to slow down and stop when you can easily outrun the rozzers, but there you go.

Wait a mo, there's a smoke signal on the horizon. It's from Kevin Costner.

"What's it like then, this Crazy Cars III?"

I'm just getting to that bit, Kev, you impatient whippersnapper. It's not bad, if the truth be told. It's better than Jaguar because Titus have remembered to

VISION Fast enough, nice backgrounds but samey sprites. AUDIO Driving rawk toon, plus roaring engines and whooping sirens. AYABILITY A bit more depth than most other racey games. ADDICTION **66**6 You'll get bored eventually, but still recommended.

lacks a two-player mode which could've made it a real stonker and a probable Lotus

It's got all the necessary technical doobries to make it an acceptable driving game Fast graphics, roaring engines and so on, plus it gets the adrenalin pumping with the police up your bum, your opponent out in front and your Mum telling you to come and get your tea. Sort of.

And, hey, I'm feeling kinda mellow so III ignore the fact that it's criminally unoriginal and that driving games usually bring me out in huge weeping pustulent sores, and say that it's quite good.

So if you want to buy it, I won't be very cross. In fact, I might pop round and have a game. Because I love you. Honest.

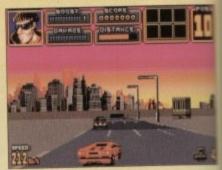

It's the "pedal to the metal" race home after a hard day at the office

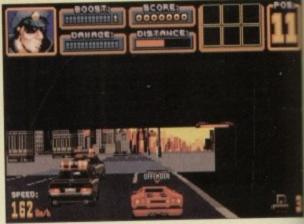

put a game in here, but it Particularly smelly cars are penalised with a large sign on the roof

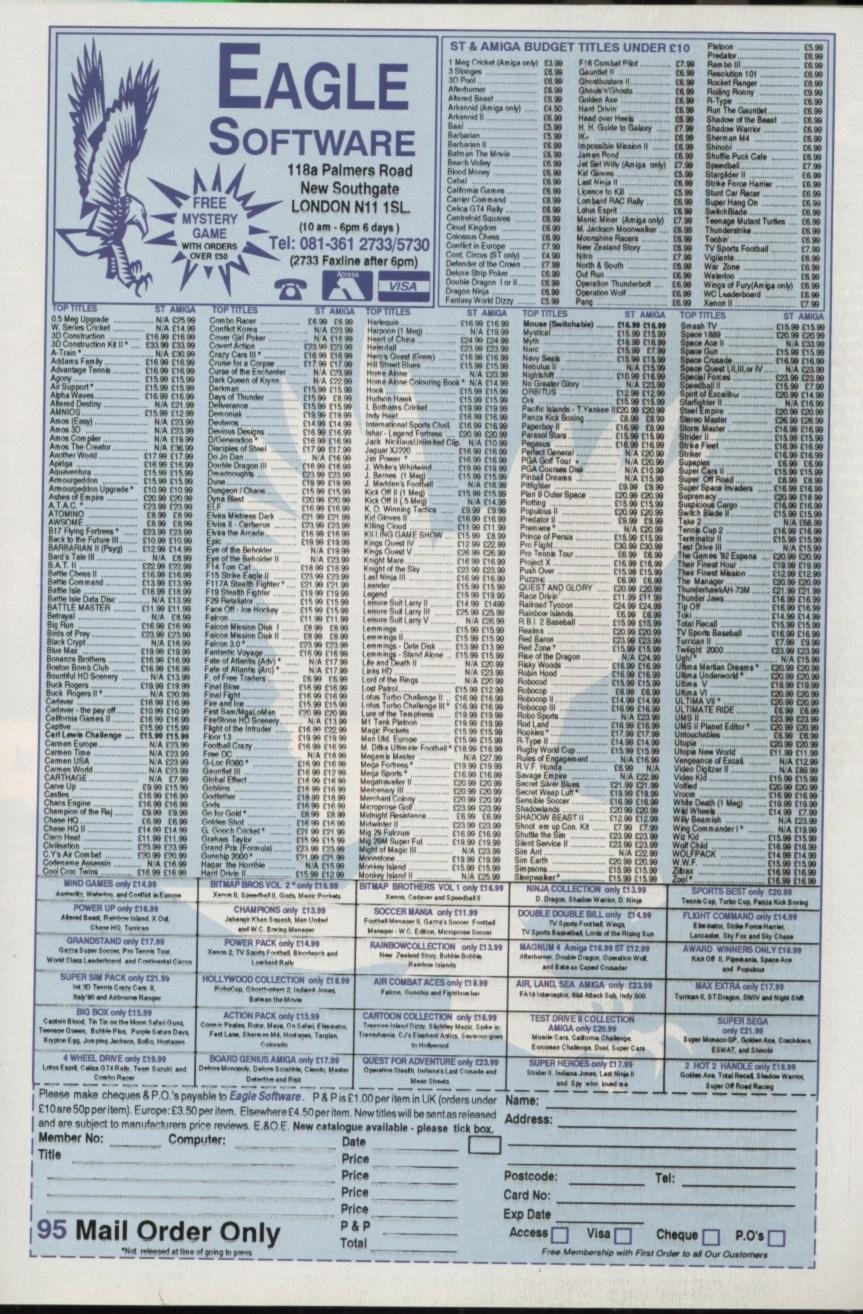

roof

Id've Lotus

doogame.

o on, th the

out in

come

so I'll riginal

ne out

id say

e very

aniel

K, how many of you know what a Traveller is? Is it a heavily unarmed person who roams the home counties terrorising local farmers through the despicable tactics of driving a dirty bus within visible range of a rich person, or carrying out acts of callous, premeditated camping?

Nope, hands down all you Sun readers. Traveller is the original sci-fi RPG, and MegaTraveller 2 the second computer version of that most loved and played paper-and-pencil-and-crate-of-lager-in-the-small-hours game. The original was one of last year's best RPGs, so the sequel has a lot to live up to. Does it succeed?

Well, yes and no, though mostly yes. The player's initial impressions can be a little disappointing as the graphics aren't up to the standards of the first game and the game itself has a less tightly constructed feel to it, but there are plenty of consolation features.

Recommend
Navy
Manines
Anmy
Law Enforcer
Diplomats
Scientists
Merchants
Mean

g H b B 10 11
Str Dex End Int Edu 50c

Su Rawlings Shannon am Irinuckszzo Hats

What would you Harket

Day ?

Shylanor Star

The problem customs is the they keep ta your guns awan!

Can I have a small nuclear device to take away, please? ctor
annon Rivore (ret.)

ctor
annon Rivore (ret.)

dex 9

Low Passage

biology chemistry computer electronics gray-vehicle medical persuasion physics streetwise srng

More

plot

than a

Hitchcock movie, improved gameplay, and a healthy wodge of lasting appeal make this one a winner. Sorry about the ambiguous conclusion, but I don't like to be tied down to these things.

The game opens on Rhylanor (sounds suspiciously like a certain

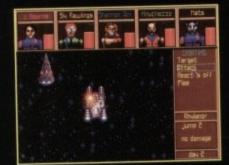

Space combat is uninspired, but sometimes necessary

North Welsh resort), where the local populace are threatened by a river of highly corrosive green slime pouring from the site of an ancient civilisation. Bleedin' archaeologists! They just wouldn't leave it alone,

Hmm... clumsy, but a bit of a toff.

Nah, dump him!

would they?

The planetary government, while assuring the people that this is merely a "blip" in their world's life expectancy, are offering huge rewards to anyone stupid enough to try to stop the slime, and that's where you come in.

You have 2,700 days (!) to find out what's going on, how to stop the slime, and why Jimmy Hill hasn't yet been melted down for scrap. As the

party of brave adventurers is sort of left out on a limb, the game has a hint function which will point you in the right direction if you get lost, so a quick stab at this has you looking for the chief archaeological expert.

Trow Backett (for it is he) gives you a few pieces of equipment which I couldn't get to work (only got CSE Met-

alwork Grade 4, I'm afraid), and point you in the direction of the library.

This wondrous building has a computer you can access to pull up information on just about everything (though repeated entries of "Jimme Hill" elicited no response other than "Classified").

After ten minutes here, I'd disceered where all the other ancient size were – there are seven of them – and headed for the travel agency.

The rest of the game is a fairly deplot involving mega crime, mega corrations, and not a few fire-fights with shady characters and drunken Jimme Hill supporters. The action unfolds similar fashion to MT1, which meaning gradually over a long period of time.

Gameplay has been developed quantum a bit since the original rather limited options of talking to someone scrounging information from them shooting them, then pawning the possessions.

Players can now buy items from NPCs, sell to them, or interrogate the

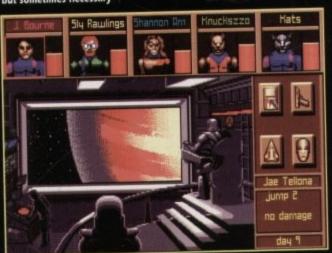

Gassing up at Gas Giants saves money, and is environmentally friendly kids

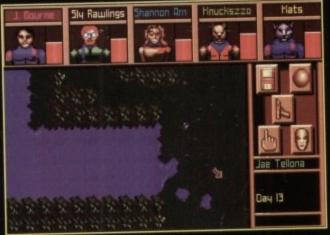

God was obviously in a geometric mood when he created the planets in MT2

Sourne Siy Rawlings Shannon am Hnuckszzo Hats

A Siy Rawlings Shannon am Hnuckszzo Hats

A Siy Rawlings Shannon am Hnuckszzo Hats

A Siy Rawlings Shannon am Hnuckszzo Hats

A Siy Rawlings Shannon am Hnuckszzo Hats

A Siy Rawlings Shannon am Hnuckszzo Hats

A Siy Rawlings Shannon am Hnuckszzo Hats

A Siy Rawlings Shannon am Hnuckszzo Hats

A Siy Rawlings Shannon am Hnuckszzo Hats

A Siy Rawlings Shannon am Hnuckszzo Hats

A Siy Rawlings Shannon am Hnuckszzo Hats

A Siy Rawlings Shannon am Hnuckszzo Hats

A Siy Rawlings Shannon am Hnuckszzo Hats

A Siy Rawlings Shannon am Hnuckszzo Hats

A Siy Rawlings Shannon am Hnuckszzo Hats

A Siy Rawlings Shannon am Hnuckszzo Hats

A Siy Rawlings Shannon am Hnuckszzo Hats

A Siy Rawlings Shannon am Hnuckszzo Hats

A Siy Rawlings Shannon am Hnuckszzo Hats

A Siy Rawlings Shannon am Hnuckszzo Hats

A Siy Rawlings Shannon am Hnuckszzo Hats

A Siy Rawlings Shannon am Hnuckszzo Hats

A Siy Rawlings Shannon am Hnuckszzo Hats

A Siy Rawlings Shannon am Hnuckszzo Hats

A Siy Rawlings Shannon am Hnuckszzo Hats

A Siy Rawlings Shannon am Hnuckszzo Hats

A Siy Rawlings Shannon am Hnuckszzo Hats

A Siy Rawlings Shannon am Hnuckszzo Hats

A Siy Rawlings Shannon am Hnuckszzo Hats

A Siy Rawlings Shannon am Hnuckszzo Hats

A Siy Rawlings Shannon am Hnuckszzo Hats

A Siy Rawlings Shannon am Hnuckszzo Hats

A Siy Rawlings Shannon am Hnuckszzo Hats

A Siy Rawlings Shannon am Hnuckszzo Hats

A Siy Rawlings Shannon am Hnuckszzo Hats

A Siy Rawlings Shannon am Hnuckszzo Hats

A Siy Rawlings Shannon am Hnuckszzo Hats

A Siy Rawlings Shannon am Hnuckszzo Hats

A Siy Rawlings Shannon am Hnuckszzo Hats

A Siy Rawlings Shannon am Hnuckszzo Hats

A Siy Rawlings Shannon am Hnuckszzo Hats

A Siy Rawlings Shannon am Hnuckszzo Hats

A Siy Rawlings Shannon am Hnuckszzo Hats

A Siy Rawlings Shannon am Hnuckszzo Hats

A Siy Rawlings Shannon am Hnuckszzo Hats

A Siy Rawlings Shannon am Hnuckszzo Hats

A Siy Rawlings Shannon am Hnuckszzo Hats

A Siy Rawlings Shannon am Hnuckszzo Hats

A Siy Rawlings Shannon am

is that ep taking ns away.

points

com-

infor-

thing

limmy

than

iscov-

t sites

- and

/ deep

corpo

s with

Jimmy

olds in

means me.

quite

imited

eone.

them.

their

from

e them

Su Faulings State State

Meeting Trow sets the plot rolling and makes you glad you dont look like him

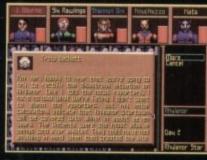

Town planning is another area in which MT2 doesn't exactly triumph

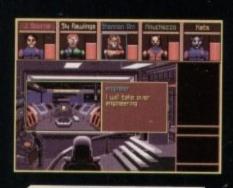

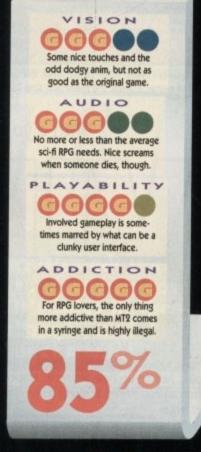

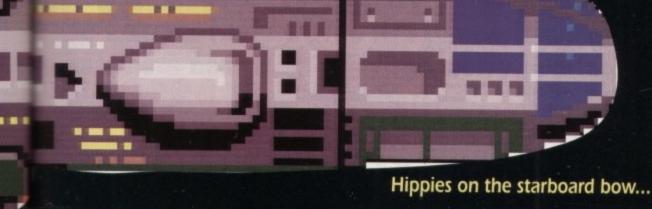

# RAMERER

[then shoot them and pawn their possessions]. Conversations remain a little one-sided (a bit like interacting with a wending machine), but that's to be expected with a computer RPG.

Combat is the one major gameplay element which has changed drastically. The original game gave the player very close control of each member of the group, which could be a bit of a drag during a long fight.

In MT2, you simply tell the group to react to any situation, and when a thug starts firing on you they start firing back without waiting for the order funlike police marksmen).

Reactions can be a bit OTT, however. I was trucking along in a grav wehicle in one city when a couple of local thugs starting firing at us.

They had no price on their heads and were therefore not worth killing, to I just swerved round a corner and headed off to the bar where I was told an expert on the ancient sites could be found.

As soon as I stopped the motor and

opened the door, though, my bunch of loonies decided to react, and charged off across four city blocks in search of the thugs.

In the resulting firefight, the doc was killed, and as he had been carrying a large part of the loot from a lucrative little business arrangement we'd just gone to a lot of trouble to set up, I was understandably a little miffed.

The PAL system is a

second major improvement in gameplay. Whereas in the original game the player was forced to keep checking character skills to figure out who was best at what, the PAL system means that characters volunteer to lead the party when going into a situ-

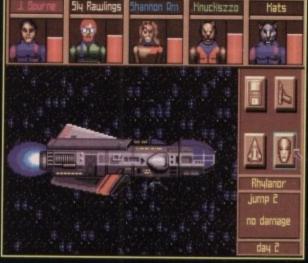

ation demanding a particular skill. This means that if one of your characters is good at gambling, he'll shoulder his way past you and swagger into the lead when approaching a casino.

ENTERTAINMENT INTERNATIONAL = £29.99 = 1 meg = Mouse/keyboard = Out now

It also means that when you get in

your spaceship, everyone scuttles off to the position they're best suited for, saving a lot of messing about.

You can turn both PAL and react off, but this is recommended only for intensely dull people who enjoy doing the same thing over and over again.

Overall, the sheer size of MT2 is a little daunting. There are over 100 planets available to land on, though some don't have cities on them, 40 wanted criminals for the bounty-hunting player to practice murder on, hundreds of named individual NPCs, many of whom are vital to the plot, and absolutely no risk whatsoever of bumping into Jimmy Hill.

Set this against a sinister river of green slime, a planet threatened with destruction, and a plot that thickens like porridge on a window sill in January, and you've got a computer RPG to keep you going for months.

Stevie

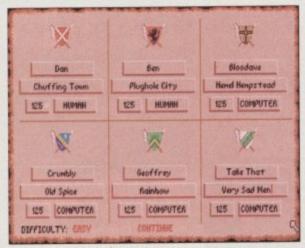

In Victorian times, come supper-time, the family would gather around the piano and sing hymns

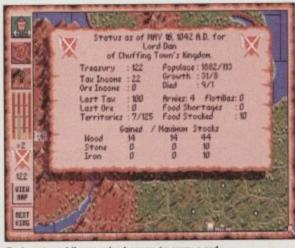

Early automobiles required a man to carry a red flag in front of them, to warn pedestrians

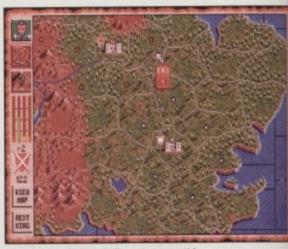

VISION

Nice map and, well, nothing else at all. Just a map really.

Weedy tune at the beginning, and a raspy

farty noise for the icons.

Very friendly to play,

and quite intriguing to

begin with.

However, the lack of depth

will leave most players

disappointed.

DDICTION

The American Indians believe that everything has its own spirit, even digital watches

With a yo ho ho and a ruddy big axe, here come the...

# WINGS

hen you think of games about Vikings, you tend to conjure up images of violence. Lots of violence. Big hairy men chopping people up type violence. Innocent farm animals fleeing in mortal terror sort of

And that's 'cos the Vikings feature at number 49 in the List of All Time Really Nasty Crimes Against Humanity. Fiftieth is the man who said "of course you can have 400 billion pounds, go and make another Genesis album".

It may come as a bit of a turnip then, to find that Vikings – Fields of Conquest (to give it its full title) doesn't actually dwell too heavily on chopping people up.

There's a wee bit of chopping involved, but it's surrounded by strategy and stuff. Which is a bit alarming really. You might just as well call the game Birkenhead OAP's Crown Green Bowling, and use the Vikings idea in something more violent.

But, to be fair, this game actually puts you in the place of an olden days lord, and asks you to build up your kingdom and repel the scummy Viking hordes.

However, as history has shown, it doesn't work and the Vikings invade. Or do

they? That's up to you, matey Jim. Select how many players there are going to be, and which are going to be computer-controlled Vikings.

KRISALIS = £25.99 = 1/2 meg = Mouse = Out now

Right, you start off with a home territory with your castle and armies in, and the adjacent territories are yours as well. Free. No extra cost, guv.

Now, as with most war games, you play by turns. During each turn you can keep your people fed, raise more armies, mine each territory for raw materials, move armies into new territories and start work on new strongholds.

At the end of each turn, and providing your armies have invaded a new territory, you enter the combat section. If it's a "blank" territory then you just have to duff up a few peasants to claim it, but if it's a rival territory then a slightly more tricky hullabaloo is in order.

If they run out of men before you, then

the territory is added to your kingdom and you can then reap taxes from it, mine it and park your car in the city centre on a Sun-

In Disney's

Peter Pan, the

Tinkerbell was

Marilyn Monroe

character of

based on

Righty ho, criticism time. First of all, my infamous "grumpy bobble hat" for the bad points. Hrrmph. The whole game is run via the usual clickety icons and information boxes. And, well, I found it all a bit boring.

Not very, very boring, but after about an hour of going through the same routine every turn, my attention started to wander. I just didn't feel too gutted when I had to reach for the off switch to write the review.

Plus, given the aforementioned violence quota of Vikings and the olden days in general, the combat is a bit limp. You just watch two gauges, representing your army and the enemy, and see which one reaches the bottom first. Not terribly inspiring. the Commodore 64 loading screen that seems to have slipped in there. A nice "mappy" looking map and, er, not a lot exercally, but the map does look nice.

It's also easy to get into. This may mean that seasoned war gamers tire of it fairs quickly, but for those who just want to data ble then it's just about right.

There are some hidden depths, but they're neither deep or very well hidden they're not really hidden depths are the But you can quite happily fiddle around a half hour or so, before you start to really you've seen everything there is to see.

Basically, Vikings is a fairly inoffension game. It's well thought out, and well important mented, but it leaves you with a holical feeling. Not bad as a sorbet to clear palette but hardly a three course meal tuse a seriously crap metaphor. Too limited I'm afraid.

And now, my "comfy slippers" for the good points. It looks very nice, not counting

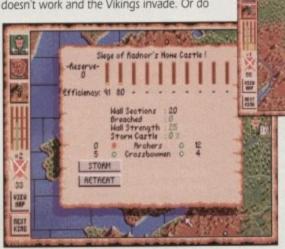

This has been an "Educational Caption" production

Elton John's real name is Reg

Dwight, and he has a handsome

head of hair that is all his own

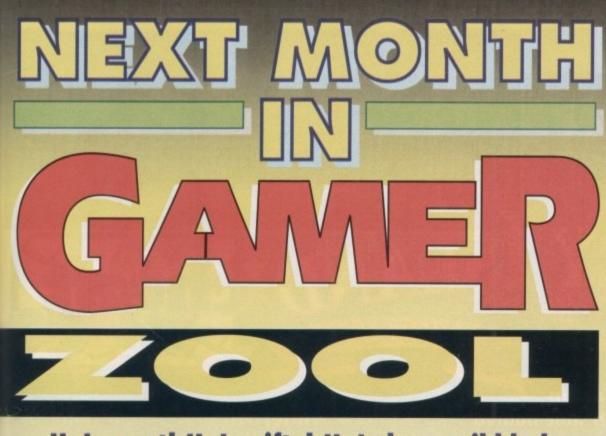

He's neat! He's nifty! He's been nibbled around the edges by specially trained puffins! He's Zool - Ninja Of The Nth Dimension. And he's here next month! Fly the merry bunting from the rafters!

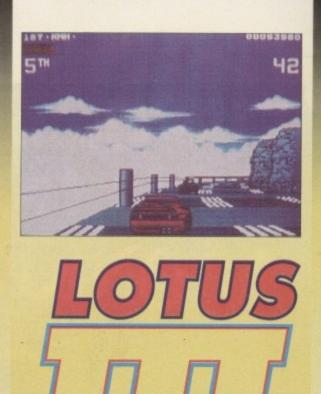

it's back! It's bad! It's been baked slowly on gas mark 4! It's Lotus III The Final Challenge – and it's here next month!

Amiga, Sega, Atari. Nintendo. C64 - in fact you name it and we do it

For all your needs in Home Computing

# SUPERIOR SOFTWARE

Coming in next month's issue

**BIG ENOUGH TO COPE** L ENOUGH TO CARE

fensive implehollow neal III

n that A nice lot else

it fairly to dab-

den. So

e they? and for realise

Daniel

# The Gamer guide to MONKEY

ISLAND GREATS
Part 2

OK, you can start breathing again now. The saga continues – with able-bodied assistance from Mr M Farthing, we can now guide you to the end of Guybrush's daring adventure.

He insists that we must, however, also thank

Mr Andrew Winter without whom none of this would be possible 'cos he was Mr Farthing's co-pilot (or should that be co-pirate?) in this epic venture. So, without further ado, let's complete Monkey Island 2...

- 1. Go to the bar on Scabb Island. Ask for a drink. Use library card as ID.
- 2. Buy Yellow Beard's Baby and Blue Whale.
- 3. Go to the antique shop on Booty Island. Buy the ship's horn.
- Go to the Spitting Contest. Enter contest. Use horn. When judge leaves, pick up the marker flags.
- 5. Use the two drinks with each other, use straw with new drink
- Enter contest again, spit when wind is blowing eastwards (watch the lady's scarf!).
- 7. The Winnaaaaah!
- 8. Go to antique shop and sell the plaque.
- 9. Read your "Great Shipwreck" book and remember co-ordinates.
- 10. Get a leaflet from Kate, hire her ship. Select the right co-ordinates.
- 11. Dive down to the wreck. Get the figurehead (the monkey). Use the anchor to get to the surface.
- 12. Go to antique shop and give the figurehead to Lovejoy, or whatever his name is.
- 13. Dan dan diddly daaaaan! Map piece number three!
- 14. Go the bar on Scabb Island. See the piano? Use the banana on the metronome and pick up the hypnotised monkey.
- Go to Phatt Island, use Kate's leaflet with the wanted poster. Go to Dread's ship.
- 16. Go back to the jail on Scabb Island. Release Kate. Pick up the

- envelope on the shelves and open it.
- 17. Go back to Lovejoy and buy his "Beware of the parrot" sign.
- 18. Use the bag of parrot food on the hook left by the sign. Buy the
- 19. Go to the waterfall on Phatt Island. Follow the path to the top.
  Use Jojo the monkey on the pump.
- 20. Go to the waterfall again and go into the hole.
- 21. Go to the cottage. Enter drinking contest. Empty your drink on the tree. Use "near grog" on your mug.
- 22. Erm. I'm not sure we've mentioned "near grog" before but you get it from the Bloody Lip Bar if you can't prove your age. I think. Or you may already have it. Experiment a little, OK?
- 23. Use mirror with mirror frame. Open shutters. Go outside. Use telescope on statue. Go back in and push the burned brick.
- 24. The dead dude should have the final map piece.
- 25. Go to the map-makers on Scabb Island and give him the map pieces.
- 26. Go to the VooDoo lady. Open the bag she gives you.
- 27. Row back out of the swamp. Open crate. Use the crate.
- 28. Time to kick some zombie pirate ass!
- 29. Head right and up the passage into the room with all the signs.
- 30. Go to front right passage and speak to Wally.
- 31. Go back to the room of signs and take the left back passage (snigger).
  - 32. You will be greeted with a number of carving.
    The head bone's connected to the... you did parattention during the dream sequence, didn't you
  - 33. Well all right then, to get through the maze follow this pattern go through the doors with these carvings next to them. "Feet, hip, arm Then "rib, feet, hip". And finally "head, rib, feet."
  - 34. You should be at a large door. Push the little doggy door and go through.
  - 35. Make sure you take the matches out of the Julie bag.
  - 36.Get the key and promptly get captured by LeChuck. Boo, hiss and so on.
  - 37. Use the straw with your magic spit drink. Spit at the pan in front of you. Spit at the shield to the

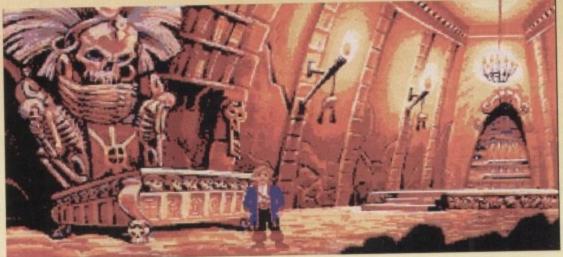

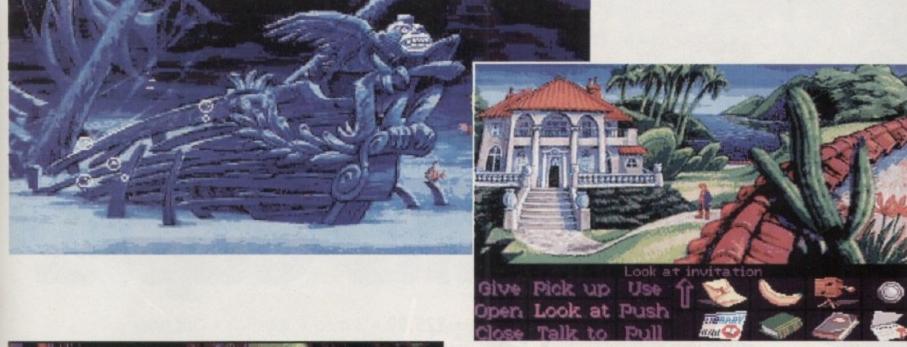

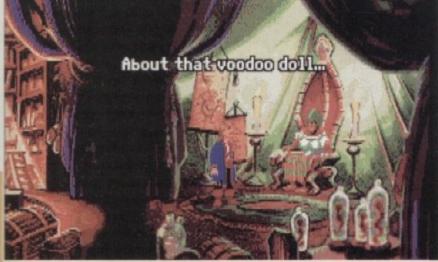

right. Spit at it again. The candle should go out.

of

are?) do,

n. Buy the

he top

rink on

but you

r age.

de. Use

he map

signs.

passage

arvings

did pa

't you

aze for

rs with

o, arm

, feet.

ne little

he Juli

red by

. Spit a

d to the

38. Use the matches. All together, in your best Harry Enfield voice "Now I don't believe you wanted to do that, did you?"

- 39. Er, except you did want to do that actually, but you see what I
- 40. Pick up the bottle in the ocean. Pick up the Martini glass. Use the glass in the ocean and then use it on the machine.
- 41. Pick up crowbar. Open barrel and give cracker to parrot.
- 42. Head into the jungle. Left at the first junction. Keep going until you find a hanging bag. Use bottle on tree. Use broken bottle on
- 43. Pick up box. Use glass of water on box.
- 44. Head on back to the first junction and take the right-hand exit. Use crowbar on chest. Pick up dynamite.
- 45. Head due east to the dinosaur. Give cracker to parrot. Follow his directions. Give last cracker to parrot when you reach the stones.
- 46. Actually, if you wander around the jungle you can find a payphone for some comedy interludes. Just thought I'd mention that.
- 47. Use shovel on X. Use matches with dynamite. Use dynamite on
- 48. Use crowbar with rope. Use your rope/crowbar on the metal rods. And isn't this where we came in at the start?
- 49. In the dark again. Look around with the cursor for a light switch. Turn it on.
- 50. Right. The Final Conflict. LeChuck will chase you into various rooms. Here's a list of what to do in which room.
- 51. The First Aid Room. Get Dad's skull. Open trashcan. Get gloves. Open drawer. Get syringe.
- 52. The Box Room. Open doll box. Get doll. Open balloon box. Get balloon.
- 53. In Workshop. Use gloves and balloon on helium gas. Operate coin return on Grog machine. Wait for LeChuck. When he bends down to pick up the coin, grab his pants and "melvin" him. Like

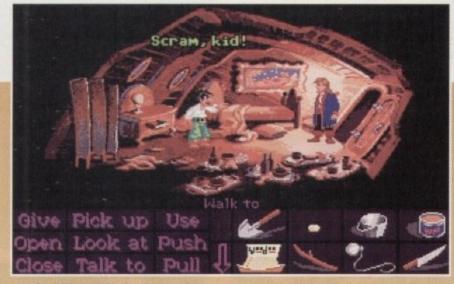

in Bill and Ted's Bogus Journey.

- 54. In the Lift. You'll need the helium-filled gloves and balloon. Push the lever when LeChuck arrives. Pick up his beard.
- 55. Any room at all, once you've done all that stuff. You'll have to work fast but you get as many attempts as you need. Give LeChuck the hanky when he arrives.
- 56. Now use the skull, snotty hanky, underpants, and beard in the VooDoo Juju bag. Use the doll with the bag.
- 57. Presto! A LeChuck VooDoo doll! It's payback time...
- 58. Use the syringe on the doll when LeChuck's in the same room.
- Follow him when he runs away. Pull his leg off in spite.
- 60. And now, sit back and be amazed as the Secret of Monkey Island is revealed at long last...

THE END

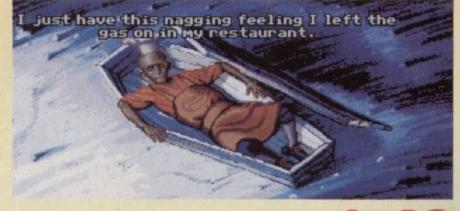

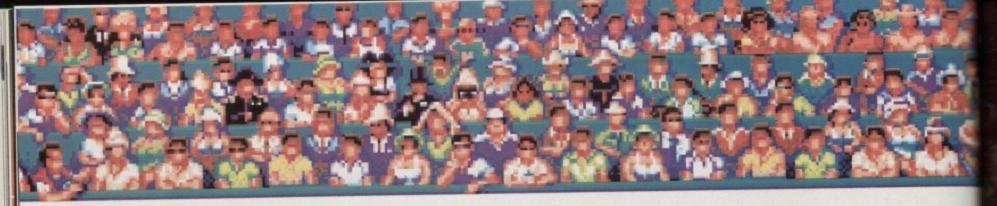

ut your hands together ladies and gentlemen, it's another French game. This time it's awful beyond your wildest nightmares. Thankfully it isn't following the recent trend in French games, which is to have a completely ridiculous story line.

I was half expecting this to be a spy thriller shoot-'em-up strategy game where your tennis opponent was actually the evil Phleam who is about to destroy the world with his deadly Atom Tennis Ball.

OK, let's look at the game in our usual objective style. For starters it's a tennis game which more or less condemns it instantly, but being the least playable game I've come across to date kills it completely.

You can play in one or two-player mode. I played on the one-player mode because no-one else would take part in this feast of fun with me. The view of the court is from a high perspective behind your player so you are actually getting a frontal view of the opposition

Where this game fails is the gameplay there isn't any. It wouldn't be so bad if the game was actually hard to play, but all you need to use is the Fire button.

If you don't move your player when the opposition serves or returns a shot the computer will automatically put you in the right position. You are actually free to move, but why bother? If you move around, you're bound to miss the ball.

This lack of movement means the game has less playability than the old console tennis games - at least then you had to chase the ball.

As ever, the computer opponent is far

Tennis Cup II

Anyone for tennis or painful root canal?

# Tennis Cup 2

LORICIEL = £25.99 = ½ meg = Joystick = Out now

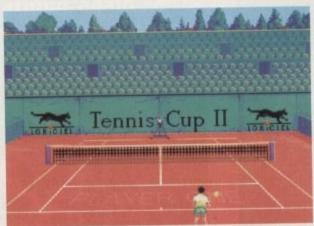

unfortunate opponent you

too good - I gave up rather rapidly after losing every match 6-0. Occasionally he might hit the net but after a while he just wears

Graphically the game is up to quite a

good standard. The players move quite smoothly and various sequences leading into the game are quite well done.

The most amusing bit of the game is the opening sequence where both of the play-

Check out the guy in

front row - interested,

the middle of the

ers walk on and are clapped by the crowd. As the players appear, the crowd goes into convulsions. Instead of the usual naff clapping and jumping they seem to vibrate left to right with alarming speed.

Next on the giggle list is the soundtrack When either opponent scores a point, the umpire announces the score - 15/40 and so on - but remember it's a French game, so it's done with a really dodgy accent.

Every time I hear it I get this image of the umpire sitting there with a string of onions around his neck and a beret on.

It has a demo mode which lets you view a game between famous tennis stars which funnily enough look identical to your character. Like any demo on any game, it's only appealing the first time around, if that.

What can I say? It's awful. I can't even see hardcore tennis game fans, if such a thing exists, enjoying this for more that a couple

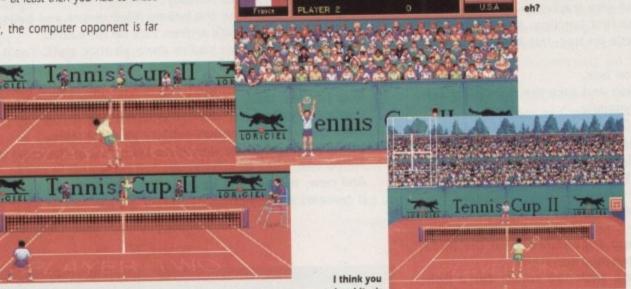

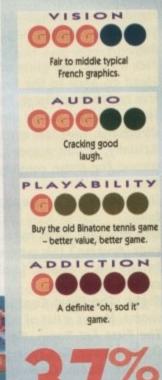

missed it, sir And just to confuse you more...

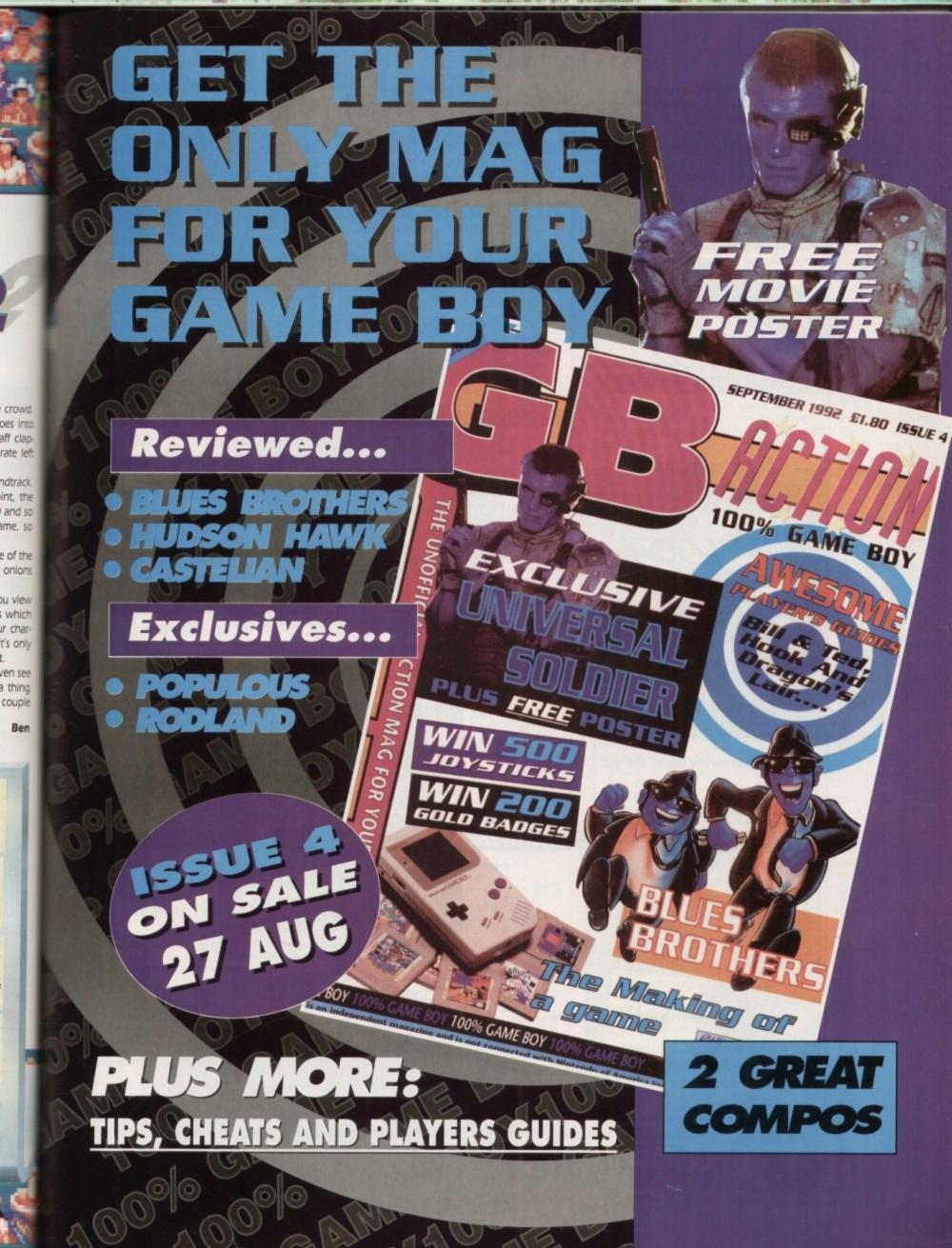

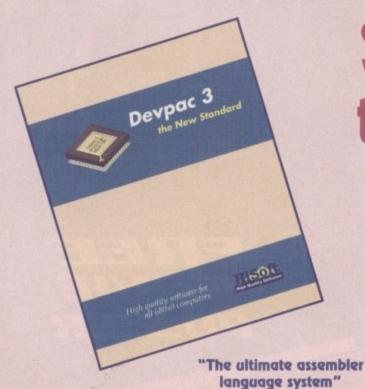

# Some reasons to be cheerful

HiSoft is renowned for its range of language systems, utilities and entertainment programs on the Amiga. We have been writing for the Commodore 680x0 computers since they were first introduced into the UK and thus we know both the hardware and software intimately. Our company policy is always to offer the highest quality software at an affordable price with a complete range of backup support options - in these uncertain, difficult times, we'd like to put a smile on your face.

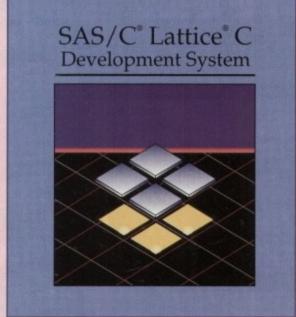

The professional C development package includes free Silver Support service

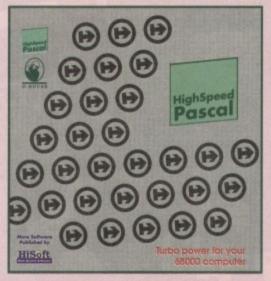

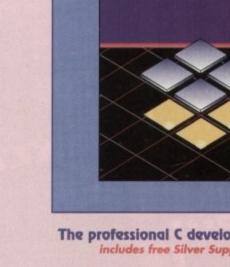

The most accurate flight sim yet ...

**ProFlight** 

**Amiga Format** Gold 4/92

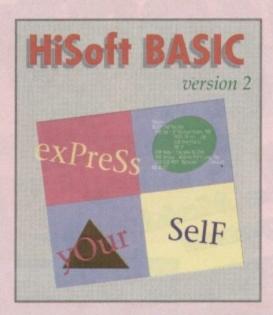

Coming soon to an Amiga near you!

**High Quality Software** 

for more information on any of our products, please call HiSoft on 0525 718181, or fax us on 0525 713716 or write to us at: The Old School, Greenfield, Bedford MK45 5DE UK.

The new Pascal compiler with Turbo Pascal® compatibility

Stop Press We are delighted to announce that, following an exclusive agreement with Kiema Computers Ltd, we have taken over the distribution, support and development of their popular Amiga products. Existing Kuma customers should write to us or call us for details of our support schemes and information on our plans for the futiers of Kuma software.

At the moment we have the popular K-Spread 4 spreadsheet and K-Data database available (see our order form on the right).

We also have stock of all the 3rd Edition Amiga ROM Kernel manuals from Addison Wesley, together with the excellent 3rd Edition of The AmigaDOS Manual (Bantam Press).

Suppliers of Discount Software since 1984 Educational, Local Authority and Government orders welcome. European orders please call or write for a quotation. All goods subject to availability, prices subject to change without notice. E&OE

Prices Include VAT and delivery by post, Courier delivery available on request. Please allow 5 days for cheque clearance

TO ORDER: Credit card orders can be placed by calling the telephone number below – or send a cheque/POs made out to MJC Supplies to:

MJC SUPPLIES (AC), Unit 2 The Arches. Icknield Way, Letchworth, Herts SG6 1UJ. Tel: (0462) 481166 (6 Lines)

#### NAKSHA UPGRADE MOUSE

280 DPI quality replacement mouse - pack includes Mouse House, Mat and Operation Stealth game.

MJC Price £21.95

#### SQUIK REPLACEMENT MOUSE

MJC PRICE £12.95

#### A500 Plus 1Mb EXPANSION

1 Mb expansion for the A500 Plus – fits in the trap-door taking your memory to 2Mb – no internal fitting. MJC Price £39.95

#### NEW – ACTION REPLAY III

MJC PRICE £57.95

#### **NEW - ROBOSHIFT**

MJC Price £13.95

#### **CUMANA CAX 354 DISC DRIVE**

Quality brand name 3.5" second drive includes thru port, disable switch and FREE Virus X Utility. MJC PRICE £52.95

#### **NEW ROCLITE RF382C DISK DRIVE**

MJC PRICE £57.95 (Cream only)

#### AMIGA A600 COMPUTER

The latest Amiga computer featuring surface mount technology and the latest Workbench 2. Comes complete with DPaint 3 and Lemmings.

PLEASE NOTE: For total peace of mind these computers now come with 12 months On-Site warranty.

#### MJC PRICE £289.95

(price includes FREE Courier delivery)

#### AMIGA A600 - HD

Includes a very neat internal 20Mb hard drive for those needing extra speed and storage. (No games pack with the A600 HD).

#### MJC PRICE £439.95

(price includes FREE Courier delivery)

PLEASE NOTE: A600 prices correct at time of going to press - Please Call - they may be even lower!

#### AMIGA STARTER PACK

Includes 10 Disks, Disk Box, Joystick, Mouse Mat and Dust Cover.

#### MJC PRICE £19.95

(or just £15.95 if purchased with A600)

#### AMIGA A600 CONTROL CENTRE

The Control Centres are manufactured by Premier Micros, made from sheet steel and epoxy coated to match the A600. Being precision made to exactly fit over the back of the A600 – they make an ideal platform for a monitor. They also feature a shelf to store extra drives or other peripherals.

#### MJC PRICE £34.95

(or just £29.95 if purchased with the A600)

#### **NEW - A600 1Mb EXPANSION**

Increases the memory of the A600 to 2Mb

#### MJC PRICE £47.95

| AMOS - THE Cleator                |        |
|-----------------------------------|--------|
| EASY AMOS - simple but powerful   | £22.95 |
| AMOS v1.2 - the original language | £31.95 |
| AMOS Compiler                     | £19.95 |
| AMOS 3D                           | £21.95 |

#### **GVP PRODUCTS**

| A500 52Mb HD     | £249.95 |
|------------------|---------|
| A1500/2000 52Mb  | £279.95 |
| A1500/2000 120Mb | £419.95 |

NOTE: Hard drive prices include VAT and COURIER delivery

SIMMS MODULES ......1Mb (70ns) £25.95 .2 x 1Mb £49.95

#### **NEW - VIDI AMIGA 12**

Vidi Amiga 12 is the latest low cost colour digitiser from Rombo. RGB splitter is built in and colour images can be captured in less than a second. Mono images are grabbed in real time. Features multi tasking software, composite or S-VHS input, HAM, EHB and overscan.

MJC PRICE £79.00

#### **MAXIPLAN 4**

Latest release of this excellent spreadsheet up to 3 worksheets open at once. 70 in-built functions. 12 graph styles, database facility colour or mono print out and much more. (1Mb).

MJC PRICE £34.95

#### **NEW - KINDWORDS 3**

This new release is basically an early version of the excellent Wordworth. Features Spell Checker, Thesaurus and text flow around graphics (1Mb req).

#### MJC PRICE £32.95

| A1 V4.3                 | 139.95                                             |
|-------------------------|----------------------------------------------------|
| L v1.4 (1Mb)            | £54.95                                             |
| WORTH v1.1 - UK Version | £74.95                                             |
|                         | XT v4.3<br>L v1.4 (1Mb)<br>WORTH v1.1 – UK Version |

#### MISCELLANEOUS

| Pro Midi Interface                | £19.95 |
|-----------------------------------|--------|
| Pro Midi + leads + Music X Junior | £34.95 |
| Stereo Master                     | £29.95 |
| Techno Sound Turbo                | £29.95 |
| Rombo Megamix Master              | £28.95 |
| Rombo Take 2                      |        |
| Home Accounts 2                   |        |
| Personal Finance Manager PLUS     |        |
| Pagesetter 2 (1Mb)                |        |
| Hisoft Devpac 3                   |        |
| Hisoft Hi-Speed Pascal            |        |
|                                   |        |

#### AMIGA EDUCATIONAL

FUN SCHOOL - Probably the best selling Educational Software for the Amiga - great sound and graphics and now conforms to the National Curriculum (FS3 &FS4).

Fun School 2 - 8 programs per pack

| Fun School 2 | under 6                  | £7.95 |
|--------------|--------------------------|-------|
| Fun School 2 | 6 to 8                   | £7.95 |
| Fun School 2 | over 8                   | £7.95 |
| Fun Scho     | ool 3 – 6 programs per p | ack   |

Fun School 3

| Fun School 3   | over 7                     |           |
|----------------|----------------------------|-----------|
| NEW Fun School | ool 4 – 6 programs per pad | ck C4E 0E |

All Fun School programs will work with a standard 512k Amiga and the new A500 Plus.

5 to 7...

7 to 11.

VOCMOS Anguarback Junior Ouis

| MOSMOS WIISMEINGER SHILLING AL           | 112    |
|------------------------------------------|--------|
| Includes 750 General Knowledge questions |        |
| & a game reward                          | £14.95 |

Answerback Senior Quiz As above but for age 12+. £14.95

**Factfiles** Add on question packs for the Answerback Quiz Factfile Spelling (6-11) ... Factfile Arithmetic (6-11)

| Kosmos Language tutors with a vocabulary of over 2,500 words & |
|----------------------------------------------------------------|
| the ability to add your own - up to GCSE level.                |
| French Mistress £14.95                                         |
| German Master £14.95                                           |
| Spanish Tutor £14.95                                           |
| Italian Tutor. £14.95                                          |
|                                                                |

KOSMOS MATHS ADVENTURE: The latest offering from Kosmos covers the National Curriculum maths using a series of four games. There are four difficulty levels and performance can be kept and printed out. (6-14) .....£17.95 LCL SOFTWARE

| Primary Maths Course (3-12)   | £18.95 |
|-------------------------------|--------|
| Micro Maths (GCSE level)      | £18.95 |
| Micro French (GCSE level)     | £18.95 |
| Micro English (GCSE level)    | £18.95 |
| Reading & Writing Course (3+) | £18.95 |

ADI is a friendly alien being that appears on this latest range of educational software from Europress (the manufacturers of the Fun School range). Each package is specifically designed to follow the National Curriculum for a particular school year.

ENGLISH 11/12: Features pronouns, verbs, adverbs, spelling, synonyms and prefixes/suffixes..MJC Price £17.95

ENGLISH 12/13: Using dictionaries and reference books. construct adverbs, punctuate sentences...MJC Price £17.95

MATHS 11/12: Covers geometry, algebra, statistics, symmetry, quadrilaterals and number operations

.MJC Price £17.95

Further information on our Educational range is available in our Educational Supplement – on request

VISA

Fun School 4

Remember - prices include VAT & delivery

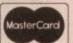

# amiga

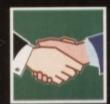

Alex Gian moves on to handling data as efficiently as possible within an ARexx program

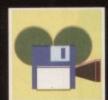

Bereft of competition until now, the Video Toaster might have just met its match

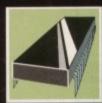

#### PROGRAMMING

Some sprites might be simple, but they're far from useless. Margaret Stanger animates our

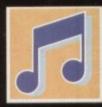

#### MUSIC

Despite its superiority, you're unlikely to find an Amiga in your local recording studio. Paul Austin looks at file transfer options to help you out

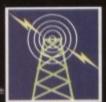

#### COMMS

Confused by communications? Baffled by baud rates? Read Pat Winstanley's step-by-step guide to getting online

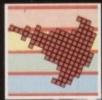

#### AMOS

119

Using sounds in Amos is easy and effective - when you know how. Phil South reveals all

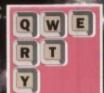

Don your pith helmet and khaki shorts and join the fearless Ben ointer on a font safari

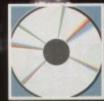

#### MULTIMEDIA

Learning French is a lot more fun, with help from Asterix... and CDTV: Dave Winder has the low-down

# Real prog

aving completed our introductory overview of ARexx, we have now seen most of its impressive features as a command language, as well as its super-practical parsing and string-processing facilities.

However, to use ARexx as a "real" programming language we are going to need quite a bit more than this. Essentially, we are going to need a method of accessing blocks of data in the computer's memory as efficiently as possible, both for reading and for writing. This will enable us to do two things:

- 1. Manipulate large blocks of data faster than we could if we were handling the data as
- 2. Declare and use blocks of memory as "structures" that mean something to the operating system. Examples of this are windows, graphic bitmaps, menu and requester structures and so on.

Further, by using the memory addresses of these structures, we will be able to pass them to functions as parameters. In this way we can use the functions available in the libraries of the Amiga

We will also be able to read known structures already in memory in order to get useful information.

Direct access of memory is fairly easy with ARexx, certainly no more difficult than with Basic. Nevertheless, this added power does bring added responsibility, and there are things to watch out for. The easiest way to crash the machine is to overwrite a sensitive area of the memory.

Our next few articles will focus on real-life application programming using ARexx, both for interprocess communication and for managing the system, including control of hardware

Let's start by seeing how ARexx can access the computer's memory. There are two ways of doing this. The first is by using the built-in functions IMPORT() and EXPORT() - which correspond roughly to Basic's PEEK() and POKE() - as well as STORAGE(), GETSPACE() and FREESPACE().

The second way is by using functions provided by special function libraries, notably rexxsupport.library, which is supplied with ARexx.

The main difference between these two methods is that memory allocated with the built-in functions is managed by the system, and is automatically freed up when the program exits.

Memory allocated by library functions must be managed by the programmer, and will not be freed automatically. In some cases this can be

#### **The ARexx Library**

Calling all ARexx programmers...

If you've recently written an ARexx masterpiece and want the world to know about it, send it in to AC. Continuing to support ARexx is a high priority and as a result we are opening the AC ARexx Library.

This new source of ARexx software will be redistributed free of charge on the AC CoverDisk every month.

If you want to play your part in the ARexx explosion, send your scripts and additional programs to: AC ARexx Library, Amiga Computing, Europa House, Adlington Park, Macclesfield, **SK10 4NP** 

useful. The function GETSPACE(size) will reserve a block of memory of the given size in bytes. It will return a four-byte string which will be the hex address of the first byte.

Note that if you want to read this address, you will have to convert it to a decimal or literal hex format using the C2D() or C2X() functions, eg:

space\_address = GETSPACE(100) ; say C20(space\_address)

You do not have to free this memory with FREESPACE(address) unless you want to use it for something else. When your program exits it will be freed automatically.

In order to write something to our block of memory we use the EXPORT(address, string, length) function. We can use the address obtained from GETSPACE(). The length parameter is optional, and specifies the maximum number of bytes to be

If you are inexperienced, it is a good idea to use it. This way you will ensure that you do not write over more memory than you mean to.

The function returns the number of bytes written. STORAGE() is very similar to EXPORT(), except that it returns the previous value of the memory. This can be used to restore it, if necessary.

Finally, to read a block of memory, we use the IMPORT(address, length) function. Again the length parameter is optional and not necessary when dealing with character strings that do not contain null bytes.

However, if there are null bytes, it must be used,

### The ANSI escape codes

| Here are the mai | Here are the main codes in brief; |              |              |               |
|------------------|-----------------------------------|--------------|--------------|---------------|
| Style:           | 0 – plain                         | 1 – bold     | 3 – italic   | 4 – underline |
| Foreground       | 30 – colour0                      | 31 – colour1 | 32 – colour3 | 33 – colour4  |
| Background       | 40 – colour0                      | 41 – colour1 | 42 – colour3 | 43 – colour4  |

# ramming in ARexx

since a null byte marks the end of a string. Here is a little script that illustrates all the above cycle:

/\* Writing to memory \*/
our space = GetSpace(100)
call Export(our space, "This language is a")
previous = Storage(our space, "very, very fine
language")
current = Import(our space)
say previous current
call FreeSpace(our space, 100)
/\* The following line will now show nothing \*/
say Import(our space)

The above is merely an outline of these functions - there is quite a bit more to them. You should also be aware that if you convert a typical Amiga memory address from a decimal or hex form back into a string, (using D2C() or X2C()), you will end up with a three byte string for all addresses less than 0xFFFFFF or 16M.

This will not be acceptable to the built-in memory functions, so you will have to pad it to the left with a 0x00 byte! We will look at the best way to do this in the future.

Direct writing to memory is a feature of ARexx not present in other REXX implementations. It allows ARexx to exceed the boundaries of a script language, and become an excellent prototyping tool.

However, as yet we have not dealt with any examples of what you can write to memory. So, if you are not quite sure of what you are doing, do not go EXPORTing data into memory... not unless you enjoy looking at the Red Flasher.

If you are using an eight-colour Workbench, the numbering continues. Remember that the console will remain set to the values you give it, even after you exit your program.

You may even want to do this intentionally, If you just use '9b'xll'0m' the console will be reset to its default settings. Here is an example to illustrate

/\* Writing to the console in ARexx \*/
bold = '9b'x|'1;31;40m'
colourful = '9b'x|'0;32;43m'
invisible = '9b'x|'0;30;40m'
reset = '9b'x||'0m' /\* What is PULLed will be invisible \*/
options prompt invisible open(my\_shell,'\*','write')
writech(my\_shell,bold'enter password :-')
parse pull password
writech(my\_shell,reset'your password is
'colourful|[password) /\* Reset and sdd a new line \*/
writeln(my\_shell,reset)
close(my\_shell)

The escape codes can also be used normally with the SAY command. There are many more things you can do with ANSI codes, but we won't go into detail here, as the subject belongs more to the domain of AmigaDOS - if you're interested, refer to the full ANSI escape code documentation.

A second interesting feature that links ARexx and AmigaDOS are the PUSH and QUEUE

ARexx maintains a read queue, from which its input is PULLed. Normally, this is the Shell from which it was launched. Using the above two instructions, it is possible for the user to place items

Alex Gian on how to turn the theory into practice

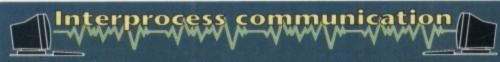

In addition to linking external programs together, one of the most important functions of ARexx is to communicate with the AmigaDOS process (CLI or Shell) that launched it.

Ultimately it is AmigaDOS that handles all the system input and output, eg writing to the console, getting user input, opening and closing files etc, so ARexx must dovetail efficiently with it, if it is to be as effective as AmigaDOS.

It is often much more convenient to use ARexx macros than AmigaDOS scripts, especially when calculation or logic is involved. All of AmigaDOS is available to ARexx, using the ADDRESS COMMAND instruction (as seen way back in our first article).

Superior control is also provided over other features, including writing directly to files - we will see some interesting examples below.

First of all, input and output to the screen. So far, we have considered only one way to write to the screen, or get keyboard input from the user, using the standard SAY and PULL commands.

Under AmigaDOS, the console window that you are working from, your CLI or Shell, is a device that can be opened and closed, read from and written to, just like a file.

You will recall that you open a file for writing under ARexx using the function OPEN(Ifh,'filename','write'). This is very similar to the way it is done in Basic and many other languages. "Ifh" is the file handle that you will use subsequently for writing to the file; "filename" is the actual AmigaDOS filename and can include the complete path to the file, e.g. Ram:MyDir/TempFile.

The same goes for reading a file, except of course, that "write" is replaced by "read". If you subsequently want to write to the file, you will use one of the WRITECH(Ifh,string) or WRITELN(Ifh,string) functions.

The difference between these two functions is that WRITELN() automatically starts on a new line (as does READLN()). When finished with the file, you close it with the CLOSE(Ifh)

Now under AmigaDOS, the console has a special name – it is called \*. This harks back to old days, when AmigaDOS was written in a dated language called BCPL, but the convention was established and it still works fine under AmigaDOS 2.0, which is written in C. Here is the command that will open the console for writing:

OPEN(sy\_shell,'"','write')

"my\_shell" is now the file handle that you have given to the console where you are working, and anything that you write to "my\_shell" will appear on it. For instance, if you subsequently have a program line:

WRITELN(my\_shell, 'Noble Words')

it will have exactly the same effect as SAY

Why bother? you might ask. Well, there are two main cases where this might be useful. Firstly, as we have said, you might not want every new string you SAY to start on a new line, but to continue from where the last one stopped.

Of course, in this case you would have to use WRITECH(), and not WRITELN().

Another case where you might find it useful is when you want to set the so-called ANSI "escape codes" for the style. Among other things, these codes allow you to set the background and foreground colours, as well as the writing style (plain, bold, italic or underlined). The general format of the string that specifies

'9b'x||' style; foreground; backgroundm'

For those interested in the technicalities, '9b'x is the ESC code '1b'x with the high bit set.

on the read queue for subsequent use. So if you place an item in the read queue, and subsequently issue the PULL instruction, you will not be prompted for input, but the item in the queue will be used instead!

The difference between QUEUE and PUSH is that items placed on the stack using QUEUE will be used as input in the order in which they were "queued". Conversely when PUSH is used, the items on the stack serve as input on a first-in lastout basis.

Any items that are still in the read queue, ie that have not been used when the ARexx program exits, are then passed to the Shell, which attempts to execute them as commands. This is

an alternative way to give commands to the Shell, especially if it needs to happen after the ARexx program has exited. It can also be used to set up a stack to defer the use of input until the appropriate time.

This could also have been achieved using variables or compound symbols, but then ARexx offers many different ways to do things.

Note that the PUSH and QUEUE instructions only work with devices that support the ACTION\_STACK parameter. The Amiga Shell works fine, and so does the ConMan console, since it was written by Bill Hawes, the author of ARexx, but you might find that some other thirdparty shells have problems with them.

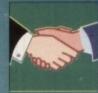

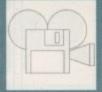

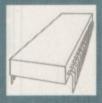

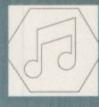

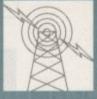

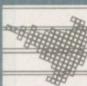

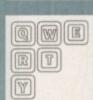

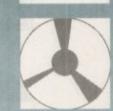

ANALOGIC ANALOGIC

MONITORS

Super Pro Zip Stick A500 Power Supply

ACCESSORIES

512K RAM expansion for A500 Plus...... 1 Meg RAM expansion for A500 Plus...... 512K RAM expansion with clock for A500

BS6

STOL

密

B

ď

EDI

ROAD,

CHANDOS

syour clock, jo S EMULATOR

ps 15" Colour TV/Monitor with remote control + Scart Cable ps 15" Colour TV/Monitor as above + Teletext

G136 E012

driver, car specifications, and even tyre selection on raze days. Competitive worlds Gand Prix tracks. Lots of depth. Requires 1MEG.

1906. ANTER FRE 6. H-1-Hago ULTIMA style role playing game, with animated 1929. SUPER LEGUE MANAGER (+)-At last a great PD Fortball Mantagement Tabe your team to the top. Highly addictive.

1936. PETERS QUEST (+)-Brilliant platform game. Roviewed recently.

1934. AMIGA ADVENTURE (+)-Y wo complete but creation kits, plus an examinated adventure.

1936. RETURN TO STINKING ISLAND (2 DISSN)-)-Huge graphic, text adventing ago to the persent day.

1937. CALGRIE BASE (+)-Provides caloric and the very beginning, 20 million ago to the persent day.

1937. Peters CALGRIE MANAMITALIAN LANGUAGE TUTORS (+)-Four graphic tracks on one disk.

1937. SPANISH/FRENCH/GERMAN/TALIAN LANGUAGE TUTORS (+)-Four graphic what happened. All will be revesied.

2034. YOTAL, CONCEPT'S DINOSAURS (+)-HyperBook presentation. Why, How what happened. All will be revesied.

Nordes, try locating Workberich 2.0. Stays resident in the memory after the reset.

Requires \*1MEG.\*

151. P-PUTE VI. 2.(+) -Add animated and static graphics to text presentations. Even add sound effects. Peckage features just about everything you require to make your own, lots of help included.

152. BASIS \*1 TUTOR (+) -Laran Aning Basic with this step by step guide introduction. The stage is add with the step by the good introduction. The stage is add with the or half colour tabes, also import graphics from Dipalim stc, for that more professional founds.

143. LASE MAKER VI. 3.(+) -Takest version of this superb word processor. Includes upplic thecker with a database of 12000 words.

154. AUDIO ANIMATION (-) -create safe running animations, with sound effects. This Encoder with a database of 12000 words.

155. RECOPT (+) - Henry were copy protection from commercial games.

156. AUDIO ANIMATION (-) -create safe running animations, with sound effects.

157. RECOPT (+) - Henry and errors on hard chreat and flogies, prevents data being written to the bad tracks, preventing read/write errors.

158. ANINELLOCKER (+) - Helps rand errors on hard chreat and flogies, prevents data assec. Bood features.

158. MISINES CLUB (+) -Highly involved stock market game, more fun than you apple.

might imagine. BULLRUN (+) -

ons of the planet.

E TO LOW BACK PAIN (+) -Complems, using animaled and static gives complems, and treatments using

PRICE

MEANS AMIGA PLUS COMPATIBLE CHEQUES PAYABLE TO: J. FORD

75p 75p 50p 50p

VISA

### DATAPLEX COMPUTERS LTD.

129 Bath Road, Slough, Berkshire. SL1 3UW Tel: 0753 535557

19 High Street, Old Town, Swindon, Wilts Tel: 0793 488448

Prices including VAT

SHOWROOM Open: Mon-Fri 9.30-5.30 Saturday 9.30-4.30

MAIL ORDER add £2.50 Hardware

#### **AMIGA A500 PLUS** (CARTOON CLASSIC PACK)

cludes new A500 Plus with 1Mb RAM, Lemmings, The Simpsons, Captain Planet, Deluxe Paint III

£330 inc VAT **AMIGA A500** 

Amiga A500 plus games

£299 inc VAT **AMIGA A600** 

Amiga A600 + Deluxe Paint III + game

£289 inc VAT Amiga A600 + 20Mb HD...£399 inc VAT

AMIGA A1500

new version

A1500 Accounts Plus pack including Puzznick, Toki, Elf, Operation Systems Software, Home Accounts, Platinum Works, Deluxe Paint III + manual

£545 inc VAT

### ADDITIONAL PACKS

Amiga A500 Plus Cartoon Classic with 10 £359 extra games £359
A500 Basic Pack (stand alone old version)
plus 10 extra games plus Photon Paint
plus GFA Basic £299

### **ACCESSORIES**

| K Ram + clock                    | £35.00 |
|----------------------------------|--------|
| eg Ram + Clock                   |        |
| O Power Supply Unit              | £39.00 |
| sha Mouse plus Operation Stealth | £29.00 |
| upgrade for A500 Plus            | £49.00 |
| Screen Filter                    | £17.00 |

MONITORS
Philips CM8833 MKII Colour Mo
Lead + FREE game
£195 Inc VAT

| FHINTERS                           |      |
|------------------------------------|------|
| Star LC20 Mono                     | £135 |
| Star LC200 Colour (9 pin)          | £188 |
| Star LC24/20 (24 pm)               | £194 |
| Star LC24 200 Colour (24 pin)      | £258 |
| Panasonic KXP 1124i                | £235 |
| Panasonic KXP 1123                 | £185 |
| Citizen 120D+                      | £125 |
| Citizen Swift 24E + Colour Upgrade | £290 |
| Citizen Swift 9 + Colour Upgrade   | £195 |
| Stariet Bubbleiet Printer, \$J48   | £229 |
| Canon BJ10EX                       | £234 |
| HP Deskjet 500 + Leads             | £352 |
| HP Deskjet 500 (colour)            | £499 |
|                                    |      |

All above come complete with leads

#### AMIGA HARD DRIVES / HARD CARD (GVP SERIES II

| CAILD (GIT OFFILE)                     | '/   |
|----------------------------------------|------|
| FOR A1500                              |      |
| 52Mb h/card (0-8Mb)                    | £275 |
| 120Mb h/card (0-8Mb)                   | £445 |
| FOR A500                               |      |
| 52Mb h/drive (0-8Mb)                   | £345 |
| 120Mb h/drive (0-8Mb)                  | £460 |
| Upgrade the above with 1Mb SIMM module | £39  |

### **VORTEX AT ONCE PLUS**

PC Emulator for A500, A500 plus and A1500 £199 inc. VAT

**AMIGA DRIVES** 

27.95

BUILD YOUR OWN With the AMIGA INPUT/OUTPUT PORT

Now you can use your Arniga to switch electric motors, respond to sensors and control robotic devices. 11 Outputs for motors etc. Up to 13 inputs for sensors +2 analog inputs.

Easy to program in AMIGA BASIC, AMOS, GFA & HISOFT. 21 page User Manual.

"A well constructed & fiercely priced piece of kit" Amiga Shopper

### AMAZING SENSOR & CONTROL EXPERIMENTERS KIT

6 plug-in Projects. No soldering required. Includes relay module, motor, till sensor, ree light bulb, 4 LEDs, powerful software on disk and FREE "Guide to Amiga Interfacing

JUST RELEASED... DUAL MOTOR CONTROLLER MODULE £17.95 Any 2 small motors: Forward/Reverse/Speed control. Plugs into 4 IO Port channels. Ideal for BUGGY KIT (£19.95)

Temperature & Light Experimenters Kit £11.95 Thermo & Photo sensors which plug into the analog inputs + Mains Controller Module £24.95 (standard me ins socket). Handles 15 ampr

Please send cheque payable to SWITCHSOFT or ring Switchsoft on 0325 464423. Prices include P & P. Overseas add £4

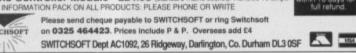

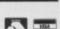

### YOUR OWN COMPUTER BUSINESS

AMIGA A500 REPAIRS

without diagnostic fees

£49.95 including Next Day Delivery by courier

Fixed Charges \* Fast Turnaround

up service for repairs for only £5.00 + VAT b VAT and NEXT DAY DELIVERY subject to availability VAT and NEXT DAY DELIVERY subject to availability

Analogic Computers (UK) Ltd Tel: Mon to Fri 9ar Saturday 9an

Unit 6 Ashway Centre, Elm Cresent, Tel: (081) 546 9575 Kingston Upon Thames, Surrey, KT2 6HH Tel/Fax: (081) 541 4671

The chance to run your own business using your Amiga.

Full time or part time, "The Amiga Business Handbook" leads you swiftly from setting up through to spending the profits.

Rewards are immediate, stop thinking about it, do it.

It's simple, straightforward and profitable.

Send £5.00 inc p&p for your copy of "The Amiga Business Handbook"

Cheques/POs payable to: H.M.A. Services, 8 Claremont, Hastings, East Sussex

Your old computer games for a new

For full details, send an S.A.E. to: The Software Exchange Dept. AMC2 P.O. Box 19 Newbury Berkshire RG13 1XU

# Toaster gets grilled

f like me, you're thoroughly sick of countless Amiga journalists waffling on about the Video Toaster – a product which will never appear in PAL form – the following article will be music to your eyes.

At a recent Amiga spectacular in Sydney, Centaur Development unveiled Opal Vision, a product that's being marketed as the complete 24-bit graphics and video solution.

Such grandiose claims often end in disappointment but according to numerous astonished bystanders, Centaur's marketing propaganda was if

anything a conservative statement of fact rather than the usual blatant hyperbole all too often associated with a new product.

At the heart of the sys-

tem lies the now industry standard 24-bit, 16.7 million colour, double buffered display card. Like Avideo, the card has the option to display Amiga graphics either in front of or behind the 24-bit display. As you might expect the board can supply imagery in any standard Amiga resolution, stretching right up to 768x 580.

Again in a similar vein to Avideo, Opal offers an alternative animation mode of 15-bit in med and hi-res and 8-bit double buffered output in all resolutions.

The board also boasts an on-board VLSI Microcode graphics processor which allows resolution changes, stencil modes, an impressive array of transition effects and, perhaps most important of all, smooth scrolling between screens.

On top of all that, the board's "palette mapped"

design allows real-time screen updates rather than the infuriating staggered approach used by other systems. It's even possible to fade full 24-bit images in and out in real-time.

Another big plus is the board's generic design allowing the installation of either an internal or external unit compatible with the entire Amiga range.

Both internal and external variants come with 1.5Mb of display RAM as standard which automatically configures to either PAL or NTSC.

Impressive as the standard board may sound, it's only the beginning of the Opal

Thanks to a unique modular design, a whole family of hardware enhancements can be slotted directly into the board. For the

general purpose user who wants to round off the board's artistic potential, the OpalVision frame grabber/genlock module is perhaps the most important initial investment. Like all the OpalVision add-ons, the unit plugs directly into the motherboard and requires no additional wiring or power.

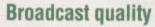

Once entrenched, the grabber/genlock combination acts as a composite decoder, composite encoder, 256-level linear keyer – with alpha channel output – and a live video effects processor.

Outputs include broadcast quality-S-VHS or Hi8 and composite. The whole thing is controlled via the Sony broadcast camera chipset.

Like the amazing Vlab frame grabber, instant freeze frame and multiple grabs are possible as full

### After a long wait a Toaster roaster is finally on its way. Paul Austin takes a look

24-bit images. And again like Vlab all grabbing can be done from a live video source – no pausing required.

Genlocking is equally well catered for with a 256-level transparency overlay via the alpha channel for both OpalVision and Amiga images. As a result, live video can be displayed through transparent or semi-transparent areas of the screen.

Like Progressive's video blender, all functions are controlled via software including fading, source switching, and keying.

Another modular addition is the OpalVision Scan-rate converter which allows output on multisync monitors providing rock solid flicker free display.

Next comes the OpalVision Quad-input production switcher which plugs directly into the frame grabber/genlock allowing software switching between two video sources via cuts, dissolves and wipes between any of the four input sources – videos A and B, Amiga graphics and Opal images.

As you might expect, each video source can accept S-VHS, Hi8, and composite, with available output for both composite and S-VHS.

### Real-time processing

Finally and perhaps most important of all comes the "OpalVision Roaster Chip" which adds the Toaster-style features to the board. Once installed, the chip allows real-time processing and morphing of live video, OpalVision images and standard Amiga graphics.

As a result you can take a live video source, flip it, scale it, wrap it to a sphere or even wave it like a flag. Perform page turns to reveal secondary source images. In short we're talking a limitless supply of real-time digital video effects.

Other sweeteners include IV24-style picture in picture display, which in Opal's case is done in true 24-bit as opposed to the 12-bit of the IV while also boasting zoom and scroll options as well as scalable window size. As is the case with all Opal's features, the effects are controlled and synchronised via software which includes an expandable selection of wipes fades and wraps.

Well if the specs and first hand impressions come even remotely close to the finished product, the ultimate video tool has finally arrived.

As soon as the system makes the long trip from Sydney, you can rest assured that AC will be the first to bring you the definitive review of this revolutionary release.

### Software spectacular

Unlike the majority of display boards, Opal comes with an impressive selection of additional software. Obviously the first priority of any display system has to be its accompanying paint package.

ing paint package.

Here again the package scores high with a real "TVpaint" challenger which appears not only to match the 24-bit master for features but also boasts an array of image processing options that make even such illustrious names as ADPro and ImageMaster sit up and take notice.

Alongside the paint package, Opal also offers "Opal Presents" which as the name suggests is a Scala-style 24-bit presentation package which takes full advantage of the board's scrolling features, allowing the combination of live video and Amiga graphics when combined with Opal's optional frame grabber/genlock.

Like Scala, the software offers a variety of wipes, fades and scrolls taking full advantage of the board's double buffering while employ-

ing intelligent image pre-loading and virtual memory options to minimise delay between transitions.

And in classic Scala style, all effects can be triggered either by mouse, timer or more

Next in the software parade comes the "OpalVision HotKey" system which like Avideo's Opera software allows the display of Opal Vision images at any time and in conjunction with existing Amiga software.

With a simply key stroke, either of the two

With a simply key stroke, either of the two Opal screens can be instantly controlled, including genlocking, priority masks and instant 24-bit backdrops for standard Amiga output.

Lastly we enter the silly section with the release of the world's first 24-bit computer game, namely King of Karate which takes full advantage of Opal's 24-bit backdrop option overlaying standard Amiga graphics in the form of the two combatants and their associated statistics.

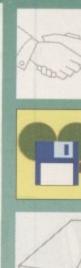

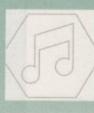

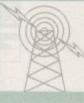

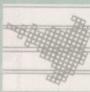

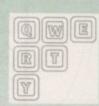

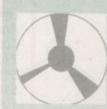

★ FREE ESTIMATES ★ \* NO STANDARD CHARGES \*

\* 48 HOUR TURNAROUND \*

\* 3 MONTH WARRANTY \*

\* COLLECTION/DELIVERY ARRANGED \*

\* FREE TECHNICAL HELPLINE \*

\* EPER SOFTWARE WITH ALL DEPAIRS \* \* FREE SOFTWARE WITH ALL REPAIRS \*

£15.00 £45.00 1/2 Meg Exp no Clock ......£19.95 £28.00 £39.95 1/2 Meg Exp with Clock .....£24.95 Super Denise. \$25.00 Paula. .£39.95 Power Supply. 500+ Exp SIMMS Type .... £39.95 £15.00 68000 Int D/Drive ... 649.95 1.5Mb Virgo Exp.... F69.95 €44.00 2.04 ROM £29.95 1.3 K/S Rom .£59.95 External Drive ... £13.95 8520 CIA. Highpower PSU. £45.00 Keyboard ROM Sharer......£24.95

Repair price examples: Board Repairs from £13.50; Disc Drive Replaced £59.95; Replacement Keyboard £59.95

We will collect from your door today! (if advised before 2pm & in UK mainland) Free Fitting on all Upgrades, ROMS & ROM Switchers!!

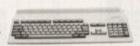

Amiga A600 Memory Expansions from £64.95

All Spares Prices include next day delivery Visa Order Hotline Open from 9am-9pm 7 days a week

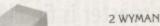

HAWKWELL ELECTRONIC SERVICES 2 WYMANS COTTAGES, MOUNT BOVERS LANE, HAWKWELL, HOCKLEY, ESSEX. SS5 4JB. ORDERS & ENQUIRIES TEL. SOUTHEND-ON-SEA 0702 207593 (9am-9pm) TECHNICAL HELPLINE TEL. SOUTHEND-ON-SEA 0702 207274 (9am-6pm Mon-Fri) CALLERS WELCOME (Mon-Fri 9am-6pm & Sat 10am-2pm) TRADE ENQUIRIES WELCOME, CALL FOR OUR FREE DEALER PACK

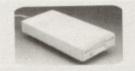

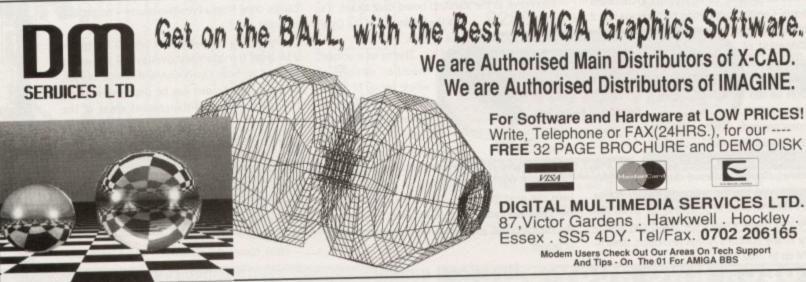

We are Authorised Distributors of IMAGINE. For Software and Hardware at LOW PRICES! Write, Telephone or FAX(24HRS.), for our ---FREE 32 PAGE BROCHURE and DEMO DISK

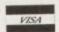

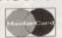

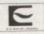

DIGITAL MULTIMEDIA SERVICES LTD. 87, Victor Gardens . Hawkwell . Hockley . Essex . SS5 4DY. Tel/Fax. 0702 206165

Modem Users Check Out Our Areas On Tech Support And Tips - On The 01 For AMIGA BBS

### WE ARE OPEN ALL HOURS

9am – 10pm Mon-Sat 10am - 6pm Sun

### **HARDWARE**

| A600 + Software            | £289 |
|----------------------------|------|
| A600 Hard Drive + Software | £475 |
| A1500 + S/Ware             | £565 |
| 1084 S Monitor             | £237 |
| Phone for 2000 & 3000 Pri  |      |

### ACCESSORIES

| Amiga Int. Drive                 | £49.00 |
|----------------------------------|--------|
| Cumana Ext. Drive                | £53.00 |
| Zydec Ext. Drive                 | £49.00 |
| 512K Upgrade with clock          | £27.90 |
| 512K Upgrade no clock            | £24.90 |
| 1-5 Meg Upgrade with clock       | £79.00 |
| 1 Meg Amiga plus upgrade         | £46.99 |
| GVP Series 2 Hard Drive for A500 | £340   |
| 1 Meg SIMS                       | £20    |
| 1 Meg sims                       |        |

#### PRINTERS

| Star LC-20           | £149.00 |
|----------------------|---------|
| Star LC 24-10        | £214.00 |
| Star LC200 Colour    | £204.00 |
| Star LC24-200 Colour | £294.00 |
| Star Ecz             |         |

### ORDERS BY PHONE OR POST TO:

DIRECT COMPUTER SUPPLIES 0782 642497 9am-5.30pm Week 0782 311471 Anytime 0630 653193 Evening/Weekend

### JOYSTICKS

| Quickshot II                     | £6.50   |
|----------------------------------|---------|
| Speedking Autofire               | £10.50  |
| Competition Pro Extra Autofire   | £12.95  |
| New Mega Star Autofire           | .EZ1.50 |
| Mayerick Microswitched Autofire. | ETY.YO  |
| Zinstick Autofire                | T17.42  |
| Competition Pro Star             | £13.25  |
| Quickshot Intruder               | .E19.50 |
| Aviator Flight Sim               | .£21.50 |
| Python Microswitched             | £8.50   |

#### DISKS with Labels

| Unbranded Bulk 100%                                                                                                    | Certified                                                                                                    |
|----------------------------------------------------------------------------------------------------|----------------------------------------------------------------------------------------------------|
| 3.5" DSDD                                                                                                    | 36p each                                                                                                    |
| 3.5" Rainbow                                                                                                    |                                                                                                    |
| 3.5" DSHD                                                                                                    | 50p each                                                                                                    |
| 5.25" DSDD                                                                                                    | 28p each                                                                                                    |
| Branded Disks                                                                                                    |                                                                                                    |
| 3 5" DSDD                                                                                                    | 45p each                                                                                                    |
| Please phone for bulk purcha                                                                                                    | ase discounts                                                                                                    |
| The second second secon | AND DESCRIPTION OF THE PARTY OF THE PARTY OF |

### STORAGE BOXES

| THE R. P. LEWIS CO., LANSING, MICH. 49-14039-1-120-1-120-1-120-1-120-1-120-1-120-1-120-1-120-1-120-1-120-1-120 |       |
|----------------------------------------------------------------------------------------------------|-------|
| 10 Cap                                                                                                    | .£0.9 |
| 50 Cap Lockable                                                                                                | £3.9  |
| 100 Cap Lockable                                                                                               | £4.50 |
| 80 Can Ranx Stackable/Lockable                                                                                 | £8.5  |
| 150 Can Posso Stackable/Lockable.                                                                              | £15.0 |
| New 900 Cap Stackable/Lockable                                                                                 | £10.5 |
| 250 Cap Stackable/Lockable                                                                                     | £18.9 |
| Too cab amarina                                                                                                |       |

54 Spring Road, Longton, Stoke-on-Trent, Staffs, ST3 2PX

### **LOOK! LOOK! LOOK!** TRACTOR FEED DISK LABELS

500 Plain White Labels + Software to print your own professional labels only €9.95

### MISCELLANEOUS

|                            | THE OWNER OF TAXABLE PARTY. |
|----------------------------|-----------------------------|
| Mousehouse                 | £1.60                       |
| Mouse Mat                  | £2.50                       |
| Disk Drive Cleaner         | £1.80                       |
| Amiga Dust Cover           | £3.50                       |
| Monitor Dust Cover         | £3.50                       |
| Mouse/Joystick Auto Shift  | £14.95                      |
| Amiga Light Pen + S/Ware   | £32.00                      |
| Mega Mouse                 | £14.90                      |
| Squik Mouse                | £14.90                      |
| Naksha Mouse + Accessories |                             |
| Zy Fi Amplifier + speakers |                             |
| Thumb + finger Trackerball |                             |
| Crystal Trackball          |                             |
| Crystal Trackodii          | £57.00                      |
| Action Replay Mark III     |                             |
| Techno Sound Turbo Sampler |                             |
| 2 Piece Printer Stand      | 00.403                      |
| Midi Master                | C70.00                      |
| Wordworth 1.1              | E/9.00                      |

Prices include VAT

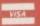

Postage please add £3.30

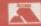

We accept Cheques/PO's/Visa/Access

# Simple sprites

he picture on an Amiga screen is usually "all of a piece", but it can behave as if it were in three independent layers - background, midground and foreground. In dual playfield mode, one playfield can be the background.

The examples on the support disk have a background three bitplanes deep - a stormy landscape with grey green swirling mists in eight colours.

The midground playfield is completely independent. It has some very unlikely looking purple and blue plants and trees. Wherever colour zero is used on this three-bit plane, eight-colour midground playfield, the background playfield shows through.

The foreground is made up of sprites - small graphic elements that can be used completely independently of the playfields.

They are 16 pixels wide, two bitplanes deep, any height, and are normally displayed in front of the playfields. In the example the sprites look like jellyfish in very silly colours.

### Back of the queue

The more discerning among you may have realised that these graphics have been nowhere near an artist. I was at the back of the queue when such talents were handed out.

I admit that the Fun School 2 pictures that I use on this page sometimes were created for me by an expert from Database, and adapted for the

The custom chips handle screen display, sound generation, disk access and other input and output. Serious programmers can communicate with these tasks when the processor or DMA controller reads or writes some of their registers.

The Copper, or co-processor, can change the contents of some registers at certain screen positions using a Copper list that is stored in memory and executed command by command at the same time as the main processing.

The display instructions and view modes can be set by addressing the registers directly. Last month a single playfield of four bitplanes was displayed.

To allow for two playfields three bitplanes deep, bits 14 and 13 of register BPLCON0 must be set. Bit 10 of BPLCON0 must be set as this is the DUALPF flag. Bits 0 to 6 of register BPLCON2

The Amiga's so called "simple sprite" is just as bright as his more complex cousins, and he can move faster! Margaret Stanger investigates our flighty friend

determine the priority of the playfields with respect to each other and to the sprites.

If bit 6 is set, playfield 2 appears in front of playfield 1. Bits 0 to 2 form a three-bit number which determines the position of playfield 1 with respect to the four sprite pairs.

Bits 3 to 5 determine the position of playfield 2 in a similar way. In this example bits 1 to 2 have the binary value 100 which indicates that all the sprites appear in front of playfield 1; bits 3 to 5 have the same value indicating that the sprites are also in front of playfield 2.

If BPLCON2 is set to zero, the playfields will hide the sprites - it is always worth checking this when debugging!

move.l \_AbsExecBase,a6
jsr \_LV0Forbid(a6)
;disable task switching
lea \_custom,a5
move.w #\$03a0,deacon(a5)
;disable copper and bit plane DMA
move.l CListAddr,copilc(a5)
;put copper list address in register
clr.w copimpi(a5)
;trigger copper activity
move.w #\$3081,diwstrt(a5)
;set start and finish of display area
move.w #\$3001,diwstop(a5)
move.w #\$30038,ddfstrt(a5)
;set bit plane start and finish
move.w #\$00080,ddfstop(a5)
move.w #\$6000,bplcon0(a5)
;six bitplanes, colour display
clr.w bplcon1(a5)
;no scrolling
move.w #\$24,bplcon2(a5) ;no scrolling move.w #\$24,bplcon2(a5) ;priority- sprites, playfield1, playfield2 clr.w bpl1mod(a5) clr.w bpi1mod(a)? ;null modulos cir.w bpi2mod(a5) move.w #583eO,dmacon(a5) ;enable copper DMA

To create the playfield display, I read the back-

bitmap structures using the iffread2.a module

One picture's bitplane addresses were put into the even BPLPT registers and the other picture's into the corresponding odd BPLPT registers.

Each sprite has a data list of data word pairs. The first two words of each sprite's data are control words to initialise the sprite. Bits 15 to 8 of the first control word contain the vertical position of the first line of the sprite, bits 7 to 0 contain the sprite's horizontal start position.

Bits 15 to 8 of the second control word contain the line after the last vertical line of the sprite. Bits 2 to 0 of the second control word contain the most significant bits of the first line, last line and horizontal position respectively.

The last two data words always contain zero. The intervening data words contain the pixel data. The first two sprites use colours 16 to 19, the next two 20 to 23, the next two 24 to 27 and the last two 28 to 31.

The first colour of a sprite is always transparent. A pixel will be the second colour if a bit is set in the first pixel data word, and the corresponding bit in the second pixel data word is clear; the third colour if the bit is clear in the first pixel data word and set in the second; and the fourth colour if both bits are

The sprite data is copied into chip memory, and the address of the start of each sprite's data is written into the appropriate SPRPT registers. The routine to do this is very similar to the one used last month to write the BPLPT registers with the bit-

Coming soon - simple sprite-handling routines in C and more about sprites for assembler programmers.

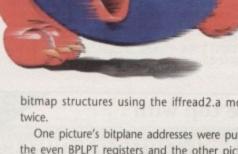

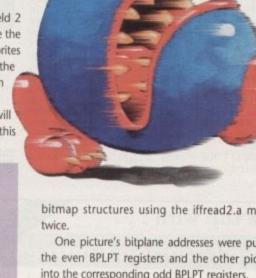

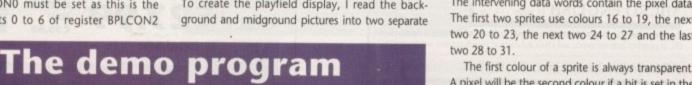

The demo program on the support disk contains two source modules, sprite.a and iffread2.a, which can be assembled and linked together in the normal way. Iffread2.a is the general purpose picture file reader, and

sprite.a is the calling program. The object module, sprite, clears the screen, by blanking out the colours. The ILBM picture files, with the filenames specified in the calling program, are opened and read. The files are closed, and control goes back to the main program.

The sprite instructions and those for the

start of the six bit planes are copied into the copper list in chip memory. The copper DMA is disabled, then enabled again after the new copper list is put in place and

The pictures from the IFF files are displayed as two separate playfields, with the sprites in the foreground.

The picture is displayed on the screen until the user presses the joystick Fire button, or clicks a mouse button. The old Copper list is brought back, the memory freed, and the program exits.

### QUALITY AMIGA PUBLIC DOMAIN

Public Domain are programs that are placed directly into the public sector, these programs are often as good if not better than the commercial counterpart. Public domain is a great way of getting good games and utilities for basically the price of a blank disk from your local computer store. 17-Bit are one of the leading PD suppliers, with the emphasis on fair prices and speedy service, over 5 years trading means you the Public will definitely receive your disks!

And at a PD price!! Whatever your needs our friendly staff will point you in the right direction, WE HAVE THOUSANDS OF PROGRAMS FROM ALL OVER THE WORLD! Give us a call, TODAY!!

+2097 DR MARIO

KENS DISK OF THE MONTH +2031 GOLDEN OLDIES CLASSIC PD GAMES BETTER THAN DAZ'S TRANY

Just in from Gary Henderson Games Galere VOL 11 (DESK 2105) Fully + and 600 Compat!! Contains:- BATTLECARS, MECROBES, DRAGON TILES + MANY MORE. MEGATASTIC!

PAGE CREATOR V 2(1.3) (DTP)
COMPREHENSIVELY RE WRITTEN
CHECK OUT THESE FOR FEATURES
Strip printing, Magnify option, Improved
graphic support, Structured drawing tools,
custen screen editor, Resolution option High-Low Res, Hot key selection, Compagnaphic Font
Support, Import Blimaps, Preferences Printer
Support, Import Blimaps, Preferences Printer
Support, Import Blimaps, Preferences Printer
Support, Import Blimaps, Preferences Printer
Support, Import Blimaps, Preferences Printer
Support, Erechand Grawing mode, Automatic
Text Flows
AVAILABLE NOW ONLY 26,95
OR UPGRADE YOUR OLD ONE FOR ONLY
22,95
WE RECOMMEND YOU USE WEZ OR
LATER FOR THIS PRODUCT

HOME FINANCE +

BUSINESS PACK

DISK 1654 ....Amibase Pro 2 (Database) DISK 1700\_Amicash (Money Manager)

DISK 1498 ... Text Engine 3 (Word Pro)
DISK 1974 ......B Base 2 V 5.32
DISK 1828 .....Forms really unlimited

(Invoice Designer)

ALL THAT POWER AT YOUR

FINGER TIPS FOR ONLY £6.50

CALLING ALL A500+ AND A600 OWNERS!!!

ALCATRAZ ODYSSEY IS NOW + OK THE DEMO THAT TOOK THE AMIGA WORLD BY STORM A FEW MONTHS BACK HAS BEEN MODIFIED TO WORK ON

DISKS OF STUNNING ARTWORK, SOUND AND ANIMATIO PROBABLY THE BEST DEMO OF ALL TIME!!! ONLY 6606 FOR 5 DISKS!

DISK +2101 FRACSCAPE VI.0 GREAT GENERATOR

LATEST FISH DISKS

+F690

+F687

+F685

+F682

+F681

₽F680

+F679

+F678

+F677

+F675

+F674

+F673

+F672.

+F670

+F669

+F667

+F664

+F663.

+F662

+F661.

+F659

+F658

+F657.

+F656. +F655.

+F654.

...HD FIXER

OCTAMED PLAYER

LOTS OF ICONS

....FREE COPY

...PHONE

GMC

.. PP LIB

....FMB

..F2C

AMIBACK

SAT TRACK

..RAYSHADE

MAKE LINK

HEXTRACT

...OFFENDER INDENT

DIR WORK

.. COOL TUNES

...DOCK ICON

...DESK JET

\_FITNESS

CITADEL

...BUMP

DIAMONDS

.K4 EDITOR

...ASHIDO

... B BASE 2

ADVENTURE

.CYBERCRON

SPECTRASCOPE

...LEGGI

..TEXTRA

NOW! PLUS OK!

DISK +2042 PROTRACKER 2.2

### MEGA PD GAMES

| +2028                                                                                                    | WILLYS CASTLE                                                                                                    |
|----------------------------------------------------------------------------------------------------|----------------------------------------------------------------------------------------------------|
| +2020                                                                                                    | WOTS IT'S NAME                                                                                                    |
| 2019                                                                                                    | MAGNATRON                                                                                                    |
| +2018                                                                                                    | BITS+BATS 2                                                                                                    |
|                                                                                                    | AMIGA COLUMNS                                                                                                    |
| +2009                                                                                                    | NOVA + DOG                                                                                                    |
|                                                                                                    | WAR (MEGA)                                                                                                    |
|                                                                                                    | FRANTIC QUIZ                                                                                                    |
| +1982                                                                                                    | THRALLBOUND                                                                                                    |
| +1973                                                                                                    | SUPER PACMAN                                                                                                    |
| A With Language and A work of the land of the land of | Inditional control of the same of the same |

PAGESTREAM FONTS 10 DISKS PACKED TO THE BRIM WITH EVERY FONT STYLE AVAILABLE ONLY £10.50 INC P/P

THE ESSENTIAL INSTRUMENTS PACK...10 DISKS BURSTING WITH ORIGINAL SAMPLES, COMPATIBLE WITH ALL LEADING MUSIC SEQUENCERS, ONLY £10.50

#### GOT TO HAVE THESE

| CACA A      | CO ARLE I ST. A STANSON |
|-------------|-------------------------|
| +2031       | TRAILBLAZER             |
| 2023        | WORD POWER              |
| +1739       | SUPER KILLERS           |
| +1980       | MODULE MASTER           |
| +1961       | ASTRO 22                |
|             | PRINT UTILS             |
| +1835       | POOLS PREDICT           |
| +1986       | RACE RATER              |
| IF DISKS AR | E NOT MARKED WITH A+    |

THEY ARE NOT PLUS COMPATIBLE!

### 17 BIT PUBLIC FTWAR Est. QUALITY 1988

DOMAIN

WE WELCOME VISITORS UP TO 5.00 PM THE VERY LATEST PD

DISK PRICES

17-Bit, FISH...£1.10

CLR...£3.50 SCHEME 17...£1.75

AMFM...£2.50 NEWSFLASH...£6.95

1 FREE DISK

WITH EVERY 10!!

TEL 0924 366982

FAX 0924 200943

|         | VERT LATEST ID        |
|---------|-----------------------|
| 2103AB  | Color Crime Music     |
| +2102   | Falling up by Analog  |
| +2101   | Fracscape V1.0        |
| +2100   | Alchemy Trailblazer   |
| +2099   | Hardcore To Hell      |
|         | Symbosis demo maker   |
|         | Dr Mario (Game)       |
| +2096AB | Vista Pro Slides      |
|         | CRhythm is a Dancer   |
| +2094AB | CShake Your Head      |
|         | Black + White Convert |
|         | Smash TV Rip OFF      |
|         | Mega Cheats V2.1      |
| +2090   | Soccer Cards (Game)   |
|         | Sesame St Remix       |
|         | Melon Design (Tracey) |
|         | Old Bulls Demo        |
| 2086    | Palace Linus          |
| +2085   | Card Games            |
| +2084   | Dynamic High Res      |
| +2083   | Phono-Bomb Music      |
| +2082   | Mortgages             |
|         | Med Instruments       |
|         |                       |
| +2079   | Dominoes              |
|         | Nester (Card Game)    |
|         | Midnight Thief (Game) |
|         | Shamen Altered States |
| 2075    | Octamed 1.01          |
|         | Mr Brick (Game)       |
| 2073    | Bronx Demo 2          |
|         | Steam Engine Anim     |
|         | Donkey Kong           |
| +2068   | Virus Killers         |

#### AMFM NO 7

Packed with features:- Beginners guide In Midi, Korg wavestation, Build your own amp, Kawal K4 Editor, Octamed Player V.3, MIDI Diagnostics Tracksheet X, Plas Amiga only music from Bjorn Lynne, A Barnabas

ONLY £2.50 SAMPLES DISK £2.50

#### COPPULADE CAVEDO!

| SOFTWAKE SAVERS:                   |
|------------------------------------|
| Magnetic ScrollsOnly £12.99        |
| LightforceOnly £7.99               |
| 3D Construction KitOnly £22.99     |
| Champ of RajOnly £7.99             |
| Mig 29Only £12.99                  |
| Flight of IntruderOnly £15.99      |
| Rugby World CupOnly £7.99          |
| Predator 2 (Still Johns Fave)£7.99 |
| RotoxOnly £7.99                    |
| WelltrisOnly £7.99                 |
| PitfighterOnly £10.99              |
|                                    |

ORDERING DISKS opening times are taken.
Opening times are:
Mon-Thurs 9am -8pm
Fri-Sat 9am-5.30pm
cheques and Postal Orders payable

Please make cheques and Postal Orders payable in:

17 BIT SOFTWARE
Our address is 1st Floor Offices, 2/8
Market Street, Wakefield WF1 1DH
(Dept AC)
Tel: (0924) 366982
Now 2 lines or Fax us!
Foreign orders (add 20%, Minimum £1)
Postal charges as follows
1-9 Disks 50p, 10-19 Disks 75p,
20+ Disks £1
Please don't forget to add the right amount

### Reach the top with . . .

### Self-Tuition Courses

World leaders ● Hons graduate/teacher authors ● In educational software charts ● Excellent reviews – £5 off total for 2, £10 off for 3

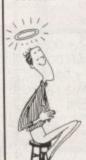

MICRO GERMAN (Beginners-GCSE & Business)

Note: We are not responsible for other library's di-

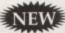

Complete course with real speech, adventure game and business letter generator. 24 programs + book and manual. Superb graphics & music. £24.

### MICRO FRENCH (Beginners - GCSE)

Complete course with real speech & graphics adventure game, 24 programs + a book and a manual. Superb graphics and music. £24.

#### MICRO MATHS (11 YEARS - GCSE)

Best selling GCSE maths course in UK. For ages 11 upwards in 24 program options plus a book and manual. Superb graphics and music. £24.

#### MICRO ENGLISH (8 years - GCSE)

lete course taking students from spelling and punctuation to understanding literature. Also for EFL 24 programs (with real speech) and a book and a manual. Superb graphics and music. £24.

#### PRIMARY MATHS COURSE (3-12 YEARS)

Complete course with full screen colour graphics. NATIONAL CURRICULUM (Levels 1-4). 24 programs + a book and a manual. £24.

### READING WRITING COURSE

A500 PLUS OR AMIGA PHONE NOW

FOR IMMEDIATE

DISPATCH

NATIONAL CURRICULUM (A.T. 1-5) 24 program course teaching reading, writing & spelling with a book, manual and voice tape, £24.

#### MEGA MATHS (A-level course) Step-by-step course of 24

programs + a book and

manual. Full screen graphics for calculus £24.

natible with the N.C. where appropriate) On most computers (PC, ST, Arc etc). Send-cheques/

LCL (DEPT AMC), THAMES HOUSE, 73 BLANDY ROAD, HENLEY-ON-THAMES, OXON RG9 1QB

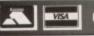

or ring 0491 579345 (24 hrs)

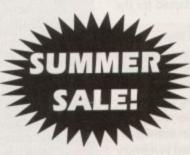

Featuring . . .

### TECHNOSOUND Turbo

Britain's No.1 Sound Sampling System "Every Amiga owner should have it" - Amiga Format

ONLY £27.99

£39.99

SAVE £1

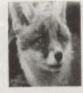

Complete Colour Solution £95.99 SAVE £83

Vidi Amiga ......£47.99 SAVE £83

RGB Colour Splitter ......£47.99 SAVE \$32

Take 2 Animation ......£49.99 SAVE €50

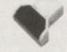

SCAN-ProGS with latest grey scale

DATA

PANADAAL HAND SCANNER

software £95.99

SAVE £54

PLEASE NOTE: These crazy prices will only apply whilst stocks last - or until our Marketing Manager completes his medication - whichever is the sooner.

FIRECREST DISTRIBUTION, PO Box 39 Abergavenny, Gwent, NP7 6XL. Tel: 0873-850028

per item P&P

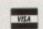

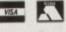

# Speaking in tongues

hether you're simply sharing files with a friend or planning a trip to your local studio, the ability to transfer Midi files from one machine to another can be an essential skill.

For the average loyal Amiga fan, the prospect of porting your creations to a lesser machine may seem a bit like swapping a sports car for a push bike, but as strange as it may first sound, file transfer can on occasion have real advantages. However sad and misguided a decision it might be, it's fairly unlikely that you'll find an Amiga at the heart of your local 24-track

RS!

£12.99

£7.99

1DH

On the whole, professional musos aren't particularly computer literate – which obviously makes the ST a compelling purchase and invariably means that this rather senile piece of silicon is frequently found mumbling away to itself at the centre of countless budget studios.

This being the case, there's no real need to force your Amiga into mixing with the dregs of musical society. In fact, if you've been wise enough to complete your masterpiece prior to booking studio time, all that's required is the sequence on a compatible disk along with any additional hardware – which hopefully may be supplemented by the studio.

#### Effective

Although it can seem a little unnatural to hear your creations emanating from a PC, ST or Mac, it's often the most effective method of squeezing the very best from any studio session.

Engineers invariably know their studio, sequencer and signal processing setup backwards, and as a result can often speed up the sometimes costly creative process immensely from the comfort of a familiar environment – which unfortunately is rarely that of the Amiga.

For pure convenience we'll assume that all the transfers will be from the Amiga to a destination machine. This is obviously of massive importance to any potential upgrader. If you have a selection of trapped Midi files languishing on an ageing PC, ST or Mac, rest assured that their liberation is at hand. Look at the boxes on this page for more details.

Well I hope this quick lesson in communication will come in handy. Next month I'm planning – God (and postal service) willing – to bring you a review of the long awaited Sunrise direct-to-disk system. See you then.

### As cross-format communication becomes more important, Paul Austin reveals how to make Midi files move

### **Amiga to Mac**

Amiga to Mac conversion isn't quite as frequent as Amiga to ST, but on occasion it can be a vital, if a little more complex and potentially more expensive.

There are two basic methods of making the change. For the user on a budget, or perhaps for those who only require occasional conversion, a Mac utility entitled Apple File Exchange is the perfect answer.

Like the ST, the Mac cannot recognise Amiga disks directly. As a result, MultiDos once again comes into its own. When your files are safely entrenched on a PC disk they can be imported directly to a Mac and read in via AFE for subsequent translation into the Mac's own file format.

Mac's own file format.

If you're a multimedia type who needs to move large amounts of data such as image files along with Midi information, the rather lengthy AFE process can be a touch painful.

lengthy AFE process can be a touch painful.

The alternative is to employ direct file conversion with the assistance of additional software and hardware such as Mac-2-Dos and or perhaps the soon to be released Sybil sys-

tem from Blitsoft. The first of the two takes the form of a file manager and accompanying Amiga to Mac dongle which allows direct connection to an external Mac disk drive. Of course this method means expenditure for both the Mac-2-Dos system and the additional Mac drive. If you're interested contact Silica Shop on 081-309 1111.

On the other hand, if you're willing to wait a few more weeks, Blitsoft will soon be offering an American import entitled Sybil, which will format, read, and write Mac format disks via standard Amiga drives thanks again to an additional dongle.

The obvious attraction is the saving on the external Mac drive and with the dongle and software combination coming in at around the £70 mark it's infinitely cheaper than the Mac-2-Dos system.

If you're interested in the aforesaid hardware and software combination you can contact Blitsoft for more information on 0908 666265.

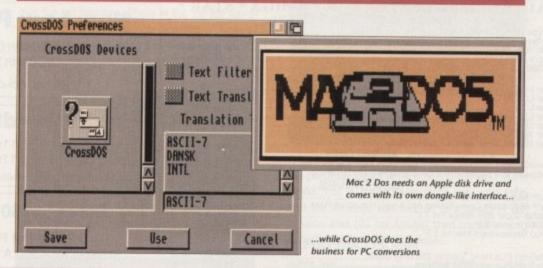

The key to file transfer between this particular duet is their joint ability to handle PC disks. The ST has this option as standard, while the Amiga won't officially become PC disk compatible until Workbench 2.1 becomes available in the autumn.

Having said that, the public domain has been fit to burst with numerous Amiga to PC conversion utilities for years. If you simply can't wait for the release of WB 2.1 with its built-in CrossDOS option, the perfect alternative would be to invest in a shareware utility entitled MultiDos.

MultiDos is one of the latest and

### Amiga to ST

arguably the best conversion utilities around, being both simple to operate and easy to install.

Once the PC device is mounted, your machine instantly becomes capable of formatting, reading and writing standard 720k MS-DOS disks and when the conversion process is complete all the active MS-DOS volumes can be un-mounted with a single command – without even having to reboot the machine.

The PC device becomes a valid

AmigaDOS volume and can be recognised by standard directory management utilities such as Sid, Opus, TDM and so on. As a result, even newcomers can move and copy files with complete confidence, avoiding the occasionally complex syntax of the CLI or Shell.

When your files are firmly entrenched on the new disk, all the ST user need do is insert the disk and load the file directly into his or her favourite sequencer. The only restric-

tion within the process is that the disks used must be formatted on either an Amiga or PC.

For some bizarre reason, although STs can read PC disks, they do not format them correctly. As a result it's best to format a disk yourself to avoid potential disasters later on.

If you're interested in obtaining a copy of MultiDOS, dig out the August issue of AC and you'll find the aforementioned utility ready and waiting. If you were buried under a snow drift during the sale of that particular issue you should be able to get a copy though any of the larger PD libraries.

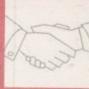

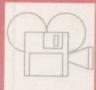

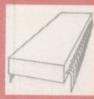

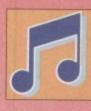

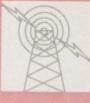

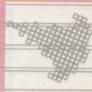

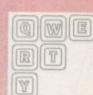

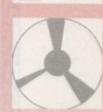

### 9am till 10pm 7 Days a week

| CARLO DE LA CARLO DE LA CARLO DEL CARLO DE LA CARLO DE LA CARLO DEL CARLO DE LA CARLO DE LA CARLO DEL LA CARLO DE LA CARLO DE LA CARLO DE LA CARLO DE LA CARLO DE LA CARLO DE LA CARLO DE LA CARLO DE LA CARLO DE LA CARLO DE LA CARLO DE LA CARLO DE LA CARLO DE LA CARLO DE LA CARLO DE LA CARLO DE LA CARLO DE | A SHIP SHAPE SHAPE |
|----------------------------------------------------------------------------------------------------|----------------------------------------------------------------------------------------------------|
| HARDWARE         Amiga A600 + Software      384.99         Amiga A600 HD      479.99         Amiga A500 plus +      349.99         10845 Monitor      237.00         Amiga Internal Drive      49.00         Cumana External Drive      55.00                                                                                                    | 3.5" Unbranded DSDD40p each 3.5" Unbranded DSHD65p each 3.5" Branded DSDD58p each 3.5" Branded DSHD95p each 3.5" Branded DSHD95p each 3.5" Branded DSHD                                                                                                    |
| MISCELLANEOUS 512k Upgrade with clock27.00 512k Upgrade W/O clock24.00 A500+ 1Mb upgrade                                                                                                    | 50 Capacity Lockable                                                                                                    |
| Naksha Mouse       24.00         Squik Mouse       14.99         Zyfi Amp + Speakers       37.95         Zydec Trackball       30.99         2Pc Printer Stand       5.60         Midl Master       26.00         Mouse Mat       2.50                                                                                                    | JOYSTICKS           Quickshot 2 Turbo         7.50           Zipstick Autofire         14.95           Python 1m/s         10.50           Maverick 1         15.50           Supercharger         11.00                                                                                                    |
| Mousehouse                                                                                                    | PRINTERS         Citizen 120D+                                                                                                    |
| 1 Colour 1000 Roll                                                                                                    | Software for most computers and consoles also available                                                                                                    |

All prices include VAT: Please add £4.00 Post and Packing. Cheques / P.O's made payable to West Midlands Computer Supplies.
Prices may change without prior notice.

### COMPUTER SUPPL

18 WESTMINSTER ROAD KIDDERMINSTER WORCESTERSHIRE DY11 6HG

Tel: 0562 744968 or 0860 370865

PRINTERS

DISK DRIVES

MISCELLANEOUS

ALL PRICES INCLUDE 17.5% VAT CARRIAGE 27. Prices subject to change with

'All printers

parallel cable

| Star LC-20 | Star LC-200 Colour | Star LC24-20 | Star LC24-20 | Star LC24-20 | Star LC24-200 | Star LC24-200 Colour | Star XB24-200 24 pin Colour | Star StarJet SJ-48 Bubble Jet Near Laser Quality!

Commodore 1084S-D2 Stereo 0.42mm Dot Pitch (NEW) Philips 8833-II Stereo+F19 & On-site Maint 0.42mm DP

GVP Series II 52Mb for A500 GVP A530 52Mb Drive+40MHz 030 Accel+1Mb 32-bit RAM. Roclite Super Slim Amiga Ext 3.5" A2000 Internal 3.5"

AlfaScan Plus Hand Scanner 256 Grey Scale.
AlfaScan Plus with OCR Software.
Commodore A2320 Display Enhancer.
KCS PC Board for A500 inc. MSDOS 4.01.
KCS PC Board for A500 without MS DOS.
KCS A2000 Adapter.
Alfa-Data Mouse with Mat and House.

Kickstart V2.04 ROM for A500/2000
Kickstart V1.3 ROM for A500/2000
Super Denise 8373 (For New Graphics Modes)
1Mb Fat Agrius 8372
CIA Chip 8520
1Mb SIMMs for GVP/Rochard Drives
2Mb DIPs for SupraRAM 2000

### ideo Users!

### VIDEOWARE PRESENTS A NEW AND INNOVATIVE CONCEPT IN VIDEO TITLING THE VIDEOGOLD COLLECTION

12 DISKS FULL OF SUPERB ANIMATIONS AND EFFECTS TO TRANSFORM YOUR VIDEOS INTO PROFESSIONAL LOOKING PRODUCTIONS - INSTANTLY!!

Mix and Match the animations with your own text or use our specially designed Brushes and Animbrushes (supplied) to give you endless variations and cover every occasion.

Designed by Graphic Artists, the volumes cover Weddings, Birthdays, Sport, Holidays, Parties, Children, special occasions and much more!

All will run on Amiga's with a minimum of 1 Meg and DPaint 3 or 4 and any other graphics or Multimedia program supporting Anims/Animbrushes.

Animated Wedding Album, Christenings, Animated Copyright Messages, Holidays and Places, Anniversaries, Christmas - you name it!!

### And the Price? Just £29.99 for the 12 disk collection

Don't worry if you have little or no graphics experience. The Videogold Collection comes complete with a full user guide. To enable you to get the most from the disks. We even supply a Hot-Line for those who need further assistance.

> Available from all good computer and video retail outlets - or direct from VideoWare

> > Send your order to:

VIDEOWARE, DEPT. (AC10), 50 HEATHER CLOSE LOCKING STUMPS, BIRCHWOOD, WARRINGTON WA3 7NX

or telephone: 0925 851559 for further information, help or advice

Please make Cheques/PO's payable to VideoWare

### AUTHORISED DEALER FOR \* AMIGA \* STAR \* AMIGA (UK MODELS ONLY) Amiga 1500 Plus with Kickstart 2/WB 2 & S/Ware Amiga 1500 Double with 1.3 and 2.04 ROMs Mouse Switched 579.00 8Mb RAM Board for A2000 Pop 2/4/6/8Mb 139/189/239/288 Supra RAM 500RX 8Mb for A1000/A500/Plus Pop 2/4/8Mb 129/199/338 A2386 20MHz 386SX Bridgeboard (NEW) 429.00 New Low Price Amiga 600 П Δ A600 with Game & DPaint III £279

(FREE p&p) 35.00 (FREE p&p) 25.00 (FREE p&p) 30.00 (FREE p&p) 35.00 (FREE p&p) 13.00 (FREE p&p) 25.00 (FREE p&p) 50.00

A600 with 20Mb Hard Drive £459 (Prices include On-Site Maintenance)

### Supra WordSync 2000 Drives 52Mb Quantum LPS 11ms with 64Kb Cache

105Mb Quantum LPS 11ms with 64Kb Cache

£239 £349 Π

П

ΔΠ

Δ

П

The WordSync/Quantum combination is one of the fastest drives available for the Amiga

### Commodore 1960 Multiscan Monitor £435

0.28mm Dot Pitch Max Res 1024 x 768 Suitable for A500/A1500 ALL Amiga Colour Modes

### Delta Pi ROM Sharer £19.99

Simply use the left button to select ROM Kickstart 2.04 ROM £35

Kickstart 1.3 ROM £25

(includes P&P)

### Delta Pi Software Ltd

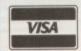

ı

8 Ruswarp Lane, WHITBY, N. Yorks YO21 1ND TEL/FAX: 0947 600065 (9am - 7pm)

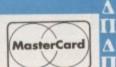

ПАПАПАПАПАПАПАПАПАПАП

# BBSs made simple

hen you first log on to a BBS things can rapidly become confusing. There are so many options to choose from it's hard to know where to start. And if you are really new you won't even understand what many of the options mean.

The illustrations below should give you some idea of the range of features offered by a typical general BBS, and how to use them efficiently for everyone's benefit.

### Openscreen

The first thing you see when you connect to Aspects. The logo is intended to be viewed under ANSI but it's faster not to.

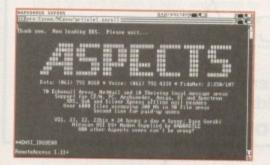

#### Subs

BBSs are run on an amateur basis. A second phone line is very useful for calling at busy times, and subs earn the undying gratitude of your host.

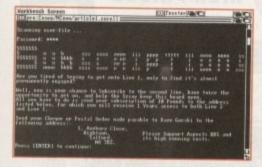

#### Mailbox

When you register on the system your name is used to identify messages meant for you. Here you can see how popular I am!

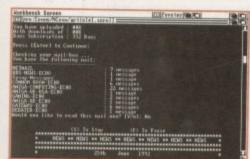

### Get in touch

Contact me via netmail as Pat Winstanley at 2:250/107.99 or as peewee@cix. Or write to the magazine address.

### Pat Winstanley talks you through a typical bulletin board

#### Mainmenu

All options are selected by typing a letter. The options at the bottom are doors to offline readers (OLRs) which allow you to read and reply to messages cheaply. Yelling for the sysop does just that. If he's around and not too busy he will type a message which you see directly on-screen..

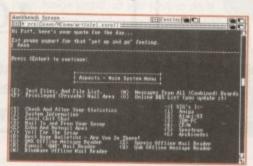

### Newfiles

These new files have been uploaded to the board over the last few days. Those at the top are lists of all the files available. Aspects caters for all types of computer and you'll often find text files for the PC or ST which are useful to Amiga users.

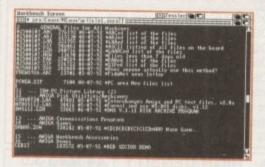

#### **Fileareas**

Select an area by typing its number. Now scan the file list and download the files of your choice. Good practice on any BBS is to upload as much as you can in return for files you download.

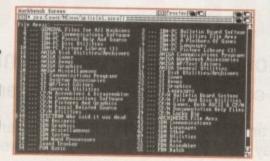

#### Download

Choose a file, select a protocol and away you go. Protocol tells the board how to talk to your Amiga. Don't forget to tell your terminal software (eg Ncomm) to use the same settings as you select on the BBS.

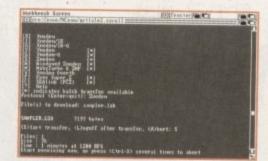

### Sysop

In the sysop area you can leave messages and find news of local events. Everything revolves around the sysop (Dave Gorski on this board) who will do his best to help if you are having problems. The subject lines give an idea of the range of topics covered.

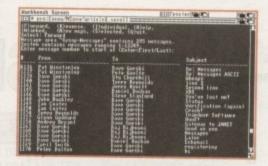

#### AC echo

Around 100 areas are catered for – some local to this particular board while others reach around the world. This is *Amiga Computing*'s very own echo and the message was written to a board in the London area (01 for Amiga) then transferred to Aspects (Manchester) via Fidonet.

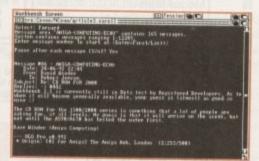

#### Logoff

End of session is the log-off procedure where you are encouraged to leave a message to the sysop. Most boards also give a list of other fairly local boards for you to try.

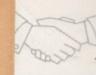

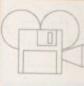

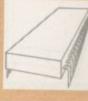

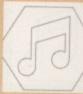

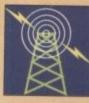

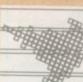

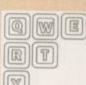

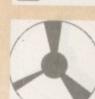

### **NEWSAGENTS ORDER**

Please reserve a copy of Amiga Computing magazine every month until further notice

☐ I will collect

☐ I would like it delivered to my home

...... Postcode ......

Note to Newsagent: Amiga Computing should be available from your local wholesaler. If not contact the Circulation Manager, David Wren on 0625 878888.

### AMIGA REPAIRS ND UPGRADES

Repairs from £23.00 inclusive.

Free registered carrier pickup and return despatch for ultimate peace of mind, for any repair anywhere on the UK mainland!

Free diagnostic inspection.

All repairs carried out are covered by free 90 day warranty.

Fast efficient service, average diagnostic and repair time 24 hours!

Experienced, qualified engineers.

Any upgrade fitting, fixed price £15.00 inclusive.

Terms and conditions available upon request.

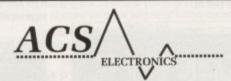

Business Enterprise Centre, Eldon Street, South Shields, Tyne & Wear, NE33 5JE.

Telephone: 091 455 4300

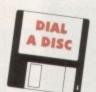

### HIGH PRICES SMASHE

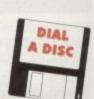

U

CK

HE

ARGAINS

### 3.5 DSDD

50 DSDD 3.5" only..... 100 DSDD 3.5" only.....£37.50 200 DSDD 3.5" only ..... £69.95 500 DSDD 3.5" only....£170.00 100% certified error free Lifetime guaranteed

Supplied with FREE labels Prices inc VAT + Delivery

### ACCESSORIES

3.5" 25 Cap box .....£2.95 Mouse Mats. Amiga Dust Cover..... 3.5" 10 cap boxes ..£1.00 each ....£7.95 1000 labels ... Ribbons .....Ribbons ....Ribbons

60p each disk

Please call for SPECIAL PRICES

50 DSDD 3.5" Plus Lockable Box.....£26.50 100 DSDD 3.5" Plus 1 Lockable Box .....£41.95 200 DSDD 3.5" Plus 2 Lockable Boxes......£76.95 400 DSDD 3.5" Plus 4 Lockable Boxes......£149.00 500 DSDD 3.5" Plus 5 Lockable Boxes ......£186.00 Superb Quality 100% certified guaranteed disks. Boxes are antistatic lockable and have ample dividers. Disks supplied with FREE labels. Prices include VAT & Delivery.

HIGH DENSITY 1.44 Meg 3.5" 100 for £57.50 HD

Did you know? You can Re-use your fabric ribbons 20, 30, up to 100 times and get clearer, blacker print than your original ribbon. How - with Re-Ink only £12.95 inc VAT+Del

### 5.25 SPECIAL

DSDD only 23p each DSHD only 38p each Beautifully packed in 10's

### STORAGE BOXE

50 Capacity ......only £4.95 100 Capacity .....only £7.95 Please state 5.25"/3.5"

### **BANX BOXES**

The U.K.'s No 1 Stacking box stacks Horizontally Vertically, is lockable, colorcoded dividers. These boxes are exceptionally well made.

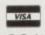

081 309 5556

E/OE

081 309 5556

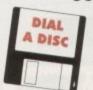

### 6 Walsingham Road, St. Pauls Cray, Kent. BR5 3BW.

Personal callers welcome by arrangement

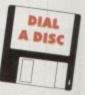

ARG

All prices include V.A.T. and delivery but add £2.95 for orders less than £20.00 (Super 24hr next day delivery only £12.00 - 48hr delivery only £6.00)

# Flash in the pan

ne of the key things which distinguishes Amos from other types of Basic is its grip on the Amiga's breathtaking sound playing capability. But then again the whole idea of Amos is the be able to access all the functions of the Amiga rapidly and easily, using one command where previously only a few hundred would do.

The Amiga can grab and play sampled sounds very easily. The sound chip can be used, and samples can be put into a bank for you to use in your own programs. Amos can also play music, like the ABK files on your demo disks. But for now let's talk

Using sampled sounds is easy, and similar to the use of IFF picture files, in as much as you can load them in off disk as they are or use them from

You need an Amos program called Sam Maker, and this allows you to load samples and put them together into a bank in memory.

The problem with loading samples from disk is that you have to BLOAD them and specify locations in memory and all that, which is a little bit technical and not to say a touch heavy on memory and resources.

### Instantly

It's a far more elegant solution to store them in a bank as they are ready to access at any time during your program, and they are loaded

Once you have your samples in a bank you can play them back at any speed, which changes the time the sample takes to play and thus the pitch of the sample.

So you can either have samples of speech, snatches of music, or even single notes of an instrument which you can play in a sound/noise/Pro Tracker-type program at different

Playing samples in Amos is a matter of using the Sam Play command:

### Sam Play VOICE, SAMPLE, FREQUENCY

The voices your sample will use are set by setting a bit in V, like so:

```
11000 voice 3
11010 voice 3 and 2
11111 voices 3, 2, 1 and 0
```

This is all very well documented, but here's an idea for you. The Amiga has four voices, and these are paired to play in either left or right stereo channel. Voices 0 and 3 play through the left speaker and 1 and 2 play through the right.

It struck me the other day that it would be easy to take advantage of this stereo capability and make stereo sounds - true stereo sounds, not just one sound in one ear and another in the other ear like most programs you hear/see.

If you want to pan a sound around in the stereo spectrum you have to alter the volume across the two stereo channels of the same sound.

Phil South has a gem of an idea for improving your sound

This is called mixing or panning in the trade.

To clarify that, a sound appears in a certain position in the stereo "picture", an imaginary 3D space with a left, right, in and out, depending on how quiet or loud it is in each ear. A noise which is soft in the left ear and loud in the right will appear to come from right of centre in front of the

So in order to simulate stereo panning in an Amiga sound, all you have to do is put the same sound in both speakers and alter the volume of one or the other to move the sound in space!

Let's try this out. Have your Amos\_Data disk in one of your drives and run the following program:

```
Screen Open 0,640,256,16,Hires
Hide : Curs Off : Paper 0 : Cls O
Load "Amos_Data:samples/samples.abk"
```

After all the usual setup, we load in some samples from the Amos Data disk. If you don't have this in the drive it'll prompt you, because I've specified the exact disk name in the Load statement:

```
Sam Loop On
Volume 110,0 : Volume 11,50
```

Then we turn Sam Loop On to make the sound continuous, and so make it easier to hear the stereo panning. Next we set up the initial volumes of the two voices we'll be using, in this case voices 1 and 2, indicated by the binary codes %0010 and %0001.

This sets the volume so that the right channel is silent and the left is set at 50:

```
Locate ,5 : Pen 4 : Centre "AC brings you *Stereo
Panning*"
Locate ,7 : Centre "The sound moves slowly from left
to right"
```

Next we have the main program loop. the PANME procedure increments the right and decrements the left at half second intervals until the sound has travelled fully from left to right:

```
Sam Play X11,3
Repeat
Volume X10,P1 : Volume X1,P2
Vait 25
Inc P1 : Dec P2
Until P1=50
```

As they say in all the old Bond movies, crude but effective. If you were very clever you could even have another sound panning the other way too.

Or even, and this is a really nice one, move the sound in stereo according to movements from the joystick, which also moves the sprite that the sound relates to! This would give you a real stereo effect for very little programming.

Simply put, this would involve the use of a simple test for the joystick direction as another procedure at the end of the program, and putting the proc name in the main loop. This routine gives you an idea of what I'm talking about:

```
Screen Open 0,640,256,16,Hires
Hide: Curs Off: Paper 0: Cls 0
Load "Amos Data:samples/samples.abk"
Volume X10,25: Volume X1,25
P1=25: P2=25
       Sam Play 211,3

If Jleft(1) Then Inc P1: Dec P2

If Jright(1) Then Inc P2: Dec P1

If P1...
       Volume X10,P1 : Volume X1,P2
Wait 25
       Locate 0,0 : Print P1,P2
```

Once again it uses the samples from Amos\_Data, but this time the sound pans in stereo depending on whether you move the stick left or right. The location of the sound is shown at the top of the screen.

Try that out at home this month, and try to make it faster still if you can. Also, you can add a facility to pan the sound in and out as well as from left to right, and move a sprite at the same

And why not send me your designs when you've finished? Send the programs on disk to Stereo Stew, Amos, Amiga Computing, Europa House, Adlington Park, Macclesfield, SK10 4NP.

Let's start the campaign for more real stereo in Amos game programs (CAMRESTA) and push the boundaries of what is possible with simple

Phil South is the author of the book Mastering Amiga Amos, due out in the Autumn from Bruce Smith Books.

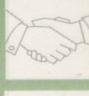

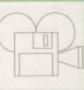

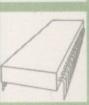

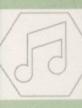

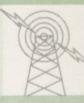

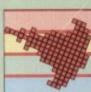

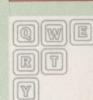

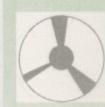

on your Amiga

The KCS Power PC is a complete 11MHz 1Mb PC sub-system that can be fitted to any Amiga in

Based around NEC's highly successful V30 CPU, the Power PC Board offers a very high degree of compatibility at machine language level, yet runs

faster than an equivalent intel 8086.
The 1Mb of Autoconflig™ memory can be accessed by all current Amiga models including the A500 Plus. Even the original A500 can access 512K as a standard expansion with clock; plus a 512K RAM disk.

Adored by critics and users alike, the KCS Power PC Board is a real alternative to buying a

The KCS Power PC board fits to any Amiga in

- . On A500 and A500 Plus machines it simply slides into the trapdoor expansion; and doesn't invalidate your warranty!
- On bigger Amigas, such as the 1500/2000/2500/3000, it drops into a vacant Amiga slot using the custom designed adaptor
- . Once fitted, your Amiga can be switched into PC mode simply by clicking an icon. Just reset and it's an Amiga again.

No fuss, no hassle. Just two machines in the

- Supports the majority of EGA and VGA modes in 16 glorious colours and monochrome - graphics up to 640x480 and text too. Interlace is required for some modes but a software flicker fixer is
- . Other video modes include MDA and CGA text and graphics. Also supports Tandy colour
- graphics adaptor and Hercules monochrome.

   EGA and VGA graphics can be displayed on a domestic TV or monitor, Unlikereal PCs, no extra hardware is required.

- Up to four Amiga drives can be connected to your system and accessed in PC modes as 3.5° 720K or 5.25" 360K. Typical disk access is at least twice as fast as most real PC clones!
- DOS can be started from any mounted drive 5.25° or 3.5° and most Amiga hard drives.
- Supports most popular hard disks including GVP Impact, Supra and A590 (Omil and SCSI).
- A massive 200K ramdrive (up to 8Mbwith-expansion) is available in PC mode and it's PC-

- . Even with a base Amiga 704K is free for DOS rams (640K in EGA and VGA modes).
- programs (640K in EGA and VGA mouss).

   EMS (expanded memory) is supported allowing you to run Microsoft Windows without problems you to run Microsoft Windows 1,2-3, So, If you and store massive files in Lotus 1-2-3. So, if you

have 8Mb on board, the PC can use it.

\* XMS (extended memory) is supported - even though this is not usually possible on NEC V30

Its Landmark speed puts it way ahead of many true PC systems - it even compares favourably with many AT clones.

However, the crux of the matter lies with the video speed; and this, as many critics have noted is where the KCS Power PC Board scores over all others. It's no use having a wizz-bang processor if the screen takes several seconds to redraw

- . Tests in text modes have shown it is several times faster than evenAT clones with dedicated video hardware. Even in graphics modes, it's no slouch although the emulation is limited by Amiga hardware
- · Add a processor accelerator card, and the 32-bit clean KCS cache software will use it to its full advantage.

- Automatic serial mouse emulation is supplied as standard using your existingAmiga rodent.
   Mouse can be configured as COM1 or COM2.

. Up to two sticks can be employed at any time. You decide how they are arranged.

. Your Amiga's parallel port is accessed as LPT1

. DOS usually supports two serial ports, but one is taken by the Amiga mouse. The Amiga's serial can be set as COM1 or COM2 as desired, ie for MODEM etc. up to 19200 baud full-duplex.

· PC sound is supported, but there's an additional volume control available in software.

- . All Amigas (except the a1000) fitted with
- Kickstart 1.2 and Workbench 1.2 or higher.

   Extra memory is not required, but full use will be made of extra hardware, like accelerators. flicker fixers, modems etc.

 We want you to get the most out of your system so we offer a comprehensive, free telephone helpline service to all registered users.

· Since the hardware is a complete PC in its own right, all updates are completely software driven. Registered users can update at any time for a nominal fee to cover media and shipping costs.

'PC emulation is a contentious issue - but the KCS Power PC board is the only one to carry my personal recommendation. It is an excellent product that does all it claims and does it well.'comments Mark Smiddy, co-author of Mastering AmigaDOS 2.

Including MS-Dos/DOS-Help and on-board memory. £219.95 incl. VAT/Carr. Excluding MS-Dos, but including on-board memory. £189.95 incl. VAT/Carr. Adaptor for 1500/2000/3000 - £74.95 incl. VAT/Carr.

Available from your local computer shop (If they haven't got it - Ask them why not!). Or direct from Bitcon Devices

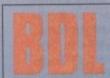

88 Bewick Road, Gateshead, Tyne & Wear, NE8 1RS England Tel: (091) 490 1919, Helpline: (091) 490 0202, Fax: (091) 490 1918

Compatibility is excellent but no-one can guarantee every single program available, therefore if your purchase depends on a particular program, please ask as first or send in a copy of the program. (With suitable S.A.E. if to be returned). Price subject to change without notice.

Whally developed and produced in the Netherlands

Some of our importers Worldwide:

Australia: HPD (Tel: 08 349 8466, Kactic (Tel) 03 879 7098, Spain: Discover Inf. (Tel) 957 47 89 38. Sweden:
Delikatess-Data (Tel) 31-300580, Docado (Tel) 40-497480, Canary: Customs Chipx (Tel) 928 271064,
Denmark: Betafon (Tel) 31 31 02 73. Portugal: Softclub (Tel) 01 3528452, Ireland: Computer City/Dublin 745250, New Zealand: Pazac (Tel) 054-82949, All trade enquiries welcome. UK and Overseas (PAL only).

### **FontShop**

Good News for Amiga Desktop publishers Introducing -Adobe Type 1 fonts

RoostHeavy

Black-Chancery Hot Shot

Orleans

Lower East Side Columbus Polo-Semi-Script Laser-London

STARBURST DUO-TONE

For use with Pagestream (all versions) & Professional Page 3.0 7 volumes - 50 fonts each - £10.00 per volume

#### JUST ARRIVED!!

Compugraphic fonts use with Pro.Page 3.0 WorkBench v2.0 / PageSetter 2 3 Volumes - 50 fonts each - £12.00 per. volume

Cheques (with Bank card No. and Expiry Date on reverse) or Postal Orders. - Enquiries send S.A.E for printed Type examples Post UK - FREE, Europe £1.50/vol. Rest of World £2.50/Vol.

FontShop

22 Sincil Street, Lincoln, LN5 7ET Tel: 0526 398403 Fax: 0522 546131

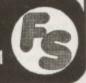

0

ROCA

### E.M.COMPUTERGRAPHIC

Amiga Public Domain/Shareware DTP Packs

EMC Volume 1 - 5 Disks - £12.50 - Bitmapped ClipArt
Fully sorted, ready for FAST access and use, all clipart saved as brushes.
EMC Volume 2 - 6 Disks - £15.00 - PC ClipArt
.gem structured clipart and .img clipart - a must for Pagestream users!

EMC Volume 3 - 2 Disks - £ 5.00 - Pagestream Fonts 34 Pagestream format fonts, compatible with all versions of Pagestream.

EMC Volume 4 - 5 Disks - £12.50 - Type 1 Fonts 67 Type 1 Fonts, for PPage 3.0 and Pagestream versions 2.1/2.2 only. EMC Volume 5 - 5 Disks - £12.50 - Type 1 Fonts 63 Type 1 Fonts, for PPage 3.0 and Pagestream 2.1/2.2 only.

EMC Volume 6 - 5 Disks - £12.50 - Type1 Fonts 83 Type 1 Fonts, for PPage 3.0 and Pagestream 2.1/2.2 only.

EMC Volume 7 - 5 Disks - £12.50 - Type1 Fonts 68 Type 1 Fonts, all with IFF Previews, for PPage/P'Stream users.

EMC Volume 8 - 5 Disks - £15.00 - Scalable Fonts 61 Scalable fonts for Pagesetter II, WB 2.04, DPaint 4.1 and PPage etc.

EMC Volume 9 - 5 Disks - £15.00 - Scalable Fonts 64 Scalable fonts for Pagesetter II, WB 2.04, DPaint 4.1 and PPage etc. \*\*NEW EMC Volume 10 - 5 Disks - £15.00 - Scalable Fonts 57 Scalable fonts for Pagesetter II, WB 2.04, DPaint 4.1 and PPage etc.

\*\*NEW EMC Volume 11 - 5 Disks - £12.50 - Bitmapped Clipart Converted to IFF from other formats, all clipart sorted/saved as brushes.

(OMPUTER SAFARI Desktop Publishing Typefaces

FULLY compatible with Professional Page 3.0 and Pagestream(all versions)

PATRIOT GENERATIONS CLASSIC TREK PLYWOOD

Wedding Text Leanette

fireworks

STICKS BlasterChrome GRAZY DAZEY Paint Brush AIRLIDEH

For more information on EMC's PD/Shareware library and Computer Safari Fonts, including prices and printed typeface sheets PLEASE send us a S.A.E.II

og on to 01 FOR AMIGA file areas :- 59 - 64

E.M.COMPUTERGRAPHIC 8 Edith Road, Clacton, Essex. CO15 1JU Tel: 0255 431389 Fax: 0255 428666

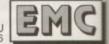

# Out of Africa?

ith all three Amiga professional DTP packages (PageStream, Professional Page and Saxon Publisher) now supporting Adobe Type 1 fonts, it surely wouldn't be long before the huge range of such typefaces available for the Macintosh and PC started to be converted, saved on to Amiga disks and peddled to Amiga desktop publishers.

Soft-Logik, the PageStream people, have made a large number available, but none of these has yet made the trip across the pond.

0

IS

UK distributors have tried selling commercial fonts to Amiga owners, but few users have splashed out after discovering what the real world charges for commercial, professional quality typefaces, which can be anything from £25 each

You won't pay the price, so the distributors won't import them. Catch 22. This is a very shortsighted attitude which I hope will be rectified

E M Computergraphic, bless their cotton socks, were quick to notice this trend and contacted US typeface designers Computer Safari with an eye to selling that company's wares to Amiga owners in this country.

The thinking was to keep them as inexpensive as possible, so fancy packaging and manuals have been dispensed with. Currently there are 24 disks all told, each containing three or four - or in one case five - typefaces.

#### Random

There's no particular logic that has decided which typefaces are on any one disk - by that I mean they have not been grouped into sets of serif, sans-serif, slab-serif, cursive (and so on) typefaces - instead, 50 typefaces have been randomly spread over disks 1 to 16 (three on each, except disk 12 which has five), and these 16 disks cost

About half the typefaces in this cheaper collection fall into the decorative classification - letters

光太凡太七巨 C'UIB Dearly Beloved... BLESS

render Type 1 typefaces, but the results are usually worth the wait

made from things like planks of wood and building blocks, for example, or simply special designs that you would use now and again to create eye-catching effects on posters or advertisements.

There are nine serif typefaces, including Book Demi (a bold version of Bookman) and the famous Bodoni and Quadrant. Alas there are no type families

available - for instance there's the aforementioned Bodoni, but not Bodoni Italic, nor Bodoni Bold, nor Bodoni BoldItalic

There are three typefaces that could loosely be classed sans-serif, but again no families; a Wild West slab-serif face; three symbols faces (two Dingbats and one for maths); and half a dozen fall into the cursive group, the style of typeface that imitates handwriting.

By design or accident there's at least one typeface on almost every disk that might very well come in useful one day. Plywood on disk 2 is probably the most eye-catching, but Export on disk 1, Stencil Caps on disk 3, Deco Font on disk 9, Floaters on disk 10 and Far East on disk 12 also stand out.

The Extra Bold sans-serif(ish) Stance typeface on disk 14 could be good for headings and the serif Gourda Olde Style on disk 16 might be used for

Paint Brush on disk 4 would be useful for any-

thing arty, Blocks on disk 2 for anything aimed at kids, Fab Fifties on disk 3 and Blaster Chrome on disk 9 for anything rock 'n' roll, Tuxedo on disk 15 for anything thirties.

The eight disks costing £12.99 each are priced higher because the faces on these disks are considered to be of greater aesthetic quality.

More than half are decorative, and there are indeed some wonderfully intricate designs like Patriot on disk 18 (made from stars and stripes), Plaques on disk 20 (made from a chain of inter-

Ben Pointer dons pith helmet and khaki shorts and sets out on a typeface safari

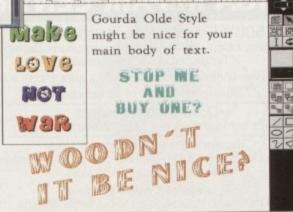

All the Computer Safari typefaces convert to Compugraphic format perfectly for use with Professional Page 2.1 and 3.0

joining lozenge shaped panels) and IceQuebe on

Then there's Generations and Classic Trek on disk 21, and NCC1701A on disk 24 - I'm sure you can guess what these look like.

#### **Famous**

Egyptian Hieroglyphics on disk 17 is fun, and there's a version of the famous Copperplate typeface on disk 20. Wedding Text on disk 19 is just the ticket for your, erm, wedding invitations, but my favourite is Crazy Dazey on disk 22, which is a wobbly 60s-type decorative face covered in flowers.

Each disk is accompanied by a sheet showing the full character set of each typeface, plus information that tells you what key or keys to press to get certain characters - something that is particularly important for the symbol or Dingbat typefaces, but also for all the others because they contain the standard alternate foreign letters and symbols that aren't on the (UK) keyboard.

At between approximately £2.50 and £4.50, each these very high quality Computer Safari typefaces represent excellent value for money. Sure, they are more expensive than the PD/Shareware Adobe Type 1 typefaces available, but then you can be sure, for instance, that they all have a pound sign in the character set.

### Product info

Computer Safari DTP typefaces Sets 1-16 £7.99 Sets 17-24 £12.99

E M Computergraphic, 8 Edith Road, Clacton-on-Sea CO15 1JU Tel: 0255 431389

### Using the typefaces

All the typefaces are provided in Adobe Type 1 format. These can be loaded straight into PageStream v2.1 and above. If you've got an older copy of PageStream, don't despair - all the necessary files are included that will allow you to use them with any version.

Professional Page 3.0 users can use the Font Manager that comes with that program to convert the Adobe Type 1 information into the necessary Compugraphic files, after which you'll be able to use them with Workbench 2.x as well as Professional Page. They all convert and load into Professional Page 2.1 and 3.0 without problem.

I had trouble trying to load them into Saxon Publisher. Some loaded fine, others failed with an "Incompatible font file" message. The Type 1 files appear perfect, and PageStream and Professiona Page accept them all happily, so I guess this is a Saxon Publisher

For good measure, the .PFM file for each typeface that Windows requires is thrown in, so anyone running Windows under PC emulation on the Amiga will be able to use them as well.

### Cottage Industries

HOME BASED BUSINESS

### EXPLOIT YOUR COMPUTER

The ART of making your computer earn. For your FREE details send 1st class stamp to:-

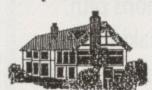

COTTAGE INDUSTRIES

4A Oddfellow Court **Oddfellow Street** Ystradgynlais Swansea SA9 1LH

### AMIGA REPAIR CENTRE

A500's Fixed Price Repair £50

Includes Parts, Labour, Full Service & Next Day Courier Delivery. Fast Turnaround, & 6 Months Warranty

Should Disk Drive or Keyboard require replacing, extra amount is payable. Fully experienced in 16 bit technology.

> QUALITY IS OUR BUSINESS DON'T BOTHER WITH THE REST, WE ARE THE BEST.

Repairs to Printers, Monitors & Most Home Computers £15.00 per hour plus parts & carriage. Collection service £15.00 extra.

Educational & dealer discounts All repairs accepted subject to our terms of trade.

### GJS COMPUTER SERVICES

37 Bamford Street, Clayton, Manchester, M11 4FE (Callers welcome by appoint Tel: 061 231 6608 Fax: 061 223 7531

#### PD & LICENSED SOFTWARE COMPATIBLE COMPATIBLE

Don't let our small advert deceive you! We have a large selection of software (both PD & mercial) & hardware at competitive prices (e.g. Speedball 2 £7.99 - new titles arriving all the time). Just send a stamp for our printed catalogue or 75p for the disk version,

OUR TOP 10 PD DISKS 95p per disk or ONLY £8.50 for all 10

PG103 - Super Pacman '92 (the best version of

this classic)
PG100 - E-Type (good asteroids clone)
PG115 - Peter's Quest (platform fun)
PG106 - Super League Manager (Football management) - NEW
PG71 - Ishar - Legend of the Fortress Demo

PU73 - Ishar - Legend of the Fortress Dem PM40 - Jesterday by Sanitty (great music) PU09 - Journal (home accounts) PU55 - D-Copy (disk copier - latest version) PG120 - Parachute Joust (1/2 player beat 'en PD67 - Fractal Flight (fly through a fractal

ALL OUR PRICES INCLUDE POST & PACKING

DEJA VU LICENSED SOFTWARE £3.99 per disk

L/028 - Buddbasel - An easy to use database L/035 - T/Tec Draw - Technical drawing program L/047 - Dirty Cash - Rated as the best fluit machine simulato on the Amiga L/065 - Power Planser/Dlary - Keep track of appointments & also store names, addresses & telephone numbers.

NEW TITLES

L/089 - Skybase 22 - An addictive arcade/strategy game that is easy to play but hard to winf L/098 - Powertext- A very good word processor with built in

L/099 - Peg a Picture - 2 programs for the younger compute user - build a picture using coloured shapes or pegs.

As **efficial Deja Vs Distributions** we supply all the available titles. Why not send for a free printed list or just TSp for the disk catalogue with hoe "Deja Vs Taster"

2nd Floor, 41 Marion Street, Bingley, West Yorkshire BD16 4NQ

### MAKE YOUR AMIGA EAR

Yes making money with your AMIGA becomes incidental when you know how! Your AMIGA is, if only you knew it, a gold mine. The size and make is irrelevent. Make the initial effort **NOW** by starting your own **HOME BASED** 

This may be the most important move you will ever make!

**REMEMBER:** You'll never get rich by digging someone else's "ditch". Anyone in the country, including **YOU**, can become very rich in a relatively short period of time just by doing a few basic things! It's more rewarding than playing games. The benefits are many and varied. Full or part time.

FOR FREE DETAILS SEND S.A.E. To:

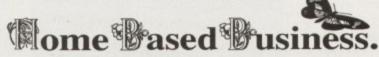

31, Pilton Place (AMC39), King & Queen Street, Walworth, London SE17 1DR

## INCREDIBLINEW RELEAS

### **FOUR GREAT GAMES**

and all this Maths revision...

**Times Tables** Addition Subtraction Multiplication Division Fractions Decimals Using calculators Shape & Space Money problems Measurements Number patterns

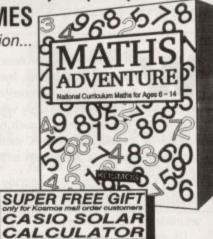

### **AMIGA MATHS A**

For ages 6-14

Price £25.99 inc. VAT

Now available from your dealer or direct from Kosmos.

Write or telephone for our new FREE 16-page colour brochure of Educational and Leisure software (please state computer type)

Kosmos Software Ltd, FREEPOST (no stamp needed) **DUNSTABLE, Beds, LU5 6BR** Telephone 0525 873942 or 875406

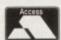

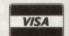

### THIS IS IT!

### C and Assembler programming for the Amiga.

In just 12 comprehensive lessons even beginners can learn how to use COPPER, BLITTER, HAM, OVERSCAN, INTERRUPTS, BOBS, SPRITES, and a whole lot more. By the end of the course, and with a little practice you should be able to write your own programmes, either for fun or for business.

The course, successfully running in Denmark for some years, is now available to YOU! Each lesson costs £12.00 and will be sent out monthly on receipt of payment. Two disks are also available at £10.00 each to enhance your enjoyment of the course. Should you pay for all twelve lessons in advance, these disks will be sent to you free - a saving of £20.00!

| Please | send | me | the | first | lesson | in | DataSchool's | correspondence |
|--------|------|----|-----|-------|--------|----|--------------|----------------|
| course | for: |    |     |       |        |    |              |                |

C programming

Assembler

I enclose a cheque for 12.00 per. course payable to DataSchool for the first lesson.

Name:

Address\_

Send to: DataSchool, P.O. Box 2550, London N19 5AF Tel: 071-272 6981

# French with Asterix

irst of all, I am afraid that the promised Almanac Special about Online Entertainment has had to be postponed. However, I hope to bring you this in the next month or two.

Some good news comes from Commodore, with the announcement of the CDTV "MultiMedia Pack". This is a CDTV bundled with a keyboard, disk drive and mouse, and selling for just £100 more than a bare CDTV at £599

Commodore are also offering a trade-in deal for the pack, allowing you to upgrade from an A500 to the new machine for just £399 if you part exchange your old machine.

### **RAM** expansion

Also from Commodore comes the news that a 1Mb RAM expansion will be available by the time you read this. A hard disk should also be available soon – my information is that this may well be a 40Mb SCSI that uses the rear expansion slot of the CDTV.

If you can't wait for Commodore to produce these, and it may – as usual – be a while before they appear, then you could try contacting Almathera (081-683 6418) as they have been asked to produce a limited number of SCSI interfaces for the CDTV to allow external hard disks to be used.

Back on the software front, I have been trying three titles I recently received from EuroTalk Ltd. They are Learn French with Asterix, Disks 1 and 2, and Read with Asterix.

The Learn French disks are for doing just that, but in a very enjoyable and easily paced way. The disks contain lessons in the form of a story about Asterix spoken in modern French and well illustrated throughout.

You can also explore the home of Asterix and get to improve your French that way, and by checking over 1,500 vocabulary items. It has been proven that using a combination of memory aids is the best way to learn, and these titles

Dave Winder looks at a host of new releases for CDTV, including an entertaining French tutor

provide just that with an hour of spoken French, 400 drawings, and accompanying French and English text.

Although I have not been able to fully test the claim yet, EuroTalk reckon that each disk can offer over 15 hours of study using all the options available.

I found it best to use the program in short periods of, say, an hour at a time. It is certainly helping me with my French, which was pretty awful before I started.

Read with Asterix is a straightforward story told in English. It uses the same blend of pictures, text and spoken voice to good effect. However, I am not that certain of the intended market.

It is listed as entertainment, but I have always thought that a story is much easier to read from a book than from a screen. To be fair though it has kept my girls (aged three and four) amused for an hour or two, and as such it has to be hailed as a success!

### Language tutors

The Learn French with Asterix titles cost £34.99 each and Read with Asterix is £19.99. Also available soon are Spanish language tutors. EuroTalk Ltd are on 071-371 7711.

If you do choose to learn French with Asterix, and I heartily recommend it, then you may also want to consider the purchase of a nifty little gadget from MicroDeal. It is called the Voice Master, and is a wonderfully clever way of getting your voice into the CDTV.

Consisting of a very small black box about 2/3 the size of a cigarette packet and a microphone, the box plugs into the CDTV parallel port, and that is all there is to it.

The only titles I know of so far that actually support this little tool are the Learn French with Asterix ones. There is a section called S'Enregistrer which allows you to record a phrase, and then play it back and compare it with the spoken French on the disc.

The Voice Master is a very good idea, but its success really will depend on the ability to get CDTV developers interested enough to support it.

At the moment it almost worth buying to accompany the Asterix discs as it only costs £19.95 – if more titles appear that make use of it then it will become a must-have at a bargain price. MicroDeal can be contacted on 0726 69692.

I can be contacted by Email as dwindera@cix or by leaving a message in the Amiga Computing Echo on FidoNet.

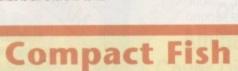

Everyone has been saying that what the CDTV needs to really take off is a "killer" application. That is, something that people will want to buy a CDTV (or an A570/A670 for that matter) to be able to use.

Perhaps not a killer application strictly speaking, but certainly a damn fine reason for purchasing a CDTV is available now. Called CDPD, and published by Almathera Systems, it is a wonderful idea that has been tried before but not to this standard of perfection.

perfection.

For just £19.95 you get is a CD packed with over 600Mb of PD

programs. In fact CDPD contains Fred Fish disks 1 to 660 - that's right, all of them.

But more than that, it also contains a database that allows you to quickly find the program you want, and best of all Workbench 1.3 and Workbench 2.04, the correct version loading depending on what version of Kickstart you have in

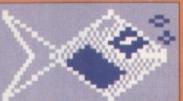

your machine. It can also be used as a boot disk.

It's all on the one disk and costing

only £19.95, which sounds almost too good to be true, but it is.

to buy all these disks from a PD company, and that is more than the cost of CDPD and a CDTV put together! It is the first CDTV title

that the masterming behind CDPD, Massimiliano Guidi known to his friends as Max for obvious reasons - has been involved with. Upgrades will be available for a reduced rate if you register when you purchase the CD.

Max spent an entire day checking the whole of the disk thoroughly for viruses, so you can be sure it is virus free.

CDPD is going to bundled with the A570 in Germany. Let us hope that Commodore UK show the same good sense and bundle it with the UK version. Almathera Systems are on 081-683 6418.

All our prices include VAT

ACTION REPLAY THE WORLDS MOST POWERFUL FREEZER UTILITY CARTRIDGE

Features:

- Save the entire program in memory to disk
- Super powerful trainer mode
   Improved Sprite Editor
- Virus detection
- Burst nibbler
- Save picture and music to disk
- PAL of NTSC modes selectable
- Slow motion mode
- Many more instant CLI commands
- Restart the program
- Full status reporting
- Powerful picture editor
  - Improved debugger commands
    - Music sound tracker
    - Autofire manager
      - Joystick handler Diskcoder
        - · Set map
          - - Disk monitor
              - Improved printer support
                - Dos commandsFile requester
                - - Boot selector

**Attention All Designers!** 

TROJAN LIGHT The Trojan Amiga compatible lightpen can be used as a complete replacement for the mouse in many applications. Particularly useful in drawing and design, the two button pen provides the user with a very direct method of control.

This package also includes KWIKDRAW

- a lightpen compatible drawing program, plus a lightpen driver that allows the pen to be used with most programs that run from Amiga Workbench. The lightpen is also

compatible with: DPaint III and IV, Photon Paint, Workbench 1.2/1.3, Battlechess, Professional Page, Music-X and Audiomaster V2.

Easy to use, the Trojan lightpen will have you producing designs and drawings that are far superior to those produced using a mouse.

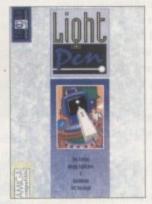

Vidi Amiga 12 is the ultimate low cost colour digitiser for the Amiga. There are no filters and no separate RGB Splitter. Colour images can be captured in less than a second, mono images are grabbed in real time. Fully

Some of the features include:

Multi-tasking software

VIDI AMIGA

- Advanced error diffusion stippling
- Cut ans Paste with masking
- · Capture into a user definable window
- Load and save IFF ILBM and ANIM files

compatible with any video source.

- Grab frames flipped on an X or Y axis
- Multi frame store with animated playback
- Composite or S-Video input

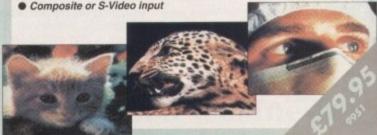

Amiga Game Maker's Manual - with **AMOS Basic** 

by Stephen Hill

Stephen is the author of Sigma's best-selling *The Game Maker's Manual* for the Atari ST - and he's the author of the new AMOS (Amiga Operating System) Manual, so nobody is better placed to write this book.

The creator of AMOS, François Lionette, has produced the most powerful games programming system. With it, Amiga games equivalent to such best sellers as Xenon 2 and Blood Money can be produced – it's so straightforward that ople will buy an Amiga simply to

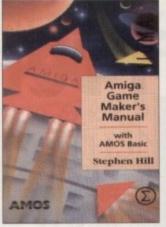

The contents include: Game planning - graphic design, mock-ups and sprites; Shoot-'em-ups - high speed AMOS sprites, fire control, collision detection, background animation; Simulations - from simple 3D movement to flight simulators; Role playing - characters, scenarios and magic; Adventure games - plans, rooms and commands; Animation, scrolling, sound and 3D; Links to assembler. Numerous tested, working programs illustrate the book

### Bring Your Amiga to Life!

EASY AMOS Have you ever dreamed of making your Amiga really work for you? Or wanted to harness to the full its awesome hidden power? Well now you can!

Even if you're a complete beginner, Easy AMOS will propel you into a fascinating new world where you will quickly learn how to:

- Produce impressive graphical effects
- Create and animate colourful objects
- Scroll large text across the screen Make your Amiga actually talk to you
- Add exciting music to your creations

adventures - the list is endless!

Soon you'll be turning your craziest ideas into reality: Computer art, cartoon animations, home finance, educational software, demos, arcade games,

Code Product 9835 AMOS The Compiler £19.99

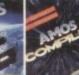

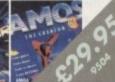

MINI OFFICE

#### THE PERFECT ALL-IN PACKAGE FOR YOUR HOME OR BUSINESS

\* A professional WORDPROCESSOR with powerful graphics capabilities and a 50,000 word spell checker. Ideal for a wide variety of correspondence and official documents

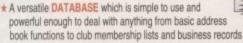

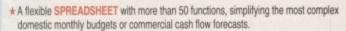

- \*A supremely friendly DISC MANAGER to make using your Amiga as painless a task as possible.
- ★ Incredible GRAPHICS with more than 18 types of graphs and charts available to brighten up your presentations or make your month by month financial situation as easy to appreciate as possible. You can even make use of eye-catching 3D effects!

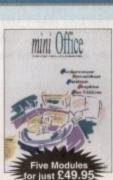

DE PROFESSIONAL Feat

This superb package enables the Amiga user to back up their discs efficiently and effectively.

Features include:

- The most comprehensive back-up utility
- Includes floppy disk back-up, hard disk back-up and file back-up
   Also backs up ST, IBM etc disks
- · Checks disks for errors
- · Optimises data for faster loading
- Fast formatting
- Copies up to 4 disks in 48 seconds
- Full update service available

X-COPY PROFESSIONAL caters for all your needs, included in the package is a small hardware interface that plugs into the external disk drive port at rear of the Amiga and your external disk drive (if you have one) plugs into the back of the interface. This allows the Digital Bit Image Copy Mode to use the Adaptive Pulse Width Modulation routines to backup virtually all known discs.

1988 COPYRIGHT ACT Europress Direct neither condones nor authorises the use of this software for the reproduction of copyrighted software. The facilities offered by X-Copy Pro are intended to backup users own software, PD Software & other such programs where permission had been given. It is illegal to make copies of copyrighted material without the permission of the copyright holder.

ORDWORTH
WORDWORTH is
probably the best value word
processor available for your
Amiga. Written by UK
Company Digita (which means
using The English Collins based spell
checker and thesaurus) it has all the
features of more expensive packages:-

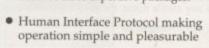

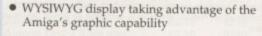

- Incorporate and manipulate external pictures from D Paint for example
- Mix and match enhanced fonts and symbols, Amiga fonts, colourfonts and your printer's fonts. Postscript compatible
- Mailmerge facilities

Dreams become reality with WORDWORTH

PRO MIDI INTERRICE

### PLAY IT AGAIN WITH PRO MIDI INTERFACE!

This attractive wedge shaped Midi Interface incorporates MIDI-IN, MIDI-THRU and TWO MIDI-OUT ports. The flat ribbon cable plugs straight into the Amigas serial port and uses high quality computer standard ribbon cable that eliminates the possibilities of data loss between the computer and interface.

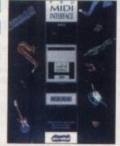

PRO MIDI INTERFACE can be positioned alongside the computer rather than behind it so that swapping cables from one Midi device to another becomes a simple task.

PRO MIDI INTERFACE comes with a disk full of public domain programs allowing immediate use, plus a user's guide that explains Midi and how to connect up different devices to the computer. (Midi cables not included).

PRO MIDI INTERFACE is a full professional standard interface, fully compatible with all Midi keyboards, drum machines etc.

Also available: Stereo Master

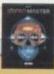

Code Price 9814 £34.95

The Amiga is a powerful computer with superb graphics – but how do you write programs with smooth-flowing 3D effects like the ones in the best arcade games and in 'virtual reality' multimedia kit? How do you produce high speed animation in real time controlled by the Amiga joystick? This book shows you how to solve these problems and – at the same time – to learn about Amiga assembly language painlessly and enjoyably.

Contents include assembly programming, screen mapping; the use of bit planes; screens; colour; the copper; extensive blitter programming; real-time solid vector graphics; transformations – rotations, translations, enlargements, shears, perspective; input from the keyboard and joystick; hidden surface removal and illumination from a light source; building a 3D world of animated objects and flying around it under joystick control.

#### Reader Convenience Disk

The programs in the book are all listed from actual, working, source code. However to avoid the effort of typing them all out – and the risk of typing errors, a disk is available.

Cosmic character crash lands into educational software...

Home study will never be the same again following the launch of ADI for 11 to 14 year olds, from the makers of the best selling Fun School range.

This captivating character entertains and delights students with a range of sophisticated educational programs, endearing himself to them with his loveble personality.

Maths, English and French are taught with the assistance of this kinowiedgeable extra terrestrial who guides, helps and futions the student through each progressive subject.

ADI uses his many facial expressions to interact with students, checking their perform at their progress and going to sleep when bored! He tells jokes to keep them amused, and helps their play games for recreation and reward.

All packages have been carefully aligned to the National Curriculum attainment targets.

 Code
 Product
 Price

 9517
 ADI Maths 11/12 Yrs
 £22.99

 9518
 ADI Maths 12/13 Yrs
 £22.99

 9515
 ADI English 11/12 Yrs
 £22.99

 9516
 ADI English 12/13 Yrs
 £22.99

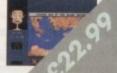

On any of the 1991
Amiga Computing
Cover Discs?

If so, then now is your chance to obtain our

chance to obtain our pack of 12 cover discs for last year (January - December 1991).

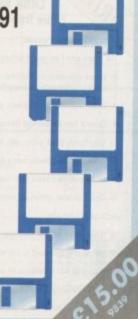

All our prices include VAT

All our prices include VAT

# POWERBASE

### **Database Power** for all Amiga Users

Features include:

- Simple to use, powerful user interface.
   Databases of all complexity normally designed in less than 15 minutes.
- Database structure to your own design, with field types such as text, number, date etc
- Ability to modify database structure even after using the database.
- Powerful data entry, modification and deletion facilities.
- Full sorting and selection capabilities, plus full printing functions including the design of reports and listings.
- Database files are compatible with the PC version of Powerbase allowing interchange between the two systems
- Works with all Amiga computers including and supports Kickstart 1.2 and 2.0.

Powerbase has the facilities only found in sophisticated database systems, but is designed to be simple to use by anyone and is at a price that makes most other database packages look very expensive.

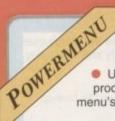

#### Features:

 Userfriendly utility to produce your own (hard) disk menu's

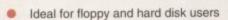

- Full support of mouse, joystick and keyboard
- Multitasking
- IFF picture (background pictures) and Amiga font support

POWERMENU

**POWERWAVES** 

**2398000** 

- Big Agnus support
- Built in virus protector
- Comes with PD menu compiler so you can spread your
- Several system functions (chipmem on/off, time) included

Features:

 A graphic utility for creating realistic animations of three

dimensional waves, useful for many

Runs on every Amiga (PAL or NTSC) under 1.2,

VIRUS A professional KILL DA viruskiller that recognises more than 138 viruses.

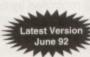

Features include

- Three versions included from a title bar clock version through a custom screen 3D gadget version (KDV5).
- Brainfile which is being updated through PD channels and of course on Newsflash so you will always have an updated version.
- Store your bootblocks on disk so you can restore them when your bootblock is destroyed by a nasty boot virus (Saddam etc etc).
- Checks your memory and will kill any live virus to avoid further spreading on healthy disks. Any unknown bootblock will be analysed with a 'leam' option so next time it can be identified.
- Userfriendly menus so easy to work with.
- Full support of Kickstart 2.0 and hard disks

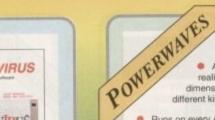

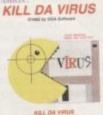

POWERBASE

Easy to use graphic interface, with 3D-look pop-up menus/gadgets.

different kinds of simulations.

1.3 and 2.0 operating system with a minir 1Mb RAM memory. Takes advantage of

accelerator boards

- Uses 40 different maths functions for drawing animations. Up to three different formulae can be combined for realistic simulations, achieving an almost unlimited
- Powerwaves' formulae may be used to generate cyclic distorted surfaces and may be used to reproduce interesting elastic deformations, like a simulation of the effect of the weight of a rigid body on an elastic one, to apply "ripples" on a surface, to deformate IFF pictures et-
- Directly supports the "Sculpt-Animate 3D/4D"/"Videoscape" object and script file format
- Generates IFF animations by saving single frame IFF pictures, named in a numeric sequence. This is especially useful for loading pictures in Deluxe
- Includes clear English documentation, sample pictures and some

#### The Ultimate **Disk Monitor** (Plus free program AChoice)

- 'Look-and-Feel user interface
- Works with disks, hard drives (upto 49Mb) and all other block orientated devices (eg RAD)
- User-friendly requesters, simple file requester
- Drive-X has the ultimate Bitmap Editor!
- Very handy block editor, with ASCII/Hexadecimal editing modes
- Drive-X can read blocks from a device into a file, and visa versa
- Buffers: Write a block from one disk to another!
- Disk Validator, and much more...

- 'Look-and-Feel user interface
- Window adapts itself to any screensize, or you can define your own window size
- You may add comments for every meny item
- Batch handling: The AChoice menu structure can hold complete batchfiles
- Selection of items using mouse, keyboard or both. And much more.

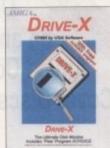

POWERRICER

You can't pump up a disk, but with POWERPACKER you can compress its contents in less than two-thirds of the space otherwise required for storage - on a Roppy disc or hard drive.

POWERPACKER uses sophisticated "crunching" algorithms to reduce t sizes of files, allowing and average of 40% more material to be stored on the medium of your choice.

POWERPACKed programs load, "auto-decrunch" and run.

POWERPACKER includes several freely distributable utilities which access packed files at the click of an econ, so you can get full and quick use of their without decrunching.

PPMORE A fully-pledged screen text reader with options for string search and sending an on screen image to a gaspinic pointer. PPAMM Plays a counciled arisin file. Transandous savings possible for storing and playing your animations. PPTYPE Formats a crunched text file to the printer, including pagination and perforation skips.

**WERPACKER** 

Plus DECRUNCH, a utility that restones files to original sizes. POWERPACKER PROFESSIONAL @ 1990 By Noo François

Make your files 70% smaller!
Crunch (compact) executable/datallies and make your files to 70% smaller. With the help of the PPloadseg utility, which you can install on your (hers) disk, you now can even crunch libraries and devices.

\* Extra Powerpacker utilities

PPmore >> Displays packed ascil files

PPshow >> Displays packed IFF pictures, PPanim >> Displays packed animations

# Comes with 2 new libraries.

packer and a new requester library with over more features and better manus

\* Crunchfactor even better than version 3.0b

\* Special Kickstart 2.0 version Included \* Detects Data or Command files.

roved Menus and Colour Table # Full Arexx Support.

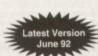

### HUGE PROFESSIONAL

A complete program for producing icons, sprites, brushes and bobs.

- Supported formats: Image (C& ASM), Sprite (C & ASM), Brush (ILBM), Bob (Amiga Basic) and ico
- · Full conversion ability between all supported
- Icon editor built in, enabling full icon properties modification
- · Functional & user friendly interface, keyboards
- · Complete user control over display mode & palette
- Advanced drawing capabilities, including 6 drawing tools, flood fill & basic dithering technique
- Font support, palette control & source code palette
- · Bitmap editor capabilities, including cut/paste, mirror & rotator and 2 pages for drawing

· Advanced zoom concept. featuring custom magnification trailer zoom & co-ordinates display

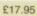

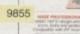

### PERSONAL FINANCE MANAGER PLUS

### Manage your finances with Personal Finance Manager Plus

As easy to use as a calculator. PFM+ enables you to handle Standing Orders & Direct Debits and allows you to set budgets for both expenditure and income.

Improved features include:

- · Handles multiple account with Auto transfer
- · Graph of Trend Plotting
- Increased Budget Handling

£34.99

9521

Full printer report formatting
 Desktop Calculator

CHET TUTOR

· Extensive user configuration options

### BOOKCASE

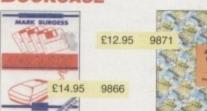

### MAVIS BEACON **TEACHES TYPING**

Simply the finest typing program in the world, this award winning software takes you step by step through the keyboard. Coaching you at your own speed and skill level, monitoring your progress, the stunning graphics, the help facilities and complete typing textbook makes learning to type interesting and fun.

### CORISH'S COMPUTER GAMES GUIDE

This book helps on just about any game you care to name on a wide variety of computer formats. Covers backdoor codes left by the

programmers, cheats and tips to get past your opponents, how to skip levels, pokes for infinate lives, time etc, plus many other options.

This is the ultimate hint book with:

- . In excess of 750 pages
- · In excess of 1,250 games
- · In excess of 200 adventures
- . More than 12,000 Hints, Tips & Pokes!

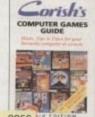

### ART TUTOR

Sit back and let the fully interactive Art Tutor take you through every aspect of computer illustration. Simply choose the subject that interests you and watch on-screen demonstrations of pictures being drawn. Learn at your own pace by following stage-by-stage explanations of all the most important artistic techniques. Comes complete with a comprehensive fully illustrated manual and an innovative paint program which allows you to practice your new talent.

£19.95

STAR CURSOR JOYSTICK

Your key to really mastering computer games. This stick, based on the MCA Arcade joystick is regarded as the best arcade joystick in the world. With its adjustable 4-way or 8-way microswitch operation you will find it the most accurate and reliable joystick you'll ever use. Comes complete with 1 year guarantee.

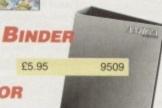

RE-INK

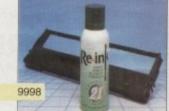

£12.95

### AMIGA COMPUTING BACK ISSUES

£18.00

July 1992 + 3.5in disc £3.10 9749 August 1992 + 3.5in disc £3.10 9750 September 1992 + 3.5in disc £3.10 9751

Back issues from other months are available – phone for details Add £2 Europe/Eire, £3.50 Overseas for postage per issue

April 1992 - September 1992 + 3.5in disc

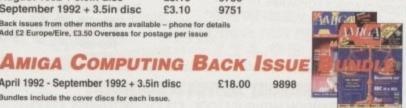

£17.95

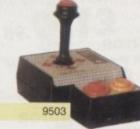

### MOUSE/MOUSE MAT

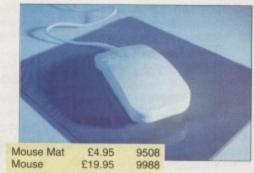

Offers subject to availability, Overseas orders despatched by Airmail. s include postage, packing Valid to October 31, 1992

| PRODUCT DESCRIPTION                                                     | PRODUCT REF. | PRICE              |
|-------------------------------------------------------------------------|--------------|--------------------|
|                                                                         |              | With Real Property |
|                                                                         |              | 1/2/2/2            |
|                                                                         |              |                    |
|                                                                         |              |                    |
|                                                                         |              |                    |
|                                                                         |              | *                  |
| Please add postage as detailed below                                    |              |                    |
| POSTAGE: Add £5 for Eire/Europe, £8 for Overseas unless specified above | TOTAL        | £                  |

Send to: Europress Direct, FREEPOST, Ellesmere Port, South Wirral L65 3EB (No stamp needed if posted in UK)

Products are normally despatched within 48 hours of receipt but delivery of certain items could take up to 28 days

Order at any time of the day or night

Don't forget to give your name, address and credit card number

By phone: 051-357 1275

By fax: 051-357 2813

General Enquiries: 051-357 2961

| I wish to pay by:               |                       |                |  |
|---------------------------------|-----------------------|----------------|--|
| Cheque/Eurocheque made payable  | e to Europress Direct |                |  |
| Access/Mastercard/Eurocard/Barc | aycard/Visa/Connect   | Expiry<br>Date |  |
|                                 |                       |                |  |
| Name                            | Signed                |                |  |
| Address                         |                       |                |  |
|                                 | Post Code _           |                |  |

AMC10

### FUTUREWORLD'S AUTUMN SALE NOW ON

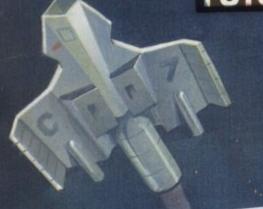

### AMIGA 600 CARTOON CLASSICS PACK ONLY

\* Exclusive to Futureworld \*

AMIGA A600 [incl Deluxe Paint III and Game] RRP £299.99 CARTOON CLASSICS SOFTWARE RRP £79.97 ASTRA TEN GAMES PACK (Datastorm, Dungeon Quest, E Motion, Grand Monster Slam, Powerplay, RVF Honda, Shufflepack Cafe, Soccer, Tower of Babel) 2 MAGNUM MICROSWITCH JOYSTICKS (High quality & durable) RRP £29.98 QUALITY MOUSEPAD TAILOR MADE DUST COVER WICKED 40 GAME PACK

PRP £6.99 £6.99 RRP RRP £24.95 TOTAL RRP £678.65

But yours for an unbelievable A600 HD Pack (Inc 20Mb Hard Disk) £329.95 £499.0

#### SALE NOW ON! SALE NOW ON! SALE NOW ON! SALE NOW ON!

|     |        | and the same |     | ew.  |
|-----|--------|--------------|-----|------|
|     |        |              | TED | C PC |
| GAM | EGM    |              | FF  |      |
| CAN | 1-1-11 |              |     |      |

| GAMESTO                                                                                       | RRP £349.95               |
|-----------------------------------------------------------------------------------------------|---------------------------|
| A500 1.3 VERSION COMPUTER                                                                     | RRP £29.95                |
| 512K RAM EXPANSION                                                                            | RRP £229.78               |
| ASTRA TEN GAMES PACE                                                                          | RRP £24.95                |
| WICKED 50 GAMES PACK 50 great games to get you going 2 MAGNUM MICROSWITCH JOYSTICKS           | RRP £29.98                |
| 2 MAGNUM MICKOSWITCH<br>High quality and durable                                              | RRP £6.99                 |
| ALLALITY MOUSEPAD                                                                             | RRP £6.99                 |
| TAILOR MADE DUST COVER PLUS PD DISK PACK, FEATURING: PLUS PD DISK Spreadsheet, Database, Viru | s Killer, Back-up Utility |

### SPORTSTARS PACK

| AMIGA 1.3 VERSION COMPUTER                                                           | RRP £349.95 |
|--------------------------------------------------------------------------------------|-------------|
| Only version to run all Amiga software                                               | RRP £29.95  |
| 512K RAM EXPANSION Gives your Amiga the essential 1Mb memory                         | RRP £9.99   |
| The original and greatest football game PRO TENNIS TOUR Stunning gameplay & effects  | RRP £9.99   |
| GFL GOLF Play a round in the comfort of home                                         | RRP £14.99  |
| WICKED 50 GAMES PACK 50 great games to get you going! 2 MAGNUM MICROSWITCH JOYSTICKS | RRP £29.98  |
| High quality and durable  QUALITY MOUSEPAD                                           | RRP £6.99   |
| TAILOR MADE DUST COVER PLUS PD DISK PACK, CONTAINING:                                |             |

£329.95

### PROFESSIONAL USERS PACK

| ı | Only model to run all software                                                                                           | RRP £349.95 |
|---|----------------------------------------------------------------------------------------------------|-------------|
|   | 512K RAM EXPANSION Gives your Amiga the essential 1Mb memory PUBLISHERS CHOICE PACK INCORPORAT KINDWORDS V2.0 MCCORPORAT | RRP £20     |
|   | KINDWORDS WE                                                                                                    | ING:        |
|   | Simple and easy to use                                                                                                   | RRP £49.99  |
|   | PAGESETTER V2.0<br>Effective Desktop Publisher                                                                           | RRP £69.99  |
|   | 10 BLANK DISKS                                                                                                    | ~~ ,,,,,    |
|   | QUALITY MOUSEPAD                                                                                                    | RRP £9.99   |
|   | TAILOR MADE DUST COVER                                                                                                   | RRP £6.99   |
|   | PLUS DO DIEN -                                                                                                    | ppp CA an   |

Warden PACK, CONTAINING: atabase, Virus Killer, Back-up Utility TOTAL RRP £523.85 But yours for an unbelievable...

£329.95

### **MONITORS / TVs**

£329.95

All our monitors/TVs come with the following value pack worth over £90 COMPLETELY FREE! Value pack comprises:-

| GFA BASIC The most comprehensive programming lan                        | RRP £49.95 |
|-------------------------------------------------------------------------|------------|
| 10 DS/DD DISKS<br>10 CAPACITY STORAGE BOX<br>SCART LEAD TO YOUR COMPUTE | RRP £9.99  |

CLIP-IT PAPER HOLDER RRP £8.99 MOUSE HOUSE RRP £6.99

· PLUS · PD DISK PACK CONTAINING Virus Killer • Backup Utility

TOTAL RRP £483.78 But yours for an unbelievable

### **GOLDSTAR 14" TV/MONITOR**

TOTAL RRP £678.59

But yours for

Complete with remote control and sleep timer Incredible value for money

TOTAL RRP WITH VALUE PACK £325.79

PHILIPS 3332 15" FST TV/MONITOR

High quality FST TV/Monitor with dedicated monitor output Infra red remote controlling a host of features TOTAL RRP WITH VALUE PACK £330.75

TOTAL RRP WITH VALUE PACK £390.75

But yours for an unbelievable

But yours for an unbelievable

### COMMODORE 1084S STEREO COLOUR MONITOR

Colour co-ordinated to

But yours for an unbelievable

### PHILIPS 2331 15" FST TV/MONITOR

Same specification as 3332 but with Teletext Full range 3 speaker sound output e value for mor

But yours for an unbelievable £269.95

TOTAL RRP WITH VALUE PACK £360.75

### PHILIPS 8833/II STEREO MONITOR

Free F19 Stealth Fighter

TOTAL RRP WITH VALUE PACK £390.75

\* AMAZING SALE PRICE \* WHILE STOCKS LAST

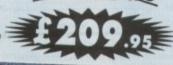

### AMIGA CDTV SPECIAL mmy

SAVE £200 AND TRADE IN YOUR AMIGA A500 FOR COMMODORES LATEST MULTIMEDIA PACK (Normal RRP £599.99):

• CDTV PLAYER • KEYBOARD • FLOPPY DISC DRIVE • MOUSE + FREE GFA BASIC (£79.99)

OFFER RUNS UNTIL THE

END OF SEPTEMBER Call now for details

AMIGA 1500 CARTOON CLASSICS SUPERPACK NEW AMIGA 1500 featuring Workbench/Kickstart 2, The Works, D Paint III, Home accts etc RRP £699.95

ASTRA TEN GAME PACK 10 individually pack games (see A500 Gamesmaster pack for details) RRP £229.78

GFA BASIC Essential for basic programming RRP £49.99

TOTAL RPP £1082.62

CARTOON CLASSICS SOFTWARE

Bart Simpson Vs Space Mutants • Lemmings • Captain Planet

RRP £79.97 RRP £15.98 2 FIGHTER JOYSTICKS RRP £6.99 QUALITY MOUSEPAD

But yours for an unbelievable

### MEMORY DRIVES & SCANNERS

| WEWOKI DKIAES & SCHUITER                                                                                                    |                       |
|----------------------------------------------------------------------------------------------------|-----------------------|
| 512K RAM EXPANSION WITHOUT CLOCK £19.95 WITH CLO                                                                                                    | OCK £24.95<br>£79.95  |
| 1.5 MEG EXPANSION (Not Plus compatible)                                                                                                    |                       |
|                                                                                                    | £39.95                |
| 1 MEG EXPANSION WITH THRU-PORT                                                                                                    | £49.95                |
| NEW 9 MEG PAM ROARDS FROM POWER Complete with Thru-                                                                                                    | Port Populated board  |
| with OMeg RAM £99 • 2 Meg RAM £129 • 4 Meg RAM £189.95                                                                                                    | . 8 Meg HAM £277.73   |
| DIRECT A500 REPLACEMENT DRIVE with instructions                                                                                                    | 144.95                |
| POWER PC880E Robust slim drive with anti-click                                                                                                    | £49.95                |
| CHANNA CAY 254 CHANINE DRIVE                                                                                                    | £54.95                |
| CUMANA CAX 354 SLIMLINE DRIVE                                                                                                    | £69.95                |
| POWER PC 880B with Blitz/Virus naraware                                                                                                    | £99.95                |
| POWER PC880B+ X-COPY PROFESSIONAL                                                                                                    |                       |
| POWER PC880E Robust slim drive with anti-click CUMANA CAX 354 SLIMLINE DRIVE POWER PC 880B with Blitz/Virus hardware POWER PC880B+ X-COPY PROFESSIONAL DUAL POWER PC880B complete with Power supply | £124.95               |
| GVP 52 MEG HARD DRIVE WITH RAM EXPANDABLE TO 8MB                                                                                                    |                       |
| OM O New BAM C270 05 +2 Med BAM C429 95 +4 Med BAM £499.                                                                                                    | 95 • 8 Meg RAM £679.9 |
| GVP 52 MEG HARD DRIVE WITH RAM EXPANDABLE TO 8MB  0 Meg RAM £379.95 • 2 Meg RAM £429.95 • 4 Meg RAM £499.9  GVP 105 MEG HARD DRIVE WITH RAM EXPANDABLE TO 8MB                                       |                       |
| GVP 105 MEG HAKD DRIVE WITH KAM EXPANDABLE TO SMO                                                                                                    | DE-O Mon DAM CROO     |

0 Meg RAM £579.95 • 2 Meg RAM £629.95 • 4 Meg RAM £729.95 • 8 Meg RAM £899.95 £99.95 POWER SCANNER WITH VERSION 2.0 SOFTWARE UPGRADE KIT FOR NON POWER SCANNER UNITS €49.95 Complete with hardware interface and new version 2.0 Software

### **ALL PRICES INCLUDE VAT & COURIER DELIVERY**

### STAR PRINTERS

All our Star Printers now come with the following value pack worth £34.96 COMPLETELY FREE

6.99 4.95

8.65

.95

9.99

ON!

ACK

19.95

9.95

9.99

9.99

.99

.99

.90

lity

25

HE

229.78

ble

.95

9.95

2.95

QUALITY COMPUTER CABLE RRP £9.99 UNIVERSAL PRINTER STAND 200 SHEETS CONTINUOUS PAPER RRP £9.99 RRP £4.99 TAILOR MADE DUST COVER RRP £9.99
16 NIGHTS HOUDAY ACCOMMODATION \* PLUS \* PD DISK PACK
CONTAINING
Wordprocessor\*Spreadsheel\*Database\*Virus Killer\*Backup Utility.

#### STAR LC20 MONO PRINTER

9 Pin Dot matrix 180/45 cps TOTAL RRP with value pack £268.01 But yours for an unbelievable £139.95

#### STAR LC200 COLOUR PRINTER

9 Pin colour 185/45 cps TOTAL RRP with value pack £339,29

But yours for an unbelievable £199.95

**STAR LC24-200 MONO PRINTER** 24 Pin mono printer 220/55 cps

TOTAL RRP with value pack £386.29 But yours for an unbelievable £239.95

**STAR LC24-200 COLOUR PRINTER** 

24 PIN COLOUR PRINTER 220/55 CPS TOTAL RRP with value pack £445.04

But yours for an unbelievable £289.95

#### STAR SJ48 INKJET PRINTER

High speed/Quality mono printer. 100cps (LQ) TOTAL RRP with value pack £379.96 But yours for an unbelievable £234.95

PACK B

RRP £15.98

### IN STORE SUPERSAVER DAY

Saturday 12th September

### Top Ten Bargains

|   | 0                            |         |
|---|------------------------------|---------|
| 1 | Amiga A500 (1.3)             | £259.95 |
| 2 | Amiga A600                   | £269.95 |
| 3 | Cartoon Classic Amiga (2.04) | £324.95 |
| 4 | Star LC20                    | £119.95 |
| 5 | Star LC200                   | £169.95 |
| 6 | Star LC24/200 Mono           | £199.95 |
| 7 | Star LC24/200 Colour         | £249.95 |
| 8 | Philips 8833 MKII            | £179.95 |
| 9 | Commodore 1084S              | £214.95 |

### WORDWORTH

10 Free budget game with all

full price software

This special sales stock is strictly limited, so please arrive early to avoid disappointment

### **SUPER ABC** PERIPHERAL PACKS

#### 1/2 MEG UPGADE BOARD RRP £29.95 PACK A 2 FIGHTER JOYSTICKS

QUALITY REPLACEMENT MOUSE RRP £19.99 SOLID PERSPEX DUST COVER

40 CAPACITY LOCKABLE DISK BOX RRP £9.99 RRP £12.99 10 DS/DD 3.5" DISKS

QUALITY SEMI-SOFT MOUSEMAT RRP £9.99 RRP £7.99 TOTAL RRP £65.91

SUPER VALUE PACK PRICE TOTAL RRP £40.97

**SUPER VALUE PACK PRICE** £34.95 £24.95

### PACK C

1 MEG EXPANSION BOARD RRP £59.95

40 CAPACITY LOCKABLE DISK BOX RRP £9.99

£69.95

10 DS/DD 3.5" DISKS RRP £9.99

3.5" DISK DRIVE CLEANING KIT RRP £7.99

TOTAL RRP £87.92

SUPER VALUE PACK PRICE £44.95

### PROFESSIONAL AMIGA REPAIRS

"Simply The Best" Commodore authorised repair centre
FREE COLLECTION & DELIVERY BY COURIER Make one simple phone call and leave the rest to us! GUARANTEED 7 DAY TURN AROUND We guarantee to return your computer

WITHIN 7 days of collection

FULL OVERHAUL INCLUDING OVER 50 DIAGNOSTIC CHECKS Your Amiga will look as good as new 3 MONTH COMPREHENSIVE GUARANTEE Our engineers work to the highest standard

ALL INCLUSIVE PRICE We won't con you with hidden extras FREE 50 GAMES SOFTWARE PACK

For a limited offer we will give you a 50 games pack completely free!

INCREDIBLE PRICE OF £59.95

NB Personal callers in to one of our stores may deduct £10 from the above price We reserve the right to refuse computers that have been tampered with or are beyond economical repair. In this instance a nominal £10 charge will be made to cover carriage costs

EXTEND YOUR WARRANTY TO A TOTAL OF 1 YEAR FOR ONLY AN ADDITIONAL £20.00

#### BY PHONE

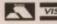

Simply call our Head Office quoting your Access/Visa number on

0234 218060 (5 lines)

#### BY CALLING PERSONALLY

Simply call in to your nearest FutureWorld store where our fully trained personnel will be more than happy to deal with your requirements.

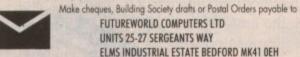

Please write cheque guarantee card number on the reverse of cheque to ensure same day clearance. Cheques without a card number subject to 10 days clearance.

REMEMBER ALL PRICES ARE INCLUSIVE OF VAT & COURIER DELIVERY (UK Mainland only) SATURDAY DELIVERY = £10.00

FINANCE Finance available to suit your specific needs. Written details on request Instant credit is available in all FutureWorld stores

#### PREMIER GOLD CARD

- 7 day money back guarantee on goods purchased if not completely satisfied (subject to goods being returned in mint condition)
- · 30 day exchange for new policy should a fault occur
- 1 year guarantee giving free collection and delivery service should a fault occur
- . Exclusive Premier Gold Card with Personal Membership Number entitling you to
- · All this for only £19.95 per item purchased

#### 1 YEAR GUARANTEE

For the whole guarantee period, warranty service will be completely free of charge

#### TECHNICAL SUPPORT/ON SITE ENGINEERS

Being authorised service centres for AMSTRAD, COMMODORE & STAR, we are equipped to deal with the majority of queries. Lines open 3.00pm to 5.30pm.

#### FULLY COMPUTERISED ORDERING SYSTEM

This enables our telesales staff to provide up-to-the-minute stock information coupled with efficient dispatch

#### **FULL TESTING PROCEDURE**

All computer hardware is tested prior to dispatch maintaining our motto;

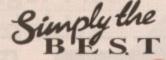

All goods subject to availability All prices correct at time of going to press E.& O.E.

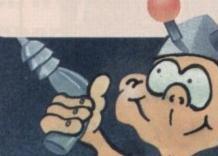

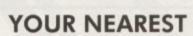

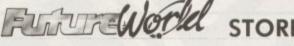

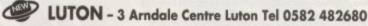

BASILDON MEGASTORE - 12/13 South Walk Basildon Tel 0268 270013

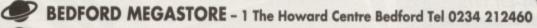

NORTHAMPTON - 1-7 College Street Northampton Tel 0604 33996

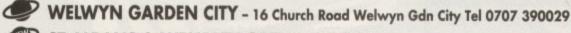

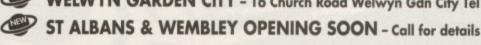

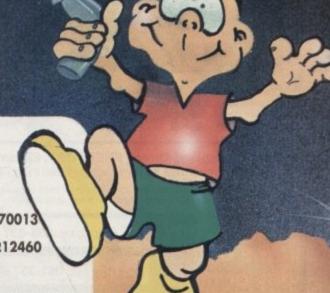

### The WORKSTATION is here It's no secret that the Amiga is the most powerful home computer of them all. What has remained a mystery for most newcomers is how to make the most of its immense potential. Now Amiga Computing has produced a floppy disk that is packed with everything you need to take the hassle out of harnessing the inbuilt power of your Amiga. Many months of research and testing have resulted in a simple-to-use, single Aspiring artists: Here's the package you've been waiting for! Using nothing more than your trusty mouse you can now freeze and store any Amiga screen that runs under Workbench. Grab screens from your favourite PD game and "edit" those high scores using any popular paint package. disk replacement for Commodore's Workbench which we're calling The WorkStation. This indispensable collection of utilities, including some outstanding shareware never before

It's too good to miss!

available for just £3.50.

assembled together

on one disk, is now

£3.50

Code - 9958

unique to computers in the WorkStation turns your Amiga into a comprehensive design studio, providing a wide range of graphic tools that can make icon creation

• Artistic A500 PLUS COMPATIBLE aspirations? Picturesque is colourful, so very easy to use and ideal for all inds of artwork • Creative printing.
PrintStudio helps you print
text, screen grabs and
images created in ANY paint program, with instant fine-tuning all the way • Trouble with sorting files and directories? The **Directory Manager makes** simple work of otherwise quite complex operations • Want to stylise your user Interface? With Huge you can create your own icons and click on your own works of art to make things happen on screen

£4.50 Code - 9876

class.

child's play.

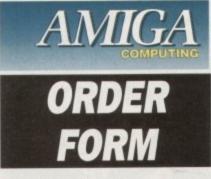

Offers subject to availability, Overseas orders despatched by Airmail. All prices include postage, packing and VAT Valid to September 30, 1992

| PRODUCT DESCRIPTION                                                                                                    | PRODUCT REF.         | PRICE  |
|----------------------------------------------------------------------------------------------------|----------------------|--------|
|                                                                                                    |                      |        |
|                                                                                                    | TENNING MINI         |        |
|                                                                                                    | Aut sells feet all 8 | A Post |
|                                                                                                    | HUA                  |        |
|                                                                                                    |                      | us     |
|                                                                                                    |                      |        |
| Please add postage as detailed below                                                                                                    |                      |        |
| POSTAGE: Add £5 for Eire/Europe, £8 for Overseas unless specified above<br>Please tick if you do not wish to receive promotional material from other companies. | TOTAL                | 2      |

Daytime telephone number in case of queries \_\_\_\_

Send to: Europress Direct, FREEPOST, Ellesmere Port, South Wirral L65 3EB (No stamp needed if posted in UK)

Products are normally despatched within 48 hours of receipt but delivery of certain items could take up to 28 days

Order at any time of the day or night

By phone: 051-357 1275

By fax: 051-357 2813

Don't forget to give your name, address and credit card number

General Enquiries: 051-357 2961

| Cheque/Eurocheque made payable to  Access/Mastercard/Eurocard/Barclayc | ard/Visa/Connect | Expiry Date | 111 |  |
|------------------------------------------------------------------------|------------------|-------------|-----|--|
| Name                                                                   | Signed           | 711011      |     |  |
| Auditos                                                                | Post Code .      |             |     |  |

AMC10

Shop Window the directory THE ULTIMATE BUYERS GUIDE O Personal Finance Manager Plus O Rossmöller 52 Mb hard drive Art and animation software Naksha hand scanner ...and lots more Clossifieds

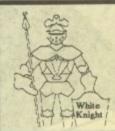

## White Knight Technology

AMIGA Specialists

E&OE

### AMIGA MODELS

A600 Now Only £ 289

A1500+

A1500+ [Workbench 2.05 & Super £ 565 Denise ] + full software pack £ 729 With MegaChip 2000 (2Mb)

NEW LOW PRICE A3000's see panel opposite -->

### HARD DRIVES

ROCHARD 42Mb IDE, A500 £320 GVP HD8+ 52Mb SCSI, A500 IVS TRUMPCARD 500AT, 42Mb £ 279 IDE Drive + up to 8Mb RAM GVP HC8+ 52Mb SCSI, A1500 £ 279 COMMODORE 2090A SCSI / MFM Card & 20Mb Drive (1500/2000) £ 109 (Limited Availability - WB2 Compatible)

### MONITORS

COMMODORE 1960 MultiSync Colour (1024 x 768 res., 0.28mm) PHILIPS CM8833 MKII Colour Stereo RGB & Comp. inputs + leads MICROWAY Flicker-Fixer (1500/2000) with 15way VGA monitor cable £ 119

### BRIDGEBOARDS

£ 260 **COMMODORE 2286 AT** NEW COMMODORE 386SX-20, 1Mb (exp. 8mb) Inc. MS-DOS 5 € 475 NEW VORTEX "Golden Gate" 386SX 512K (exp. 16Mb) inc. IDE controller € 449 serial & parallel ports etc. VORTEX AT-Once+ (16MHz) £ 220

### 68020 ACCELERATORS

COMMODORE A2620, 14Mhz, 2Mb 32-Bit RAM (exp. 4Mb) + 881 or with 4Mb 32-Bit RAM Fitted £ 399

### 68030 ACCELERATORS

GVP G-FORCE 030-25Mhz, 1Mb of 32-Bit RAM (exp. 13Mb) + SCSI. £ 575 GVP G-FORCE 030-40Mhz, 4Mb of 32-Bit RAM (exp. 16Mb) + SCSI. £ 899 GVP G-FORCE 030-50Mhz, 4Mb of 32-Bit RAM (exp. 16Mb) + SCSI £1299 GVP A530 TURBO 40Mhz Accelerator and 52 Mb Hard drive for A500/500+. 1Mb 32-Bit RAM (exp. 8Mb). Mini-slot for PC-Emulator. £ 699 or with 120Mb hard drive Microbotics VXL\*30 - 25MHz £ 259 Microbotics VXL\*30 - 40MHz £ 369 VXL\*30 - 68882 Co-Processor £ 145 VXL RAM - 2Mb now available £CALL

### 68040 ACCELERATORS

GVP G-FORCE 28MHz 68040 (A3000) £1699 2Mb 32-Bit RAM, 22Mips. **£CALL** PP&S 28MHz 68040 (A500) PP&S 28MHz 68040 (A3000 only) £1470 Inc. 4Mb of 32-Bit RAM PP&S 28MHz 68040 (A1500/2000) £1350 Inc. 4Mb of 32-Bit RAM PP&S ZEUS 040 +SCSI-2 (A1500/2000) 28MHz, upto 64Mb RAM **£CALL** 

#### GRAPHICS / VIDEO

GVP IMPACT VISION 24-Bit Card From £1550 (1500/2000/3000) DCTV (PAL Version) SPECIAL £440 PP&S VIDEO BLENDER (New) £879 RENDALE 8806 RGB Genlock £ 499 COMMODORE 2300 int Genlock £ 89

### A3000

All 25Mhz with 2Mb RAM £1649 52Mb Hard Drive 105Mb Hard Drive £1890 240Mb Hard Drive £2149

### A3000T

105Mb Hard Drive £2230 240Mb Hard Drive £2759 4Mb of Static Column Zip RAM for A3000 or A3000T **ONLY £175** 

### **SUPRA MODEMS**

| THE RESIDENCE AND ADDRESS OF THE PARTY OF THE PARTY OF TH |      |
|----------------------------------------------------------------------------------------------------|------|
| 2400                                                                                                    | £ 90 |
| 2400 +                                                                                                    | £120 |
| 2400zi +                                                                                                    | £150 |
| FaxModem+                                                                                                    | £170 |
| 1 V 001                                                                                                    |      |

V.32bis Fax Modem Only £ 319

### SOFTWARE

Pro PAGE 3 & Pro DRAW 3 Bundle £179

**IMAGINE 2** £189

Understanding Imagine 2 Book+Disk £25

> XCAD 3000 £249

LATTICE/SAS 'C' V5.1 - £169

We Supply Almost All Hardware And Software - Please Call For Pricing

Please call for an update on availability of the following new products: RAMBRANDT, VIDEO BLENDER, 68040/A500, ZEUS, A530 TURBO and VXL RAM PART EXCHANGE YOUR A500 FOR AN AMIGA CDTV SYSTEM - Call For Details

### Phone/Fax (0992) 714539

Monday - Saturday, 10am until 9pm

PO BOX 2395, WALTHAM CROSS, HERTS, EN8 7HQ

PRICES INC. **VAT & POST** =0= ADD £10 FOR COURIER DELIVERY

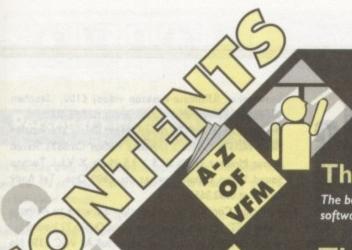

### **Shop Window**

The very latest Amiga hardware and software on test, including the Rossmoller 52Mb hard drive Michtron's Personal Finance Manager Plus, and a connector to allow the use of PC keyboards with

### The Directory

The best and most concise buyers' guide in the business. Every month we'll examine a specific area of the Amiga software market. This time the spotlight falls on animation, plus our up-to-the-minute hardware list

### The VFM Top Ten

The Mart's monthly chart of best buys, in both hardware and software. If you're looking for a bargain, here's the place to start...

### Free classifieds

Looking to snap up something special in the second-hand market? Classifieds is the perfect spot for buyers and sellers alike

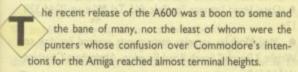

This was compounded by the mad scramble of dealers doing their best to stay afloat long enough to survive Mr Lawson's blip. Bundles, price slashes, third-party competition, and the release of three new machines in a year (never mind the constantly shifting CDTV campaign) left the buying public lost in a whirlpool of doubt.

In the resulting mêlée, a standard hard drive-equipped Amiga has somehow slipped into the range at well below the £1,000 mark where the A2000 HD previously could be found.

The A600HD is already proving popular with enthusiasts who appreciate the savings to be made on the price of a hard drive, and is bound to go like hot cakes at Christmas.

However, the A600 without hard drive is causing a few more problems. This model is selling relatively well, given the fact that it was released in the summer quiet period, but when it comes to upgrading the hard drive or installing one in a nonhard drive machine, owners are beginning to realise that the third-party industry has a less than consistent approach to the problem.

Dealers up and down the country have been selling the A600 in both guises for some months now, but few seem to have decided what to do about upgrades.

As the A600 is a "closed architecture" machine

### Avoiding the pitfalls

The best guide for frustrated upgraders at the moment is to check out the prices of half-height 2.5in IDE drives in the PC magazines, then compare the prices with any quotes you receive from Amiga suppliers - they may be upping their margin. Don't accept any nonsense about replacing chips and so on.

If a company tries to charge more than £15 for fitting, including postage, and will not guarantee a warranty for at least the hard drive if not the rest of the machine, take your custom elsewhere.

If they fully explain what warranty is available, how much it costs, and offer to sell the hard drive for you to fit yourself, so much the better, as they will at least be giving you the choice.

# TO-OT PID-OT

### Are dealers taking the mickey over hard drive upgrades?

(Commodore will have nothing to do with a machine that's been opened), dealers who fit hard drives for their customers can only do so if prepared at the same time to offer a warranty.

Commodore have no third-party warranty system, and although they don't mind the thought of dealers putting their own 40Mb and 80Mb drives into the A600, they are not prepared to support such activities.

### Not fair

Not a helpful attitude, you might be thinking, and not exactly fair on the end user. From Commodore's point of view, however, the A600 is a machine which need never be opened and

The crux of Commodore's argument in this area is the PCMCIA slot (the "smart card" slot) which is supported by about 70 manufacturers in the PC market.

New Commodore UK boss Kelly Sumner claims that because the PCMCIA standard is so much more of an industrywide format, and the DMA bus on the old A500 was not, the A600 is if anything potentially more expandable than the older machines.

In the future, assuming A600 sales take off to the extent that PC manufacturers realise the machine exists, many more hard drives and so on could be available for the A600 than were ever available for the A500. So much for the hopeful future, but

Over the next year there will be many A600 owners feeling the urge to take advantage of the hard drive interface already built in to the machine. For them there will be only a handful of options, as Commodore's only solution is likely to be an A590style hard drive external add-on. Going to a third-party manufacturer or a dealer for the upgrade is the path most will take, but how many will realise that even if the hard drive is fitted at an official Commodore dealer, the Commodore warranty will still be void?

Unless the dealer who carries out the fitting explains this and offers their own warranty, there could be many upgraders out there who receive nasty shocks if the A600 pops its clogs

To test the response of some of the best known Amiga dealers and mail order companies, Amiga Mart did some phoning around. The replies to our questions about whether it was possible to upgrade and how to do it were many and varied, but some were just plain ridiculous.

### Cobblers

One company offered to carry out the fitting, but asked a charge of £55 for what is actually a very simple operation. When asked to explain their pricing, the rep explained that a chip would have to be replaced before the hard drive would work. This is complete cobblers.

For the record, when an A600 is booted from a Workbench disk, the Kickstart version number which pops up on screen will be either 37.300 or 37.350.

Those with machines with 37.300 revision Kickstart can plug in any type of IDE drive except Seagates. The bug-fixed revision 37.350 machines will accept any IDE drive.

Only a very few early A600s, according to Commodore, may have been shipped with Kickstart 37.299, which does not support the IDE interface. These machines, if any are out there, will have to have a new Kickstart chip fitted before they can be upgraded with an IDE hard drive.

**14D** 

- User groups and contacts wanted worldwide. Warren Hardy, 21 Stocksfield Avenue, Fenham, Newcastle, NE5 2DX
- ♦ Imb A500 external drive, 1084 monitor, mouse, j/s manuals, utilities, games, £350. Tel 0480 52329
- Siemens PT88 ink jet printer, Amiga IBM compatible, manual, lead. Phone 081 592 9958, £150 ono
- PD swaps, send lists and SAE, Michael Dransfield, Harlyn, Bridgewater Road, Sidlot, Winscombe, Avon, BS25 INB
- Problems with PageStream? Free advice line, 6-7pm only.
   Tel Johnathon, (Northampton) 0604 231145, cannot call back
- Selling Amiga games, Amiga Computing back issues, and more. Contact Andrew 0654 711122, after 6pm
- ♦ 1.3 Rom, A500 Imb, DPaint and 3 games, £250 ono. Tel Giles, 091 5271908, after 6pm
- ◆ A500, Imb, Fatter Agnus, PC880B Second Drive, joystick, modulator, piles of software. Recently serviced. Only £349, Phone 0256 882654
- ♦ KCS power board for A500, includes MS Dos, books, some software, boxed. Tel 0254 389843
- ◆ A3000, 6mb Ram, twin floppy, 105mb, hd, Amiga vision, latest kick ST, manuals. As new, £2450 lower config. available. Phone 0903 213687, evenings
- ◆ Olivetti, 7-colour printer. Boxed as new, includes ribbons + leads. Epson + IBM + Amiga compatible. £130, 0329 826431
- ◆ A1500, 2 drives, 1mb chip, Naksha mouse, manuals, under warranty, mint, £465. Wigan 0257 423600
- ◆ Beeb digitizer £60 ono. Also Xerox 4020 colour ink-jet printer, £600 ono. 0244 818062
- ◆ B2000 Xetec hard drive Ctllr, £60, Supra 8 meg Ram board, 2megs, £110. 0302 772260 Eves
- ◆ A2090 hard disk controller and 20 meg hard disk for A1500/A2000, £60 ono. 0235 848412
- Wanted Amiga contacts, 100% reply, Matt West, 86
   Gordon Avenue, Portswood, Southampton, SO2 IBZ
- Real 3D, v1.3 turbo pro, boxed. Superb Renderus package only £85. Buyer collects (Humbs) Tel 0724 855189
- Star LC2410 printer, good cond with paper only, £150.
- Buyer must collect. Tel 0724 855189

  ◆ Imb A500, external drive, 150+ software disks, including Amos, compiler games, £280. 0494 443003 evenings
- ♦ 3D professional with latest update, from States, new and boxed. Offers John 0253 730033
- ◆ PD swappers wanted, send your list plus SAE, Metcalfe, 17 Wessex Avenue, Odiham, Hants, RG25 IPW
- Moonstone and F19 Stealth Fighter, £10 each. Pete 0243 543545
- Join Pug User Group. Send SAE to PUG, Whitebeam Cottage, Trerhyngyll, Cowbridge, South Glamorgan, CF7 7TN
- ♦ Amiga 500 IMb plus expansion unit over top of computer for monitor etc. £250 - 0823 259807
- ♦ Amiga 500 with Philips monitor, leads approx 40+, disks, 14 manuals, 2 unopened games, Fuzzball, Robin Hood, Introductory video, brand new, in good condition. Unwanted gift £700. Tel 071 229 8481
- ◆ Easy Amos £20. Over 40 Amiga games for sale from £5. Ring David 0904 624637
- Contacts wanted for swapping games and serious utilities.
   Phone Brett on 0452 613297 after 4pm
- ♦ A500 with £200 of software and magazines for sale, £350 ono. 0362 693397
- ◆ 10 meg, Amiga A500+ 2meg, chip 8meg, fast ROM sharer second DD Philips CM8833 MKII monitor, games, books, mags, vista, Pro2, £650 ono. Tel 0253 760540
- ♦ Contacts please! Write to Peter, I Breach Road, Heanor, Derbyshire, DE75 7NJ OR Phone 0773 762177
- Wanted 31/2 disk drive must be in good condition. Phone Michael 0934 842933 after 4pm
- ♦ A500+ I,5mb, GVP h.d I05mb. Power dual floppies V21/V23 modem, software, £750. Tel 0495 247475

# Classifieds

s long as your ad is 10 words or less, it's absolutely free!

Should you want more space, you'll find unrivalled value-for-money – for instance, 20 words cost just £6.

Fill in the form on this page and send it to us with your payments (if applicable) – and remember to include your telephone number!

- ♦ Quantum LPS 105 meg hard drive, £175, 1 meg of A3000 chip rom £20. 081 553 2137
- Amiga Vision Multi Media system £35. Write Ann, 27 Constain Grove, Stockton, Cleveland, TS20 IJW
- Professional Page V2.1 DTP, £90. Used once. Write to Ann, 27 Costain Grove, Norton, Stockton, TS20 IJW
- ◆ Amiga 500 Imb, extra drive 3, lots more extras. Phone 0503 264472, Steve
- ♦ GVP 52mb hard disk for A500. Still under warranty! £275 ono. 0277 823 011, Scott
- Wanted serious PD collectors to Swap PD with contact, 59
   Highbridge Road, Aylesbury, Bucks, HP21 7RX
- ◆ Pro video comp. Software with video tutorial tape. Cost £60 ono. Dennis 0952 618113
- ◆ Philips TV tuner, receive TV on Philips or Commodore monitor, unused, £50. 0582 508210
- Free change Utilties, games, PD. Send list. Chus Vega, Av/Montserrat 172-2. 08820 El Prat, Barcelona, Spain
- ◆ Elite, Frenetic, Castles, Eye of Beholder, F15 Strike Eagle II, Powermonger, Railroad Tycoon £10 each. Photon Paint II £15.

Showmaker (Ultimate desktop video) £100. Stephen Thomas, 48 Pontypridd, Mid Glamorgan, CF38 2AU

- ♦ I Meg Amiga 500 2 External Floppy Drives Workstation Plinth Naksha Mouse 3 Joysticks Phillips Cm8833 Stereo colour Monitor PRT's KCS V.3.5 Music X V.L.L Techno Sound Turbo sampler, games etc £600 Ono Tel Andy Aldershot 0252 26536
- ♦ Amiga Contacts wanted worldwide, write to Anthony Hoban P ST. Romans Close Clondalkin, Dublin 22 Ireland
- ◆ CDTV and Keyboard and Trackerball All VGC £350 No offers Tel 0245 281186
- ◆ Canon BJ10ex Plus Auto Sheetfeeder as new Guaranteed til January £200 ONC Exeter 0392 876896
- ♠ Amiga A500 and 2 MEG 1.3/2.0 Switcher Board Philips CM8833 Colour Monitor EX Disk Drive Joy Stick Games Rømbo Colour solution all AS New the Lot £670.00 OVNO will not split Tel Reading 0734 872616 anytime.
- Amiga 500 IMB Workbench 1.3.2 Utilities over 100 games, joystick, excellent condition 0793 750687
- Wanted Infocom Suspect and Arthur Tel Jerry on 0296 688 435
- ♦ GVP A500 HD8T with 4MB Ram Fitted for sale 2 Months

old £350 Tel 0483 770907

- ◆ Datel Hand Scanner For Sale £65 Tel Mike on 0244 320
- Med Modules samples instruments wanted list/disk to Wright 3 Rosehill South Road Bowdon Altrincham Cheshire WA14 2LB.
- Amiga 500 with 20 mb hard disk and 1.5mb Ram, extension range of software Tel Software 0628 26863
- ◆ Amiga Games for sale all originals from £3 Tel 0708 223714
- Wanted all Amiga related H/W and S/W (only original S/W) fair prices paid Tel 0442 233968
- ♦ A500 1.3 Ram D Video loads of utilities over 50 top galmes leads manuals joystick mouse TV Mod dust cover Etc £275 Tel 0308 25917 Dorset
- ♦ 3 1/2 Internal drive £30 XT BB + 5 1/4 Drive £50 + P+P Superpic Digitiser "£300 Tel 040377 545

| FOR OFFICE USE ONL                                                                                                    |
|----------------------------------------------------------------------------------------------------|
|                                                                                                    |
|                                                                                                    |
| and the second second s |
| FRE                                                                                                    |
| €6                                                                                                    |
| 10                                                                                                    |
|                                                                                                    |

### Personal Finance Manager

phen

tation

chno

Andy

hony

No No

teed

rilips

mes

NO

100

1296

e 2

320

to

nire

nal

I'm not sure if my bosses were dropping subtle hints when they gave me this package. I don't really mean it when I say that I'm not being paid enough.

Personal Finance Manager Plus is an attempt to stop the mindless squandering and that horrible "where's it all gone?"

It's an acquired art, managing money properly, a miracle if you're like me, so anything that is geared towards stopping the spread of this affliction is welcomed with open arms.

PFM+ is a pleasure to use. One thing I cannot stand is finance programs that presume because you are in a position to manage your own finances you will be bothered to sit down and spend five hours learning how to use the sodding thing.

PFM+ is simple but to get the full use out of it, it's worth sitting down and checking through the manual.

After you have booted up the main program you are presented with icons for PFM+, and a couple of other utilities. Below these icons there are ten individual account boxes waiting for your disastrous input.

These ten different accounts contain different cells similar to a spreadsheet for you to input your various financial transactions like building society payments and home spending.

If you have trouble adding up all the spending you've already done there is a desktop calculator at your disposal. Entering the data for your account is simple, just a case of pointing and clicking on the correct cell. Once all the information is in there you can produce the various charts.

Michtron couldn't have got any more features into PFM+ if they had tried. Each file can hold up to ten accounts which should be enough for anybody. It can set standing orders up for you so when the payments are due they will automatically be

You can also produce graphs of your account, I didn't dare do mine, it's depressing enough without seeing a graph of my nose-diving financial situation. The graphs range from bar charts to trend graphs that illustrate the increase or decrease (unlikely) of bills. My graph was showing a trend to spend too much

PFM+ is the only personal finance program you will ever

on Window

Amiga Mart's monthly guide to the latest Amiga products

need. There are one or two good ones out on PD but none so powerful or easy to use. But you have to pay for quality - £39.95 is the asking price, but it's well worth it all the same.

> Supplier: Microdeal Phone: 0726 68020 Price: £39.95

### Rössmoller Hard Disk

Following hard on the heels of the Ashcom simple start drive comes the Rossmoller 52Mb Quantum which is just easy to set up with out having to mess around with formatting, partitions and so on. Once you have taken the drive out of its packaging all

soon as you can The machine itself is a pretty uninspiring piece of hardware to look at - no markings or anything, but looks are deceiving. We clocked the Rossmoller at about 668k/sec in a speed test which is pretty fast - Ashcom's drive was a damn sight slower than that.

Ashcom are asking £265 for their little 45Mb number. The Rossmoller is a little more expensive at £319.99 but you do get 52Mb, extra speed and a through-port, all of which the Ashcom is sadly lacking. The Rossmoller is a SCSI drive but for some reason it has no SCSI port.

The one major drawback with the Rossmoller drive is the lack of a power supply - this means that it has to run off the Amiga's. This drainage of power can cause all sorts of problems, the main one being the appearance of many a Guru Meditation error message, those infuriating cryptic messages that come up in red when

My superiors were a little dubious about the drive because of the lack of LEDs and power supply but I loved it. It seems that manufacturers are finally realising that not everyone in the Amiga world knows it all.

Supplier: Sysons Associates Phone: 081-907 2100 Price: £319

### In the Can

Apart from winning first prize in the "worst dressed software package" competition, In The Can hasn't got much to say for

This is the most over-priced, sad and outdated insult to the public's intelligence ever to hit the Amiga market. It's surprising that items like this which are so outrageously priced are allowed to go on sale. Firstly, the video, although being quite

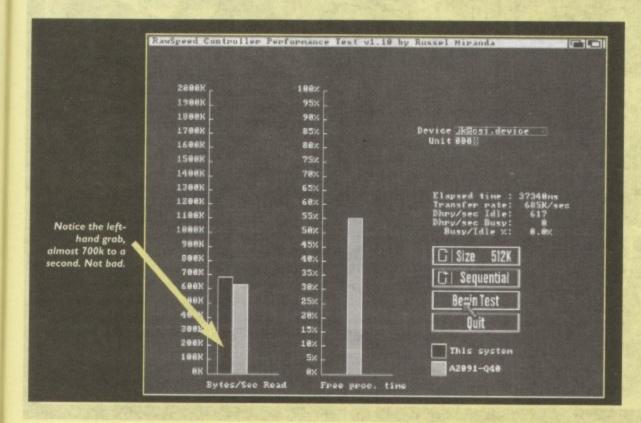

boring but beefy you have to do is plug it into the side of your 500 and you're away.

It only has the very bare bones

of a Workbench installed upon it,

just enough to make it boot up, so it's

advisable to install Workbench 1.3 on it as

Rossmöller,

informative, is pretty useless really because of the lack of back-up from the software.

Then we have the software, a single pink disk that has all the allegedly spectacular effects stored on it. I found this quite odd - three video titling programs on one disk, most

As soon as you've booted up the package you're greeted with a chooser menu which is typical of any PD package you care to lay your hands on. It's relatively easy to use but it goes downhill rapidly from there.

The first program I used from of the package was the allegedly spectacular zooming text - spectacularly bad that is. It's all controlled from a click menu at the bottom of the

There are 16 different frames in which you put all the text, the effects and the delay time of the frame before it moves to next.

Fine, it's easy to use, but all the fonts look like Star Trek refugees - amusing until you want to do something other than retitle your old Star Trek videos.

Choosing the colours for the typeface is almost as fun three stomach-turning mixes and seven boring shades of the primary colours is all it supports which limits it even more.

Now for the spectacular zooming. Basically it's the text flying from background to foreground while twirling in various different ways, all of which have been done before, and

The vertical scroller I did like. It lets you do the rolling credits at the beginning or end of a film. I was pleasantly sur-

prised at the fonts which are quite clear and sensible - a lot better than the zooming text program. Smooth as the scrolling down the screen was, it did get a little jerky in the

The last program on the package is a horizontal scroller that allows you to flow text across the screen. Its probably quite useful for soundtracked films, but its application is very limited. Like the vertical scroller the fonts were quite good, sensible and very adaptable to most themes.

Technically the program's a disaster - too high in price for people to buy it for novelty use on home video and nowhere near professional enough to be taken as a serious contender when viewed next to packages like Scala 500 or The Big Alternative Scroller (BAS).

It probably would have done quite well as a PD package but £60 quid is a horrendous price to ask for a program which is completely outdated.

> Supplier: Fun Factory **Promotions** Phone: 0734 817421 Price: £59.95

### Naksha Scanner

The Naksha scanner is one of the best I've seen. All aspects of its function are outstanding in every way. Right from the very beginning it looks promising.

The packaging is a very snazzy little carry box which is padded inside and out to prevent your pride and joy getting smashed should you drop it or accidentally hurl it off a block of

Now assuming you are only ever going to use your scanner in one place, the box comes with instructions to turn it into a disk box. Very posh once I'd got through the packaging I almost forgot about the scanner.

The scanner itself is a pretty unimpressive looking piece of hardware, It looks like every other scanner that's been released in the last 12 months, like something off Star Trek.

In the box with the hardware is the software, an interface and a power supply. The interface plugs into the side of your 500. It should be stressed at this point that the scanner is also available in 2000 and 600 versions.

Along with the interface is a power supply, which is a relief - it means that when in use the scanner will not put a drain on the Amiga supply. Hardware that does use the Amiga supply often prompts the appearance of the Guru Meditation errors simply because of the drain.

On the scanner itself there are a number of buttons which control the final image. The switch shader lets you set how much depth you want on the finished article, so if you're dealing with a colour image it's probably better to use a higher shader setting so it will distinguish between the colours better.

There is a contrast dial which allows you to set how much

Okay be honest, who hates the Amiga keyboard for typing? Yes I do too. This is an ingenious little device that lets you use another keyboard.

It works by plugging into the motherboard where the standard keyboard should plug - just unplug the keyboard ribbon and put the new one in.

Then you need to feed the ribbons out of the machine and plug your extra AT-200 key keyboard into the port provided.

The hardware itself is a pretty unimpressive piece - it's a little black box sporting two LEDs, a ribbon at one end and a keyboard port at the other. The two LEDs on the box take the place of the LEDs on the original Amiga keyboard that show the power and disk activity.

It worked perfectly when we tried it with a standard PC keyboard - a little slow, maybe, but it did the job. This little gadget is the perfect addition for anybody who uses the Amiga frequently for writing.

> Supplier: Sysons Associates Phone: 081-907 2100 Price: £29.95

### **Keyboard Interface**

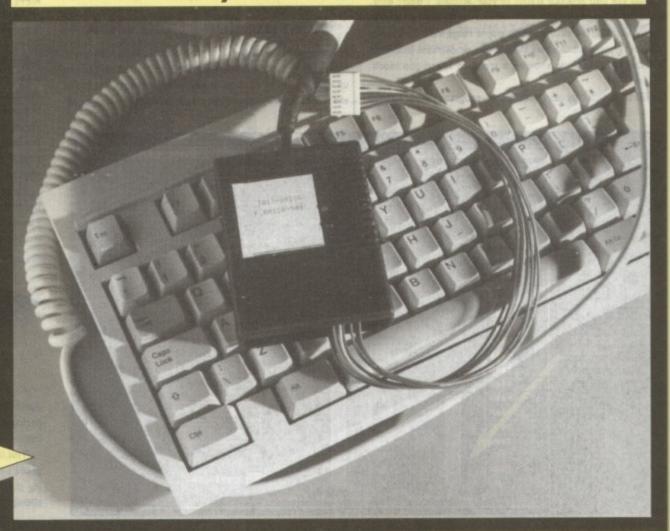

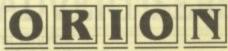

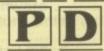

Order 11 or 2 free disks

Dept AC 14 Ouston Close Wardley Gateshead Tyne & Wear **NE10 8DZ** Tel: 091-438 5021

UTILITIES

U004 D-COPY V2.0 - excellent copier

U005 MESSY'S 10 II - PC-Amiga translar

U005 AMIGA FOX DTP - make leaflets

U008 DEAK LABEL DESIGNERH - good

U005 LAND BUILDER V2.2 - scenery

U010 WINDOWS BENCH - new with look

U011 OPTI UTILITIES II - lots of utilities

U012 LABEL BASE V3.0 - detabase

U013 TEXTLUS V3.0EM - we best with

U015 DSK SALVAGE - we covers files

U016 NUKE V1.5a - virus rifler

U019 NEW SUPER KILLERS - good

U018 NUKE V1.5a - virus rifler

U019 NEW SUPER KILLERS - good

U020 PRINTER UTILITIES - essential

U022 PAD BENCH V1.4 recoverable wb

U024 DSK SPEED V4.1 - chacks drives

U028 BUDGET V1.34 - personal finance

U028 AGE EMULATOR V2.0 - great

U028 OPTICOMMS II NOCMM 2.0 - great

U030 LABEL MARER V1.5 - colour labels

U031 CROSS WORD V4.1 
U032 WINDOW V3.5 - great

U034 GP PAGESETTER DID A1 (5) 
U038 GPLIGHNITE FONT 2 - get it

U044 CASSETTE LABELLER - good

U044 CASSETTE LABELLER - grood

U045 GRAPHICS UTILITIES - great

U046 GRAPHICS UTILITIES - great

U046 GRAPHICS UTILITIES - great

U046 GRAPHICS UTILITIES - great

U046 GRAPHICS UTILITIES - great

U046 GRAPHICS UTILITIES - great

U046 SPOOLS PREDICTORH - feel body?

U047 TONT DISK 1 - great database

U048 TONT DISK 1 - great

U049 GRAPHICS UTILITIES - great

U049 GRAPHICS UTILITIES - great

U049 GRAPHICS UTILITIES - great

U049 GRAPHICS UTILITIES - great

U049 GRAPHICS UTILITIES - great

U049 GRAPHICS UTILITIES - great

U049 GRAPHICS UTILITIES - great

U049 GRAPHICS UTILITIES - great

U049 GRAPHICS UTILITIES - great

U049 GRAPHICS UTILITIES - great

U049 GRAPHICS UTILITIES - great

U049 GRAPHICS UTILITIES - great

U049 GRAPHICS UTILITIES - great

U049 GRAPHICS UTILITIES - great

U049 GRAPHICS UTILITIES - great

U049 GRAPHICS UTILITIES - great

U040 GRAPHICS UTILITIES - great

U040 GRAPHICS UTILITIES - great

U040 GRAPHICS UTILITIES - great

U040 GRAPHICS UTILITIES - great

U040 GRAPHICS UTILITIES - great

U040 GRAPHICS UTILITIES - great

U040 GRAPHICS UTILITIES - great

U040 GRAPHICS UTILITIES - great

U040 GRAPHICS UTILITI

errors which t how

higher etter.

ects of

e very

hich is getting

lock of

canner

into a

almost

ece of

been ak. terface

f your

is also

relief

ain on

supply

deal-

UTILITIES

U071 ICONS+ hundreds of loons
U072 FREE PAINT+ painting program
U073 GELIGHTE FONTS 3+ get 81
U074 ML/IT PLAYER+ music player
U075 PLOT LIB+ tunction plother ibrary
U078 DOS CONTROLL—new version
U079 ICON EDITOR+ essential editor
U080 U-EDIT V3.0+ great text editor
U080 U-EDIT V3.0+ great text editor
U080 I-EDIT V3.0+ great text editor
U080 PROTRACKER V2.0+ dessential editor
U080 PROTRACKER V2.0+ dessential editor
U080 PROTRACKER V2.0+ great text editor
U080 PROTRACKER V2.0+ great text editor
U080 PROTRACKER V2.0+ great text editor
U080 PROTRACKER V2.0+ great text editor
U080 PROTRACKER V2.0+ great text editor
U080 PROTRACKER V2.0+ great text editor
U080 PROTRACKER V2.0+ great text editor
U080 PROTRACKER V2.0+ great dictorary
U080 PROTRACKER V2.0+ great dictorary
U080 PROTRACKER V2.0+ great dictorary
U081 PISH CAT+ Find Fish database
U082 PERM OCHEC PRUISH+ gools help
U083 BICS V1.0+ boot into creator
U093 PEXTRA V1.12+ WIP remains version
U093 PEXTRA V1.12+ WIP remains version
U093 PEXTRA V1.12+ WIP remains version
U093 PEXTRA V1.12+ WIP remains version
U093 PEXTRA V1.12+ WIP remains version
U093 PEXTRA V1.12+ WIP remains version
U093 PEXTRA V1.12+ WIP remains version
U093 PEXTRA V1.12+ WIP remains version
U093 PEXTRA V1.12+ WIP remains version
U093 PEXTRA V1.12+ WIP remains version
U093 PEXTRA V1.12+ WIP remains version
U093 PEXTRA V1.12+ WIP remains version
U093 PEXTRA V1.12+ WIP remains version
U093 PEXTRA V1.12+ WIP remains version
U093 PEXTRA V1.12+ WIP remains version
U093 PEXTRA V1.12+ WIP remains version
U093 PEXTRA V1.12+ WIP remains version
U093 PEXTRA V1.12+ WIP remains version
U093 PEXTRA V1.12+ WIP remains version
U093 PEXTRA V1.12+ WIP remains version
U093 PEXTRA V1.12+ WIP remains version
U093 PEXTRA V1.12+ WIP remains version
U093 PEXTRA V1.12+ WIP remains version
U093 PEXTRA V1.12+ WIP remains version
U093 PEXTRA V1.12+ WIP remains version
U093 PEXTRA V1.12+ WIP remains version
U093 PEXTRA V1.12+ WIP remains version
U093 PEXTRA V1.12+ WIP remains version
U093 PEXTRA V1.12+ WIP remains version

PRICES
1-5 DISKS £1.25 UK ORDE
6-10 DISKS 99p EUROPE
11+ DISKS 89p WORLD

HOW TO ORDER Please make cheques with bankers card number or postal orders payable to "ORION PD." All orders despatched 1st class same day. Overseas orders welcome. Payment in sterling. += A500+ compatible ( ) = Number of disks AC18 AGATRON ANIMATION 31-A012/22 SCANNER HORROR (2) A025 STAR TREK A028 RAIDERS ANIMATION 1M

22 SCANNED TO THE MET TO THE MET

021 HYPERBALL
022 FRUIT MACHINE+
0203 RING WAR0203 MATHS ADVENTURE+
0203 PARAGON & ROTHELLO0308 DIRLOMACY0308 DIRLOMACY0308 DIRLOMACY0308 DIRLOMACY0308 DIRLOMACY0308 DIRLOMACY0308 DIRLOMACY0308 DIRLOMACY0308 DIRLOMACY0308 DIRLOMACY0308 CUBULUS0304 CATACOMB0304 CATACOMB0304 CATACOMB0304 CATACOMB0304 CATACOMB0305 DIRLOMACY0308 CUBULUS0304 CATACOMB0305 CUBULUS0305 CRACY0308 DIRLOMACY0308 DIRLOMACY-

DEJA VU LICENSED SOFTWARE IN STOCK NOW. CURRENTLY UP TO DISK 97. DEJA VU DISKS 23.50. FRED FISH WE STOCK THE LATEST FISH DISKS IN OUR LIBRARY FROM AS LITTLE AS 89P A DISK.

T-BAG All T-Bag Disks in stock now. CATALOGUE DISK 75p OR FREE WITH 11+ ORDERS

|       | and the second second s |       |
|-------|----------------------------------------------------------------------------------------------------|-------|
| STAGE | SPECIAL                                                                                                    | PACKS |

BUSINESS PACK 1+ Contains 5 disks £4.95
DISK UTILITIES PACK 1+ Contains 5 disks £4.95
DISK UTILITIES PACK 1+ Contains 5 disks £4.95
FONTS PACK 1+ Contains 3 disks £4.95
CLIP ART PACK 1+ Contains 5 disks £4.95
GAMES PACK 1+ 5 disks – 30 games £4.95
GAMES PACK 2+ 5 disks – 30 games £4.95

### SYSONS ASSOCIATES

products at Bargain Prices with 12 Months Warranty!!

### HARD DRIVES

| A500/500+            | A1500/2000 |
|----------------------|------------|
| 43Mb NEC£279.99      | \$269.99   |
| 52Mb Quantum£319.99  | £299.99    |
| 105Mb Quantum£429.99 | £419.99    |
| 210Mb Quantum£889.99 | 2679.99    |

COMES READY FORMATTED - JUST PLUG IN & GO!!

#### ACCELERATORS

Turbo XT. Doubles XT bridge board performance. £49.99

#### NEW PRODUCTS

U.K. LAUNCH OF "VIDEO STREAMER"

the low cost method of backing up your hard disk. Stom up to 800 Megabytes on a normal VHS tape using your existing video recorder as a tape streamer. Easy to uso. Saves on exponsive tape streamer is cartridges. No need to waste time with endless Soppy disk swapping. Needs no internal fitting—simply connect the handware to the parallel port. Amiga, PC & Asia; ST software available. Any one version of software included (state version) ONLY \$224.981

1Mb RAM (A500+) Simply plug into trapdoor to give 2Mb chip RAM. Compact low power, high quality design using the latest ZIP RAMs £45.99 8Mb Board with 2Mb fitted (A1000) ......£149.99

8Mb Board with 2Mb fitted (A2000) ......£139.99

All memory expansions, except the %Mb & A1000 board, use latest ZIP RAM allowing a compact power efficient design, putting less strain on your power supply!

Simple installation - No soldering!

### OTHER PRODUCTS

KickStart ROM switch, avoid incompatibility problems.
Upgrade now! This board allows you to use both 1.3 & 2.04 ROMs (Excluding ROMs). £14.99
CDTV and Amiga OWNERS! CONNECT A KEYBOARD WITH:

SPECIAL OFFER:

### HOW TO ORDER

Please add £3 p&p. For orders over £100 please add £7 p&p. Cheques and Postal Orders psyable to: SYSONS ASSOCIATES. Send to: (Dept OAC), 98 Kenton Lane, Kenton, Harrow, Middx HA3 8UE. Allow 5 working days for cheque clearence. No personal callers please.

12 MONTHS WARRANTY ON ALL PRODUCTS, TECHNICAL SUPPORT: Monday to Friday 1400 - 1700.

TRADE ENQUIRIES WELCOME. Tel: 081-907 2100. Fax: 081-909 1876.

Prices subject to change without notice. E & OE. All prices include VAT. All goods subject to availability. 09892

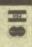

### **ACCELERATORS UNLIMITED**

P.O. BOX 87, LYTHAM St ANNES, LANCS, FY8 5SP TEL 0253 795796 FAX 0253 736035 OPEN 10AM TO 5PM MONDAY THRU' THURSDAY Mail Order Only-Overseas Welcome Registered post or courier extra, Prices include VAT Fluctuation exchange rates mean prices may vary-check first

**ACCESS** and VISA

### PROGRESSIVE PERIPHERALS

(U.K. Distributors for Progressive Peripherals & Software) 040 28mhz for 2000/1500 with 4 megs £1275 ZEUS 2000/1500 28 Mhz 040 With 4 Meg And Scsi £1750 SUMMER SPECIAL get a 16 meg ZEUS with with fast SCSI 2 for only £2075 saving £350

SUMMER SPECIAL 25 mhz 040 for 3000/3000T £899 MERCURY 28 Mhz 040 zero K For A3000/A3000T £1350 SUMMER SPECIAL Mercury with 4 megs £1499

PRORAM 64 Meg 32 Bit Dram for A3000/A3000T. 4 meg £349 16 meg £850 NEW 28 MHZ 040 FOR 500/500P With 4 megs £875

SUMMER SPECIAL get the additional 4 megs for £125 works with existing ram so your machine can expand to 17 megs!! Works with 1.3 & 2.04 with 2.04 mounted on board, 68000 fall-back mode works ALL hard drives tested. The ultimate A500 accelerator. 33mhz 040 chip due out August call for prices all boards VIDEO BLENDER the ultimate desktop video to rival the Toaster,

with genlock, unlimited video effects, multitasking, stereo mixing, luma keying, wiping, black burst, loop through, mixing and many, many more, works all Amiga's, VHSs, HI8 RGB etc and only£999 for all this!

Recently received rave reviews in Amiga Computing RAMBRANDT the much talked about 24 bit card now being shipped at £2599 twin frame buffers, 16.7 million colours, 8meg high speed video ram, 24 bit image capturing in real time with 40mhz
Texas Instruments 34020 processors and 34082 co-processor, up to

1024 x 2048 resolution (composite only 768 x 576) supports hardware zoom, JPEG compression, run-length encoding, dynamic resizing and many more with a 24 bit 1.5 meg image in less than 3 seconds. Faster with an 040.

Progressive will release a DIGITAL Junior version with one frame buffer, 4 megs ram and some other features left out. No date set yet.

### **FUSION FORTY 040**

28 mhz for 2000/1500 4 meg £999 + yat (£1174) next 4 meg £150 works with your 16 bit ram.

MAGNUM 040 by CSA
Like the PP & S ZEUS this comes with a Fast SCSI2 interface. It has the

option of fast Serial and Parralel ports (User installable) and 20 nanosecond SRAM Expands up to 64 meg.

28 mhz with 4 megs and SCSI £1799 33mhz version £2425

28mhz4 meg with Serial/Parallel ports added £1999 33hz £2599

PROFESSIONAL VERSIONS have addition 1 of 4 meg SRAM at 20 nanosecs and all ports operational starting £2875 Call for prices/options

CALL TO FIND OUT HOW TO TRADE-IN YOUR CSA MEGA MIDGET 030 CARD AND GET AN 040

We Can Offer 030'S, Guaranteed To Those Wanting A
Budget 030 At A Sensible Price!
Full Range Of Scsi And Fast Scsi 2 Hard Drives Tape
Streamers, Removable Drives And More P.O.A.

### **FULL RANGE OF GVP SOLD**

A500 A1500-2000 2 meg ram £99 Up To 8 Megs Ram A Co-Pro Socket And Scsi Interface those waiting for the TOASTER WILL BE PLEASED TO know that the Pag Version is DUE FOR RECEASE END 92 no more details yet so watch this space!

of the shading will actually show up on the scan. Those dreaded three letters, dpi – which mean dots per square inch – also have a switch dedicated to them.

This lets you can change the resolution of the image between 200 and 400dpi. Oh, and there is also a start button, which without it wouldn't be much use.

Quality wise we were very impressed. The range of differ-

ent contrasts and depth of shade that could be achieved was outstanding compared to some of the other scanners we've reviewed.

We tried all sorts of scans when testing it, from photos taken from a normal camera to scanning in pages out of a magazine. It does take a bit of fiddling around to get the right effect.

When you're happy with the scan you can save it in a number of formats – PIX, TIFF (which is the default) and 256 greyscale, which is almost up to the standard of newspaper quality scans.

On saving you can crunch the files down to a respectable size. If you've never worked with graphics before you will soon realise that graphic files sizes are usually gargantuan. After crunching you should be able to save a good few scans to floppy disk, but a hard drive is advised.

The software you get with the scanner is called Touch Up. Apart from the name which sounds a little suggestive it's a very nice and simple to use package which has all the scanner control on easy access with the mouse.

Although Touch Up is crammed with features, it doesn't do anything new apart from a nice little utility that lets you choose how many colours to convert to greyscale from a colour image.

Once your image is scanned in to your satisfaction you can manipulate it as you like. Touch up has four zoom modes in which you can view the image.

Usually your image will look pretty ropy when first scanned in but just take a peek at it in the interlace greyscale mode. You then should get a pretty good idea what the image will look like when printed.

For some reason when viewing in the greyscale mode it displays the image in a very small section — if the image is quite large you must scroll around it with the mouse.

There is one problem with the image viewing – it eats memory. I was working on a 2Mb 500 and occasionally had trouble viewing a full A4 length, but this is unavoidable unless you have a machine with a big memory.

Supplier: Naksha Phone: 0925 56395 Price: £99.99

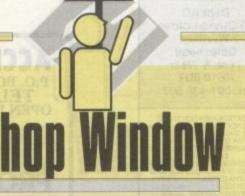

Together with its software, the Naksha scanner is pretty unbeatable

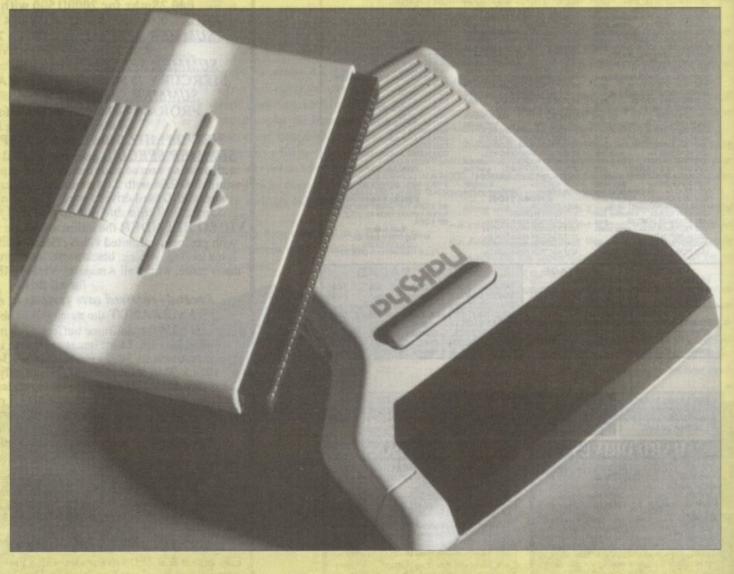

You just can't keep these rodentlike input devices down. Alpha data really have gone a bundle on their new addition to the rodent masses and have brought out The Mouse from Hell.

First off, it's an optical mouse which means that it has no tracking ball in the casing. All the movement is gauged by sensors on the bottom of the mouse. What's the point, I hear you cry?

Well there are a few advantages to these little devils which make them better than normal mice, not least that they will probably last longer than your normal mechanical mouse because they have no moving parts.

In the package you get a mouse, a house and a mat. The mat is a very important part of the package

### Alpha Data Mouse

 without it your mouse will do no scurrying whatsoever. Covering the mat are hundreds of dots – the sensors pick these up and judge the movement.

It's a very good reliable shape. In the round up we had last month there were some pretty bizarre ones but the classics are always the best.

Buttons are something we usually moan about on mice but this one can apparently take over 1,000,000 clicks so by my reckoning your finger

should have

fallen off before the mouse fails.

The specifications of the Alpha mouse are very high indeed – 300dpi and a tracking speed of 600m/s makes it one of the fastest and most accurate mice I've seen.

Mice of this standard are ideal for art packages but aren't really necessary for the average pointing-and-clicking you would do for every day use of the Amiga.

Personally I think it missed its vocation – it should have been an SAS member. Check one out for yourself.

Supplier: Golden Image Phone: 081-365 1102 Price: £35.95

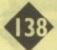

Amiga Mart October 1992

### ADVERTISERS' INDEX

| ADVERTISERS                             | IMDEV         |
|-----------------------------------------|---------------|
| 1st Choice                              | 54, 55        |
| 17 Bit Software                         | 114           |
| Accelorators UnlimitedACS               | 118           |
| Amiganuts United                        | 80            |
| Amivision Software                      | 80            |
| Analogic                                | 110           |
| Ashcom                                  | 140           |
| Audition Computers                      | 34            |
| Barkman                                 | 140           |
| Battleaxe PD                            | 77            |
| Bitcon Devices                          | 120           |
| Checkmate                               | 66            |
| Commodore UK                            | 27            |
| Computa World                           | 46, 47, 53    |
| Connect International                   | 72 73         |
| Cottage Industries                      | 122           |
| Dataplex Computers                      | 110           |
| Dataschool                              | 122           |
| Delta Pi Software                       | 116           |
| Dial-a-Disk                             | 80            |
| DMS Ltd                                 | 112           |
| Dynamite Computers                      | 22, 23        |
| E.M. Computergraphic                    | 139           |
| Europress Direct                        | 70. 124 - 127 |
| Evesham Micros                          | 78, 79        |
| Firecrest Distribution                  | 114           |
| Font ShopFutureworld Computers          | 128 129 147   |
| Genesis Video Production                | 140           |
| GJS                                     | 122           |
| Gordon Harwood                          | 28 - 33, 44   |
| Ground Zero<br>H.M.A. Computer Services | 110           |
| Hawkwell Electronics                    | 112           |
| Hisoft<br>Homebased Business            | 106           |
| Homebased Business                      | 122           |
| Inovatronics                            | 122           |
| LCL                                     | 114           |
| Marcam                                  | 70            |
| MD Office Supplies                      | 60            |
| MicrodealMJC Supplies                   | 107           |
| Neon Software                           | 60            |
| New Image Videos                        | 112           |
| Orion PD<br>Owl Associates              | 140           |
| Pathfinder PD                           | 122           |
| PD Direct                               | 43            |
| Phoenix                                 | 18, 19        |
| Power Computing                         | OBC           |
| RomboSilica Systems                     | 13, 65, 69    |
| Siren                                   | 48            |
| Software Exchange                       | 110           |
| Special Reserve                         | 110           |
| Sysons AssociatesSystec PD              | 137           |
| Systec PD                               | 140           |
| The Disk Company                        | 37            |
| Videoware<br>West Midlands Computers    | 116           |
| White Knight                            | 132           |
| York Electronic Res                     | 140           |
| (=/11/1-12                              |               |
| (12711-1                                |               |
| Eagle Software                          | 17            |

Superior Software ......21

Wizard Games .....

Football Masters is the very latest Multi-Manager Football Simulator for 16 bit computers. After 4 years of development we are proud to announce the release of the most comprehensive football management game ever. It's waiting to test your skills right now! Features Include:-

Multi-Manager game for 1 to 4 Players. Three levels of difficulty.

Match highlights minute by minute, make substitutions or team changes at any time. Live injuries, yellow/red cards and named goalscorers. 1MB version has extra Graphics, mimations and realistic digitised sounds. (An option can turn this feature off).

Full UK and European Cup itinerary. Includes FA, League, Zenith Data, Leyland Daf, European, Cup Winners and UEFA Cups. All cup match rules have been made as accurate as possible. Two Leg Ties, Extra Time, Away Goal Rule, Seeded Draws, Byes, etc.

All 4 league divisions with play-offs and league expulsion.

Real initial, surname, league career records, height and age entered for all players as at the start of the 91/92 Season. Five skill ratings per player, separate five for goalkeepers. Plus 15 other special attributes like Captain, Super Subs & Mobility.

A lively and real-time transfer market, with an approach facility, negotiate wages and contracts. Plus loans, free transfers and trainees. Unique and simple training system to mprove player skills.

High quality printer facilities to list all the vital information. Masses of historical statistics on past games, players and manager. Quick game data load and save,

All screens updated quickly and displayed in a pleasant format, which is easy to use and comfortable to read. Fully mouse operated. Printed instruction booklet with plenty of diagrams. A separate Editor is available to change saved/initial details.

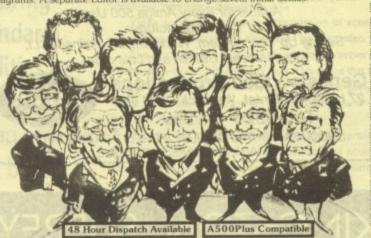

ccurate interpretation of a Football Managers season. It would be impossible to list all the leatures in this advert but we assure you that this is the best. We have thousands of satisfied customers from our previous edition of this game, many are still playing it 18 months after ourchase. See the order form below for details on how to order this incredible game

An amazing graphical strategic simulator that's fun for all the family, 0, or 2 players on keyboard, mouse or joystick. Pick your moves from the selection available and watch your animated warrior battle it out. Watch the energy bar indicators and plan your moves,

You can edit your very own new wrestler or amend a wrestler already created (16 are provided on the game to begin with). You can change any name, colour of tights, linings, flesh tone and hair together with all the fighting skill values, weight etc Instructions are also provided which show you how to change the way any wrestler looks or you can create whole new ones. Amiga 1MB RAM. Only £19.95

#### 24 HOUR CREDIT CARD HOTLINE

(0702) 600557 Answer Phone Outside Office House

MAIL ORDERS

All the programs detailed in this advert are only ave Name Tel Postcode I have an computer, please send me the following items:

| Quantity           | Description                                                         | Unit Cost | Lotal          |
|--------------------|---------------------------------------------------------------------|-----------|----------------|
| State Links him    | Football Masters 512K                                               | 19.95     |                |
|                    | Football Masters 1MB                                                | 24.95     | 181 28         |
| 40-000             | Football Masters Editor (Not 512K Amiga)                            | 12.00     | Acres 10 South |
|                    | Wrestling Masters (AMIGA 1MB ONLY)                                  | 19.95     | - P   E   S    |
|                    | Amiga 512K RAM Expansion                                            | 29.00     |                |
| Carlotte and       | Amiga 512K RAM Expansion + Clock                                    | 34.00     |                |
| The Workship       | POSTAGE (Non UK add £1.00, not BFPO)                                | 1.00      |                |
| If you have a cheq | ue guarantee cand or credit card pikase write its number on the GRA | ND TOTAL  |                |

enclose a Cheque/Postal Order made payable to ESP SOFTWARE

it out and post this form to:(photocopies or written orders are acceptable ESP Software (AC), 32a Southchurch Road, Southend-on-Sea, Essex SS1 2ND, UK.

### LOWEST PRICED TOP QUALITY RIBBONS

| MERCE STREET                  | 1 off   | 2+     | 5+      |                                    | 1 off    | 2+      | 5+   |
|-------------------------------|---------|--------|---------|------------------------------------|----------|---------|------|
| Amstrad DMP 2000/3000         | 2.80    | 2.65   | 2.45    | HP Deskjet                         | Origina  | 1 15.03 | each |
| Amstrad DMP 4000              | 3.66    | 3.51   | 3.31    | Panasonic KXP1123/1124/1140        | 3.46     | 3.31    | 3.11 |
| Canon BJ-10                   | Origina | 17.54  | each    | Panasonic KXP1080/1180/90/1592     | 2.89     | 2.74    | 2.54 |
| Citizen 1900/LSP10/Swift 24/9 | 2.85    | 2.70   | 2.50    | Star LC10 Black                    | 2.29     | 2.14    | 1.94 |
| Citizen Swift 24 Colour       | Origina | 15.00  | each    | Star LC10 Colour                   | 6.00     | 5.85    | 5.65 |
| Epson LQ400/500/800/850       | 3.45    | 3.30   | 3.10    | Star LC200 Black                   | 3.00     | 2.85    | 2.65 |
| Epson FX/MX/RX80/FX/LX800     | 2.90    | 2.75   | 2.55    | Star LC200 Colour                  | Origina  | 111.00  | each |
| Epson FX/MX/RX100/FX/MX1000   | 3.36    | 3.21   | 3.01    | Star LC24-10/200 Black             | 2.86     | 2.71    | 2.51 |
| Epson LX80/86/90              | 2.12    | 1.97   | 1.77    | Star LC24-10/200 Colour            | Origina  | 1 12.50 | each |
| Ring for rib                  | bons.   | inkiet | cartrio | iges and inkjet refills not listed | The same |         |      |

Ring us and we will beat all other prices

Ring us or send cheques to: Owl Associates, Dept 17, Owl House 5 The Brambles, Lichfield, Staffs WS14 9SE Prices include VAT & Delivery

0543 250377

The Amiga 500 & Workbench 1.3 Video The Complete Beginners Guide

\* Easy Step by Step Tutor \* Professionally Produced Video A Must for Every Amiga 500 User Contents Include:

Setting Up Your System, Workbench Explained, CLI, Preferences, Utilities and Lots more.

Genesis Video Productions 27 Hampton Street, Warwick CV34 6HU Tel: 0926 411259

CHEQUES, POSTAL ORDERS & CREDIT CARDS TAKEN TRADE ENQUIRIES WELCOME

### KINGSTON, SURREY

Major dealer for all Amiga products including CDROM & CDTV.

Stockists of GVP Hard Drives & accelerators. Citizen, Panasonic, Canon Printers, Philips Monitors, Tecno Plus range & much more.

We also stock a huge range of Amiga Serious & Leisure Software

NEW PHILIPS CDI, NOW IN STOCK

### BARKMAN COMPUTERS

30 High Street, Kingston upon Thames, Surrey 081-546 5941

### **ASTROLOGY**

TEACH YOURSELF with our STARTER PACK

Comprises a simple program to calculate a horoscope, an introductory booklet & 2 self-teaching programs (how to interpret the horoscope).

Only £12.50 - No previous knowledge required

Payment by Access/Visa, Cheque, etc.
Or send for free catalogue of our wide range of programs for

PROFESSIONAL ASTROLOGERS isae (36p - about 9" x 7"). Progression, transits, harmonics, midpoints, etc. Superb graphics, 5000 year ephemeris, etc (from £28). Also GRAPHOLOGY, NUMEROLOGY, etc.

### **ASTROCALC**

(DEPT AMC), 67 Peascroft Road, Hemel Hempstead, Herts, HP3 8ER, England. Tel/Fax: 0442 251809

### Amiga-64-Link

Links C64 peripherals to Amiga parallel port
 C64 Not required

### Connects C64 printers to the Amiga

- Supports MPS, DPS, VIC, Star, Brother, Seikosha & Citizen printers
- Graphics output on dot-matrix printers
   Works with all software

### Transfers C64 disk files to the Amiga

 File transfer programs
 Read/Write text, binary & program files Standard "Ami-64-Link £35.25 Prices include VAT and delivery "Ami-64-Link" £23.50 Budget stops multi-tasking during printing

York Electronic Research (0904) 610722

The Paddocks, Jockey Lane, Huntington, York YO3 9NE

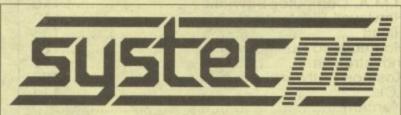

### **QUALITY PUBLIC DOMAIN**

The following represents only a small selection of titles available. We stock over 1000 disks, with new titles arriving each week. If there is a particular program you require, we may already have it, if not, we'll get it for you at no extra cost. We stock a large selection of FISH and TBAG disks along with disk magazines, emulators, fonts, clip-art, samples, games, demos, utilities, slideshows,

(2D) = at least two disk drives requ

#### Arrya Disks

These exclusive disks are jam-packed with some of the best PD games around today

Arrya 1-15.....or £1.25 for a single disk

Clip Art

This 7 disk set of clipart contains everything from fonts to fancy borders and textures. Hundreds of your favourite art £7 or DTP package

Disk Prices

| 1-10   | <br> | <br>£1.25 | each |
|--------|------|-----------|------|
| 11-20. |      | £1.15     | each |
| 21+    | <br> | <br>£1.00 | each |
|        |      | _         |      |

#### Eric Schwartz

At the Movies (1 Meg) At the Movies II (4) (2D) A0026 A Duy at the Beach (2) (3 Meg) Anti Lemmin' (2) (2D) A0031 A0051

| Demo Pack                                    | Utility Pack                                     | Music Pack                                       |
|----------------------------------------------|--------------------------------------------------|--------------------------------------------------|
| Alcatraz Odyssey<br>40 minute<br>space epic. | Over 700 of the<br>best utilities<br>10 disks£10 | Manic Raves 2<br>4 disks of top<br>quality music |
| 5 disks£5                                    | Protracker 2.0                                   | Only£3.95                                        |
| Hardwired 2 disks £2                         | plus 4 disks of<br>high quality<br>samples£5     | Bruno's Box 3<br>Great music!<br>2 disks         |

Catalogue Disk

Our Catalogue Disk contains information on all our disks, and also includes free games and utilities. Order one NOW! ONLY £1.

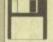

All disks are VIRUS FREE and are despatched within 24 ho Please add 50p to total order towards postage and packing.
Please make cheques/POs payable to SYSTEC PD and send to:
2 Ridge Road, LETCHWORTH, Herts, SG6 1PN (0462) 684372

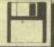

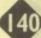

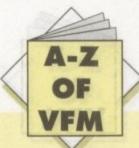

### **Disney Animation**

Coming from the past masters of animation, you'd think this program would be the best around. That it doesn't quite make it to the top of the ladder, however, shouldn't put off the potential animator.

DAS is made up of three programs, one for creating pencil drawings, one for colouring the finished animation, and another for synchronising the anim with sound effects and other clips of animation. In effect, it works in a similar manner to the real animators, a fact that the manual is at pains to point out.

In terms of features, DAS can stand up there with the likes of DPaint, but it is most definitely a non-HAM package designed for cartoon drawings.

The onion skin feature, enabling the artist to see the last three cells through the present cell, is ideal for creating smooth animations, but if you want a spinning logo or a HAM animation, try another package.

As a paint package, DAS does well enough, if not brilliantly, but where it scores very highly is in its dedicated nature. Budding Disney's can learn a great deal about the animator's art from this package, helped by some wonderful Disney demonstration anims, so it is easily the best package for the educational environment.

Disney Animation Studio Available from Entertainment International Price £79.95 Score 8/10

### **Deluxe Paint 4**

Though a little slow as a HAM paint package, DPaint has been many things since the release of v3, not the least of which is probably the best animation program available on the Amiga.

Version 4's improvements to the already powerful animation section have simply reinforced the package's position.

Animators can now use a "light table" similar to the Disney "onion skin" to enable the creation of smooth animations, and all animation controls, such as Frame Advance and Add Frame have been gathered together on a VCR-style panel for easier control.

In addition, there is now a morphing feature which can transform one brush into another over a series of frames, and though painfully slow, this feature can be a great aid when animating.

As usual, the DPaint perspective controls and move requester are still available, the latter of which has given birth to countless rotating, tumbling logo animations. As an overall package for the animator, DPaint 4 is number one.

> DPaint 4 Available from Electronic Arts Phone 0753 549442 Price £89.95 Score 9/10

### Spectracolor

Basically a HAM paint package, Spectracolor was the first of its kind to offer animation, and has a few extra features which help the program give DPaint a run for its money.

Morphing is one, a feature which Spectracolor boasted many months before DPaint 4 was released, but the brush wrapping is

# spotlight

The Amiga can bring professional-standard animation capabilities to your home. We look at what's available, and advise you on the best buys

you want to keep in touch with the Amiga scene and the software that makes it tick, this is the place to start.

Every month we'll look at a different area, supplying the essential advice that any would be buyer will find indispensable. This month we'll concentrate our efforts on art and animation.

Spectracolor's most unique tool. This enables the user to pick up a brush then "wrap" it around a sphere, cube, or one of the seven basic shapes supported, to produce quire remarkable effects for a program in this price bracket.

There are a few drawbacks with Spectracolor, of course, and the main one is that it is HAM only. If you want to produce an eight colour anim you can, but it will just be an eight-colour HAM anim, which means slow refresh rates and wasted memory.

To add to this, the animation controls are a little difficult to come to terms with, so unless the unique features are desperately required, Spectracolor is best used as a static image generator.

> Spectracolor Available from Oxxi Inc Phone 0752 551888 Price £65.99 Score 7/10

### Remember!

If you can beat any of these prices, then give us a ring

### Take 2

A very new product and one which is designed more as an animation finisher than something in which to create the entire anim. For this reason the paint facility is limited.

Instead, the animator creates cells and, more importantly, plans which key cells will be used more than once in another package, then ports them across to Take 2 for editing.

Once the cells are available, Take 2 can go to work on them using its powerful dope sheet and video scripting utilities.

The former enables the correct timing of when a frame will be played and allows the setting up of complex routines to mix and match frames, use them more than once, and generally harangue them into a sequence.

Video scripting enables the correlation of scenes and sequences as one large anim ready to be taped to video.

The most powerful feature of the program, however, has to be its ability to run four-level line tests. This means that the animator can have up to four separate animations going on at once in the same screen, and can edit or cut any one of them at

It is the sort of feature usually found only in professional packages costing hundreds, or even thousands, of pounds, and could lead to Take 2 making an appearance in commercial studios as a valuable and very cheap line tester.

> Take Two Available from Rombo Phone 0506 466601 Price £95 Score 9/10

### **Animation Station**

A package with certain similarities to Take 2, Animation Station manages to sit on its own as an animation editor and special

Like Take 2, Animation Station is designed to be used once all animation cells are complete. At this stage, the user loads the sequence into Animation station, and uses the power of the package to combine animations, tack other on at the end, swap frames around, and assign times for the exposure of individual

Special effects, such as wipes, resizing, scrolling, and others can be added across a user-defined number of frames, making it possible for the user to create professional cuts and edits in a computer cartoon.

Animation Station supports all Amiga resolutions and screen modes, including interlace and overscan, so it is a great tool for use in conjunction with one of the more traditional paint and animate packages.

> **Animation Station** Available from Marcam Phone 0604 790466 Price £99.95 Score 8/10

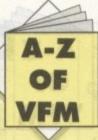

prices a simple program lo calculate a horoscoes

# Hard Times

Every month, a selection of some of the best Value For Money hardware bargains to be found in Amiga Computing.

True at-a-glance shopping for all our readers.

Remember – if you are a supplier and you can beat these prices, let us know!

### NEXT

More of your best buys. They don't go in unless you tell us about them, so if you see a better buy, or can beat those shown, get on the phone to:

> Amiga Mart VFM 0625 878888

| Make                 | Capacity            | RAM upgrades         | Compatibility               | Game switch               | Thru-port    | PSU             | RRP                                                                                                    | AC price        |
|----------------------|---------------------|----------------------|-----------------------------|---------------------------|--------------|-----------------|----------------------------------------------------------------------------------------------------|-----------------|
| Trilogic             | do yank bas pida    | ine f in roll.       |                             |                           |              |                 |                                                                                                    |                 |
| Dataffyer            | 45                  | Y                    | 500/500+                    | N                         | N            | N               | 259.99                                                                                                    |                 |
| Dataflyer            | 45                  | Y                    | 500/2000                    | N                         | N            | N               | 229.99                                                                                                    | 3575            |
| Dataflyer            | 105                 | Y                    | 500/500+                    | N                         | N            | N               | 389.99                                                                                                    | ME S            |
| Dataflyer            | 105                 | Y                    | 500/2000                    | N                         | N            | N               | 359.99                                                                                                    | California II.  |
| Hawkwell Electronics | SECTION             | Amiga ga             | The Real Pa                 |                           |              |                 | extrapion on                                                                                                    | consumed with   |
| GVP                  | 52                  | Y                    | 500E+                       | RECEIVED Y                | Y            | Y               | 399.95                                                                                                    | 379.95          |
| Magneto Optical      | 128                 | THE PARTY            | A500                        | N                         | N            | Y               | 1,199                                                                                                    | 1,150           |
| Magneto Optical      | 128                 |                      | 1500/2000                   | N                         | N            | N               | 999                                                                                                    | 950             |
| A600Internal         | 40                  | CO COMMON TO SERVICE | A600                        | N.                        | N            | N               | 375                                                                                                    | 350             |
| Supra 500xp          | 52                  | suppl. with IMb      | A500                        | HAD RESIDENCE             | Y            | co total Yad bo | 380                                                                                                    | 375             |
| Gasteiner            | ic notimita L       | HE LOOK IN           | - F                         |                           | The same     |                 | SANDARIA ESP                                                                                                    | DOM DELETE      |
| Gasteiner            | 52                  | Y                    | All                         | Y                         | Y            | Y               | -                                                                                                    | 349             |
| Gasteiner            | 105                 | Y                    | All                         | Y                         | Y            | Y               | THE SHIP WATER                                                                                                    | 599             |
| Audition Computers   | nis resions bear Ju | uche muneil          | abdd a                      | ing willing mangarings no | and a make   |                 | teri datherto das                                                                                                    | d over sidences |
| GVP                  | 105                 | Y                    | A500+                       | cookie yak saka           | Y            | Υ               | INVA 2-MANUTE                                                                                                    | 439.99          |
| Delta Pl Software    | W Markey Street     | Santalic Control     | and the same of prices      | DATE IN LOCAL MENTS OF    |              |                 |                                                                                                    | I S A SERVICE   |
| Supra Wordsync       | 52                  | N                    | William Parameter in the    | Large Mark Spines State   | Y            | A TOP           | and the same                                                                                                    | 239             |
| Supra Wordsync       | 105                 | N N                  | Bir delik z pro do moci n   | other and the second      | Y            | 1               |                                                                                                    | 379             |
| GVP HC8 A2000        | 52                  | DESCRIPT Y PRODUCT   | Personal spiny will         | SURE EXPLORATIONS         | MADE TO THE  |                 |                                                                                                    | 279             |
| GVP HC8 A2000        | 120                 | marge Young Inch     | NAME OF THE PARTY PARTY OF  | rologistage de mus        | I-VIPIAL NOW |                 | CONTRACTOR OF THE PARTY OF THE PARTY OF THE | 419             |
| GVP HD8 A500         | 52                  | Y                    | WATER TO THE REAL PROPERTY. | o With Milago             | 122.27       | TO THE PERSON   | Contract of                                                                                                    | 349             |
| GVP HD8 A500         | 120                 | Y                    | STREET, STREET              | Y                         |              | Y               |                                                                                                    | 469             |
| ADD                  |                     |                      | THE PLANT                   |                           | 20           |                 |                                                                                                    |                 |
| Addhard              | 45                  | Y                    | Y                           | N                         | у            | NO              | 265                                                                                                    | 265             |
| Addhard              | 70                  | Y                    | Y                           | N                         | Y            | N               | 345                                                                                                    | 345             |
| Addhard              | 105                 | Y                    | Y                           | N                         | Y            | N               | 395                                                                                                    | 395             |
| Addhard              | 205                 | Y                    | Y                           | N                         | Y            | N               | 495                                                                                                    | 495             |

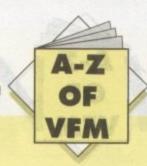

it o is u r e

| Capacity                                                                                                    | On/off switch                                                                                                    | Chip upgrade                                                                                                    | Internal /external                                                                                                    | Compatibility                                                                                                    | RRP                                                                                                    | AC price                                                                                                    |
|----------------------------------------------------------------------------------------------------|----------------------------------------------------------------------------------------------------|----------------------------------------------------------------------------------------------------|----------------------------------------------------------------------------------------------------|----------------------------------------------------------------------------------------------------|----------------------------------------------------------------------------------------------------|----------------------------------------------------------------------------------------------------|
| oca silve fatherestin                                                                                                    |                                                                                                    |                                                                                                    |                                                                                                    |                                                                                                    |                                                                                                    |                                                                                                    |
|                                                                                                    |                                                                                                    | Time .                                                                                                    |                                                                                                    |                                                                                                    | 3.17                                                                                                    |                                                                                                    |
| IMb                                                                                                    | N                                                                                                    | Y                                                                                                    | Int                                                                                                    | 500+                                                                                                    | 49.99                                                                                                    | 39.99                                                                                                    |
| 0.5-4Mb                                                                                                    | N                                                                                                    | Y                                                                                                    | Int                                                                                                    | 500/500+                                                                                                    | 2                                                                                                    | 79.99 - 199.99                                                                                                    |
| I-8Mb                                                                                                    | N                                                                                                    | Y                                                                                                    | Int                                                                                                    | 1500/2000                                                                                                    |                                                                                                    | 89.99 Unpopulate                                                                                                    |
| Win Tidul State and                                                                                                    | Personal                                                                                                    | Pather Balance                                                                                                    |                                                                                                    |                                                                                                    | March 1                                                                                                    | 4507902                                                                                                    |
| 0.5Mb                                                                                                    | Y                                                                                                    | Y                                                                                                    | Int                                                                                                    | 500                                                                                                    | 7 / 4                                                                                                    | 24.95                                                                                                    |
| 0.5Mb                                                                                                    | Y                                                                                                    | Y                                                                                                    | Included                                                                                                    | 500                                                                                                    | - In                                                                                                    | 29.95                                                                                                    |
| 1.5Mb                                                                                                    | Y                                                                                                    | Y                                                                                                    | Int                                                                                                    | 500                                                                                                    | 99.95                                                                                                    | 89.95                                                                                                    |
| 4Mb                                                                                                    | Y                                                                                                    | Y                                                                                                    | Int                                                                                                    | 500                                                                                                    | 198                                                                                                    | 198                                                                                                    |
| 0.5Mb                                                                                                    | Y                                                                                                    | Y                                                                                                    | Int                                                                                                    | 500                                                                                                    | 24.95                                                                                                    | 19.95                                                                                                    |
| 0.5Mb                                                                                                    | Y                                                                                                    | Y                                                                                                    | Internal                                                                                                    | 500                                                                                                    | 29.95                                                                                                    | 24.95                                                                                                    |
| 1.5Mb                                                                                                    | Y                                                                                                    | Y                                                                                                    |                                                                                                    | 500                                                                                                    | The Park Name of Parks                                                                                                    | 79.95                                                                                                    |
| AND DESCRIPTION OF THE PARTY OF THE PARTY OF | Y                                                                                                    | Y                                                                                                    |                                                                                                    |                                                                                                    | -                                                                                                    | 69.95                                                                                                    |
|                                                                                                    | Page 14                                                                                                    | DE SAN INVESTOR                                                                                                    | Compatible Warner Strategy                                                                                                    |                                                                                                    |                                                                                                    |                                                                                                    |
|                                                                                                    | Y                                                                                                    | Y                                                                                                    | Ext                                                                                                    | 100                                                                                                    | 959                                                                                                    | 24.95                                                                                                    |
|                                                                                                    | the same of the same of the sa |                                                                                                    |                                                                                                    |                                                                                                    |                                                                                                    | 34.95                                                                                                    |
|                                                                                                    | -                                                                                                    |                                                                                                    | The second state of the second second | The second second second second                                                                                                    |                                                                                                    | 54.95                                                                                                    |
| 7,500,1110                                                                                                    |                                                                                                    |                                                                                                    |                                                                                                    | 100                                                                                                    | Market Co.                                                                                                    | 51.75                                                                                                    |
| 4500/0 SMb+clk                                                                                                    | Y                                                                                                    | · ·                                                                                                    |                                                                                                    | 500                                                                                                    | 29                                                                                                    | AND CONCE                                                                                                    |
|                                                                                                    |                                                                                                    |                                                                                                    | The second second secon |                                                                                                    |                                                                                                    |                                                                                                    |
|                                                                                                    |                                                                                                    |                                                                                                    |                                                                                                    | The state of the state of the s |                                                                                                    | San Aug Sun Aug 15                                                                                                    |
|                                                                                                    |                                                                                                    | AND DESCRIPTION OF THE PARTY OF THE PARTY OF |                                                                                                    | - History records a street, and the street                                                                                                    | Control of the State of the State of the Sta |                                                                                                    |
|                                                                                                    | -                                                                                                    |                                                                                                    |                                                                                                    | The second second secon | -                                                                                                    | V provinció estre A Signa                                                                                                    |
|                                                                                                    |                                                                                                    |                                                                                                    | The state of the state of the s |                                                                                                    |                                                                                                    | and the second second second                                                                                                    |
|                                                                                                    | -                                                                                                    | 7 7                                                                                                    | The state of the state of the s | The second second secon | The sale of the Indian State of the Indian                                                                                                    | MANUAL MANUAL MA |
|                                                                                                    |                                                                                                    |                                                                                                    |                                                                                                    | the second second second second second                                                                                                    | The state of the state of the s | The second of the                                                                                                    |
|                                                                                                    | N                                                                                                    |                                                                                                    |                                                                                                    | 500                                                                                                    | The second second second                                                                                                    | Carapa of the work                                                                                                    |
|                                                                                                    |                                                                                                    | -                                                                                                    | The state of the state of the s |                                                                                                    | and the second second                                                                                                    | AND you bark all                                                                                                    |
| 45000040 8002                                                                                                    |                                                                                                    | -                                                                                                    |                                                                                                    | 500                                                                                                    | The state of the state of the s | Name of Street                                                                                                    |
|                                                                                                    | N                                                                                                    | T T                                                                                                    |                                                                                                    | THE RESERVE OF THE PERSON NAMED IN COLUMN TWO IS NOT THE PERSON NAMED IN COLUMN TWO IS NOT THE PERSON NAMED IN COLUMN TWO IS NAMED IN COLUMN TWO IS NAMED IN COLUMN TW | The state of the state of the s | contractor really                                                                                                    |
| CHARLES ON THE REAL PROPERTY.                                                                                                    |                                                                                                    | With the second                                                                                                    | THE RESERVE OF THE PARTY OF THE PARTY OF THE | THE RESERVE AND ADDRESS OF THE PARTY OF THE PARTY OF THE  | THE RESERVE AND THE PERSON NAMED IN                                                                                                    | DE LOUIS DE LOUIS DE  |
| Without Clock I Mb                                                                                                    | M. W. Land Co.                                                                                                    | EIST SPARKE                                                                                                    | Trap                                                                                                    | A600                                                                                                    | 45                                                                                                    | SCHEMBIASIS                                                                                                    |
| II July to SIV-I                                                                                                    |                                                                                                    | maid                                                                                                    | mater Constitution                                                                                                    | 19G xaN (mm) new                                                                                                    | -                                                                                                    | -                                                                                                    |
| Control and a second control and a second                                                                                                    |                                                                                                    |                                                                                                    | The section of the section of the se |                                                                                                    | Contract Contract Con | BALLER                                                                                                    |
| 2-8Mb                                                                                                    | and the second second                                                                                                    |                                                                                                    | Ext                                                                                                    |                                                                                                    | 149                                                                                                    | pigalini                                                                                                    |
|                                                                                                    |                                                                                                    |                                                                                                    | 20.00 modify                                                                                                    | 105 407                                                                                                    | The Board Co.                                                                                                    |                                                                                                    |
| and a second                                                                                                    |                                                                                                    |                                                                                                    |                                                                                                    |                                                                                                    |                                                                                                    | fudition Computer                                                                                                    |
| and the second second second                                                                                                    |                                                                                                    |                                                                                                    |                                                                                                    |                                                                                                    | The second second secon | 26                                                                                                    |
|                                                                                                    | Y wine                                                                                                    | IMb                                                                                                    | return Int mest                                                                                                    | A500                                                                                                    | 149                                                                                                    | 99                                                                                                    |
| 8Mb                                                                                                    | The second                                                                                                    | A Ancelecti                                                                                                    | and second and                                                                                                    | Int                                                                                                    | A500                                                                                                    | 129                                                                                                    |
|                                                                                                    | ntin                                                                                                    |                                                                                                    |                                                                                                    |                                                                                                    |                                                                                                    | Detta PISoftware                                                                                                    |
| Mb                                                                                                    | N                                                                                                    |                                                                                                    | Trap 100                                                                                                    | A600                                                                                                    | 55                                                                                                    | end-piA                                                                                                    |
| 7y                                                                                                    | The Page                                                                                                    | 0-1-1-1                                                                                                    | 362                                                                                                    |                                                                                                    | best 1                                                                                                    |                                                                                                    |
| ІМЬ                                                                                                    | 1000                                                                                                    | in a second                                                                                                    |                                                                                                    |                                                                                                    |                                                                                                    | 39.99                                                                                                    |
| S                                                                                                    | 000                                                                                                    | (A)                                                                                                    |                                                                                                    | In 1900 and the second                                                                                                    |                                                                                                    | 34.99<br>24.99                                                                                                    |
|                                                                                                    |                                                                                                    |                                                                                                    |                                                                                                    |                                                                                                    |                                                                                                    |                                                                                                    |
|                                                                                                    | 0.5-4Mb 1-8Mb 0.5Mb 0.5Mb 1.5Mb 4Mb 0.5Mb 0.5Mb 1.5Mb 1.5Mb 1.5Mb 1.5Mb 1.5Mb 1.5Mb A500/0.5Mb+clk A500/0.5Mb A500/1Mb A500/1Mb A500/1Mb A500/1Mb A500/1Mb A500/1Mb A500/1Mb A500/1Mb A500/1Mb A500/1Mb A500/1Mb A500/1Mb A500/1Mb A500/1Mb A500/1Mb A500/1Mb A500/1Mb A500/1Mb A500/1Mb A500/1Mb A500/1Mb A500/1Mb A500/1Mb A500/2Mb With Clock 1Mb Vithout Clock 1Mb  0.5Mb 2.8Mb - 0.5Mb 2.0Mb 8Mb                                                                                                    | IMb N  0.5-4Mb N  1-8Mb N  0.5Mb Y  0.5Mb Y  1.5Mb Y  0.5Mb Y  0.5Mb Y  1.5Mb Y  1.5Mb Y  1.5Mb Y  1.5Mb Y  1.5Mb Y  1.5Mb Y  1.5Mb Y  1.5Mb Y  1.5Mb Y  1.5Mb Y  1.5Mb N  A500/0.5Mb+clk Y  A500/0.5Mb+clk Y  A500/0.5Mb N  A500/1Mb N  A500/1Mb N  A500/1.5Mb N  A500/1.5Mb N  A500/1.5Mb N  A500/1Mb N  A500/1Mb N                                                                                                    | IMb                                                                                                    | IMb                                                                                                    | IMb                                                                                                    | IMB                                                                                                    |

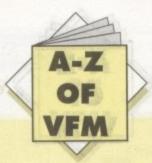

Every month the Mart picks the best from the rest in our top ten hardware and software chart...

| The state of the state of the s | Name and Address of the Owner, where |                   |
|----------------------------------------------------------------------------------------------------|--------------------------------------|-------------------|
| Rossmoller 52Mb<br>Quantum H/D                                                                                                    | £319                                 | Sysons Associates |
| A600 with software bundle                                                                                                    | £299                                 | Commodore UK      |
| Naksha mono scanner<br>with software                                                                                                    | £99                                  | Naksha            |
| A600 I meg expasion with clock                                                                                                    | £49.95                               | Power Computing   |
| Quik replacement mouse                                                                                                    | £13.99                               | Phoenix           |
| Supra 2400 modem                                                                                                    | £79.99                               | First Choice      |
| Adobe type one fonts, five disks                                                                                                    | £12.50                               | EMC Compugraphic  |
| DataFlyer 40meg<br>hard drive                                                                                                    | €229                                 | Trilogic          |
| Power 8Mb expansion for<br>the 2 meg A500                                                                                                    | £129                                 | Power Computing   |
| DPaint IV                                                                                                    | £54.99                               | Dynamite Computer |

| FLOPPY DRIVES        |               |                                                                                                    |                     |             |                 |  |
|----------------------|---------------|----------------------------------------------------------------------------------------------------|---------------------|-------------|-----------------|--|
| Make                 | On/off switch | Thru-port                                                                                                    | Single/double drv   | RRP         | AC price        |  |
| Trilogic             | falue For     | Money                                                                                                    |                     | 41          |                 |  |
| Roclite RF382c       | Y             | Y                                                                                                    | Single              | 69.99       | 55.99           |  |
| Cumana               | Y             | Y                                                                                                    | Single              | 119.99      | 99.99           |  |
| Cumana               | Y             | Y                                                                                                    | Single              | 69.99       | 58.99           |  |
| Analogic Computers   | we were       | Y                                                                                                    |                     |             | GEORGE CONTRACT |  |
| Zydec                | Y             | Y                                                                                                    | Double              | 44          | 59.95           |  |
| Hawkwell Electronics | B I YOU       | The state of the state of the s |                     |             | Power Lan       |  |
| Citizen or Epson     | N             | N                                                                                                    | Internal A500       | 69.95       | 49.95           |  |
| Power 880E           | Y             | Y                                                                                                    | External anti-click | 59.95       | 59.95           |  |
| Power880DD           | Y             | Y                                                                                                    | As above X2         | 119.95      | 119.90          |  |
| PowerDual            | Y             | Y                                                                                                    | Double              | 125         | 99.95           |  |
| Gasteiner            |               | and the same of                                                                                                    |                     | anisu       | wer Contra      |  |
| Gasteiner            | Y             | YY                                                                                                    | Double              | 79.95       | 59.95           |  |
| Power Computing      | 4 2 2 2       | Suprisula                                                                                                    | A50000A             |             | - sand          |  |
| PC880E               | Y             | Y                                                                                                    | Double              | 49.95       | 'stvo"          |  |
| PC880B               | y Y           | Y                                                                                                    | Double              | 69.95       | ration          |  |
| Audition Computers   | Y W           | The second                                                                                                    |                     |             | nawaii.         |  |
| Cumana CAY-354       | Y             | Y                                                                                                    | Single              | 78.22       | 52.99           |  |
| Power 880B           | Y             | Y                                                                                                    | Single AMADOLA      | 69.99       | 67.99           |  |
| Delta Pl Software    | 4 - 4 - 1     | THE P                                                                                                    | ASOCIAL             | Page Lander | 19/10           |  |
| Roctec Roclite       | Y             | Y                                                                                                    | Single              | -           | 59.95           |  |
| Phoenix              |               |                                                                                                    |                     |             |                 |  |
| Delux drive          | Y             | Y                                                                                                    | Single              | - 1         | 47.99           |  |

| Make               | Туре | Scan area (mm)                                  | Max DPI | Colour/Mono | RRP    | AC price |
|--------------------|------|-------------------------------------------------|---------|-------------|--------|----------|
| Trilogic           | 0    |                                                 | -       | 7500 til    |        |          |
| Zylec              | Hand | 105                                             | 400     | · Mono      | 99.99  | 94.99    |
| Audition Computers |      | 32                                              | N       | The second  |        |          |
| Power              | Hand | 105                                             | N004A   | Mono        | -      | 99.99    |
| Power Computing    | (49) | and die                                         | ASSOY   | tel         |        |          |
| Power Scan         | Hand | 18                                              | 400     | Mono        | 99     |          |
| Delta PISoftware   |      | 52                                              | 9       |             |        |          |
| Alfa-Data          | Hand | 120                                             | 400     | Col         |        | 139      |
| Alfa-Data          | Hand |                                                 | 400     | Col         | -      | 249      |
| Golden Image       |      | Security 18 18 18 18 18 18 18 18 18 18 18 18 18 |         |             |        |          |
| Alfa Data          | Hand |                                                 | 400     | Mono        | 199.99 | 149      |
| Alfa-Data          | Hand |                                                 | 400     | Mono        | 299    | 239      |
| Phoenix            |      | and and                                         | TV T    |             |        |          |
| Epson GT-6000      |      |                                                 |         | Col         | 989.99 |          |

| GENLOCKS           |                |             |        |           |  |  |
|--------------------|----------------|-------------|--------|-----------|--|--|
| Make               | S-VHS compsite | Thru-port   | RRP    | AC price  |  |  |
| Marrcam LTD        |                |             | -068 n | na regot  |  |  |
| Rendale 8802       | Y              |             | -003   | 139       |  |  |
| Rendale 8802 fmc   | Y              |             | 239    | 178       |  |  |
| Rendale Super 8802 | Y              |             | 379    | 499       |  |  |
| Syntronixs         | 6140.          |             | 375    | Aft. Dust |  |  |
| Genmaster          | Y              | Y           | WAL    | Numery    |  |  |
| Dynamite           |                |             | 349    | neblbaA   |  |  |
| Rocgen             | Y              | N           | 300    | 84.99     |  |  |
| Rocgen Plus        | Y              | Y           |        | 129       |  |  |
| Audition           | N              | 343 3 , 3 5 | - 100  | HOREA     |  |  |
| BM 2300            | N              | Composite   | N      | DAY COST  |  |  |
| Phoenix            |                |             | T SALL | WI CEC    |  |  |
| RhomboVIDI         |                | -           |        | 99.99     |  |  |

# WIN WIN WIN

| Do you intend to buy a new computer in the next 12 months?                                                                                                    | 2 3 7        | How much extra would you be willing to pa                                                                                                    | ay for a second disk?                                                                                                    | How would you ra                                                                                                    | te the following types of game?      |                              |
|----------------------------------------------------------------------------------------------------|--------------|----------------------------------------------------------------------------------------------------|----------------------------------------------------------------------------------------------------|----------------------------------------------------------------------------------------------------|--------------------------------------|------------------------------|
| Yes                                                                                                    | TO B         | Nothing                                                                                                    | H                                                                                                    | Van                                                                                                    | Interesting Quite Interesting        | Not very Interesting Boring  |
| No No                                                                                                    |              | 50p                                                                                                    | STATE OF THE PARTY OF THE PARTY |                                                                                                    |                                      |                              |
| Was along state which one                                                                                                    | - 40         | 75p<br>£1                                                                                                    |                                                                                                    | Action                                                                                                    |                                      |                              |
| If yes, please state which one                                                                                                    | 1500         | the second of the second of the                                                                                                    |                                                                                                    | Puzzle                                                                                                    | H                                    | H                            |
| <ul> <li>How much do you intend to spend on your computer and related produce</li> </ul>                                                                                                    | its in       | Please rate the following editorial items from                                                                                                    | om Almanac in order of interest, one                                                                                                    | Adventure<br>War/strategy                                                                                                    | HOW                                  |                              |
| the next six months?                                                                                                    |              | to eight - one being of the most interest.                                                                                                    |                                                                                                    | Role playing                                                                                                    |                                      |                              |
| Up to £25<br>Over £50                                                                                                    | H            | ARexx                                                                                                    |                                                                                                    | Other                                                                                                    |                                      |                              |
| Over £100                                                                                                    |              | Multimedia<br>Music                                                                                                    |                                                                                                    | None                                                                                                    |                                      |                              |
| Over £200                                                                                                    |              | Programming                                                                                                    |                                                                                                    |                                                                                                    |                                      |                              |
|                                                                                                    |              | DTV                                                                                                    |                                                                                                    | PART 4 - You                                                                                                    | AND OTHER MAGAZINE                   | 3                            |
| PART 3 - You AND AMIGA COMPUTING                                                                                                    |              | Comms                                                                                                    | H                                                                                                    |                                                                                                    |                                      |                              |
| PART OF TOO RIS PARTS OF THE PARTS OF THE PA |              | DTP<br>Amos                                                                                                    |                                                                                                    |                                                                                                    | wing magazines do you read -         | please also indicate whether |
| Where do you obtain your copy of Amiga Computing?                                                                                                    |              | I am not interested in a                                                                                                    | arry of the above                                                                                                    | you buy them or                                                                                                    | read someone else's copy             |                              |
| Newsagent Page 1997                                                                                                    | 1            |                                                                                                    |                                                                                                    |                                                                                                    | Read                                 | Buy Read someone else's      |
| Home delivery from newsagent<br>Subscription                                                                                                    |              | <ul> <li>Would you like to see more, or less or the</li> </ul>                                                                                                    | following in Arriga Computing?                                                                                                    |                                                                                                    |                                      |                              |
| Read friend's or relative's copy                                                                                                    |              | Indicate preference with + (for more) or -                                                                                                    |                                                                                                    |                                                                                                    | Amiga Action                         |                              |
|                                                                                                    |              | News<br>Hardware reviews                                                                                                    | Scotlant Court could be for the second or                                                                                                    | A STATE OF THE PARTY OF THE PARTY OF THE PAR | Amiga Power The One Amiga            | Marian Company               |
| Do you ever have any difficulties in obtaining your copy of Amiga Comp.                                                                                                    | uting/       | Software reviews                                                                                                    |                                                                                                    | September 1                                                                                                    | CAVG                                 | Tomaten Walter               |
| Yes<br>No.                                                                                                    |              | Disk coverage                                                                                                    | 2 Tax repaired                                                                                                    | 109 8V 1917                                                                                                    | Amiga Format                         |                              |
|                                                                                                    | ALL SEA      | Letters                                                                                                    |                                                                                                    |                                                                                                    | Amiga Shopper                        |                              |
| If yes, what are they?                                                                                                    | The same of  | Technical advice                                                                                                    | -                                                                                                    | The State of the                                                                                                    | Computer Shopper Amiga Computing     |                              |
| About how long do you spend reading an issue of Amiga Computing in                                                                                                    | the          | Public domain<br>Games                                                                                                    | The state of the state of the s | The state of the state of                                                                                                    | Amiga Fun                            |                              |
| month before the next issue comes out?                                                                                                    | NEISE        | Buyers' section                                                                                                    |                                                                                                    | a south to                                                                                                    | Zero                                 |                              |
| Up to ¼ hour                                                                                                    | 100          | Special roundups                                                                                                    | Control South on Bi                                                                                                    | THE DOTE OF                                                                                                    | Ace                                  |                              |
| % hour up to 1 hour                                                                                                    | 1            | General interest article                                                                                                    | es                                                                                                    | A STATE OF THE STATE OF THE STA | Amiga User Int<br>CU Amiga           |                              |
| 1 hours up to 1% hours 1% hours up to 2 hours                                                                                                    | 200          | How far is your choice of software and per                                                                                                    | eripherals influenced by Amina                                                                                                    | A CONTRACTOR OF THE SECOND                                                                                                    |                                      | The second                   |
| 2 hours up to 3 hours                                                                                                    |              | Computing?                                                                                                    |                                                                                                    | To what extent d                                                                                                    | to the following elements influer    | nce your choice of magazine? |
| 3 hours or more                                                                                                    |              | A great deal                                                                                                    |                                                                                                    |                                                                                                    |                                      | lot Slightly Not at all      |
| . University of Amine Computing do you requirely read?                                                                                                    |              | A little                                                                                                    | The state of the state of the s |                                                                                                    |                                      | lot Slightly Not at all      |
| How much of Amiga Computing do you regularly read?     Everything                                                                                                    |              | Not at all                                                                                                    |                                                                                                    | A Solication                                                                                                    | Front cover                          |                              |
| Half or more                                                                                                    |              | How much influence did the Amiga Game                                                                                                    | er section have on your decision to                                                                                                    |                                                                                                    | Coverlines                           |                              |
| Roughly half                                                                                                    | H            | purchase this copy of Amiga Computing?                                                                                                    |                                                                                                    | THOUSE SHOULD BE                                                                                                    | Cover illustration                   | HHH                          |
| Very sitia                                                                                                    |              | A great deal                                                                                                    |                                                                                                    |                                                                                                    | Single cover disc  Double cover disc |                              |
| . How many people, apart from you, read or look at your copy of Amiga                                                                                                    |              | A moderate amount                                                                                                    | A STATE OF THE STATE OF THE STA | A MANUAL PRINCIPAL OF THE PARTY OF THE PARTY | Free supplement                      |                              |
| Computing?                                                                                                    |              | A small amount  None at all                                                                                                    | S Control of the Control of the Cont | ON THE WAY THE TANK                                                                                                    | Other cover gift                     |                              |
| None                                                                                                    | THE ST       | No. of the last of the last of | IN ADDITIONALL                                                                                                    | 1.000                                                                                                    | Gamer hakpak L                       |                              |
| One<br>Two                                                                                                    |              | Would you like us to devote more pages.                                                                                                    | to Gamer?                                                                                                    | How important is                                                                                                    | s a shopping section in the mag      | azine to your purchasing dec |
| Three                                                                                                    |              | Yes                                                                                                    | ALCOHOL: NO.                                                                                                    | sion?                                                                                                    |                                      |                              |
| Four                                                                                                    | H            | a seam No s                                                                                                    | -                                                                                                    |                                                                                                    | Not at all                           | 000                          |
| Five or more                                                                                                    | 64           | How important to you is games coverage                                                                                                    | in Amiga Computing?                                                                                                    |                                                                                                    | Important<br>Very Important          | Allenten Vi                  |
| What do you like most about Arriga Computing?                                                                                                    | 3 12         | Not at all                                                                                                    | The Tark State of                                                                                                    |                                                                                                    | very important                       | FORTHE                       |
|                                                                                                    |              | Important                                                                                                    | H                                                                                                    | Please state how                                                                                                    | w you think the Amiga Mart sec       | tion could be improved       |
| What do you dislike about Amga Computing?                                                                                                    |              | Very Important                                                                                                    | thivord are by                                                                                                    | VI TATE OF THE                                                                                                    |                                      | MENT BY                      |
| What do you district about Arriga Company !                                                                                                    |              | Do the games reviews in Gamer influence                                                                                                    | se your decision when purchasing                                                                                                    | Would you like t                                                                                                    | o see more or lewer pages in the     | ne Mart section?             |
| · · · · · · · · · · · · · · · · · · ·                                                                                                    |              | games?                                                                                                    | SVOUT Chance                                                                                                    | 2111111291                                                                                                    | More                                 | Darde                        |
| Which has been your favourite issue to date?                                                                                                    | 1            | Yes Yes                                                                                                    | H                                                                                                    |                                                                                                    | Fewer                                | 200                          |
|                                                                                                    |              | No                                                                                                    | TARTO                                                                                                    | TO HERE                                                                                                    | Same                                 | AF . W.D.                    |
| • Why?                                                                                                    |              | . How does the content of Amiga Gamer of                                                                                                    | compare with the following Magazines'                                                                                                    | Have you ever s                                                                                                    | sold or purchased something th       | rough our Classifieds page?  |
|                                                                                                    | E-W.T.       | games sections?                                                                                                    |                                                                                                    |                                                                                                    | Yes                                  | DE PUTTO DE L'ANDRE          |
| Do you consider Amiga Computing to be good value for money                                                                                                    |              |                                                                                                    | Better Same Worse Don't know                                                                                                    | No. of the last of the last of | No                                   |                              |
| Yes                                                                                                    |              | Surfaced Tel. 02.54                                                                                                    |                                                                                                    | How would you                                                                                                    | rate the different parts of Amigu    | Mert                         |
| No.                                                                                                    | H            | Amiga Action<br>Amiga Format                                                                                                    |                                                                                                    | Train mount you                                                                                                    |                                      |                              |
| Sometimes                                                                                                    | П            | CU Amiga                                                                                                    |                                                                                                    | THE STATE OF                                                                                                    | Very goo                             | d good not bad usele         |
| Do you purchase Amiga Computing for:                                                                                                    | The state of | The One for Amig                                                                                                    | a l                                                                                                    | THE RESERVE                                                                                                    | Editorial Page                       |                              |
| The coverdisk only                                                                                                    |              | Amiga User Int                                                                                                    | HHHH                                                                                                    | 20003.00                                                                                                    | Software Spotlight                   |                              |
| Mostly for the coverdisk, but also for the magazine For both the coverdisk and the magazine equally                                                                                                    | H            | Amiga Fun                                                                                                    |                                                                                                    | 10/10/253                                                                                                    | Hard Times                           |                              |
| Mostly for the magazine, but also for the coverdisk                                                                                                    |              | . What improvements would you like to se                                                                                                    | se in Gamer?                                                                                                    |                                                                                                    | Classifieds Chan Western             | HHH                          |
| The magazine only                                                                                                    | ADV          | THE LABOR WITH THE P                                                                                                    | STUT-STUDET                                                                                                    |                                                                                                    | Shop Window                          | U U U                        |
|                                                                                                    |              | NAME OF TAXABLE PARTY OF TAXABLE                                                                                                    |                                                                                                    |                                                                                                    |                                      |                              |
|                                                                                                    |              |                                                                                                    |                                                                                                    |                                                                                                    |                                      | Service See Style            |
|                                                                                                    |              |                                                                                                    |                                                                                                    |                                                                                                    |                                      |                              |
| To enter this Free Prize Dra                                                                                                    | IIc wa       | you have to do is re-                                                                                                    | turn this question                                                                                                    | naire, fully                                                                                                    | completed, t                         | o Europress                  |
| 10 enter this rice ritze Dia                                                                                                    | ivv all      | you have to do is le                                                                                                    | Laura daesaon                                                                                                    | Citt i and a                                                                                                    | 1 1 11                               | 1 1 1                        |
| Enterprise, Europa House, Ac                                                                                                    | llingto      | on Park, Macclesfield                                                                                                    | SK10 4NP and                                                                                                    | ill in the bo                                                                                                    | x below with                         | your details                 |
| Litterprise, Europa Flouse, At                                                                                                    |              | in rang maceresiren                                                                                                    | The state of the state of the s |                                                                                                    |                                      |                              |
| The second second secon |              |                                                                                                    |                                                                                                    |                                                                                                    |                                      |                              |
|                                                                                                    |              |                                                                                                    |                                                                                                    |                                                                                                    |                                      |                              |
| Name                                                                                                    |              |                                                                                                    |                                                                                                    |                                                                                                    |                                      |                              |
| ranc                                                                                                    |              |                                                                                                    |                                                                                                    |                                                                                                    |                                      |                              |
| Address                                                                                                    |              |                                                                                                    |                                                                                                    |                                                                                                    |                                      |                              |
| Address                                                                                                    |              |                                                                                                    | ***************************************                                                                                                    |                                                                                                    |                                      |                              |
|                                                                                                    |              |                                                                                                    |                                                                                                    |                                                                                                    |                                      |                              |

Postcode ...... Tel No.....

# WIN WIN WIN

### HUNDREDS OF £££'s WORTH OF GAMES

in our amazing Free Prize Draw sponsored by

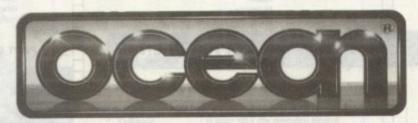

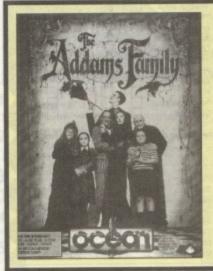

They've got the creepiest house in town! They're the spoookiest Family around! As Gomez you must find your loopy loved ones in their spooky mansion. They have the gookiest friends ever! Watch out for Tully Alford. If you solve the puzzles and follow the clues you might just save the Adams Family so that they can haunt like a good family should!

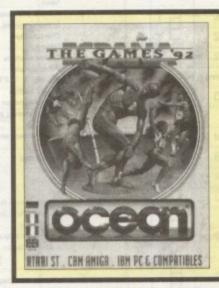

More than 30 events create the most comprehensive computer simulation of the classic 'Games' ever! This has it all – management, databases, skill, judgement, strategy and arcade action! You can even compare your performance with those of previous record holders!

### It's so easy! All you have to do is fill in this questionnaire

We want to make sure that we are providing you with exactly what you want for your hard earned pennies. This is your chance to make Amiga Computing work for you!

| PART 1 - GETTING TO KNOW YOU!                                                                                         | PART 2 - You AND YOUR AMIGA                                                                           | Which are you using :     TV                                                                                                    |
|----------------------------------------------------------------------------------------------------|----------------------------------------------------------------------------------------------------|----------------------------------------------------------------------------------------------------|
| • How old are you? 16-23 24-34                                                                                        | What Amiga system do you have? A500 A500+ A600                                                        | Monitor     If you are using a monitor what type are you using?                                                                 |
| Which sex are you? Male Female                                                                                        | A1000<br>A1500<br>A2000<br>A2500<br>A3000                                                             | Have you bought shareware or public domain software in —     The last month     The last six months     The last year     Never |
| Marital status     Single     Married                                                                                 | A3000T CDTV  • What memory does your system have?                                                     | How regularly do you purchase new games?  Less than one a month  One a month                                                    |
| What income bracket are you in?     Student     Under 10k                                                             | ½ meg<br>1 meg<br>2 meg<br>4 meg                                                                      | Two-three a month Three-live a month More than five a month Don't buy games                                                     |
| 10k-15k<br>15k+                                                                                                    | 8 meg Other (please state)  • What hardware do you own / intend to purchase over the next six months? | How much time do you spand on your computer per day?  Less than one hour  Up to two hours                                       |
| Yes No - Are you a home owner?                                                                                        | own intend to purchase  Extra floppy drive                                                            | Up to three hours Up to four hours Up to five hours Five hours or more                                                          |
| Yes No                                                                                                    | Hard Disk Memory upgrade Printer Genlock                                                              | How long have you had your current computer?      Less than one year      Up to two years                                       |
| Do you have a drivers' licence?     Yes     No                                                                        | Digitiser Sampler MIDI set up CDTV                                                                    | Up to three years Three years or more                                                                                           |
| Do you have any of the following qualifications?     Or Levels     'A' Levels (or equivalent)     HND (or equivalent) | CD-Rom drive Printer Monitor Accelerator card                                                         | Is this your first computer?     Yes     No                                                                                     |
| Degree (or equivalent)                                                                                                | Emulator                                                                                              | If no please state which one you owned before                                                                                   |

## PROFESSIONAL AMIGA REPAIRS

0234 218060 (5 Lines)

"SIMPLY THE BEST" COMMODORE AUTHORISED REPAIR CENTRE

- FREE COLLECTION & DELIVERY BY COURIER Make one simple phone call and leave the rest to us!
- GUARANTEED 7 DAY TURN AROUND

  We guarantee to return your computer WITHIN 7 days of collection.
- FULL OVERHAUL INCLUDING OVER 50 DIAGNOSTIC CHECKS Your Amiga will look as good as new.
- 3 MONTH COMPREHENSIVE GUARANTEE Our engineers work to the highest standard.
- ALL INCLUSIVE PRICE Absolutely no hidden extras.
- FREE 50 GAMES SOFTWARE PACK
  For a limited offer we will give you a 50 games pack completely free!

NB Personal callers to our stores may deduct £10.00 from the price. We reserve the right to refuse computers that have been tampered with or are beyond economical repair. In this instance a nominal £10 charge will be made

EXTEND YOUR WARRANTY TO A TOTAL OF 1 YEAR FOR ONLY AN ADDITIONAL £20.00

### YOUR NEAREST FUTURE World STORE

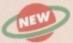

LUTON

3 Arndale Centre Luton Tel 0582 482680

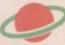

**BASILDON MEGASTORE** 

12/13 South Walk Basildon Tel 0268 270013

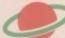

BEDFORD MEGASTORE

1 The Howard Centre Bedford Tel 0234 212460

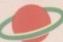

NORTHAMPTON

1-7 College Street Northampton Tel 0604 33996

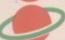

WELWYN GARDEN CITY

16 Church Road Welwyn Gdn City Tel 0707 390029

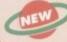

ST ALBANS & WEMBLEY OPENING SOON

Call for details

ALL THIS FOR THE INCREDIBLE PRICE OF £ 59.95

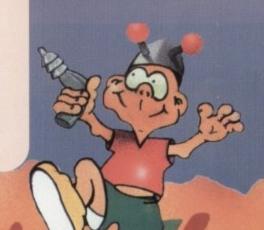

FULL ENGINE

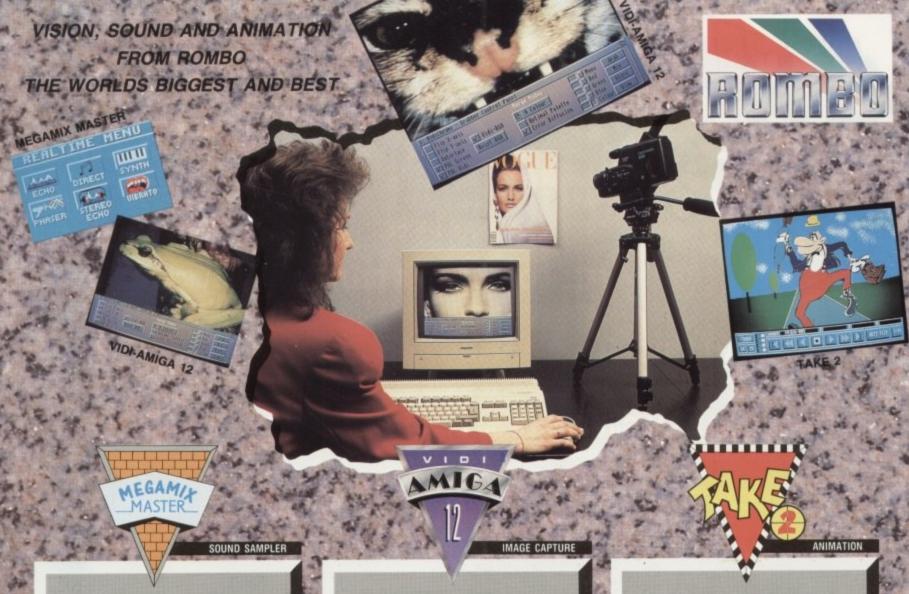

#### **Real Time Digital Effects**

#### OVERVIEW

MEGAMIX master is a high specification, low cost digital effects cartridge that plugs into your printer port. Special stereo effects such

as echo can be added in real time. You will find Megamix Master's performance and ease of use unmatched by any rival. Just plug it in and go...

#### Some of the Features include:

- \*Thru port for printer or digitiser.
- \*Fully multi-tasking.
  \*Intigrated 3.5mm jack plug and lead.
- \*3D Animated icons.
- \*Compatible with Workbench 2.0.
- \*Both Mono and Stereo sampling.

Real Time Digital Effects Include:

ECHO-Adds echo to incoming sound. PHASER-Applies space age phase shift. SYNTH-Adds user definable effects. DIRECT-Plays incoming sound direct.
VIBRATO-Rapidly varies frequency.
STEREO ECHO-Adds digital delay between L & R speakers.

#### Other Menu's Include:

REMIX (with many sampling features). EDIT (for sample manipulation). DISK (for saving and loading etc).

Workbench 2.00 Compatible.

£39.95 Inc.

JUST LOOK AT THE SPEC.

American Software (U.S.A.) (217) 384 2050 Arkofoto (Spain) (34) 3301 0020 Centresoft (U.K.) Darius Soft (Austria) (44) 021 6253388 (43) 123 4555 Gem Distribution (U.K.) (44) 0279 442842 Goldhill Associates (Export) (44) 081 9062009 (44) 0753 686000 H.B. Marketing (U.K.)

#### 4096 Colour Images

#### **OVERVIEW**

Vidi-Amiga 12 is the ultimate low cost colour digitiser for Amiga. There are no filters and no separate RGB splitter. Colour images can be captured in less than a second, mono images are grabbed in real time. Fully compatible with any video source.

#### Some of the features include:

- \*Multi-tasking software.
- \*Advanced error diffusion stippling.

- \*Cut and Paste with masking.
  \*Capture into a user definable window.
  \*Load and save IFF ILBM and ANIM files.
- Grab frames flipped on a X or Y axis.

  \*Multi frame store with animated playback.
- \*Composite or S-Video input.

| proping in the | ononing room |
|----------------|--------------|
| PAL            | NTSC         |
| 320 x 256      | 320 x 200    |
| 320 x 512      | 320 x 400    |
| 640 x 256      | 640 x 200    |
| 640 × 512      | 640 × 400    |

#### Supports several screen modes:

- 4096 HAM mode.
- 64 EHB mode.
- 32 colours.
- 16 colours.
- 16/8/4/2 shade mono.
- 262000 HAM-E mode.
- 256 colour EREG mode
- Overscan/Interlace/Hi-Res.

Image Processing and Enhancement:

Sharpen/Smooth/Negative/Quantise Thresholding/Solarization/Mosaic Edge Detection/Brush selected area.

Workbench 2.00 Compatible.

### COLOUR IMAGE CAPTURE FOR ONLY

£99.95 Inc.

Rombo Ltd., Kirkton Campus, Livingston SCOTLAND EH54 7AZ

Tel: (44) 0506-414631 Fax: (44) 0506-414634 Sales Hotline: (44) 0506-466601

#### **Professional Animation** with Optional Image Capture

#### OVERVIEW

Take 2, as used in "Rolfs Cartoon Club" is the ultimate multi-level animation package. Offering up to 4 levels of animation and 4 levels of sound. Images are drawn within your favourite art package then loaded into Take 2 as IFF files. If you own Vidi-Amiga you can digitise your drawings from within Take 2. We believe its much easier to draw with a pencil than with a

#### Some of the features include:

- Compatibility with all Amigas.
  Supports 2, 4, 8, 16 and HAM colour.
  Loads or saves IFF or ANIM files.
  Traditional animators dope sheet.

- Play back up to 25 frames per second. Dubbing or simulated onion skin.

#### and lots more !!!

#### Applications:

- Traditional animation.
- Storyboards.
- Product presentation.
- Line tester. Stop frame animation.
- Cartoon productions.
- Education.
- 3D object animation. Video production.

Workbench 2.00 Compatible.

£49.95 Inc.

AS SEEN ON TV

Merlin Grafx (Austria) (43) 5223 8896 Micropace (U.K.) (44) 0753 55188
Precision Distribution (U.K.) (44) 081 5433500
Scibis Sprl (Belgium) (32) 2245 8307
S.D.L. (U.K.) (44) 081 3095000 (44) 081 3095000 (39) 3322 32670 Soundware SRL (Italy) V.C.S. (Holland) (31) 1045 11537